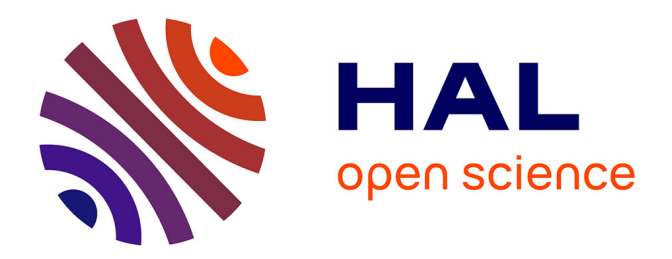

## **Utilisation des transistors GaN dans les chargeurs de véhicule électrique**

Eléonore Taurou

### **To cite this version:**

Eléonore Taurou. Utilisation des transistors GaN dans les chargeurs de véhicule électrique. Autre. Université Paris Saclay (COmUE), 2018. Français. NNT : 2018SACLC076. tel-01945931

## **HAL Id: tel-01945931 <https://theses.hal.science/tel-01945931>**

Submitted on 5 Dec 2018

**HAL** is a multi-disciplinary open access archive for the deposit and dissemination of scientific research documents, whether they are published or not. The documents may come from teaching and research institutions in France or abroad, or from public or private research centers.

L'archive ouverte pluridisciplinaire **HAL**, est destinée au dépôt et à la diffusion de documents scientifiques de niveau recherche, publiés ou non, émanant des établissements d'enseignement et de recherche français ou étrangers, des laboratoires publics ou privés.

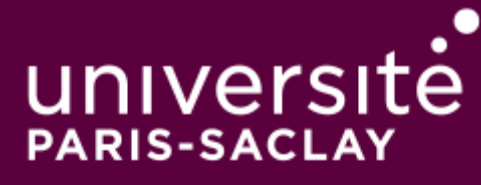

## Utilisation des transistors GaN dans les chargeurs de véhicule électrique

Thèse de doctorat de l'Université Paris-Saclay préparée à CentraleSupélec

Ecole doctorale n◦575 Electrical, Optical, Bio: PHYSICS AND ENGINEERING (EOBE) Spécialité de doctorat : Génie électrique

Thèse présentée et soutenue à Gif sur Yvette, le 26/10/2018, par

### **ELEONORE ´ TAUROU**

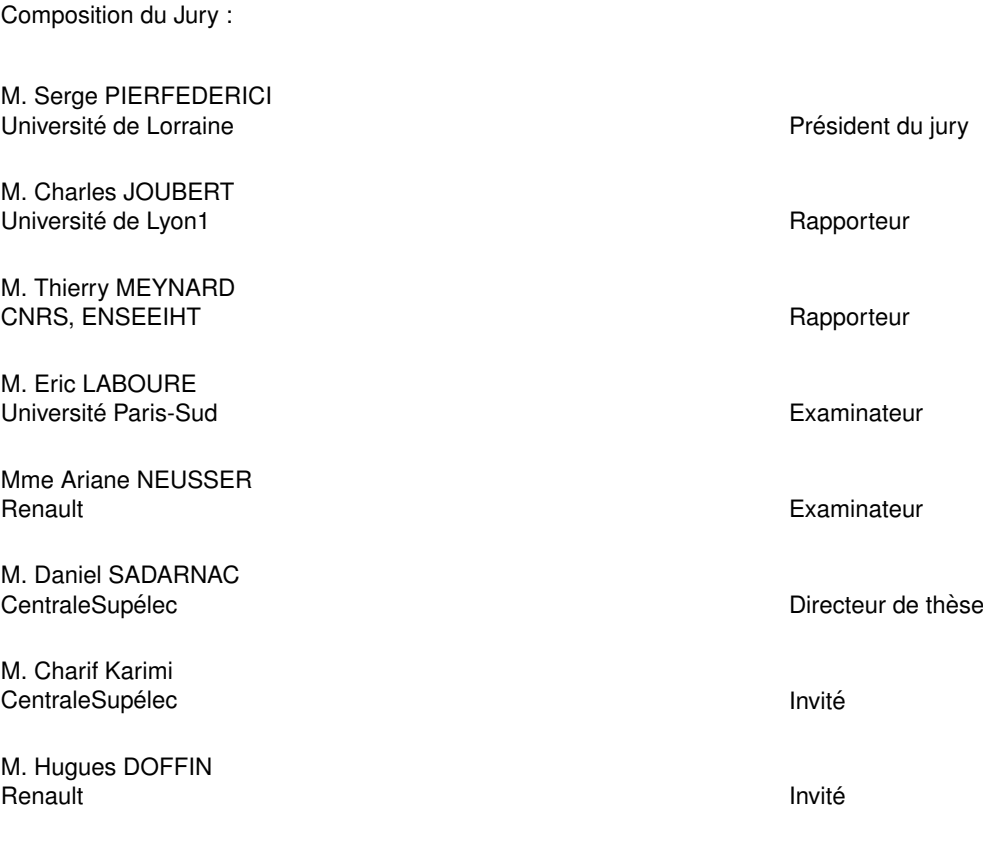

*À ma sœur, à mes frères, À tous mes parents, Et surtout à Étienne*

*On ne devrait descendre à une science spéciale qu'après avoir considéré en haut, dans leurs contours généraux, toutes les autres. C'est que la vérité est une : les sciences particulières en examinent les fragments, mais vous ne connaîtrez la nature de chacun d'eux que si vous vous rendez compte de la place qu'il occupe dans l'ensemble. [...] Connaissez-vous un édifice quand on vous en a montré, d'avance, toutes les pierres ? Et pourtant il n'y a que des pierres dans l'édifice. C'est que tout l'art est dans l'arrangement, et que l'important n'est pas de connaître la pierre, mais la place qu'elle occupera.*

**Henri Bergson**, *La spécialité*

### **Remerciements**

Tout d'abord, je tiens à remercier mon directeur de thèse Daniel Sadarnac qui m'a encadré développer la mienne et nos différents échanges techniques et moins techniques qui m'ont beaucoup aidée durant la thèse. Ensuite, j'aimerais remercier Charif Karimi qui a co-encadré cette coup aidée durant la thèse. Ensuite, j'aimerais remercier Charif Karimi qui a co-encadré cette thèse. Je tiens tout particulièrement à le remercier pour ses compétences et ses précieux conseils en conception et prototypage.

Ensuite, je tiens à remercier Hugues Doffin qui a encadré ma thèse côté Renault pendant ces sa disponibilité dans les moments critiques. Il m'a aidée à réaliser un prototupe abouti et proche d'une solution industrielle. Chez Renault, j'aimerais également remercier Marc-Henri Giraud, mon chef d'équipe, qui a valorisé ma thèse au sein de Renault et m'a permis d'obtenir le budget et les chef d'équipe, qui a valorisé ma thèse au sein de Renault et m'a permis d'obtenir le budget et les autorisations nécessaires pour concevoir et tester mon prototype.

Toujours chez Renault, j'aimerais remercier tous mes collègues avec qui j'ai passé d'excellents remercier Alain qui m'a beaucoup aidée techniquement mais qui m'a aussi beaucoup soutenue et donnée de précieux conseils. Ensuite, j'aimerais remercier Guillaume et Walter, les deux inséparables qui m'ont donné un autre regard sur l'actualité et l'histoire. Je tiens également à remercier Diamel pour ses coups de queule et ses grands questionnements techniques. J'aimerais également remercier Nadim pour ses conseils sur la thèse et son aide technique. Je tiens aussi à remercier les Sheryfa pour leur soutien et nos pique-niques sur Versailles. Parmi elles, je tiens à remercier infiniment Fatou pour ces échanges, pour tous les moments que l'on a passés ensemble et pour ces infiniment Fatou pour ces échanges, pour tous les moments que l'on a passés ensemble et pour ces pauses café qui font du bien lors d'une grande journée de travail.

A CentraleSupélec, je tiens à remercier les deux techniciens Richard et Damien qui m'ont énorsecrétaire du laboratoire, qui a toujours su régler tous les problèmes et avec une grande humanité. J'aimerais également remercier tous les doctorants du département Énergie pour cette super ambiance qui m'a permis d'apprécier chaque jour à CentraleSupélec. Plus particulièrement, j'aimerais remercier l'équipe de l'association des doctorants (ADSS) composée de lon, Andreea, Juliette, Nolwenn, Paul-Antoine et Ludwig avec laguelle nous avons organisé de super événements comme le fameux week-end des doctorants. Je tiens aussi à remercier Olivier, Marine, Antoine, Arnaud et Gilles qui ont pris la suite et qui ont fait du très bon travail. Je tiens également à remercier tous les autres doctorants et enseignants qui se sont aussi investis dans la vie du laboratoire et surtout les autres ascientints et enseignants qui se sont aussi investis dans la vie du laboratoire et surtout<br>dans la vie bare du laboratoire Morei à Cimon Nune Mickeel Boaden Davi Moue Loie Kellu dans la vie hors du laboratoire. Merci à Simon, Nuno, Mickael, Bogdan, Davi, Maya, Loic, Kelly, Tanguy, Paul et Teodor.

Plus particulièrement, je voudrais remercier "ma super copine de CentraleSupélec" Juliette qui travail à l'association des doctorants, à "ma thèse en 180 secondes" et enfin au foot. Ensuite, je voudrais remercier Paul-Antoine pour avoir été mon co-bureau pendant trois ans. Merci PA pour ces longues discussions dans le bureau qui ont parfois nuis à notre efficacité et parfois permis ces longues discussions dans le bureau qui ont parfois nuis à notre encacité et parfois permis d'élever notre niveau à chacun.

Ensuite, j'aimerais remercier tous mes copains d'école d'ingénieur qui ont été présents pendant ces trois ans de thèse et mont permis de passer de super n'ont ends après des semaines parfois difficiles. Je les remercie également d'être venus (pour certains de loin) pour me soutenir lors de ma présentation.

Je voudrais également remercier Élise, Gwen, Claire, Églantine, Charlotte et Marion Ly mes copines du CPP pour leur soutien, leur sonne humeur et les super moments passés ensemble.<br>Morgi à alles d'âtre venues de lein neur me soutenance. Merci à elles d'être venues de loin pour ma soutenance.

Enfin, j'aimerais remercier ma famille, ma sœur, mes frères, ma mère, mon père, Fabrice, Hervé et mes grands-parents. Merci à vous tous de m'avoir soutenue dès le début et de m'avoir encouragée dans tout ce que j'ai voulu entreprendre.

Et le meilleur pour la fin, j'aimerais remercier Étienne. Merci d'avoir été à mes côtés et, tout simplement, merci pour tout.

# **Table des figures**

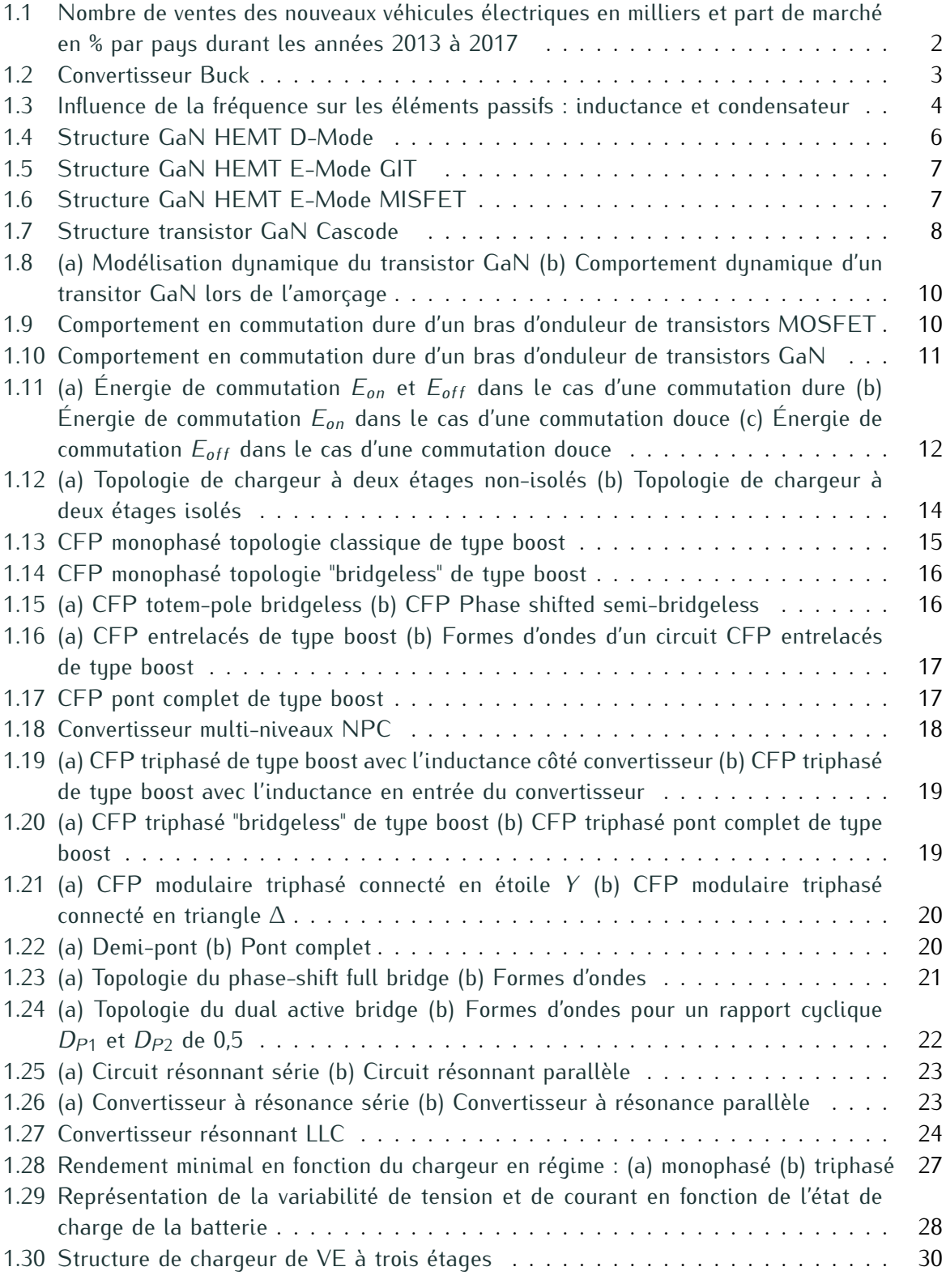

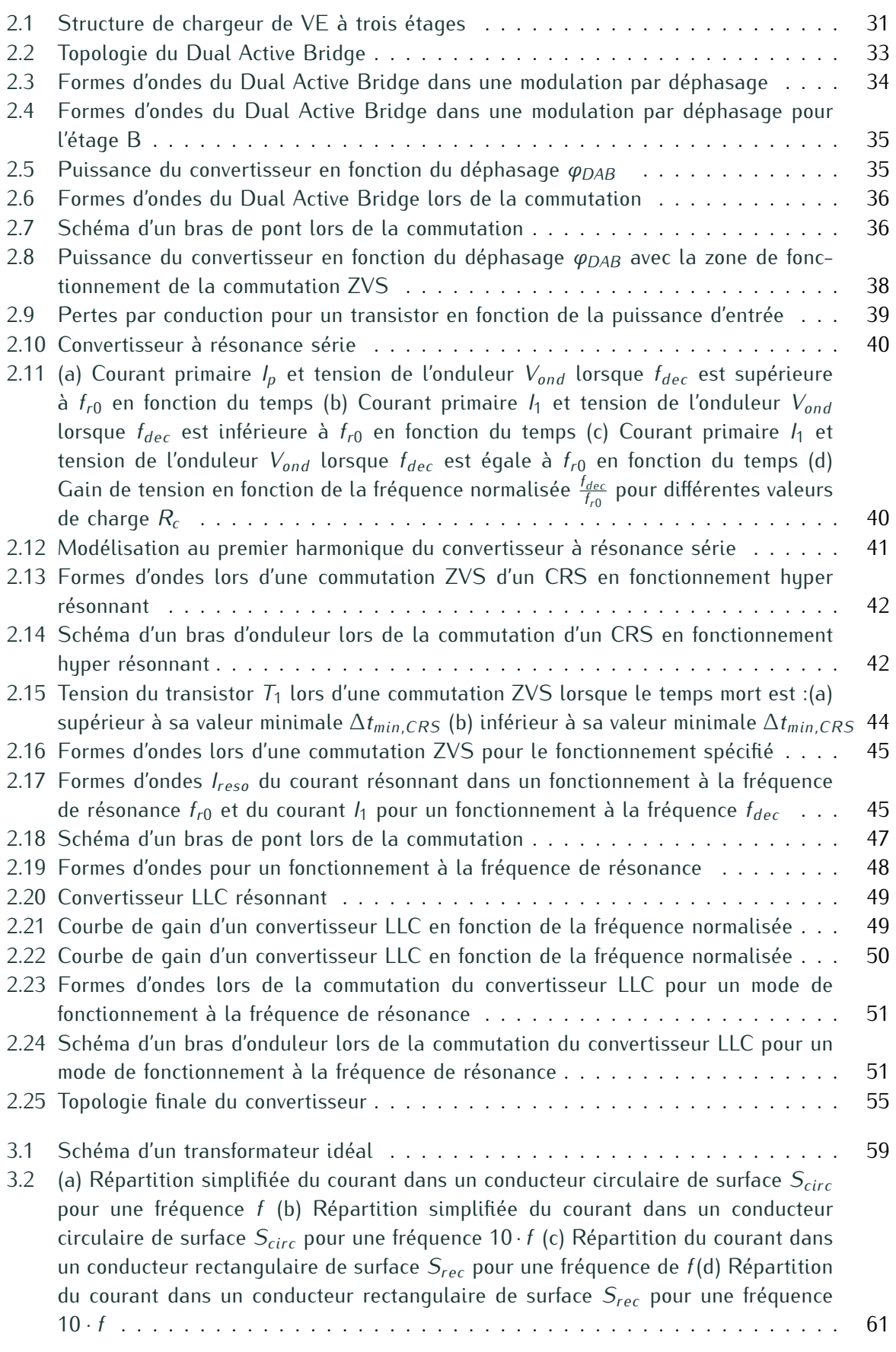

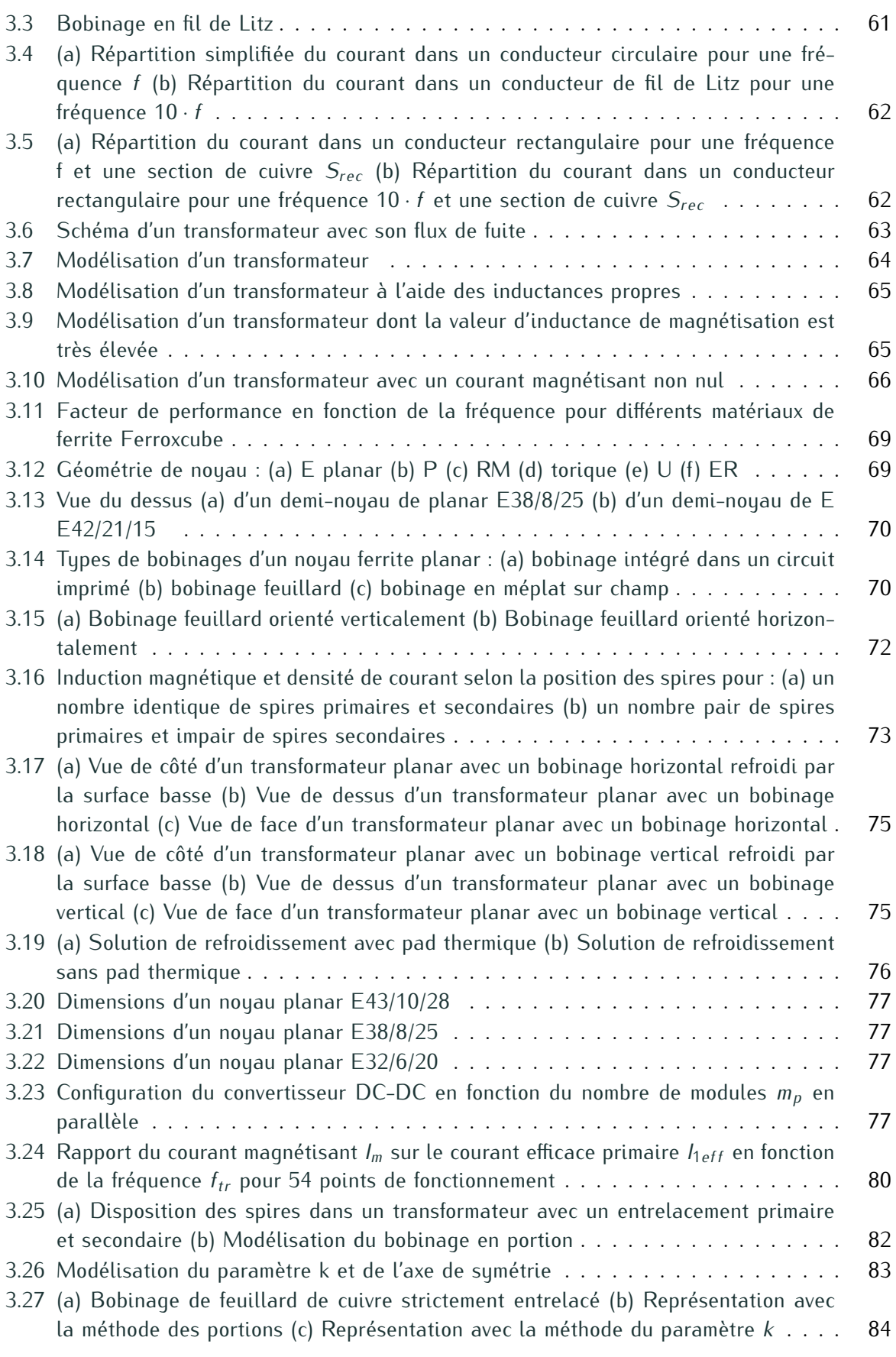

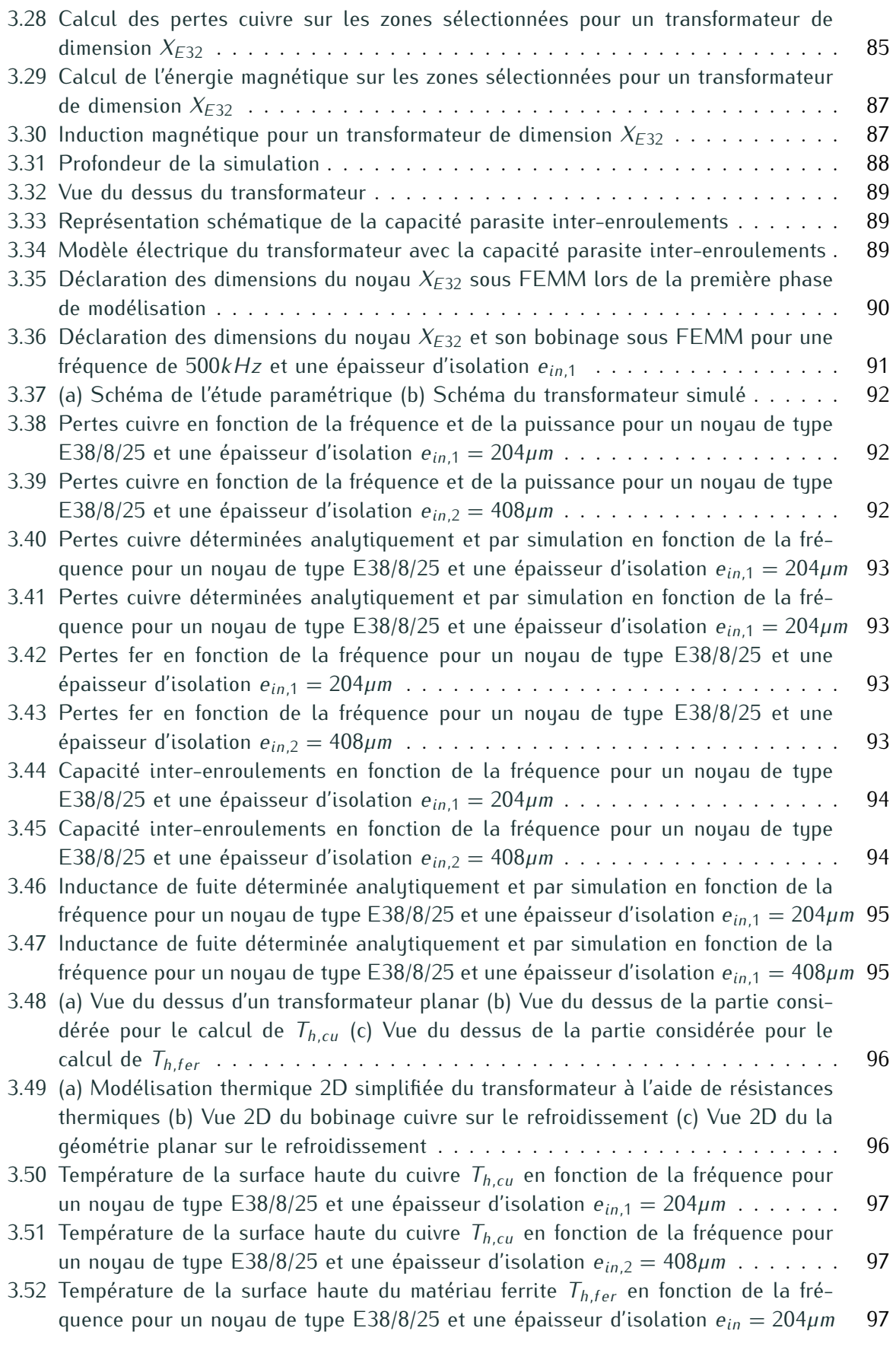

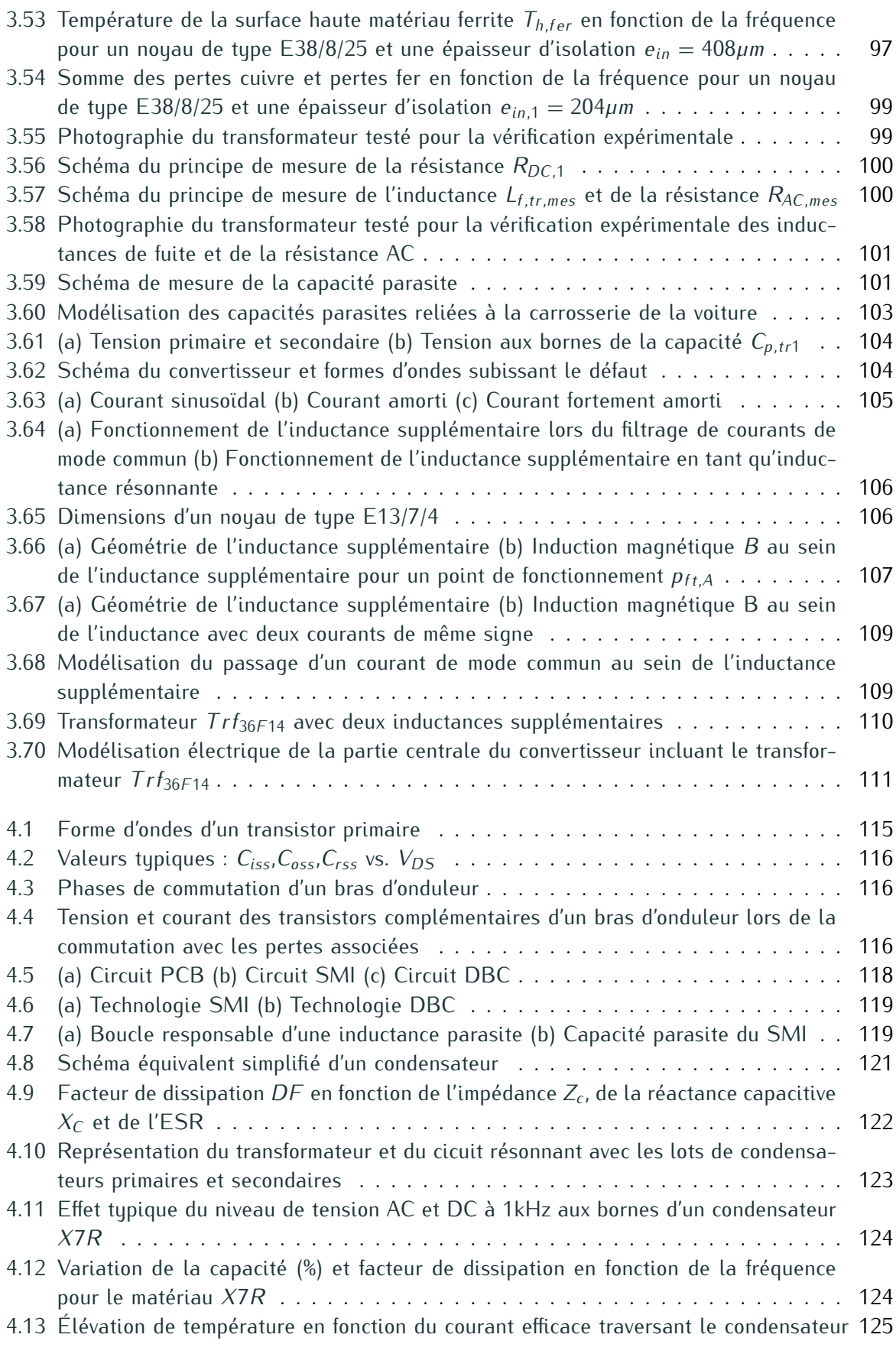

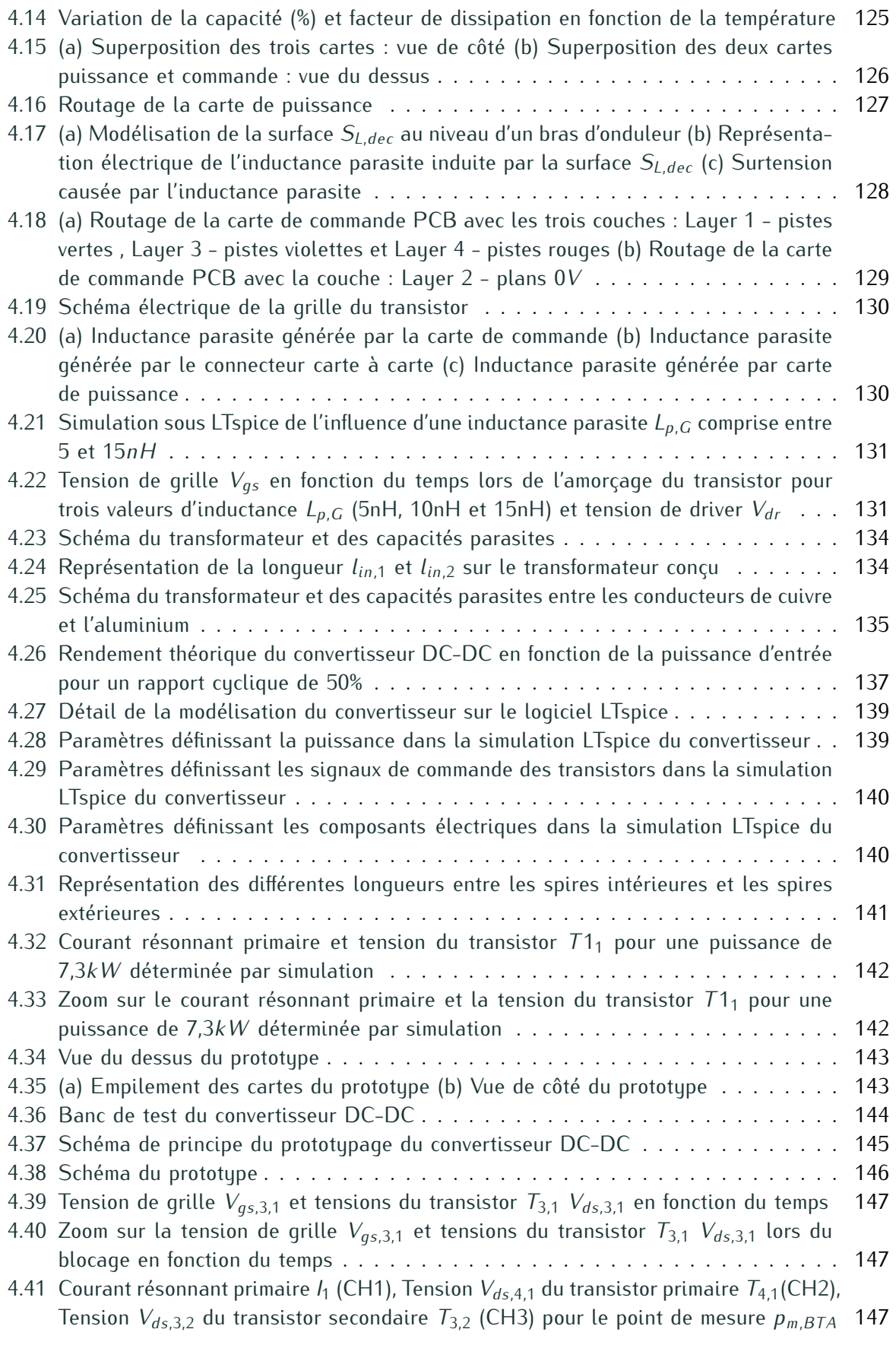

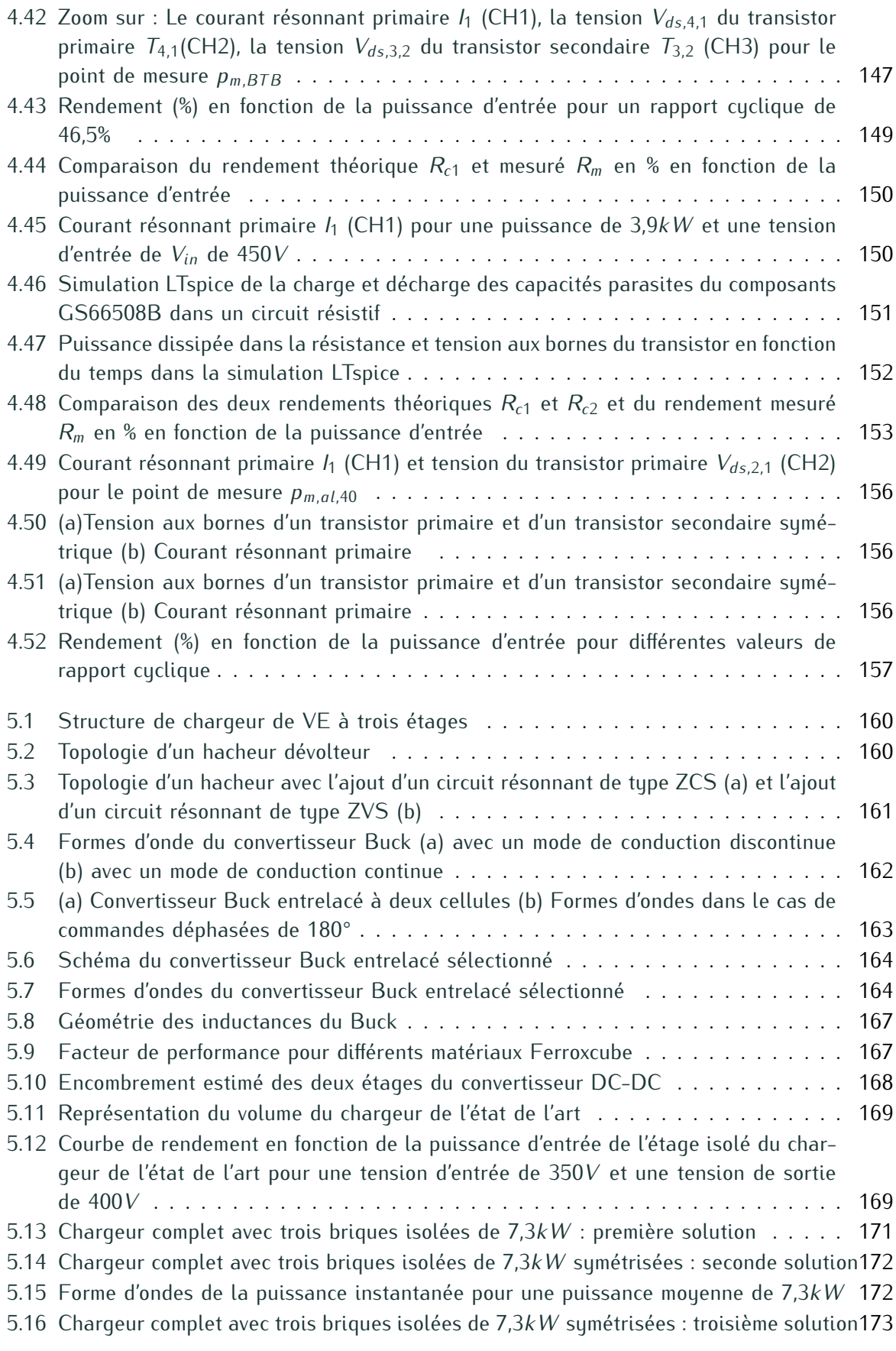

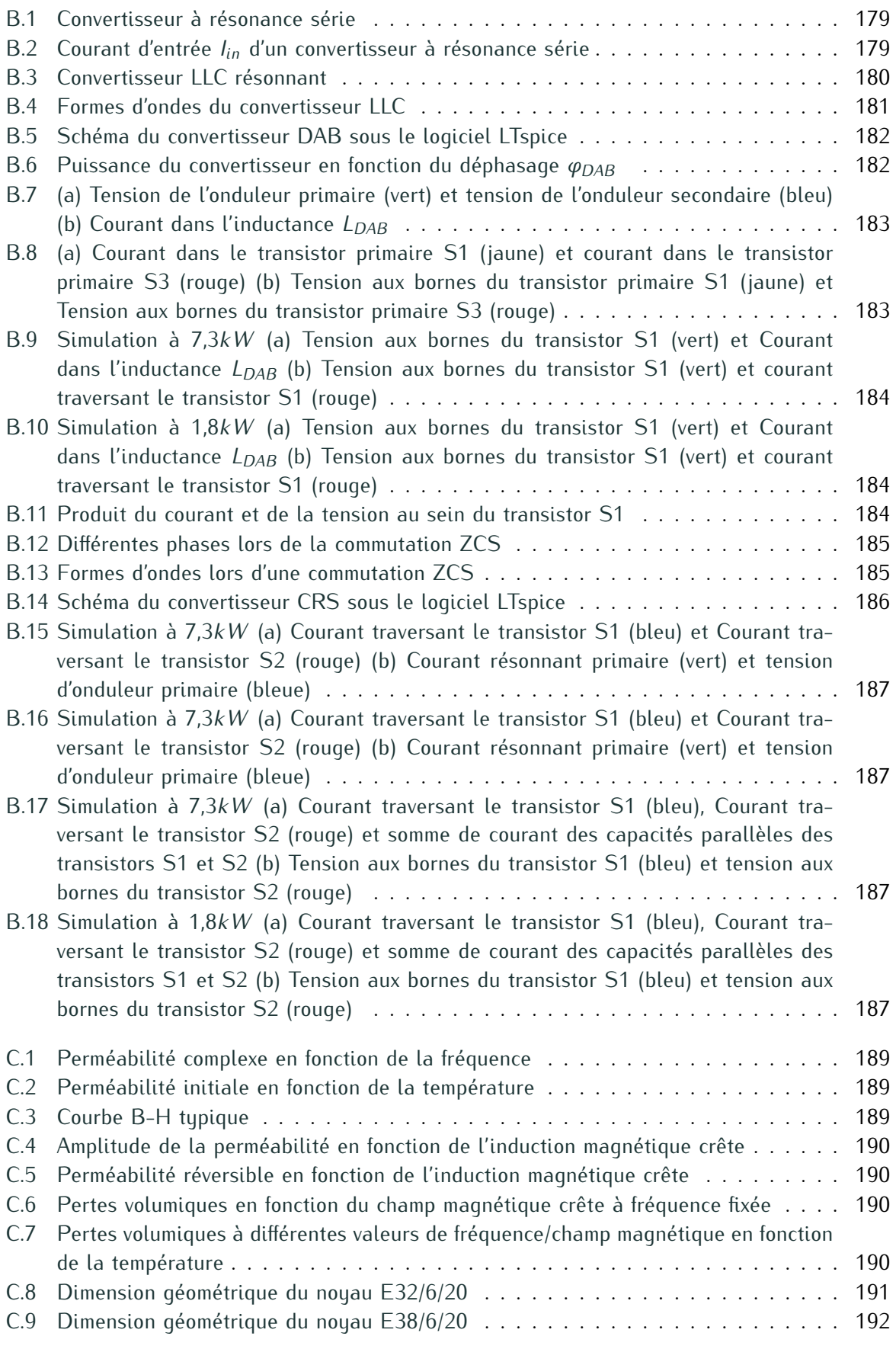

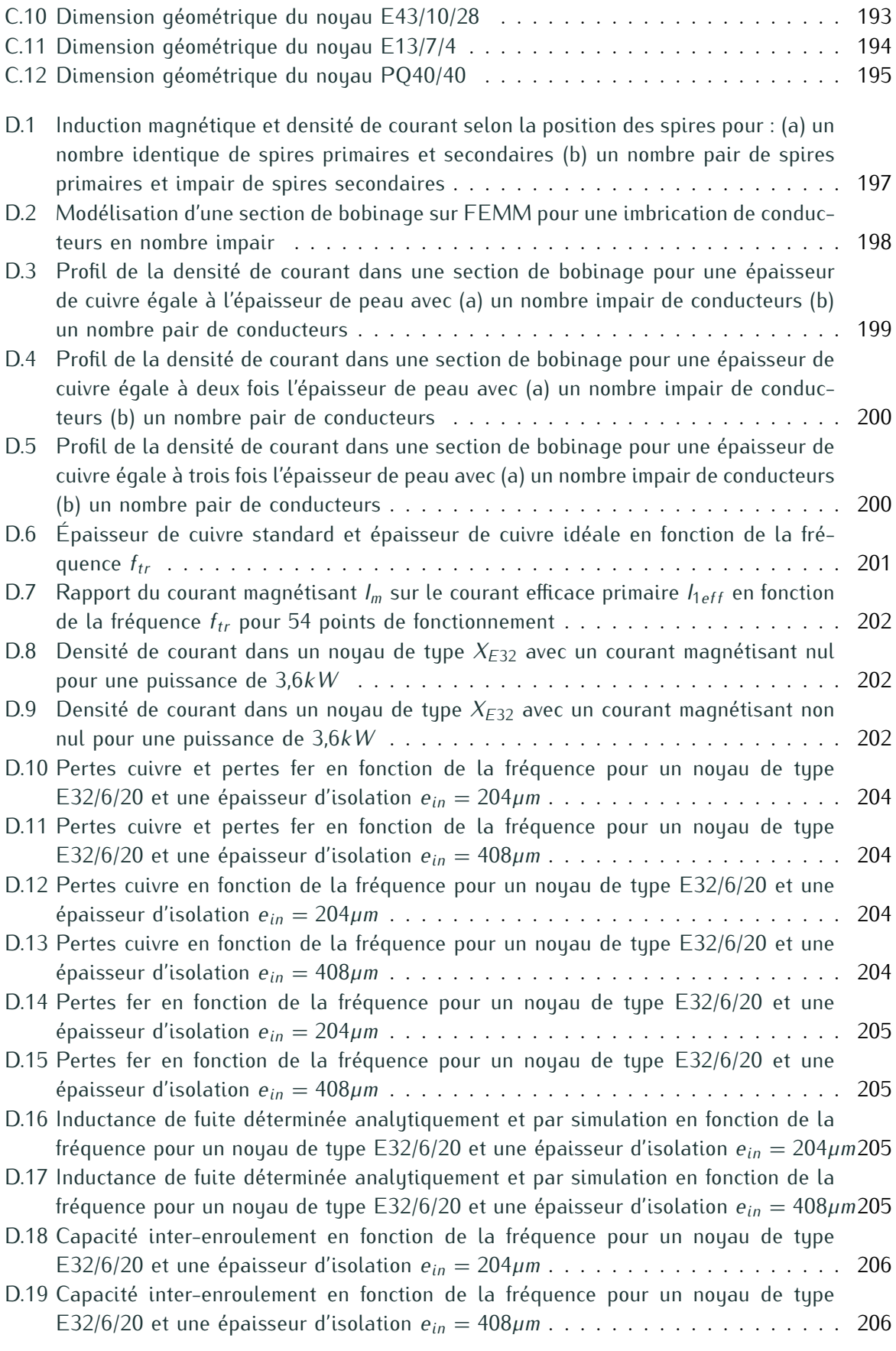

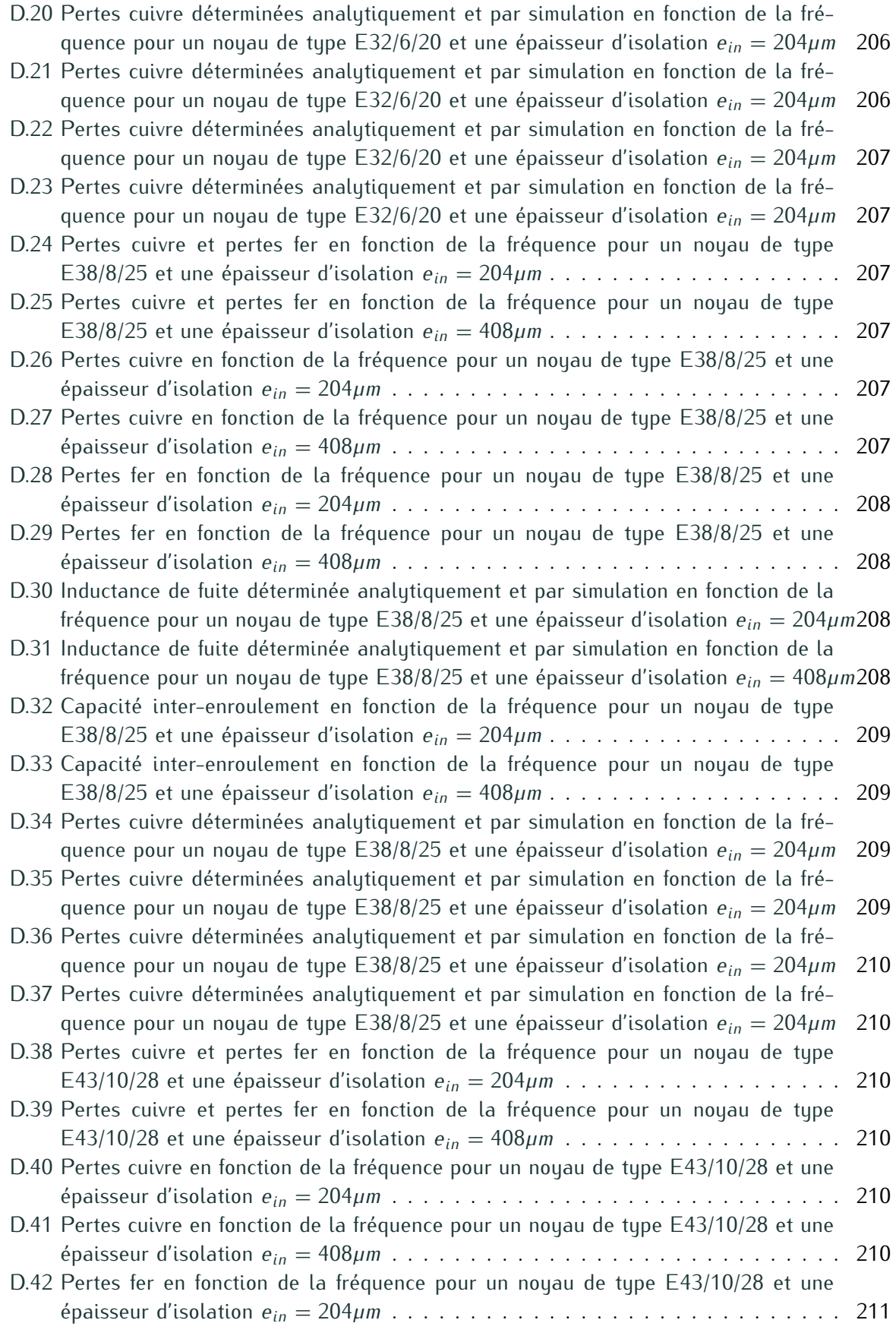

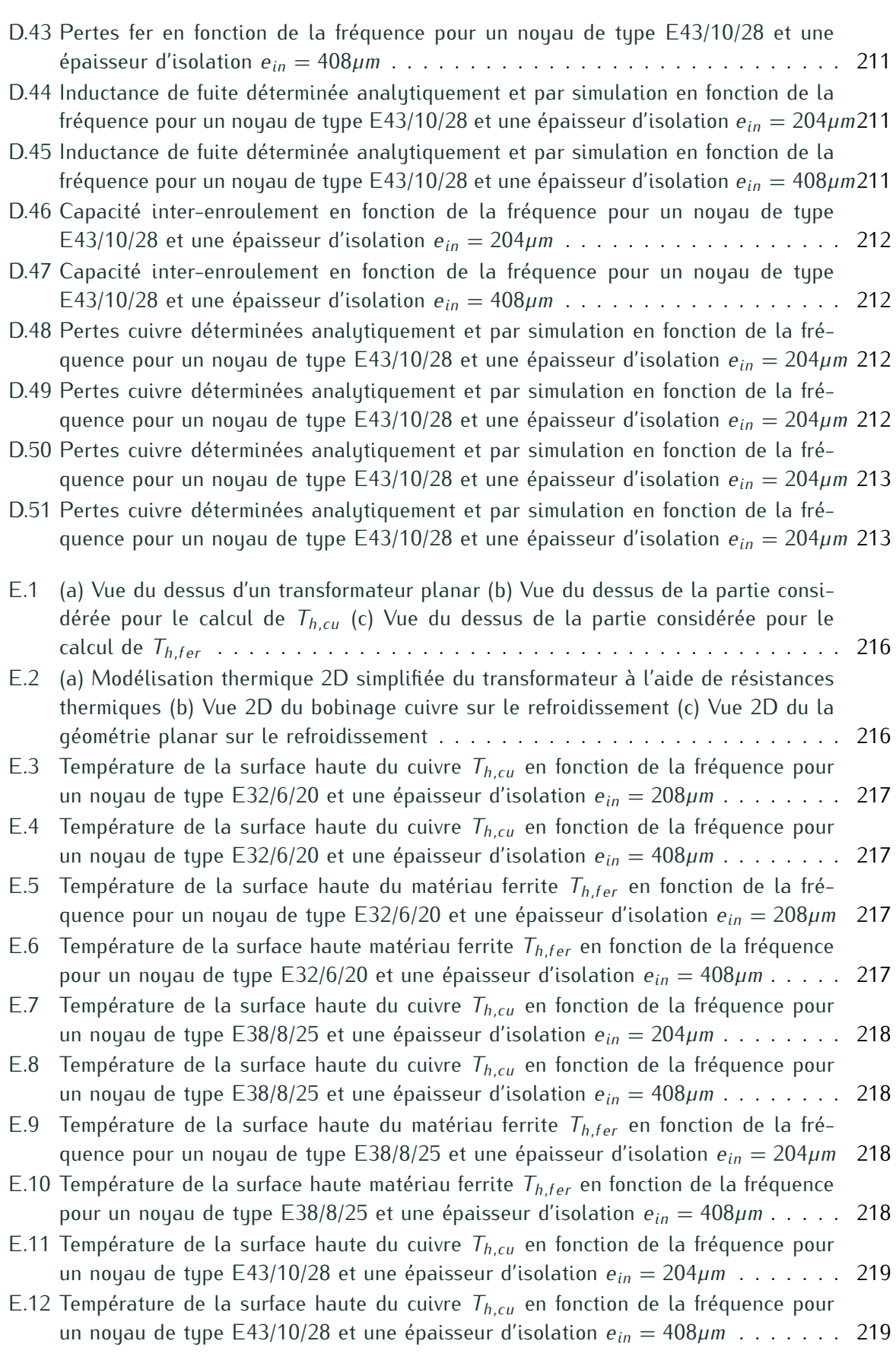

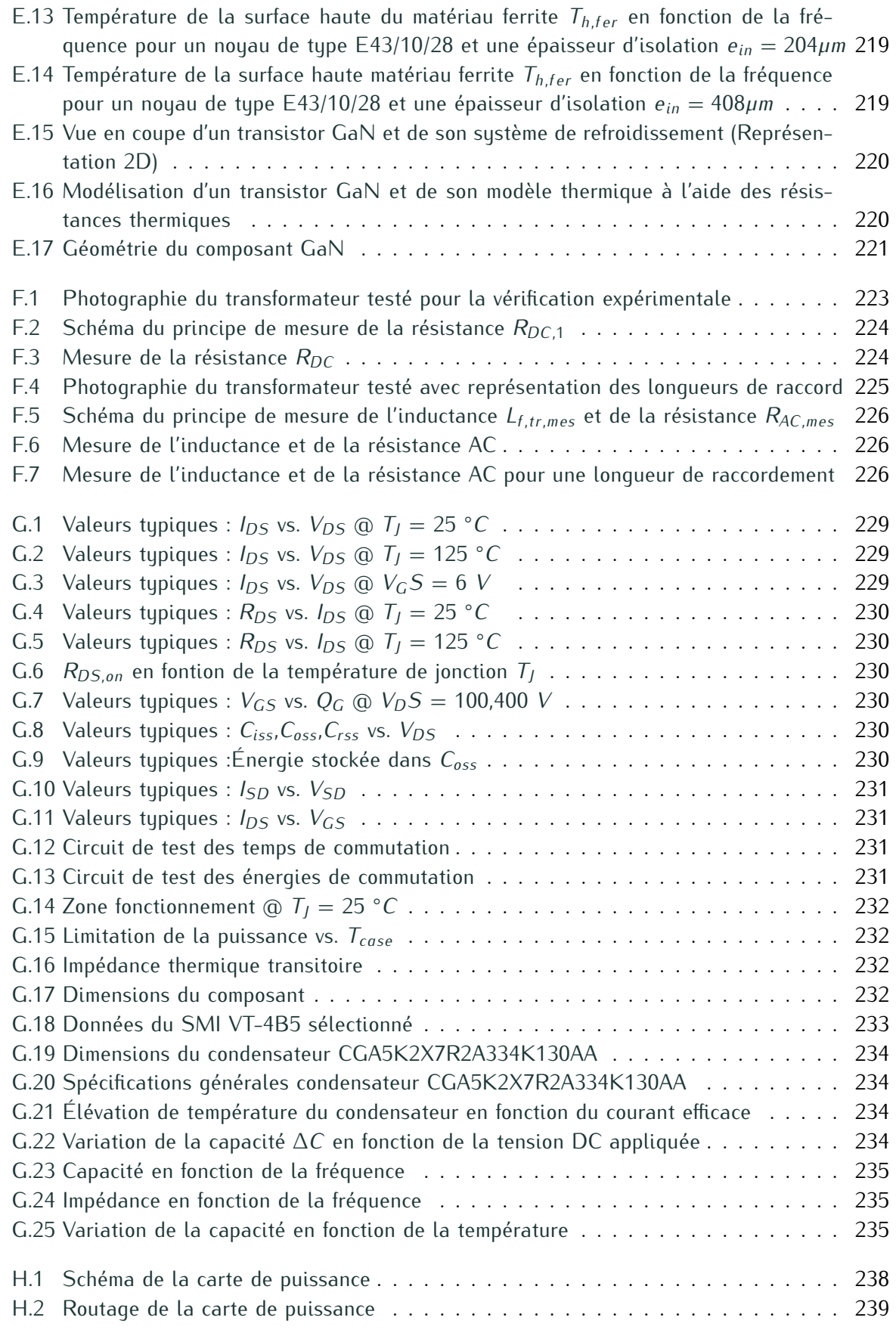

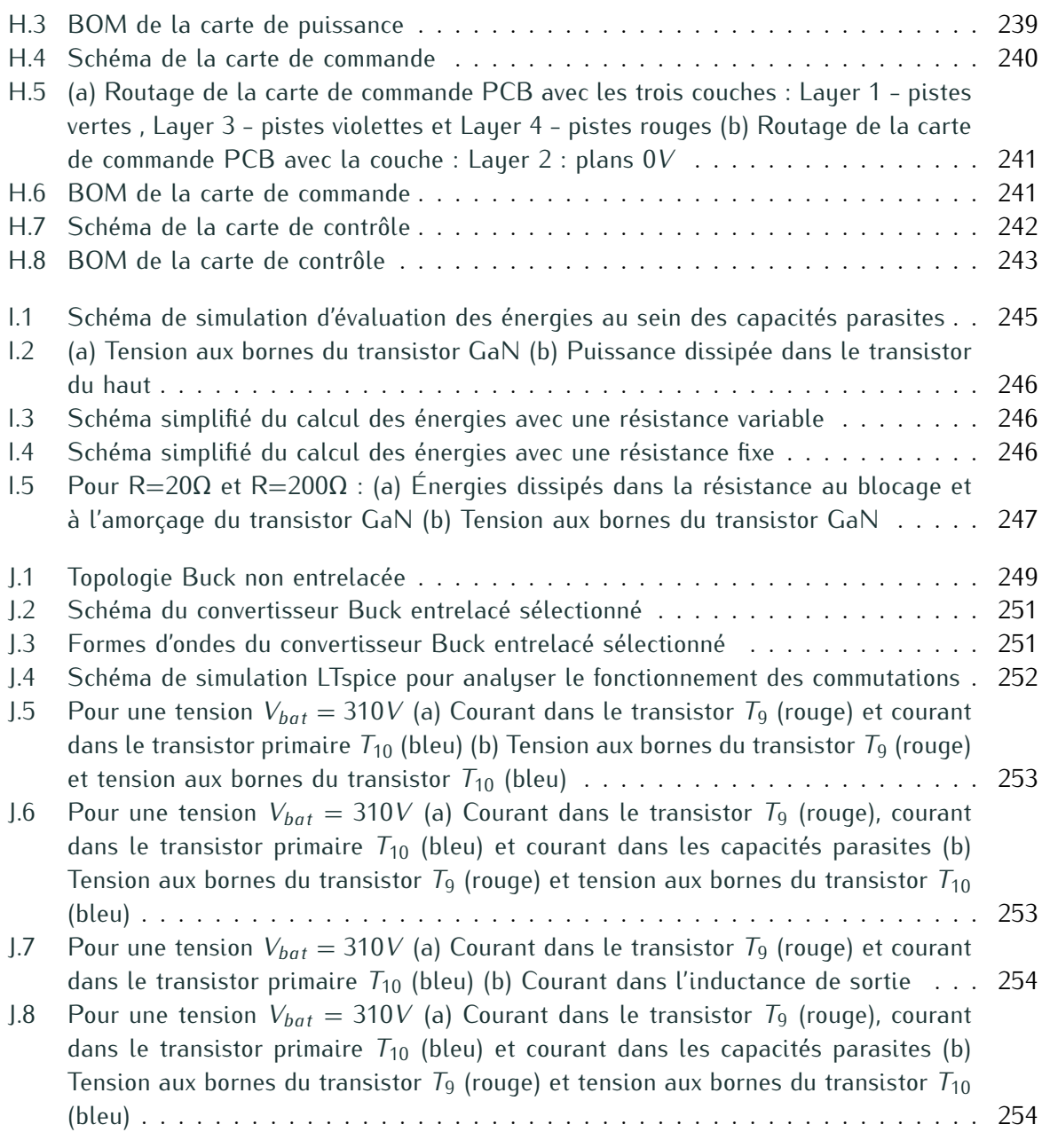

# **Liste des tableaux**

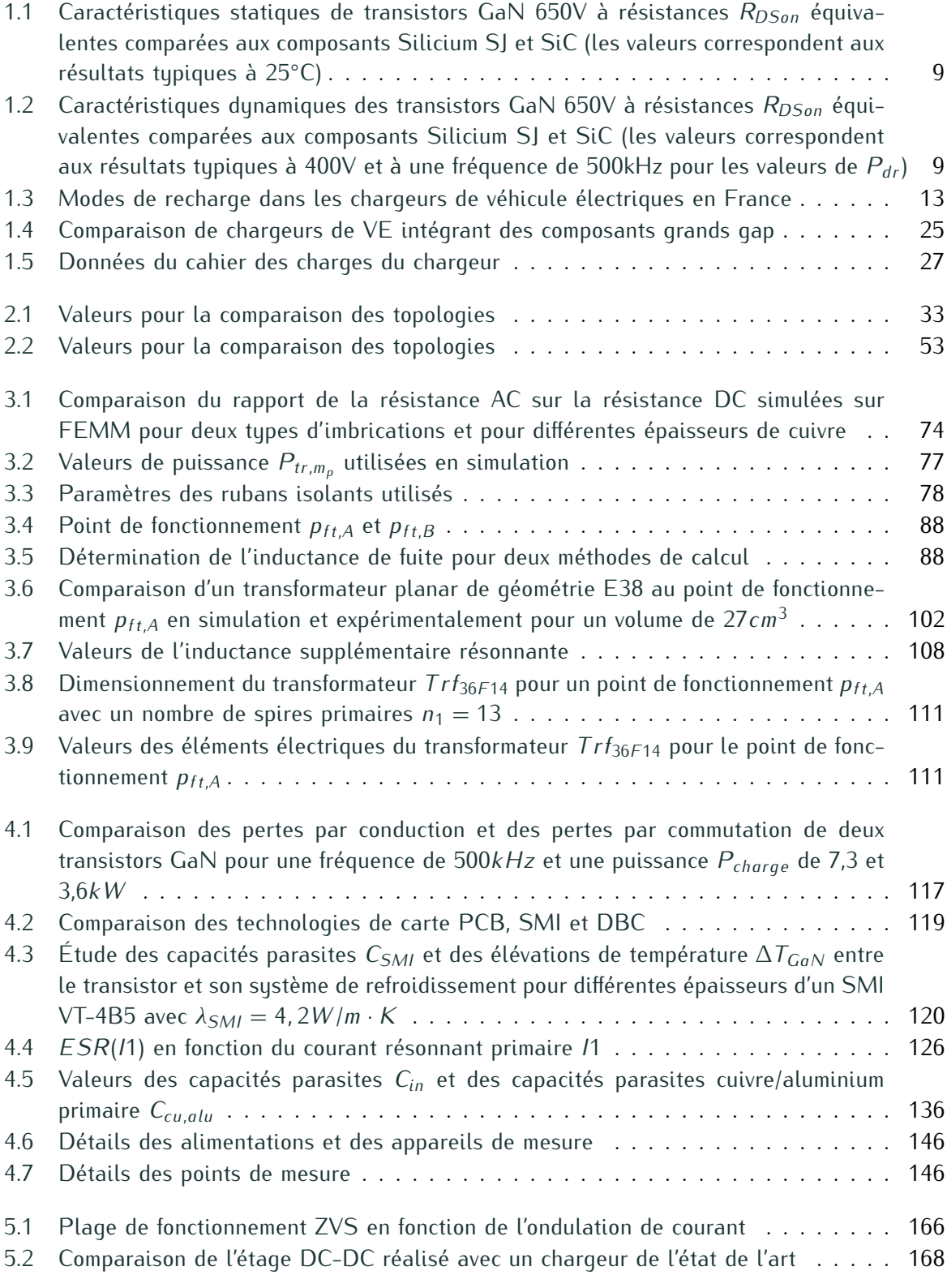

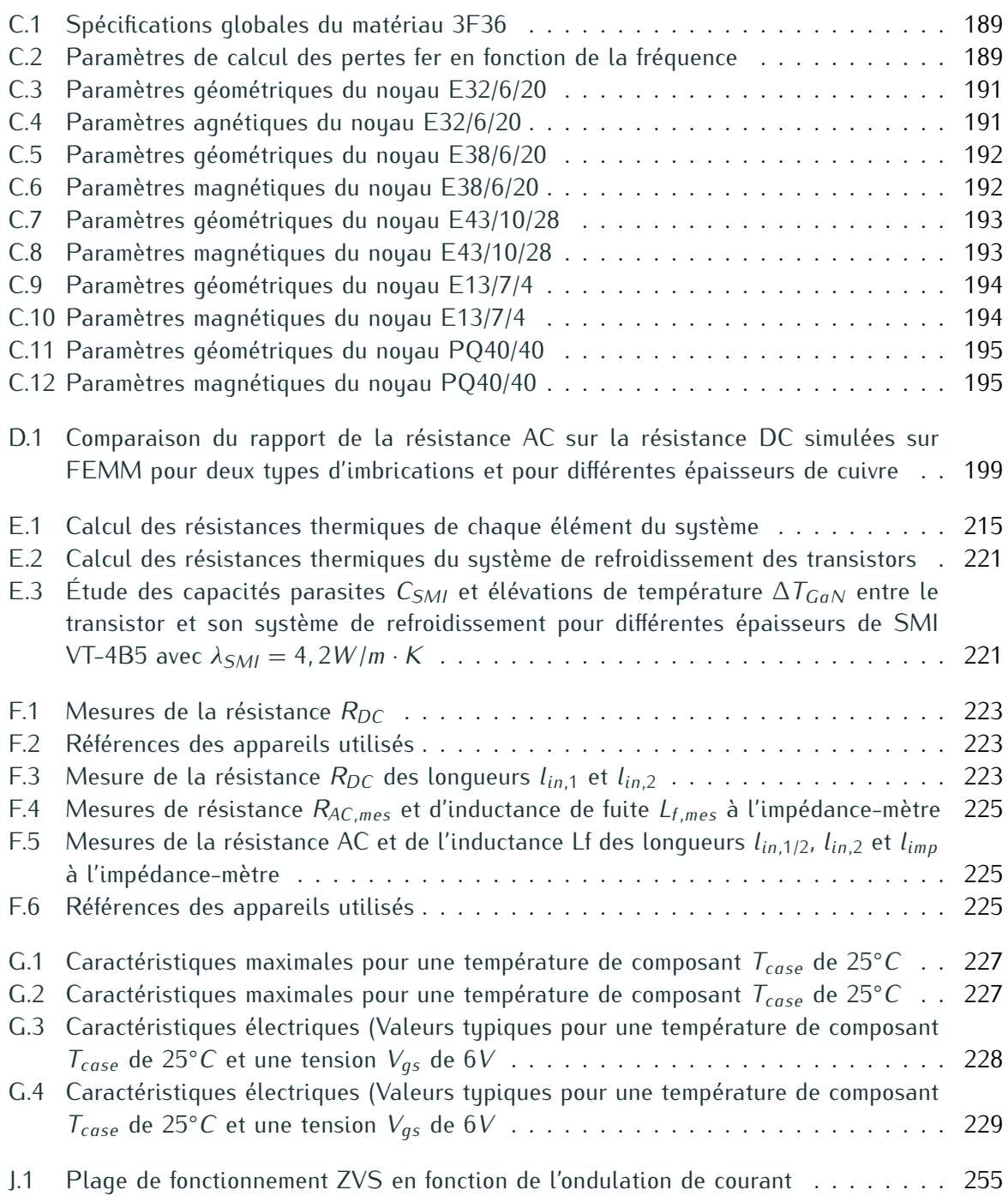

# **Table des matières**

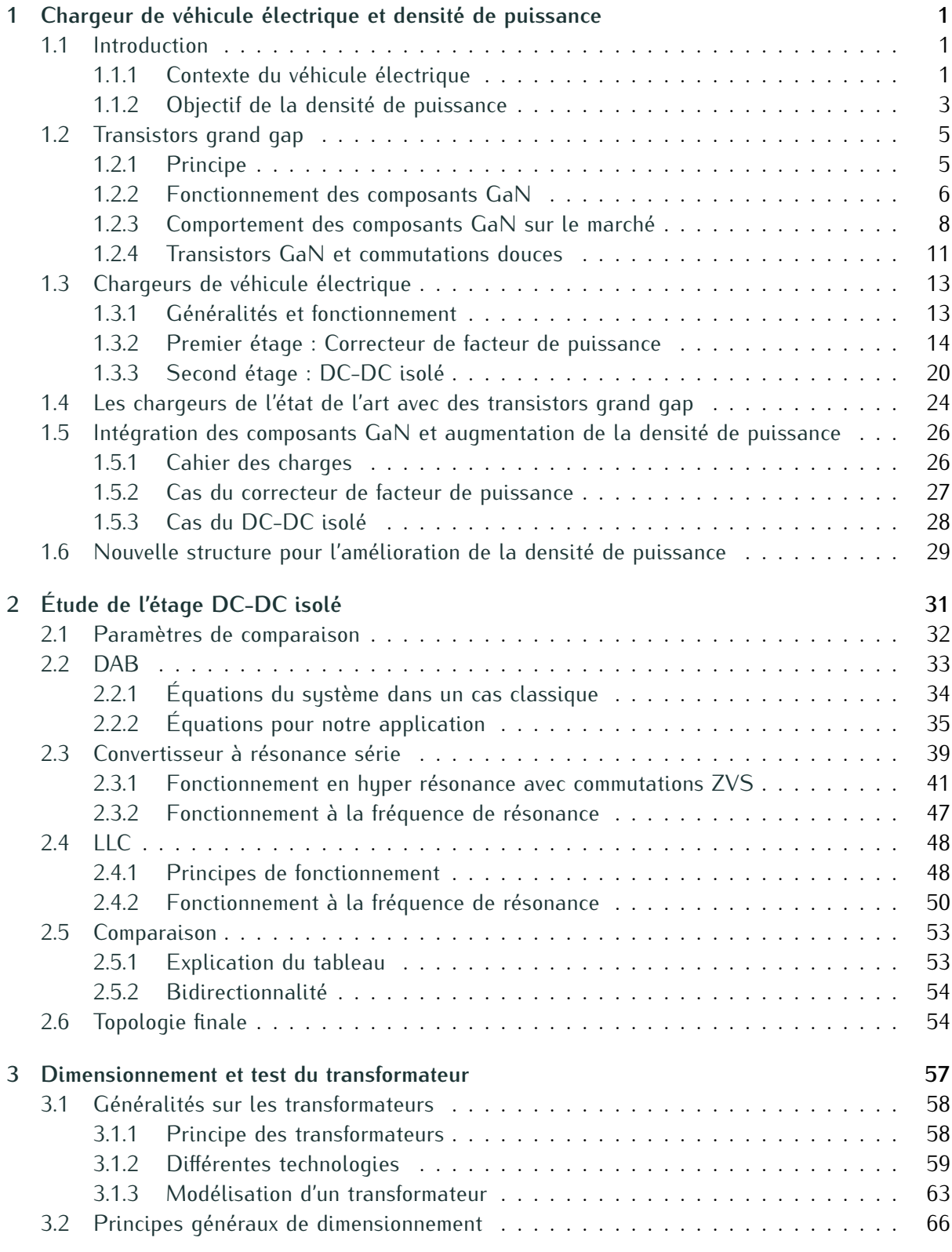

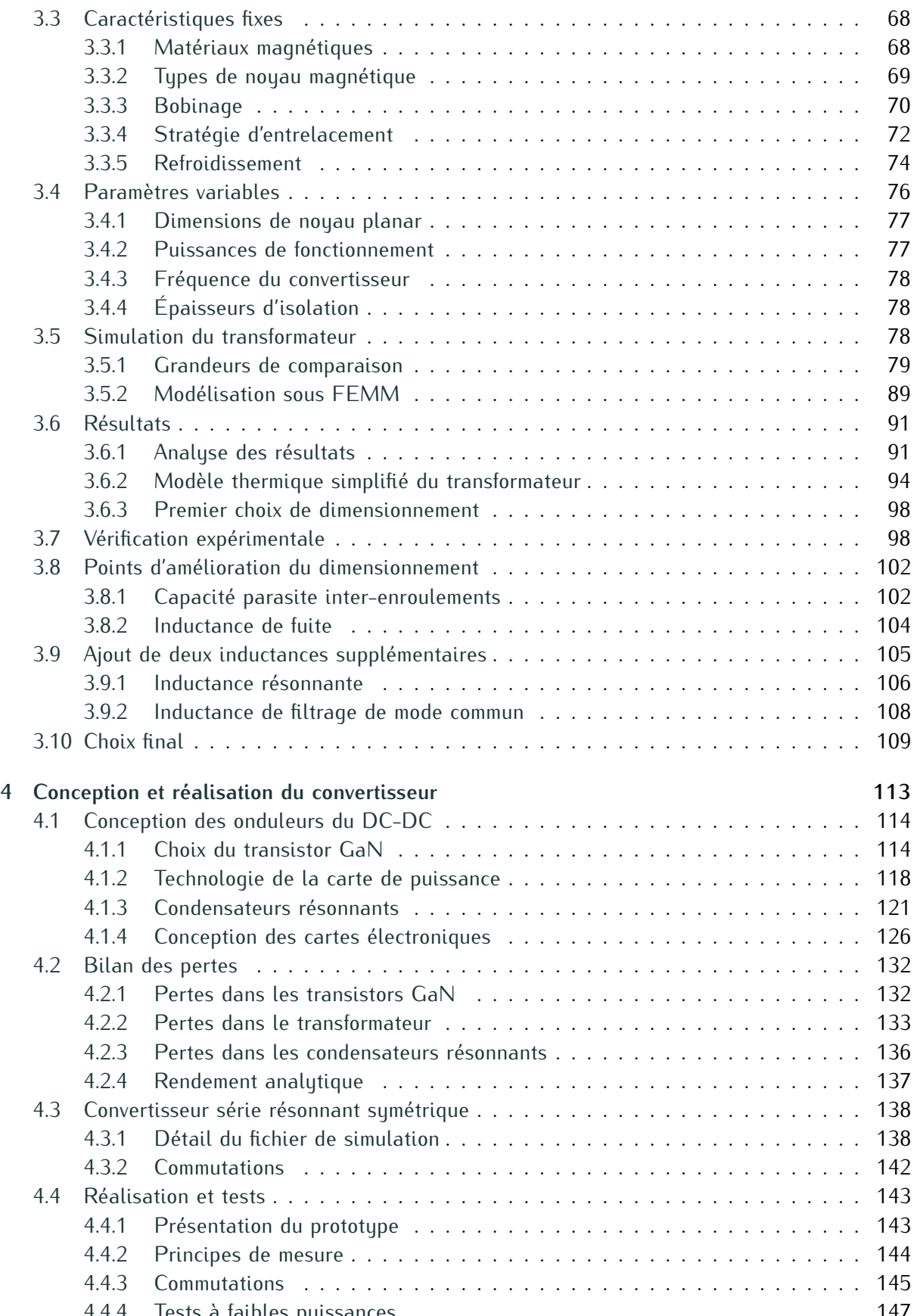

[4.4.4 Tests à faibles puissances](#page-177-4) . . . . . . . . . . . . . . . . . . . . . . . . . . . . . 147

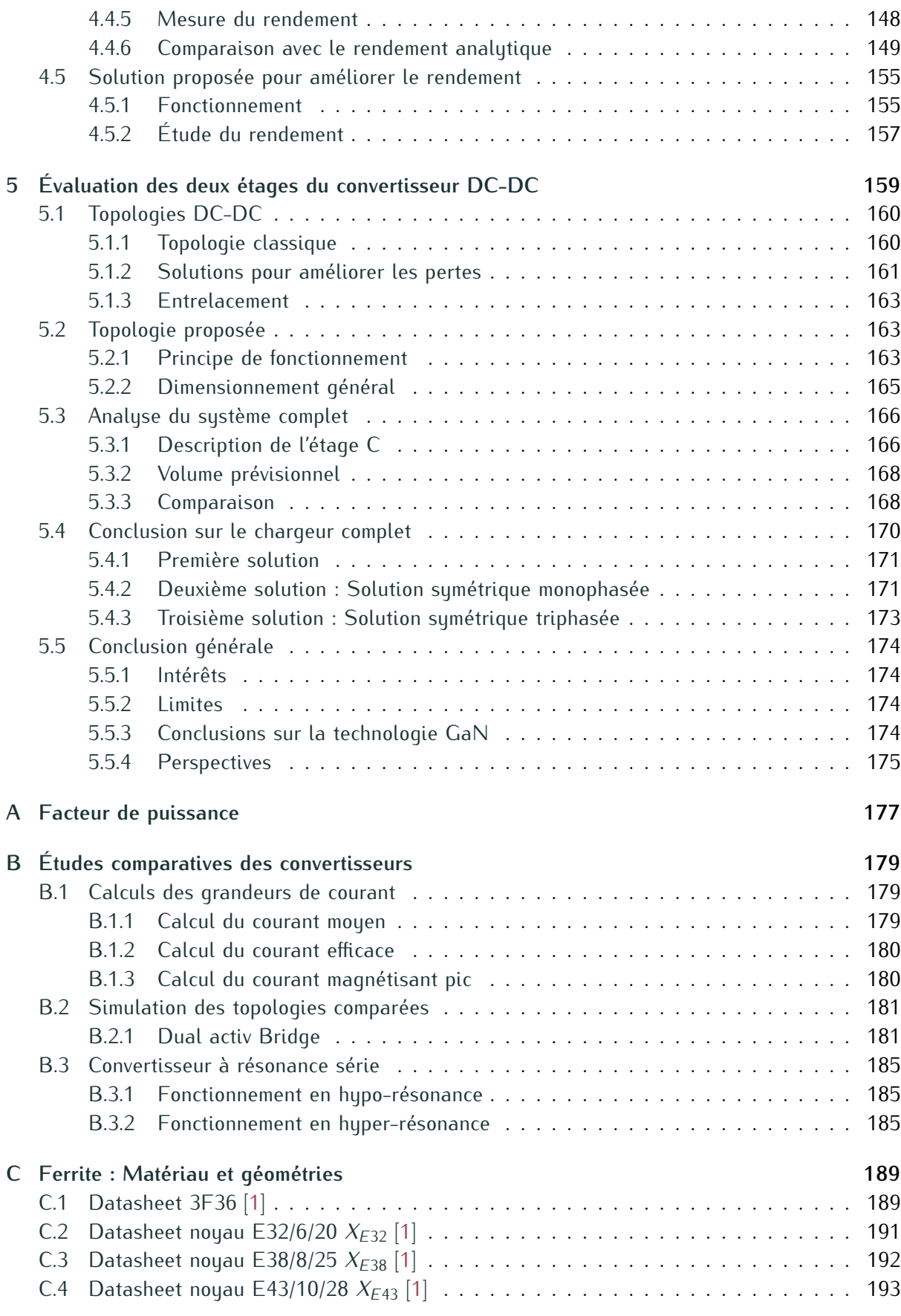

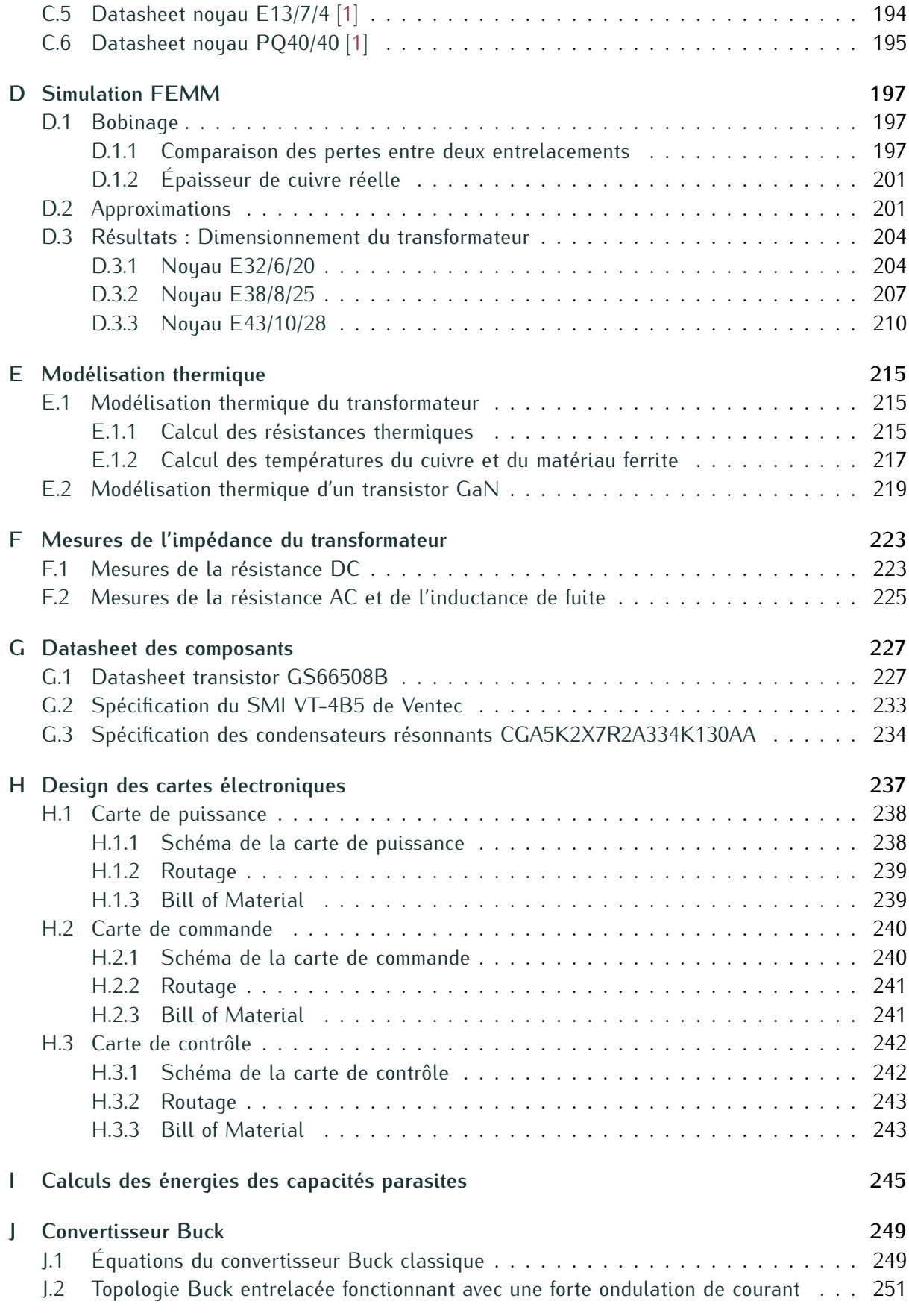

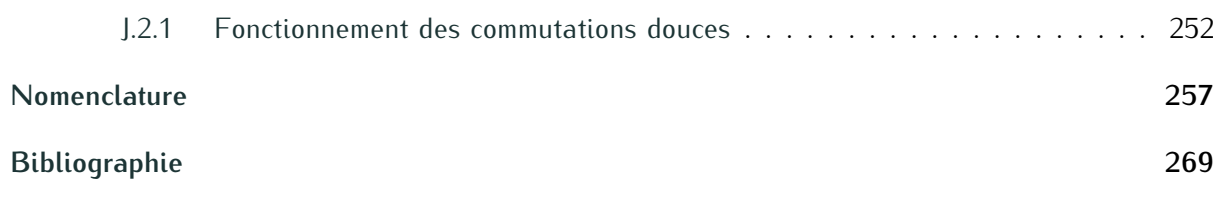

# <span id="page-31-0"></span>**Chargeur de véhicule électrique et densité de puissance**

#### **Sommaire**

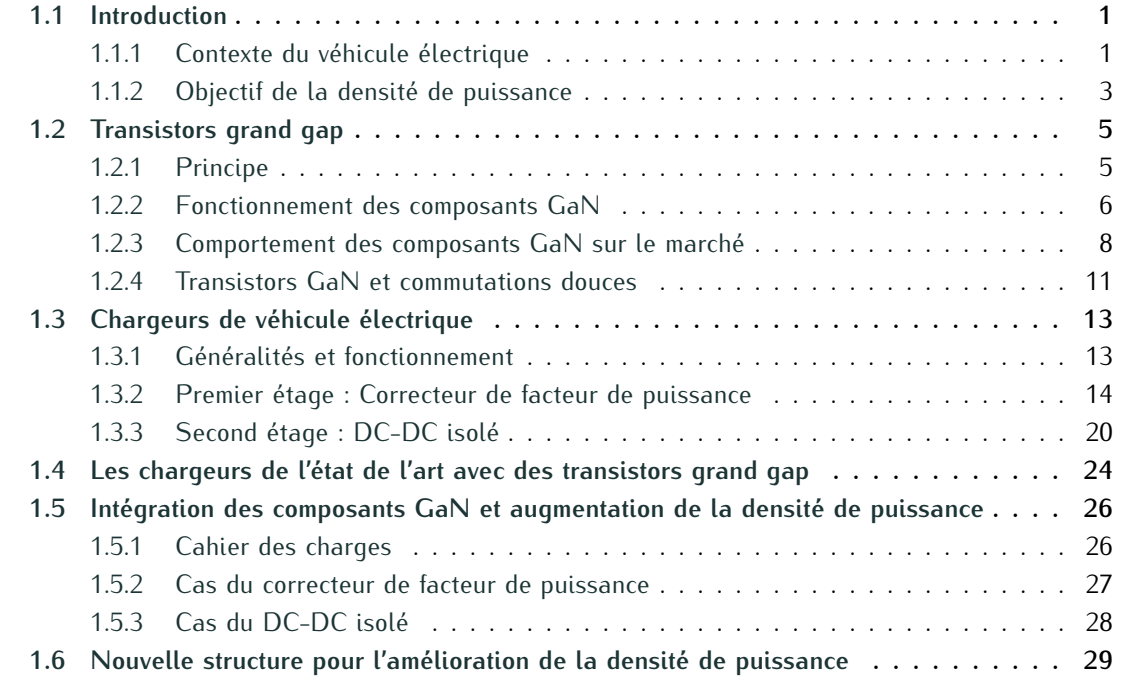

### <span id="page-31-1"></span>**1.1 Introduction**

#### <span id="page-31-2"></span>**1.1.1 Contexte du véhicule électrique**

Les émissions croissantes de gaz à effet de serre sont à l'origine de changements climatiques importants à l'échelle mondiale tels que la montée du niveau de la mer et la fonte des glaciers. Pour pallier à ces problématiques majoures, les gouvernements mettent en place des mesures pour limiter ces émissions.

Le secteur du transport est responsable d'une part importante d'émissions de gaz carboniques. intéressante aux modes de transports actuels. Depuis ces dernières années, la popularité de ces véhicules est en constante évolution. La Figure 1.1 tirée de  $[2]$  permet de montrer l'augmentation véhicules est en constante évolution. La Figure 1.1 tirée de [2] permet de montrer l'augmentation constante des ventes de ces véhicules. Elle représente le nombre de nouveaux véhicules électriques

vendus de 2013 à 2017 et la part de marché associée. Dans cette hydro, les véhicules électriques comprennent les véhicules 100% électriques et les hybrides rechargeables notés PHEV (Plug-in<br>Hisbrid-Electric Vebicle) Hybrid Electric Vehicle).

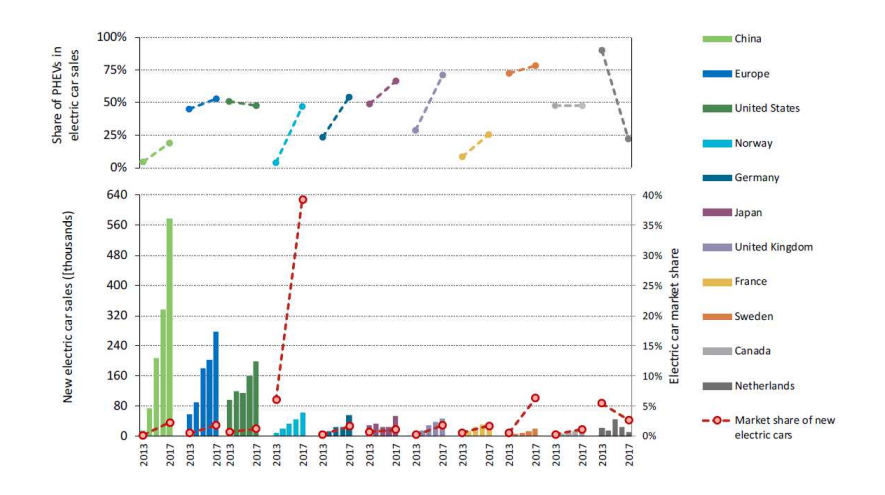

<span id="page-32-0"></span>Figure 1.1 – Nombre de ventes des nouveaux véhicules électriques en milliers et part de marché en % par pays durant les années 2013 à 2017

Ces ventes importantes montrent l'intérêt grandissant des automobilistes pour ces types de en place des politiques d'incitations pour augmenter la part de VE. Ces incitations listées dans [en](#page-299-3) place des politiques d'incitations pour augmenter la part de VE. Ces incitations listées dans [3] se traduisent généralement par des subventions allouées à l'achat de véhicule.

Malgré ces subventions, le nombre de VE reste inférieur au nombre de véhicules thermiques.<br>Les principaux freins à l'évolution du VE restent l'autonomie et le temps de charge de la batterie. La technologie de la batterie est donc déterminante pour l'avenir du véhicule électrique. Le temps de charge, quant à lui, est dépendant des puissances de bornes de recharge et de la capacité de la batterie. Les types d'infrastructures de recharge et leur nombre représentent également des points batterie. Les types d'infrastructures de recharge et [le](#page-299-4)ur nombre représentent également des points critiques pour le développement de ces véhicules. [4]

Pour lever ces freins, l'autonomie de la batterie peut être améliorée en augmentant sa taille. véhicule doit être minimisé pour ne pas impacter la taille et le coût du véhicule. Dans la course véhicule doit être minimisé pour ne pas impacter la taille et le coût du véhicule Dans la coûte.<br>À l'outenamie, les noints critiques d'amélierations ce répercutent dans sur tous les outres équine. à l'autonomie, les points critiques d'améliorations se répercutent donc sur tous les autres équipements de la voiture.

<span id="page-32-1"></span>Parmi les différents équipements du véhicule se trouve le chargeur. Il se situe dans le véhicule son impact au niveau du véhicule électrique, il est nécessaire de concevoir ce convertisseur dans un volume réduit sans dégrader ses performances. C'est dans ce contexte que le sujet de la thèse a été proposé. Le but de cette thèse est donc de concevoir un chargeur de véhicule électrique le a été proposé. Le but de cette thèse est donc de concevoir un chargeur de véhicule électrique le plus compact possible à puissance de fonctionnement élevée.

#### **1.1.2 Objectif de la densité de puissance**

#### **1.1.2.1 Éléments critiques**

Pour comprendre les clés de la densité de puissance, il faut d'abord identifier les éléments critiques en termes de volume dans les convertisseurs de velectronique de puissance. Ces amérents éléments au sein des convertisseurs sont les systèmes de refroidissement et les éléments de la conversion d'énergie et du filtrage.

Les systèmes de refroidissement sont généralement composés de radiateurs pour mieux dissiper L'air. L'eau et l'huile sont des exemples de fluides couramment utilisés. En cas de convection forcée (eau, huile, air...), le système de puissance est couplé thermiquement à un circuit de refroidissement comprenant selon le fluide utilisé une pompe ou un ventilateur. Ces sustèmes représentent un encombrement supplémentaire. Les différents composants qui nécessitent un sustème de refroidissement à cause des pertes induites sont généralement les transistors et les composants passifs tels que les inductances et les transformateurs. Un exemple de convertisseur avec un refroidissement à air est représenté sur la Figure 1.2. Sur cette figure, seuls les radiateurs sont représentés et ces air est représenté sur la Figure 1.2. Sur cette figure, seuls les radiateurs sont représentés et ces radiateurs définissent une part non négligeable du volume convertisseur final.

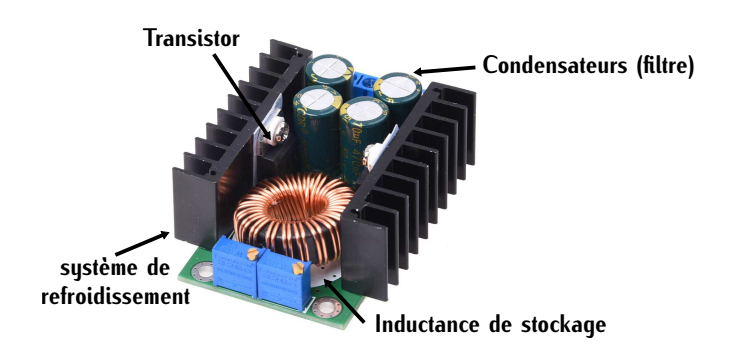

Figure 1.2 – Convertisseur Buck

<span id="page-33-0"></span>Les éléments de la conversion d'énergie et du filtrage sont définis par les éléments passifs tels filtres, ces éléments permettent de filtrer des perturbations ce qui est le cas des condensateurs représentés sur la Figure 1.2. Lorsqu'ils sont utilisés pour la conversion, ces éléments perm[ette](#page-33-0)nt représentés sur la Figure 1.2. Lorsqu'ils sont utilisés pour la conversion, ces ét[éme](#page-33-0)nts permettent de stocker l'énergie ce qui est le cas de l'inductance représentée sur la Figure 1.2.

#### **1.1.2.2 Comment augmenter la densité de puissance ?**

Dans l'exemple de la Figure [1.2,](#page-33-0) les trois éléments issus de la conversion d'énergie, du filtrage densité de puissance des convertisseurs, il faut donc agir sur ces éléments. Dans cette optique, trois leviers peuvent être identifiés. Ces trois leviers sont le choix de la topologie, le choix du mode trois leviers peuvent en chommes. Ces trois leviers sont le choix de la topologie, le choix du mode de refroidissement et l'augmentation de la fréquence de découpage.

Une même fonction dans un convertisseur peut être réalisée de différentes manières suivant la et des éléments passifs. Le choix de la topologie doit donc se faire dans l'optique de minimiser ces contraintes afin de réduire le volume total du convertisseur. Dans la suite de la thèse, ce point est détaillé car ce levier a été utilisé pour améliorer la densité de puissance. détaillé car ce levier a été utilisé pour améliorer la densité de puissance.

Il existe différents modes de refroidissement tels que le refroidissement à air, le refroidissement le choix peut se porter sur des systèmes de refroidissement potentiellement plus compacts ou plus performants tel que le refroidissement à eau par rapport au refroidissement à air. Dans le cadre de la thèse, un refroidissement à eau est imposé par le cahier des charges. L'impact sur la densité de la thèse, un refroidissement à eau est imposé par le cahier des charges. L'impact sur la densité de puissance des différents de mode refroidissement n'est pas donc pas développé ici.

Le troisième levier est la fréquence de découpage. L'augmentation de cette fréquence permet éventuellement de [rédu](#page-34-0)ire la valeur des inductances et des condensateurs donc indirectement leur<br>Politique la Figure 12 illustre la réduction de ces voleurs lersque la fréquence est sheisie plus volume. La Figure 1.3 interne la réduction de ces valeurs lorsque la méquence est choisie plus

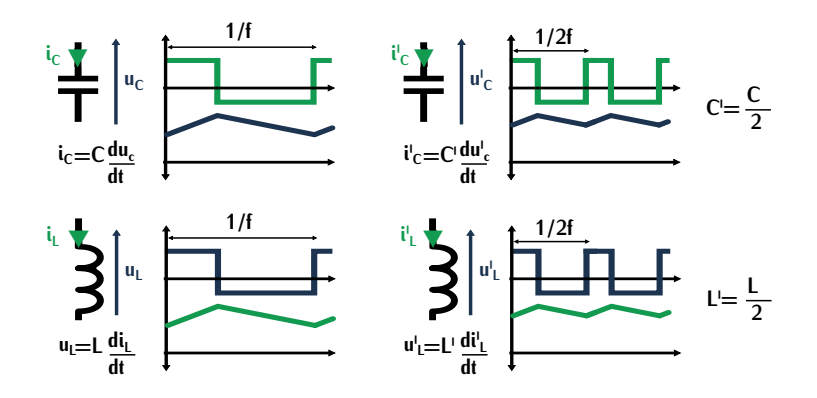

<span id="page-34-0"></span>Figure 1.3 – Influence de la fréquence sur les éléments passifs : inductance et condensateur

De manière idéale, l'augmentation d'un facteur *<sup>k</sup>* de la fréquence permettrait de réduire de également sur les pertes au sein du convertisseur. Les composants de puissance actifs et passifs sont responsables de pertes qui tendent à croître avec la fréquence. Ces éléments nécessitent donc des systèmes de refroidissement adaptés aux pertes. Si l'augmentation de la fréquence implique un surdimensionnement au niveau du système de refroidissement, le gain en volume des éléments passifs ne permet pas d'augmenter la densité de puissance. L'augmentation des pertes influence également les performances du convertisseur. Or le cahier des charges du chargeur requiert un fort rendement pour le chargeur. Il y a donc une fréquence limite au-delà de laquelle les performances du convertisseur sont réduites et l'augmentation de la densité de puissance n'est plus garantie. Cette valeur limite de fréquence dépend des pertes au sein du convertisseur. Pour fonctionner à la fréquence la plus élevée, il faut minimiser ces pertes. En ce qui concerne les transistors, les plus intéressants sont les semi-conducteurs aptes à fonctionner à fréquence élevée. Il faut donc que la intéressants sont les semi-conducteurs aptes à fonctionner à n'equence élevée. Il faut donc que la topologie s'adapte à ces transistors en vue de minimiser les pertes.

#### **1.2. Transistors grand gap 5**

Dans le cadre de la thèse, l'objectif de la forte densité de puissance a été étudié suivant deux<br>leviers : le choix d'une topologie minimisant les contraintes et l'augmentation de la fréquence. Pour parvenir à augmenter la fréquence de découpage sans dégrader le fonctionnement du conver-Pour parvenir à augmenter la fréquence de découpage sans dégrader le fonctionnement du convertisseur, les semi-conducteurs utilisés sont des transistors à grand gap promettant de meilleures performances à forte fréquence.

Le manuscrit s'articule autour de cinq parties. Dans la première partie, l'étude des différentes toet les pertes induites par la montée en fréquence. Dans la seconde partie, une comparaison est réalisée entre différentes topologies afin de sélectionner la plus intéressante pour la structure choisie. Dans une troisième partie, une étude détaillée est réalisée sur le dimensionnement d'un transformateur à haute densité de puissance. Ensuite, dans une quatrième partie, les choix et les détails de conception du convertisseur sont analysés et des tests expérimentaux sont réalisés pour vérifier son fonctionnement. Dans la dernière partie, une conclusion générale sur le convertisseur vérifier son fonctionnement. Dans la dérnière partie, une conclusion générale sur le convertisseur.<br>Atudi à et ce denoité de nuissance set réalisée. étudié et sa densité de puissance est réalisée.

Dans ce premier chapitre, les transistors à grand gap utilisés pour améliorer la densité de puissance sont a abord introduiter Ensuite, le fonctionnement des chargeurs de véhicules électriques ainsi que différentes topologies rencontrées dans la littérature sont analysées. Ce chapitre conclue sur le choix de la structure du chargeur.

### <span id="page-35-0"></span>**1.2 Transistors grand gap**

Pour réaliser la conversion d'énergie, le chargeur utilise des composants actifs et passifs de Silicium et les IGBT (Insulated Gate Bipolar Transistor), en tant que composants actifs, sont classiquement utilisés dans les chargeurs de VE. Cependant depuis quelques années, les interrupteurs de puissance grand gap tels que les transistors en GaN (Nitrure de Gallium) [5] et en SiC (Carbure de puissance [gr](#page-299-6)and gap tels que les transistors en GaN (Nitrane de Gallium) [5] et en [S](#page-299-7)[iC](#page-299-8) (Carbare<br>de Cilicium) [6] eent développée et leur technologie devient meture peur l'inductrie [710] de Silicium) [6] sont développés et leur technologie devient mature pour l'industrie [7][8].

#### <span id="page-35-1"></span>**1.2.1 Principe**

Les composants actifs de puissance possèdent deux états : passant et bloqué. Lorsque le composant est passant, il est assimilé, de manière simplifiée, à une résistance appelée résistance à l'état passant *<sup>R</sup>DSon*. Cette résistance définit des pertes appelées pertes par conduction *<sup>P</sup>on* exprimées suivant [\(1.1\)](#page-35-2).

<span id="page-35-2"></span>
$$
P_{on} = R_{DSon} \cdot l_{eff}^2 \tag{1.1}
$$

Lorsque le composant change d'état, par exemple de l'état passant à l'état bloqué, il cause des pertes appelées pertes par commutation. Ces pertes dépendent de la fréquence de découpage et des éléments parasites du transistor. Ces éléments parasites sont détaillés dans la suite de la section.

Les composants de puissance classiques se divisent en deux catégories : les composants à
jonction bipolaire et les composants à effet de champ. Les composants à jonction bipolaire comme<br>l'IGBT sont caractérisés par des pertes conductives faibles avec une tension de claguage élevée. La tension de claquage correspond à la tension maximale que peut supporter un composant. Par contre, la physique de ces composants implique un stockage de charge. Pour changer d'état (passant ou bloqué), ces charges doivent être déstockées. Le stockage et déstockage de ces charges sant ou bloqué), ces charges doivent en c'hoekeelees. Le stockage et déstockage de ces charges augmentent le temps de transition durant les commutations. Cette propriété limite leur utilisation en haute fréquence (HF).

La deuxième catégorie de composants, les composants à effet de champ comme les transiscommuter à des fréquences plus élevées. Par contre, les pertes par conduction et les tensions de commuter à des fréquences plus élevées. Par contre, les pertes par conduction et les tensions de claquage sont dégradées par rapport aux composants précédents.

Pour résumer, les composants à jonction bipolaire, comme les IGBT, peuvent fonctionner avec de commutation. À l'inverse, les composants à effet de champs sont moins limités en fréquence de découpage, ils le sont, par contre, en terme de pertes en conduction et de rendement limitant leur découpage, ils le sont, par contre, en terme de pertes en conduction et de rendement limitant leur puissance de fonctionnement.

Les composants grand gap (CGG) affichent de meilleures performances sur les pertes par conduction et les pertes par commutation. La montée en fréquence dans des applications de plus haute puissance devient possible ouvrant la voie à des convertisseurs à forte densité de puissance haute puissance devient possible ouvra[nt](#page-299-0) la voie à des convertisseurs à forte densité de puissance notamment dans les chargeurs de VE. [9]

### **1.2.2 Fonctionnement des composants GaN**

La structure la plus utilisée au sein des transistors GaN est la structure HEMT (High Electron<br>Mobility Transistors). Cette structure entraine la formation d'un gaz 2D d'électrons (2DEG) entre Mobility Transistors). Cette structure entraine la formation d'un gaz 2D d'électrons (2DEG) entre les couches AlGaN et GaN permettant une faible résistance de c[ondu](#page-36-0)ction (*RDSon* faible) et une commutation rapide. Cette structure est représentée sur la Figure 1.4.

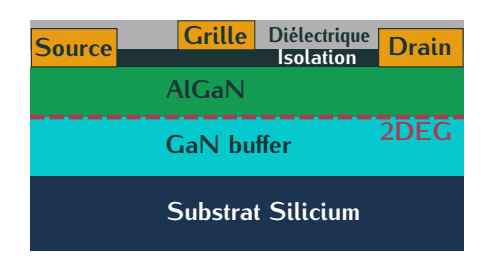

Figure 1.4 – Structure GaN HEMT D-Mode

<span id="page-36-0"></span>Le comportement est normalement passant (N-on) ou "Depletion mode" (D-mode), c'est-à-dire un transistor N-on n'est pas sécuritaire. Lors d'une défaillance de la commande, le transistor se mettra naturellement à conduire engendrant des court-circuits. De plus, les transistors D-mode se mettra naturellement à conduire engendrant des court-circuits. De plus, les transistors D-mode se commandent via une tension de grille négative, ce qui nécessite la conception d'une électronique de commande non standard.

Pour rendre cette structure normatement bioquée (N+on) ou Enhancement mode ([E-m](#page-299-1)[ode](#page-299-2)), trois grandes solutions ont récemment été développées pour l'électronique de puissance. [10][11]

La première solution appelée "p-GaN Field-effect transistor" (FET) consiste à insérer une structure est représentée sur la Figure 1.5. Une des techniques utilisant la couche p-GaN AlGaN mène au "Gate injection transistor" (GIT) [12]. Le constructeur EPC (Efficient Power Conversion) mène au "Gate injection transistor"  $(\alpha, \beta)$  [12]. Le constructeur EPC (Efficient Power Conversion) a été l'un des premiers à commercialiser des composants 200V basés sur cette technique suivi de GaN System et de Panasonic.

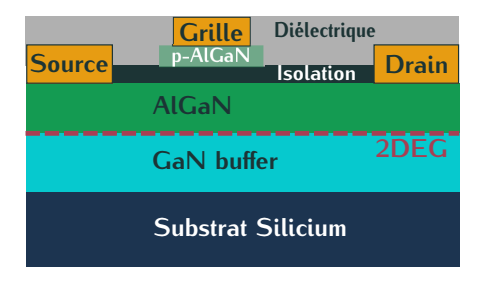

Figure 1.5 – Structure GaN HEMT E-Mode GIT

<span id="page-37-0"></span>La seconde solution appelée metal–insulator–semiconductor FET (MISFET) consiste à creuser la surface int[erne](#page-37-1) du composant afin de sectionner le canal 2DEG. Cette structure est représentée sur la Figure 1.6.

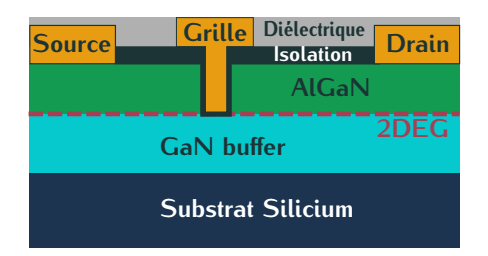

Figure 1.6 – Structure GaN HEMT E-Mode MISFET

<span id="page-37-1"></span>En fonctionnement normal, lorsque la tension de commande dépasse la tension de seuil notée *<sup>V</sup>th*, le composant reçoit l'ordre de se fermer et inversement à l'ouverture. Si ce seuil est faible, une légère variation parasite aux bornes de la grille peut provoquer une ouverture ou fermeture<br>non désirée du transistor. Dans cette structure, le comportement N-off est assuré mais la tension non désirée du transistor. Dans cette structure, le comportement N-off est assuré mais la tension de seuil résultante est très faible. Ce composant peut donc induire des ouvertures et fermetures intempestives.

La socialism MISTET sol plus robuste face aux surtensions de la grille. La tension de grille<br>maximale *V<sub>gsmax</sub>* applicable est potentiellement plus élevée que dans la solution "p-GaN FET" où les tensions de grille en conditions normales sont de seulement 6-7*<sup>V</sup>* . Pour commander les

transistors de type "p-Gan" de nouveaux drivers doivent être dimensionnés car ces valeurs de tension [de](#page-299-4) l'[ord](#page-299-5)re de 6-7*<sup>V</sup>* ne sont pas classiques dans les électroniques de commande des transistors. [13] [14]

La troisième solution consiste à utiliser des transistors cascodés composés d'un transistor GaN D-mode associé en série à un MOSFET Silicium (Si) E-mode. Ce MOSFET possède une faible tension de cl[aqua](#page-38-0)[ge d](#page-299-6)e l'ordre de 25-30*<sup>V</sup>* . La configuration de ce type de transistor est représentée sur la Figure 1.7 [15].

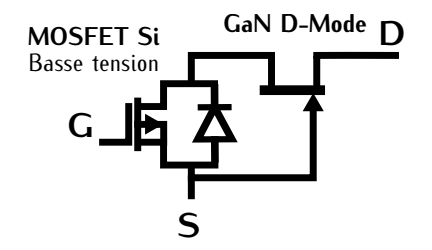

Figure 1.7 – Structure transistor GaN Cascode

<span id="page-38-0"></span>Le composant bénéficie de la technologie GaN D-mode évoluée sans la contrainte N-Off et MOSFET et non sur le transistor GaN. Les circuits de contrôle de ces composants sont robustes et ont été largement étudiés et développés. Par contre, l'ajout d'un composant supplémentaire augmente la complexité du boitier du composant, donc son coût. Les éléments parasites des deux augmente la complexité du bottier du composant, donc son coût. Les étennités parasites des deux composants s'ajoutent limitant ainsi la dynamique globale du composant. Cette solution est celle choisie par le constructeur Transphorm.

### **1.2.3 Comportement des composants GaN sur le marché**

Les composants à grand gap sont composés des transistors SiC et GaN. Précédemment, nous cadre de la thèse. Pour comprendre les différences de performances entre les transistors à grand qap et la technologie Silicium classique, une comparaison est réalisée. Les composants comparés sont les transistors SiC, les transistors GaN et les composants à super jonction (SJ) Silicium. Pour établir une comparaison cohérente, les transistors étudiés possèdent la même tenue en tension de établir une comparaison cohérente, les transistors étudiés possèdent la même tenue en tension de 650V notée *<sup>V</sup>DS* et présentent des valeurs de résistance à l'état passant *<sup>R</sup>DSon* équivalentes.

### **1.2.3.1 Comportement statique**

Les caractéristiques statiques des transistors comparés sont représentées dans la Table [1.1.](#page-39-0)

Lors de la phase de conduction, nous l'avons vu précédemment, les pertes par conduction sont définies par la rési[stan](#page-35-0)ce à l'état passant *<sup>R</sup>DSon* et le courant de drain *<sup>I</sup><sup>D</sup>* qui traverse le composant suivant la relation (1.1). Dans le cas de notre comparaison, les composants ont été sélectionnées pour des valeurs de résistance à l'état passant équivalentes soit des pertes par conduction équivalentes.

Ces pertes diminuent la valeur du rendement du convertisseur mais elles nécessitent d'être

### **1.2. Transistors grand gap 9**

dissipées. Le paramètre *<sup>R</sup>th* "junction to case" (j. to c.), correspondant à la résistance thermique entre le composant et son pad thermique, exprime le gradient thermique entre deux points pour 1*<sup>W</sup>* dépendante du boitier, de l'encapsulation du composant et de la taille de la puce. Dans le cadre de dépendante du boitier, de l'encapsulation du composant et de la taille de la puce. Dans le cadre de la comparaison, le composant de GaN System présente le *<sup>R</sup>th* avec la plus faible valeur permettant ainsi un meilleur refroidissement du composant.

<span id="page-39-0"></span>TABLE 1.1 – Caractéristiques statiques de transistors GaN 650V à résistances  $R_{DSon}$  équivalentes comparées aux composants Silicium SJ et SiC (les valeurs correspondent aux résultats typiques à 25°C)

| $V_{qs}$<br>v | $V_{DS}$<br>v | $R_{dsON}$<br>$m\Omega$ | $R_{th}$ j. to c.<br>$\degree$ C/W | Package            |
|---------------|---------------|-------------------------|------------------------------------|--------------------|
| $-10/+7$      | 650           | 50                      | 0,5                                | GaNPX@             |
| $-10/+7$      | 600           | 56                      | 1,3                                | DFN 8x8            |
| ±18           | 650           | 49                      |                                    | TO-247             |
| $-4/22$       | 650           | 60                      | 0,70                               | TO-247N            |
| $\pm 20$      | 600           | 52                      | 0,77                               | D <sub>2</sub> PAK |
|               |               |                         |                                    |                    |

### **1.2.3.2 Comportement dynamique**

Les caractéristiques dynamiques des transistors comparés sont représentées dans la Table [1.2.](#page-39-1) Dans notre comparaison, les pertes par conduction des transistors sont équivalentes. Cette section va donc nous permettre d'évaluer les composants avec les meilleures performances en termes de pertes.

<span id="page-39-1"></span>TABLE 1.2 – Caractéristiques dynamiques des transistors GaN 650V à résistances *R<sub>DSon</sub>* équi-<br>valentes comparées aux composants Silicium SJ et SiC (les valeurs correspondent aux résultats valentes comparées aux composants Stateaur SJ et Sic (les valeurs correspondent aux résultats)<br>typiques à 400V et à une fréquence de 500kHz pour les valeurs de *P<sub>dr</sub>*)

| Ref.                        | $V_{th}$<br>v | $Q_q$<br>nC | $Q_{qs}$<br>nC | $Q_{qd}$<br>nC | $Q_{oss}$<br>nC | $Q_{rr}$ @ $I_{SD}$<br>nC | $V_{SD}$ @ $I_{SD}$<br>V | $C_{o(er)}$<br>рF | $P_{dr}$<br>mW |
|-----------------------------|---------------|-------------|----------------|----------------|-----------------|---------------------------|--------------------------|-------------------|----------------|
| GS66508B [16]               | 1,7           | 5,8         | 2,2            | 1,8            | 57              | 57                        | 1 $@15A$                 | 88                | 20,3           |
| PGA26E07BA [17]             | 1,2           | 5           | 0,9            | 2,6            | 45              | 45                        | $2,1$ @8A                | 87                | 17,5           |
| TPH3205W [18]               | 2,1           | 28          | 10             | 6              | 85,7            | 136@22A                   | $2$ @ $22A$              | 190               | 252            |
| SCT3060AL [19] <sup>1</sup> | 2,7/5,6       | 58          | 15             | 23             |                 | 55@13A                    | 3,2 @13A                 | 126               | 580            |
| IPB60R060C7 [20]            | 4             | 68          | 14             | 23             |                 | 6000@16A                  | $0,9$ @16A               | 101               | 680            |
|                             |               |             |                |                |                 |                           |                          |                   |                |

<sup>1</sup> Valeurs dynamiques typiques calculées pour une tension de 300V

Les [tra](#page-40-0)nsisters ne sont pas partaite, ils comportent des étéments parasites représentés sur la Figure 1.8 (a). Lorsque le transistor passe d'un état à l'autre, la charge de ces éléments influe sur la dynamique et sur les pertes lors de la commutation. Les charges *<sup>Q</sup>g*, *<sup>Q</sup>gs* et *<sup>Q</sup>gd* agissent sur la dynamique de la tension de grille *<sup>V</sup>gs* et de la tension drain-source *<sup>V</sup>DS*. L'influence de ces paramètres est représentée sur la Figure [1.8](#page-40-0) (b).

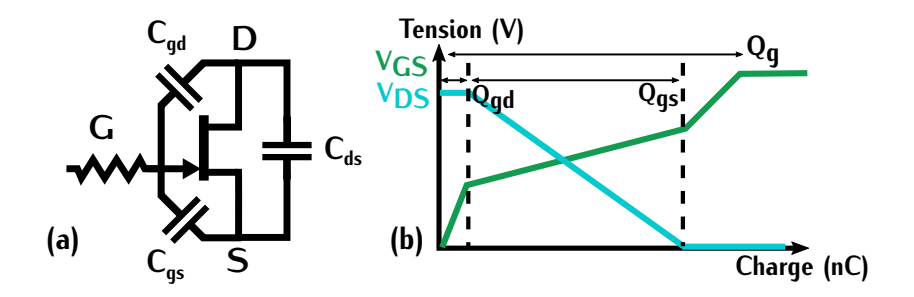

<span id="page-40-0"></span>Figure 1.8 – (a) Modélisation dynamique du transistor GaN (b) Comportement dynamique d'un transitor GaN lors de l'amorçage

Plus ces valeurs de charge sont grandes, plus la commutation sera lente. Les composants GaN E-mode sont les plus intéressants grâce à leurs faibles valeurs. La commutation lors de l'amorçage est donc plus rapide que pour les autres composants.

Lorsque le composant est bloqué, le transistor peut être traversé par un courant inverse noté *<sup>I</sup>SD*. La chute de tension associée au courant est définie par la tension inverse notée *<sup>V</sup>SD*. Dans [para](#page-40-1)site responsable de pertes par recouvrement définies par la charge *Q<sub>rr</sub>* suivant l'équation<br>(1.2) avec *Q* a qui dépend de la veleur la plantine de cette commutation est représenté sur (1.2), avec *<sup>Q</sup>rrd* qui dépend de la valeur *<sup>I</sup>SD*. Le principe de cette commutation est représenté sur la Figure [1.9.](#page-40-2)

<span id="page-40-1"></span>
$$
Q_{rr} = Q_{rrd} + Q_{oss} \tag{1.2}
$$

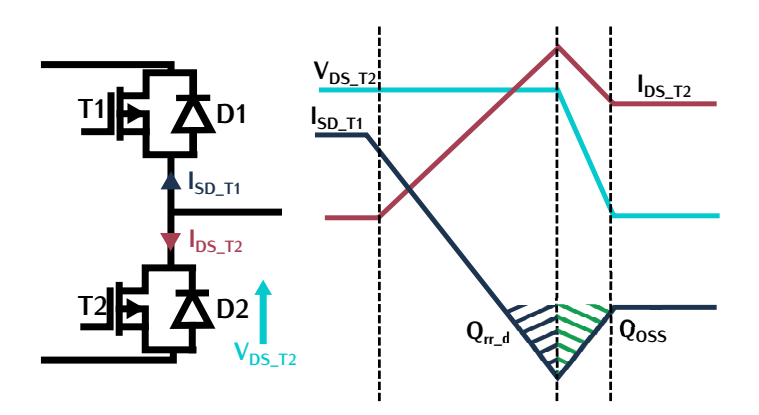

<span id="page-40-2"></span>Figure 1.9 – Comportement en commutation dure d'un bras d'onduleur de transistors MOSFET

Dans le cas du transistor GaN E-Mode, les constructeurs revendiquent l'absence des charges *<sup>Q</sup>rrd*. Les transistors sont cependant impactés par la charge *<sup>Q</sup>oss* qui est indépendante du courant. Le principe de cette commutation appliqué aux transistors GaN est représenté sur la Figure

### **1.2. Transistors grand gap 11**

[1.10](#page-41-0) [\[13\]](#page-299-4). Dans cette situation, les composants SJ sont fortement désarantagés par rapport aux transistors GaN. Ce qui fait des composants GaN de bons candidats pour des bras d'onduleurs à

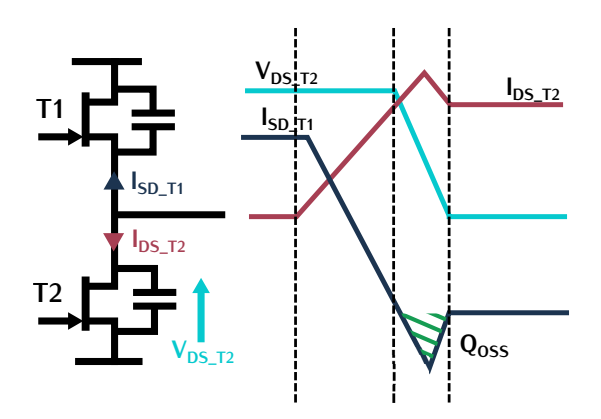

<span id="page-41-0"></span>Figure 1.10 – Comportement en commutation dure d'un bras d'onduleur de transistors GaN

La capacité *<sup>C</sup>oss* représente une combinaison des capacités *<sup>C</sup>gd* et *<sup>C</sup>ds* définies sur la Figure [1.8](#page-40-0) (a), elle n'est pas donc pas linéaire. Lorsque la tension *<sup>V</sup>DS* varie aux bornes du transistor, l'énergie stockée par la capacité *<sup>C</sup>oss* non linéaire correspond à l'énergie stock[ée pa](#page-39-1)r une capacité équivalente linéaire notée *<sup>C</sup>o*(*er*) . Cette capacité *<sup>C</sup>o*(*er*) est définie dans la Table 1.2. Cette capacité définit une partie des pertes par commutation. Plus sa valeur est faible, plus les pertes auront<br>tendance à être faibles. Les composants GaN des constructeurs GaN System et Panasonic postendance à être faibles. Les composants GaN des constructeurs GaN System et Panasonic pos-sèdent les valeurs de capacités *<sup>C</sup>o*(*er*) les plus faibles. Ces composants minimisent donc les pertes par commutation.

Les pertes dans le [circu](#page-41-1)it de commande du transistor, c'est-à-dire au sein des drivers sont définies par la relation (1.3) et sont notées *<sup>P</sup>dr*. La consommation du circuit de commande dépend de la tension de grille appliquée notée *<sup>V</sup>gs*, de la charge *<sup>Q</sup><sup>g</sup>* sur l'électrode de grille ainsi que de la fréquence de commutation *<sup>f</sup>*. Dans le cas des transistors GaN, la consommation est très faible comparée aux autres composants du fait de la faible valeur de capacité entre les électrodes.

<span id="page-41-1"></span>
$$
P_{dr} = V_{gs} \cdot Q_g \cdot f \tag{1.3}
$$

Les composants GaN semblent plus performants que les autres composants, le coût reste aules composants silicium défient tous les autres concurrents en termes de prix même si leurs performances sont moindres. De plus, les composants GaN disponibles dans le commerce sont pour formances sont moindres. De plus, les composants GaN disponibles dans le commerce sont pour l'instant limités aux calibres de tension 650 V. Les transistors MOSFET Sto, quant à eux, possèdent des calibres en tension jusqu'à 1200V.

### <span id="page-41-2"></span>**1.2.4 Transistors GaN et commutations douces**

Dans les convertisseurs de l'électronique de puissance, deux types de commutation sont mises en jeu : les commutations dures et les commutations douces. Lors d'une commutation dure, le tran-

sistor se bloque ou s'amorce en présence de courant ou de tension à ses bornes. Dans ce cas, le produit de la tension aux bornes du transistor et du courant le traversant noté *<sup>v</sup> · <sup>i</sup>* n'est pas négligeable. Ce produit définit les pertes par commutation.

Certains constructeurs caractérisent ces pertes à l'aide d'une énergie de co[mmut](#page-42-0)ation à l'amor-çage *<sup>E</sup>on* et au blocage *<sup>E</sup>of f*. Ces énergies sont représentées sur la Figure 1.11 (a). Elles sont dépendantes des grandeurs de tension, de courant, de fréquence et de la présence ou non d'élé-<br>ments de stockage. ments de stockage.

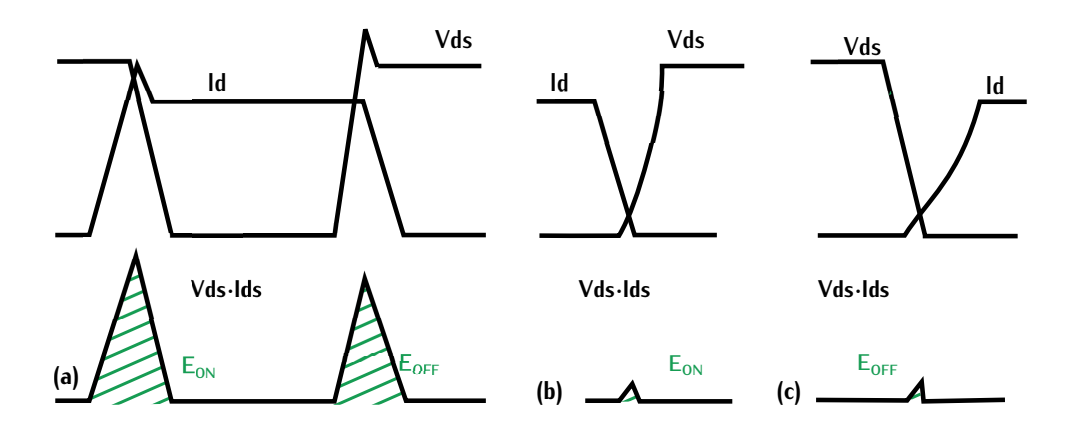

<span id="page-42-0"></span>FIGURE 1.11 – (a) Énergie de commutation  $E_{on}$  et  $E_{off}$  dans le cas d'une commutation dure (b) Énergie de commutation *<sup>E</sup>on* dans le cas d'une commutation douce (c) Énergie de commutation  $E_{off}$  dans le cas d'une commutation douce

La présence d'un élément inductif ou capacitif va respectivement retarder le courant ou la ten-1.11 (b) et (c). C'est par ce principe que les composants de puissance réalisent des commutations [1.11](#page-42-0) (b) et (c). C'est par ce principe que les composants de palsoante réalisent des commutations douces permettant la réduction des pertes par commutation.

Pour bien choisir la commutation adaptée au besoin, il faut étudier le comportement du circuit commutation sera appelée commutation à zéro de tension ou "zero voltage switching" (ZVS). En Annexe B.3.2, cette commut[ation](#page-215-0) est illustrée pour un convertisseur à résonance série fonctionnant en mode huper résonnant. Dans cette configuration, la commutation ZVS est très intéressante pour les transistors MOSFET, MOSFET SiC et les GaN. Même si les pertes en commutation de ces trois composants diffèrent, ils sont pénalisés par les charges parasites  $(Q_g, Q_{gd}$  et  $Q_{gs})$  limitant l'amorçage du transistor. Dans cette commutation, l'amorçage se fait à zero de tension réduisant ainsi considérablement les pertes par commutation.

Dans le cas où le courant est quasi-nul lors d'une com[mutatio](#page-215-1)n douce, la commutation est appelée commutation à zéro de courant ou "zero current switching" (ZCS). En Annexe B.3.1, cette commutation est illustrée pour un convertisseur à résonance série fonctionnant en mode hypo résonnant. Dans cette configuration, la commutation ZCS est particulièrement intéressante dans le cas des IGBT. Ces composants sont impactés au blocage par un courant résiduel appelé "courant cas des IGBT. Ces composants sont impactés au blocage par un courant résiduel appelé "courant de queue" causant des pertes indésirables lors de la commutation.

# **1.3 Chargeurs de véhicule électrique**

### **1.3.1 Généralités et fonctionnement**

Le but d'un chargeur est de transférer l'énergie électrique d'une borne de recharge (soit le système de charge peut être inductif ou conductif. Dans le cas d'une charge inductive, le chargeur système de [char](#page-300-5)ge peut être inductif eu conductif. Dans le cas d'une charge inductive, le chargeur<br>utilise un champ megnétique peur transférer à distance l'éporgie du réseau à la batterie [94] utilise un champ magnétique pour transférer à distance l'énergie du réseau à la batterie [21].

La charge conductive utilise un câble électrique pour transférer l'énergie de la borne de remodes appelés modes de recharge définis dans la Table 1.3. Cette table est extraite de [22]. En France, ces modes sont au nombre de quatre et sont régis par des normes. Ils définissent la façon France, ces modes sont au nombre de quatre et sont régis par des normes ne aonmesent la raçon dont la voiture communique avec l'infrastructure de recharge ainsi que la puissance de charge.

<span id="page-43-0"></span>

|                                                                | Mode 1                                   | Mode 2                                          | Mode 3                                                 | Mode 4                                    |
|----------------------------------------------------------------|------------------------------------------|-------------------------------------------------|--------------------------------------------------------|-------------------------------------------|
| Principe                                                       | Absence de<br>communication<br>de charge | Boîtier de<br>communication<br>intégré au câble | Contrôle de charge<br>et intelligence<br>dans la borne | Charge en<br>courant DC                   |
|                                                                | AC.                                      | <b>AC</b>                                       | AC<br>И                                                | DC.                                       |
| Schéma                                                         | <b>Infrastructure</b><br>de charge       | COM<br>Infrastructure<br>de charge              | COM<br>Infrastructure<br>de charge                     | COM<br><b>Infrastructure</b><br>de charge |
| Puissance                                                      |                                          | 1,8kW/8A<br>ou 3,2kW / 14 A                     | 3 à $7kW$ en monophasé<br>$22kW / 32A$ triphasé        | 50kW/120A                                 |
| Temps de<br>charge                                             | Entre 8<br>et 12h                        | Entre 8<br>et 12h                               | Entre 1<br>et 8h                                       | Entre 20<br>et 30 min                     |
| Type de charge<br>Non préconisé pour<br>la charge des voitures |                                          | Charge lente<br>occasionnelle                   | Charge normale à<br>rapide quotidienne                 | Charge rapide<br>occasionnelle            |

Table 1.3 – Modes de recharge dans les chargeurs de véhicule électriques en France

Les modes 1, 2 et 3 sont adaptés pour des chargeurs embarqués appelés "on-board". Ces charde 1kW à 22kW. Le mode 4 autorise une charge rapide avec des puissances de 50 à 100kW. Ces chargeurs appelés "off-board" ne se situent pas dans la voiture mais dans la borne de recharge. Ils chargent la batterie directement en courant continu. [23]  $\lambda$  la différence des chargeurs débargués. les chargeurs "on-board" sont contraints par leur taille car ils sont situés à l'intérieur de la voiture. Dans cette optique, certains mettent à profit des composants déjà présents dans le véhicule ture. Dans cette optique, certains mettent à profit des composants déjà présents dans le véhi[cule](#page-300-8) comme les inductances du moteur ou l'onduleur de traction pour minimiser la taille du chargeur [24].

Deux types de transfert de puissance sont possibles entre le réseau et la batterie : le transfert permet la charge et la décharge de la batterie via le réseau. Les chargeurs unidirectionnels sont permet la charge et la décharge de la batterie via le réseau. Les chargeurs unidirectionnels sont<br>plus cimples à mettre en course et peccàdent meine de composante. Ils sont dens meine couteurs et plus simples à mettre en œuvre et possèdent moins de composants. Ils sont donc moins couteux et

limitent la dégradation de la batterie (moins de cycles de chargement). Les chargeurs bidirection-Par contre, ils permettent une injection d'énergie sur le réseau en assurant un revenu pour l'utiliPar contre, ils permettent une injection d'énergie sur le réseau en a[ssu](#page-300-9)[ran](#page-300-10)t un revenu pour l'utilisateur et un moyen de stabilisation du réseau pour les opérateurs. [25][26]

Pour concevoir un chargeur universel (adapté à différentes tensions du réseau et différentes 1.12. Le premier étage assure la conversion AC-DC tout en corrigeant le facteur de puissance. Il est appelé correcteur de facteur de puissance (CFP). Le second étage assure une conversion DC-DC et adapte la tension du chargeur à la tension de la batterie. Cette tension varie en fonction de l'état de charge de la batterie. Ce second étage peut être isolé galvaniquement à l'aide d'un de l'état de charge de la batterie. Ce second étage peut être isolé galvaniquement à l'aide d'un transformateur pour répondre à des exigences de sécurité.

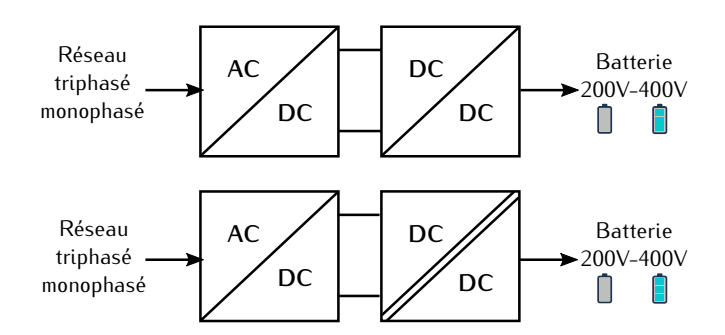

<span id="page-44-0"></span>Figure 1.12 – (a) Topologie de chargeur à deux étages non-isolés (b) Topologie de chargeur à deux étages isolés

Dans la suite de la section, les deux étages du chargeur sont étudiés de manière plus détaillée. Dans chaque partie, différentes topologies de la littérature pour chacun de ses étages sont analysées.

### **1.3.2 Premier étage : Correcteur de facteur de puissance**

Un correcteur de facteur de puissance a deux rôles. Il doit, d'une part, réaliser la conversion AC-DC et d'autre part corriger le [fac](#page-207-0)teur de puissance. La définition et le calcul du facteur de puissance sont analysés en Annexe A.

### <span id="page-44-1"></span>**1.3.2.1 Correcteur de facteur de puissance monophasé**

La manière la plus simple et la moins coûteuse pour réaliser la conversion AC-DC est le recomme une charge non-linéaire qui crée des perturbations harmoniques et dégrade le facteur de puissance. C'est pourquoi, malgré sa simplicité et son faible coût, le redresseur à diodes associé à un condensateur n'est pas un bon candidat pour le correcteur de facteur de puissance. Cet étage un condensateur n'est pas un bon candidat pour le correcteur de facteur de puissance. Cet étage doit donc comporter des composants actifs pour réaliser ces deux fonctions sans dégrader le facteur de puissance.

Associer au pont de diodes, un étage comprenant un seul interrupteur à modulation à largeur

d'impulsion (MLI) permet d'ajuster le facteur de puissance tout en gardant un schéma simple. Les<br>convertisseurs de base de l'électronique de puissance bâtis autour d'une cellule de commutation (inductance, transistor et diode) peuvent jouer le rôle de cet étage supplémentaire. Ils correspondent à l'abaisseur (Buck), l'élévateur (Boost), l'inverseur (Buck-boost) et aux structures Cuk, Sepic et Zeta (Conversion buck-boost), lls sont définis dans cette configuration dans [27]. Zeta (Conversion buck-boost). Ils sont définis dans cette configuration dans [27].

Pour déterminer quel convertisseur est plus adapté à notre application, nous faisons une anal'interrupteur de puissance dans les structures inverseur, Cuk, Sepic et Zeta est plus élevée que dans les autres structures car elle correspond à la somme des tensions d'entrée et de sortie. Cela limite donc l'utilisation de ces structures dans le cadre des chargeurs de VE car les tensions mises en jeu sont importantes. Entre les deux structures restantes Buck et Boost, le convertisseur Boost est le plus utilisé car le courant circulant dans l'interrupteur de puissance est plus faible. De plus, comme le Buck commute le courant d'entrée, il déforme le courant à la source et introduit des percomme le Buck commute le courant d'entrée, il déforme le courant à la source et introduit des perturbations. Ces perturbations nécessitent un filtrage important et nuisent au facteur de puissance.

La structure Boost est longuement décrite dans la littérature pour les chargeurs de véhicule tion du facteur de puissance et de minimiser l'encombrement. Cette section présente les avantages tion du facteur de puissance et de minimiser l'encombrement. Cette section présente les avantages et les inconvénients des topologies classiques de CFP monophasés de type Boost rencontrées dans la littérature.

**CFP de type Boost** La topologie de base de type Boost est représentée sur la Figure [1.13.](#page-45-0) Cette topologie permet de prélever un courant quasi sinusoïdal, contrairement à la solution passive pont de diodes associé à un condensateur. Cette structure est composée de cinq diodes et d'un interrupteur de puissance.

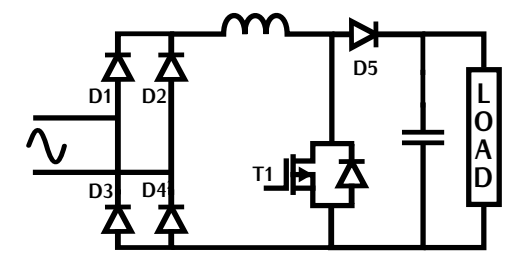

Figure 1.13 – CFP monophasé topologie classique de type boost

<span id="page-45-0"></span>**CFP "bridgeless"** Pour réduire le nombre de composants comparé à la solution Boost classique, le CFP "bridgeless" intègre les interrupteurs de l[a cell](#page-46-0)ule de commutation au sein du pont de diode. Cette topologie est ré[pré](#page-300-12)sentée sur la Figure 1.14. Un état de l'art de différentes topologies<br>Dridagless est réalisé dans [20] Bridgeless est réalisé dans [28].

Le but de cette topologie est d'améliorer le rendement global car il y a moins de composants inconvénients majeurs. Chaque interrupteur de puissance est traversé par la globalité du courant un inconveniente majeurs. Chaque interrupteur de puissance est traversé par la globalité du courant une cycle sur deux. Ces cycles dépendent de l'alternance de la tension d'entrée. L'ajout d'un transistor

de puissance n'a pas permis de réduire le courant dans les interrupteurs comme dans le cas d'une mise en parallèle de deux convertisseurs.

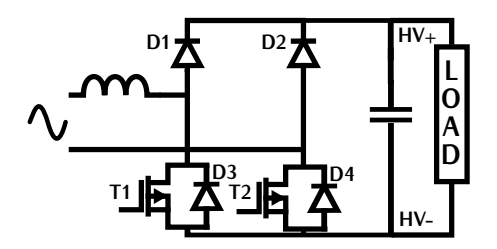

Figure 1.14 – CFP monophasé topologie "bridgeless" de type boost

<span id="page-46-0"></span>Le second point négatif est relatif à la position des transistors de puissance au niveau du<br>potentiel HV-. Les chargeurs de véhicule électrique sont flottants, c'est-à-dire qu'ils ne sont pas reliés à la terre du réseau via le potentiel HV-. La liaison entre la terre et ce potentiel est réalisée par des capacités parasites. Lorsque des transistors excitent ce potentiel suivant la fréquence de découpage, des courants appelés "courants de mode commun" circulent à travers le châssis du véhicule qui est relié à la terre. Il est nécessaire de minimiser ces courants pour assurer la sécurité des usagers qui seraient en contact avec le châssis du véhicule. La position de ces transistors dans des dedysis qui seraient en centact avec le châssis du véhicule. La position de ces transistors dans la topologie "bridgeless" excite les capacités paraeites, cette topologie nécessite donc un filtre dont les composants peuvent être volumineux.

Pour li[mite](#page-300-13)r les effets de mode com[mun e](#page-46-1)t ainsi limiter la taille des filtres, le CFP totem-pole [brid](#page-300-14)geless [29] représenté su[r la F](#page-46-1)igure 1.15 (a) et le CFP phase simile semi-bridgeless (PSSB)<br>[20] eopposanté sur la Figure 1.15 (b) peuvent être utilisée

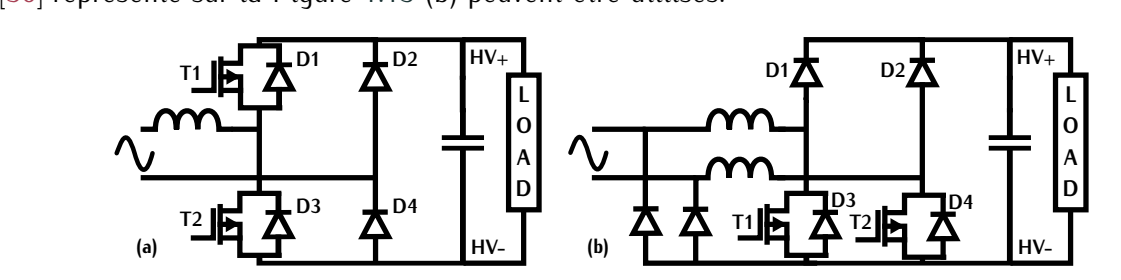

<span id="page-46-1"></span>Figure 1.15 – (a) CFP totem-pole bridgeless (b) CFP Phase shifted semi-bridgeless

**CFP entrelacés de type boost** Le principe d'entrelacement correspond à la mise en parallèle de deux converti[sseur](#page-47-0)s idéntiques avec des commandes déphasées de 180°. Ce principe est réprésenté sur la Figure 1.16 (a) et les formes d'ondes associées sur la Figure 1.16 (b).

Le déphasage des commandes permet de réduire l'amplitude de l'ondulation du courant de sortie et la fréquence d[e ce s](#page-47-0)ignal de courant est deux fois plus élevée. Le filtre de sortie *<sup>C</sup>*<sup>0</sup> représenté sur la Figure 1.16 (a) est réduit comparé à une structure non-entrelacée. La mise en<br>parallèle des deux boosts divise par deux le courant traversant les interrupteurs comparé à une parallèle des deux boosts divise par deux le courant traversant les interrupteurs comparé à une [stru](#page-301-0)cture non entrelacée. Les pertes par conduction dans chaque composant sont donc réduites. [31]

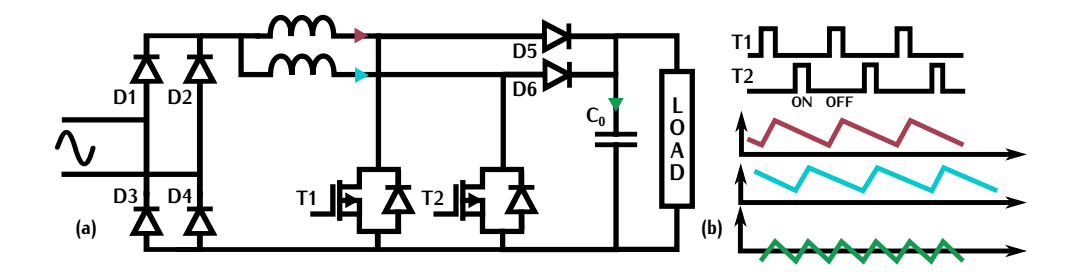

<span id="page-47-0"></span>Figure 1.16 – (a) CFP entrelacés de type boost (b) Formes d'ondes d'un circuit CFP entrelacés de type boost

Cependant dans cette structure, le nombre de composants de puissance est important. Dans<br>le but de les minimiser, la topologie « Bridgeless Interleaved » (BLIL) intègre les deux principes le but de les minimiser, la topologie « Bridgeless Interleaved » (BLIL) intègre les deux principes précé[den](#page-301-1)ts ("Bridgeless" et entrelacement) dans un CFP de type boost. Cette topologie est détaillée dans [32].

**CFP en pont complet** Pour un CFP en pont complet de "type boost", l'entrée est assimilée à une source de courant et la sortie à une source de tension. Le rapport egelque règle la tension de sortie [toujou](#page-47-1)rs plus élevée que la tension d'entrée. Le convertisseur associé est représenté sur la Figure 1.17.

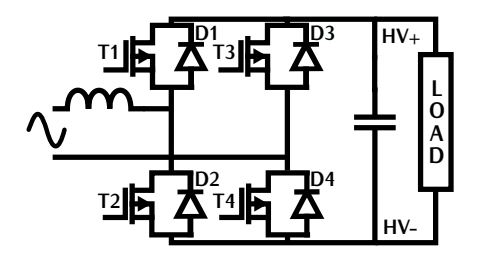

Figure 1.17 – CFP pont complet de type boost

<span id="page-47-1"></span>Cette topologie constituée de quatre interrupteurs de puissance a été développée pour assurer études font état de commandes permettant la réduction du taux d'harmoniques du courant d'entrée études font état de commandes permettant la réduction du taux d'harmoniques du c[our](#page-301-2)[ant](#page-301-3) d'entrée et la réduction de l'ondulation de tension aux bornes de la capacité DC de sortie. [33][34]

**CFP multi-niveaux** Les topologies multi-niveaux utilisent des convertisseurs permettant la mise Les niveaux tensions suivant  $V_{dc}$ , 0 et  $-V_{dc}$  (soit deux niveaux de tension différents) avec  $V_{dc}$  la<br>tension de estimature CED. Dans le ses d'un convertisseur CED manaphasé à treis niveaux les miveaux de tension fourn[is son](#page-48-0)t  $V_{dc}$ ,  $\frac{V_{dc}}{2}$ ,  $0$ ,  $\frac{-V_{dc}}{2}$  et  $-V_{dc}$ . Un exemple de ce type de to[polo](#page-301-4)gie est  $2'$   $\rightarrow$   $2$ <br>it du con représenté sur la Figure 1.18. Il s'agit du convertisseur Neutral Point Clamped (NPC) [35] .

L'intérêt des topologies multiniveaux est de limiter la tension aux bornes des transistors. Dans l'exemple de la topologie NPC, le calibre en tension des transistors est divisé par deux. Un gain est aussi réalisé sur les pertes par commutation car les tensions aux bornes des composants sont

plus faibles. Ces avantages se [fo](#page-301-5)[nt a](#page-301-6)ux prix d'une augmentation du nombre de composants actifs et d'une commande complexe. [36][37]

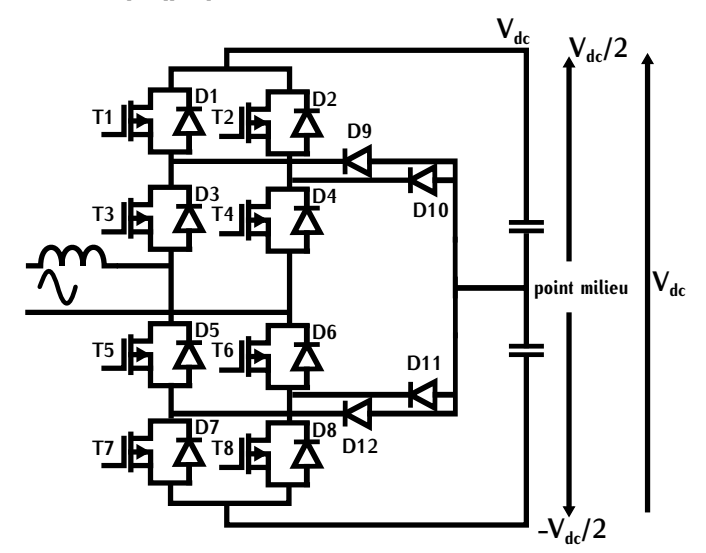

<span id="page-48-0"></span>Les CFP monophasés présentés dans cette section corrigent le facteur de puissance. Ils perde l'ondulation de tension de sortie et des pertes dans les composants de puissance et dans les composants passifs. Le choix de la topologie se fait en fonction du cahier des charges. Un état de composants passits. Le choix de la topologie se fait en fonction du camer des charges. En e[tat](#page-301-8) de<br>L'est de ces différentes topologies en régime monophesé est réglisé dans les références [20][20] et [l'art](#page-300-12) de ces différentes topologies en régime monophasé est réalisé dans les références [38][39] et [28].

### **1.3.2.2 Correcteur de facteur de puissance triphasé**

Les correcteurs de puissance en régime triphasé se basent sur les CFP en régime monophasé. C'est la raison pour laquelle cette section sera moins détaillée.

Une extension triphasée du CFP boost monophasé remplace le pont de [diodes](#page-49-0) monophasé par un contrôle de la tension de sortie mais le courant d'entrée présente une distorsion harmonique importante à cause du pont de diodes. Cette topologie n'est donc pas recommandée en tant que CFP. Pour améliorer cette topologie, les inductances du convertisseur peuvent être placées en amont du convertisseur, ce qui permet de réduire le taux harmonique. Ce principe est représenté sur la Figure 1.19 (b). Malgré la simplicité de ces topologies, le facteur de puissance associé est sur la Figure 1.19 (b). Malgré la simplicité de ces topologies, le facteur de puissa[nce](#page-301-9) as[soci](#page-301-10)é est dégradé par rapport aux topologies suivantes. Ces topologies sont évoquées dans [40] et [41].

La topologie "bridgel[ess" re](#page-49-1)présentée sur la Figure [1.20](#page-49-1) (a) et la topologie en pont complet les chutes de tension du pont de diodes. Elles réduisent également le nombre de composants de puissance. Dans ces topologies, la variabilité de commande est importante. Certaines commandes puissance. Dans ces topologies, la variabilité de commande est importante. Certaines commandes permettent de limiter le t[aux](#page-301-11) [d'ha](#page-301-12)rmoniques dans le courant d'entrée et ainsi améliorer le correcteur de facteur de puissance. [42][43]

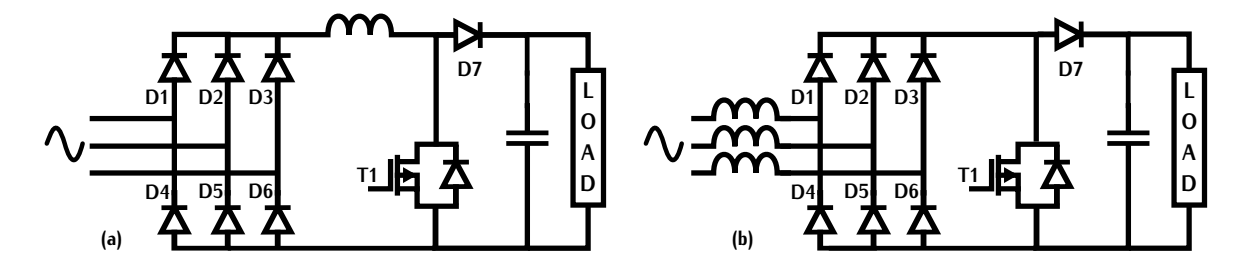

<span id="page-49-0"></span>Figure 1.19 – (a) CFP triphasé de type boost avec l'inductance côté convertisseur (b) CFP triphasé de type boost avec l'inductance en entrée du convertisseur

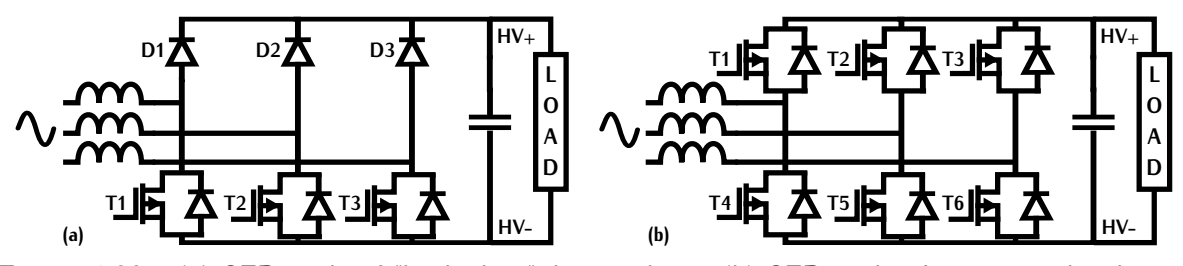

<span id="page-49-1"></span>FIGURE 1.20 – (a) CFP triphasé "bridgeless" de type boost (b) CFP triphasé pont complet de type<br>boost

Comme dans le cas monophasé, les topologies multi-niveaux triphasées réduisent les contraintes le cas de convertisseurs à fortes tensions. Les redresseurs Vienna, Delta switch et NPC sont fortement cités dans la littérature [44][45][46][47]. C[es](#page-302-3) topologies impliquent toujours un nombre fortement cités dans la littérature [44][45][46][47]. Ces topologies impliquent toujours un nombre importants de composants et une commande complexe.

Dans le cas des CFP triphasés il existe des solutions dites "modulaires". Dans ces solutions, la *Y* soi[t en](#page-302-4) triangle ∆. La connexion en étoile est réprésentée sur [la Fig](#page-50-0)ure 1.21 (a) et déta[illée](#page-302-5)<br>*Y* soit en triangle ∆. La connexion en étoile est réprésentée sur la Figure 1.21 (b) et détaillée dans [40] dans [48] et la connexion en triangle est représentée sur la Figure 1.21 (b) et détaillée dans [49].

L'intérêt de ces topologies est de réaliser un système triphasé tout en bénéficiant des recherches contre, ces convertisseurs doivent comporter un deuxième étage isolé pour pouvoir se connecter à la batterie. Les Y-rectifier (CFP connectés en étoile) impliquent un couplage de la commande des trois modules. Les trois convertisseurs doivent être commandés ensemble. À l'inverse dans la topologie triangle, les trois modules peuvent être traités et commandés séparément, cependant la tension d'entrée est plus importante car elle correspond à la tension entre phases plutôt que la tension d'entrée est plus importante car e[lle](#page-301-10) [corr](#page-302-6)espond à la tension entre phases plutôt que la<br>tension simple dens le ses du V Destifier [44][50]  $t_{\text{ref}}$  is simple dans le cas du  $\text{if}$  rectifier.  $\text{[41]}$   $\text{[50]}$ .

<span id="page-49-2"></span>Comme dans le cas monophasé, le choix des différents correcteurs de facteur de puissance triphasés se fait par rapport au cahier des charge[s. U](#page-301-10)n é[tat](#page-302-7) de l'art de ces amerentes topologies en régime triphasé est réalisé dans les références [41] et [51].

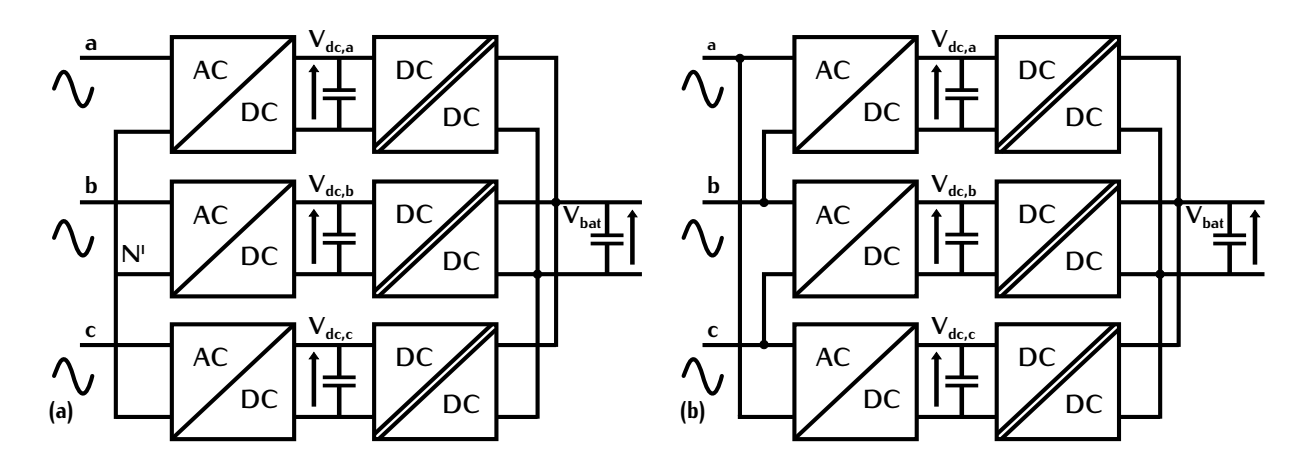

<span id="page-50-0"></span>FIGURE 1.21 – (a) CFP modulaire triphasé connecté en étoile *Y* (b) CFP modulaire triphasé connecté en triangle  $\Delta$ connecté en triangle ∆

### **1.3.3 Second étage : DC-DC isolé**

Le correcteur de facteur de puissance permet de corriger le facteur de puissance et de redresser de cette tension à la tension de batterie est réalisée par le second étage : le DC-DC. Suivant les contraintes des constructeurs, le DC-DC peut être isolé galvaniquement à l'aide d'un transformateur ou non. Cet isolement apporte la sécurité d'exploitation, ainsi que la possibilité de connecter teur ou nom cet isolement apporte la sécurité à exploitation, ainsi que la possibilité de connecte. le convertisseur à différents systèmes non isolés du réseau. Cette adaptabilité se répercute sur la taille et le prix du chargeur.

Un chargeur non-isolé doit disposer de relais et de suretés importantes pour apporter la sécurité d'un isolement galvanique. Ce surplus à un coût qui peut parfois dépasser le prix d'un transformateur dans un convertisseur. Les topologies non-isolées ne sont pas détaillées dans ce manuscrit.

La tension de sortie du CFP est continue mais le fonctionnement alternatif d'un transformateur obliqe à onduler cette tension. Les structures applicables sont donc du type DC-AC//AC-DC. Pour alterner la tension, il existe principalement deux types d'onduleurs : les demi-ponts représentés alterner la te[nsion](#page-50-1), il existe principalement deux types d'onduleurs : [les d](#page-50-1)emi-ponts représentés sur la Figure 1.22 (a) et les ponts complets représentés sur la Figure 1.22 (b).

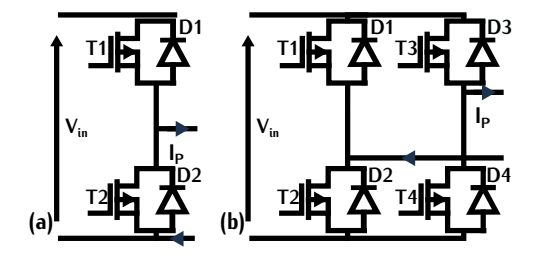

Figure 1.22 – (a) Demi-pont (b) Pont complet

<span id="page-50-1"></span>Les demi-ponts possèdent moins de composants de puissance mais ces composants sont tra-

versés par un courant supérieur au courant des composants du pont complet. Comme ils possèdent plus important. Les demi-ponts sont donc de meilleurs candidats pour de faibles puissances (<1kW) plus important. Les demi-ponts sont donc de meilleurs candidats pour de faibles puissances (<1kW) contrairement aux ponts complets qui sont mieux adaptés pour les puissances mises en jeu dans les chargeurs de VE.

Les différentes topologies isolées de DC-DC fréquemment rencontrées dans la littérature sont<br>le Phase Shift Full Bridge (PSFB), le Dual Active Bridge (DAB) et le convertisseur résonnant le Phase Shift Pau Bridge (PSFB), [le](#page-302-8) Bade Active Bridge (DAB) et le convertisseur résonnant LLC. Une comparaison de ces différentes topologies est réalisée dans [52].

### **1.3.3.1 Phase shift full bridge**

Le PSFB est un convertisseur isolé composé d'un pont complet actif au primaire et générale[ment](#page-51-0) d'un redresseur passif à diodes au secondaire. Cette topologie est représentée sur la Figure 1.23<br>(a) (a).

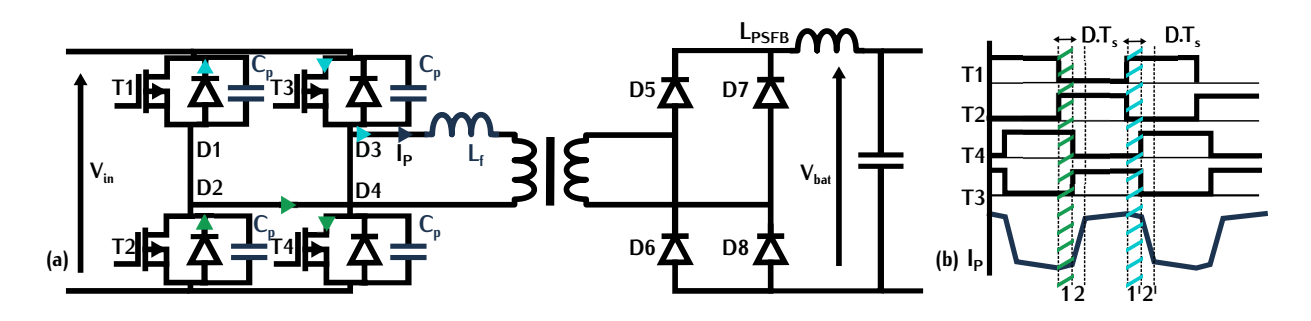

Figure 1.23 – (a) Topologie du phase-shift full bridge (b) Formes d'ondes

<span id="page-51-0"></span>L'intérêt du PSFB est d'utiliser les éléments parasites du convertisseur pour assurer des commatations douces en tension de type ZVS. Les étéments parasités attituses sont l'inductance de<br>fuite *L<sub>f</sub>* du transformateur et les capacités parasites *C<sub>p</sub>* des transistors. La commande déphase les deux bras de l'onduleur au primaire d'un temps *D.T<sup>s</sup>* [avec](#page-51-0) *<sup>T</sup><sup>s</sup>* la période de découpage. Ce déphasage est représenté par la zone 1 et 1' sur la Figure 1.23 (b). Ce temps détermine le rapport de la tension d'entr[ée](#page-302-9) [sur](#page-302-10) la tension de sortie. Les détails du fonctionnement de cette topologie sont analysés dans [53][54].

Cette structure est utilisée sur une large plage de puissance grâce au pont complet. Par contre, elle nécessite une importante valeur d'inductance de fuite *<sup>L</sup><sup>f</sup>* pour assurer la commutation douce ZVS sur une large variation de charge. Dans notre application, la variation de charge correspond<br>à la variation de tension de la batterie qui n'est pas négligeable. La charge et la décharge de cette inductance induisent également des pertes nuisant aux performances du convertisseur. Un autre inconvénient de cette topologie est le courant de circulation. Lors des zones 1,2 et 1',2' sur la Figure 1.23 (b) les deux interrupteurs supérieurs ou inférieurs des bras sont passants. Le courant dans l'inductance qui correspond au courant de circulation, traverse une diode antiparallèle d'un transistor. Les pertes entrainées sont non négligeables car ces diodes ont des pertes par conduction transistor. Les pertes entrainées sont non négligeables car ces diodes ont des pertes par conduction plus élevée que les composants de puissance.

### **1.3.3.2 Dual Active Bridge**

Contrairement au PSFB, le DAB est constitué de deux ponts complets actifs connectés via un<br>transformateur. Ces deux ponts sont déphasés l'un par rapport à l'autre afin de contrôler le transfert transformateur. Ces deux ponts sont déphasés van par rapport à l'autre afin de contrôler le transfert de puissance. Cette topologie ainsi que ses formes d"ondes sont représentées sur la Figure [1.24.](#page-52-0)

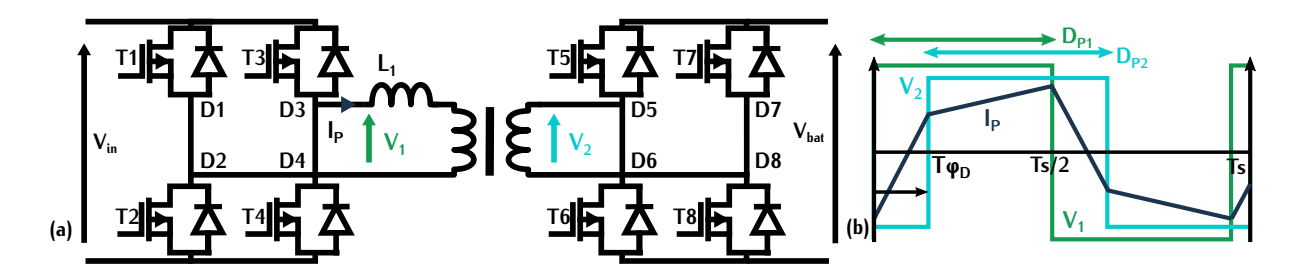

<span id="page-52-0"></span>Figure 1.24 – (a) Topologie du dual active bridge (b) Formes d'ondes pour un rapport cyclique *<sup>D</sup>P*<sup>1</sup> et *<sup>D</sup>P*<sup>2</sup> de 0,5

L'inductance au primaire *<sup>L</sup>*<sup>1</sup> limite le courant circulant dans le transformateur dû au déphasage des tensions  $V_1$  et  $V_2$  et sert ainsi d'élément de stockage. Les trois degrés de commandabilité du système sont le rapport cyclique du pont primaire *<sup>D</sup>P*1, le rapport cyclique du pont secondaire *<sup>D</sup>P*<sup>2</sup> [et le](#page-52-0) déphasage φ<sub>DAB</sub> des tensions de ponts. Ces trois variables sont représentées sur la Figure<br>1.24 (b). Elles influent sur la tension de sortie, la puissance transmise, les courants efficaces et  $1.24$  (b). Elles influent sur la tension de sortie, la puissance transmise, les courants efficaces et les types de commutations ZVS ou ZCS des transistors.

par le facteur  $\varphi_{DAB}$ . Quand  $\varphi_{DAB}$ )0 la batterie se charge et lorsque  $\varphi_{DAB}$ (0 la batterie transmet de l'énergie au réseau. Tous ces avantages et cette liberté de contrôle se font au prix d'une commande complexe. De pl[us, l](#page-302-11)[es c](#page-302-12)[omm](#page-302-13)utations douces sont ameticment opérationnelles sur toutes les pluges<br>fonctionnement [55][56][57] fonctionnement. [55][56][57]

Cette topologie est cependant mise en avant dans la littérature pour des DC-DC qui relient la batterie haute tension (400*<sup>V</sup>* ) à [la b](#page-303-0)atterie basse tension (12*<sup>V</sup>* ) avec un important ratio entre les tensions primaire et secondaire. [58]

### <span id="page-52-2"></span>**1.3.3.3 Convertisseurs résonnants**

**Structures classiques** Les convertisseurs résonnants comportent un circuit dit "résonnant", c'està-dire un circuit composé d'inductances et de capacités capables de rentrer en rés[onanc](#page-53-0)e à une fréquence particulière *<sup>f</sup>r*0. Deux exemples de circuit sont représentés sur la Figure 1.25. La fréquence *<sup>f</sup>r*<sup>0</sup> dépend des valeurs d'inductance *<sup>L</sup><sup>s</sup>* et de capacité *<sup>C</sup><sup>s</sup>* du circuit. Elle est définie par l'équation [\(1.4\)](#page-52-1) pour le circuit de la Figur[e1.25](#page-53-0) (a).

<span id="page-52-1"></span>
$$
f_{r0} = \frac{1}{2 \cdot \pi \cdot \sqrt{L_s \cdot C_s}}
$$
 (1.4)

Lorsqu'un circuit résonnant intervient dans la charge d'un onduleur, il est responsable d'un déphasage entre courant et tension qui permet aux composants de puissance de réaliser des commutations douces. C'est la valeur de la fréquence de découpage *<sup>f</sup>dec* par rapport à la fréquence de découpage *<sup>f</sup>r*<sup>0</sup> qui détermine le type de commutation des interrupteurs : ZVS [ou Z](#page-53-0)CS. Les circuits résonnants de base sont le circuit résonnan[t séri](#page-53-0)e re[pré](#page-303-1)[sent](#page-303-2)[é su](#page-303-3)r la Figure 1.25 (a) et le circuit résonnant parallèle représenté sur la Figure 1.25 (b). [59][60][61]

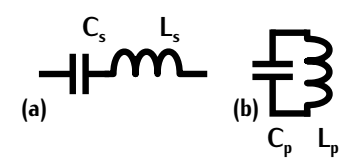

Figure 1.25 – (a) Circuit résonnant série (b) Circuit résonnant parallèle

<span id="page-53-0"></span>Intégrés dans un convertisseur DC-DC, ces deux circuits [amène](#page-53-1)nt chacun des avantages comme de fuite du transformateur en tant qu'inductance de résonance. Dans le cas d'un circuit résonnant série, le secondaire du transformateur se comporte comme une source de courant, le filtre de sortie ne nécessite pas d'inductance contrairement au PSFB (Fiqure 1.23 (a)). Par contre, le convertisseur parallèle défini sur la Figure 1.26 (b) se comporte comme un onduleur associé à un redresseur seur parallèle définition la Figure 1.26 (b) se comporte comme un onduleur associé à un redresseur<br>de courant : des industances sent nécessaires à l'entrée et à la sertie de courant ; des inductances sont nécessaires à l'entrée et à la sortie.

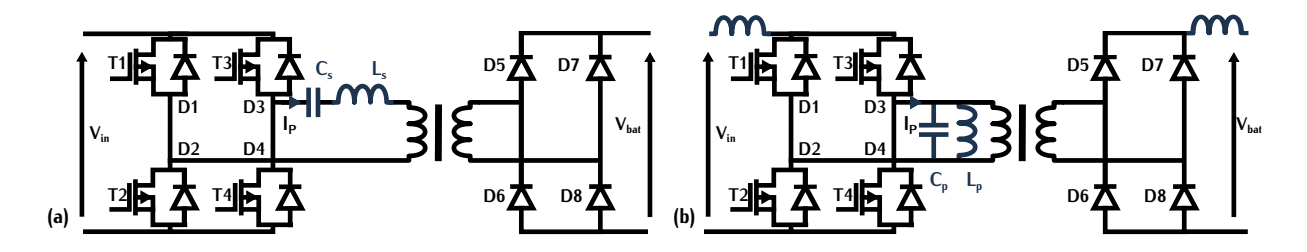

<span id="page-53-1"></span>Figure 1.26 – (a) Convertisseur à résonance série (b) Convertisseur à résonance parallèle

Les convertisseurs résonnants sont commandés par variation de fréquence. Ce type de comcharge, la régulation de tension est difficile à obtenir avec la résonance série. La courbe de gain de ce convertisseur dépend de la charge et lorsque celle-ci est faible, la réqulation de tension peut être difficile à réaliser. Le convertisseur à résonance parallèle, quant à lui, implique un courant de circulation important dans le circuit résonnant LC par rapport au courant nominal. Ce courant de circulation affecte le rendement du convertisseur. circulation affecte le rendement du convertisseur.

Les composants résonnants subissent également de fortes contraintes. Le condensateur supporte sont de mauvais candidats lorsqu'ils doivent fonctionner respectivement à fortes tensions et forts courants. Dans les convertisseurs à commutations dures, pour une même application, les tensions et courants dans les transistors sont de formes rectangulaires, alors qu'elles sont d'allures sinusoïdales dans les convertisseurs à résonance parallèle et série. C'est l'ajout du circuit résonnant qui ondule ces grandeurs or les ondes sinusoïdales ont toujours une amplitude plus grande qu'un signal rectangulaire à puissance donnée. Les transistors doivent donc être de calibres plus élevés signal rectangulaire à puissance donnée. Les transistors doivent donc être de calibres plus élevés que dans les convertisseurs à commutations dures.

**Convertisseur LLC** Du principe des convertisseurs résonnants class[ique](#page-303-4)s qui ont des structures de second ordre découlent de nombreuses topologies définies dans [62]. Les structures du troisième ordre ajoutent au circuit résonnant un élément de stockage supplémentaire (inductance ou condensateur). C'est le cas du LLC défini sur la Figure 1.27. Cette topologie tente de conserver les avantages des convertisseurs série et parallèle, tout en minimisant leurs inconvénients. Ce les avantages des convertisseu[rs](#page-303-5) [séri](#page-303-6)[e e](#page-303-7)t parallèle, tout en minimisant leurs inconvenients. Ce convertisseur est détaillé dans [63][64][65].

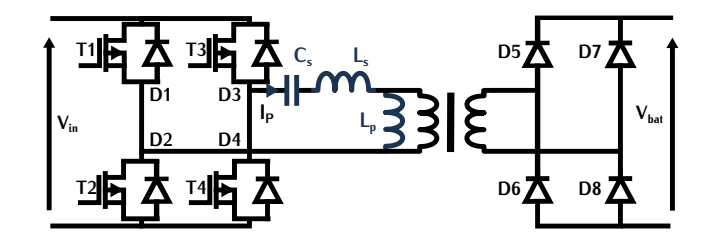

Figure 1.27 – Convertisseur résonnant LLC

<span id="page-54-0"></span>En effet, le convertisseur à résonance série ne permet pas de conserver la commutation ZVS parallèle l'assure sur une plus grande zone de fonctionnement. Le circuit résonnant du LLC peut parallèle l'assure sur une plus grande zone de fonctionnement. Le circuit résonnant du LLC peut intégrer l'inductance de magnétisation du transformateur en tant qu'inductance parallèle *<sup>L</sup><sup>p</sup>* et l'inductance de fuite en tant qu'inductance série *<sup>L</sup>s*. Comme le convertisseur série, le secondaire de sortie n'est donc pas nécessaire. Sur le même principe que dans les topologies résonnantes classiques, de forts courants et de fortes tensions sont présents au sein du circuit résonnant. Ils classiques, de forts courants et de fortes tensions sont présents au sein du circuit résonnant. Ils induisent de fortes contraintes dans le convertisseur et peuvent nuire au fonctionnement de celui-ci.

cette topologie qui présente de nombreux avantages est très r[epr](#page-303-8)ésentée dans la littérature en tant que DC-DC isolé pour un chargeur de véhicule électrique. [66]

# **1.4 Les chargeurs de l'état de l'art avec des transistors grand gap**

Les nouveaux composants grand gap sont envisageables pour tenter d'améliorer la densité de de découpage. Dans cette section, une comparaison sur les chargeurs de véhicules électriques de découpage. Dans cette section, une comparation sur les chargeurs de véhicules électriques composés de t[rans](#page-55-0)istors à grand gap est réalisée. Les différents chargeurs étudiés sont renseignés dans la Table 1.4.

Les valeurs de rendement, de puissance et de fréquence de la Table [1.4](#page-55-0) sont données pour un même essai. La valeur de rendement mesurée est définie pour une puissance notée *<sup>P</sup>nom* renseignée dans la table. L'intérêt de ce tableau est de comparer les topologies, les fréquences et puissances utilisées dans les chargeurs de VE tout en évaluant la densité de puissance en *kW /L*. Le rendement est aussi mis en avant dans la comparaison car un chargeur petit et puissant avec un faible rendement est peu compétitif.

Même s'il s'agit de nouveaux composants, les topologies utilisées correspondent aux topologies

classiques citées dans la section [1.3.2.1](#page-44-1) telles [que le](#page-49-2) « bridgeless boost », le « PS Semi-bridgeless les études déjà réalisées et d'adapter les topologies aux CGG plutôt que d'en créer de nouvelles. Point important, ces composants sont spécialement compatibles avec les topologies adaptées aux composants MOSFET plutôt qu'aux IGBT car comme avec les MOSFET la commutation ZVS est composants MOSFET plutôt qu'aux IGBT car comme avec les MOSFET la commutation ZVS est la plus intéressante pour les composants à grand gap.

<span id="page-55-0"></span>

| <b>Composants</b>       | $P_{nom}$<br>kW | $V_{ineff}$<br>v | $V_{bat}$<br>v | Topologie<br><b>CFP</b>    | Topologie<br>DC-DC                | Rendement<br>$n\%$ | <b>DP</b><br>kW/L | Ref  |
|-------------------------|-----------------|------------------|----------------|----------------------------|-----------------------------------|--------------------|-------------------|------|
| $GaN$ N-Off<br>350V/20A |                 | 125              | 250            | Pont complet<br>500kHz     | DAB<br>$500$ k $Hz$               | 94,2               |                   | 67   |
| MOSFET<br>SiC [69]      | 3,1             | 220              | 220<br>430     | <b>PSSB</b><br>200kHz      | Pont complet<br>$(ZVS)$ 250 $kHz$ | 93,9               | 0,83              | [68] |
| MOSFET<br>SiC [71]      | 6,1             | 240              | 250<br>400     | Bridgeless boost<br>200kHz | <b>PSFB</b><br>200kHz             | 94                 | 5                 | [70] |

Table 1.4 – Comparaison de chargeurs de VE intégrant des composants grands gap

Contrairement aux DC-DC isolés, les CFP de la littérature fonctionnent généralement en comde la fréquence. À pertes égales dans les composants de puissance, ces étages peuvent commuter à une fréquence de découpage plus élevée (Table 1.4) lorsqu'ils utilisent des CGG. Ce qui permet à une negaence de découpage plus élevée (Table 1.1) lorsqu'ils utilisent des CGG. Ce qui permet éventuellement un gain sur les filtres et les composants passifs.

Dans ces articles, différentes mesures à fréquences différentes ont été réalisées. Le rendement second étage du chargeur [70] composé de SiC, différentes mesures à 500kHz ont été réalisées. A cette fréquence le rendement de cet étage ne dépasse pas 94% pour une puissance de 3kW. Lorsque l'auteur augmente la puissance à 4,1kW en conservant la fréquence de 500kHz, le rendement est dégradé d'un point. Pour les deux étages du chargeur GaN [67], les tests à 500kHz sont réalisés dégrade d'un point. Pour les deux étages du chargeur Gan [67], les tests à 500khz sont réalisés à une puissance de 1kW avec un rendement global de 94,2%.

Le fait que le rendement soit plus faible à fréquence élevée est cohérent car les pertes par plémentaires dans les composants magnétiques. Ce résultat nous permet de comprendre que l'augmentation de la fréquence pour diminuer le volume des convertisseurs a une limite. Cette limite mentation de la neglecité pour aliminati le volume des convertisseurs a une limiter selle limite.<br>départe la temment des portes dans les transisters et dans les composants magnétiques. dépend notamment des pertes dans les transistors et dans les composants magnétiques.

D[ans](#page-303-9) les différents articles, l'amélioration de la densité de puissance est un point important.<br>Dans [67], un essai avec une forte ondulation de courant de sortie du CFP est testé. Cette ondulation favorise la diminution du volume de la capacité DC située entre les deux étages. Cette capacité qui lisse la tension de sortie du CFP, est très volumineuse. L'augmentation de l'ondulation du courant de sortie dégrade le rendement à 92% mais diminue le poids et la taille du chargeur car la capacité DC est minimisée. Dans [70], la densité de puissance est très élevée. Elle est car la capacité DC est minimisée. Dans <sub>[70]</sub>, la dénote de puissance est n'es élevée. Elle est<br>prise en compte des le cobier des segrese initial. Le postesing est réalisé dans un but de très prise en compte dès le cahier des charges initial. Le packaging est réalisé dans un but de très

grande compacité, ce qui explique la valeur finale de densité de puissance de 5*kW /L*. Toutefois, des chargeurs de VE. Ce chargeur ne fait aucunement mention du filtre d'entrée. En effet, dans les chargeurs de VE, un filtre pour la compatibilité électromagnétique (CEM) est nécessaire pour respecter les normes et ainsi ne pas absorber ou reieter de perturbations. Comme ce filtre est respecter les normes et ainsi ne pas absorber ou rejeter de perturbations. Comme ce filtre est composé en particulier de composants magnétiques, il représente une partie non négligeable du volume du chargeur.

Comparer les chargeurs de VE est une tâche complexe, particulièrement si le cahier des charges la comparaison sert, ici, de base au dimensionnement d'un chargeur à forte compacité. Elle permet de comprendre que pour agir sur la densité efficacement, il faut prendre en compte les aspects de comprendre que pour agir sur la densité encacement, il faut prendre en compte les aspects thermiques, électriques et électromagnétiques dès le choix de la topologie.

# **1.5 Intégration des composants GaN et augmentation de la densité de puissance**

Augmenter la densité de puissance sans dégrader le rendement correspond à un compromis. Les chargeurs de la Table 1.4 nous quident sur les différents choix à adopter pour l'intégration des transistors GaN dans le dimensionnement. Étudier et concevoir un chargeur dans sa totalité représente un travail conséquent à l'échelle de la durée de la thèse. L'effort a donc été concentré sur un seul étage du chargeur. Dans cette section, nous expliguons le choix de l'étage pour la sur un seul étage du chargeur. Dans cette section, nous expliquons le choix de l'étage pour la réalisation d'un prototype à haute densité de puissance.

### <span id="page-56-0"></span>**1.5.1 Cahier des charges**

Pour faire un choix sur l'étage étudié dans le cadre de la thèse, il est nécessaire d'analyser le cahier des charges imposé par Renault. Ce cahier des charges est décrit de manière simplifiée et permet de comprendre les choix de conception de la thèse.

Le chargeur doit pouvoir s'adapter au réseau triphasé et [mon](#page-43-0)ophasé 230*<sup>V</sup>* . Les différentes prendre en compte dans le cahier des charges. La puissance nominale du chargeur, constante durant prendre en compte dans le cahier des charges. La puissance nominale du chargeur, constante durant la charge, varie donc de 1,8 à 22*kW* . Des critères de perform[ance](#page-57-0) en fonction de la puissance sont spécifiés par Renault. Ils sont représentés sur la Figure 1.28. La puissance maximale de fonctionnement est de 22*kW* pour un régime triphasé et de 7*kW* pour un régime monophasé.

Au niveau du CFP, des contraintes sont imposées aux transistors. Ils doivent disposer d'une tenue en tension minimale de 1200*<sup>V</sup>* si la topologie adoptée n'est pas de type multi-niveaux. Cette valeur haute de tension est spécifiée par le constructeur pour résister aux chocs de foudre.

d'entrée notée *V<sub>in</sub>* est fixée à 450*V* et sa tension de sortie est définie par l'excursion de tension<br>de la battaria qui varie antre 2001/ et 4001/ de la batterie qui varie entre 200*<sup>V</sup>* et 400*<sup>V</sup>* .

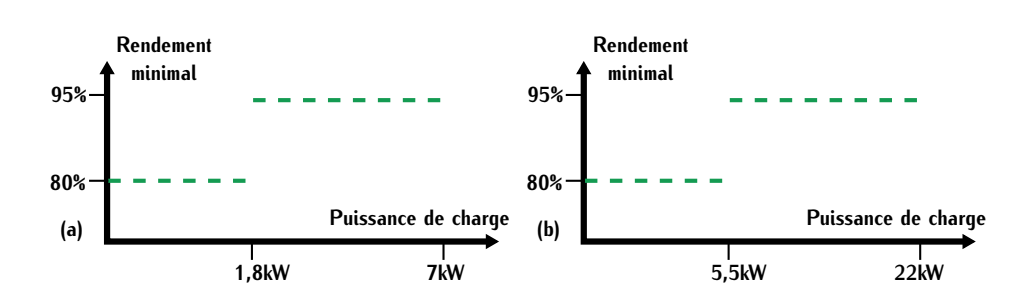

<span id="page-57-0"></span>Figure 1.28 – Rendement minimal en fonction du chargeur en régime : (a) monophasé (b) triphasé

Dans les chargeurs, deux types de transfert d'énergie sont possibles. Le transfert du réseau à transfert permet à la batterie de fournir de l'énergie au réseau. Différentes applications découlent transfert permet à la batterie de fournir de tenergie du réseau. Différentes applications découtern de ce transfert. Elles correspondent au V2G (Vehicule to grid) et au V2H (Vehicule to home).

Le principe du V2G permet aux opérateurs d'électricité tel qu'EDF de disposer d'un stockage les pics de consommation. Ce stockage est réalisé par les batteries des VE. Par ce biais, les propriétaires peuvent également percevoir une rémunération pour l'utilisation de leur batterie. Le V2H se base sur le même principe mais à l'échelle d'une habitation. Pour répondre à ces nouvelles applications, les chargeurs peuvent être bidirectionnels. Le cahier des charges Renault n'imposait pas ce type de transfert. Dans le cadre de la thèse, nous avons choisi d'imposer la bidirectionnalité pour répondre à un potentiel besoin futur. L'ensemble des données principales du cahier des charges pour répondre à un potentiel be[soin](#page-57-1) futur. L'ensemble des données principales du cahier des charges sont renseignées dans la Table 1.5.

<span id="page-57-1"></span>

| max       | $D_{max}$ | <b>Rendement</b> | Tension  | Tension de      | <b>Bidirectionnalité</b> |
|-----------|-----------|------------------|----------|-----------------|--------------------------|
| monophasé | triphasé  | minimal          | $V_{in}$ | <b>batterie</b> |                          |
| 7 k W     | 22 k W    | 95 %             | 450 $V$  | $200V - 400V$   | Oui                      |

### **1.5.2 Cas du correcteur de facteur de puissance**

L'enjeu critique au niveau du CFP est la réduction des pertes tout en minimisant le volume des de l'art opèrent avec des commutations dures induisant des pertes par commutation importante. Pour réduire ces pertes, d'autres topologies telles que les topologies multi-niveaux réalisent des Pour réduire ces pertes, d'autres topologies telles que les topologies multi-niveaux réalisent des commutations douces mais nécessitent le double de composants actifs.

Il est également possible de réaliser des commutations douces avec un fonctionnement en mode dans le manuscrit. Il implique une forte ondulation de courant dans les transistors ce qui nécessite un filtre important, c'est-à-dire un volume supplémentaire. C'est pourquoi les topologies CFP en commutations dures restent encore largement utilisées comme celles renseignées dans la Table [com](#page-55-0)mutations dures restent encore largement utilisées comme celles renseignées dans la Table 1.4. Ces topologies sont donc limitées en fréquence à cause des pertes par commutation.

Les matériaux magnétiques basse fréquence ont aujourd'hui une saturation magnétique plus tances des CFP nécessitent généralement une forte induction limitant ainsi la haute fréquence dans les matériaux magnétiques associés. Ces composants sont potentiellement volumineux et dans les matériaux magnétiques associés. Ces composants sont potentiellement volumineux et l'augmentation de leur densité de puissance est limitée par les fréquences d'utilisation.

Dans les CFP, les tenues en tension des transistors sont de l'ordre de 1200*<sup>V</sup>* . Les transistors GaN disponibles sur le marché sont limités au calibre 650*V*. A cause de ces contraintes en ten-<br>sion, les topologies de CFP équipés de transistors GaN sont limitées aux topologies multi-niveaux. D'autre part, les contraintes en surtension du réseau peuvent provoguer des courants importants D'autre part, les contraintes en surtension du réseau peuvent provoquer des courants importants dans les transistors du CFP. Il est aujourd'hui difficile de se prononcer sur la tenue en sur-courant des composants GaN.

Ces différent points limitent l'intérêt de l'intégration des composants GaN dans les CFP ainsi volumineux, le deuxième étage du chargeur (DC-DC isolé) a été choisi comme sujet d'étude. Cet volumineux, le décharge du chargeur (DC-DC isolé) a été choisi comme sujet d'étude. Cet étage présente un potentiel plus intéressant (réduction de la taille du transformateur, nombres de solutions possibles).

# **1.5.3 Cas du DC-DC isolé**

Dans les convertisseurs DC-DC, la fréquence de découpage est moins limitée car les topolopermet éventuellement de réduire la taille des éléments de stockage (inductance et condensateur) et du transformateur. Mais il existe une fréquence de découpage limite au-delà de laquelle les échauffements au sein des composants magnétiques sont trop importants. La réflexion sur l'augmentation de la densité de puissance doit donc se faire sur l'ensemble du convertisseur. Si le mentation de la densité de puissance doit donc se faire sur l'ensemble du convertisseur. Si le transformateur est deux fois plus petit, mais que son système de refroidissement est quatre fois plus grand, il n'y a pas de gain global.

Pour améliorer la densité de puissance, une seconde solution évoquée précédemment consiste à réduire les contraintes des éléments passifs tel que le transformateur. Les contraintes au sein de ce c[ompo](#page-58-0)sant sont la variabilité de tension et la variabilité de courant et sont illustrées sur la Figure 1.29.

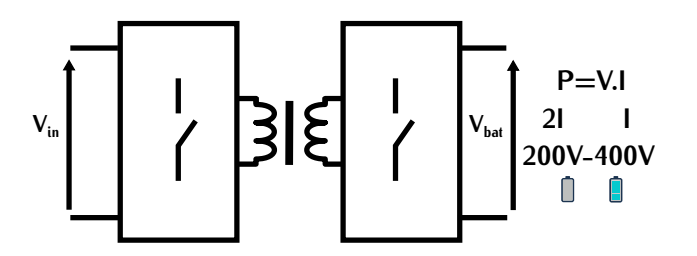

<span id="page-58-0"></span>Figure 1.29 – Représentation de la variabilité de tension et de courant en fonction de l'état de charge de la batterie

Dans le cas d'un DC-DC isolé de chargeur de véhicule électrique, la tension de sortie du convertisseur varie en fonction de l'état de charge de la batterie soit 400*<sup>V</sup>* -200*<sup>V</sup>* dans notre cas. Le transformateur doit fonctionner entre un minimum et un maximum de tension et de courant. Dans<br>un cas général, si la tension aux bornes du transformateur augmente, les pertes dans le matériau magnétique, dépendantes de cette tension, augmentent. Pour limiter ces pertes, il faut augmenter le nombre de spires ou la section du circuit magnétique ce qui se traduit dans les deux cas par le nombre de spires ou la section du circuit magnétique ce qui se traduit dans les deux cas par une augmentation de la taille du transformateur.

La deuxième problématique de cette variabilité est liée à la valeur du courant à faible puisest déchargée, la tension est faible. Dans cette zone, la valeur du courant est deux fois plus grande que lorsque que la batterie est chargée. Les enroulements doivent donc être dimensionnés pour les valeurs de courant de toute la zone de charge. Le point de fonctionnement à faible puissance surdimensionne les conducteurs, augmentant la surface de bobinage, donc le volume du transformateur. dimensionne les conducteurs, augmentant la surface de bobinage, donc le volume du transformateur.

Avec une tension d'entrée fixe, l'adaptation de tension réalisée par le DC-DC nécessite une inductance de st[ockag](#page-51-0)e d'énergie. Ce stockage est assurée par [l'indu](#page-52-0)ctance de sortie *<sup>L</sup>PSFB* dans le PSFB (Figure 1.23), par l'inductance *<sup>L</sup>*<sup>1</sup> dans le DAB (Figure 1[.24\) e](#page-54-0)t par l'inductance parallèle *<sup>L</sup><sup>p</sup>* du transformateur dans le convertisseur résonnant LLC (Figure 1.27). Ces éléments augmentent la taille du transformateur s'ils sont intégrés à celui-ci et la taille du convertisseur complet s'ils ne le sont pas.

# **1.6 Nouvelle structure pour l'amélioration de la densité de puissance**

Pour di[min](#page-303-14)uer les contraintes citées dans la section précédente, plusieurs solutions sont envi-DC-DC ne stocke pas d'énergie et fournit sa tension d'entrée de manière directe aux bornes de la batterie. En supprimant le problème du stockage d'énergie dans le DC-DC, les contraintes sur le convertisseur sont minimisées. Cependant cette méthode n'empêche pas le surdimensionnement du transformateur lié à la variation de tension de la batterie. transformateur lié à la variation de tension de la batterie.

Les deux fonctions principales du DC-DC isolé sont de fournir une isolation galvanique et transformateur, une seconde solution consiste à séparer en deux étages le convertisseur DC-DC. transformateur, une seconde solution consist[e à sé](#page-60-0)parer en deux étages le convertisseur DC-DC. Cette structure est représentée sur la Figure 1.30.

Les étages B et C réalisent chacun une fonction principale du DC-DC. La fonction de l'étage tension d'entrée). Le transformateur est dimensionné pour une seule tension et donc un seul courant à puissance donnée, c'est-à-dire un unique point de fonctionnement. L'étage C gère l'adaptation de la tension de batterie. Cette solution à deux étages a déjà été étudiée notamment dans le cas de convertisseurs appliqués à l'aéronautique avec une large variation de tension de sortie [73][74]. [75] l'étudie également dans le cadre [de c](#page-304-2)hargeur de véhicule électrique sans contact pour limiter les contraintes sur le coupleur magnétique et réaliser des commutations douces. Vicor utilise cette les contraintes sur le coupleur magnétique et réaliser des commutations do[uce](#page-304-3)s[. Vi](#page-304-4)cor utilisé cette solution pour ses convertisseurs afin d'augmenter la densité de puissance [76] [77].

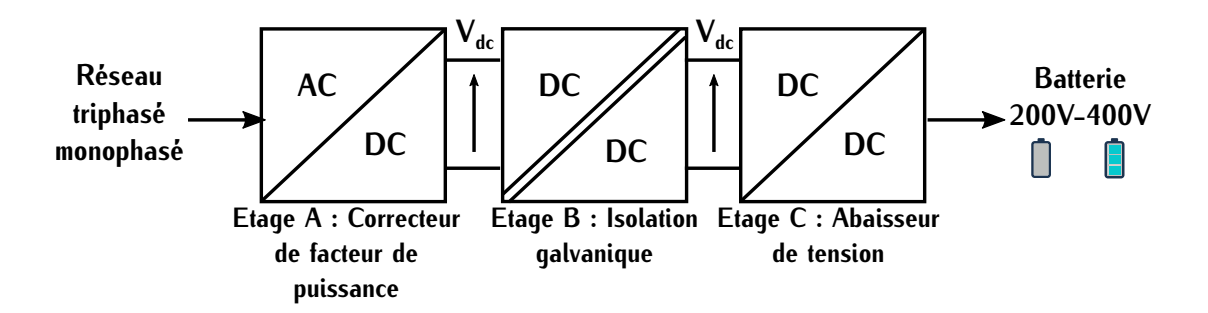

Figure 1.30 – Structure de chargeur de VE à trois étages

<span id="page-60-0"></span>Avec la minimisation des contraintes dans le transformateur, l'augmentation de la densité de faire un convertisseur à deux étages plus petit et aussi efficace que les convertisseurs DC-DC à un étage classiquement utilisés dans les chargeurs de VE. Encore non-utilisée pour une application à haute densité de puissance dans un chargeur de véhicule électrique, c'est cette solution qui a à haute densité de puissance dans un chargeur de véhicule électrique, c'est cette solution qui a été retenue dans le cadre de la thèse.

Ce chapitre a permis de comprendre le fonctionnement des chargeurs de véhicules électriques sistors GaN a également été détaillé. En conclusion du chapitre, une structure de chargeur à trois sistors GaN a également été détaillé. En conclusion du chapitre, une structure de chargeur à trois étages a été sélectionnée dans le but de réduire son volume.

Dans le cadre de la thèse, les éta[ges](#page-61-0) B et C avec des composants GaN intégrés sont étudiés.<br>Dans la suite du manuscrit, le chapitre 2 réalise une comparaison entre différentes topologies DC-DC appliquées à l'étage B. Dans le chapitre 3, une étude paramétrique pour le dimensionnement du transformateur est analusée ainsi qu'une vérification expérime[nt](#page-143-0)ale. Ensuite dans le chapitre 4, le prototypage complet de l'étage B est réalisé ainsi que des mesures expérimentales de rendement. prototypage complet d[e l](#page-189-0)'étage B est réalisé ainsi que des mesures expérimentales de rendement. Enfin, dans le chapitre 5, une topologie de l'étage C est analysée et ce chapitre conclue sur l'étage complet du DC-DC.

# $\sum_{n=1}^{\infty}$ **Étude de l'étage DC-DC isolé**

# <span id="page-61-0"></span>**Sommaire**

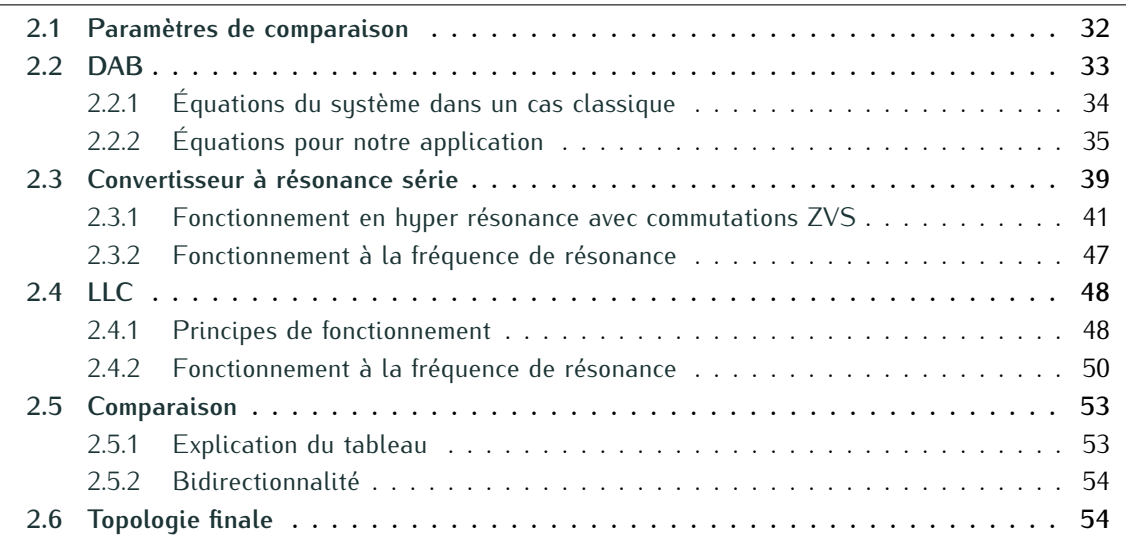

Dans la structure à trois étages proposée, la tension constante entre l'entrée et la sortie du DC-D[C iso](#page-61-1)lé minimise les contraintes sur le convertisseur. Cette structure est rappelée sur la Figure 2.1.

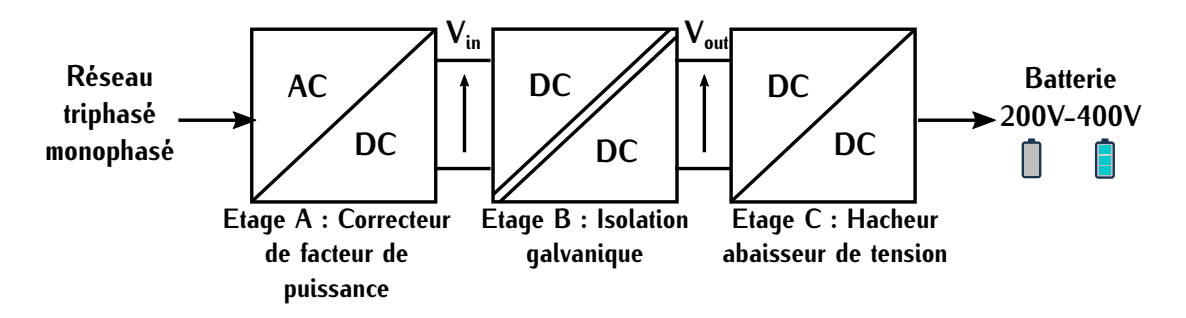

Figure 2.1 – Structure de chargeur de VE à trois étages

<span id="page-61-1"></span>Dans ce chapitre, l'étage B est étudié. Différentes topologies isolées sont analysées dans l'ap-<br>plication où la tension d'entrée est équivalente à la tension de sortie. Dans ce cas idéal, une comparaison au niveau du volume et des différents types de commandes possibles de topologies isolées est réalisée. La topologie finale sera choisie suite à cette comparaison. Les topologies qui font l'objet de l'étude sont le DAB, le LLC et le convertisseur à résonance série. Ces trois topologies font l'objet de l'étude sont le BAB, [le LL](#page-49-2)C et le convertisseur à résonance série. Ces trois topologies ont été abordées dans la section 1.3.3. Le convertisseur PSFB n'est pas détaillé, cette topologie

est difficilement utilisable pour un transfert bidirectionnel. La bidirectionnaitée est un[e con](#page-57-1)trainte que nous nous sommes imposée dans le cahier des charges du chargeur de VE (Table 1.5).

# <span id="page-62-0"></span>**2.1 Paramètres de comparaison**

 $\alpha$  and the commencer les comparations, it est important de rappeler les différentes contraintes du convertisseur. La ten[sion](#page-61-1) d'entrée du convertisseur est notée  $V_{in}$  et est fixée à 450*V*. La tension de portie notée de sortie notée *<sup>V</sup>out* n'a pas besoin de s'adapter à la tension de batterie. L'étage C (Figure2.1) réalise cette fonction. La tension de sortie est do[nc é](#page-62-1)gale à la tension d'entrée au rapport de tran[sform](#page-95-0)ation près. Elle est définie par la relation (2.1) avec *<sup>m</sup>* le rapport de transformation défini par (3.18).

<span id="page-62-1"></span>
$$
V_{in} = \frac{V_{out}}{m} \tag{2.1}
$$

L'étage C réalise l'adaptation de la tension de la batterie dont la valeur maximale est 400*<sup>V</sup>* . Cet étage correspond à un hacheur dévolteur. Le rapport de transformation peut donc être fixé à un pour faciliter les calculs et le dimensionnement du transformateur.

Bien que le cahier des charges du chargeur spécifie une puissance de fonctionnement de 22*kW* , la puissance d'étude maximale dans la comparaison est fixée à 7,3*kW* . Il s'agit, ici, uniquement d'une comparaison entre différentes topologies et la valeur de cette puissance sera justifiée dans le chapitre suivant. De la même manière, la fréquence de fonctionnement est fixée à 500*kHz*.

Les transistors utilisés pour cet étage sont des transistors GaN. [Ces t](#page-35-1)ransistors sont perfor-MOSFET, ces transistors possèdent des capacités parasites. Ces capacités peuvent générer des pertes lors des commutations. Pour limiter ces pertes, différentes commutations appelées commutations douces sont réalisables. C[es com](#page-41-2)mutations ont été abordées dans la section 1.2.4. Les tations douces sont réalisables. Ces commutations ont été abordées dans la section 1.2.4. Les différents choix de communité des topologies permettent de réaliser ces commutations dans le but de réduire les pertes.

Le transistor utilisé dans la comparaiso[n es](#page-257-0)t le transistor de GaN System GS66508B. Ses<br>caractéristiques sont renseignées en Annexe G.1. Pour ce composant, des pertes lors de la commucaractéristiques sont renseignées en Annexe G.1. Pour ce composant, des pertes lors de la commu-tation peuvent être induites par la charge et la décharge de la capacité *<sup>C</sup>oss* au travers d'éléments résistifs. [Cette](#page-40-0) capacité est une combinaison des capacités parasites *<sup>C</sup>gd* et *<sup>C</sup>ds* représentées sur pas utilisable directement pour déterminer les pertes. Les constructeurs de composants définissent dans la datasheet deux autres valeurs de cette capacité pour tenir compte de cette non-linéarité : dans la datasheet deux autres valeurs de cette capacité pour t[enir](#page-257-1) compte de cette non-linéarité :<br>*C*<sub>o(er)</sub> et *C*<sub>o(tr)</sub>. Ces deux valeurs sont renseignées dans la Table G.1 pour le composant GS66508B.  $C_{o(er)}$  correspond à la valeur de capacité linéaire qui donnerait une énergie stockée identique à calle du composant GoN poleries sous 4001/. De le même manière G. est le capacité sous celle du composant GaN polarisé sous 400*<sup>V</sup>* . De la même manière, *<sup>C</sup>o*(*tr*) est la c[apac](#page-63-1)ité équivalente du point de vue temporel. Ces deux valeurs sont renseignées dans la Table 2.1 et seront utilisées pour les différentes topologies comparées.

Pour les pertes par conduction, la résistance à l'état passant considérée correspond à la résis-tance lorsque le composant pos[sède](#page-260-0) une température de 100°. Cette résistance notée *<sup>R</sup>DSon,*100°*<sup>C</sup>* est déterminée grâce la Figure G.6 de la datasheet du composant.

Les choix pour la comparaison des topologies sont retranscrits dans la Table [2.1](#page-63-1) .

<span id="page-63-1"></span>

|      | Puissance de Tensions V Rapport de Fréquence de Capacité Capacité Résistance<br>charge $kW$ $V_{in} \simeq V_{out}$ transformation découpage $kHz$ $C_{o(er)}$ $pF$ $C_{o(tr)}$ $pF$ $R_{DSon,100}$ ° <sub>C</sub> $m\Omega$ |     |      |    |
|------|----------------------------------------------------------------------------------------------------|-----|------|----|
| 450. | 500                                                                                                    | -88 | 142. | 95 |

Différents résultats définis dans la comparais[on so](#page-211-0)nt vérifiés par simulation via le logiciel LTspice. Ces simulations sont détaillées en Annexe B.2.

# <span id="page-63-0"></span>**2.2 DAB**

Le convertisseur DAB (Dual Active Bridge) est un conver[tisse](#page-63-2)ur composé d'un onduleur primaire et d'un onduleur secondaire. Il est représenté sur la Figure 2.2.

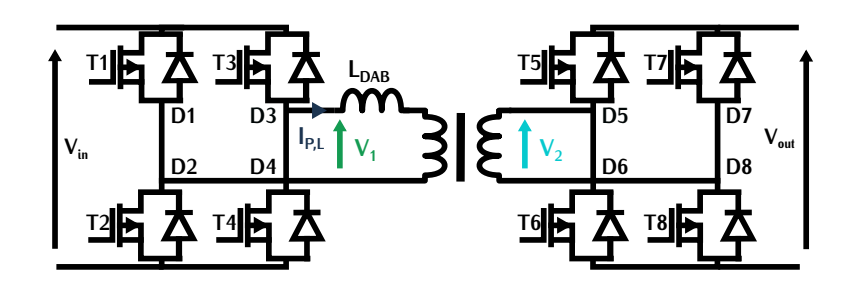

Figure 2.2 – Topologie du Dual Active Bridge

<span id="page-63-2"></span>rapports cycliques notés  $D_{P1}$  et  $D_{P2}$  des ponts primai[res e](#page-64-2)t secondaires et le déphasage noté  $\varphi_{DAB}$ entre les deux ponts. Ces grandeurs sont représentées sur la Figure 2.3. La variation de ces dinc rents paramètres permet une grande liberté de régulation, par contre cela complexifie la commande.

Dans notre exemple, seule la commande appelée modulation par déphasage ou "phase shift  $\varphi_{DAB}$  entre les deux ponts. Les rapports cycliques  $D_{P1}$  et  $D_{P2}$  définis sur la Figure 2.3 sont constants et valent 50%. Cette régulation présente l'avantage d'avoir un seul paramètre de contrôle ce qui simplifie la commande.

Son principal inconvénient est la zone restreinte de fonctionnement en commutation douce transistors, avec ce tupe de commande elles ne sont pas assurées pour toutes les valeurs de puissance imposées par le cahier des charges. Le deuxième inconvénient est un courant efficace de sance imposées par le camer des charges. Le deuxième inconvenient est un courant encace de forte valeur dans le transformateur lorsque le convertisseur est soumis à de larges variations de

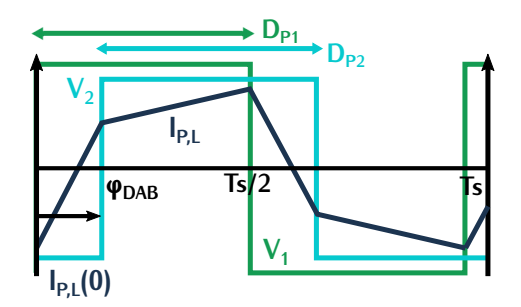

<span id="page-64-2"></span>Figure 2.3 – Formes d'ondes du Dual Active Bridge dans une modulation par déphasage

tension. Cette valeur importante de courant peut engendrer des pertes par conduction élevées.<br>Ce fonctionnement est évité volontairement dans notre configuration, car le convertisseur opère à Ce fonctionnement est évité volontairement dans notre configuration, car le convertisseur opère à tension d'entrée et à tension de sortie égales. C'est la raison pour laquelle cette modulation est étudiée.

# <span id="page-64-0"></span>**2.2.1 Équations du système dans un cas classique**

Les formes d'ondes associées à ce fonctionnement sont représentées sur l[a F](#page-304-1)igure [2.3.](#page-64-2) La mise en équations du convertisseur commandé par déphasage est détaillée [dan](#page-64-3)s [74]. L'équation de la puissance en fonction du déphasage *<sup>φ</sup>DAB* est exprimée par la relation (2.2). Les tensions *<sup>V</sup>*<sup>1</sup> et *<sup>V</sup>*<sup>2</sup> représentent les valeurs maximales des tensions des ponts primaires et secondaires. *<sup>f</sup>dec* représente la fréque[nce d](#page-63-2)e commutation des onduleurs et *<sup>L</sup>DAB* l'inductance du convertisseur représentée sur le Figure 2.2.

<span id="page-64-3"></span>
$$
P(\varphi_{DAB}) = \frac{m \cdot V_1 \cdot V_2 \cdot \varphi_{DAB} \cdot (\pi - |\varphi_{DAB}|)}{2 \cdot \pi^2 \cdot f_{dec} \cdot L_{DAB}} \qquad -\pi < \varphi_{DAB} < \pi \tag{2.2}
$$

Cette valeur de puissance peut être négative ou positive. Lorsqu'elle est négative, la batterie D'après cette équation, la puissance transmise est maximale lorsque le déphasage entre les on-D'après cette équation, la puissance transmise est maximale lorsque le déphasage entre les on-duleurs vaut *±π/*2. Cette valeur de puissance notée *<sup>P</sup>max,DAB* est définie suivant l'équation [\(2.3\)](#page-64-4).

<span id="page-64-4"></span>
$$
P_{max, DAB} = \frac{m \cdot V_1 \cdot V_2}{8 \cdot f_{dec} \cdot L_{DAB}} \qquad \varphi_{DAB} = \pm \pi/2
$$
 (2.3)

Le courant à l'instant *<sup>t</sup>* = 0 noté *<sup>i</sup>P,L*(0) est défini par l'équation [\(2.4\)](#page-64-5) détaillé dans [\[74\]](#page-304-1). Ce courant correspond à l'inverse du coura[nt à](#page-64-2) l'instant  $t = T_s/2$  avec  $T_s$  la période de découpage. Ce courant est représenté sur la Figure 2.3.

<span id="page-64-5"></span><span id="page-64-1"></span>
$$
i_{P,L}(0) = \frac{\pi \cdot (m \cdot V_2 - V_1) - 2 \cdot \varphi_{DAB} \cdot m \cdot V_2}{4 \cdot \pi \cdot f_{dec} \cdot L_{DAB}} \qquad -\pi < \varphi_{DAB} < \pi
$$
 (2.4)

# **2.2.2 Équations pour notre application**

Dans n[otre](#page-62-1) application, les tensions primaire et secondaire sont identiques et définie[s su](#page-65-0)ivant la relation (2.1). Les formes d'onde dans cette configuration sont illustrées sur la Figure 2.4.

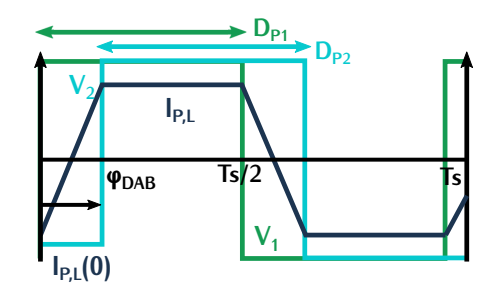

<span id="page-65-0"></span>Figure 2.4 – Formes d'ondes du Dual Active Bridge dans une modulation par déphasage pour l'étage B

Les valeurs de puissance et de fréquence permettent de définir la valeur de l'inductance du convertisseur *<sup>L</sup>DAB* d'après l'équation [\(2.3\)](#page-64-4). Si la puissance maximale *<sup>P</sup>max,DAB* est fixée à la puissance de charge qui est de 7,3*kW*, l'inductance *L<sub>DAB</sub>* vaut 7µH. Dans cette comparaison, le but est d'analyser les différentes topologies en fonction de leur volume. Pour diminuer cette valeur est d'analyser les différentes topologies en fonction de leur volume. Pour diminuer cette valeur d'inductance, nous pouvons choisir une puissance *<sup>P</sup>max,DAB* plus élevée. Cela réduit la plage de variation du déphasage mais l'inductance est plus faible.

Dans notre étude, nous choisissons une puissance *<sup>P</sup>max,DAB* de 20*kW* , l'inductance *<sup>L</sup>DAB* associée vaut donc 2,5*µH*.Une fois cette [vale](#page-65-1)ur connue, le profil de puissance en fonction du paramètre du déphasage est tracé sur la Figure 2.5. Cette figure détermine la valeur du déphasage en fonction de la charge. Le maximum de puissance se situe effectivement lorsque le déphasage vaut *±π/*2. Un déphasage *<sup>φ</sup>DAB* compris entre [*−φDAB,*7*kW* ; *<sup>φ</sup>DAB,*7*kW* ] permet au convertisseur de fonctionner sur toute la plage de puissance du cahier des charges soit de -7,3*kW* à 7,3*kW* . Cette figure nous permet donc de définir deux zones de fonctionnement : la Zone n pour un transfert de puissance négatif et la Zone p pour un transfert de puissance positif.

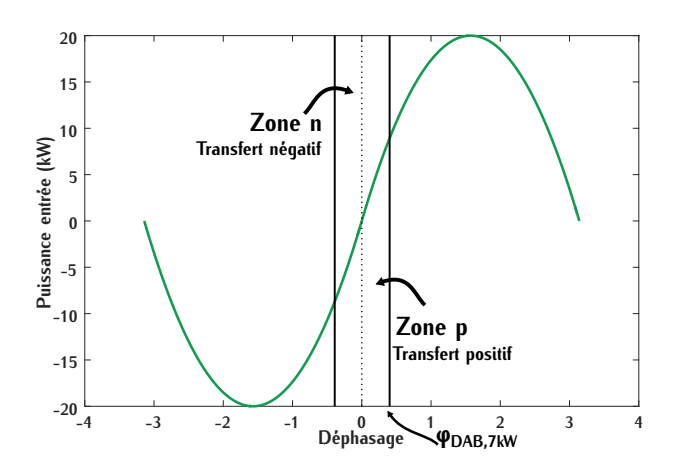

<span id="page-65-1"></span>Figure 2.5 – Puissance du convertisseur en fonction du déphasage *<sup>φ</sup>DAB*

### **2.2.2.1 Commutations**

Pour repérer sur la figure précédente, les zones de fonctionnement des commutations douces,<br>il faut dans un premier temps définir le déroulement d'une commutation. Avec les transistors GaN sélectionnés, les formes d'ondes sont représentées sur la Figure 2.6 et le schéma du bras d'onduleur sélectionnée) les formes d'on[des s](#page-66-1)ont représentées sur la Figure 2.6 et le schéma du bras d'onduleur<br>est représenté sur la Figure 2.7 Une commutation pout être décomposée en quatre phases est représenté sur la Figure 2.7. Une commutation peut être décomposée en quatre phases.

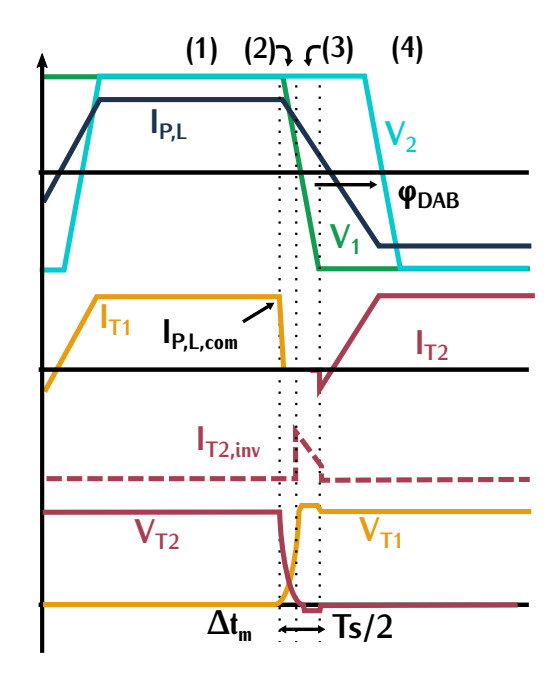

Figure 2.6 – Formes d'ondes du Dual Active Bridge lors de la commutation

<span id="page-66-0"></span>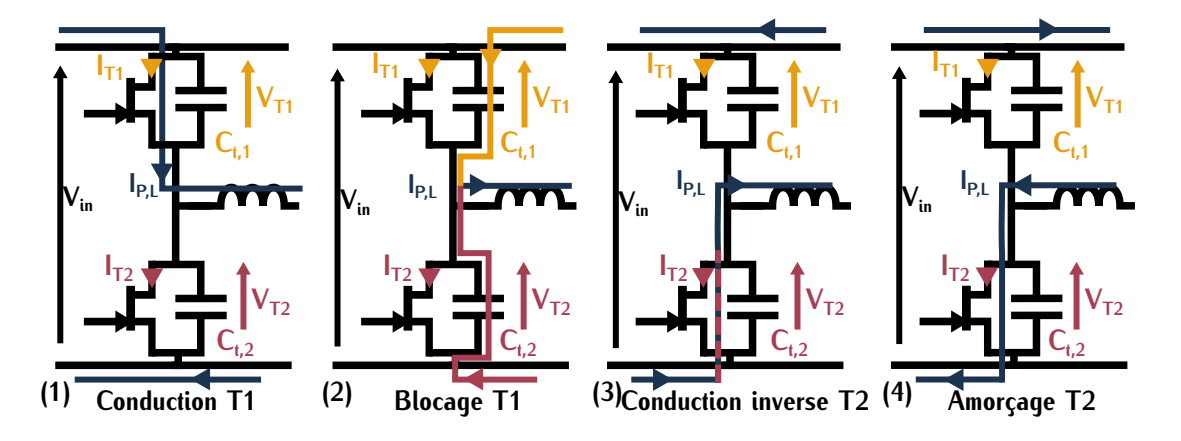

Figure 2.7 – Schéma d'un bras de pont lors de la commutation

<span id="page-66-1"></span>Dans la première phase, le courant dans l'inductance  $I_{P,L}$  circule dans le transistor  $T_1$  et  $T_2$ est bloqué. Dans la phase (2),  $T_1$  se bloque et le transistor  $T_2$  n'est pas encore amorcé. Comme le courant dans l'inductance ne peut pas être discontinu, ce sont les capacités *<sup>C</sup>t,*<sup>1</sup> et *<sup>C</sup>t,*<sup>2</sup> qui assurent la continuité du courant. *<sup>C</sup>t,*<sup>2</sup> se décharge et *<sup>C</sup>t,*<sup>1</sup> se charge, ce qui permet la décroissance et la croissance respective des tensions aux bornes des transistors  $T_2$  et  $T_1$ . Lorsque ces deux capacités

sont chargées et déchargées, le transistor 7<sub>2</sub> est toujours bloqué et nous entrons dans la phase<br>(3). Avec des transistors MOSFET, le courant traverserait la diode en anti-parallèle. Dans notre cas avec des transistors GaN, cette diode n'est pas présente. Le courant traverse en inverse le transistor en créant une chute de tension aux bornes du composant. Cette chute de tension dépend de la tension appliquée par le driver comme cela est représenté sur la Fiqure G.10. Lors de la de la tension appliquée par le driver comme cela corresprésenté sur la Figure Grier Lors de la<br>phase (4), la tension aux bornes du transistor *T*<sub>2</sub> est quasi-nulle et le transistor s'amorce. Il se pro-<br>duit un amoresce qu duit un amorçage avec aucune tension aux bornes du composant soit une commutation de type ZVS.

La réalisation cette commutation ZVS dépend de différents paramètres tels que la valeur du courant commuté notée *<sup>I</sup>P,L,com*, le temps mort noté <sup>∆</sup>*t<sup>m</sup>* pendant lequel cette commutation se réa[lise](#page-66-0) et [la v](#page-66-1)aleur de la capacité parasite du transistor. Ces valeurs sont représentées su[r les](#page-67-0) Figures 2.6<br>et 2.7. La commutation ZVS est assurée lorsque l'inégalité définie par la relation (2.5) est vérifiée et 2.7. La commutation ZVS est assurée lorsque l'inégalité définie par la relation (2.5) est vérifiée avec <sup>∆</sup>*tm*<sup>2</sup> la durée de la phase (2). La capacité parasite du transistor n'est pas linéaire. Dans le paragraphe précédent, nous avons défini deux valeurs équivalentes linéaires. Dans l'inégalité [\(2.5\)](#page-67-0), c'est la capacité *<sup>C</sup>o*(*tr*) qui est utilisée.

<span id="page-67-0"></span>
$$
I_{P,L,com} \ge 2 \cdot C_{o(tr)} \frac{\Delta V}{\Delta t_{m2}}
$$
\n(2.5)

Les différentes durées des phases sont décrites par l'équation [\(2.6\)](#page-67-1) avec <sup>∆</sup>*tm*<sup>3</sup> la durée de la phase (3).

<span id="page-67-1"></span>
$$
\Delta t_m = \Delta t_{m2} + \Delta t_{m3} \tag{2.6}
$$

Pour éviter les pertes dues à la conduction en inverse du transistor GaN, le temps <sup>∆</sup>*tm*<sup>3</sup> doit La valeur  $C_{o(tr)}$  identique pour tous les composants. Un temps  $\Delta t_{m3}$  non nul permet de s'assurer de la réalisation d'une commutation ZVS malgré la dispersion des valeurs de capacités.

Pour la valeur de capacité *<sup>C</sup>o*(*tr*) renseignée dans la Table [G.1](#page-258-0) et pour un temps mort <sup>∆</sup>*tm*<sup>2</sup> de 25*ns*, le courant minimal à commuter noté *<sup>i</sup>P,L,com,min* pour assurer le ZVS vaut 5,28*A*. Le temps mort <sup>∆</sup>*t<sup>m</sup>* associé est fixé à 40*ns*. Le courant *<sup>i</sup>P,L,com,min* est défini pour une valeur de puissance notée *<sup>P</sup>min,com*. En deçà de cette puissance, la commutation ZVS n'est plus assurée. La convertisseur fonctionne à la puissance *<sup>P</sup>min,com* lorsque le déphasage vaut *<sup>φ</sup>DAB,min*. Ce déphasage est déterminé par l'équation [\(2.7\)](#page-67-2) à l'aide de la relation [\(2.4\)](#page-64-5).

<span id="page-67-2"></span>
$$
\varphi_{DAB,min} = \frac{i_{P,L,com,min} \cdot 4 \cdot \pi \cdot f_{dec} \cdot L_{DAB}}{2 \cdot m \cdot V_2} \qquad -\pi < \varphi_{DAB} < \pi \tag{2.7}
$$

En faisant le même raisonnement pour des valeurs négat[ives](#page-68-0) de déphasage, une zone où la commutation douce n'est pas assurée est définie sur la Figure 2.8.

Cette zone est restreinte notamment grâce aux faibles valeurs des capacités *<sup>C</sup>o*(*tr*) des tranfaut donc analyser ces résultats de manière critique. Il est possible que ces capacités ne reflètent faut donc analyser ces résultats de manière critique. Il est possible que ces capacités ne reflètent pas les pertes réelles dues aux capacités parasites du transistor GaN. Il s'agit, ici, de faire une

comparaison entre les différentes topologies avec cette faible valeur de capacité pour évaluer le gain potentiel grâce au composant GaN.

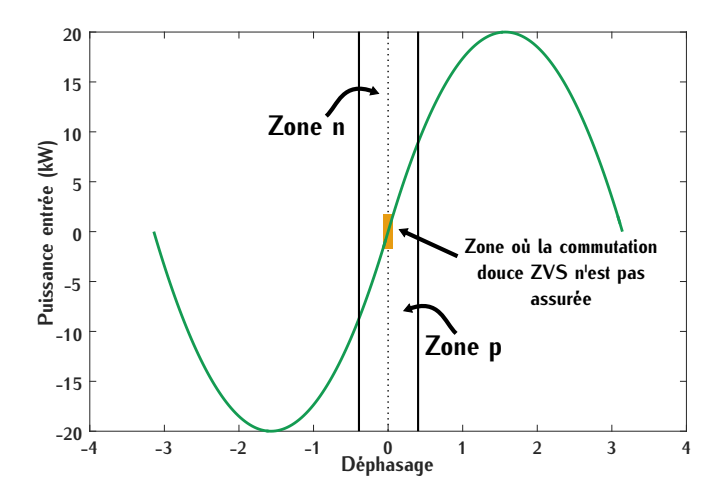

<span id="page-68-0"></span>Figure 2.8 – Puissance du convertisseur en fonction du déphasage *<sup>φ</sup>DAB* avec la zone de fonctionnement de la commutation ZVS

En reprenant le cahier des charges détaillé dans la section [1.5.1,](#page-56-0) nous pouvons constater que le rendement maximal est attendu pour des valeurs de puissance supérieures à 1,8*kW* en monophasé. Dans ce fonctio[nne](#page-68-0)ment, les commutations douces sont assurées pour des puissances proches de 1,8*kW* (Figure 2.8) car la puissance minimale *<sup>P</sup>min,com* est de 2,10*kW* . Cette modulation n'est donc pas critique du point de vue des commutations douces.

### **2.2.2.2 Conduction**

Les pertes par conduction pour des puissances positives sont déterminées à l'aide du courant efficace au se[in d](#page-66-0)es transistors. Ce courant est noté *<sup>I</sup>ef f,T* . D'après les formes d'ondes représentées sur la Figure 2.6, le courant efficace est équivalent pour chaque transistor car le rapport de trans-<br>formation est fixé à un. Les pertes par conduction sont donc identiques pour tous les transistors formation est fixé à un. Les pertes par conduction sont donc identiques pour tous les transistors du converti[sseu](#page-65-1)r. Dans ce calcul, le courant en inverse qui traverse le transistor lors de la phase<br>(2) (Figure 2.5) est péolisé (3) (Figure 2.5) est négligé.

Le courant efficace  $I_{eff,T}$  est déterminé grâce à la relati[on \(](#page-66-0)[2.8\)](#page-68-1). Il dépend du courant qui traverse l'inductance  $i_{P,L}(t)$  sur une demi période  $\frac{T_s}{2}$  (Figure 2.6). Dans notre configuration, ce 2 (Figure 2.6). Dans notre configuration, ce [cou](#page-304-1)rant est défini par les relations [\(2.9\)](#page-68-2) et [\(2.10\)](#page-68-3) avec *<sup>t</sup><sup>φ</sup>* qui correspond à l'équation [\(2.11\)](#page-69-1) d'après [74].

<span id="page-68-3"></span><span id="page-68-2"></span><span id="page-68-1"></span>
$$
I_{eff,T} = \sqrt{\frac{2}{T_s} \int_0^{\frac{T_s}{2}} i_{P,L}^2(t)}
$$
 (2.8)

$$
i_{P,L}(t) = i_{P,L}(0) + \frac{(V_1 + m \cdot V_2)}{L_{DAB}} \cdot t \qquad 0 < t < t_{\varphi} \tag{2.9}
$$

$$
i_{P,L}(t) = -i_{P,L}(0) \qquad t_{\varphi} < t < \frac{T_s}{2} \tag{2.10}
$$

<span id="page-69-1"></span>
$$
t_{\varphi} = \frac{\varphi_{DAB}}{2 \cdot \pi \cdot f_s} \tag{2.11}
$$

Comme le c[ourant](#page-69-2) *iP*,*L*(*t*) est continu sur l'intervalle de temps, la valeur efficace *I<sub>eff,T</sub>* est définie par la relation (2.12). Cette valeur nous permet de déterminer les pertes par conduction à l'aide par la relation (2.12). Cette valeur nous permet de déterminer les pertes par conduction à l'aide de la résistance à l'état passant *<sup>R</sup>DSon,*100°*<sup>C</sup>* renseignée dans la section [2.1](#page-62-0) par la relation [\(2.13\)](#page-69-3). Cette valeur efficace a été calculée sur une période de conduction soit  $\frac{I_s}{2}$ . Pour déterminer les 2 . Pour déterminer les pertes sur toute la période de découpage, il faut tenir compte des rapports cycliques *DP*<sup>1</sup> et *DP*2. Ces rapports ont été fixés à 0,[5, ce](#page-69-4) qui permet d'expliquer ce facteur dans l'expression [\(2.13\)](#page-69-3). Le résultat est tracé sur la Figure 2.9

<span id="page-69-2"></span>
$$
I_{eff,T} = \sqrt{i_{P,L}(0)^2 + \frac{(V_1 + m \cdot V_2)^2}{L_{DAB}^2} \cdot \frac{2 \cdot t_{\varphi}^3}{3 \cdot T_s} + i_{P,L}(0) \cdot \frac{(V_1 + m \cdot V_2)}{L_{DAB}} \cdot \frac{2 \cdot t_{\varphi}^2}{T_s}}
$$
(2.12)

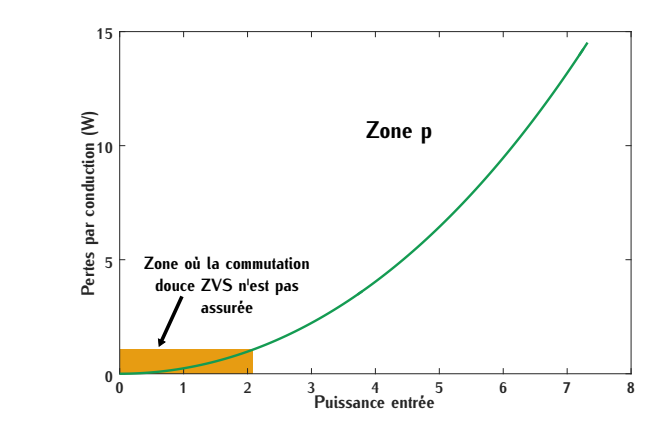

<span id="page-69-3"></span>
$$
P_{on} = 0.5 \cdot R_{DSon,100} \cdot c \cdot l_{eff,T}^{2}
$$
 (2.13)

<span id="page-69-4"></span>Figure 2.9 – Pertes par conduction pour un transistor en fonction de la puissance d'entrée

pour vérifier les amérières formes d'ondes et l[es calc](#page-211-1)uls réalisés dans cette section, une simulation de ce convertisseur est détaillée en Annexe B.2.1.

# <span id="page-69-0"></span>**2.3 Convertisseur à résonance série**

Le deuxième converti[sseur](#page-70-0) étudié pour la comparaison est l[e conve](#page-52-2)rtisseur à résonance série mande par variation de fréquence. Les rapports cycliques des transistors sont fixes et valent 50%. mande par variation de fréquence. Les rapports cycliques des transistors sont fixes et valent 50%. L'étude comparative est réalisée, ici, pour un convertisseur unidirectionnel.

Dans ce convertisseur, nous pouvons [décele](#page-70-1)r trois zones de fonctionnement différentes. Ces trois zones sont représentées sur la Figure 2.11. Elles sont définies en fonction de la valeur de la fréquence de découpage notée *<sup>f</sup>dec* par rapport à la fréquence de résonance du circuit LC notée *<sup>f</sup>r*0. En effet, l'excitation d'un circuit résonnant série par une fréquence *<sup>f</sup>dec* est responsable d'un déphasage entre le courant résonant *<sup>I</sup>*<sup>1</sup> et la tension à la sortie de l'onduleur *<sup>V</sup>ond*. Ce sont les différentes valeurs de ce déphasage noté *<sup>φ</sup>CRS* qui définissent les trois zones de fonctionnement.

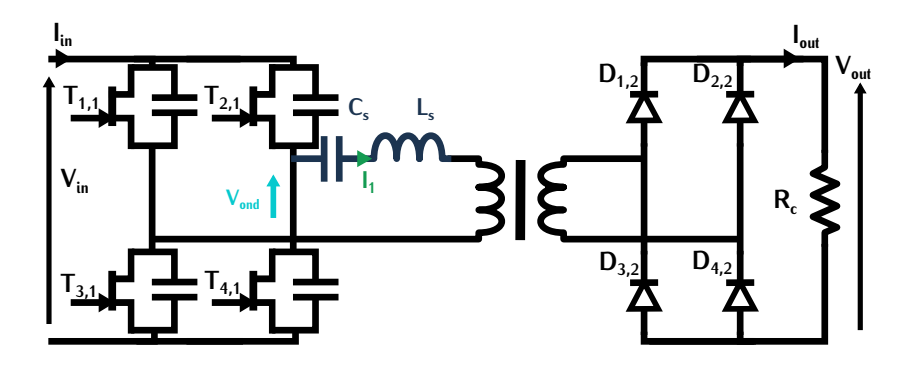

Figure 2.10 – Convertisseur à résonance série

<span id="page-70-0"></span>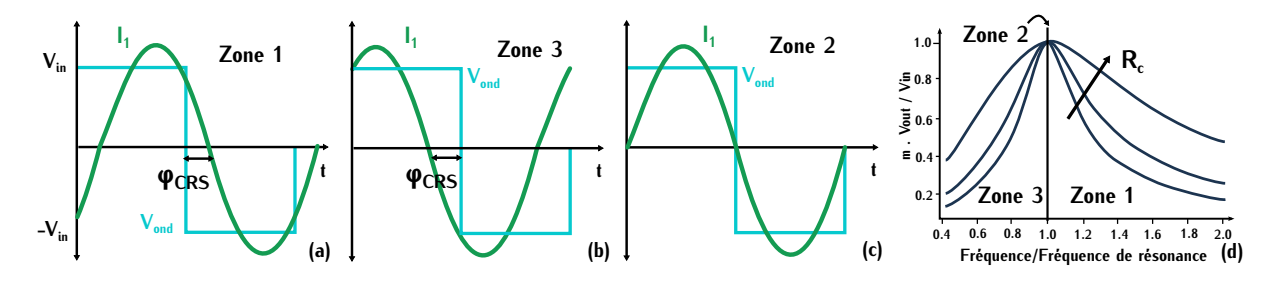

<span id="page-70-1"></span>Figure 2.11 – (a) Courant primaire *<sup>I</sup><sup>p</sup>* et tension de l'onduleur *<sup>V</sup>ond* lorsque *<sup>f</sup>dec* est supérieure <sup>à</sup> *<sup>f</sup>r*<sup>0</sup> en fonction du temps (b) Courant primaire *<sup>I</sup>*<sup>1</sup> et tension de l'onduleur *<sup>V</sup>ond* lorsque *<sup>f</sup>dec* est inférieure à *<sup>f</sup>r*<sup>0</sup> en fonction du temps (c) Courant primaire *<sup>I</sup>*<sup>1</sup> et tension de l'onduleur *<sup>V</sup>ond* lorsque *<sup>f</sup>dec* est égale à *<sup>f</sup>r*<sup>0</sup> en fonction du temps (d) Gain de tension en fonction de la fréquence normalisée *fdec fr*0 pour différentes valeurs de charge *<sup>R</sup><sup>c</sup>*

Lorsque *<sup>φ</sup>CRS* est positif, *<sup>f</sup>dec* est supérieure à la fréquence de résonance *<sup>f</sup>r*0, le couran[t est](#page-70-1) (a). Ce fonctionnement est aussi appelée fonctionnement en hyper-résonance et la commutation douce rencontrée est une commutation ZVS. Lorsque  $\varphi_{CRS}$  est négatif,  $f_{dec}$  est inférieure à  $f_{r0}$ , la commutation douce rencontrée est de type ZCS. Le coura[nt réso](#page-70-1)nnant est en avance sur la tension nul, la tension et le courant sont parfaitement en phase. Les commutations douces sont de type nul, la tension et le courant sont parlament en phase. Les commutation[s dou](#page-70-1)ces [so](#page-303-1)[nt d](#page-303-2)e type.<br>700 et le fenctionnement défini ner le zone 2 est représenté sur le Figure 244 (e) [50][60] zos et le fonctionnement défini par la zone 3 est représenté sur la Figure 2.11 (c).[50][60]

La Figure [2.11](#page-70-1) (d) représente un courbe de gain typique de ce type de convertisseur. Elle transformation près sera toujours plus faible que la tension d'entrée. Pour une fréquence de détransformation près sera toujours plus faible que la tension d'entrée. Pour une fréquence de decoupage égale à la fréquence de résonance, le gain est unitaire quelle que soit la valeur de la charge *<sup>R</sup>c*.

Cette courbe de gain se définit avec l'approximation au premier harmonique du circuit résonnant. associées correspondent aux valeurs maximales des signaux fondamentaux. Dans ces conditions, le associées correspondent aux valeurs maximales des [signa](#page-71-1)ux fondamentaux. Dans ces conditions, le convertisseur simplifié est représenté par la Figure 2.12. La résistance notée *<sup>R</sup>ac* [e](#page-303-2)st équivalente au pont de diodes chargé par *<sup>R</sup>c*. Le calcul de cette résistance est détaillé dans [60] et dépend de la relation [\(2.16\)](#page-71-2). Les impédances *<sup>X</sup>Ls* et *<sup>X</sup>Cs* définies par les relations [\(2.14\)](#page-71-3) [\(2.15\)](#page-71-4) correspondent aux réactances associées aux composants *<sup>C</sup><sup>s</sup>* et *<sup>L</sup>s*.

<span id="page-71-3"></span>
$$
X_{Ls} = \omega \cdot L_s \qquad \omega = 2\pi \cdot f_{dec} \tag{2.14}
$$

<span id="page-71-4"></span>
$$
X_{Cs} = \frac{1}{\omega \cdot C_s} \qquad \omega = 2\pi \cdot f_{dec} \tag{2.15}
$$

<span id="page-71-2"></span>
$$
R_{ac} = \frac{8}{\pi^2} \cdot R_c \tag{2.16}
$$

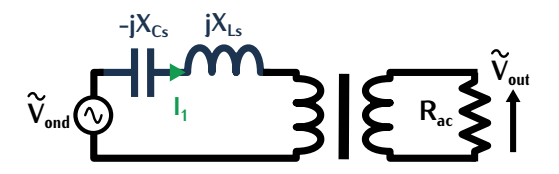

<span id="page-71-1"></span>Figure 2.12 – Modélisation au premier harmonique du convertisseur à résonance série

A l'aide [de ce](#page-71-5) circuit, le rapport des tensions d'entrée et [de sor](#page-70-1)tie cor déterminé la correspond<br>Soustion (2017) et définit le courbe de soin our le Figure 2014 (d). Une version normalisée du à l'équation (2.17) et définit la courbe de [ga](#page-303-2)in sur la Figure 2.11 (d). Une version normalisée du calcul de cette courbe est détaillée dans [60].

<span id="page-71-5"></span>
$$
\frac{m \cdot V_{out}}{V_{in}} = \frac{1}{1 + j \cdot (\frac{X_{Ls}}{R_{ac}} - \frac{X_{Cs}}{R_{ac}})}
$$
(2.17)

Pour la suite de l'étude, le convertisseur sera étudié avec les con[traint](#page-70-1)es de notre application uniquement dans le cas des zones 2 et 3 représentées sur la Figure 2.11. [Les fo](#page-215-1)rmes d'ondes du convertisseur dans un fonctionnement en zone 1 sont détaillées en Annexe Blom

### <span id="page-71-0"></span>**2.3.1 Fonctionnement en hyper résonance avec commutations ZVS**

Dans cette comfiguration, les formes d'ondes du système sont représentées sur la Figure [2.13.](#page-72-0)<br>La tension *V<sub>Tr1</sub>* correspond à la tension aux bornes du transformateur cot[é prim](#page-72-1)aire. Le déroulement d'une commutation au niveau d'un bras de pont est défini sur la Figure 2.14.

(1), le composant  $T_1$  est passant, il conduit le courant résonnant  $I_1$ . Le composant  $T_2$  est bloqué avec la tension  $V_{in}$  à ses bornes. Lors de la phase (2), la commande bloque  $T_1$ . A  $t = t_1$ , un courant *<sup>I</sup>com* <sup>=</sup> *<sup>I</sup>*1(*t*1) est commuté. Ce courant charge la capacité *<sup>C</sup>t,*1. La capacité *<sup>C</sup>t,*<sup>2</sup> se décharge pour assurer la continuité du courant résonnant *<sup>I</sup>*<sup>1</sup> dans l'inductance. A *<sup>t</sup>* <sup>=</sup> *<sup>t</sup>*2, *<sup>C</sup>t,*<sup>1</sup> et *<sup>C</sup>t,*<sup>2</sup> sont respectivement chargée et déchargée complètement. Dans la phase (3) pour assurer la continuité du courant résonnant, *<sup>I</sup>*<sup>1</sup> circule en inverse dans le transistor *<sup>T</sup>*<sup>2</sup> car les composants GaN ne possèdent pas de diode en anti-parallèle. La tension aux bornes du transistor *<sup>T</sup>*<sup>2</sup> est donc quasi-nulle. Dans la phase (4) est imposée la fermeture du transistor  $T_2$  qui s'amorce avec aucune tension à ces bornes. Il s'agit d'une commutation de type ZVS.
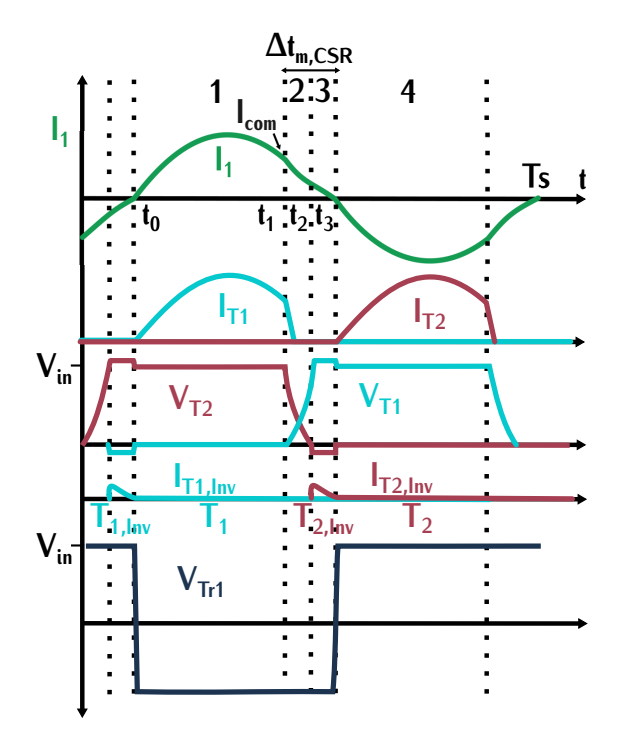

Figure 2.13 – Formes d'ondes lors d'une commutation ZVS d'un CRS en fonctionnement hyper résonnant

<span id="page-72-1"></span>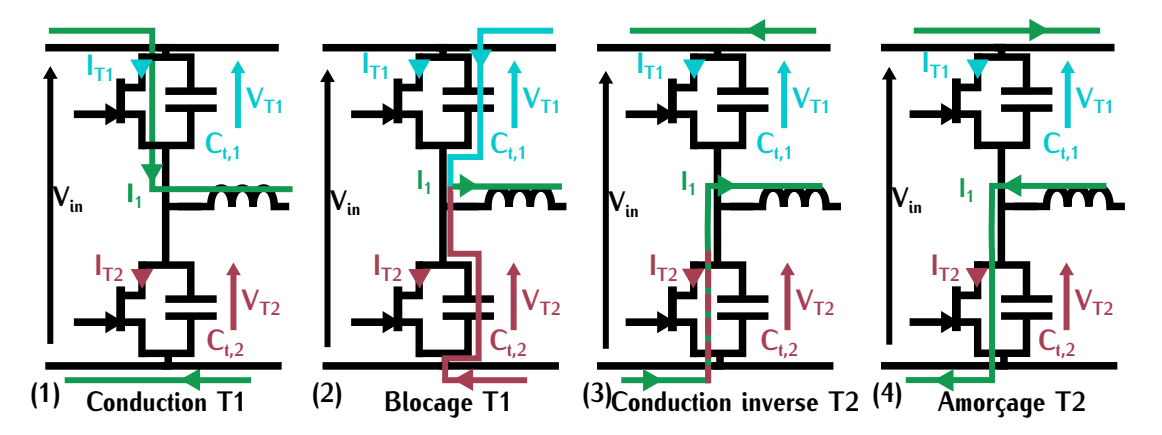

<span id="page-72-0"></span>Figure 2.14 – Schéma d'un bras d'onduleur lors de la commutation d'un CRS en fonctionnement hyper résonnant

La courbe de gain représentée sur la Figure [2.11](#page-70-0) (d) met en lumière la dépendance de la tension de sortie avec la fréquence de découpage *<sup>f</sup>dec*. Dans notre application, le convertisseur fonctionne avec un gain unitaire en tension. La variation de la fréquence va donc faire varier allons donc nous intéresser à un fonctionnement par variation de fréquence uniquement dans le but d'assurer la commutation ZVS. Une fois que nous aurons déterminé la zone fréquentielle de fonctionnement, nous vérifierions que le gain en fonction de la fréquence est proche de un et ne fonctionnement, nous vérifierions que le gain en fonction de la fréquence est proche de un et ne remet pas en cause le fonctionnement du convertisseur.

Pour déterminer cette zone, nous devons calculer l'inductance résonnante et fixer le courant à

commuter *<sup>I</sup>com* car l'énergie associée à la charge et décharge des capacités parasites est stockée au que l'énergie induite par les capacités, la commutation douce ne sera pas complète. C'est pourquoi que l'énergie induite par les capacités, la commutation douce ne sera pas complète. C'est pourquoi dans l'étude du fonctionnement du CRS, c'est la valeur du courant *<sup>I</sup>com* qui permet de déterminer l'inductance résonnante pour assurer la commutation ZVS sur une plage de puissance spécifiée.

Dans le cas du convertisseur DAB, le courant *<sup>I</sup>com* a été déterminé par la relation [\(2.5\)](#page-67-0). Cette relation était valable car la valeur d'inductance *<sup>L</sup>DAB* est très élevée et les valeurs des capacités *<sup>C</sup>o*(*tr*) très faible. L'énergie stockable était donc bien supérieure à l'énergie induite par les capacités. Dans le [cas d](#page-67-0)u CRS, nous aurions pu fixer une valeur d'inductance *<sup>L</sup><sup>s</sup>* très grande et dans ce cas, la d'un point de vue volumique, il est donc nécessaire d'étudier un convertisseur à résonance série d'un point de vue volumique, il est donc nécessaire d'étudier un convertisseur à résonance série avec une valeur minimale d'inductance résonnante.

#### **2.3.1.1 Zone de commutation ZVS**

2

D'après le cahier des charges, le rendement doit être maximal lorsque la puissance est supé-rieure à 1,8*kW* . Le courant commuté *<sup>I</sup>com* est donc spécifié en fonction de cette puissance car nous cherchons à minimiser les pertes sur la zone de fonctionnement nominale. *<sup>I</sup>com* est fixé à la valeur du courant maximal résonnant lors d'un fonctionnement à 1,8*kW* ce qui correspond à la valeur crête du courant.

La valeur crête d'un courant en fonction de la puissance dépend du déphasage du courant par<br>rapport à la tension. Dans le cas où *I<sub>com</sub>* est le courant crête, le déphasage associé est de *π*. 2 . L'expression du courant commuté *<sup>I</sup>com* est donc définie par les relations [\(2.18\)](#page-73-0) et [\(2.19\)](#page-73-1) avec *<sup>P</sup>in* la puissance d'entrée et *<sup>I</sup>moy,*1*,*8*kW* le courant moyen à 1,8*kW* . Le calcul du courant moyen pour une valeur de déphasage de  $\frac{\pi}{2}$  est renseigné en Annexe [B.1.1.2.](#page-210-0)

<span id="page-73-0"></span>
$$
I_{moy,1,8kW} = \hat{I}_{1,8kW} \cdot \frac{2}{\pi} \qquad P_{in} = I_{moy,1,8kW} \cdot V_{in}
$$
 (2.18)

<span id="page-73-1"></span>
$$
I_{com} = \widehat{I}_{1,8kW} \qquad \widehat{I}_{1,8kW} = \frac{P_{in} \cdot \pi}{2 \cdot V_{in}} \tag{2.19}
$$

Pour que la commutation soit complète, l'inductance doit pouvoir stocker l'énergie des capacités parasites lors de la commutation. Lors de la commutation, le courant dans les capacités parasites correspond au courant résonnant divisé par deux comme cela est présenté sur la Figure 2.14. Pour correspond au courant résonnant divisé par deux com[me cel](#page-73-2)a est présenté sur la Figure [2.14.](#page-72-0) Pour que la commut[atio](#page-302-0)n  $\pm$ 18 soit complète, la condition (2.20) doit être fermest soite condition est<br>détaillée dans [54] détaillée dans [54].

<span id="page-73-2"></span>
$$
\frac{1}{2} \cdot L_s \cdot \left(\frac{l_{com}}{2}\right)^2 > E_{Co(er)}\tag{2.20}
$$

2 2 *<sup>E</sup>C o*(*er*) représente l'énergie dissipée par une capac[ité pa](#page-72-0)rasite *<sup>C</sup>o*(*er*) qui représente la capacité *<sup>C</sup>t,*<sup>1</sup> ou *<sup>C</sup>t,*<sup>2</sup> en parallèle du transistor sur la Figure 2.14. [C'es](#page-73-3)t *<sup>C</sup>o*(*er*) qui est utilisée car nous calculons des énergies. *<sup>E</sup>C o*(*er*) est définie par l'expression (2.21).

<span id="page-73-3"></span>
$$
E_{Co(er)} = \frac{1}{2} \cdot C_o(er) \cdot V_{in}^2 \tag{2.21}
$$

Sur le même principe que dans la commutation ZVS du DAB, il y a une durée minimale de commutation à respecter. [Cette](#page-72-1) durée <sup>∆</sup>*tmin,CRS* correspond au temps de la phase (2) qui est représentée sur la Figure 2.13. Durant cette phase, chacune des capacités parasites entre en oscillation avec l'inductance *<sup>L</sup>s*. La tension aux borne[s de c](#page-74-0)es capacités évolue telle une portion de sinusoïde de fréquence *<sup>f</sup>com* définie par la relation (2.22).

<span id="page-74-0"></span>
$$
f_{com} = \frac{1}{2 \cdot \pi \sqrt{L_s \cdot C_{o(er)}}}
$$
\n(2.22)

Pour que le commutation soit complète, le temps <sup>∆</sup>*tmin,CRS* doit être s[upéri](#page-74-1)eur au quart de la période de l'ondulation de tension. Ce temps est défini par la condition (2.23). Le quart de la période correspond au temps pour le signal sinusoïdal d'atteindre sa valeur crête en partant de zero.

<span id="page-74-1"></span>
$$
\Delta t_{min,CRS} > \frac{\pi}{2} \cdot \sqrt{L_s \cdot C_{o(er)}}
$$
\n(2.23)

La Figure [2.15](#page-74-2) représente le temps <sup>∆</sup>*tmin,CRS* dans deux configurations différentes lorsque la condition [\(2.23\)](#page-74-1) est vérifiée et lorsqu'elle ne l'est pas.

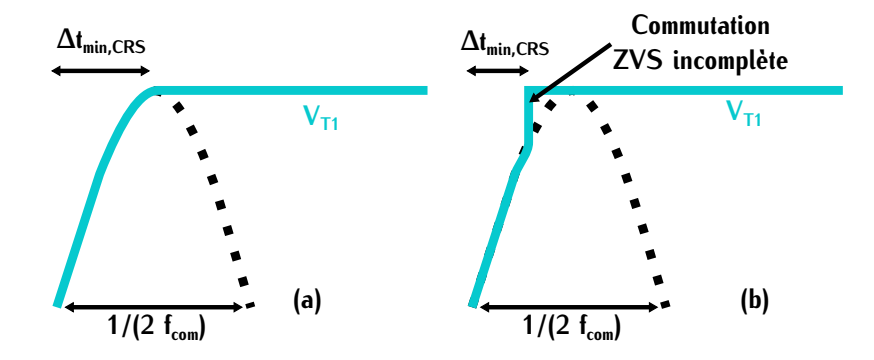

<span id="page-74-2"></span>FIGURE 2.15 – Tension du transistor  $T_1$  lors d'une commutation ZVS lorsque le temps mort est :(a) supérieur à sa valeur minimale <sup>∆</sup>*tmin,CRS* (b) inférieur à sa valeur minimale <sup>∆</sup>*tmin,CRS*

Pour tenir compte de la dispersion des composants et s'assurer de la commutation ZVS com-<br>plète, le temps ∆*t<sub>min,CRS</sub>* ne correspond pas exactement avec la valeur du te[mps m](#page-72-1)ort. Un temps supplémentaire est ajouté. Il correspond à la durée de la phase (3) (Figure 2.13) et il est noté <sup>∆</sup>*tp*3*,CRS*. Le temps mort <sup>∆</sup>*tm,CRS* total est déterminé par la relation [\(2.24\)](#page-74-3).

<span id="page-74-3"></span>
$$
\Delta t_{m,CRS} = \Delta t_{min,CRS} + \Delta t_{p3,CRS}
$$
\n(2.24)

Maintenant que nous avons établi les précédentes relations, nous pouvons déterminer la va-<br>leur d'inductance résonnante. Cette inductance est calculée à 1,8*µH*. A la fréquence de résonance établie dans la section [2.1,](#page-62-0) la capacité résonnante associée vaut 56*nF*.

Dans cette configuration, le temps mort <sup>∆</sup>*tm,CRS* est très faible. Les formes d'ondes correspon-

dantes sont définies par la Figure [2.16.](#page-75-0)

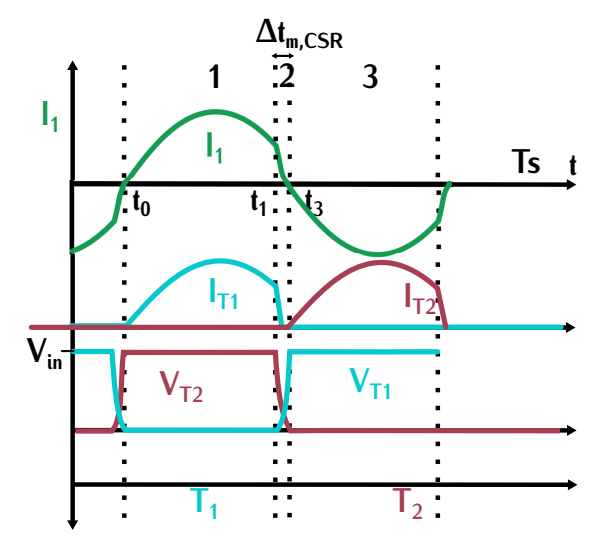

Figure 2.16 – Formes d'ondes lors d'une commutation ZVS pour le fonctionnement spécifié

La plage fréque[ntiell](#page-75-1)e associée au fonctionnement du convertisseur peut être déterminée à l'aide de la Figure 2.17. Sur cette figure sont représentés deux courants *<sup>I</sup>*<sup>1</sup> et *<sup>I</sup>reso*. Le courant noté *<sup>I</sup>reso* correspond au courant qui circule dans le circuit résonnant lors d'un fonctionnement à la fréquence de résonance *<sup>f</sup>r*0. Le courant noté *<sup>I</sup>*<sup>1</sup> correspond au courant qui circule dans le circuit résonnant lors d'un fonctionnement à la fréquence de découpage *<sup>f</sup>dec* supérieure à *<sup>f</sup>r*0.

<span id="page-75-1"></span><span id="page-75-0"></span>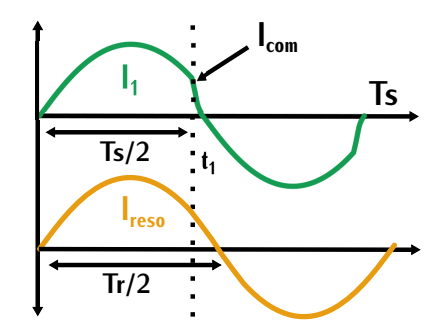

Figure 2.17 – Formes d'ondes *<sup>I</sup>reso* du courant résonnant dans un fonctionnement à la fréquence de résonance *<sup>f</sup>r*<sup>0</sup> et du courant *<sup>I</sup>*<sup>1</sup> pour un fonctionnement à la fréquence *<sup>f</sup>dec*

Sur une demi-période, le courant *<sup>I</sup>*<sup>1</sup> correspond à une portion de sinusoïde d'équation [\(2.25\)](#page-75-2) avec *<sup>ω</sup>*<sup>0</sup> qui représente la pulsation reliée à la fréquence de résonance *<sup>f</sup>r*0. A l'instant *<sup>t</sup>* <sup>=</sup> *<sup>t</sup>*1, la valeur du courant correspond au courant  $I_{com}$ . La durée de conduction de  $t = 0$  à  $t = t_1$  correspond [égale](#page-75-3)men[t à u](#page-75-4)ne demi-période de découpage. Le courant *<sup>I</sup>com* est donc défini par les équations (2.26) et (2.27).

<span id="page-75-2"></span>
$$
l_1(t) = \hat{l}_1 \sin(\omega_0 t) \qquad \omega_0 = \frac{1}{\sqrt{L_s \cdot C_s}}
$$
 (2.25)

<span id="page-75-3"></span>
$$
I_{com} = \hat{I}_1 \sin(\omega_0 t_1) \qquad t_1 = \frac{1}{2 \cdot f_{dec}} \tag{2.26}
$$

<span id="page-75-4"></span>
$$
I_{com} = \hat{I}_1 \sin(\pi \cdot \frac{f_{r0}}{f_{dec}})
$$
 (2.27)

Nous souhaitons conserver fixe la valeur de *<sup>I</sup>com* sur toute la zone de fonctionnement afin de s'assurer [de l](#page-76-0)a commutation ZVS. La fréquence de découpage associée est donc définie par la relation (2.28).

<span id="page-76-0"></span>
$$
f_{dec} = \frac{\pi \cdot f_{r0}}{\pi - \arcsin(\frac{l_{com}}{\hat{l}_1})}
$$
 (2.28)

La fréquence  $f_{dec}$  dépend du courant crête  $\hat{I}_1$ . L[a vale](#page-76-1)ur de ce courant varie en fonction de la puissance. Son expression correspond à la relation (2.29) avec *<sup>θ</sup>CRS* la demi-période angulaire.

<span id="page-76-1"></span>
$$
\widehat{I}_1 = \frac{P_{in} \cdot \theta_{CRS}}{V_{in} \cdot (1 - \cos \theta_{CRS})} \qquad \theta_{CRS} = \omega_0 \cdot t_1 \qquad \theta_{CRS} = \pi \cdot \frac{f_{r0}}{f_{dec}} \tag{2.29}
$$

Le courant  $\widehat{I}_1$  et la fréquence  $f_{dec}$  sont donc interdépendants ce qui complexifie la détermination de *<sup>f</sup>dec*. Dans le cas d'un fonctionnement à faible puissance (1,8*kW* ), la demi-période angulaire *<sup>θ</sup>CRS* est connue et vaut *<sup>π</sup>* ce qui permet d'en déduire facilement *<sup>f</sup>dec*. Pour les autres valeurs de puissance, le calcul est plus compliqué. Dans notre comparaison, nous cherchons essentiellement à déterminer la plage de fréquence de fonctionnement. Nous allons donc nous intéresser uniquement déterminer la plage de fréquence de fonctionnement. Nous allons donc nous intéresser uniquement à la fréquence de découpage pour la puissance maximale de 7,3*kW* .

A forte puissance, le courant *<sup>I</sup>com* est faible devant la valeur du courant crête. Le déphasage entre le courant et la tension est donc faible. Dans ces conditions pour une puissance de 7,3*kW* , résonance) est environ égal au courant crête avec un déphasage non nul et un courant *l<sub>com</sub>* lors<br>de la commutation Ce qui neur permet de coleuler le voleur de fréquence neur le fonctionnement de la commutation. Ce qui nous permet de calculer la valeur de fréquence pour le fonctionnement à forte puissance. Les valeurs de fréquences *<sup>f</sup>dec* permettent de définir la zone de fonctionnement du convertisseur entre la puissance minimale et la puissance maximale. Cette zone est bornée par les points [540*kHz* ;7,3*kW* ] et [1*MHz* ;1,8*kW* ].

Pour vérifier le fonctionnement du convertisseur, l[e gai](#page-71-0)n est calculé pour les deux cas fréquence/puissance précédents. À l'aide de l'expression (2.17), le gain associé à ces deux couples de valeurs vaut respectivement 0,9999 et 0,9998. Ces valeurs très proches de l'unité valident le fonctionnement du convertisseur avec un gain unitaire.

### **2.3.1.2 Conduction**

Les pe[rtes p](#page-76-2)ar conduction pour un transistor sur une période de commutation dépendent de<br>l'équation (2.30). La conduction du courant se fait sur la moitié d'une période de commutation ce l'équation (2.30). La conduction du couran[t se f](#page-76-2)ait sur la moitié d'une période de commutation ce qui explique le facteur <del>1</del> dans la relation (2.30). Le calcul du courant efficace *I<sub>eff,θCRS</sub>* dépend de<br>Le fréquence de déceurage qui détermine le déphasease entre le courant réceprent et le tension de la fréquence de découpage qui détermine le déphasage entre le courant résonnant et la tension de l'onduleur. Les fréquences de commutations ont été définies dans le section précédente pour deux valeurs de puissance : la puissance minimale et la puissance maximale. Nous allons donc calculer les pertes par conduction pour ces deux puissances. La valeur du courant efficace des courants traversant les interrupteurs dépend de l'expression (2.31). Le calcul de cette expression est détaillé traversant [les int](#page-210-1)errupteurs dépend de l'expression (2.31). Le calcul de cette expressio[n est](#page-75-0) détaille en Annexe B.1.2. Les formes d'ondes de ces courants sont représentées sur la Figure 2.16.

<span id="page-76-2"></span>
$$
P_{on} = \frac{1}{2} \cdot R_{DSon,100\degree C} \cdot l_{eff,\theta_{CRS}}^2 \tag{2.30}
$$

<span id="page-77-0"></span>
$$
I_{eff,\theta_{CRS}} = \frac{\hat{I}_1}{\sqrt{2}} \cdot \sqrt{1 + \frac{\sin(2 \cdot \theta_{CRS})}{\theta_{CRS}}} \qquad \theta_{CRS} = \pi \cdot \frac{f_{r0}}{f_{dec}}
$$
(2.31)

Les pertes par conduction pour les puissances d'1,8*kW* et de 7,3*kW* sont respectivement 1*<sup>W</sup>* et 13,5*<sup>W</sup>* .

#### **2.3.2 Fonctionnement à la fréquence de résonance**

Le fonctionnement à la fréquence de résonance correspond à la zone 2 sur la Figure [2.11.](#page-70-0) Dans cette zone, la fréquence de découpage *<sup>f</sup>dec* correspond à la fréquence de résonance *<sup>f</sup>r*0. Le courant résonnant *<sup>I</sup>*<sup>1</sup> est parfaitement sinusoïdal et la tension d'entrée est toujours égale [à la](#page-70-0) tension de de montrer le gain unitaire dans cette zone lorsque la charge varie. Les formes d'ondes associées à ce fonctionnement sont représentées sur la Figure 2.19. Le comportement des différents courants au sein d'un bras d'onduleur est représenté sur la Figure 2.18. Le courant au sein des transistors au sein d'un bras d'onduleur est représenté sur la Figure [2.18.](#page-77-1) Le courant au sein des transistors correspond au courant résonnant sur une demi-période.

#### **2.3.2.1 Commutation**

sont représentées sur les Figures 2.19 et 2.18. Dans la phase 1, le courant résonnant *I*<sub>1</sub> traverse le transistor *<sup>T</sup>*1. Le transistor *<sup>T</sup>*<sup>2</sup> est bloqué et la tension à ses bornes est la tension d'entrée *<sup>V</sup>in*. Dans la phase 2, le courant résonnant *l*<sub>1</sub> s'annule et le transistor *T*<sub>1</sub> se bloque. Dans la phase 3, le transistor *T*<sub>2</sub> s'amorce. Les tensions aux bornes des transistors varient brutalement entrainant<br>la charge et la décharge des capacités parallèles parasites. Durant cette phase, deux courants la charge et la décharge des capacités parallèles parasites. Durant cette phase, deux courants capacitifs circulent à travers le transistors *<sup>T</sup>*<sup>2</sup> lorsqu'il s'amorce. Ce principe génère des pertes lors de la commutation qui n'apparaissent pas dans les commutations ZVS détaillées précédemment.

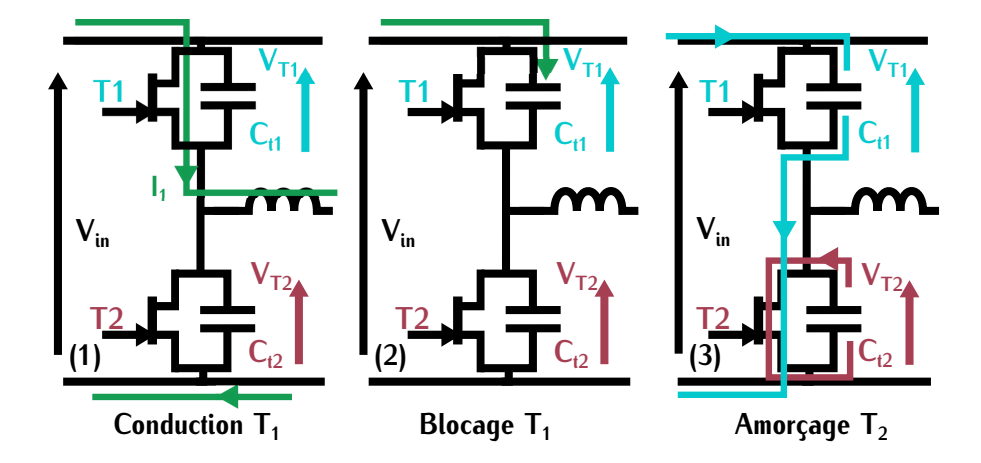

Figure 2.18 – Schéma d'un bras de pont lors de la commutation

<span id="page-77-1"></span>Par contre dans cette configuration, l'inductance résonnante *<sup>L</sup><sup>s</sup>* n'a pas de valeur limite. Le choix de cette inductance est indépendant de la commutation, elle peut être choisie de faible valeur afin de ne pas impacter le volume du convertisseur.

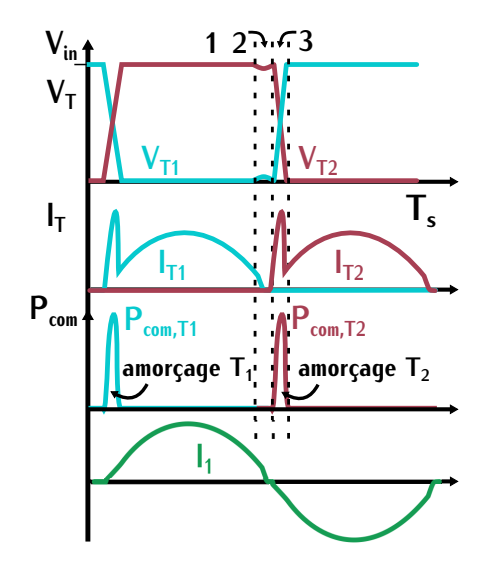

<span id="page-78-0"></span>Figure 2.19 – Formes d'ondes pour un fonctionnement à la fréquence de résonance

# **2.3.2.2 Conduction**

Le courant circulant dans le[s tran](#page-78-0)sistors correspond au courant résonnant. C'est-à-dire à une [demi](#page-78-1)-sinusoïde comme la Figure 2.19 le présente. Les pertes associées sont définies par l'équation 2.32. Le courant efficace *<sup>I</sup>ef f,z*<sup>2</sup> correspond à la valeur efficace d'un signal sin[usoïd](#page-78-2)al. Cette valeur exprimée en fonction de la puissance d'entrée est définie par l'expression 2.33. Le facteur 0,5 correspond au rapport cyclique des signaux de commande. Le transistor conduit sur la moitié de la période de découpage.

<span id="page-78-1"></span>
$$
P_{on} = \frac{1}{2} \cdot R_{DSon,100^{\circ}C} \cdot l_{eff,z2}^{2}
$$
 (2.32)

<span id="page-78-2"></span>
$$
I_{\text{eff},z2} = \frac{\widehat{I}_1}{\sqrt{2}} \qquad \widehat{I}_1 = \frac{P_{in} \cdot \pi}{V_{in} \cdot 2}
$$
 (2.33)

Les pertes par conduction pour les puissances d'1,8*kW* et 7,3*kW* valent respectivement 1*<sup>W</sup>* et 15*<sup>W</sup>* .

# **2.4 LLC**

#### **2.4.1 Principes de fonctionnement**

Le convertisseur LLC est également un convertisseur résonnant comme le CRS. Son circuit résonnant est du troisième ordre, c'est-à-dire qu'il comp[orte](#page-79-0) un circuit Le sèrie et une inductance parallèle. Ce convertisseur est représenté sur la Figure 2.20.

Comme le convertisseur à résonance série, ce con[vertis](#page-79-1)seur fonctionne dans différents modes définis sur la courbe de gain du conv[ertiss](#page-79-2)eur (Figure 2.21). Cette courbe dépend de la fréquence normalisée *<sup>f</sup><sup>n</sup>* définie par la relation (2.34).

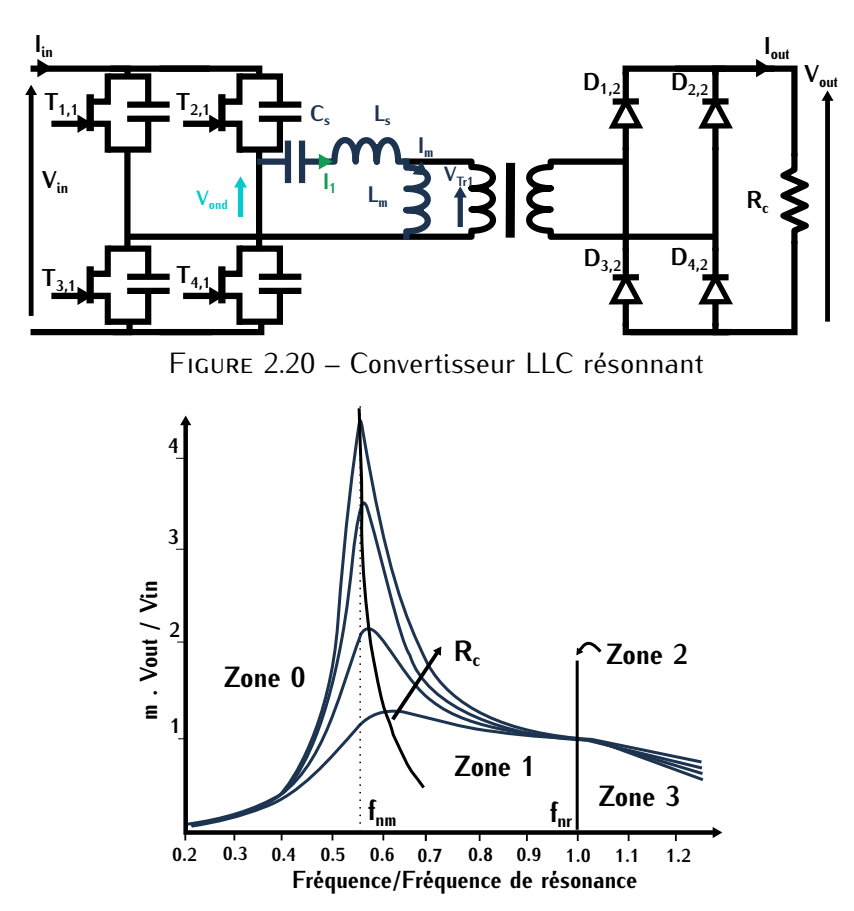

Figure 2.21 – Courbe de gain d'un convertisseur LLC en fonction de la fréquence normalisée

<span id="page-79-2"></span><span id="page-79-1"></span><span id="page-79-0"></span>
$$
f_n = \frac{f_{dec}}{f_{r0}}\tag{2.34}
$$

Deux fréquences sont carac[térist](#page-79-3)iqu[es : la](#page-79-4) fréquence *<sup>f</sup>nr* et la fréquence *<sup>f</sup>nm*. Ces deux fréquences sont définies par les relations (2.35) et (2.36) et dépendent des éléments résonnants *<sup>L</sup>s*, *<sup>C</sup><sup>s</sup>* et *<sup>L</sup>m*.

<span id="page-79-3"></span>
$$
f_{nr} = \frac{f_{r0}}{f_{r0}} \qquad f_{r0} = \frac{1}{2 \cdot \pi \sqrt{L_s \cdot C_s}}
$$
 (2.35)

<span id="page-79-4"></span>
$$
f_{nm} = \frac{f_m}{f_{r0}} \qquad f_m = \frac{1}{2 \cdot \pi \sqrt{(L_s + L_m) \cdot C_s}}
$$
(2.36)

Les formes d'ondes associées à trois de ces zones sont rep[rés](#page-303-0)entées sur la Figure [2.22.](#page-80-0) Les équations permettant de tracer cette courbe sont définies dans [66].

Dans la zone 1, le convertisseur fonctionne en dessous de la fréquence de résonance *<sup>f</sup>r*0. Cette courant résonnant. Lors de la commutation, le courant commuté est égal au courant magnétisant. courant résonnant. Lors de la commutation, le courant commuté est égal au courant magnétisant. Ce courant dépend de la tension *<sup>V</sup>ond* appliquée au convertisseur. Il est donc indépendant de la charge *<sup>R</sup>c*. Si ce courant est dimensionné pour assurer la charge et la décharge des capacités, la commutation ZVS est assurée sur toute la plage de puissance.

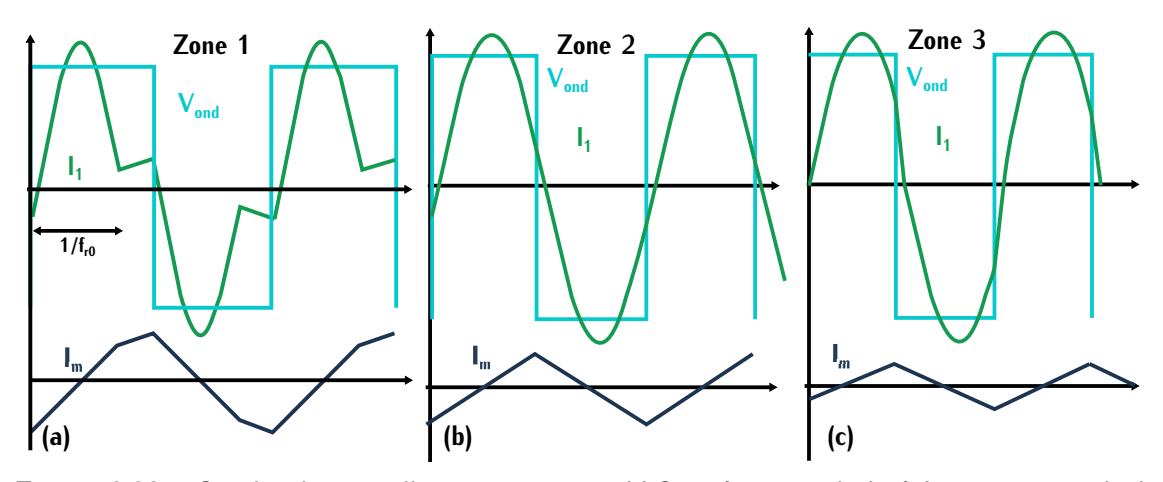

<span id="page-80-0"></span>Figure 2.22 – Courbe de gain d'un convertisseur LLC en fonction de la fréquence normalisée

Avec un convertisseur CRS, le gain était strictement inférieur à 1 quelle que soit la valeur<br>de fréquence. Dans la zone 1, le convertisseur peut fonctionner comme un élévateur de tension. Ce fonctionnement ne correspond pas à celui de notre application avec un gain unitaire. C'est la Ce fonctionnement ne correspond pas à celui de notre application avec un gain unitaire. C'est la raison pour laquelle, cette zone n'est pas étudiée dans le cadre de la comparaison des topologies.

Dans la zone 3, le fonctionnement du convertisseur est équivalent à un fonctionnement hyper résonnant du convertisseur CRS. C'est pourquoi ce fonctionnement n'est pas détaillé dans le cas du LLC.

Dans la zone 2, la fréquence de découpage du convertisseur est fixée à la fréquence de récontrôle en fréquence n'est pas nécessaire. Le gain unitaire sur toute la plage de puissance correspondant au cahier des charges de notre application est vérifié. De plus, lors de la commutation, le courant commuté est égal au courant magnétisant. Si ce courant magnétisant est suffisant pour décharger les capacités parasites. la commutation ZVS est assurée sur toute la plage de puissance. décharger les capacités parasites, la commutation ZVS est assurée sur toute la plage de puissance. Elle est détaillée, ici, dans le cadre de la comparaison des différents convertisseurs.

# **2.4.2 Fonctionnement à la fréquence de résonance**

Dans cette zone de fonctionnement, le courant résonnant *<sup>I</sup>*<sup>1</sup> est parfaitement sinusoïdal. Il est déphasé par rapport à la tension d'onduleur *<sup>V</sup>ond*. Ce déphasage est lié à la présence du courant [magn](#page-81-0)étisant *<sup>I</sup>m*. Les formes d'ondes [assoc](#page-81-1)iées à ce fonctionnement sont détaillées sur la Figure 2.23 et la commutation sur la Figure 2.24.

#### **2.4.2.1 Commutation**

(1) représentée sur la Figure 2.24 (1), le composant *T*<sub>1</sub> est passant, il conduit le courant résonnant<br>  $\frac{1}{2}$  le composant *T*<sub>1</sub> est blaqué avec le tapeien  $\frac{1}{2}$  des barnes, lers de le phase (2) représentée  $I_1$ . Le composant  $T_2$  est bloqué avec la tension  $V_{in}$  à ses bornes. Lors de la phase (2) représentée sur la Figure [2.24](#page-81-1) (2), la commande bloque *T*<sub>1</sub>. A cet instant, le courant résonnant n'est pas nul et sa valeur correspond au courant magnétisant pic noté *<sup>I</sup>m,max* . Ce courant charge la capacité parasite *<sup>C</sup>t,*1. La capacité *<sup>C</sup>t,*<sup>2</sup> se décharge pour assurer la continuité du courant *<sup>I</sup>*1. La durée

de cette phase correspond au temps mort <sup>∆</sup>*tm,LLC* . Lorsque ces deux capacités sont chargée et [déch](#page-81-1)argée, la tension aux bornes de *<sup>T</sup>*<sup>2</sup> est nulle. Dans la phase (3) correspondant à la Figure 2.24 (3), la fermeture du transistor  $T_2$  est imposée. Ce transistor s'amorce avec aucune tension à ses bornes. La commutation est de type ZVS.

<span id="page-81-0"></span>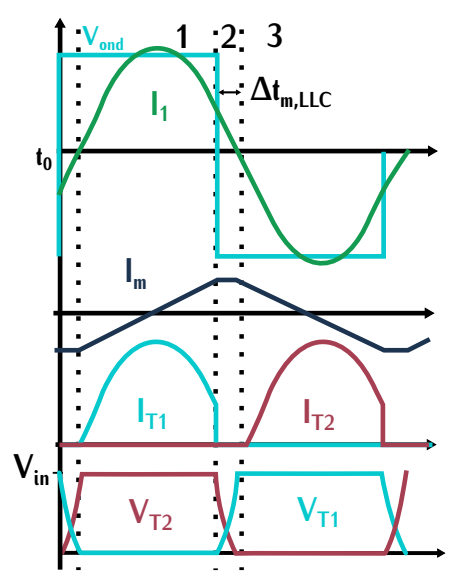

Figure 2.23 – Formes d'ondes lors de la commutation du convertisseur LLC pour un mode de fonctionnement à la fréquence de résonance

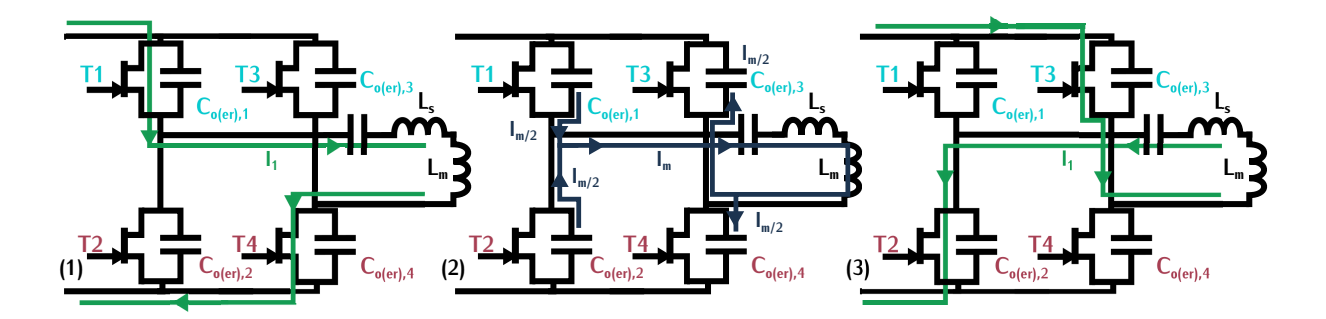

<span id="page-81-1"></span>Figure 2.24 – Schéma d'un bras d'onduleur lors de la commutation du convertisseur LLC pour un mode de fonctionnement à la fréquence de résonance

Dans la phase (2), le courant magnétisant permet de charger et décharger les capacités pararéalisée complètement. Lors de la commutation le courant traversant les capacités parasites corréalisée complètement. Lors de la commutation le courant traversant les capacités parasités cor-<br>respond au courant *I<sub><i>m*,max</sub> /2 car les capacités d'un bras d'onduleur sont considéré[es en](#page-81-2) parallèle. La valeur minimale du courant magnétisant pic est déterminée grâce à la relation 2.37.

<span id="page-81-2"></span>
$$
\frac{I_{m,max}}{2} = \frac{C_{o(tr)} \cdot V_{in}}{\Delta t_{m,LLC}}
$$
\n(2.37)

Cette valeur pic permet de définir la valeur de l'inductance de magnétisation *<sup>L</sup><sup>m</sup>* nécessaire

pour réaliser les commutations ZVS. [Cette i](#page-210-2)nductance est définie par la relation [2.38.](#page-82-0) Le détail de cette expression est défini en Annexe B.1.3.

<span id="page-82-0"></span>
$$
L_m = \frac{V_{in}}{I_{m,max} \cdot 4 \cdot f_{dec}}
$$
 (2.38)

Pour une valeur de temps mort de 40*ns*, l'inductance de magnétisation nécessaire est de 70*µH*. Cette valeur de temps mort correspond à la même durée utilisée pour la commutation ZVS du DAB.

#### **2.4.2.2 Conduction**

Les pertes par conduction sont définies en [fonct](#page-82-1)ion du courant encede du courant résonnant<br>primaire. Ce courant est défini par l'expression 2.39 avec *φ<sub><i>m*</sub> le déphasage dû au courant magné-

<span id="page-82-1"></span>
$$
I_{1,LLC}(t) = \sqrt{2} \cdot I_{eff,LLC} \cdot \sin(2\pi f_{r0} \cdot t + \varphi_m)
$$
 (2.39)

À l'instant *<sup>t</sup>*<sup>0</sup> représenté sur la Figure [2.23,](#page-81-0) le courant résonnant est é[gal à](#page-82-2) la valeur négative du courant magnétisant pic. Le déphasage *<sup>φ</sup><sup>m</sup>* dépend donc de la relation 2.40.

<span id="page-82-2"></span>
$$
\sqrt{2} \cdot I_{eff,LLC} \cdot \sin(\varphi_m) = -\frac{V_{in}}{L_m \cdot 4 \cdot f_{dec}}
$$
 (2.40)

Le courant moyen de sortie est exprimé suivant la relation [2.41.](#page-82-3) Ce courant correspond à la moyenne d'un courant redressé parfaitement sinusoïdal car le courant secondaire *<sup>I</sup>*<sup>2</sup> à la fréquence de résonance correspond à un signal parfaitement sinusoïdal. Le courant magnétisant est respon-sable d'un déphasage *<sup>φ</sup><sup>m</sup>* entre *<sup>I</sup>*<sup>1</sup> et *<sup>I</sup>*2. Ce courant secondaire correspond donc à la différence du courant résonnant *<sup>I</sup>*<sup>1</sup> avec le courant magnétisant. Sa valeur moyenne peut donc être exprimée suivant la relation [2.41](#page-82-3) avec *<sup>T</sup>dec* la période de découpage.

<span id="page-82-3"></span>
$$
\frac{2}{T_{dec}} \cdot \int_0^{\frac{2}{T_{dec}}} I_1(t) - I_m(t) \mathrm{d}t = \frac{P_{in}}{V_{in}}
$$
\n(2.41)

D'après [\[78\]](#page-304-0), l'association de ces deux équations permet de déterminer la valeur du courant efficace. Ce courant noté *<sup>I</sup>ef f,LLC* est défini par l'expression [2.42.](#page-82-4)

<span id="page-82-4"></span>
$$
I_{eff,LLC} = \frac{P_{in}}{V_{in} \cdot 8} \cdot \sqrt{\frac{2 \cdot V in^4 \cdot T_{dec}^2}{P_{in}^2} + 8 \cdot \pi^2}
$$
 (2.42)

Les pertes par conduction sont définies par l'expression [2.43.](#page-82-5) La facteur 0,5 correspond à la valeur du rapport cyclique qui est fixé à 50%. Avec la valeur d'inductance magnétisante *<sup>L</sup><sup>m</sup>* définie précédemment, le pertes par conduction pour un transistor pour les deux points de puissance 7,3*kW* et 1,8*kW* valent respectivement 15,6*<sup>W</sup>* et 1,2*<sup>W</sup>*

<span id="page-82-5"></span>
$$
P_{on} = 0.5 \cdot R_{DSon,100^{\circ}C} \cdot l_{eff,LLC}^{2}
$$
 (2.43)

# **2.5 Comparaison**

Les trois topologies qui sont le dual active bridge, le convertisseur à résonance série et le par conduction. Dans cette section, la Table 2.2 récapitule les différents résultats de [comp](#page-83-0)araison par conduction. Dans cette section, la Table 2.2 récapitule les différents récalidats de comparaison afin de faire un choix sur la topologie du DC-DC.

<span id="page-83-0"></span>

| Type de<br>topologie | Commutation                                           | $P_{\textit{on}}$<br>$a$ 1,8 $kW$ | $P_{\textit{on}}$<br>$\lambda$ 7,3 $kW$ | Réqulation                | Composant<br>supplémentaire         | Impact<br>transformateur |
|----------------------|-------------------------------------------------------|-----------------------------------|-----------------------------------------|---------------------------|-------------------------------------|--------------------------|
| <b>DAB</b>           | <b>ZVS</b> sur toute<br>la plage de<br>fonctionnement | 0,8W                              | 33,3W                                   | Déphasage                 | Inductance<br>$L_{DAB}$             | Pas d'impact             |
| $CRS$ - zone 3       | ZVS sur toute<br>la plage de<br>fonctionnement        | 1W                                | 13,5W                                   | Variation de<br>fréquence | Inductance<br>résonnante<br>$L_{s}$ | Pas d'impact             |
| $CRS$ – zone 2       | ZCS - pertes<br>capacitives                           | 1W                                | 15W                                     | Pas de<br>régulation      | Pas de<br>contrainte                | Pas d'impact             |
| $LLC - zone 3$       | ZVS sur toute<br>la plage de<br>fonctionnement        | 1,2W                              | 15,6W                                   | Pas de<br>régulation      | Pas de<br>contrainte                | Entrefer                 |

# **2.5.1 Explication du tableau**

Dans cette table, les deux zones considérées pour le convertisseur à résonance série sont présentée sur la Figure 2.22. La colonne de la table intitulée "commutation" renseigne sur le type présentée sur la Figure [2.22.](#page-80-0) La colonne de la table intitulée "commutation" renseigne sur le type de commutation rencontrée et sur sa plage d'opération. Les pertes par conduction *<sup>P</sup>on* ont été déterminées pour chaque topologie pour deux valeurs de puissances pour un transistor primaire. Ces deux puissances correspondent aux puissances minimales et maximales de la zone où le rendement doit être maximal.

Dans la colonne "composant supplémentaire", les composants nécessaires au fonctionnement du convertisseur possédant un volume important sont renseignés. Par exemple, l'inductance résonnante *<sup>L</sup><sup>s</sup>* pour le convertisseur à résonance série opérant dans la zone 3 doit être supérieure à une valeur minimale afin de garantir la commutation ZVS. À l'inverse, ce même convertisseur lorsqu'il opère être réduit à une faible valeur pour minimiser son volume. Dans ce cas, la mention renseignée dans le tableau est "pas de contrainte". Lorsque la mention, "pas d'impact" est renseignée dans la colonne sur le transformateur, cela signifie que le transformateur peut être dimensionné de manière optimale (inductance de magnétisation maximale et inductance de fuite minimale). Son volume peut donc être minimisé. Dans le cas du CRS opérant dans la zone 3, l'inductance résonnante peut être réalisée par l'inductance de fuite du transformateur. Dans cette configuration, la contrainte de réalisée par l'inductance de fuite du transformateur. Dans cette configuration, la contrainte de cette inductance est reportée sur le transformateur.

# **2.5.2 Bidirectionnalité**

Dans cette comparaison, la réversibilité des topologies étudiées n'a pas été mentionnée. Le but de cette comparaison était dans un premier temps d'étudier le comportement unidirectionnel de ces topologies.

La difficulté de la réversibilité réside principalement dans les commutations douces. Les comcadre de notre comparaison, les convertisseurs DAB et CRS (Zone 2) permettent un fonctionnement bidirectionnel sans modification des commutations. bidirectionnel sans modification des commutations.

Dans le cadre du DAB, la modulation se fait avec un déphasage négatif. Le convertisseur CRS (Zone 2) est complètement symétrique. Il fonctionne donc de manière équivalente lors d'un fonctionnement réversible.

Dans le cas des convertisseurs CRS (Zone 3) et LLC (Zone 3), une étude supplémentaire est nécessaire la plage de fonctionnement des commutations.

# **2.6 Topologie finale**

Dans la Table [2.2,](#page-83-0) les trois premières colonnes permettent d'évaluer les pertes au sein des quration, nous pouvons constater que la commutation ZVS est réalisable grâce à la présence d'un guration, nous pouvons constater que la commutation ZVS est réalisable grâce à la présence d'un<br>élément de stockage. Cet élément est représenté par l'inductance *L<sub>DAB</sub>* dans le cas du Dual active bridge ou l'inductance de magnétisation via l'entrefer dans le cas du LLC. Cet élément représente un volume supplémentaire au niveau du convertisseur.

Dans notre application, le principal enjeu est la densité de puissance. Dans cette optique, le sur le transformateur et sur les éléments résonnants, le volume du convertisseur est donc minimisé. De plus, il fonctionne à la fréquence de résonance et ne nécessite pas de réqulation lors d'une variation de puissance. Cette topologie est également réversible car la structure est entièrement symétrique. Par contre, ce convertisseur réalise des commutations ZCS qui induisent des pertes symétrique. Par contre, ce convertisseur réalise des commutations ZCS qui induisent des pertes lors de la commutation à cause de la capacité parasite des transistors.

Le transistor GaN est une technologie encore récente. Dans les années à venir, cette technoéprouvée. Les améliorations attendues sont moindres que pour les composants GaN. Dans le cadre de la thèse, le convertisseur CRS opérant dans la zone 2 a été sélectionné malgré les pertes dues aux capacités parasites. L'avantage de cette structure est de minimiser la taille des composants magnétiques sur lesquels nous n'attendons que peu d'évolution. Par contre, la capacité parasite des transistors GaN peut diminuer lors de nouvelles améliorations du composant. Cette topologie des transistors Gan peut diminuer lors de nouvelles améliorations du composant. Cette topologie peut ainsi devenir très compétitive au niveau du rendement et du volume.

La topologie finale est représentée sur la Figure [2.25.](#page-85-0) Cette structure est bidirectionnelle. Les éléments résonnants ont été symétrisés pour minimiser les contraintes sur les condensateurs résonnants. Dans cette configuration, les onduleurs primaire et secondaire sont parfaitement en phase. Ils sont également identiques, ce qui simplifie la structure d'ensemble.

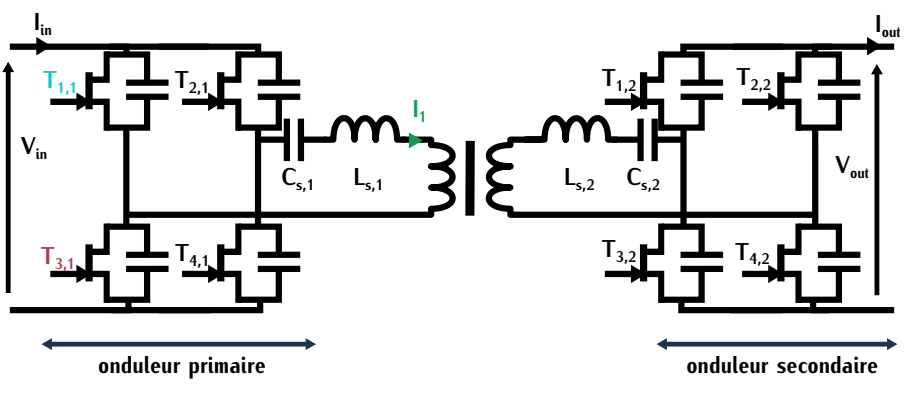

<span id="page-85-0"></span>Figure 2.25 – Topologie finale du convertisseur

# **Dimensionnement et test du transformateur**

# **Sommaire**

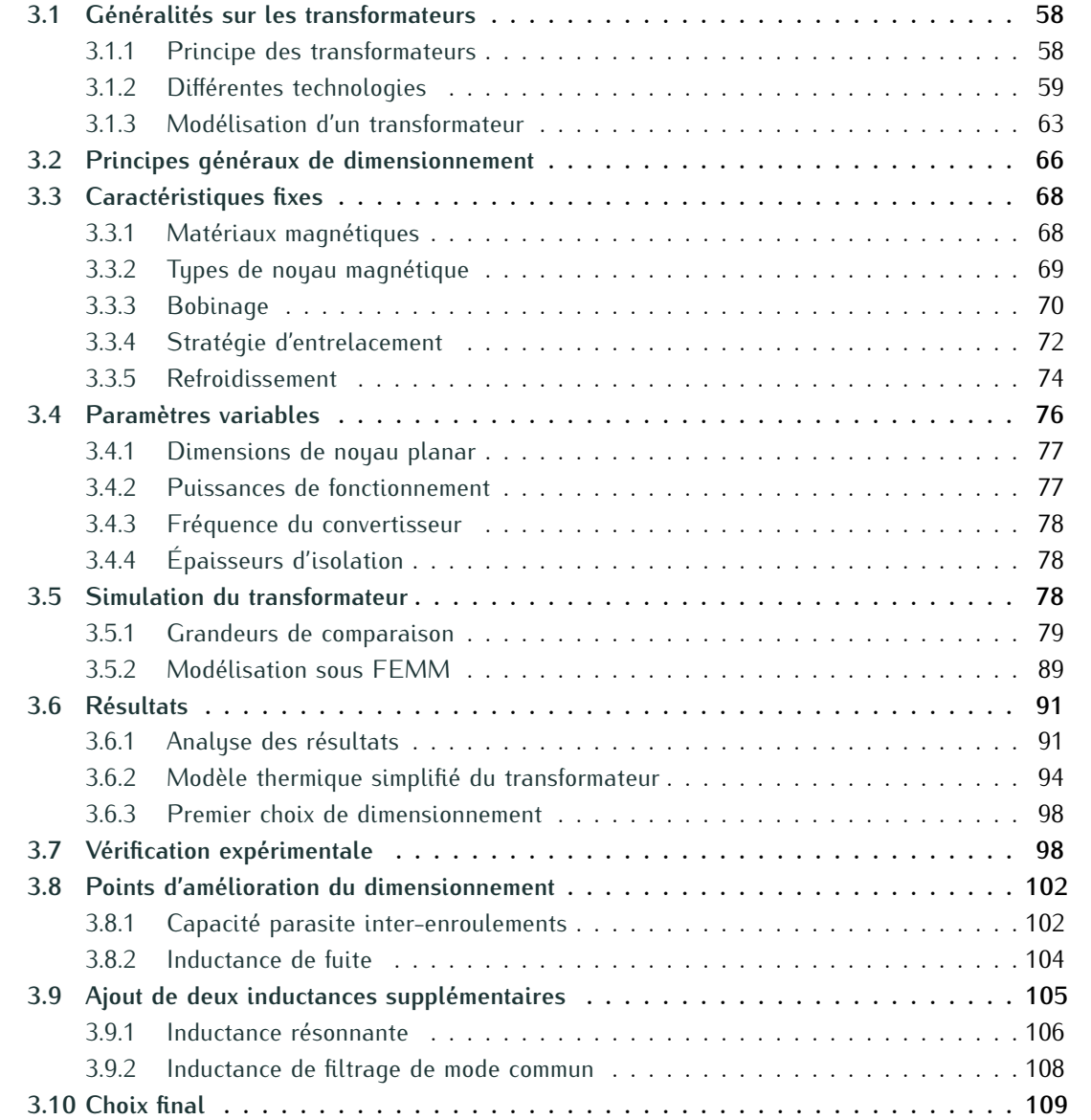

Dans ce chapitre, [nous](#page-85-0) allons dimensionner et concevoir le transformateur du convertisseur présenté sur la Figure 2.25. Dans un premier temps, nous allons introduire les différents principes qui régissent sa conception, les différentes technologies utilisées ainsi que les problématiques<br>associées. Les transformateurs peuvent être modélisés de différentes manières. La modélisation associées. Les transformateurs peuvent être modélisées de différentes manières. La modélisation électrique du transformateur utilisée dans l'étude du dimensionnement est détaillée dans cette première section.

Ensuite, les sections suivantes permettent de définir un dimensionnement de transformateur. plique à tous les systèmes. Le dimensionnement dépend principalement du cahier des charges, du prique à tous les systèmes. Le dimensionnement dépend principalement du canter des charges, du type de refroidissement et du rendement. Ces points sont spécifiques à chaque application.

Dans notre convertisseur, le point critique de l'étude est l'augmentation de la densité de puissance du transformateur qui est directement reliée aux pertes. Ces dernières doivent être réduites afin de minimiser le volume du système de refroidissement, toujours dans cette optique de compacité.

Dans le cadre d'un dimensionnement, différentes optimisations peuvent être réalisées. Ces oppuissance de fonctionnement en fonction des points que l'on cherche à optimiser (coût, volume...). Dans notre application, nous avons choisi de réaliser une étude paramétrique plutôt qu'une optimisation. Le but de cette étude est d'observer les tendances des pertes en fonction de différents paramètres plutôt que de définir un point optimal. Les paramètres de type puissance et fréquence ont aussi un impact sur les autres composants du convertisseur comme les transistors. L'intérêt de définir une zone plutôt qu'un point permet une plus grande marge de manœuvre dans le choix des définir une zone plutôt qu'un point permet une plus grande marge de manœuvre dans le choix des paramètres afin de s'adapter aux autres composants.

Dans la deuxième section, un dimensionnement de transformateur pour un cas général est, justifier de l'intérêt d'une étude paramétrique. Dans un second temps, les différentes caractéristiques fixes et variables de l'étude en accord avec le cahier des charges sont détaillées. Ensuite, le modèle de simulation construit pour l'étude est expliqué dans son ensemble. Les différents résultats de l'étude et les conclusions associées sont, dans un troisième temps, analysés. Pour vérifier ces résultats et le modèle, des tests expérimentaux sont, ensuite, effectués. Finalement, des améliorarésultats et le modèle, des tests expérimentaux sont, ensuite, encelaiser rindichient, des amélierais tions sont discutées et proposées afin de déterminer le transformateur final pour le convertisseur DC-DC.

# <span id="page-88-0"></span>**3.1 Généralités sur les transformateurs**

# <span id="page-88-1"></span>**3.1.1 Principe des transformateurs**

Un transformateur est un composant statique qui permet le transfert d'énergie entre un prel'enroulement secondaire. Une représentation idéale du fonctionnement d'un transformateur à deux enroulements est définie par la Figure 3.1 avec le flux mutuel noté *φ<sub><i>m*</sub> qui traverse les deux en-<br>enroulements est définie par la Figure 3.1 avec le flux mutuel noté *φ<sub><i>m*</sub> qui traverse les deux enroulements. Sur cette figure, nous pouvons comprendre le principe du transfert d'énergie qui peut être décomposé en deux transformations : l'énergie électrique apportée à l'enroulement primaire est d'abord convertie en énergie magnétique. Cette énergie magnétique est ensuite convertie en

énergie électrique au niveau de l'enroulement secondaire, lequel le transfère en aval. Ce transfert<br>d'énergie se fait sans contact entre les deux enroulements par induction magnétique. Le transford'énergie se fait sans contact entre les deux enroulements par induction magnétique. Le transformateur réalise une isolation galvanique.

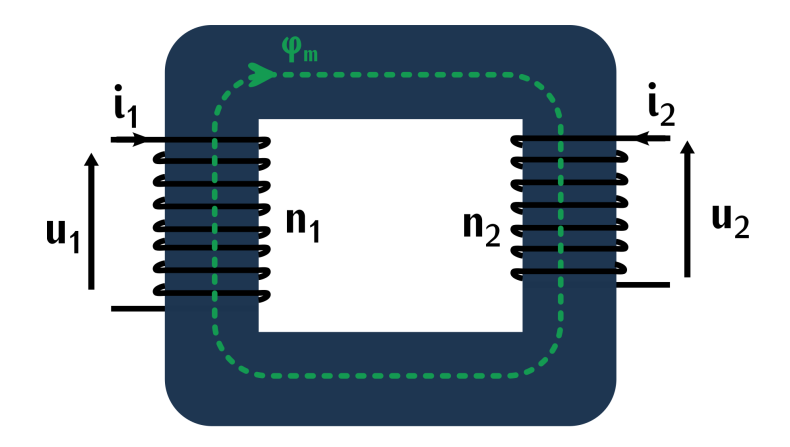

Figure 3.1 – Schéma d'un transformateur idéal

<span id="page-89-1"></span>Sur la Figure [3.1](#page-89-1) qui représente un transformateur idéal, la tension induite *u*<sub>1</sub> aux bornes de l'enroulement primaire est définie suivant la relation [\(3.1\)](#page-89-2) avec *<sup>n</sup>*<sup>1</sup> le nombre d'enroulements primaires. Dans cette configuration idéale, le flux *<sup>φ</sup><sup>m</sup>* est identique pour les deux enroulements. La [tens](#page-89-3)ion induite *<sup>u</sup>*<sup>2</sup> aux bornes de l'enroulement secondaire est donc exprimée suivant la relation (3.2) avec *<sup>n</sup>*<sup>2</sup> le nombre d'enroulements secondaires. Ces deux équations permettent de définir l'expression  $(3.3)$  qui relie les deux tensions de l'enroulement. Le rapport entre les nombres  $n_1$  et *<sup>n</sup>*<sup>2</sup> définit le rapport de transformation entre les tensions primaire et secondaire. Ce rapport peut être très faible ou très grand dans le cas où l'on cherche à réaliser une forte variation de tension entre primaire et secondaire.

<span id="page-89-2"></span>
$$
u_1 = n_1 \cdot \frac{d\varphi_m}{dt} \tag{3.1}
$$

<span id="page-89-3"></span>
$$
u_2 = n_2 \cdot \frac{d\varphi_m}{dt} \tag{3.2}
$$

<span id="page-89-4"></span>
$$
u_2 = \frac{n_2}{n_1} \cdot u_1 \tag{3.3}
$$

Dans notre application, le transformateur est utilisé pour réaliser une isolation galvanique entre la batterie du véhicule électrique et le réseau électrique.

# <span id="page-89-0"></span>**3.1.2 Différentes technologies**

Un transformateur est composé de deux parties : le circuit magnétique et le bobinage. Le circuit permet de gérer le flux magnétique tandis que le bobinage constitue les enroulements connectés au<br>circuit électrique extérieur Dane cette coction divers circuite et divers behinages de l'électronique circuit électrique extérieur. Dans cette section divers circuits et divers bobinages de l'électronique de puissance sont analysés.

# **3.1.2.1 Circuit magnétique**

Pour canaliser le flux, des circuits magnétiques sont généralement utilisés. Il en existe différents de ferrite. Ces matériaux sont choisis en fonction de l'application. Deux paramètres importants dans Le choix du matériau sont l'induction à saturation  $B_{sat}$  et les pertes par unité de volume  $P_v$  au sein<br>du matériau. Ces pertes sont extrêmement dépendantes de la fréquence. Dans un dimensionnement du matériau. Ces pertes sont extrêmement dépendantes de la fréquence. Dans un dimensionnement<br>de composant magnétique, la fréquence est donc limitée par les pertes du composant. L'induction de composant magnétique, la nequence est donc limitée par les pertes du composant. L'induction de saturation correspond à la valeur limite d'induction magnétique du composant.

De manière générale, les alliages possèdent une forte induction de saturation mais sont lifréquences plus élevées, ils possèdent cependant une inductance de saturation plus faible. Les matériaux nano-cristallins peuvent fonctionner avec une forte induction de saturation et avec des fréquences élevées, du même ordre que certains matériaux amorphes. Les matériaux ferrites, quant à eux, possèdent une faible induction de saturation mais peuvent fonctionner avec des fréquences très élevées sans induire des pertes volumiques considérables. Une comparaison de ces différents très élevées sans induire des pertes volumiques constablaires. [Une](#page-304-1) [com](#page-304-2)paration de ces amérents matériaux et de leurs domaines d'application est discutée dans [79], [80] et [81].

Le circuit magnétique est utilisé pour canaliser le flux. Un transformateur peut être réalisé sans hautes fréquences ou des sustèmes de charge sans contact. En haute fréquence, les pertes dans le matériau magnétique peuvent être considérables. La suppression de ce matériau permet d'éviter ces pertes et les échauffements associés. Par contre, il est nécessaire d'utiliser des géométries de ces pertes et les échauffements associés. Par contre, il est nécessaire d'utiliser des géométries de bobinage qui limitent les rayonnements magnétiques comme le tore par exemple.

Les coupleurs inductifs permettent de transmettre l'énergie entre les deux enroulements via l'air. est de pouvoir charger sa voiture sans branchement électrique. Le primaire du transformateur est situé hors de la voiture et le secondaire dans la voiture. Deux types de charges inductives sont possibles : les chargeurs statiques qui permettent de charger sa voiture à l'arrêt et les chargeurs possibles : les chargeurs statiques qui permettent de charger sa voiture à l'arrêt et les chargeurs dynamiques qui permettent de charger sa voiture lorsqu'elle se déplace sur une route adaptée.

Dans notre application, nous avons choisi de réaliser un transformateur avec un matériau magnétique. Le choix de ce matériau est expliqué dans la suite du chapitre.

## <span id="page-90-0"></span>**3.1.2.2 Bobinage**

Le bobinage du transformateur se fait à partir de conducteurs qui constituent les enroulements<br>primaire et secondaire. Ces conducteurs peuvent être de forme rectangulaire ou circulaire. Le matériau classiquement utilisé est le cuivre mais des conducteurs d'aluminium moins couteux et matériau classiquement utilisé est le cuivre mais des conducteurs d'aluminium moins couteux et<br>plus légere evictent également mais es coudent difficilement plus légers existent également mais se soudent difficilement.

**Effet de peau** La densité du courant n'est pas toujours uniforme au sein des conducteurs lorsqu'ils sont traversés par un courant attentiem suivant reputsseur de cuivre, le courant ne circule pas sur toute la section mais dans une partie réduite dont l'épaisseur correspond à l'épaisseur de

peau notée *<sup>δ</sup>*. Cette épaisseur dépend de la fréquence et est définie par l'équation [3.4](#page-91-0) avec *<sup>σ</sup>* la conductivité électrique du cuivre, *<sup>µ</sup>*<sup>0</sup> la perméabilité du vide et *<sup>f</sup>* la fréquence du courant.

<span id="page-91-0"></span>
$$
\delta = \frac{1}{\sqrt{\sigma \cdot \mu_0 \cdot \pi \cdot f}}
$$
 (3.4)

Lorsque la fréquence augmente, cette épaisseur est fortement réduite. Le diamètre ou l'épaisseur d'un conducteur doit donc tenir compte de l'ener de peau. L'initiative de cette épaisseur pour différentes valeurs de fr[éque](#page-91-1)nce est illustrée pour un conducteur circulaire et un conducteur rectangulaire sur la Figure 3.2.

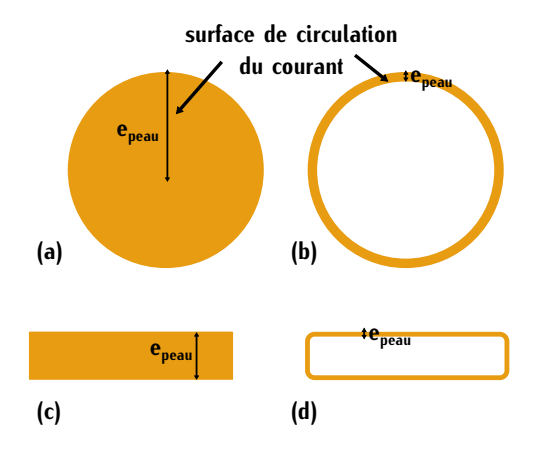

<span id="page-91-1"></span>Figure 3.2 – (a) Répartition simplifiée du courant dans un conducteur circulaire de surface *<sup>S</sup>circ* pour une fréquence *<sup>f</sup>* (b) Répartition simplifiée du courant dans un conducteur circulaire de surface *<sup>S</sup>circ* pour une fréquence <sup>10</sup> *· <sup>f</sup>* (c) Répartition du courant dans un conducteur rectangulaire de surface *<sup>S</sup>rec* pour une fréquence de *<sup>f</sup>*(d) Répartition du courant dans un conducteur rectangulaire de surface *<sup>S</sup>rec* pour une fréquence <sup>10</sup> *· <sup>f</sup>*

Pour tenter de surmonter cette problématique, un conducteur de cuivre circulaire p[eut](#page-91-2) être<br>divisé en différents conducteurs. C'est le principe du fil de Litz représenté sur la Figure 3.3. Les divisé en différents conducteurs. C'est le principe du fit de Litz représenté sur la Figure 3.3. Les brins sont torsadés pour former des torons. Les torons sont eux mêmes torsadés en plusieurs opérations.

<span id="page-91-2"></span>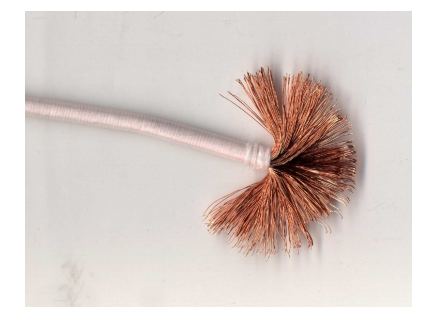

Figure 3.3 – Bobinage en fil de Litz

Au sein de ce fil, le diamètre des brins est choisi selon l'épaisseur de peau donc de la fréquence. Le nombre de brins et de torons dépend de la valeur du courant circulant dans le conducteur. La différe[nce a](#page-92-0)u niveau de la densité du courant entre un fil plein et un fil de Litz est illustrée sur la Figure 3.4.

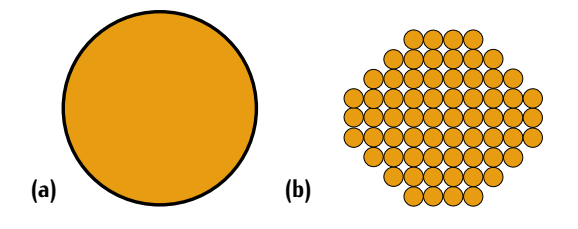

<span id="page-92-0"></span>*f* (b) Répartition du courant dans un conducteur de fil de Litz pour une fréquence 10 *· f*  $\frac{1}{2}$ 

Ce fil est adapté pour fonctionner à des fréquences élevées. Cependant plus cette fréquence sont connectés en parallèle, ils sont donc isolés entre eux. La section du conducteur est importante sont connectés en parallèle, ils sont donc isolés entre eux. La section du conducteur est importante devant la section utile de cuivre. Le coefficient de remplissage d'un fil de Litz est donc faible.

Au niveau d'un conducteur rectangulaire pour minimiser l'impact de l'épaisseur de peau, l'épaissa largeur est augmentée. Cette méthode représentée sur la Figure 3.5 est une alternative au fil de Litz qui peut potentiellement coûter cher à la fabrication suivant l'épaisseur et le nombre de de Litz qui peut potentiellement coûter cher à la fabrication suivant l'épaisseur et le nombre de brins. Cependant, la section du cuivre est limitée car la longueur doit s'adapter à une section de bobinage.

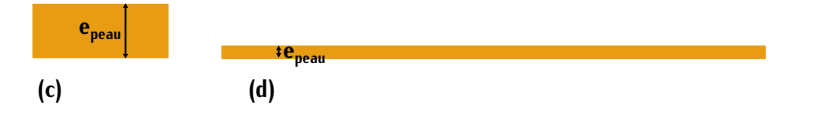

<span id="page-92-1"></span>Figure 3.5 – (a) Répartition du courant dans un conducteur rectangulaire pour une fréquence f et une section de cuivre *<sup>S</sup>rec* (b) Répartition du courant dans un conducteur rectangulaire pour une fréquence <sup>10</sup> *· <sup>f</sup>* et une section de cuivre *<sup>S</sup>rec*

**Effets de proximité** Lorsqu'un conducteur est soumis au champ magnétique provoqué par d'autres répartition du courant. Son influence est différente en fonction du déphasage des courants. Lorsque les courants dans deux conducteurs sont de même signe, les effets s'ajoutent. Dans le cas contraire, les courants dans deux conducteurs sont de même signe, les ences s'ajoutent. Dans le cas contrait e, lorsque les courants sont de signes opposés, les effets se retranchent.

Dans le cas général, où les enroulement sont traversés par des courants de signes contraires, et d'optimiser la surface de conduction des conducteurs. Ce tupe de bobinage avec entrelacement et d'optimiser la surface de conduction des conducteurs. Ce type de bobinage avec entrelacement correspond aux transformateurs.

Plus de détails sur cet effet sont renseignés dans [\[81\]](#page-304-3) et [\[80\]](#page-304-2). Dans la suite de l'étude, les effets de peau et de proximité sont pris en compte dans le choix du bobinage.

#### <span id="page-93-0"></span>**3.1.3 Modélisation d'un transformateur**

#### **3.1.3.1 Modélisations générales**

La Figure [3.1](#page-89-1) est une représentation idéale du fonctionnement d'un transformateur. En réalité, le et sont représentés sur la Figure 3.6. Ils participent à la diminution du couplage magnétique. et sont représentés sur la Figure 3.6. Ils participent à la diminution du couplage magnétique. Nous distinguons trois sortes de flux de fuite, le flux de fuite noté *<sup>φ</sup>f*1*,*<sup>1</sup> généré uniquement par l'enroulement primaire, le flux de fuite noté *<sup>φ</sup>f*2*,*<sup>2</sup> généré uniquement par l'enroulement secondaire et le flux de fuite commun noté *<sup>φ</sup>fc* commun aux deux enroulements.

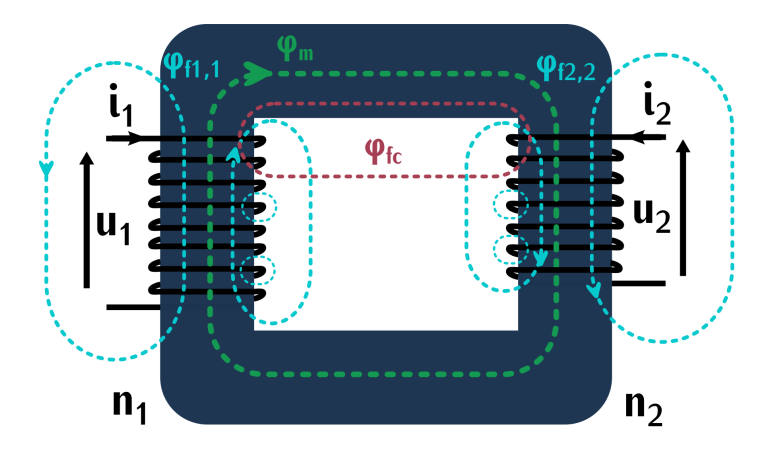

Figure 3.6 – Schéma d'un transformateur avec son flux de fuite

<span id="page-93-1"></span>L'expression des flux g[loba](#page-93-2)ux t[rave](#page-93-3)rsant les enroulements primaires et secondaire est expri-<br>mée suivant les relations (3.5) et (3.6). Les flux *φf*<sub>1</sub> et *φf*<sub>2</sub> correspondent aux flux de fuite des enroulements primaire et secondaire et le flux commun *<sup>φ</sup>fc* est compris dans ces valeurs. Ces flux Cette hypothèse nous permet d'utiliser le théorème de superposition pour définir ces deux flux à L'aide des équations  $(3.7)$  et  $(3.8)$  où  $l_1$ ,  $l_2$ ,  $m_{2,1}$  et  $m_{1,2}$  sont les coefficients de proportionnalité équivalents à des inductances. Les ten[sion](#page-94-0)s n[otées](#page-94-1) *<sup>u</sup>*<sup>1</sup> et *<sup>u</sup>*<sup>2</sup> aux bornes des enroulements peuvent donc être exprimées par les relations (3.9) et (3.10).

<span id="page-93-3"></span><span id="page-93-2"></span>
$$
\phi_1 = n_1 \cdot \varphi_m + \varphi_{f1} \tag{3.5}
$$

<span id="page-93-4"></span>
$$
\phi_2 = n_2 \cdot \varphi_m + \varphi_{f2} \tag{3.6}
$$

<span id="page-93-5"></span>
$$
\varphi_{f1} = l_1 \cdot i_1 + m_{2,1} \cdot i_2 \tag{3.7}
$$

$$
\varphi_{f2} = l_2 \cdot i_2 + m_{1,2} \cdot i_1 \tag{3.8}
$$

<span id="page-94-0"></span>
$$
u_1 = n_1 \cdot \frac{d\varphi_m}{dt} + l_1 \cdot \frac{di_1}{dt} + m_{2,1} \cdot \frac{di_2}{dt} + R_1 \cdot i_1
$$
 (3.9)

<span id="page-94-3"></span><span id="page-94-2"></span><span id="page-94-1"></span>
$$
u_2 = n_2 \cdot \frac{d\varphi_m}{dt} + l_2 \cdot \frac{di_2}{dt} + m_{1,2} \cdot \frac{di_1}{dt} + R_2 \cdot i_2
$$
 (3.10)

Dans [\[81\]](#page-304-3), les coeffici[ents](#page-93-4) mut[uels](#page-93-5) *<sup>m</sup>*2*,*<sup>1</sup> et *<sup>m</sup>*1*,*<sup>2</sup> sont démontrés égaux. Une équivalence des coefficients des équations (3.7) et [\(3.8\)](#page-94-2) y es[t égal](#page-94-3)ement définie permettant de réécrire les tensions induites  $u_1$  et  $u_2$  sous les formes (3.11) et (3.12).

$$
u_1 = n_1 \cdot \frac{d\varphi_m}{dt} + L_c \cdot \frac{di_1}{dt} + L_c \cdot \frac{n_2}{n_1} \frac{di_2}{dt} + L_{f1} \cdot \frac{di_1}{dt} + R_1 \cdot i_1
$$
 (3.11)

$$
u_2 = \frac{n_2}{n_1} \left( n_1 \cdot \frac{d\varphi_m}{dt} + L_c \cdot \frac{di_1}{dt} + L_c \cdot \frac{n_2}{n_1} \frac{di_2}{dt} \right) + L_{f2} \cdot \frac{di_2}{dt} + R_2 \cdot i_2
$$
 (3.12)

ces deux expressions des tensions aux bornes des enroutements du transformateur permettent. de définir un schéma él[ectriq](#page-94-4)ue du transformateur qui tient compte de son comportement. Ce schéma est défini sur la Figure 3.7.

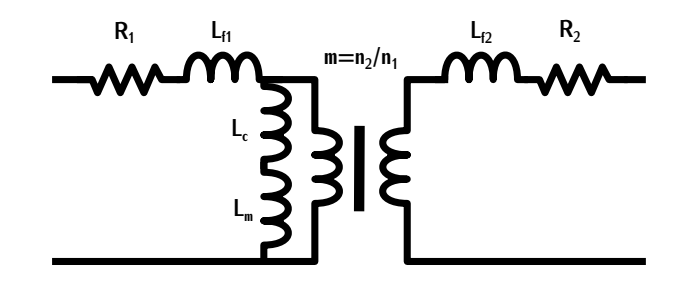

Figure 3.7 – Modélisation d'un transformateur

<span id="page-94-4"></span>Les inductances  $L_{f1}$  et  $L_{f2}$  correspondent respectivement aux inductances de fuite partielles primaire et secondaire. L'inductance *<sup>L</sup><sup>c</sup>* correspond à l'inductance générée par le flux de fuite commun. L'inductance *<sup>L</sup><sup>m</sup>* correspond à l'inductance de magnétisation qui traduit l'influence du circuit the courant magnétisant  $I_m$ . Les résistances  $R_1$  et  $R_2$  sont les résistances parasites des enroulements primaire et secondaire. L'inductance de magnétisation est grande devant l'inductance générée par le flux commun. Dans la suite de l'étude, l'inductance parallèle sera uniquement composée de l'inductance de magnétisation *<sup>L</sup>m*.

daire  $L_1$  et  $L_2$  et les inducta[nces](#page-304-3) mutuelles  $M_{2,1}$  et  $M_{1,2}$ . Ces deux inductances mutuelles sont définies égales et notées *<sup>M</sup>* [81]. En considérant que le matériau est linéaire, le théorème de superposition appliq[ué aux](#page-95-0) flu[x glob](#page-95-1)alisées primaire et secondaire permet de définir ces paramè[tres](#page-95-2)<br>eulicent les relations (2.12) et (2.14). Le modèle électrique essecoié est représenté sur le Figure 2.9 suivant les relations (3.13) et (3.14). Le modèle électrique associé est représenté sur la Figure 3.13 avec *<sup>k</sup>* le coefficient de couplage.

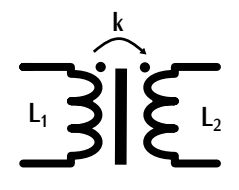

Figure 3.8 – Modélisation d'un transformateur à l'aide des inductances propres

<span id="page-95-2"></span>Par identification avec le modèle précédent et à l'aide des équations des tensions induites, fuite. Le détail de cette identification est réalisé dans [81]. Ils sont définis par les équations (3.15), [fuite.](#page-95-4) Le [détail](#page-95-5) de cette identification est réalisé dans [81]. Ils sont définis par les équations (3.15), (3.16) et (3.17) avec *<sup>m</sup>* le rapport de transformation.

<span id="page-95-1"></span><span id="page-95-0"></span>
$$
\phi_1 = L_1 \cdot i_1 + M_{2,1} \cdot i_2 \tag{3.13}
$$

$$
\phi_2 = L_2 \cdot i_2 + M_{1,2} \cdot i_1 \tag{3.14}
$$

<span id="page-95-3"></span>
$$
L_1 = L_{f1} + L_m \tag{3.15}
$$

<span id="page-95-4"></span>
$$
L_2 = L_{f2} + m^2 \cdot L_m \tag{3.16}
$$

$$
M = m \cdot L_m \tag{3.17}
$$

<span id="page-95-5"></span>
$$
m = \frac{n_2}{n_1} \tag{3.18}
$$

#### <span id="page-95-7"></span>**3.1.3.2 Modélisation appliquée à la topologie choisie**

La topologie sélection[née d](#page-85-0)ans le chapitre [2](#page-61-0) correspond à un convertisseur à résonance série qure 3.7 permet d'identifier les équivalences entre les impédances de résonance du convertisseur et les éléments du convertisseur. Les inductances de résonance peuvent correspondre aux inductances de fuite. L'inductance de magnétisation, quant à elle, correspond à une inductance parallèle qui ne fait pas partie du circuit résonnant du convertisseur. L'inductance de magnétisation du transformafait pas partie du circuit résonnant du convertisseur. L'inductance de magnétisation du transformateur doit donc posséder une importante valeur afin d'être supposée infinie dans le circuit résonnant.

Lorsque la valeur de *<sup>L</sup><sup>m</sup>* est très élevée, le courant mag[nétis](#page-95-6)ant *<sup>I</sup><sup>m</sup>* est très faible. Le schéma électrique de la Figure [3.7](#page-94-4) peut être simplifié par la Figure 3.9.

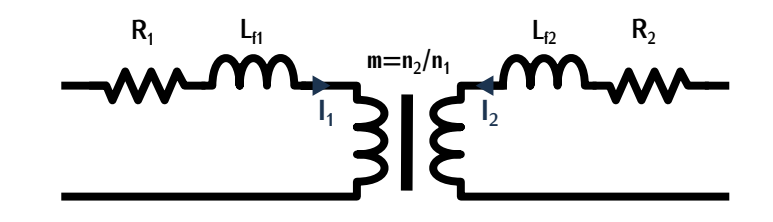

<span id="page-95-6"></span>Figure 3.9 – Modélisation d'un transformateur dont la valeur d'inductance de magnétisation est très élevée

Dans cette configuration, les courants primaire et secondaire sont définis par la relation [\(3.19\)](#page-96-1). Le théorème d'A[mpère](#page-96-2) exprime le champ magnétique en fonction de la somme des ampères tours avec la relation (3.20) avec *<sup>H</sup>* le champ magnétique et *<sup>l</sup>* la longueur [de fer](#page-96-2) co[nsidér](#page-96-1)ée. Dans le cas où l'inductance de magnétisation *<sup>L</sup><sup>m</sup>* est très élevée, les relations (3.20) et (3.19) permettent de montrer que le champ magnétique tend vers zéro car la permeabilité du matériau est supposée infinie. Le transfert d'énergie est direct ce qui correspond au convertisseur à résonance série.

<span id="page-96-1"></span>
$$
n_1 \cdot i_1 \approx -n_2 \cdot i_2 \tag{3.19}
$$

<span id="page-96-2"></span>
$$
H \cdot l = n_1 \cdot i_1 + n_2 \cdot i_2 \tag{3.20}
$$

Supposer une valeur d'inductance de magnétisation infinie n'est qu'une approximation car la sustème en simplifiant certains calculs lors du dimensionnement. C'est la raison pour laquelle dans la suite de l'étude, les représentations des Figures 3.9 et 3.10 seront utilisées. Lors de calculs avec un courant magnétisant supposé nul, le transformateur sera modélisé suivant la Figure 3.9. Lorsque que le courant magnétisant est supposé non nul et lors des mesures, le transformateur sera modélisé suivant la Figure 3.10. sera modélisé suivant la Figure 3.10.

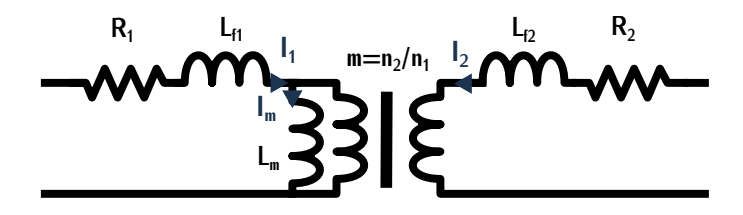

<span id="page-96-3"></span>Figure 3.10 – Modélisation d'un transformateur avec un courant magnétisant non nul

# <span id="page-96-0"></span>**3.2 Principes généraux de dimensionnement**

De manière générale, pour dimensionner un transformateur, les constructeurs fournissent dans les datasheets le produit des aires *<sup>A</sup><sup>e</sup> · <sup>A</sup><sup>w</sup>* ou "area product" qui correspond au produit entre la surface effective du matériau magnétique notée *<sup>A</sup><sup>e</sup>* et la surface de bobinage notée *<sup>A</sup>w*. Les calculs des surfaces *<sup>A</sup><sup>e</sup>* et *<sup>A</sup><sup>w</sup>* se font à partir du cahier des charges.

*P*<sup>*v*</sup> ou pertes fer *P*<sub>fer</sub> par unité de volume du transformateur. La limite acceptable de ces pertes est<br>*Fuée en fenction du tune de refreidigement*. Les pertes volumiques *P*, cent repecienées d'envès fixée en fonction du type de refroidissement. Les pertes volumiques *<sup>P</sup><sup>v</sup>* sont r[ensei](#page-219-0)gnées d'après [les](#page-220-0) abaques des constructeurs. Un exemple d'abaque est présenté en Annexe C.1 sur la Figure C.6. Ces abaques expriment les pertes *<sup>P</sup><sup>v</sup>* en fonction de l'induction magnétique pour différentes valeurs de fréquences. La fréquence étant définie par le cahier des charges, le choix des pertes permet de définir l'induction maximale du système notée *<sup>B</sup>*.

L'exp[ressio](#page-97-0)n de la tension induite aux bornes de l'enroulement primaire *<sup>u</sup>*<sup>1</sup> est définie par la relation (3.21) avec *<sup>n</sup>*<sup>1</sup> le nombre d[e spi](#page-97-1)res primaires. Le flux magnétique *<sup>φ</sup>* à travers une surface fermée *<sup>S</sup>* correspond à l'équation (3.22). Ces deux expressions permettent de définir la relation [\(3.23\)](#page-97-2) dont la surface *<sup>A</sup><sup>e</sup>* dépend. Dans notre application, le transformateur est excité par une tension carrée *<sup>V</sup>tr*<sup>1</sup> (+*Vin*/*−Vin*) à la fréquence *<sup>f</sup>* et possède un nombre *<sup>n</sup>*<sup>1</sup> de spires au primaire et *<sup>n</sup>*<sup>2</sup> au secondaire. Pour simplifier l'expression [3.23,](#page-97-2) la tension d'entrée carrée *<sup>V</sup>tr*<sup>1</sup> est approximée par son fondamental. L'induction *<sup>B</sup>* dérivée par rapport à c[ette te](#page-97-3)nsion sinusoïdale permet de définir l'expression de *<sup>A</sup><sup>e</sup>* en fonction des grandeurs du système (3.24).

<span id="page-97-0"></span>
$$
u_1 = n_1 \cdot \frac{d\varphi}{dt} \tag{3.21}
$$

<span id="page-97-1"></span>
$$
\varphi = \int_{S} B \, \mathrm{d}s \tag{3.22}
$$

<span id="page-97-2"></span>
$$
u_1 = n_1 \cdot A_e \cdot \frac{dB}{dt} \tag{3.23}
$$

<span id="page-97-3"></span>
$$
\widehat{V_{in}} = \frac{V_{in} \cdot 4}{\pi} \qquad A_e = \frac{\widehat{V_{in}}}{n_1 \cdot B \cdot 2 \cdot \pi \cdot f}
$$
\n(3.24)

La surface de bobinage totale *<sup>A</sup><sup>w</sup>* est déterminée suivant l'expression [\(3.25\)](#page-97-4) avec *<sup>n</sup>*<sup>1</sup> et *<sup>n</sup>*<sup>2</sup> le nombre de spires primaires et secondaires, *<sup>S</sup>cu,*<sup>1</sup> et *<sup>S</sup>cu,*<sup>2</sup> les surfaces de cuivre effectives des conducteurs primaires et secondaires et  $\lambda_r$  un coefficient appelé coefficient de remplissage. Ce coefficient permet de rendre compte de la section utile du cuivre par rapport à la surface bobinable coefficient permet de rendre compte de la section utile du cuivre par rapport à la surface bobinable totale. Les deux surfaces de cuivre dépendent des densités de courant *<sup>J</sup>*<sup>1</sup> et *<sup>J</sup>*2. Ces densités sont fixées en fonction du type de refroidisse[ment e](#page-97-5)t du courant efficace primaire  $I_{1eff}$  et secondaire *I*<sub>2*eff</sub> traversant les conducteurs de cuivre (3.26).</sub>* 

<span id="page-97-4"></span>
$$
A_w = (n_1 \cdot S_{cu,1} + n_2 \cdot S_{cu,2}) \cdot \frac{1}{\lambda_r}
$$
 (3.25)

<span id="page-97-5"></span>
$$
S_{cu,1} = \frac{I_{1}etf}{J_1} \qquad S_{cu,2} = \frac{I_{2}etf}{J_2}
$$
 (3.26)

Dans l'application visée, l'inductance de magnétisation est supposée infinie, [ce qui p](#page-95-7)ermet de négliger le courant magnétisant. D'après le théorème d'Ampère et la section 3.1.3.2, cette [appro](#page-97-6)ximation définit les courants efficaces primaires *<sup>I</sup>*1*ef f* et secondaires *<sup>I</sup>*2*ef f* suivant l'équation (3.27). Grâce à cette équation, l'expression de la surface bobinable *<sup>A</sup><sup>w</sup>* [\(3.25\)](#page-97-4) est simplifiée par la relation [\(3.28\)](#page-97-7). Les densités de courant *<sup>J</sup>*<sup>1</sup> et *<sup>J</sup>*<sup>2</sup> sont supposées égales pour répartir au mieux les proche de 1, les courants *I*<sub>1*eff*</sub> et *I*<sub>2*eff*</sub> sont presque égaux.

<span id="page-97-6"></span>
$$
n_1 \cdot l_{\text{left}} \approx n_2 \cdot l_{\text{left}} \tag{3.27}
$$

<span id="page-97-7"></span>
$$
A_w = 2 \cdot n_1 \cdot \frac{I_{1eff}}{I_1 \cdot \lambda_r} \tag{3.28}
$$

Suite au calcul des deux surfaces *<sup>A</sup><sup>e</sup>* et *<sup>A</sup>w*, le produit des aires est déterminé par la relation [\(3.29\)](#page-98-2). Cette valeur est ensuite comparée aux valeurs définies par les constructeurs afin de statuer sur une géométrie de transformateur.

<span id="page-98-2"></span>
$$
A_w \cdot A_e = \frac{I_{1eff} \cdot \widehat{V_{in}}}{J_1 \cdot \pi \cdot f \cdot \widehat{B} \cdot \lambda_r}
$$
 (3.29)

Dans ce type de dimensionnement, les paramètres du convertisseur (tension  $V_{in}$ , courant  $I_{1eff}$ , fréquence *<sup>f</sup>*, nombres d'enroulements *<sup>n</sup>*<sup>1</sup> ...) sont fixés. Les pertes volumiques sont imposées par  $(3.29)$ . À la suite de ce choix, un bobinage adapté est statué et les pertes dans les conducteurs de cuivre sont évaluées. Si ces pertes sont trop importantes par rapport aux limites fixées par le cahier des charges, le calcul est réinitialisé en modifiant un des paramètres de départ comme par exemple la fréquence. Les pertes fer et une nouvelle géométrie sont ensuite spécifiées. Les pertes cuivre sont à nouveau calculées. Le processus est réalisé de manière itérative jusqu'à validation de la géométrie finale avec des pertes cuivre et fer acceptables. Cette méthode de design limite le nombre de paramètres variables car plus il y a de paramètres plus l'itération est complexe. Pour pallier à cette complexité, des optimisations ou des études paramétriques peuvent être réalisées. Dans chacune de ces deux méthodes, plusieurs paramètres varient simultanément. Les résultats Dans chacune de ces deux méthodes, plusieurs paramètres varient simultanément. Les résultats définissent ainsi plusieurs dimensionnements. Le choix final se porte sur celui qui est le plus adapté aux spécifications du cahier des charges.

Comme cela a été défini en introduction du chapitre, le dimensionnement est réalisé à l'aide mensionner un transformateur possédant une forte densité de puissance avec le moins de pertes possibles. Les principales variables du système sont donc le volume du transformateur et la puissance de fonctionnement. La fréquence de fonctionnement, qui a un impact direct sur les pertes, est également évaluée en tant que variable. Le nombre de variables n'est pas limité, il augmente juste la complexité de l'étude. Dans notre étude, seuls quatre paramètres variables ont été sélectionnés. Leur choix est détaillé plus tard dans le chapitre. Les caractéristiques fixes qui permettent de Leur choix est détaillé plus tard dans le chapitre. Les caractéristiques fixes qui permettent de définir les bases de l'étude paramétrique sont analysées dans la section suivante.

# <span id="page-98-0"></span>**3.3 Caractéristiques fixes**

Pour simplifier l'étude, différentes caractéristiques du dimensionnement sont fixées. Ces caracsont choisies dans le but d'optimiser la densité de puissance. Le détail de ces différentes caractéristiques est réalisé dans cette section. Une méthode de refroidissement du transformateur est également proposée. Cette méthode est adaptée au bobinage et au noyau magnétique et elle a été également proposée. Cette méthode est adaptée au bobinage et au noyau magnétique et elle a été définie dans une logique de compacité. La tension d'entrée *<sup>V</sup>in* est fixée par le cahier des charges.

## <span id="page-98-1"></span>**3.3.1 Matériaux magnétiques**

Le choix du matériau magnét[ique](#page-304-1) se porte sur un matériau ferrite qui possède de bonnes<br>performances à fréquence élevée [79]. Au sein de ces matériaux, différents types existent. Pour déterminer lequel est optimal en fonction de l'application, les constructeurs spécifient le facteur déterminer lequel est optimal en fonction de l'application, les constructeurs spécifient le facteur.<br>de performance noté *F<sub>perf</sub>* [\(3.30\)](#page-99-2). Ce facteur permet de choisir le matériau le plus performa[nt en](#page-99-3) fonction de [la](#page-35-0) hequence. Il est représenté pour américie types de ferrites sur la Figure 3.11.<br>Comme les transisters CoN présentant des portes par commutation faibles (Table 1.2), ils neuvent Comme les transistors GaN présentent des pertes par commutation faibles (Table 1.2), ils peuvent

potentiellement commuter à des fréquences allant de 300 kHz à 1 MHz. Dans cett[e confi](#page-99-3)guration, le version de ce matériau, le 3F36, est sélectionnée pour le dimensionnement du transformateur. Les version de ce matériau, est sélectionnée pou[r le](#page-219-0) dimensionnément du transformateur. Les<br>propriétée de ce matériau cont préceptées en Appeye C1 propriétés de ce matériau sont présentées en Annexe C.1.

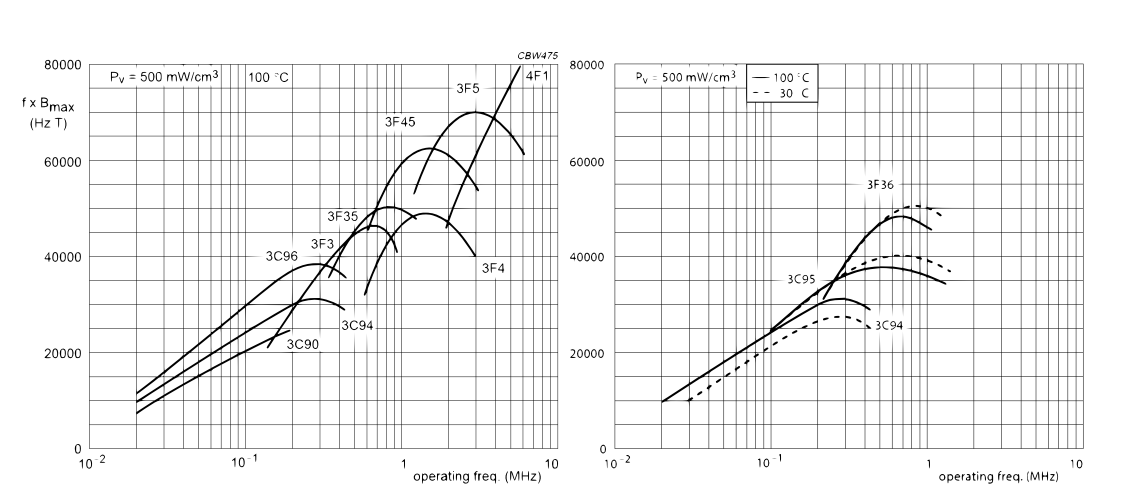

<span id="page-99-2"></span>
$$
F_{perf} = f \cdot B \tag{3.30}
$$

<span id="page-99-3"></span>FIGURE 3.11 – Facteur de performance en fonction de la fréquence pour différents matériaux de<br>ferrite Ferroxcube ferrite Ferromedia

# <span id="page-99-0"></span>**3.3.2 Types de noyau magnétique**

Il e[xiste](#page-99-4) différentes formes de noyaux magnétiques dont un échantillon est représenté sur la son nom l'indique, d'être plat ce qui facilite son intégration mécanique au sein du convertisseur. Grâce à ses dimensions, ce noyau dispose d'une importante surface d'échange avec l'environnement extérieur permettant ainsi un meilleur refroidissement du matériau magnétique comparé à un noyau de type E. Par contre, les différentes tailles et volumes des noyaux planar sont limités et la longueur de type E. Par contre, les altierentes tailles et volumes des noyaux planar sont limités et la longueur.<br>Designed d'une enire est plus importante que dans d'autres géométries à eurose de fer équivalente. moyenne d'une spire est pl[us imp](#page-100-0)[orta](#page-304-4)nte que dans a duires géométries à surface de fer équivalente,<br>comme le montre le Figure 2.42 [02] comme le montre la Figure 3.13. [82]

<span id="page-99-4"></span><span id="page-99-1"></span>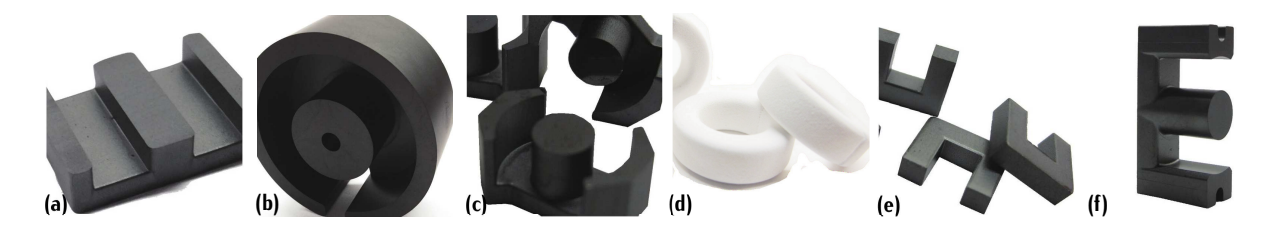

FIGURE 3.12 – Géométrie de noyau : (a) E planar (b) P (c) RM (d) torique (e) U (f) ER

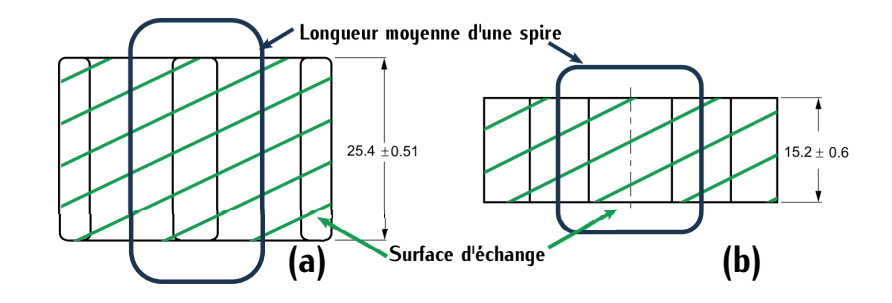

<span id="page-100-0"></span>Figure 3.13 – Vue du dessus (a) d'un demi-noyau de planar E38/8/25 (b) d'un demi-noyau de E E42/21/15

#### **3.3.3 Bobinage**

#### **3.3.3.1 Types de bobinages rencontrés dans les noyaux de type planar**

Dans le cas d'une géométrie planar, trois bobinages sont principalement rencontrés : le bobi-<br>nage sous forme de PCB (Printed circuit Board), le bobinage méplat sur champ et le bobinage de nage sous forme de PCB (Printed circuit Board), le bobinage mép[lat su](#page-100-1)r champ et le bobinage de type feuillard. Ces trois bobinages sont représentés sur la Figure 3.14.1

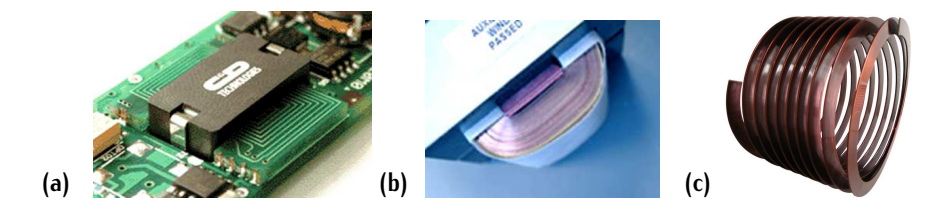

<span id="page-100-1"></span>Figure 3.14 – Types de bobinages d'un noyau ferrite planar : (a) bobinage intégré dans un circuit<br>Imprimé (b) bobinage feuillerd (e) bobinage en méplet sur champ imprimé (b) bobinage feuillard (c) bobinage en méplat sur champ

Le bobinage de type PCB est rencontré le plus fréquemment. Les spires du transformateur sont routées directement sur un circuit imprimé. Il s'agit d'une solution simple et économique à mettre en œuvre. Le PCB du bobinage peut également faire partie du PCB du circuit de puissance. Cela permet de faciliter l'intégration du transformateur dans le convertisseur. Par contre, l'inconvénient de ce bobinage et qu'il doit répondre aux contraintes de standardisation industrielles (épaisseur de cuivre, épaisseur d'isolation) limitant la flexibilité du design. Par exemple, les épaisseurs de de cuivre, épaisseur d'isolation) limitant la flexibilité du design. [Pa](#page-304-2)r exemple, les épaisseurs de cuivre sont limitées et la liaison entre les couches est complexe. [80]

Le bobinage méplat sur champ est principalement utilisé pour des fortes puissances et des faibles fréquences. Comme les épaisseurs sont importantes, à forte fréquence, les pertes dues aux distics fréquences. Comme les épaisseurs sont importantes, à forte fréquence, les pertes dues aux effets de proximité et à l'effet de peau sont considérables. Ce bobinage n'est donc pas intéressant dans notre application.

Le bobinage feuillard est constitué de rubans de cuivre dont l'épaisseur peut varier suivant bobiner manuellement autour d'un nouau magnétique facilitant la mise en place lors d'un prototupe. Les constructeurs de rubans de cuivre proposent un large choix de valeurs pour l'épaisseur de cuivre Les constructeurs de rubans de cuivre proposent un large choix de valeurs pour repaisseur de cuivre à l'inverse des deux autres bobinages. Ces différentes valeurs possibles permettent une flexibilité

sur le prototype. Par contre, l'industrialisation d'un transformateur équipé d'un bobinage feuillard est complexe car les machines industrielles de bobinage d'inductances ne sont pas adaptées.

#### **3.3.3.2 Choix du bobinage**

Dans la section [3.1.2.2,](#page-90-0) nous avons analysé deux problématiques au sein des bobinages : les de cuivre disponible. Les effets de proximité modifient la surface de circulation du courant lorsqu'au de cairie disponible. Les encies de proximité modifient la sandée de circulation du courant lorsqu'au minimum deux conducteurs de cuivre sont proches. Ces effets sont différents entre les inductances

Dans les inductances, les spires sont parcourues par un courant de même signe, ce qui implique les courants peuvent être différents voire égaux et de signes opposés, les effets de proximité peuvent être utilisés. C'est pourquoi les bobinages rencontrés dans les transformateurs de "type" planar réalisent, fréquemment, des imbrications primaire/secondaire. Ces imbrications peuvent imposer des associations de spires série-parallèle pour limiter le nombre de spires adjacentes traversées par un courant de même signe [83]. Idéalement, les spires doivent être imbriquées finement et parcourues courant de même signe [83]. Idéalement, les spires doivent être imbriquées finement et parcourues par des courants identiques en sens inverse.

L'avantage de l'imbrication est la diminution notoire de l'inductance de fuite et des pertes et secondaires. Cette capacité est appelée capacité inter-enroulements ou capacité inter-spires. Dans certaines applications, comme dans le cas du convertisseur à résonance série l'inductance de fuite est utilisée comme inductance résonnante ce qui permet de supprimer un composant passif. Dans le cas d'une imbrication de spires, cette inductance est fortement réduite. Certaines études Dans le cas d'une imbrication de spires, cette inductance est fortement réduite. Certaines étu[des](#page-304-6) tentent différentes imbrications dans le but de maximiser cette inductance, afin de la réutiliser. [84]

Dans le bobinage de type PCB, pour réaliser des associations série-parallèle, les constructeurs d'inductances parasites et de pertes. De plus, la capacité parasite inter-enroulements est très élevée dans ce type de bobinage. La montée en fréquence visée dans notre application augmente l'influence de ces éléments parasites qui sont néfastes pour le fonctionnement du transformateur [85]. Dans ce type de bobinage, le refroidissement est également complexe. Les spires situées sur des couches internes du PCB sont confinées entre d'autres couches du routage et sont difficilement des couches internes du PCB sont commerce entre d'autres couches du routage et sont difficilement. refroidissables. Ces raisons invalident ce type de bobinage pour notre application.

Le bobinage feuillard présente peu de souplesse pour le choix du nombre de spires mais plus de souplesse pour le choix de l'épaisseur de cuivre et le choix de l'isolant. Par contre, dans le cas d'un entrelacement des spires ou d'une association série-parallèle, la capacité parasite inter-enroulements est également élevée. Cette dernière dépend de l'isolant entre les différents conducteurs. Dans le bobinage feuillard, cette isolation est généralement réalisée par un ruban de polyimide (Kapton). L'épaisseur de cet isolant peut varier aisément, notamment, si différents rubans de polyimide sont superposés. L'épaisseur de cuivre est définie par le constructeur du bobinage feuillard et n'est pas limitée à l'inverse du PCB. Cette flexibilité sur l'épaisseur d'isolation binage feuillard et n'est pas limitée à l'inverse du PCB. Cette flexibilité sur l'épaisseur d'isolation et du cuivre permet de bien maitriser les éléments parasites (capacité inter-spires, inductances de

fuite). Aux fréquences prévues (300*kHz* à 1*MHz*), ces éléments parasites sont déterminants dans le dimensionnement.

Par contre, la connexion en parallèle de spires dans un bobinage feuillard est difficile à réaassociation n'est pas nécessaire car le premier étage du DC-DC recopie la tension d'entrée à la sortie. Un entrelacement strict des spires primaires et secondaires est donc possible, c'est-à-dire sans connexion parallèle. Cette solution est retenue pour le dimensionnement du transformateur. sans connexion parallèles cotte solution est retenue pour le dimensionnement du transformation.<br>Le behinese fouillant est une celution neceible nous l'entimieer. Le bobinage feuillard est une solution possible pour l'optimiser.

#### <span id="page-102-0"></span>**3.3.4 Stratégie d'entrelacement**

Dans la section précédente, le bobinage feuillard a été choisi. Ce bobinage présente un fort les spires peuvent réaliser cet entrelacement de différentes manières. Dans cette section, le but les spires peuvent réaliser cet entrelacement de amérentes manières. Dans cette section, le but est de déterminer la méthode d'entrelacement des spires dans le but de minimiser les pertes.

#### **3.3.4.1 Orientation du bobinage**

Dans les bobinages précédemment discutés, il existe deux types d'orientation par rapport au noyau magnétique : le bobinage orienté horizo[ntalem](#page-102-1)ent et le bobinage orienté verticalement. Ces deux bobinages sont représentés sur la Figure 3.15.

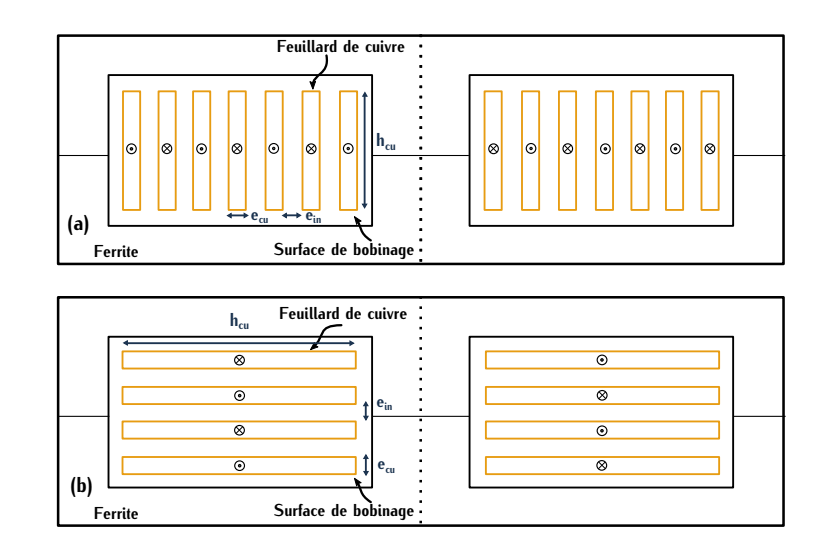

<span id="page-102-1"></span>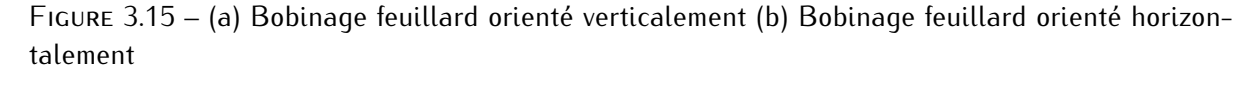

L'enroulement autour du noyau magnétique dans le sens horizontal se fait de manière indusfeuillard, l'orientation choisie est verticale pour des raisons pratiques de réalisation. L'orientation horizontale est utilisée dans le cas d'un bobinage méplat sur champ. Les pistes de cuivre empilées horizontale est utilisée dans le cas d'un bobinage méplat sur champ. Les pistes de cuivre empilées sur un PCB planar s'apparentent également à un bobinage orienté horizontalement.

#### **3.3.4.2 Entrelacement primaire-secondaire**

Deux types d'imbrications spire par spire sont possibles. La première imbrication entrelace un nombr[e tota](#page-103-0)l pair de spires primaires et secondaires. Sette imbrication est représentée sur la Figure 3.16 (a). La se[conde](#page-103-0) utilise un nombre impair total de spires. Cette configuration est représentée sur la Figure 3.16 (b).

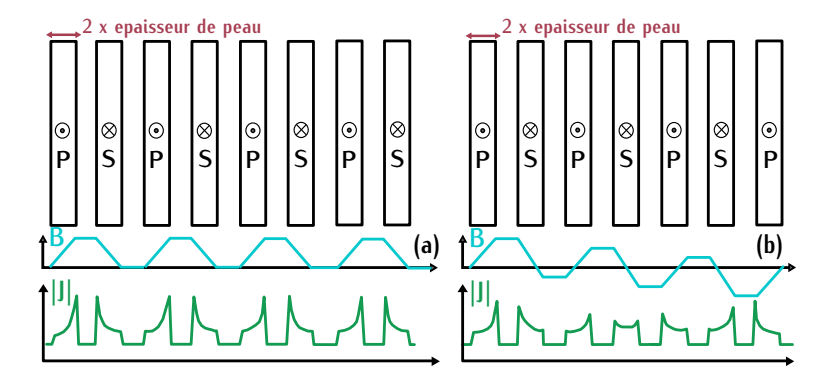

<span id="page-103-0"></span>Figure 3.16 – Induction magnétique et densité de courant selon la position des spires pour : (a) un nombre identique de spires primaires et secondaires (b) un nombre pair de spires primaires et impair de spires secondaires

Sur la Figure [3.16,](#page-103-0) les deux imbrications considérées sont étudiées pour un conducteur avec circule sur l'épaisseur de peau en regard de chague conducteur lors d'une imbrication paire de spires. La circulation n'est pas uniforme. Dans la seconde imbrication représentée sur la Figure [spire](#page-103-0)s. La circulation n'est pas uniforme. Dans la seconde imbrication représentée sur la Figure 3.16 (b), l'amplitude de l'induction *<sup>B</sup>* au sein des spires centrales est plus faible. La densité de courant de ces spires centrales est quasi uniforme, ce qui n'est pas le c[as da](#page-103-0)ns la première comt<br>question C'oct nouveusi-le tune d'imbrication représenté cur le Figure 246 (b) est choisi nouvele guration. C'est pourquoi, le type d'imbrication représenté sur la Figure 3.16 (b) est choisi pour le dimensionnement.

L'intérêt de ce principe est de pouvoir augmenter l'épaisseur du cuivre par rapport à l'épaisseur été menée pour déterminer quelle épaisseur de cuivre en fonction de l'épaisseur de peau est la plus intéressante en fonction des pertes. Des simulations pour différentes épaisseurs de cuivre ont été réalisées sur le logiciel FEMM dans les deux configurations précédentes. Les valeurs d'épaisseur de cuivre utilisées correspondent à un multiple de l'épaisseur de peau. Lors de ces différentes simulations, les résistances des conducteurs ont été calculées. Le détail complet de l'étude est simulations, les résis[tances](#page-227-0) des conducteurs ont été calculées. Le dét[ail c](#page-104-1)omplet de l'étude est renseigné en Annexe D.1.1. Les résultats sont renseignés dans la Table 3.1.

Ces résultats montrent l'intérêt d'une structure avec un bobinage impair. La résistance AC seur de cuivre augmente par rapport à l'épaisseur de peau. Dans cette configuration, nous pouvons donc augmenter l'épaisseur de cuivre notamment lorsque la valeur du courant est importante sans donc augmenter l'épaisseur de cuivre notamment lorsque la valeur du courant est importante sans accroitre considérablement les pertes dues à une valeur de fréquence élevée.

| Courant crête<br>primaire $I_{ac}$ (A) | Pertes moyennes<br>par spire à $500kHz$ (W)   | Rapport<br>$R_{AC}/R_{DC}$ |
|----------------------------------------|-----------------------------------------------|----------------------------|
| 24,4                                   | 0,85                                          | 1,04                       |
| 24,4                                   | 0,5                                           | 1,4                        |
| 24,4                                   | 0,58                                          | 2,1                        |
| Courant crête<br>primaire $I_{ac}$ (A) | Pertes moyennes<br>par spire à 500 $k$ Hz (W) | Rapport<br>$R_{AC}/R_{DC}$ |
| 24,4                                   | 0,83                                          | 1,1                        |
| 24,4                                   | 0,65                                          | $\mathcal{P}$              |
| 24,4                                   | 0,81                                          | 3,2                        |
|                                        |                                               |                            |

<span id="page-104-1"></span>These 3.1 – Comparation du rapport de la résistance AC sur la résistance DC simulées sur FEMM.

Au sein du bobinage impair, le choix final de l'épaisseur se porte sur une épaisseur de cuivre valant deux fois l'épaisseur de peau. Avec un courant de 24*<sup>A</sup>* crête soit une puissance de 7,3*kW* dans notre application, les pertes moyennes par spire sont plus faibles comparées aux autres vaplus loin, varient de 3,6kW à 11kW. A 11kW, l'épaisseur de cuivre correspondant à trois fois  $\delta$ <br>est plus intéressents en terme de pertes per enire. Per sentre, es p'est pes le ses des puissenses est plus intéressante en terme de pertes par spire. Par contre, ce n'est pas le cas des puissances inférieures à 7,3*kW* . C'est la raison pour laquelle celle valant deux fois l'épaisseur de peau est validée pour l'étude paramétrique car elle représente un juste milieu entre toutes les valeurs de puissances. Dans la suite du chapitre, l'appellation du bobinage utilisé est noté FEIS (Feuillards de cuivre Entrelacés avec un nombre Impair de Spires).

# <span id="page-104-0"></span>**3.3.5 Refroidissement**

Les conducteurs de cuivre, les isolants entre spires et le matériau magnétique possèdent chacun n'est plus garanti. L'intérêt d'un sustème de refroidissement est de dissiper les échauffements le mieux possible pour pouvoir augmenter la valeur limite des pertes en accord avec ces températures maximales. Il y donc un niveau de pertes acceptable qui permet de statuer sur le dimensionnement maximates. Il y donc un iniveau de pertes acceptable qui permet de statuer sur le dimensionnement.<br>L'un transformateur Cette valeur limite de pertee est déterminée par le custème de refreidiscement. d'un transformateur. Cette valeur limite de pertes est déterminée par le système de refroidissement.

Cependant les systèmes de refroidissement destinés aux transformateurs sont volumineux. Pour améliorer la compacité du transformateur complet, l'étude du système de refroidissement doit être analysée dans cet objectif.

Les différents systèmes de refroidissement rencontrés sont, souvent, dimensionnés en fonction<br>des types de bobinage utilisés. Par exemple, dans le cas d'un bobinage de type PCB, le matériau composant les cartes imprimées tel que l'époxy n'a pas une bonne conductivité thermique et les spires situées sur des couches internes sont difficilement atteignables. Certains systèmes de les spires situées sur des couches internes sont difficilement atteignables. Certains systèmes de refroidissement u[tilis](#page-304-8)ent donc des via thermiques pour minimiser les points chauds au sein des couches internes [86].

# **3.3. Caractéristiques fixes 75**

Dans notre application, nous avons choisi de refroidir le transformateur sur une seule face afin cette section, une comparaison entre les deux orientations de bobinage feuillard en fonction du cette section, une comparaison entre les deux orientations de bobinage feuillard en fonction du refroidissement adopté est réalisée afin de justifier le choix du bobinage vertical que nous avons fait précédemment.

Dans le cas d'un bobinage orienté horizontalement, [le re](#page-105-0)froidissement des spires n'est pas de refroidissement peut facilement dissiper ses calories. À l'inverse, les pertes dissipées par la spire supérieure doivent traverser les différentes épaisseurs d'isolation et autres spires de cuivre avant d'être évacuées par le sustème de refroidissement. Pour refroidir la totalité des spires uniformément, d'être évacuées par le système de refroidissement. Pour refroidissement de le totalité des s[pire](#page-305-0)[s un](#page-304-8)iformément,<br>Il est pésessaire de mettre en place un sustème de refroidissement enécifique [07] [06]

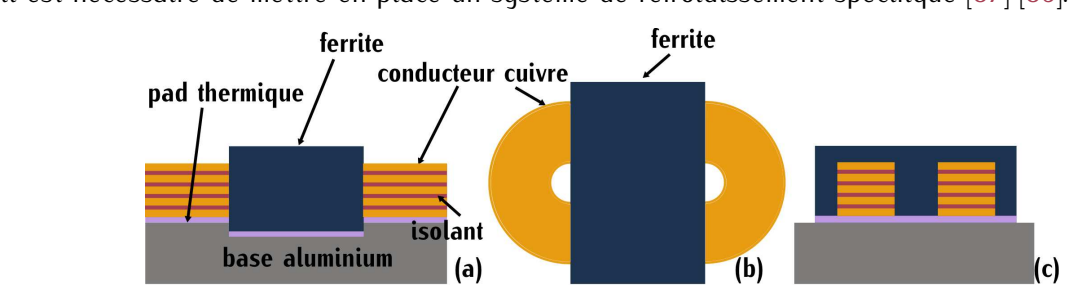

<span id="page-105-0"></span>FIGURE 3.17 – (a) Vue de côté d'un transformateur planar avec un bobinage horizontal refroidi par<br>la surface basse (b) Vue de dessus d'un transformateur planar avec un bobinage horizontal (c) Vue la surface basse (b) Vue de dessus d'un transformateur planar avec un bobinage horizontal (c) Vue de face d'un transformateur planar avec un bobinage horizontal

Lorsque les feuillards de cuivre sont disposés verticalement, chaque spire dispose d'une surface d'échange avec le système de refroidissement. La surface correspond à turrete de chaque co[nduc-](#page-105-1)

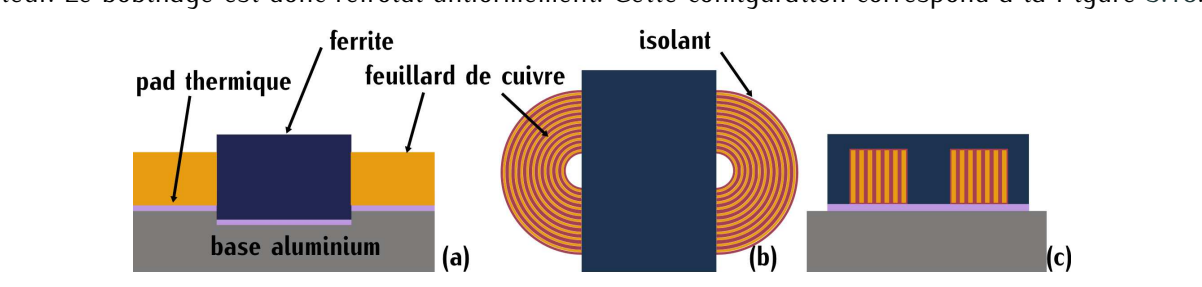

<span id="page-105-1"></span>Figure 3.18 – (a) Vue de côté d'un transformateur planar avec un bobinage vertical refroidi par la surface basse (b) Vue de dessus d'un transformateur planar avec un bobinage vertical (c) Vue de face d'un transformateur planar avec un bobinage vertical

À partir de cette configuration, plusieurs méthodes peuvent être envisagées pour améliorer ce respecter l'isolation entre chaque spire et l'isolation envers les éléments du convertisseur (éléments magnétiques, base d'aluminium destinée au refroidissement), une couche d'isolant est nécessaire. Cette couche possède généralement une faible conductivité thermique qui limite le refroidissement. Cette couche possède généralement une faible conductivité thermique qui limite le refroidissement. Pour limiter ces effets, deux solutions sont proposées.

Une première solution représentée sur la Figure [3.19](#page-106-1) (a) consiste à ajouter un film isolant thermique que l'isolant situé entre les spires. Par l'ajout de ce pad, la base aluminium est isolée du cuivre, ce qui permet de dénuder une spire sur deux de son ruban isolant. La spire sans isolation est directement refroidie par la surface de contact. Quant à la spire isolée par le ruban, elle dispose également d'une surface de contact avec le refroidisseur mais la chaleur doit traverser le dispose également d'une surface de contact avec le refroidisseur mais la chaleur doit traverser le pad thermique et le ruban isolant.

La deuxième solution représentée sur la Figure [3.19](#page-106-1) (b) consiste à isoler les deux spires avec du ruban isolant. Il n'y a pas de pad thermique mais l'épaisseur d'isolation *<sup>e</sup>in,alu* est réduite à sa distance minimale pour assurer l'isolation entre les conducteurs de cuivre et la base aluminium. L'épaisseur d'isolation entre spires *<sup>e</sup>in*, quant à elle, peut être supérieure pour minimiser la capacité parasite inter-enroulements qui est néfaste pour le fonctionnement du convertisseur.

Une pâte thermique dans les deux solutions peut être ajoutée pour améliorer le contact et la dissipation thermique. Ces deux solutions ont fait l'objet d'un dépôt de brevet dans le cadre de la thèse pour le compte de Renault sous le N°18 *<sup>−</sup>* 52004. Pour la suite de l'étude, la première solutio[n avec](#page-106-1) l'ajout d'un pad thermique a été sélectionnée comme système de refroidissement (Figure 3.19 (a)).

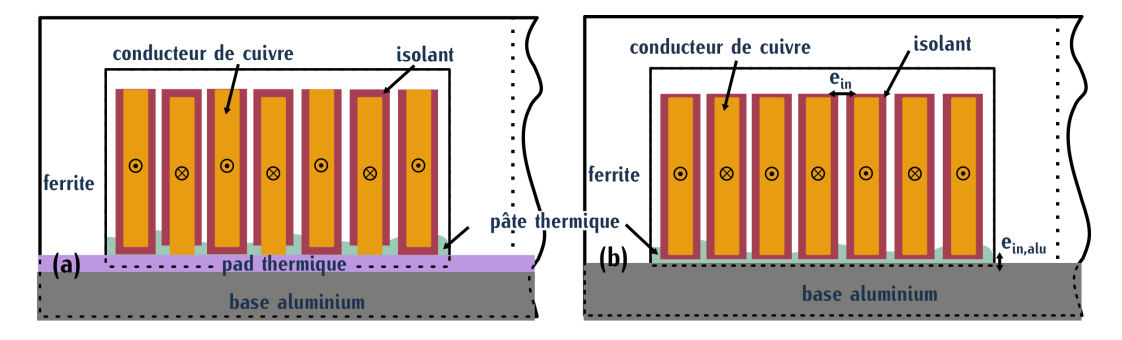

<span id="page-106-1"></span>Figure 3.19 – (a) Solution de refroidissement avec pad thermique (b) Solution de refroidissement sans pad thermique

# <span id="page-106-0"></span>**3.4 Paramètres variables**

Les paramètres variables ont pour but de définir différents dimensionnements de transformaprincipales attentes sont une haute densité de puissance et de faibles pertes. Les paramètres variables sont donc des paramètres qui modifient la géométrie du transformateur afin d'atteindre au riables sont donc des paramètres qui modifient la géométrie du transformateur afin d'atteindre au mieux les objectifs. Ils sont choisis au nombre de quatre : la dimension du noyau planar *<sup>X</sup>noy*, la fréquence de découpage *<sup>f</sup>tr*, la puissance *<sup>P</sup>tr,m<sup>p</sup>* de fonctionnement du convertisseur et l'épaisseur d'isolation entre spires *<sup>e</sup>in*.

Le nombre de spires ne fait partie des paramètres variables, car il dépend de la géométrie du transformateur, de la fréquence et de l'épaisseur d'isolation. Sa valeur sera détaillée dans les sections suivantes.

# <span id="page-107-0"></span>**3.4.1 Dimensions de noyau planar**

Dans les paramètres fixes, nous avons spécifié dans la section [3.3.2](#page-99-0) le type de géométrie qui est la géométrie planar. Mais tous les noyaux planar n'ont pas les mêmes dimensions. Trois dimensions notées *<sup>X</sup>noy* sont évaluées dans le cadre de l'étude pa[ramét](#page-107-2)rique. Ces dimensions sont le double noyau planar E43/[10/28](#page-107-3) *<sup>X</sup>E*<sup>43</sup> représenté sur la Figure 3.20, le double noyau E38[/8/25](#page-107-4) *<sup>X</sup>E*<sup>38</sup> représenté sur la Figure 3.21 et le double noyau E36/6/20 *<sup>X</sup>E*<sup>32</sup> représenté sur la Figure 3.[22.](#page-299-0) sont donnés en Annexe C. Comme l'enjeu du transformateur est la densité de puissance, le choix sont donnés en Annexe et comme l'enjeu du transformateur est la densité de puissance, le choix final a été réalisé pour obtenir le transformateur le moins volumineux qui possède un niveau de pertes acceptables en fonction du refroidissement.

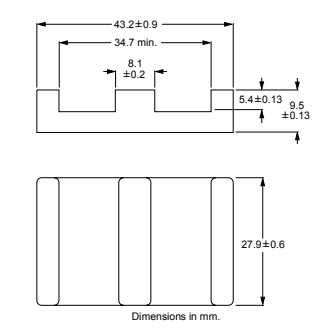

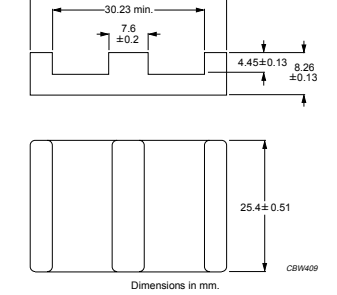

38.1±0.76

handbook, halfpage

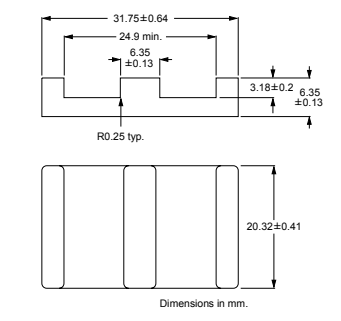

Figure 3.20 – Benefisions d'un  $10<sub>1</sub>$ gua planar E $15/10/28$ 

<span id="page-107-2"></span>Figure 3.21 – Dimensions d'un<br>Reveu planer 530/0/35  $10^{34}$  planar  $250, 5, 25$ 

<span id="page-107-4"></span><span id="page-107-3"></span>Figure 3.22 – Dimensions d'un  $10^{34}$  planar  $252/5$ /20

## <span id="page-107-1"></span>**3.4.2 Puissances de fonctionnement**

La puissance maximale du chargeur *<sup>P</sup>ch* renseignée dans la Table [1.5](#page-57-0) est fixée à 22*kW* . Théopar le cahier des charges. Par contre, si le convertisseur DC-DC est divisé en différents modules connectés en parallèle, la puissance de chaque module peut devenir une variable du dimensionnement. Cette alternative permet d'étudier l'influence de la puissance sur le transformateur. Par ce mente cette alternative permet d'étudier l'influence de la puissance sur le transformation i de ce<br>principe, chaque puissance symbolisée  $P_{tr,mp}$  correspond à un multiple de la puissance du chargeur  $P_{ch}$  avec  $\frac{1}{m_p}$  le multiple en question. Les diff[érent](#page-107-5)es valeurs de  $P_{tr,m_p}$  sélectionnées pour l'étude<br>paramétrique sont représentées dans le Table 2.2 et sur le Figure 2.22 paramétrique sont représentées dans la Table 3.2 et sur la Figure [3.23.](#page-107-6)

<span id="page-107-5"></span>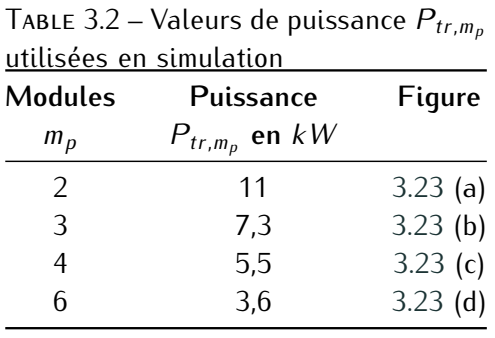

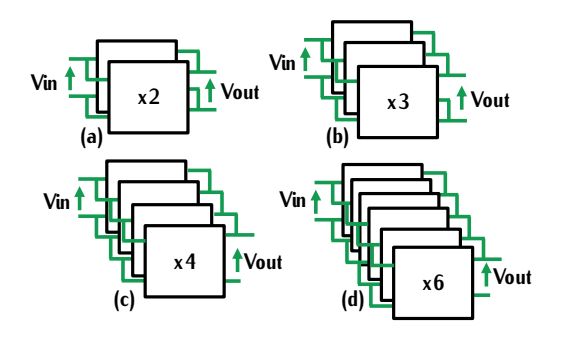

<span id="page-107-6"></span>Figure 3.23 – Configuration du convertisseur DC-DC en fonction du nombre de modules *<sup>m</sup><sup>p</sup>* en parallèle
## **3.4.3 Fréquence du convertisseur**

La fréquence du convertisseur n'est pas imposée par le C[DC. C](#page-39-0)e paramètre est donc sélectionné transistors GaN promet des performances intéressantes à haute fréquence comparé aux autres transistors GaN promet des performances intéressantes à haute fréquence comparé aux autres transistors. Grâce à cet avantage, les valeurs de fréquence notées *<sup>f</sup>tr* sont sélectionnées dans la fenêtre (300*kHz*,1*MHz*). Les précédents paramètres sont définis au maximum pour quatre valeurs. La fréquence est un paramètre très influant sur les pertes du transformateur, c'est pourquoi 14 valeurs de fréquences espacées chacune de 50*kHz* sont sélectionnées.

## **3.4.4 Épaisseurs d'isolation**

Pour éviter les courts-circuits entre deux spires, un isolant est situé entre chaque spire. L'épais-seur d'isolation *<sup>e</sup>in* minimale à respecter dépend de la tenue en tension du matériau isolant et de la tenue en tension imposée par le cahier des charges. L'entrelacement du bobinage correspond ment, ce type d'entrelacement augmente considérablement la capacité parasite inter-enroulements. Cette capacité parasite néfaste pour le fonctionnement du convertisseur est fortement dépendante Cette capacité parasite néfaste pour le fonctionnement du convertisseur est fortement dépendante de l'épaisseur d'isolation et du matériau isolant. L'impact de cette capacité sur le convertisseur sera détaillé plus loin.

Pour évaluer son influence dans le dimensionnement, deux épaisseurs différentes *<sup>e</sup>in,*<sup>1</sup> et *<sup>e</sup>in,*<sup>2</sup> cité. Dans un premier temps, deux matériaux ont été évalués (Table 3.3) le Kapton (polyimide) et le PTFE (Polytétrafluoroéthylène) ou Téflon. Les données de ces deux matériaux sont renseignées dans la datasheet [88] et la note applicative [89]. Le matériau Kapton présente une moins bonne dans la datasheet [88] et la note applicative [89]. Le matériau Kapton présente une moins bonne permittivité relative *<sup>ε</sup><sup>r</sup>* déterminante sur la valeur de la capacité parasite. Il présente également une moins bonne conductivité thermique. Il n'a pas été retenu dans la thèse pour ces deux raisons.

<span id="page-108-0"></span>

| <b>Isolant</b>    | Tenue en tension<br>kV/mm | Permittivité relative | Conductivité thermique<br>$\lambda$ en $W/m \cdot K$ | $e_{in.1}$<br>иm | $e_{in,2}$<br>иm |
|-------------------|---------------------------|-----------------------|------------------------------------------------------|------------------|------------------|
| PTFF <sup>1</sup> | 95                        | 2,3                   | 0,25                                                 | 204              | 408              |
| Kapton            | 205                       | 3,5                   | 0.12                                                 | 140              | 280              |

Table 3.3 – Paramètres des rubans isolants utilisés

<sup>1</sup> Polytétrafluoroéthylène ou Téflon

## **3.5 Simulation du transformateur**

Les quatre paramètres définis précédemment sont le cœur de l'étude paramétrique. Pour défi-FEMM qui réalise des simulations à l'aide des éléments finis. Les résultats extraits des simulations FEMM définissent des grandeurs appelées grandeurs de comparaison comme les pertes ou les éléments électriques du transformateur (inductances, capacités...). Ces grandeurs, comparées les éléments électriques du transformateur (inductances, capacités...). Ces grandeurs, comparées entres elles, vont permettent de définir un dimensionnement optimal.

Dans cette section, le mode de calcul de chacune des grandeurs est détaillé dans un premier temps. Ensuite, le principe de modélisation du transformateur est expliqué.

## **3.5.1 Grandeurs de comparaison**

Afin de statuer sur une géométrie finale, la comparaison doit se faire à l'aide de valeurs qui retranscrivent les performances du transformateur. Les différentes grandeurs de comparaison retenues sont les pertes dans le transformateur, la capacité parasite inter-enroulements et l'inductance de fuite.

Les pertes dans le transformateur comprennent deux types de pertes : les pertes cuivre et les pertes fer. Les pertes cuivre notées *<sup>P</sup>cu,tr* correspondent aux pertes dans les conducteurs de cuivre et les pertes fer notées *<sup>P</sup>fer,tr* correspondent aux pertes dans le matériau magnétique. Ces pertes permettent de définir l'efficacité du transformateur. Dans le choix final, nous chercherons à les<br>minimiser. minimiser.

La capacité parasite inter-enroulements est néfaste pour le fonctionnement du transformateur et du convertisseur car elle peut causer des pertes supplémentaires. Dans cette étude, elle est notée *<sup>C</sup>p,tr* et nous chercherons à la minimiser.

Dans notre application, nous souhaitons utiliser l'inductance de fuite comme inductance réglobal du convertisseur. Toutefois, la valeur de cette inductance n'est pas fixée par le circuit de puissance. La commutation sélectionnée est une commutation ZCS. Elle ne nécessite pas de stocker l'énergie des capacités parasites des transistors. Ce point est détaillé dans la section 2.6. Cette inductance peut donc être très faible. Les valeurs minimales de cette inductance seront discutées plus loin dans le chapitre. Nous cherchons donc à définir un transformateur avec l'inductance de fuite la plus élevée. Mais cette grandeur n'est pas critique dans le choix du dimensionnement. Elle fuite la plus élevée. Mais cette grandeur n'est pas critique dans le choix du dimensionnement. Elle est notée *Lftr* et correspond à l'inductance totale vue du primaire.

Dans cette section, les grandeurs sont déterminées soit par simulation soit par expression analytique. Dans certains cas, les deux méthodes sont utilisées afin de comparer les deux types de résultats.

### **3.5.1.1 Approximations**

Des approximations sont réalisées pour simplifier le calcul de certaines grandeurs. Ces approximations sont détaillées dans les deux paragraphes suivants.

**Courant magnétisant** D'après le choix final de la topologie du DC-DC, le convertisseur sélectionné est un convertisseur à résonance série. Cela signifie qu'il n'y a pas à inductance en paral-<br>lèle du transformateur, c'est-à-dire que l'inductance de magnétisation *L<sub>m</sub>* est supposée infinie. En réalité, le transformateur comporte une inductance *<sup>L</sup><sup>m</sup>* d'une valeur très grande impliquant la circulation d'un faible courant magnétisant *<sup>I</sup>m*. Ce courant est pris en compte dans la simulation FEMM afin de calculer les pertes dans les conducteurs de cuivre. Par contre lors du calcul analytique des pertes cuivre dont la valeur est notée *<sup>P</sup>cu,ana,tot*, ce courant est supposé nul.

Pour vérifier cette assertio[n, le](#page-110-0) rapport entre le courant magnétisant et le courant primaire efficace est tracé sur la Figure 3.24. Cette courbe est définie pour un noyau *<sup>X</sup>E*38, une épaisseur d'isolation *<sup>e</sup>in*1, et pour les quatre valeurs de puissance *<sup>P</sup>tr,mp*. Elle est tracée en fonction des valeurs de fréquence *<sup>f</sup>tr* sélectionnée dans les paramètres variables.

<span id="page-110-0"></span>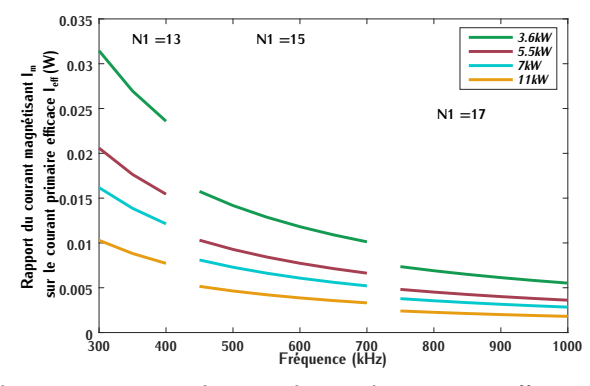

FIGURE 3.24 – Rapport du courant magnétisant  $I_m$  sur le courant efficace primaire  $I_{1eff}$  en fonction de la fréquence *<sup>f</sup>tr* pour 54 points de fonctionnement

Nous pouvons observer sur cette figure que le rapport entre ces deux grandeurs est très faible, lytique des pertes cuivre. Cette courbe représente 56 points de l'étude paramétrique. Pour les 280 autres points de fonctionnement, cette approximation est également validée car ce rapport est 280 autres points de fonctionnement, cette approximation est également validée car ce rapport est faible. Les courbes correspondantes ne sont pas présentées car les résultats sont équivalents.

Un courant magnétisant peut générer des courants de Foucault au sein des conducteurs [aug](#page-231-0)pour vérifier que ces courants ont peu d'influence sur la densité de courant. Le courant magnétisant pour vérifier que ces courants ont peu d'influence sur la densité de courant. Le courant magnétisant est donc supposé nul pour le calcul analytique des pertes cuivre.

Dans la suit[e des c](#page-110-1)alculs analytiques, les courants primaires et secondaires sont donc simplifiés par l'expression (3.31) avec *<sup>I</sup>*<sup>1</sup> et *<sup>I</sup>*<sup>2</sup> les valeurs des courants primaire et secondaire.

<span id="page-110-1"></span>
$$
n_1 \cdot l_1 = -n_2 \cdot l_2 \tag{3.31}
$$

**Calculs analytiques et entrelacement** Les pertes cuivre *<sup>P</sup>cu,tr* et l'inductance de fuite *Lftr* sont  $P_{cu,ana, tot}$  et  $Lf_{tr,ana}$ . Pour simplifier les études analytiques, les valeurs de pertes cuivre et d'inductances de fuite sont calculées pour un entrelacement avec un no[mbre](#page-103-0) identique de spires primaires<br>et secondaires. Cet entrelacement a été présenté sur la Figure 3.16 (a). Dans cette configuration, les pertes cuivre et l'inductance de fuite sont plus élevées que dans le bobinage FEIS utilisé. Ces les pertes cuivre et l'inductance de fuite sont plus élevées que dans le bobinage FEIS utilisé. Ces expressions analytiques permettent d'évaluer les résultats de simulation en donnant une estimation haute.

#### **3.5.1.2 Pertes cuivre**

**Calcul analytique** Lorsqu'un courant continu  $I_{DC}$  traverse un conducteur de cuivre, la résistance qui s'oppose au passage de ce courant est appelée résistance DC notée *<sup>R</sup>DC* . [Cett](#page-111-0)e résistance est la cause de pertes notées *<sup>P</sup>cu,DC* . Ces pertes sont définies par la relation (3.32) avec *<sup>ρ</sup>* qui correspond à la résistivité du cuivre, *<sup>l</sup>cu* la longueur totale du conducteur de cuivre, *<sup>h</sup>cu* la hauteur du condu[cteur](#page-122-0) et *<sup>e</sup>cu* son épaisseur. Ces paramètres géométriques sont représentés, plus loin, sur la Figure 3.37 (b).

<span id="page-111-0"></span>
$$
R_{DC} = \frac{\rho \cdot l_{cu} \cdot n}{h_{cu} \cdot e_{cu}} \qquad P_{cu,DC} = R_{DC} \cdot l_{DC}^2 \tag{3.32}
$$

Lorsque le courant est alternatif, la densité de courant n'est plus uniforme au sein du conducteur. La surface de conduction du courant est réduite ce qui augmente la résistance totale. Cette résistance est appelée résistance AC notée *<sup>R</sup>AC* . Ce phénomène est dû aux effets de proximité (s'il  $P_{cu,AC}$  le facteur de résistance  $F_r$ . Dans le cas d'un courant parfaitement sinusoïdal, ce facteur est avaient la relation  $(2, 2, 2)$  avec  $l$  . Le sevent efficese traversent les conducteurs exprimé suivant la relation [\(3.33\)](#page-111-1) avec *I<sub>eff</sub>* le courant efficace traversant les conducteurs.

<span id="page-111-1"></span>
$$
F_r = \frac{R_{AC}}{R_{DC}} \qquad P_{cu,AC} = F_r \cdot R_{DC} \cdot l_{eff}^2 \tag{3.33}
$$

Dans le cas où le courant alternatif est non-sinusoïdal, chaque harmonique de rang n est responsable de pertes cuivre avec un facteur de résistance associé *<sup>F</sup>r,n*. La somme des pertes c[uivre](#page-111-2) induites par chaque harmonique détermine les pertes cuivre totales dans les conducteurs. Ces pertes sont définies de manière approchée par la relation (3.34).

<span id="page-111-2"></span>
$$
F_{r,n} = \frac{R_{AC,n}}{R_{DC}} \qquad P_{cu,AC} = \sum_{n=1}^{N} F_{r,n} \cdot R_{DC} \cdot l_{eff,n}^{2}
$$
 (3.34)

Dans le cas d'un transformateur composé de *<sup>n</sup><sup>s</sup>* spires totales, les pertes cuivre dépendent de la position des spires primaires notées  $n_1$  et secondaires notées  $n_2$ . Deux méthodes sont définies dans cette section. Elles se basent sur les équations précédentes et définissent les pertes cuivre de conducteurs rectangulaires au sein d'un transformateur.

La première méthode détaillée dans [\[90\]](#page-305-2) définit des portions de bobinage de spires primaires et secondaires afin de simplifier le calcul des pertes. Le découpage de ces portions est représenté sur la Figure [3.25.](#page-112-0) Par cette méthode, le calcul des pertes cuivre notées *<sup>P</sup>cu,ana*1*,p* dans une portion *<sup>p</sup>* est exprimé suivant [\(3.35\)](#page-112-1) avec *<sup>I</sup>p,ef f* le courant efficace traversant les spires de la portion *<sup>p</sup>*. La résistance DC notée *<sup>R</sup>DC,p* est définie suivant la relation [\(3.36\)](#page-112-2). Dans cette expression *<sup>l</sup>ms* représente la longueur moyenne d'une spire de la portion considérée, *<sup>n</sup>mp* le nombre moyen de spires dans la portion *<sup>p</sup>* et *<sup>e</sup>cu,p* l'épaisseur de cuivre des spires dans la portion *<sup>p</sup>*. Les différences d'épaisseur sont représentées sur la Figure [3.25.](#page-112-0) Le facteur de résistance *<sup>F</sup>r*1*,p* associé à ces pertes [est ex](#page-112-4)primé suivant la relation [\(3.38\)](#page-112-3). Il dépend du coefficient de pénétration ∆*<sup>p</sup>* représenté par (3.37) avec *<sup>δ</sup>* l'épaisseur de peau.

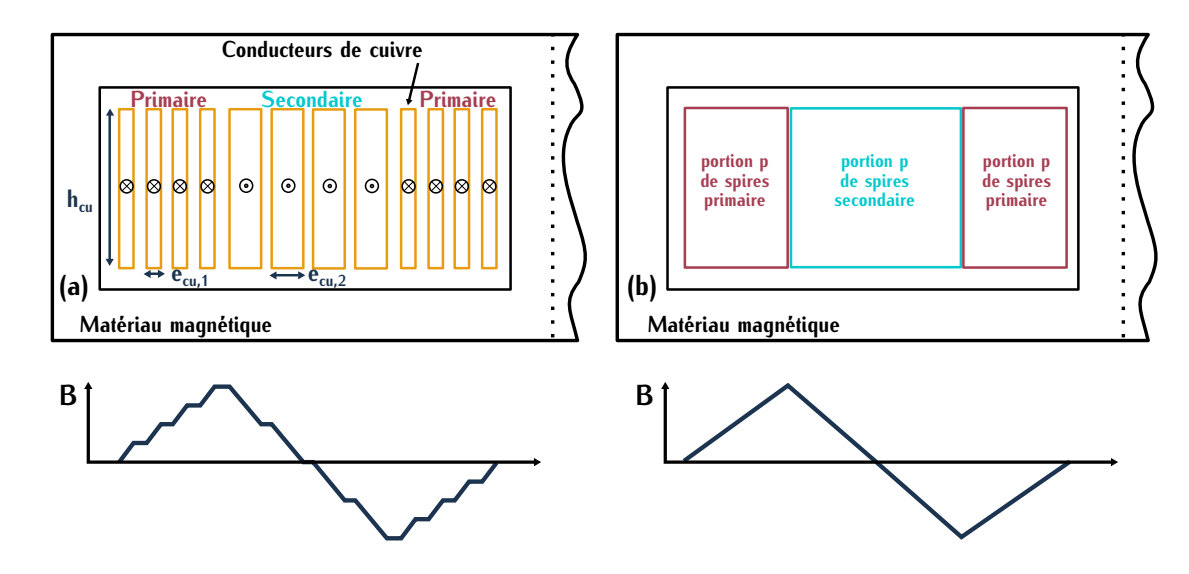

<span id="page-112-0"></span>Figure 3.25 – (a) Disposition des spires dans un transformateur avec un entrelacement primaire et secondaire (b) Modélisation du bobinage en portion

<span id="page-112-1"></span>
$$
P_{cu,ana1,p} = F_{r1,p} \cdot R_{DC,p} \cdot l_{p,eff}^2 \qquad P_{cu,ana1,tot} = \sum_{p} P_{cu,ana1,p}
$$
 (3.35)

<span id="page-112-2"></span>
$$
R_{DC,p} = \frac{\rho \cdot l_{ms} \cdot n_{mp}}{h_{cu} \cdot e_{cu,p}}
$$
(3.36)

<span id="page-112-4"></span>
$$
\Delta_p = \frac{e_{cu,p}}{\delta} \tag{3.37}
$$

<span id="page-112-3"></span>
$$
F_{r1,p} = \Delta_p \cdot \left[ \frac{\sinh(2\Delta_p) \pm \sin(2\Delta_p)}{\cosh(2\Delta_p) - \cos(2\Delta_p)} + \frac{2}{3} \cdot (n_{mp}^2 - 1) \cdot \frac{\sinh(\Delta_p) - \sin(\Delta_p)}{\cosh(\Delta_p) \pm \cos(\Delta_p)} \right]
$$
(3.38)

Dans [\[81\]](#page-304-0), une deuxième méthode définit le calcul des pertes cuivre notées *<sup>P</sup>cu,ana*2*,tot* dans des conducteurs rectangulaires. Cette méthode consiste à faire intervenir le paramètre *<sup>k</sup>* associé l'axe de symétrie d'une zone et la spire considérée pour le calcul de pertes. Les différents axes de symétrie correspondent à des valeurs d'induction nulle. Ce principe est détaillé sur la Figure [de sy](#page-113-0)métrie correspondent à des valeurs d'induction nulle. Ce principe est détaillé sur la Figure 3.26. La paramètre *<sup>k</sup>* diffère en fonction de la position de la spire considérée. Cela permet de tenir compte des effets de proximité dus à la juxtaposition de spires conduisant un courant de même signe. Les pertes cuivre ne sont pas déterminées [pour](#page-112-5) une portion mais pour une spire *<sup>s</sup>*. Notées *P*<sub>cu,ana2,s</sub>, elles sont définies suivant la relation (3.39) avec *I*<sub>s,eff</sub> le courant efficace traversant la spire *<sup>s</sup>*. La résistance continue *<sup>R</sup>DC,s* définie par [\(3.40\)](#page-113-1) dépend de la spire *<sup>s</sup>* car toutes les spires  $P$  and the non-planet memory passed. The temperature of the process of the conception of continuous the set of Figure [3.26.](#page-113-0) Le [facte](#page-113-2)ur de résistance  $F_{r2,s}$  dépendant du paramètre  $k$  de la spire s considérée est défini suivant (3.42).

<span id="page-112-5"></span>
$$
P_{cu,ana2,s} = F_{r2,s} \cdot R_{DC,s} \cdot I_{s,eff}^2 \qquad P_{cu,ana2,tot} = \sum_{s}^{s=n_s} P_{cu,ana2,s} \tag{3.39}
$$

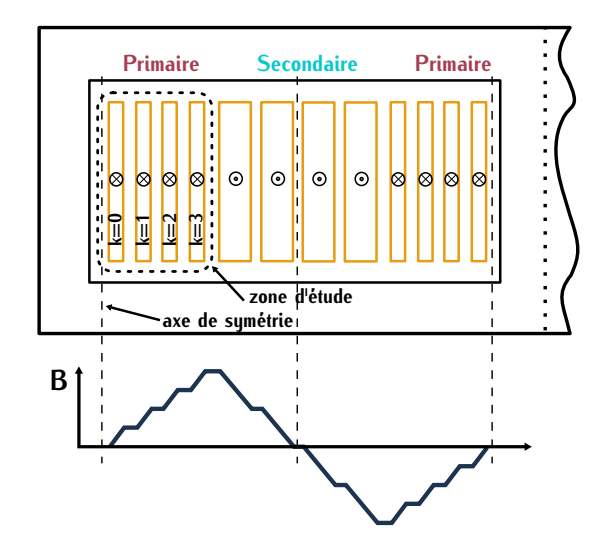

<span id="page-113-0"></span>Figure 3.26 – Modélisation du paramètre k et de l'axe de symétrie

<span id="page-113-1"></span>
$$
R_{DC,s} = \frac{\rho \cdot l_{ms}}{h_{cu} \cdot e_{cu,s}}\tag{3.40}
$$

$$
\Delta_s = \frac{e_{cu,s}}{\delta} \tag{3.41}
$$

<span id="page-113-2"></span>
$$
F_{r2,s} = \Delta_s \cdot \frac{(k^2 + (k+1)^2)) \cdot (\sinh(2\Delta_s) + \sin(2\Delta_s)) - 4k \cdot (k+1) \cdot (\sin(\Delta_s) \cdot \cosh(\Delta_s) + \sinh(\Delta_s) \cdot \cos(\Delta_s))}{\cosh(2\Delta_s) - \cos(2\Delta_s)}
$$
(3.42)

Dans le cas idéal d'un entrelacement strict entre les conducteurs primaires et secondaires, les deux méthodes précédentes aboutissent au même résultat. La modélisation graphique de cet les deux méthodes précédentes aboutissent au même résultat. La [modé](#page-114-0)lisation graphique de cet entrelacement avec les deux méthodes est représentée sur la Figure 3.27. L'épaisseur de cuivre *<sup>e</sup>cu* est identiqu[e pou](#page-113-3)r tous les conducteurs, le co[effic](#page-305-2)ient de pénétration  $\Delta$  associé est défini suivant la relation (3.43). Avec la première méthode [90], le bobinage est représenté par un nombre de la relation (3.43). Avec la première méthode [90], le bo[binag](#page-114-0)e est représenté par un nombre de portions *<sup>p</sup>* valant le nombre de spires totales *<sup>n</sup><sup>s</sup>* (Figure 3.27 (b)). Le nomb[re mo](#page-113-4)yen de spires par portion *<sup>n</sup>mp* est donc unitaire. L'expression *<sup>F</sup>r*1*,p* se s[imp](#page-304-0)lifie par la relation (3.44) qui est notée *<sup>F</sup>r*<sup>1</sup> pour toutes les portions. Av[ec la](#page-114-0) seconde méthode [81], chaque spire est à une distance de zéro d'un axe de symétrie (Figure 3.27 (c)). La valeur de *<sup>k</sup>* est nulle pour toutes les spires *<sup>s</sup>*, l'expression *<sup>F</sup>r*2*,s* est simplifiée par l'expression [\(3.45\)](#page-113-5) notée *<sup>F</sup>r*2.

<span id="page-113-3"></span>
$$
\Delta = \frac{e_{cu}}{\delta} \tag{3.43}
$$

<span id="page-113-4"></span>
$$
F_{r1} = \Delta \cdot \frac{\sinh(2\Delta) \pm \sin(2\Delta)}{\cosh(2\Delta) - \cos(2\Delta)}
$$
 (3.44)

<span id="page-113-5"></span>
$$
F_{r2} = \Delta \cdot \frac{(\sinh(2\Delta) + \sin(2\Delta))}{\cosh(2\Delta) - \cos(2\Delta)}
$$
(3.45)

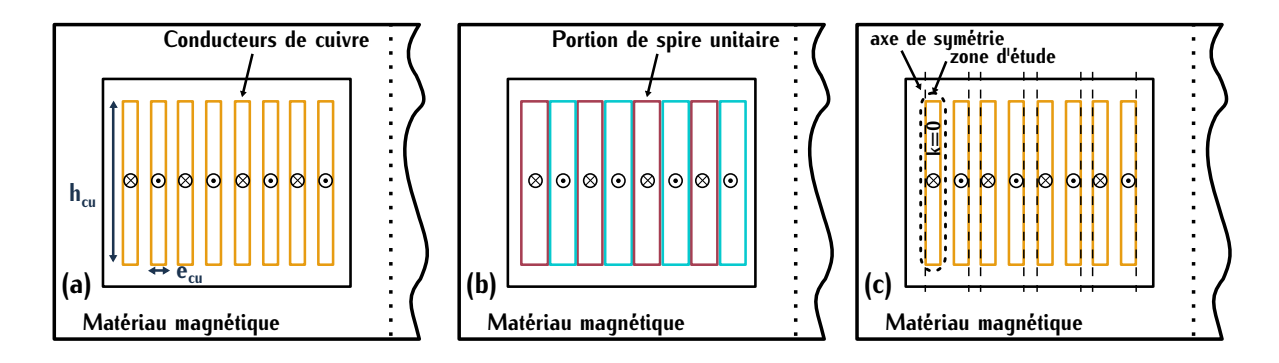

<span id="page-114-0"></span>Figure 3.27 – (a) Bobinage de feuillard de cuivre strictement entrelacé (b) Représentation avec la méthode des portions (c) Représentation avec la méthode du paramètre *<sup>k</sup>*

Dans ce cas idéal, les deux méthodes nous mènent au même facteur de résistance qui sera noté pour la suite des calculs *<sup>F</sup>r,ana*. Dans notre application, les courants primaires et secondaires sont différents car le rapport de transformation n'est pas exact[ement](#page-114-1) unitaire. La valeur des pertes<br>cuivre analytiques *P<sub>cu,ana,tot* est donc définie par la relation (3.46) en fonction des deux valeurs<br>de seurest le fect</sub> de courant. Le facteur de résistance *<sup>F</sup>r,ana* utilisé dans ce calcul surévalue les pertes cuivres. Ce résultat permettra de vérifier les résultats de l[a simu](#page-114-2)lation. La résistance DC *<sup>R</sup>DC,ana* associée au calcul de ces pertes est définie par l'équation (3.47).

<span id="page-114-1"></span>
$$
F_{r,ana} = \Delta \cdot \frac{(\sinh(2\Delta) + \sin(2\Delta))}{\cosh(2\Delta) - \cos(2\Delta)} \qquad P_{cu,ana,tot} = n_1 \cdot F_{r,ana} \cdot R_{DC,ana} \cdot l_{1eff}^2 + n_2 \cdot F_{r,ana} \cdot R_{DC,ana} \cdot l_{2eff}^2
$$
\n(3.46)

<span id="page-114-2"></span>
$$
R_{DC,ana} = \frac{\rho \cdot l_{ms}}{h_{cu} \cdot e_{cu}} \tag{3.47}
$$

**Calcul par simulation** Les pertes dans les conducteurs dépendent de la surface effective de cirde surface en fonction de la profondeur du sustème. La profondeur est un paramètre défini dans le code de simulation. Ce paramètre dépend de la géométrie du transformateur planar et des chinions de cuivre. Ce paramètre est défini ainsi car FEMM est un logiciel en deux dimensions (2D). Pour déterminer la densité de courant sur un élément de surface, FEMM s'appuie sur les équations de déterminer la densité de courant sur un élément de surfac[e, F](#page-305-3)EMM s'appuie sur les équations de Maxwell dans le cas où l'induction *<sup>B</sup>* est variable suivant [91].

Les surfaces des conducteurs consid[érées](#page-115-0) au niveau du transformateur lors de la simulation sont représentées en vert sur la Figure 3.28. Les éléments de surface considérés pour le calcul.<br>départent du maillage less de la cimulation, lle dejuent être bien inférieure à l'énoisseur de noeu dépendent du maillage lors de la simulation. Ils doivent être bien inférieurs à l'épaisseur de peau pour obtenir des pertes cohérentes.

#### **3.5.1.3 Pertes fer**

Pour calculer les pertes dans l[e ma](#page-305-4)tériau magnétique  $P_{fer,tr}$ , différentes formules empiriques<br>basées sur l'équation de Steinmetz [92] ont montré des résultats cohérents avec les pertes réelles [bas](#page-305-5)[ées](#page-305-6) sur l'équation de Steinmetz [92] ont montré des résultats cohérents avec les pertes réelles [93][94]. Dans notre application, la tension primaire *<sup>V</sup>tr*<sup>1</sup> est carrée et centrée en zéro. Elle est approximée dans les calculs par son fondamental.

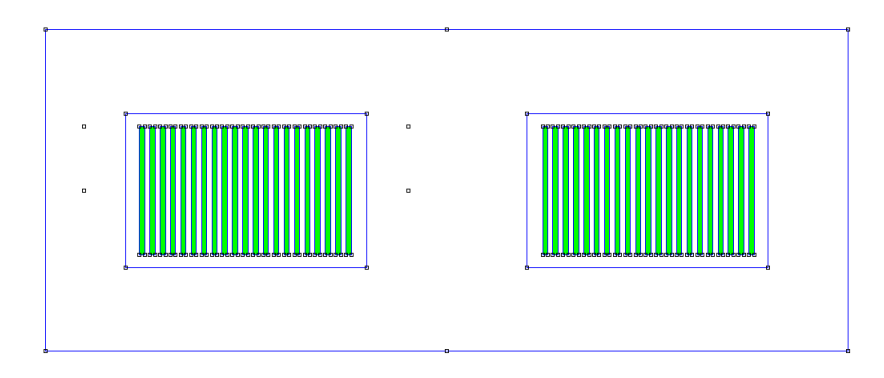

Figure 3.28 – Calcul des pertes cuivre sur les zones sélectionnées pour un transformateur de dimension  $X_{F32}$ 

promis intéressant entre la précision et la simplicité (3.48) où *T* est la température du matériau promis intéressant entre la précision et la simplicité (3.48) où *T* est la température du matériau en ° C,  $V_{fer}$  le volume du matériau magnétique en *cm<sup>3</sup>, C<sub>m</sub>, C<sub>t2</sub>, C<sub>t1</sub>, C<sub>t</sub>, x et <i>y* des coefficients<br>cans dimension définie dépendent de la fréquence et du tune de matérieur Ces coefficients cant sans dimension définis dépend[ant](#page-305-7) de la fréquence et du type de matériau. Ces coeffic[ients](#page-219-0) sont<br>renseignés dans les datasheet [95]. Pour notre application, ils sont décrits dans la Table C.2. Pour renseignés dans les datasheet <sub>[95]</sub>. Pour notre application, ils sont décrits dans la Table C.2. Pour<br>le calcul des pertes, la température du matériau magnétique est fixée à 100°*C*. La valeur de l'in-<br>duction erête  $\hat{R$ duction crête *<sup>B</sup>*<sup>b</sup> est déterminée à l'aide de la tension induite primaire *<sup>u</sup>*<sup>1</sup> suivant l'équation (3.24) [car la](#page-115-2) tension d'entrée carrée est approximée par son fondamental. Elle correspond à l'expression  $(3.9)$ .

<span id="page-115-1"></span>
$$
P_{fer,tr} = C_m \cdot f_{tr}^x \cdot \widehat{B}^y \cdot (C_{t2}^2 \cdot T^2 - C_{t1} \cdot T + C_t) \cdot V_{fer}
$$
\n
$$
(3.48)
$$

<span id="page-115-2"></span><span id="page-115-0"></span>
$$
\widehat{V_{in}} = \frac{V_{in} \cdot 4}{\pi} \qquad \widehat{B} = \frac{\widehat{V_{in}}}{n_1 \cdot A_e \cdot 2 \cdot \pi \cdot f_{tr}}
$$
(3.49)

Ces pertes ainsi que les coefficients associés sont déterminés à partir d'un matériau magnétique de forme torique avec une tension alternative sinusoïdatier e cer la raison pour laquelle i induction.<br> *B* utilisée dans le calcul correspond également au fondamental de l'induction. Dans l'application chérie est dans choisie, le matériau magnétique est de forme planar et la tension est carrée. Ces pertes sont donc sous-évaluées par rapport aux pertes réelles. Dans le choix final, il faudra tenir compte de ce point.

### <span id="page-115-5"></span>**3.5.1.4 Inductance de fuite**

**Calcul analytique** L'[énergi](#page-115-3)e *dW<sup>m</sup>* dans un élément de volume *dV* hors matériau magnétique est définie par la relation (3.50). Dans notre application, le courant magnétisant est négligé. C'est-à-dire que l'énergie magnétique *<sup>W</sup><sup>m</sup>* fournie au système dépend principalement de l'inducta[nce de](#page-115-4) fuite et non de l'inductance magnétisante. L'expression *<sup>W</sup><sup>m</sup>* est donc définie par la relation (3.51).

<span id="page-115-3"></span>
$$
dW_m = \frac{1}{2} \cdot \frac{B^2}{\mu_0} \cdot dV \tag{3.50}
$$

<span id="page-115-4"></span>
$$
W_m = \frac{1}{2} \cdot Lf_{tr,ana} \cdot l_1^2 \tag{3.51}
$$

L'égalité qui relie ces deux équations permet d'exprimer l'inductance de fuite *Lftr,ana* suivant [\(3.52\)](#page-116-0) avec *<sup>µ</sup>*<sup>0</sup> la perméabilité magnétique du vide. Par intégration du carré de l'induction *<sup>B</sup>* et (3.53). Plus de détails sur ce calcul sont renseignés [dans](#page-116-1) [81]. Comme pour le calcul analytique des (3.53). Plus de détails sur ce calcul sont renseignés dans [81]. Comme pour le calcul analytique des pertes cuivre, ce calcul permet de donner une estimation haute de l'inductance de fuite déterminée par simulation.

<span id="page-116-0"></span>
$$
Lf_{tr,ana} = \frac{1}{\mu_0 \cdot l_1^2} \cdot \int B^2 \cdot dV \tag{3.52}
$$

<span id="page-116-1"></span>
$$
Lf_{tr,ana} = \frac{\mu_0 \cdot l_{ms}}{h_{cu}} \cdot (\frac{2 \cdot e_{cu}}{3} + n_s \cdot e_{in})
$$
 (3.53)

**Calcul par simulation** Pour calculer l'inductance de fuite par simulation, deux méthodes existent la méthode de l'énergie magnétique et la méthode des flux. Ces deux méthodes sont comparées dans cette section.

**Méthode de l'énergie magnétique** Sur le même principe que le calcul analytique, le logiciel FEMM calcule l'énergie magnétique *<sup>W</sup>m,simu* sur tout le volume d'étude lorsque que le courant magnétisant est fixé à zéro. Pour fixer ce courant à zéro, les courants primaires et secondaires sont fixés [suivan](#page-116-2)t la relation *<sup>i</sup>*<sup>1</sup> <sup>=</sup> *−m · <sup>i</sup>*2. L'inductance de fuite correspondante est définie par l'équation (3.54).

<span id="page-116-2"></span>
$$
Lf_{tr} = \frac{2 \cdot W_{m,simu}}{l_1^2} \tag{3.54}
$$

Pour simplifier le temps de calcul sur FEMM, le volume d'étude pour le calcul de *<sup>W</sup>m,simu* peut dans le matériau magnétique peut ne pas être pris en compte car l'induction magnétique y est très faible comparée à celle contenue dans le volume sélectionné dans la Figure 3.29. Le nouveau très faiste comparée à celle comente dans le follant sélectionné dans la Figure 3.20. Le nouveau volume d'étude est représenté sur la Figure 3.30.

**Méthode des flux** Lors d'une simulation, FEMM calcule les valeurs d'inductances par enroulement correspondent au flux *<sup>φ</sup>* de l'enroulement sur le courant le traversant. Dans le cas où les courants primaires et seco[ndaires](#page-93-0) sont fixés s[uivant](#page-116-3) la relation *<sup>i</sup>*<sup>1</sup> <sup>=</sup> *−m·i*2. Les équations des flux détaillées dans la section 3.1.3.1 deviennent (3.55).

<span id="page-116-3"></span>
$$
i_1 = -m \cdot i_2 \qquad \begin{cases} \phi_1 = i_1 \cdot (L_1 - \frac{M}{m}) \\ \phi_2 = i_2 \cdot (L_2 - m \cdot M) \end{cases}
$$
 (3.55)

D'après les équations [\(3.15\)](#page-95-0) et [\(3.16\)](#page-95-1), les inductances de fuite primaire et secondaire corres-pondent aux inductances déterminées p[ar la s](#page-117-2)imulation lorsque la relation *<sup>i</sup>*<sup>1</sup> <sup>=</sup> *−m·i*<sup>2</sup> est vérifiée. Elles sont définies par les expressions (3.56).

<span id="page-117-0"></span>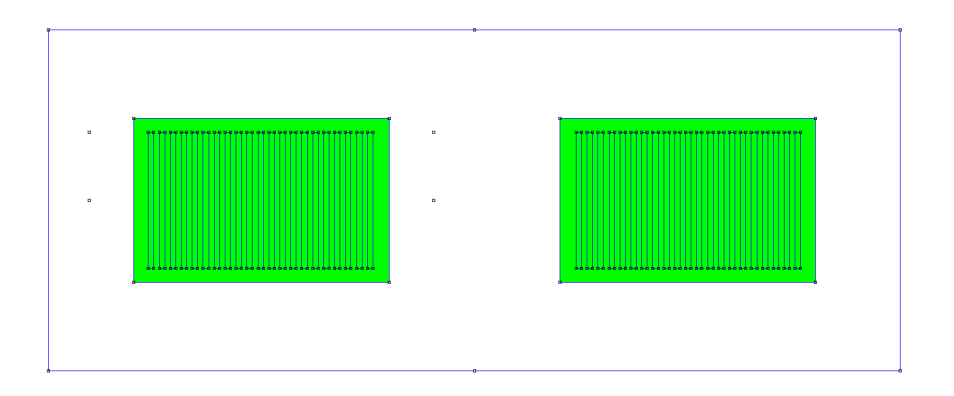

Figure 3.29 – Calcul de l'énergie magnétique sur les zones sélectionnées pour un transformateur de dimension *<sup>X</sup>E*<sup>32</sup>

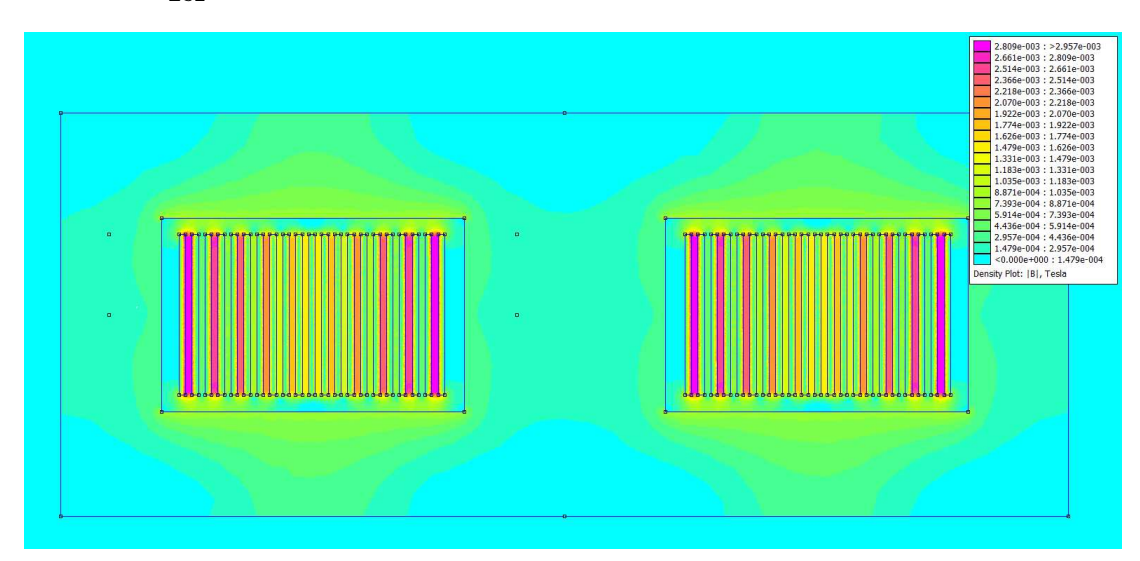

FIGURE 3.30 – Induction magnétique pour un transformateur de dimension  $X_{E32}$ 

<span id="page-117-2"></span>
$$
i_1 = -m \cdot i_2 \qquad \begin{cases} \ Lf1_{tr} = \frac{\phi_1}{i_1} & \ Lf1_{tr} = L_1 - \frac{M}{m} \\ \ Lf2_{tr} = \frac{\phi_2}{i_2} & \ Lf2_{tr} = L_2 - m \cdot M \end{cases}
$$
 (3.56)

L'inductance de fuite totale vue du primaire utilisée comme paramètre de dimensionnement est définie par la relation [\(3.57\)](#page-117-3).

<span id="page-117-3"></span><span id="page-117-1"></span>
$$
Lf_{tr} = Lf1_{tr} + \frac{Lf2_{tr}}{m^2}
$$
\n(3.57)

**Comparaison** Afin de vérifier cette méthode, l'inducta[nce d](#page-118-0)e fuite est calculée pour deux points de simulation  $p_{ft,A}$  et  $p_{ft,B}$  renseignés dans la Table 3.4. Pour ces deux points, les deux<br>méthodes (méthode de l'énergie magnétique et méthode des flux) sont simulées pour être ensuite comparées. Les différentes valeurs d'inductances de fuites sont définies dans la Table 3.5. Ces comparées. Les différentes valeurs d'inductances de fuites sont définites dans la Table 3.5. Ces valeurs sont proches ce qui permet de valider les deux méthodes de calcul.

<span id="page-118-0"></span>

| Point de<br>fonctionnement | Puissance du<br>module $P_{tr}$ kW | Fréquence<br>$f_{tr}$ kHz | Géométrie de<br>noyau $X_{noy}$ | Epaisseur<br>d'isolation $e_{in}$ µm |  |
|----------------------------|------------------------------------|---------------------------|---------------------------------|--------------------------------------|--|
| $p_{ft,A}$                 | 1,3                                | 500                       | $X_{F38}$                       | 204                                  |  |
| $p_{ft,B}$                 | 7,3                                | 800                       | $X_{F38}$                       | 204                                  |  |

TABLE 3.4 – Point de fonctionnement  $p_{tt}$  a et  $p_{tt}$  B

<span id="page-118-1"></span>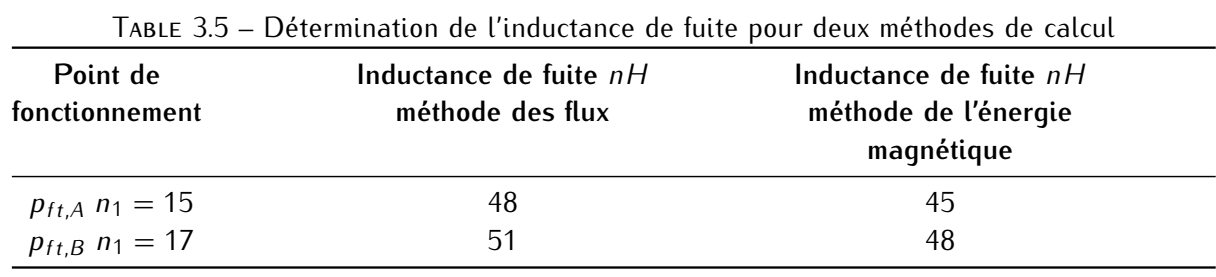

FEMM est un logiciel 2D. La profondeur est spécifiée dans les paramètres de calcul. Dans le cas du calcul de l'inductance, nous avons choisi de spécifier la profondeur suivant [la lon](#page-118-2)gueur<br>mouanne d'une onixe divisée nou deux Cette profondeur est représentée sur le Figure 2.21 moyenne d'une spire divisée par deux. Cette profondeur est représentée sur la Figure 3.31.

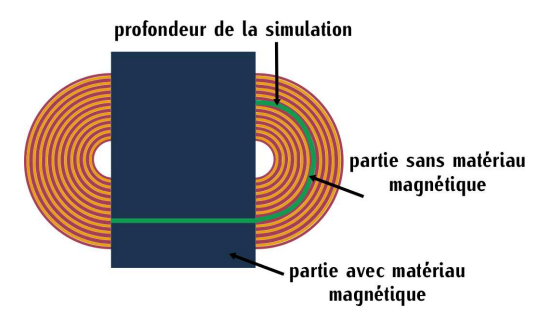

<span id="page-118-2"></span>Figure 3.31 – Profondeur de la simulation

Cette profondeur a été choisie pour éviter de réaliser deux simulations une pour la partie que le matériau magnétique s'étend sur toute la profondeur. L'énergie simulée avec un volume d'étude négligeant le matériau magnétique est proche de l'énergie simulée totale. L'approximation d'une profondeur correspondant à la Figure 3.31 ne modifie pas la valeur d'énergie simulée. Pour d'une profondeur correspondant à la Figure 3.31 ne modifie pas la valeur d'énergie simulée. Pour le calcul de l'inductance, nous choisissons la méthode énergétique pour cette raison.

### **3.5.1.5 Capacité parasite**

L'entrelacement total des spires primaire et secondaire réduit considérablement les pertes type d'entrelacement augmente considérablement la capacité parasite entre les conducteurs primaire et secondaire. Cette capacité située entre les conducteurs primaires et secondaires au niveau maire et secondaire. Sette capacité s[ituée](#page-119-0) entre les conducteurs primaires et s[econd](#page-119-1)aires au niveau<br>de l'isolant est définie sur le Figure 222 FIIe est sobématisée sur le Figure 222 de l'isolant est définie sur la Figure 3.32. Elle est schématisée sur la Figure 3.33.

La capacité [élect](#page-119-2)rique notée *<sup>C</sup>iso* entre deux plans séparés par un isolant appelé *iso* est définie suivant (3.58). Dans cette équation, *<sup>ε</sup>*<sup>0</sup> représente la permittivité électrique du vide, *<sup>ε</sup><sup>r</sup>*

la permittivité relative de l'isolant, *<sup>S</sup>iso* la surface des deux plans séparés par l'isolant et *<sup>e</sup>iso*  $C_{p,s}$  entre une spire primaire et une spire [second](#page-119-0)aire s'exprime suivant la relation [\(3.59\)](#page-119-3) avec  $l_{ms}$ la longueur moyenne d'une spire (Figure 3.32). Ces deux spires sont séparées par un isolant d'épaisseur *<sup>e</sup>in*. Pour connaitre la capacité parasite totale *<sup>C</sup>p,tr*, il faut calculer le nombre de couches d'isolation entre une spire primaire et une spire secondaire dans tout [le bo](#page-119-4)binage. Ce nombre correspond à *<sup>n</sup><sup>s</sup> <sup>−</sup>* 1, la capacité parasite totale est donc définie suivant (3.60).

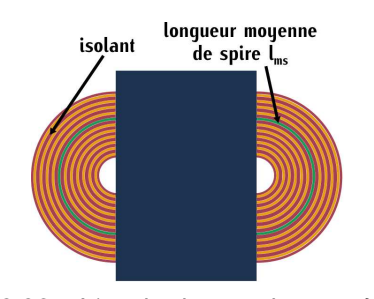

<span id="page-119-1"></span>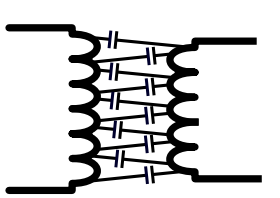

FIGURE 3.33 – Représentation schématique de<br>la capacité parasite inter-enroulements la capacité parasite inter-enroulements

Figure 3.32 – Vue du dessus du transformateur

<span id="page-119-2"></span><span id="page-119-0"></span>
$$
C_{iso} = \frac{\varepsilon_0 \cdot \varepsilon_r \cdot S_{iso}}{e_{iso}} \tag{3.58}
$$

<span id="page-119-3"></span>
$$
C_{p,s} = \frac{\varepsilon_0 \cdot \varepsilon_r \cdot h_{cu} \cdot l_{ms}}{e_{in}} \tag{3.59}
$$

<span id="page-119-5"></span><span id="page-119-4"></span>
$$
C_{p,tr} = (n_s - 1) \cdot C_{p,s} \tag{3.60}
$$

The investigate of representation of modele de number and the parasite parasite totale peak<br>
etre séparée en deux capacités parasites notées  $C_{p,tr1}$  et  $C_{p,tr2}$  valant chacune  $C_{p,tr1}/2$ . Le modèle électrique du transformateur associé est défini de manière simplifiée sur la Figure [3.34.](#page-119-5)

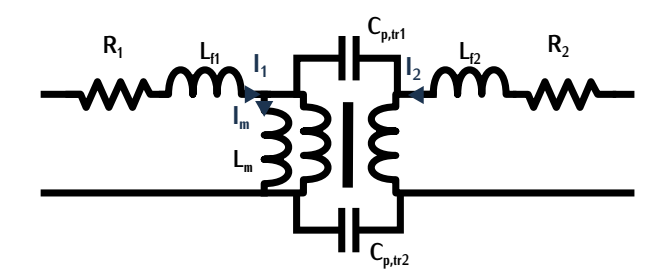

Figure 3.34 – Modèle électrique du transformateur avec la capacité parasite inter-enroulements

## **3.5.2 Modélisation sous FEMM**

Le transformateur est modélisé via le logiciel FEMM couplé à une routine Matlab afin d'aupremières étapes définissent la déclaration des paramètres de l'étude. Lors de la première étape, premières étapes définissent la déclaration des paramètres de l'étude. Lors de la première étape, la routine Matlab code sur le logiciel FEMM une des dimensions *<sup>X</sup>noy* du transformateur planar [ainsi](#page-120-0) que les propriétés du matériau magnétique 3F36. Cette phase est représentée sur la Figure 3.35.

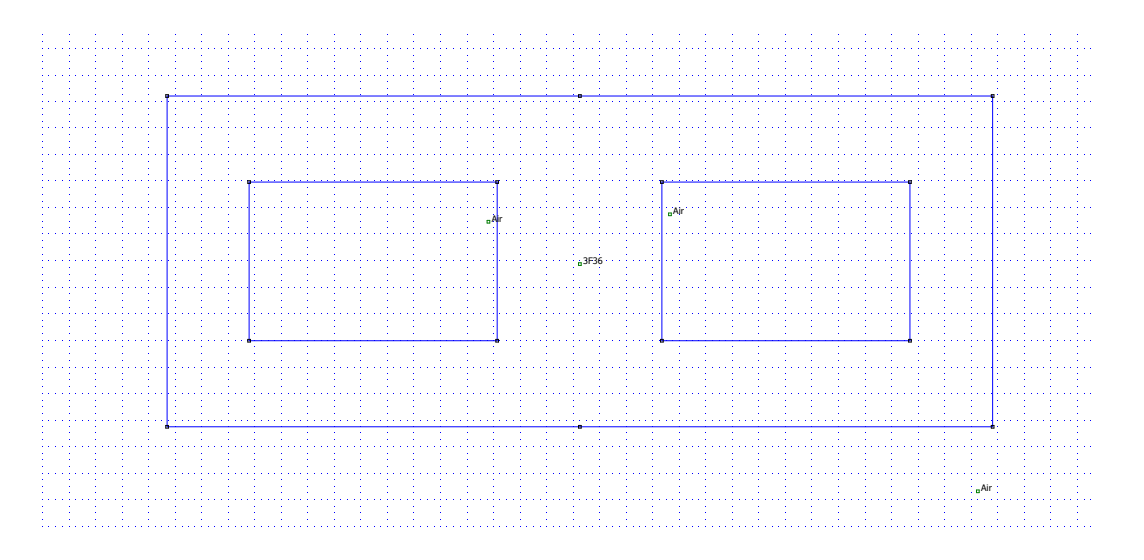

<span id="page-120-0"></span>Figure 3.35 – Déclaration des dimensions du noyau *<sup>X</sup>E*<sup>32</sup> sous FEMM lors de la première phase de modélisation

Lors de la seconde étape, le second paramètre de l'étude qui correspond à la puissance du<br>module  $P_{tr,m_p}$  est défini. Cependant ce paramètre n'est pas spécifié directement dans le logiciel FEMM car ce logiciel fonctionne avec des valeurs de courant et non de puissance. La variable de FEMM car ce register fonctionne avec des valeurs de courant et non de puissance. La variable de<br>courant définie correspond au courant crête noté  $\hat{l}_{tr,m_p}$  et cette variable est exprimée en fonction [de la](#page-120-2) puissance  $P_{tr,m_p}$  à l'aide de relation [\(3.61\)](#page-120-1). Le courant magnétisant  $I_m$  défini par la relation (3.62) est einuté dans le modélisation neur une meilleure estimation des neutres eulires. Le vertieble (3.62) est ajouté dans la modélisation pour une meilleure estimation des pertes cuivre. La variable finale du courant a donc deux composantes : une composant réelle défini[e par](#page-210-0) le courant  $\hat{I}_{tr,m_p}$  et une composante complexe définie par le courant magnétisant  $I_m$ . Le calcul de ces deux valeurs de courant est détaillé en Annexe B.1.3.

<span id="page-120-1"></span>
$$
\widehat{l}_{tr,m_p} = \frac{P_{tr,m_p} \cdot \pi}{V_{in} \cdot 2} \tag{3.61}
$$

<span id="page-120-2"></span>
$$
I_m = \frac{V_{in}}{4 \cdot f_{tr} \cdot L_m}
$$
 (3.62)

Lors de la troisième étape, une valeur de fréquence *<sup>f</sup>tr* est fixée dans les paramètres du logiciel FEMM. L'épaisseur de cuivre est également définie car elle dépend de cette valeur de fréquence. Cette épaisseur notée *<sup>e</sup>cu* e[st fix](#page-227-0)ée à deux fois l'épaisseur de peau *<sup>e</sup>peau*. Le choix de cette épaisseur est détaillé en Annexe D.1.

Lors de la quatrième étape, une des deux épaisseurs d'isolation *<sup>e</sup>in,*<sup>1</sup> ou *<sup>e</sup>in,*<sup>2</sup> est fixée. Suite au choix de la fréquence et de l'épaisseur d'isolation, l'épaisseur totale d'un conducteur (cuivre + isolant) est donc connue. La routine Matlab peut alors calculer le nombre de spires totales *<sup>n</sup><sup>s</sup>* du de la section de bobinage  $S_{bob}$ . Le nombre de spires  $n_s$  défini par la simulation correspond donc au nombre maximum de spires que peut contenir cett[e sect](#page-121-0)ion. À cet état de l'étude, le transformateur<br>madélisé que FFMM est représenté que la Figure 2.26 modélisé sur FEMM est représenté sur la Figure 3.36

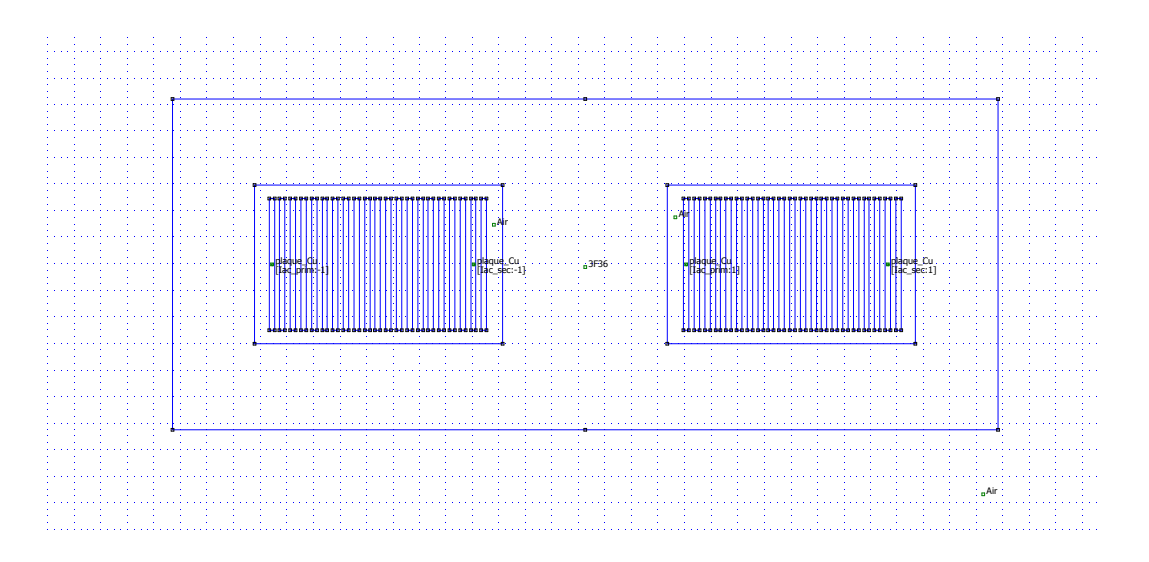

<span id="page-121-0"></span>FIGURE 3.36 – Déclaration des dimensions du noyau  $X_{E32}$  et son bobinage sous FEMM pour une fréquence de 500*kHz* et une épaisseur d'isolation *<sup>e</sup>in,*<sup>1</sup>

nissent un point de fonctionnement noté *p<sub>ft</sub>*. Chaque point de fonctionnement *p<sub>ft</sub>* est donc carac-<br>térie pour une dimension de nouve *Y* a une valeur de nuissence *R* a une valeur de fréquence térisé pour une dimension de noyau *<sup>X</sup>noy*, une valeur de puissance *<sup>P</sup>tr,m<sup>p</sup>* , une valeur de fréquence *<sup>f</sup>tr* et une épaisseur d'isolation *<sup>e</sup>in*.

Dans la sixième et dernière étape, les pertes cuivre *<sup>P</sup>cu,tr* et les pertes fer *<sup>P</sup>fer,tr* sont évaluées ainsi que la capacité inter-spires *Cptr*. Pour calculer la valeur d'inductance de fuite totale vue du primaire *Lftr* du transformateur, le courant magnétisant *<sup>I</sup><sup>m</sup>* spécifié dans la phase deux est fixé à zéro. Une nouvelle simulation est rela[ncée po](#page-115-5)ur déterminer la valeur de l'inductance. La raison de ce choix est détaillée dans la section 3.5.1.4.

Une fois ces six étapes et les deux simulations achevées, la routine Matlab reprend le pro-cessus à l'étape quatre en modifiant l'épaisseur d'isolation *<sup>e</sup>in,*<sup>1</sup> pour la valeur *<sup>e</sup>in,*<sup>2</sup> et, à nouveau, toutes les épaisseurs d'isolation e<sub>in,1</sub> et  $e_{in,2}$ , la routine remonte à l'étape trois en modifiant, cette<br>fais et la fréquence, la processue es termine lersque teutes les grandeurs de comparaison ent été fois-ci, la fréquence. Le processus se termine lorsque toutes les grandeurs de comparaison ont été<br>calculées pour tous les points de fonctionnement *p<sub>ft</sub>* ce qui correspond à 336 points.

Le [résum](#page-122-0)é du processus de simulation pour une dimension de noyau est schématisé sur la Figure 3.37 (a). Le processus [de re](#page-122-0)mplissage de spires pour maximiser la surface de bobinage *<sup>S</sup>bob* est représenté sur la Figure 3.37 (b).

## **3.6 Résultats**

## **3.6.1 Analyse des résultats**

À chaque point de fonctionnement  $p_{ft}$  et pour chaque dimension  $X_{noy}$ , les valeurs  $C_{p,tr}$ , Lf<sub>tr</sub>, *Lftr,ana*, *<sup>P</sup>fer,tr*, *<sup>P</sup>cu,ana,tot* et *<sup>P</sup>cu,tr* sont déterminées par simulation et pour certaines par calcul

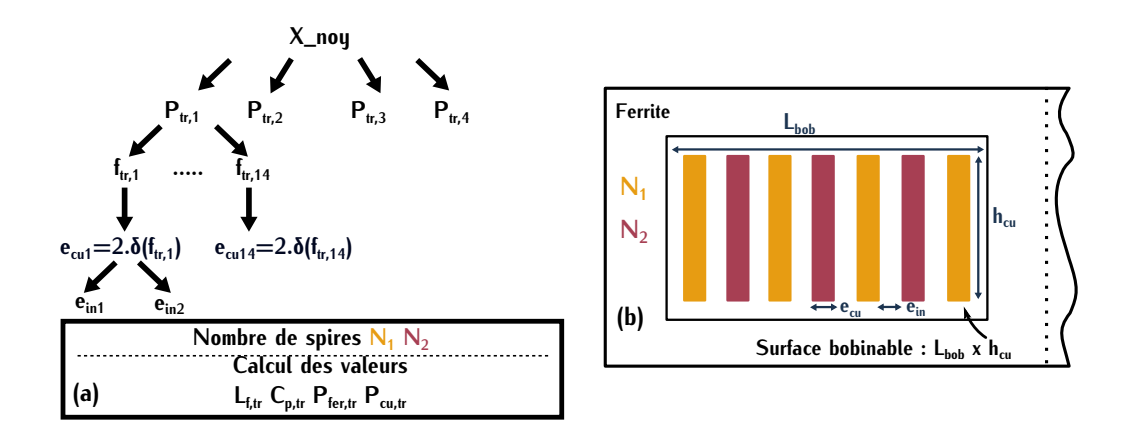

<span id="page-122-0"></span>Figure 3.37 – (a) Schéma de l'étude paramétrique (b) Schéma du transformateur simulé

analytique. Les pertes cuivr[e pour](#page-122-1) l[es de](#page-122-2)ux épaisseurs d'isolation et pour le noyau *<sup>X</sup>E*<sup>38</sup> sont efficace qui traverse les conducteurs. C'est-à-dire que plus la puissance est élevée, plus les pertes dans les conducteurs sont importantes. Ce résultat se vérifie sur les deux figures précédentes. dans les conducteurs sont importantes. Ce résultat se vérifie sur les deux figures pr[écédente](#page-237-0)s. [Les per](#page-240-0)tes cuivre pour les trois dimensions de noyau sont données en Annexe [D.3.1.1,](#page-234-0) D.3.2.1 et D.3.3.1.

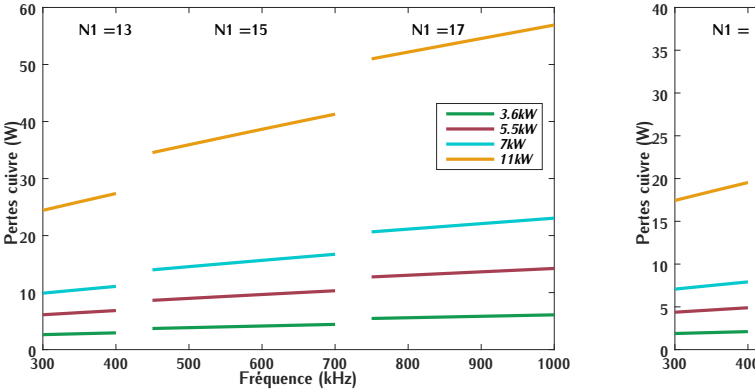

<span id="page-122-1"></span>FIGURE 3.38 – Pertes cuivre en fonction de la<br>fréquence et de la puissance pour un noyau fréquence et de la puissance pour un noyau de type E38/8/25 et une épaisseur d'isolation  $e_{in,1} = 204 \mu m$ 

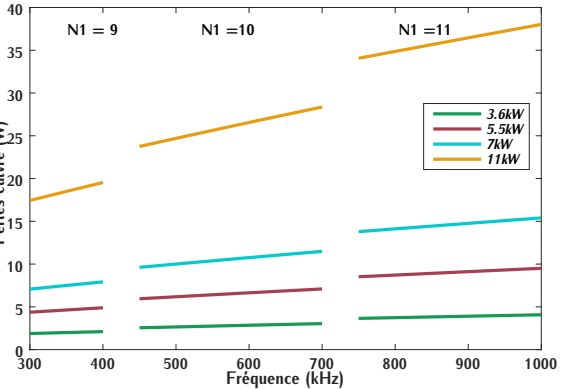

<span id="page-122-2"></span>FIGURE 3.39 – Pertes cuivre en fonction de la<br>fréquence et de la puissance pour un noyau fréquence et de la puissance pour un noyau de type E38/8/25 et une épaisseur d'isolation  $e_{in,2} = 408 \mu m$ 

Les pertes cuivre analytiques correspondent à une estimation haute [des p](#page-123-0)er[tes d](#page-123-1)éterminées analytiques  $P_{cu,ana,tot}$  sont comparées avec les valeurs de  $P_{cu,tr}$  pour les puissances de 3,6kW et  $BcU/dt$  pour une époisseur d'isolation et  $\sim 1$  a tatalité des comparaisons des parts set repré-5,6*kW* et pour un[e épaiss](#page-236-0)[eur d'is](#page-239-0)olation *<sup>e</sup>in,*1. La totalité des comparaisons des pertes est représentée en Annexe Distrit, Distrit et Distern des pertes sont executement supérieures aux pertes déterminées par simulation, ce qui nous permet une première validation du modèle FEMM.

Les pertes fer *<sup>P</sup>fer,tr* pour les deux épaisseurs d'isolation *<sup>e</sup>in* sont représentées sur les Figures

[3.42](#page-123-2) et [3.43.](#page-123-3) Les pertes sont plus importantes lorsque la fréquence est minimale. Généralement lorsque la nequence diminue, les pertes [volu](#page-220-0)miques fer ont tendance à diminuer également, comme nous pouvons le constater sur la Figure C.6 de la datasheet du matériau 3F36.

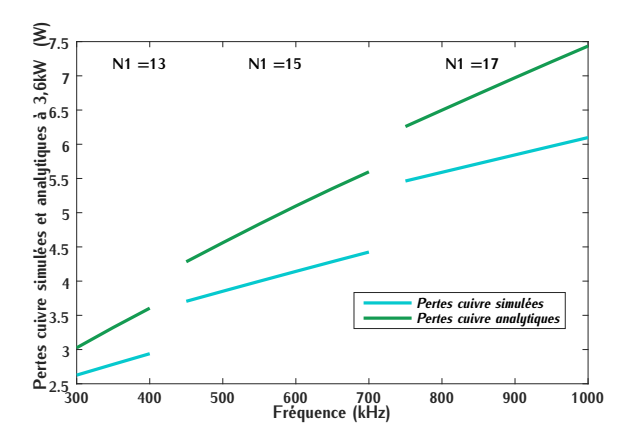

<span id="page-123-0"></span>FIGURE 3.40 – Pertes cuivre déterminées ana-<br>lytiquement et par simulation en fonction de la fréquence pour un noyau de type  $E38/8/25$  et fréquence pour un noyau de type E38/8/25 et une épaisseur d'isolation *<sup>e</sup>in,*<sup>1</sup> = 204*µm*

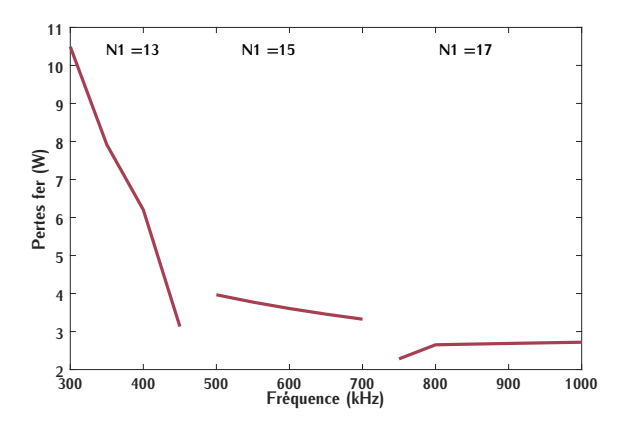

<span id="page-123-2"></span>FIGURE 3.42 – Pertes fer en fonction de la fré-<br>quence pour un noyau de type E38/8/25 et une quence pour un noyau de type E38/8/25 et une épaisseur d'isolation *<sup>e</sup>in,*<sup>1</sup> = 204*µm*

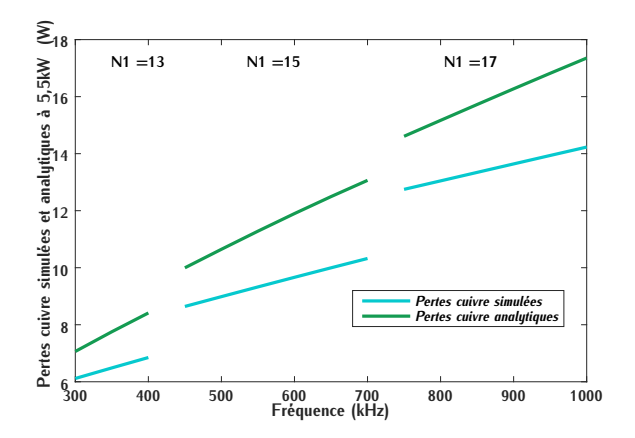

<span id="page-123-1"></span>FIGURE 3.41 – Pertes cuivre déterminées ana-<br>lytiquement et par simulation en fonction de la fréquence pour un noyau de type  $E$ 38/8/25 et  $f(x) = \frac{1}{2} \int_{0}^{x} \cos \theta \, dx$  et  $\sin \theta$  et  $\sin \theta$  et

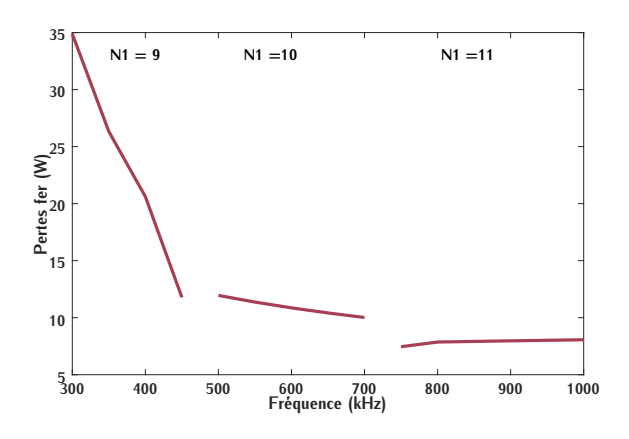

<span id="page-123-3"></span>FIGURE 3.43 – Pertes fer en fonction de la fré-<br>quence pour un noyau de type E38/8/25 et une quence pour un noyau de type E38/8/25 et une épaisseur d'isolation *<sup>e</sup>in,*<sup>2</sup> = 408*µm*

[et de](#page-115-2) l'induction sur les pertes se vérifie en remplaçant la valeur de l'induction  $\hat{B}$  p[ar so](#page-123-4)n expression<br>(2.40) dens l'équation des pertes for l'équation des pertes devient le relation (2.62), les pertes (3.49) dans l'équation des pertes fer. L'équation des pertes devient la relation (3.63[\). Le](#page-219-0)s pertes fer sont fortement dépendantes des indices *<sup>x</sup>* et *<sup>y</sup>* qui sont renseignés dans la Table C.2. L'indice *<sup>x</sup>* étant plus faible que l'indice *<sup>y</sup>*, les pertes fer diminuent lorsque la fréquence augmente.

<span id="page-123-4"></span>
$$
P_{fer,tr} = C_m \cdot \frac{f_{tr}^x}{f_{tr}^y} \cdot \left(\frac{\widehat{V_{in}}}{n_1 \cdot A_e \cdot 2 \cdot \pi}\right)^g \cdot (C_{t2}^2 \cdot T^2 - C_{t1} \cdot T + C_t) \cdot V_{fer}
$$
(3.63)

La différence des pertes fer entre les résultats pour deux épaisseurs d'isolation *<sup>e</sup>in,*<sup>1</sup> et *<sup>e</sup>in,*2, s'explique par le nombre de spires primaires  $n_1$ . Ce nombre est plus faible dans le cas d'une épaisseur *<sup>e</sup>in,*<sup>2</sup> plus grande que l['épais](#page-123-3)seur *<sup>e</sup>in,*1. La valeur des pertes fer est donc plus élevée lorsq[ue l'isol](#page-234-0)[ant est é](#page-237-0)p[ais \(Figu](#page-240-0)re 3.43). L'ensemble des résultats de ces pertes est donné en An-<br>nexe D.3.1.1. D.3.2.1 et D.3.3.1  $n<sub>3</sub>$ , D.3.1.1, D.3.2.1 et D.3.3.1.1

D'après l'expression [\(3.60\)](#page-119-4), la capacité inter-enroulements *<sup>C</sup>p,tr* est fortement dépendante de l'épaisseur d'isolation et du nombre de spires. L'épaisseur d'isolation *<sup>e</sup>in,*<sup>2</sup> vaut le double de l'épaisseur *<sup>e</sup>in,*1. Le nombre de spires que peut contenir la surface de bobinage *<sup>S</sup>bob* est inférieur dans le cas d'une épaisseur *<sup>e</sup>in,*<sup>2</sup> que dans le cas d'une épaisseur *<sup>e</sup>in,*1. La capacité parasite attendue avec une épaisseur *<sup>e</sup>in,*<sup>2</sup> est donc significativement plus faible que pour une épaisseur *<sup>e</sup>in,*1. Les Figures [3.44](#page-124-0) et [3.45](#page-124-1) qui représentent la capacité parasite pour une dimension [de noya](#page-235-0)u *<sup>X</sup>E*<sup>38</sup> pe[rmettent](#page-241-0) de le vérifier. L'ensemble des valeurs de capacités est donné en Annexe D.3.1.3, [D.3.2.3](#page-238-0) et D.3.3.3.

 $0.72$ 

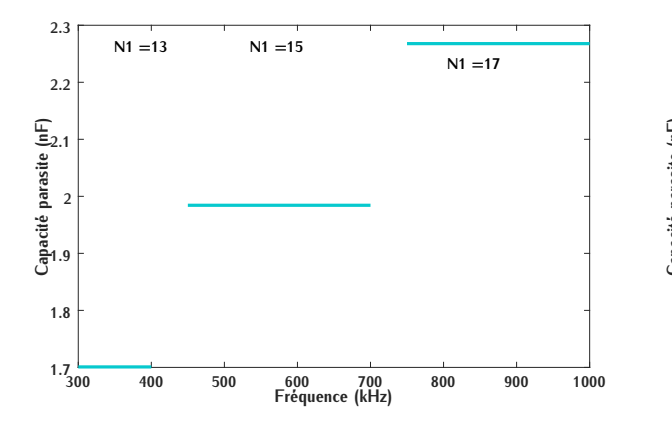

300 400 500 600 700 800 900 1000 Fréquence (kHz)  $0.56 - 300$ 0.58 0.6 Capacité<br>Capaco 0.64 0.66  $E^{0.68}$  $0.7$ Capacité parasite (nF)  $N1 = 9$   $N1 = 10$  $N1 = 11$ 

<span id="page-124-0"></span>FIGURE 3.44 – Capacité inter-enroulements en<br>fonction de la fréquence pour un noyau de type fonction de la fréquence pour un noyau de type E38/8/25 et une épaisseur d'isolation *<sup>e</sup>in,*<sup>1</sup> <sup>=</sup> <sup>204</sup>*µm*

<span id="page-124-1"></span>Figure 3.45 – Capacité inter-enroulements en fonction de la fréquence pour un noyau de type E38/8/25 et une épaisseur d'isolation *<sup>e</sup>in,*<sup>2</sup> <sup>=</sup> <sup>408</sup>*µm*

L'inductance de fuite *<sup>L</sup>f,tr* dépend du nom[bre d](#page-116-1)e spires. Mais elle est également dépendante de l'épaisseur d'isolation *<sup>e</sup>in* d'après l'équation (3.53). Pour un[e mêm](#page-125-0)e [dime](#page-125-1)nsion de noyau, sa valeur sera plus importante dans la configuration *<sup>e</sup>in,*2. Les Figures 3.46 et 3.47 représentent l'inductance de fuite pour un noyau de dimension *<sup>X</sup>E*38. Sur ces deux figures, la valeur de l'inductance *<sup>L</sup>f,tr* est plus importante dans la configuration *<sup>e</sup>in,*<sup>2</sup> à la fois avec le calcul analytique e[t avec le](#page-235-1)[s résulta](#page-238-1)ts [de la s](#page-241-1)imulation. L'ensemble des valeurs d'inductances est donné en Annexe D.3.1.2, D.3.2.2 et D.3.3.2.

## **3.6.2 Modèle thermique simplifié du transformateur**

Pour sélectionner un dimensionnement de transformateur, il faut statuer sur le niveau de pertes tème de refroidissement choisi. Pour conclure sur cette valeur limite de pertes, un modèle thermique simplifié du transformateur et de son système de refroidissement sélectionné est réalisé. Le but simplifié du transformation et de son système de refroidissement sélectionné est réalisé. Le but<br>de ce modèle est d'estimer le voleur de la température le plus élevée de l'isolant du cuivre et de ce modèle est d'estimer la valeur de la température la plus élevée de l'isolant du cuivre et

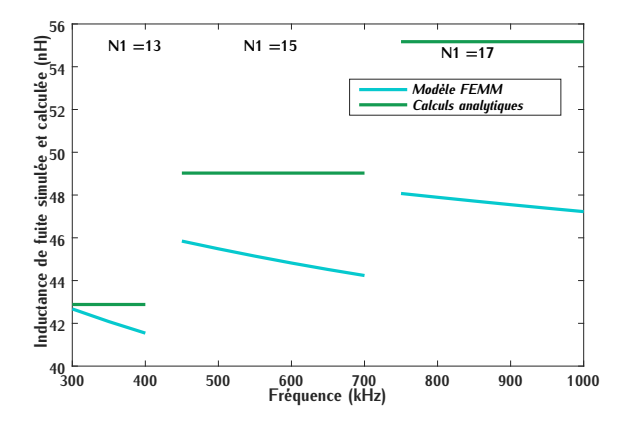

<span id="page-125-0"></span>FIGURE 3.46 – Inductance de fuite détermi-<br>née analytiquement et par simulation en fonction de la fréquence pour un noyau de type tion de la fréquence pour un noyau de type E38/8/25 et une épaisseur d'isolation *<sup>e</sup>in,*<sup>1</sup> <sup>=</sup> <sup>204</sup>*µm*

FIGURE 3.47 – Inductance de fuite détermi-<br>née analytiquement et par simulation en fonction de la fréquence pour un noyau de type tion de la fréquence pour un noyau de type E38/8/25 et une épaisseur d'isolation *<sup>e</sup>in,*<sup>1</sup> <sup>=</sup> <sup>408</sup>*µm*

<span id="page-125-1"></span>300 400 500 600 700 800 900 1000 Fréquence (kHz)

 $N1 = 9$   $N1 = 10$   $N1 = 11$ 

du matériau ferrite pour chaque point de fonctionnement. Les points de fonctionnement où cette température dépasse les valeurs maximales ne seront pas retenus pour le dimensionnement du transformateur.

 $45 - 300$ 

Inductance de f

55

60

Inductance de fuite simulée et calculée (nH)

et calculée (

 $\widehat{\mathbb{E}}^{\pi}$ 

D'après le principe de refroidissement sélectionné qui est représenté sur la Figure [3.19](#page-106-0) (a), situées sur la surface supérieure puisque c'est la surface non refroidie. Ces températures notées  $T_{h,cu}$  et  $T_{h,fer}$  ne doivent pas dépasser les valeurs critiques notées  $T_{ct,cu}$  et  $T_{ct,fer}$  afin d'éviter<br>d'andemnesser le transformateur. d'endommager le transformateur.

La température critique du cuivre *<sup>T</sup>ct,cu* est de 180°*C*. Cette température correspond à la température maximale de fonctionnement du ruban isolant PTFE qui entoure les conducteurs de cuivre. Le ruban de PTFE peut supporter des températures au-delà de 180°*<sup>C</sup>* mais pour des raisons de fiabilité cette température est fixée à 180.

La température critique du matériau ferrite *<sup>T</sup>ct,fer* correspond à la température de Curie. Ausaturation est fortement diminuée lorsque la température du matériau approche cette température de Curie. Dans notre application, l'induction crête est faible devant la valeur de saturation. Une marge entre la température de Curie et la température critique est, tout de même, prise pour s'assurer du fonctionnement du transformateur. La courbe de perméabilité initiale du matériau s'assurer du fonctionnement du [tra](#page-219-1)nsformateur. La courbe de perméabilité initiale du matériau 3F36 représentée sur la Figure C.2 définit la température de Curie aux alentours de 200°*C*. Pour respecter cette marge de sécurité, la température critique de la ferrite *<sup>T</sup>ct,fer* est fixée à 180°*<sup>C</sup>* aux températures critiques ne seront pas retenus. Le modèle thermique permet de faire un premier aux températures critiques ne seront pas retenus. Le modèle thermique permet de faire un premier choix de dimensionnent en éliminant ces points de fonctionnement critiques.

Pour simplifier ce modèle, le transformateur et le système de refroidissement sont représentés

Modèle FEMM Calculs analytiques

en deux dimensions pour être ensuite schématisés par les résistances thermiques assoc[iées.](#page-126-0) Le et la partie ferrite représentée sur la Figure 3.48 (c). Les surfaces définies dans ces deux parties et la partie ferrite représentée sur la Figure 3.48 (c). Les surfaces définies dans ces deux parties sont utilisées dans le calcul des résistances thermiques.

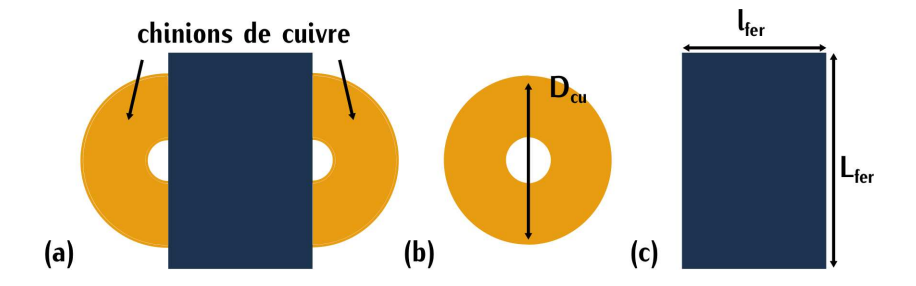

<span id="page-126-0"></span>Figure 3.48 – (a) Vue du dessus d'un transformateur planar (b) Vue du dessus de la partie consi-dérée pour le calcul de *<sup>T</sup>h,cu* (c) Vue du dessus de la partie considérée pour le calcul de *<sup>T</sup>h,fer*

Le modèle therm[ique](#page-126-1) équivalent du transformateur et du système de refroidissement est représenté sur la Figure 3.49 (a). Il ne tient pas compte de l'influence des conducteurs de cuivre sur le noyau de ferrite et inversement, c'est-à-dire que la résist[ance](#page-245-0) thermique *<sup>R</sup>th,cu,fer* est négligée. La conductivité thermique du cuivre définie dans la Table E.1 est très élevée comparée à celle dissipées par les parties du cuivre hors ferrite définies par les chignons de cuivre. Ces chignons dissipées par les parties du c[uivre](#page-126-0) hors ferrite définies par les chignons de cuivre. Ces chignons sont représentés sur la Figure 3.48 (a).

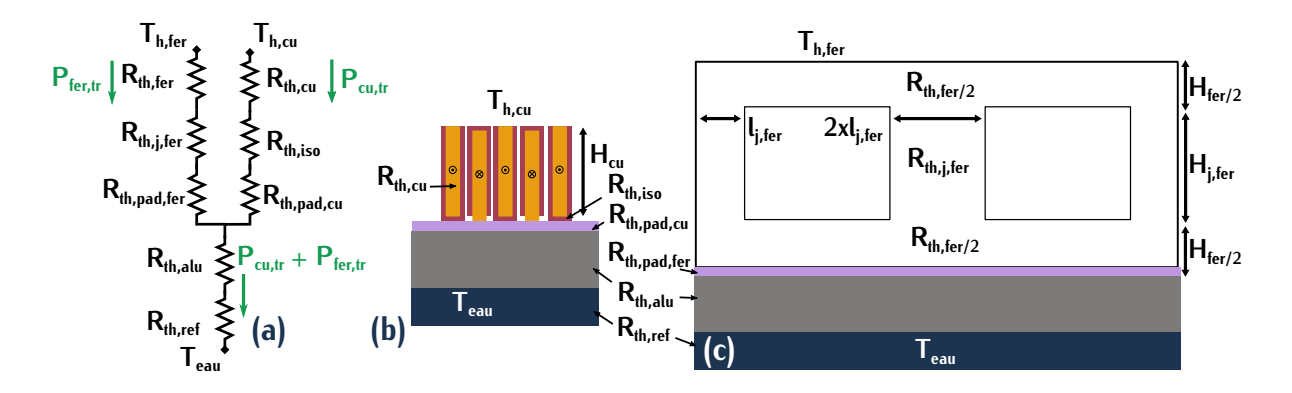

<span id="page-126-1"></span>Figure 3.19 – (a) Modélisation thermique 2D simplifiée du transformateur à l'aide de résistances thermiques (b) Vue 2D du bobinage cuivre sur le refroidissement (c) Vue 2D du la géométrie planar sur le refroidissement

Les équations [\(3.64\)](#page-126-2) et [\(3.65\)](#page-127-0) basées sur le modèle thermique de la Figure [3.49](#page-126-1) (a) permettent Les résistances thermiques des différents matériaux qui composent le transformateur et le sustème Les résistances thermiques des différents matériau[x qui](#page-245-0) composent [le tran](#page-245-1)sformateur et le système de refroidissement sont déterminées dans la Table E.1 de l'Annexe E.1.1.

<span id="page-126-2"></span>
$$
\Delta T_{h,cu} = T_{h,cu} - T_{eau} \quad \Delta T_{h,cu} = P_{cu,tr} \cdot (R_{th,cu} + R_{th,iso} + R_{th,pad,cu}) + (P_{cu,tr} + P_{fer,tr}) \cdot (R_{th,alu} + R_{th,ref}) \tag{3.64}
$$

<span id="page-127-0"></span>
$$
\Delta T_{h,fer} = T_{h,fer} - T_{eau} \quad \Delta T_{h,fer} = P_{fer,tr} \cdot (R_{th,fer} + R_{th,j,fer} + R_{th,pad,fer}) + (P_{cu,tr} + P_{fer,tr}) \cdot (R_{th,alu} + R_{th,ref}) \tag{3.65}
$$

 $D$ ans cette étude, ce sont les valeurs de températures maximales qui nous intéressent. Pour<br>déterminer les températures  $T_{h,cu}$  et  $T_{h,fer}$  dans un cas critique, la température d'eau utilisée cor-<br>reconced dans à la tem respond donc à la température critique du système de refroidissement. Dans notre application, elle corresp[ond à](#page-127-1) 60°*C*. Les valeurs des températures maximales considérées sont re[prése](#page-127-3)nt[ées su](#page-127-4)r les Figures 3.50 et [3.52](#page-127-2) pour une épaisseur d'isolation de <sup>208</sup>*µm* et sur les Figures 3.51 et 3.53 pour une épaisseur d'isolation de <sup>408</sup>*µm*. L[es résu](#page-245-2)ltats pour tous les points de fonctionnement et toutes les géométries sont donnés en Annexe E.1.2.

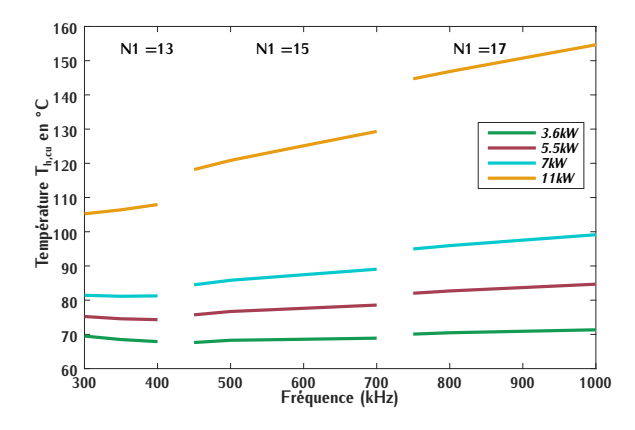

<span id="page-127-1"></span>Figure 3.50 – Température de la surface haute<br>du cuivre  $T_{h,cu}$  en fonction de la fréquence pour un noyau de type E38/8/25 et une épaisseur d'isolation  $e_{in,1} = 204 \mu m$ 

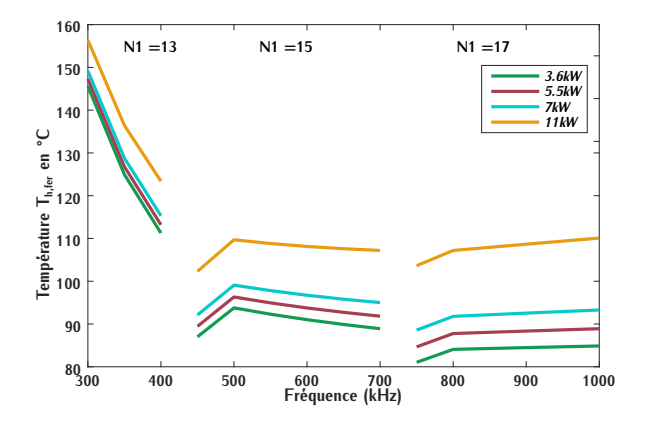

<span id="page-127-2"></span>Figure 3.52 – Température de la surface haute du matériau ferrite *<sup>T</sup>h,fer* en fonction de la fréquence pour un noyau de type E38/8/25 et une épaisseur d'isolation *<sup>e</sup>in* = 204*µm*

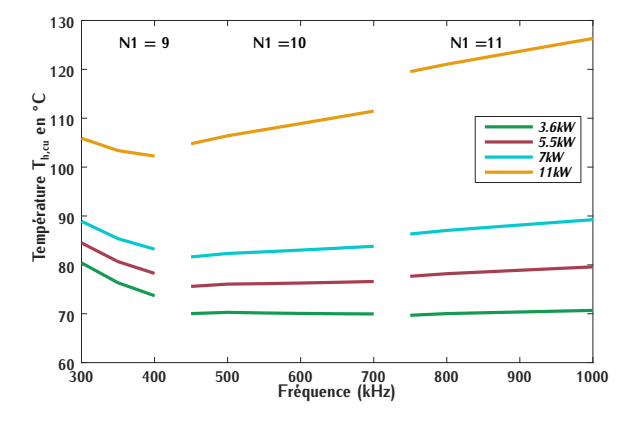

<span id="page-127-3"></span>Figure 3.51 – Température de la surface haute<br>du cuivre  $T_{h,cu}$  en fonction de la fréquence pour un noyau de type E38/8/25 et une épaisseur d'isolation  $e_{in,2} = 408 \mu m$ 

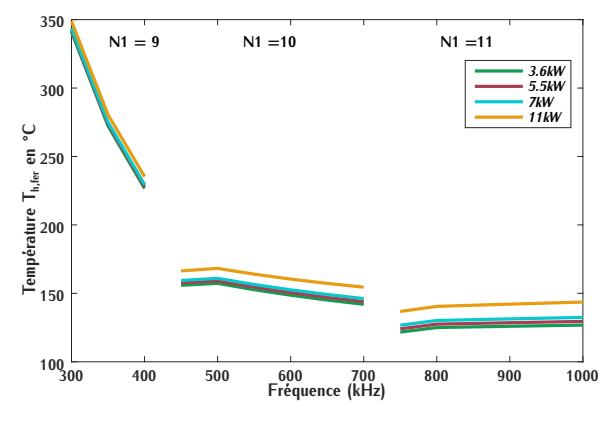

<span id="page-127-4"></span>Figure 3.53 – Température de la surface haute<br>matériau ferrite  $T_{h,fer}$  en fonction de la fréquence pour un noyau de type E38/8/25 et une épaisseur d'isolation *<sup>e</sup>in* = 408*µm*

Dans la modélisation, l'hypothèse réalisée impose que les pertes fer et cuivre se dissipent à le cas. Les pertes fer définies comme des pertes volumiques ne sont pas localisées sur un point particulier mais sur tout le volume du matériau magnétique. Les pertes dans les conducteurs de cuivre sont dues à la circulation du courant (résistance). Le bobinage FEIS utilisé permet une conduction presque uniforme du courant dans les spires centrales et une diminution de la surface de conduction sur le[s spir](#page-103-0)es extérieures (Fiqure 3.16 (b)). Les pertes ne sont pas concentrées sur une spire ou un élément de surface. En réalité, les pertes au sein des conducteurs et de la ferrite sont localisées de manière quasi homogène sur tout leur volume. Cette approximation surestime les températures. Cette modélisation permet toutefois de faire un premier choix de dimensionnement températures. Cette modélisation permet toutefois de faire un premier choix de dimensionnement qui sera ensuite validé ou invalidé expérimentalement.

## **3.6.3 Premier choix de dimensionnement**

Suite aux résultats donnés par le modèle thermique, les températures de la surface haute *<sup>T</sup>h,fer* dépassent la valeur critique *<sup>T</sup>ct,fer* dans le noyau de dimension *<sup>X</sup>E*<sup>32</sup> pour les deux épaisseurs d'isolation ([Figur](#page-127-4)e [E.5](#page-247-0) et [E.6\)](#page-247-1) et dans le noyau de dimension *<sup>X</sup>E*<sup>38</sup> pour l'épaisseur d'isolation *<sup>e</sup>in,*<sup>2</sup> (Figure 3.53). Le noyau de dimension *<sup>X</sup>E*<sup>32</sup> n'est donc pas retenu pour le dimensionnement final ainsi que le noyau de dimension *<sup>X</sup>E*<sup>38</sup> pour une épaisseur d'isolation *<sup>e</sup>in,*2.

Les températures *<sup>T</sup>h,fer* et *<sup>T</sup>h,cu* ne dépassent pas les valeurs critiques pour le noyau *<sup>X</sup>E*<sup>38</sup> avec une épaisseur d'isolation *<sup>e</sup>in,*<sup>1</sup> et pour le noyau *<sup>X</sup>E*43. Le choix se porte sur le noyau le moins volumineux des deux : le noyau *<sup>X</sup>E*<sup>38</sup> avec une épaisseur *<sup>e</sup>in,*<sup>1</sup> afin d'obtenir la meilleure densité de puissance.

Lors du calcul des pertes fer [\(3.48\)](#page-115-1), la température de fonctionnement *<sup>T</sup>* a été fixée à 100°*C*. Les points de fonctionnement impliquant une température *<sup>T</sup>h,fer* supérieure à 100°*<sup>C</sup>* ne sont donc pas préférables car ils s'éloignem de l'éstimation des pertes ferrestances permet d'élimin[er les](#page-127-2) peints<br>de fonctionnement opérant à la puissance de 11*kW* dans le noyau sélectionné (Figure 3.52). Dans [ce m](#page-123-2)ême noyau, les pertes fer sont élevées lorsque la fréquence est proche de 300*kHz* ([Figure](#page-122-1) 3.42). Inversement, les pertes cuivre sont plus élevées lorsque la fréquence augmente (Figure 3.38). En analysant la somme des pertes fer et cuivre pour le [noya](#page-129-0)u sélectionné, la zone entre 500*kHz* et 700*kHz* correspond à un minimum de pertes (Figure 3.54).

Le choix se porte sur un dimensionnement de transformateur proche de 500*kHz* et une puissance de 7,3*kW* car le but est d'augmenter la densité de puissance. Le point de fonction[neme](#page-118-0)nt qui répond à ces critères est défini par le point *<sup>p</sup>f t,A*. Ce point est renseigné dans la Table 3.4.

## <span id="page-128-0"></span>**3.7 Vérification expérimentale**

Suite au choix de dimensionnement, un tr[ansfo](#page-118-0)rmateur de géométrie  $X_{F38}$  avec les caractéristiques du point de fonctionn[ement](#page-129-1)  $p_{ft,A}$  (Table 3.4) est réalisé. Ce premier transformateur construit est représenté sur la Figure 3.55. Il possède un volume de 27*cm*<sup>3</sup> pour un fonctionnement prévu à 7,3*kW* . Les longueurs de câblages sont représentées par les longueurs *<sup>l</sup>in,*<sup>1</sup> et *<sup>l</sup>in,*2. Le but de cette section est d'évaluer les performances attendues de ce transformateur par rapport aux résultats de simulation.

<span id="page-129-0"></span>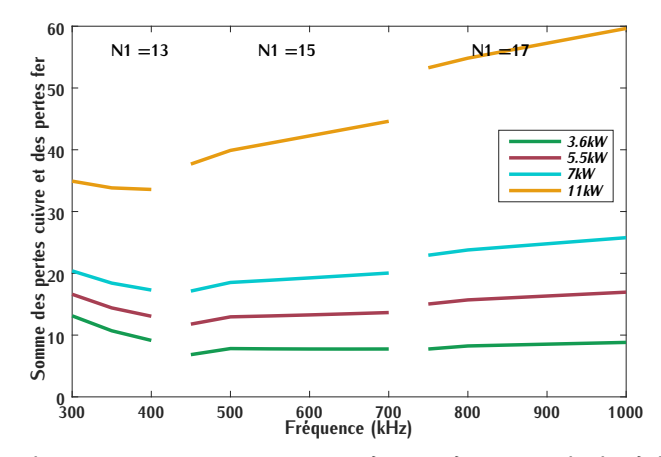

Figure 3.54 – Somme des pertes cuivre et pertes fer en fonction de la fréquence pour un noyau de type E38/8/25 et une épaisseur d'isolation *<sup>e</sup>in,*<sup>1</sup> = 204*µm*

<span id="page-129-1"></span>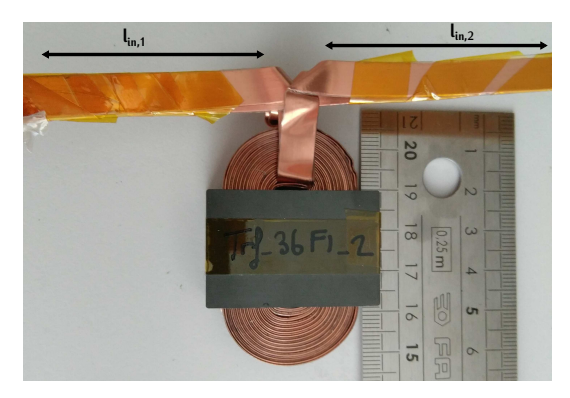

Figure 3.55 – Photographie du transformateur testé pour la vérification expérimentale

La mesure des grandeurs du transformateur telles que l'inductance de fuite, la résistance AC formateur sur les onduleurs primaires et secondaires, nécessite de laisser une certaine longueur formateur sur les onduleurs primaires et secondaires, nécessite de laisser une certaine longueur de feuillard notées *<sup>l</sup>in,*<sup>1</sup> et *<sup>l</sup>in,*2. Ces longueurs sont inductives et résistives. Durant la phase de mesure, les résistances de ces longueurs et les inductances des boucles associées seront mesurées<br>pour être retranchées aux mesures du système entier afin d'isoler uniquement le transformateur. Le but est de mesurer les valeurs internes du transformateur afin de comparer avec les valeurs Le but est de mesurer les valeurs internes du transformateur afin de comparer avec les valeurs déterminées par simulation qui ne prennent pas en compte le câblage.

La mesure de la résistance DC est réalisée par une mesure quatre points. En courant continua est injecté aux bornes du primaire [et la](#page-130-0) tension de l'enroulement est mesurée. Le principe de la mesure est représenté sur la Figure 3.56.

La résistance DC du primaire est ensuite déterminée grâce à la loi d'Ohm. La même méthode longueurs  $l_{in,1}$  et  $l_{in,2}$  sont mesurées séparément. La résistance  $R_{DC}$  est ensuite calculée suivant la relation [\(3.66\)](#page-130-1)[. La](#page-253-0) valeur finale est renseignée dans la Table [3.6.](#page-132-0) Le dispositif de mesure est décrit en Annexe F.1.

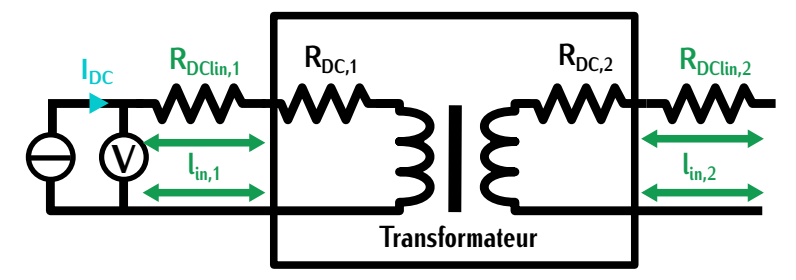

Figure 3.56 – Schéma du principe de mesure de la résistance *<sup>R</sup>DC,*<sup>1</sup>

<span id="page-130-1"></span><span id="page-130-0"></span>
$$
R_{DC} = R_{DC1} - R_{DC,lin1} + \left(\frac{n_1}{n_2}\right)^2 \cdot (R_{DC2} - R_{DC,lin2})
$$
 (3.66)

L'inductance de fuite et la résistance AC sont mesurées à l'aide d'un impédance-mètre. Pour ductance série  $L_{mes,s}$  et de résistance série  $R_{mes,s}$  [sont r](#page-130-2)elevées pour une fréquence de 500kHz ce qui correspond à la fréquence d'étude. La Figure 3.57 (a) détaille le principe de cette mesure.

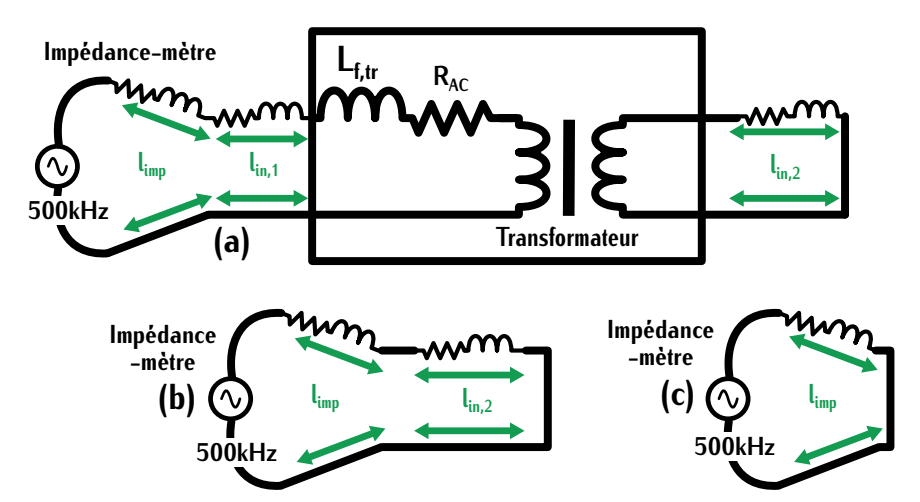

Figure 3.57 – Schéma du principe de mesure de l'inductance *<sup>L</sup>f,tr,mes* et de la résistance *<sup>R</sup>AC,mes*

 $\frac{1}{2}$  can issue the parametries as manipulmatical seat, also mesalies a impediateles sont realisers sat<br>un conducteur de cuivre représentant les longueu[rs de](#page-131-0) câblage  $l_{in,1}$ ,  $l_{in,2}$  et  $l_{imp}$  du transformateur. Ces longueurs sont représentées sur la Figure 3.58 et le principe de mesure de ce câble est représenté sur les Figures [3.57](#page-130-2) (b) et (c). La longueur *<sup>l</sup>imp* permet la connexion du transformateur à l'impé[dance](#page-130-3) mètre. Ces valeurs sont ensuite retranchées à l'in[ductan](#page-131-1)ce série *<sup>L</sup>mes,s* suivant la relation (3.67) et à la résistance série *<sup>R</sup>mes,s* suivant la relation (3.68). Les valeurs d'inductance de fuite *<sup>L</sup>f,tr,mes* et la résistance *<sup>R</sup>AC,mes* au sein du transfo[rmat](#page-255-0)eur sont renseignées dans la Table [3.6.](#page-132-0) Le détail du dispositif de mesure est décrit en Annexe F.2.

<span id="page-130-3"></span><span id="page-130-2"></span>
$$
L_{f,tr, mes} = L_{mes,s} - L_{lin1} - \left(\frac{n_1}{n_2}\right)^2 \cdot (L_{lin2}) - L_{limp}
$$
 (3.67)

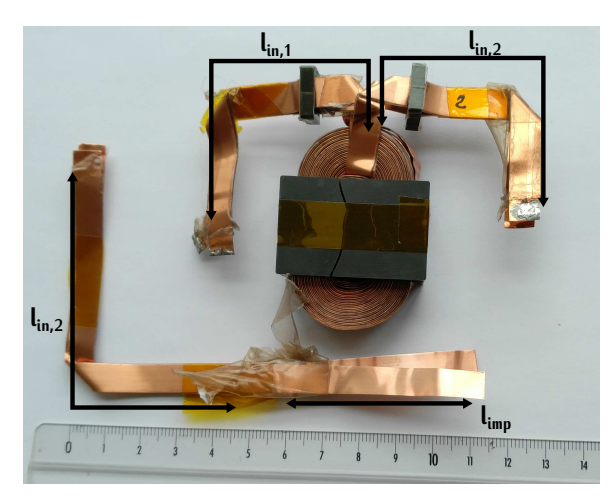

Figure 3.58 – Photographie du transformateur testé pour la vérification expérimentale des inductances de fuite et de la résistance AC

<span id="page-131-1"></span><span id="page-131-0"></span>
$$
R_{AC,mes} = R_{mes,s} - R_{AC,lin1} - \left(\frac{n_1}{n_2}\right)^2 \cdot (R_{AC,lin2}) - R_{AC,limp}
$$
\n(3.68)

Différentes valeurs de capacité *<sup>C</sup>p,tr* sont mesurées à l'aide de l'impédance-mètre pour des fréquences faibles jusqu'à la fréquence de fonctionnement 500*kHz*. Sur cette zone fréquentielle, la valeur de la capacité *<sup>C</sup>p,tr* est constante. Cette mesure est constante car elle est réalisée avec le [prima](#page-131-2)ire et le secondaire en court-circuit. Le schéma de cette mesure est représenté sur la Figure 3.59.

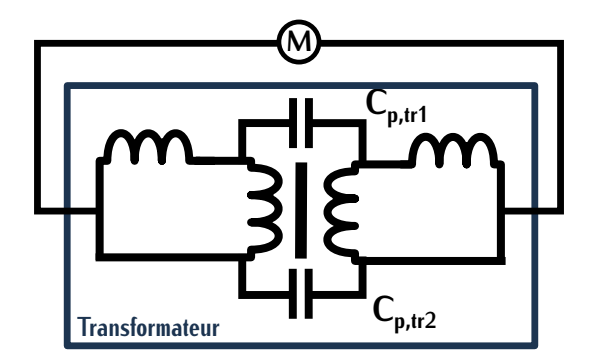

<span id="page-131-2"></span>Figure 3.59 – Schéma de mesure de la capacité parasite

Les inductances influent peu sur la valeur de capacité avec la mise en court-circuit ce qui explique sa constance. C'est la raison pour laquelle, cette capacité sera mesurée, par la [suite](#page-132-0) dans un souci de simplicité, à l'aide d'un multi-mètre. La valeur est renseignée dans la Table 3.6.

Dans cette Table, les valeurs données par la simulation et par la mesure sont très proches, ce qui nous permet de valider le modèle. La différence entre la capacité parasite *<sup>C</sup>p,tr* calculée et mesurée dépend des hypothèses de calculer Bans la simulation, la surface entre primaire et secondaire est uniquement constituée de couches d'isolant. En réalité de l'air est présent entre les couches d'isolants primaires et secondaires. La présence de cet air explique la valeur de capacité mesurée plus faible que celle calculée.

<span id="page-132-0"></span>Table 3.6 – Comparaison d'un transformateur planar de géométrie E38 au point de fonctionnement *<sup>p</sup>f t,A* en simulation et expérimentalement pour un volume de 27*cm*<sup>3</sup>

|                   | Inductance<br>de fuite $nH$<br>$Lf_{tr}$ 500 $kHz$ | Capacité<br>parasite $nF$<br>$C_{p,tr}$ | <b>Spires</b><br>primaires<br>nT | Résistance<br>$DC$ m $\Omega$<br>$R_{DC}$ | Résistance<br>cuivre $m\Omega$ fer $W$<br>500kHz | <b>Pertes</b><br>$P_{\text{fer,tr}}$ | <b>Pertes</b><br>cuivre $W$<br>$P_{\textit{cutr}}$ |
|-------------------|----------------------------------------------------|-----------------------------------------|----------------------------------|-------------------------------------------|--------------------------------------------------|--------------------------------------|----------------------------------------------------|
| <b>Simulation</b> | 45                                                 | 2,5                                     | 15                               | 32                                        | 49                                               |                                      | 14.5                                               |
| Test              | 41                                                 | 2.14                                    | 15                               | 34                                        | 51                                               |                                      | 15.1 <sup>1</sup>                                  |

<sup>1</sup> Ces pertes ont été déterminées à l'aide de la mesure de  $R_{AC}$  et de l'équation  $R \cdot i_{eff}^2$ 

## **3.8 Points d'amélioration du dimensionnement**

Après un premier choix de dimensionnement intéressant, une corrélation du modèle par des mesures a été réalisée. Le transformateur dimensionné possède un rendement de 99,7% à 7,3*kW* dans un volume de 27cm<sup>3</sup>. Malgré ses résultats prometteurs, les valeurs d'inductance de fuite et de capacité parasite inter-enroulements peuvent poser des problèmes pour le fonctionnement et de capacité parasite inter-enroulements peuvent poser des problèmes pour le fonctionnement du convertisseur et du chargeur. Dans cette section, les problématiques liées à ces valeurs sont analysées.

## **3.8.1 Capacité parasite inter-enroulements**

La capacité parasite inter-enroulements *<sup>C</sup>p,tr* dans l'application en [feui](#page-132-0)llard de cuivre entrelacé possède une valeur élevée, comme nous pouvons le voir dans la Table 3.6. Cette valeur importante se répercute, notamment sur les courants de mode commun et le filtrage de mode commun du chargeur de la voiture.

## **3.8.1.1 Impact sur le filtrage de mode commun**

Les chargeurs de VE sont équipés de filtres de mode commun. Ces filtres comprennent des éléments inductifs L et capacitifs C. La capacité de filtrage de mode commun notée *<sup>C</sup>mc* connectée au châssis de la voiture (carter) est limitée en valeur. Elle est limitée car elle ne doit pas induire<br>des courants élevés appelés "courants de toucher". Ces courants peuvent présenter un risque pour l'utilisateur qui touche la voiture pendant la charge. Ces courants de toucher sont générés par l'excitation de la capacité du filtre de mode de commun et de toutes les capacités parasites notées l'excitation de la capacité du filtre de mode de commun et de toutes les capacités parasites notées *<sup>C</sup>p,eq* entre le carter et le[s élé](#page-133-0)ments du chargeur. L'ensemble de ces capacités parasites sont schématisées sur la Figure 3.60.

Dans ces capacités, nous distinguons les capacités en amont du transformateur représentées par la capacité équivalente *<sup>C</sup>p*1*,eq* et les capacités en aval du transformateur représentées par la capacité équivalente *<sup>C</sup>p*2*,eq*. La capacité inter-enroulements du transformateur *<sup>C</sup>p,tr* est en série avec la capacité *<sup>C</sup>p*2*,eq*. La capacité équivalente *<sup>C</sup>p,eq* totale est déterminée suivant la relation [\(3.69\)](#page-133-1). La capacité *<sup>C</sup>p*2*,eq* est bien supérieure à la capacité inter-enroulements du transformateur *<sup>C</sup>p,tr*, la mise en série de ces deux capacités revient à négliger la capacité *<sup>C</sup>p*2*,eq* du calcul de *<sup>C</sup>p,eq* d'après [\(3.70\)](#page-133-2).

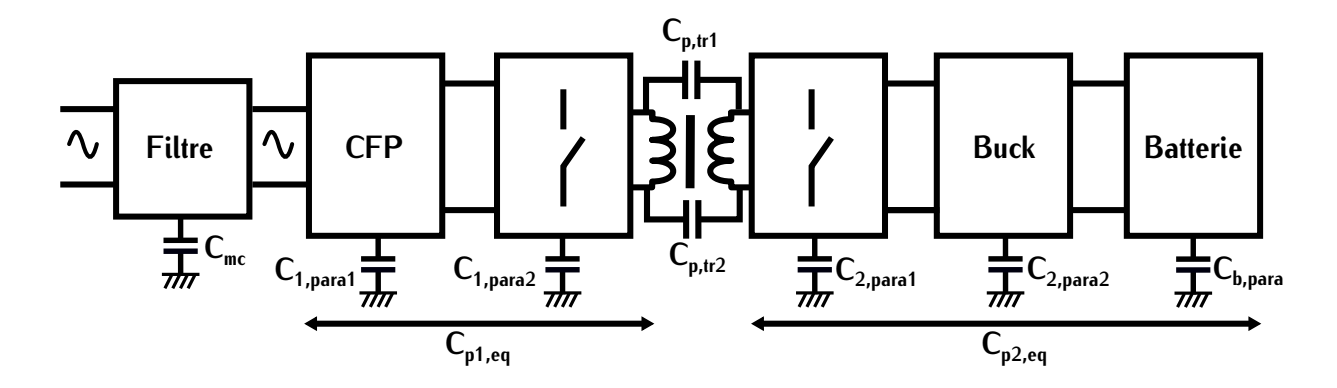

Figure 3.60 – Modélisation des capacités parasites reliées à la carrosserie de la voiture

<span id="page-133-1"></span><span id="page-133-0"></span>
$$
C_{p,eq} = C_{p1,eq} + \frac{C_{p2,eq} \cdot C_{p,tr}}{C_{p2,eq} + C_{p,tr}}
$$
(3.69)

<span id="page-133-2"></span>
$$
C_{p2,eq} >> C_{p,tr} \qquad \frac{C_{p2,eq} \cdot C_{p,tr}}{C_{p2,eq} + C_{p,tr}} \approx C_{p,tr}
$$
 (3.70)

La capacité parasite totale notée *<sup>C</sup>cp,tot* est définie par la relation [\(3.71\)](#page-133-3). Elle ne doit pas dépasser la valeur de la capacité notée *<sup>C</sup>p,max* qui est déterminée par la valeur maximale de

<span id="page-133-3"></span>
$$
C_{cp,tot} = C_{mc} + C_{p,eq} \qquad C_{cp,tot} < C_{p,max} \tag{3.71}
$$

Au regard de la relation [\(3.71\)](#page-133-3), plus la valeur de *<sup>C</sup>p,eq* est faible, plus la valeur de *<sup>C</sup>mc* peut être élevée sans que *<sup>C</sup>cp,tot* dépasse la valeur limite *<sup>C</sup>p,max* . L'intérêt d'augmenter la valeur de *<sup>C</sup>mc* est valeur élevée  $C_{p,tr}$  augmente la valeur de  $C_{p,eq}$ , ce qui participe à la diminution de la valeur de  $C_{mc}$ .

Pour éviter l'augmentation de la partie inductive du filtre, la topologie du premier étage du mode commun est de choisir une topologie de CFP qui limite l'excitation HF des capacités parasites *C<sub>p1,eq</sub>* représentées sur la Figure [3.60.](#page-133-0) Le filtrage de mode commun associé n'aura donc pas<br>*C<sub>p1,eq</sub>* représentées sur la Figure 3.60. Le filtrage de mode commun associé n'aura donc pas besoin d'être réalisé sur une large plage néquentielle vu que les courants générés sont limités en fréquence. P[ar exe](#page-46-0)mple, les topologies monophasées totem pole bridgeless et PSSB représentées sur la Figure 1.15 utilisent ce principe.

#### **3.8.1.2 Impact des parasites générés**

Les impacts sur le filtrage de mode commun ne sont pas négligeables. Mais cette capacité capacitives qui dépendent des tensions aux bornes du transformateur. Dans cette section, la recapacitives qui dépendent des te[nsions](#page-119-5) aux bornes du transformateur. Dans cette section, la représentation définie sur la Figure 3.34 est utilisée pour simplifier les analyses.

La topologie que nous avons sélectionnée dans la section [2.6](#page-84-0) implique une synchronisation des capacités  $C_{p, tr1}$  et  $C_{p, tr2}$  correspon[dent](#page-134-0) à la différence des tensions primaire  $V_1$  et secondaire *V*<sub>2</sub> qui sont représentées sur la Figure 3.61. Ces tensions sont quasiment égales car le rapport de transformation est proche de 1. La différence de potentiel aux bornes des condensateurs est donc transformation est proche de 1. La différence de potentiel aux bornes des condensateurs est donc très faible. Dans cette configuration, ces deux capacités ne génèrent pas de courants parasites et donc peu de pertes.

<span id="page-134-0"></span>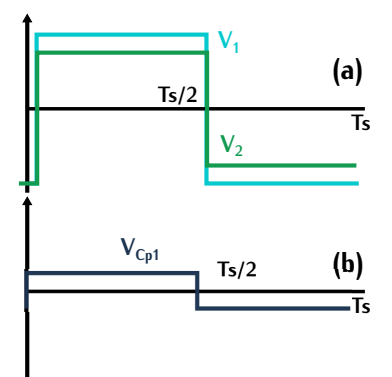

Figure 3.61 – (a) Tension primaire et secondaire (b) Tension aux bornes de la capacité *<sup>C</sup>p,tr*<sup>1</sup>

En réalité, lors de la mise ON d'une diagonale de l'onduleur, les deux transistors qui passent de l'état bloqué à passant peuvent ne pas commuter exactement au même moment créant des pulses courts de[s tens](#page-134-1)ions *<sup>V</sup>*1*<sup>A</sup>* et *<sup>V</sup>*1*B*. Ces deux tensions et le convertisseur associé sont représentés sur la Figure 3.62. Ses puisses sont responsables de courante de mode commun qu'il est important de filtrer pour éviter des problèmes de CEM.

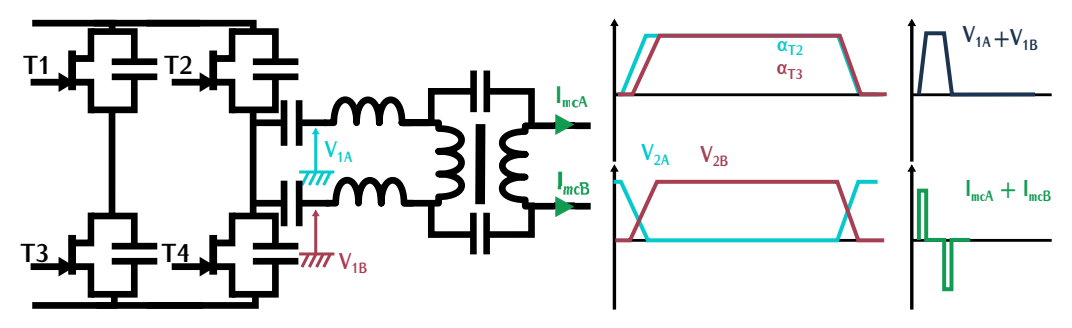

<span id="page-134-1"></span>Figure 3.62 – Schéma du convertisseur et formes d'ondes subissant le défaut

## **3.8.2 Inductance de fuite**

La valeur d'ind[ucta](#page-84-0)nce de fuite du transformateur est extrêmement faible. Comme nous l'avons vu dans la section 2.6, cette valeur ne pose pas de problème pour le fonctionnement du convertionnement tisseur avec des commutations ZCS. Par contre, d'autres problèmes impactant le convertisseur peuvent survenir.

Si cette inductance de fuite est utilisée seule comme inductance résonnante *<sup>L</sup>s*, le condensateur résonnant *<sup>C</sup><sup>s</sup>* associé est d'environ 2,6*µF* pour une fréquence de résonance de 500*kHz*. Les ordres

de grandeur de ces deux valeurs sont très impactant. Le courant normalement sinusoïdal lors d'un fonctionnement à la fréquence de résonanc[e risq](#page-135-0)ue d'être amorti par les résistances parasites *<sup>R</sup>para* (transformateur, transistors) si la condition (3.72) n'est pas res[pectée](#page-135-1). Différentes représentations de augmente la valeur efficace du courant, c'est-à-dire les pertes cuivre.

<span id="page-135-0"></span>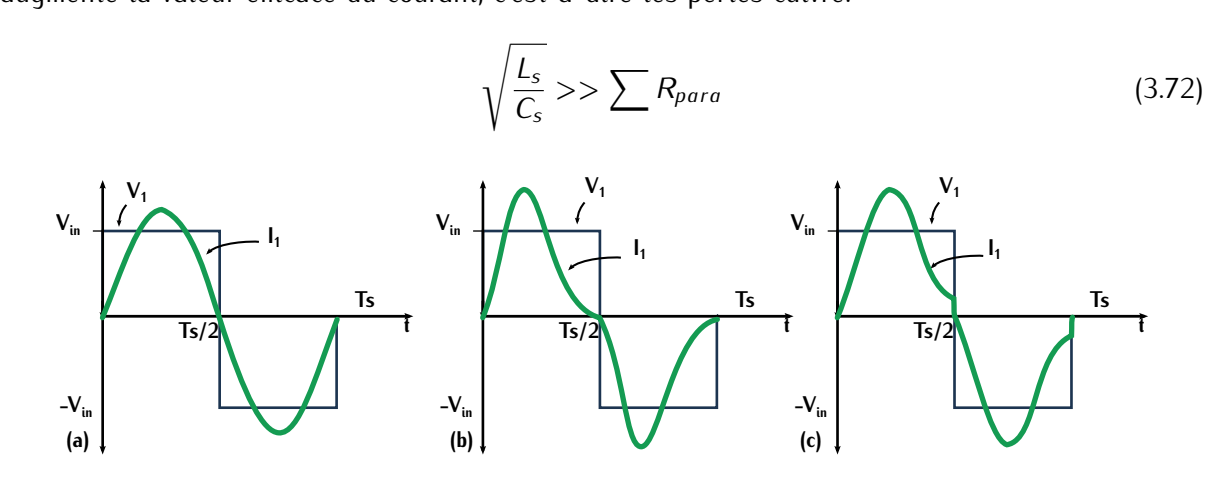

<span id="page-135-1"></span>Figure 3.63 – (a) Courant sinusoïdal (b) Courant amorti (c) Courant fortement amorti

La faible valeur d'inductance implique également une forte dispersion des valeurs entre diffeuillards de cuivre sont un peu plus espacés entre deux versions, l'inductance de fuite peut varier. De même au niveau du câblage, si les feuillards aller et retour raccordés aux onduleurs ne sont De même au niveau du câblage, si les feuillards aller et retour raccordés aux onduleurs ne sont pas correctement plaqués l'un contre l'autre, l'inductance risque de différer de quelques *nH*. Dans un transformateur en série avec une inductance résonnante de quelques *µH*, cette variabilité créée peu de différence. Dans notre application, une dispersion de seulement 30*nH* est une part non négligeable de l'inductance totale. Pour limiter ces effets, il est important d'augmenter la valeur<br>de l'inductance. de l'inductance.

## **3.9 Ajout de deux inductances supplémentaires**

Pour résoudre les problèmes cités précédemment, deux inductances identiques sont ajoutées sur la compacité du transformateur. Si les inductances supplémentaires sont volumineuses, l'effort réalisé sur la compacité n'aura pas porté ses fruits. Pour minimiser l'impact, celles-ci doivent être compactes et doivent s'adapter au bobinage feuillard. La solution proposée est une inductance compactes et doivent s'adapter au bobinage feuillard. La solution proposée est une inductance d'une spire qui s'adapte au bobinage feuillard.

Le choix du circuit magnétique de l'inductance supplémentaire se porte sur une ferrite en E. sur la jambe centrale et de se servir de cette même inductance pour filtrer des courants parasites sur la jambé centrale et de se servir de cette même inductance pour filtrer des courants parasites de mode commun. Ces deux fonctionnements sont illustrés sur la Figure [3.64.](#page-136-0)

Les dimensions du noyau de ferrite dépendent du feuillard de cuivre. La hauteur de la fenêtre de bobinage dépend de la hauteur de cuivre *<sup>h</sup>cu*. La combinaison de deux noyaux de type E13/7/4

est sélectionnée c[omme](#page-223-0) inductance supplémentaire. Ce noyau est représenté sur la Figure [3.65](#page-136-1)<br>ainsi qu'en Annexe C.5. Comme ce composant fonctionne dans les mêmes conditions fréquentielles ainsi qu'en Annexe croi comme ce composant roitenteme aans les mêmes condi[tion](#page-219-2)s il equentielles

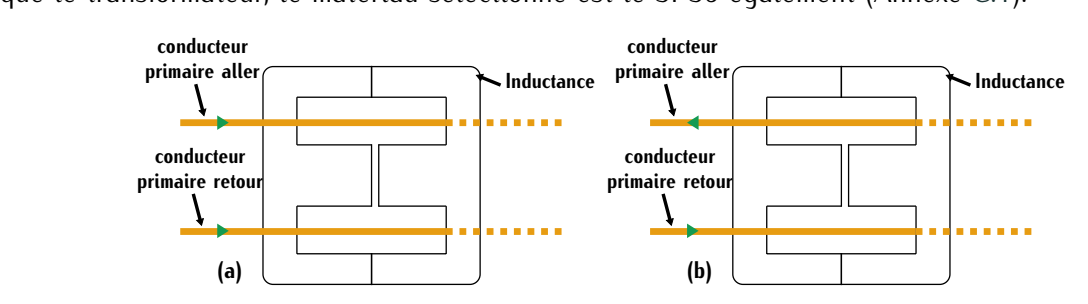

<span id="page-136-0"></span>Figure 3.64 – (a) Fonctionnement de l'inductance supprementaire lors du filtrage de courants de mode commun (b) Fonctionnement de l'inductance supplémentaire en tant qu'inductance résonnante

<span id="page-136-1"></span>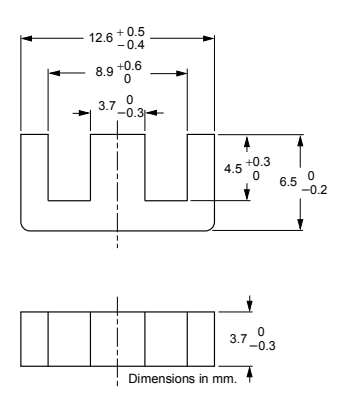

Figure 3.65 – Dimensions d'un noyau de type E13/7/4

## **3.9.1 Inductance résonnante**

Pour vérifier la valeur de l'inductance supplémentaire, une simulation sur le logiciel FEMM est inductance sont calculées à l'aide de deux simulation FEMM. Le schéma de simulation associé est inductance sont calcule[s à l'a](#page-137-0)ide de deux simulation FEMM. Le schéma de simulation associé est<br>représenté eur le Figure 2.66. Le reppert de transfermation est égal à 1. représenté sur la Figure 3.66. Le rapport de transformation est égal à 1.

La première simulation spécifie un courant crête <sup>b</sup>*i*<sup>1</sup> valant *<sup>−</sup>*b*i*2. La deuxième simulation spécifie un courant crête  $\hat{i}_1$  égal a[u cou](#page-136-3)rant crête secondaire  $\hat{i}_2$ . Les équations de flux associées sont exprimées suivant [\(3.73\)](#page-136-2) et (3.74).

<span id="page-136-2"></span>
$$
1^{ère simulation} \qquad \begin{cases} \phi_{1,simu1} = (L_1 - M) \cdot i_1 \\ \phi_{2,simu1} = (L_2 - M) \cdot i_2 \end{cases}
$$
 (3.73)

<span id="page-136-3"></span>
$$
2^{\text{e}} \text{ simulation} \qquad \begin{cases} \phi_{1, \text{simu2}} = i_1 \cdot (L_1 + M) \\ \phi_{2, \text{simu2}} = i_2 \cdot (L_2 + M) \end{cases} \tag{3.74}
$$

L'inductance *<sup>L</sup>simu,sup* représente l'inductance de fuite totale. Sur l[e mêm](#page-137-1)e principe que dans la section [3](#page-115-5)[.5.1.](#page-136-2)[4.](#page-115-5) Cette valeur d'inductance est définie par la relation (3.75) à l'aide du système d'équation (3.73) car le rapport de transformation est unitaire.

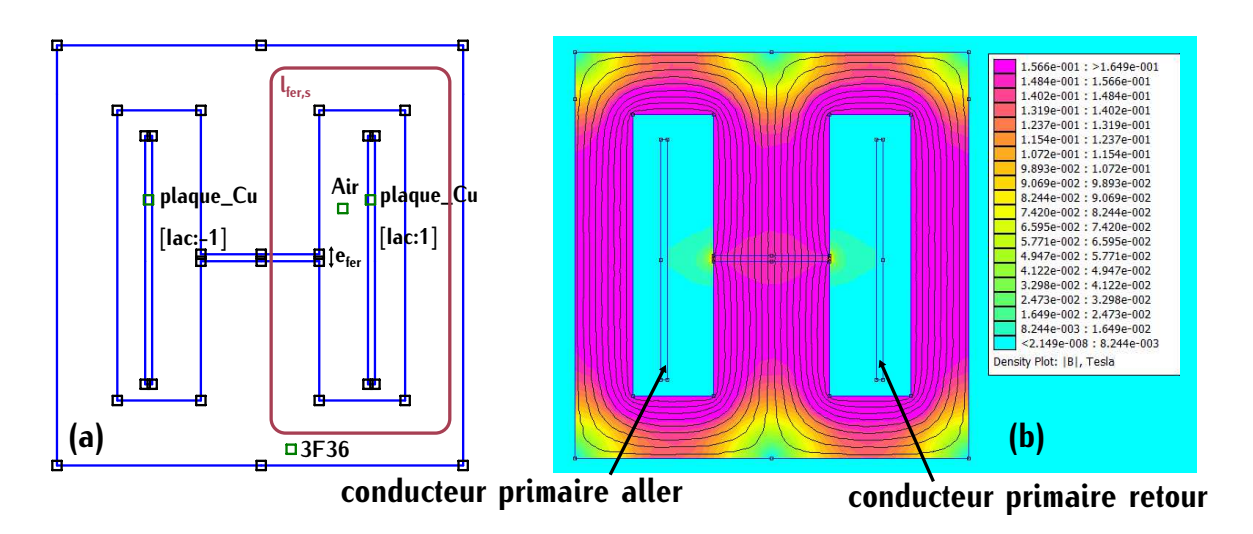

<span id="page-137-0"></span>Figure 3.66 – (a) Géométrie de l'inductance supplémentaire (b) Induction magnétique *<sup>B</sup>* au sein de l'inductance supplémentaire pour un point de fonctionnement  $p_{ft,A}$ 

<span id="page-137-1"></span>
$$
L_{simu, sup} = L_1 - 2 \cdot M + L_2 \tag{3.75}
$$

Pour vérifier cette valeur par calcul théorique, la va[leur a](#page-137-2)nalytique est déterminée grâce au théorème d'Ampère. Ce théorème est défini par la relati[on \(3.7](#page-137-2)6). La se[ction](#page-137-3) du matériau magnétique *<sup>A</sup><sup>e</sup>* est la même pour l'entrefer et le noyau, l'équation (3.76) devient (3.77).

<span id="page-137-2"></span>
$$
H \cdot l = \sum n \cdot i \qquad \frac{B_{fer}}{\mu_{3F36}} \cdot l_{fer,s} + \frac{B_{air}}{\mu_0} \cdot e_{fer} = n \cdot i \tag{3.76}
$$

<span id="page-137-3"></span>
$$
\phi = B \cdot A_e \qquad \frac{\phi}{\mu_{3F36} \cdot A_e} \cdot l_{fer,s} + \frac{\phi}{\mu_0 \cdot A_e} \cdot e_{fer} = n \cdot i \tag{3.77}
$$

Cette expression peut, à nouveau, être simplifiée car l'épaisseur de l'entrefer *<sup>e</sup>fer* est très faible devant la longueur de ferrite *<sup>l</sup>fer,s* et que la perméabilité relative du matériau 3F36 *<sup>µ</sup>*3*F*<sup>36</sup> est élevée de[vant l](#page-137-0)a perméabilité [magné](#page-137-4)tique du vide *<sup>µ</sup>*0. Ces deux longueurs sont représentées sur la Figure 3.66 (a). L'expression (3.78) montre que le circuit magnétique est quasiment équivalent à son entrefer seul.

<span id="page-137-4"></span>
$$
\frac{\phi}{\mu_0 \cdot A_e} \cdot e_{fer} \approx n \cdot i \tag{3.78}
$$

L'expression du flux aussi définie suivant la relation [\(3.79\)](#page-137-5) permet d'exprimer l'inductance sup-plémentaire théorique *<sup>L</sup>th,sup* par l'expression [\(3.80\)](#page-137-6) avec *<sup>n</sup>* le nombre de spires égal à 1.

<span id="page-137-5"></span>
$$
n \cdot \phi = L_{th, sup} \cdot i \tag{3.79}
$$

<span id="page-137-6"></span>
$$
L_{th, sup} = \frac{n^2 \cdot \mu_0 \cdot A_e}{e_{fer}} \tag{3.80}
$$

La Table [3.7](#page-138-0) montre les valeurs d'inductances résonnantes calculées. Cette inductance suppléprincipe que dans la section 3.7. Les différentes valeurs sont proches ce qui nous permet de valider principe que dans la section 3.7. Les différentes valeurs sont proches ce qui nous permet de valider la simulation sur FEMM de cette inductance supplémentaire.

<span id="page-138-0"></span>

|                    | TABLE $3.7 -$ valeurs de l'inductance supplémentaire resonnante |                                   |
|--------------------|-----------------------------------------------------------------|-----------------------------------|
|                    | Inductance<br>nH                                                | Induction crête<br>m <sub>l</sub> |
| <b>Simulation</b>  | $L_{simu,sup} = 95$                                             | 0,17                              |
| Analytique<br>Test | $L_{th,sup} = 89$<br>$L_{test, sup} = 101$                      | 0.15                              |
|                    |                                                                 |                                   |

TARLE 37 - Valoure de l'inductance supplémentaire réconnante

### **3.9.2 Inductance de filtrage de mode commun**

L'inductance supplémentaire est ajoutée pour augmenter la valeur de l'inductance résonnante. d'optimiser le filtrage mais d'utiliser au mieux de son potentiel cette inductance. Pour calculer la valeur d'inductance équivalente en mode commun, les simulations réalisées dans la section précévaleur à inductance équivalente en mode commany les simulations réalisées dans la section précédente sont utilisées. Pour comparer la simulation avec la théorie, une deuxième méthode utilisant l'inductance spécifique est utilisée.

L'inductance spécifique notée *<sup>A</sup><sup>l</sup>* est définie par les constructeurs et s'exprime en *nH/tr*<sup>2</sup> suivant la relation [\(3.81\)](#page-138-1).

<span id="page-138-1"></span>
$$
A_l = \frac{\mu_0 \cdot \mu_{fer} \cdot A_e}{l_{fer,s}} \tag{3.81}
$$

La valeur *<sup>A</sup><sup>l</sup>* renseignée par le constructeur pour la géométrie sélectionnée est définie dans la Table [C.10.](#page-224-0) Cette valeur est spécifiée pour une longueur de fer *<sup>l</sup>fer,s* et une surface effective *<sup>A</sup>e*. Lors d'un fonctionnement avec des courants de même signe, ces grandeurs sont différentes. La longueur de fer considérée correspond à la longueur notée *<sup>l</sup>fer,mc* représentée sur la Figure [3.67.](#page-139-0) De même, la surface de fer considérée notée *<sup>A</sup>e,mc* correspond à la moitié de la surface de fer *<sup>A</sup>e*. La valeur d'inductance spécifique *<sup>A</sup>l,mc* dans le cas d'un filtrage de mode commun doit donc être déterminée à l'aide de ces grandeurs. Elle est définie suivant [\(3.82\)](#page-138-2). En fonction de la géométrie de l'inductance et du rapport de transformation unitaire, sa valeur est déterminée à 220*nH* dans notre application.

<span id="page-138-2"></span>
$$
A_{l,mc} = \frac{\mu_0 \cdot \mu_{fer} \cdot A_{e,mc}}{l_{fer,mc}} \qquad A_{e,mc} = \frac{A_e}{2}
$$
 (3.82)

La deuxième simulation de la méthode des flux définie par la relation [\(3.74\)](#page-136-3) est utilisée pour dans le cas de la circulation de courants de mode commun. Ce principe est représenté sur la Eigure [3.68.](#page-139-1) Les [flux](#page-139-2) associés  $\phi_{1,sim}$  et  $\phi_{2,sim}$  sont égaux et correspondent au flux noté  $\phi_{mc}$ permet de déterminer l'inductance de mode commun. *L*<sub>*mc,simu*</sub> par la relation [\(3.84\)](#page-139-3) où le courant  $i_{mc}$  correspond à la somme des courants  $i_1$  et  $i_2$ .

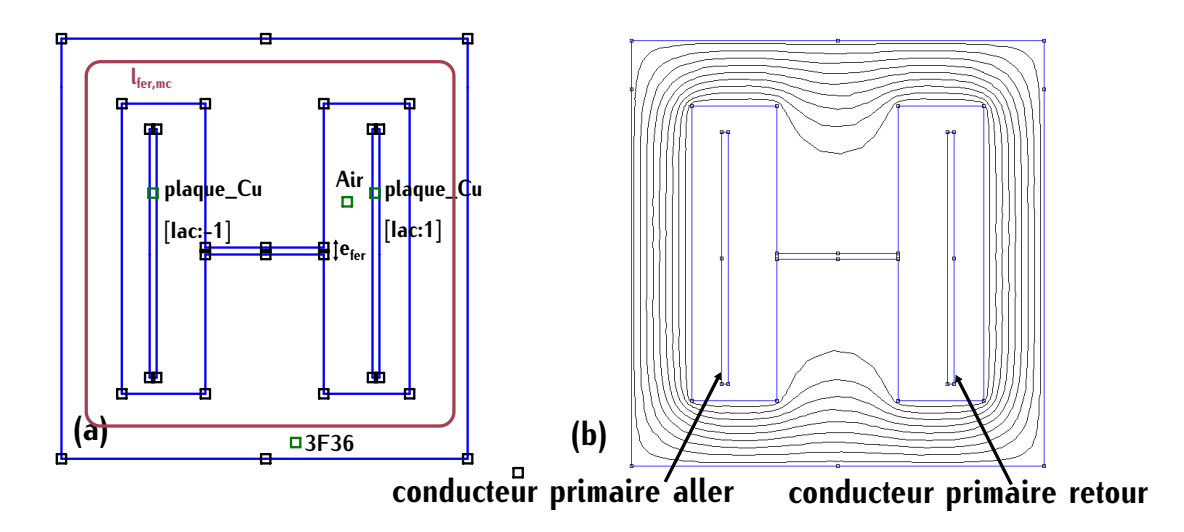

<span id="page-139-0"></span>Figure 3.67 – (a) Géométrie de l'inductance supplémentaire (b) induction magnétique B au sein<br>de l'inductance auec deux couvents de même signe de l'inductance avec deux courants de même signe

<span id="page-139-1"></span>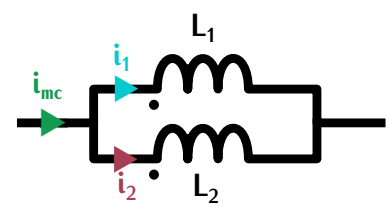

Figure 3.68 – Modélisation du passage d'un courant de mode commun au sein de l'inductance supplémentaire

<span id="page-139-2"></span>
$$
n \cdot \phi_{mc} = (L_1 + M) \cdot i_1 \qquad i_1 = i_2 \tag{3.83}
$$

<span id="page-139-3"></span>
$$
n \cdot \phi_{mc} = L_{mc,simu} \cdot i_{mc} \qquad i_{mc} = i_1 + i_2 \tag{3.84}
$$

Par égalité entre le flux *<sup>φ</sup>mc* et le fl[ux dé](#page-139-4)terminé par simulation [\(3.74\)](#page-136-3), l'inductance de mode commun est déterminée par la relation (3.85). Elle est évaluée à 250*nH*. La valeur d'inductance de mode commun définie par la méthode de l'inductance spécifique a été calculée à 220*nH*. Ces deux valeurs sont très proches, ce qui permet valider l'inductance de mode commun.

<span id="page-139-4"></span>
$$
L_{mc,simu} = \frac{(L_1 + M)}{2} \tag{3.85}
$$

# **3.10 Choix final**

Le transformateur testé en Table [3.6](#page-132-0) dissipe 19,1*<sup>W</sup>* de pertes fer et cuivre pour un volume total de 27*cm*<sup>3</sup> et une puissance de fonctionnement de 7,3*kW* . La densité de puissance du transformateur testé atteint 270*kW /L* avec un rendement de 99,7%. Ces résultats sont très prometteurs.

Suite aux résultats de l'étu[de pa](#page-132-0)ramétrique et des premières mesures, un nouveau transformateur est dimensionné. La Table 3.6 met en avant le déséquilibre entre les pertes fer et les pertes cuivre. Les pertes cuivre sont trois fois plus importantes que les pertes fer. Le nombre de spires,

directement lié aux pertes fer, a été choisi pour remplir au maximum la surface de bobinage. Dans<br>ce deuxième dimensionnement, le nombre de spires est réduit pour diminuer les pertes cuivre. Les pertes fer, quant à elles, deviennent plus importantes. Dans ce nouveau transformateur, l'inducpertes fer, quant à elles, deviennent plus importantes. Dans ce nouveau transformateur, l'inductance supplémentaire dimensionnée précédemment est ajoutée au primaire et au secondaire sur les longueurs de raccordement.

Le choix final du transformateur se po[rte s](#page-118-0)ur un transformateur noté  $Trf_{36F14}$  dimensionné pour un point de fonctionnement  $p_{ft,A}$  (Table 3.4) avec un nombre de spires primaires  $n_1 = 13$ . Son volume est de 27*cm*<sup>3</sup>. La valeur de la capacité parasite proportionnelle au nombre de spires est . La valeur de la capacité parasite proportionnelle au nombre de spires est également réduite dans ce nouveau dimensionnement car ce nombre est plus faible.

sionnement, une simulation FEMM du transformateur *T rf*<sub>36</sub>*F*14 est utilisée à titre de comparaison<br>avec les valeurs mesurées. Ces différentes dennées sent representées dans la Table 3.8, Les mesures avec les valeurs mesurées. Ces différentes données sont renseignées dans [la](#page-253-1) Table [3.8.](#page-141-0) Les mesures<br>sont réalisées sur le même principe que celles détaillées dans l'Annexe F. L'inductance de fuite totale comprend l'inductance de fuite interne au transformateur, les inductances supplémentaires totale comprend l'inductance de fuite interne au transformateur, les inductances supplémentaires et les inductances de raccordement. L'ensemble de ces inductances participe à l'inductance résonnante.

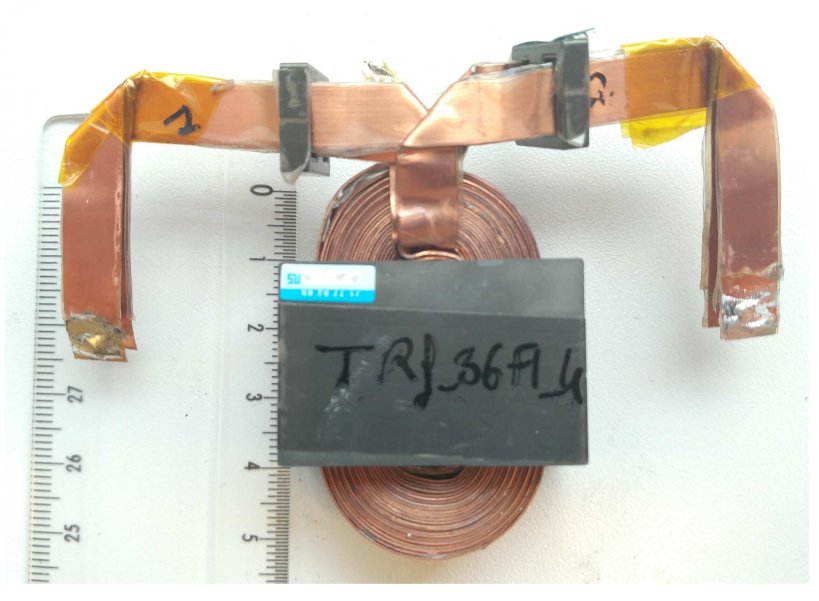

Figure 3.69 – Transformateur *T rf*36*F*<sup>14</sup> avec deux inductances supplémentaires

<span id="page-140-0"></span>L'écart entre pertes cuivre et pertes fer a été réduit. Il reste cependant important malgré la<br>diminution du nombre de spires. Ce dimensionnement est, tout de même, validé car les chignons de cuivre sortant de la ferrite présentent des facilités de refroidissement. De plus, le système de de cairre sortant de la ferrite présentent des facilités de refroidissement. De plus, le système de<br>refroidissement célectionné normat de refroidir les coirses de menière quosi uniforme focilitant ainsi refroidissement sélectionné permet de refroidir les spires de manière quasi-uniforme facilitant ainsi la dissipation de chaleur des conducteurs.

Le schéma électrique du transformateur est représenté sur la Figure [3.70.](#page-141-1) C'est cette modélisation, dans la suite, qui est utilisée [pour](#page-141-2) l'étude du convertisseur. Les valeurs associées à ce schéma sont représentées dans la Table 3.9.

|             | Inductance<br>de fuite $nH$<br>500kHz | Capacité<br>$C_{p,tr}$ | Inductance de<br>parasite $nF$ fuite totale $nH$<br>$Lf_{tr}$ 500 $kHz$ | Résistance<br>$DC$ m $\Omega$<br>$R_{DC}$ | Résistance<br>cuivre $m\Omega$ fer W<br>500kHz | <b>Pertes</b><br>$P_{\text{fer,tr}}$ | Pertes<br>cuivre $W$<br>$P_{\text{cutr}}$ |
|-------------|---------------------------------------|------------------------|-------------------------------------------------------------------------|-------------------------------------------|------------------------------------------------|--------------------------------------|-------------------------------------------|
| Simu        | 42                                    | 1,8                    | 256                                                                     | 30                                        | 45                                             | 4.8                                  | 13,6                                      |
| <b>Test</b> | 37                                    | 1.5                    | 270                                                                     | 32                                        | 43                                             |                                      | 13 <sup>1</sup>                           |

<span id="page-141-0"></span>TABLE 3.8 – Dimensionnement du transformateur  $Trf_{36F14}$  pour un point de fonctionnement  $p_{ftA}$ avec un nombre de spires primaires  $n_1 = 13$ 

 $^{-1}$  Ces pertes ont été déterminées à l'aide de la mesure de  $R_{AC}$  et de l'équation  $R\cdot i_{eff}^2$ 

<span id="page-141-1"></span>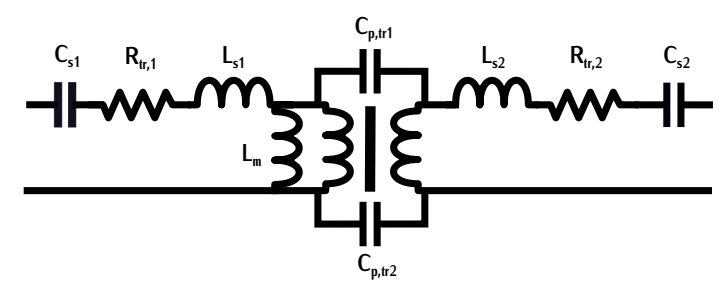

Figure 3.70 – Modélisation électrique de la partie centrale du convertisseur incluant le transformateur *T rf*36*F*<sup>14</sup>

<span id="page-141-2"></span>TABLE 3.9 – Valeurs des éléments électriques du transformateur *Trf*<sub>36F14</sub> pour le point de fonctionnement  $p_{ft,A}$ 

|     | $L_{s1}$ nH $L_{s2}$ nH |               |      |      |      | Inductance Inductance Inductance Capacités Résistance Résistance Capacités parasites<br>$L_m$ mH $C_{s1}$ et $C_{s2}$ $\mu$ F $R_{tr,1}$ m $\Omega$ $R_{tr,2}$ m $\Omega$ $C_{p,tr1}$ et $C_{p,tr2}$ nF |
|-----|-------------------------|---------------|------|------|------|----------------------------------------------------------------------------------------------------|
| 135 | 124                     | $0.6^{\circ}$ | 0.82 | 21.5 | 18.3 | 0.75                                                                                                    |

# CHAPITRE 4 **Conception et réalisation du convertisseur**

## **Sommaire**

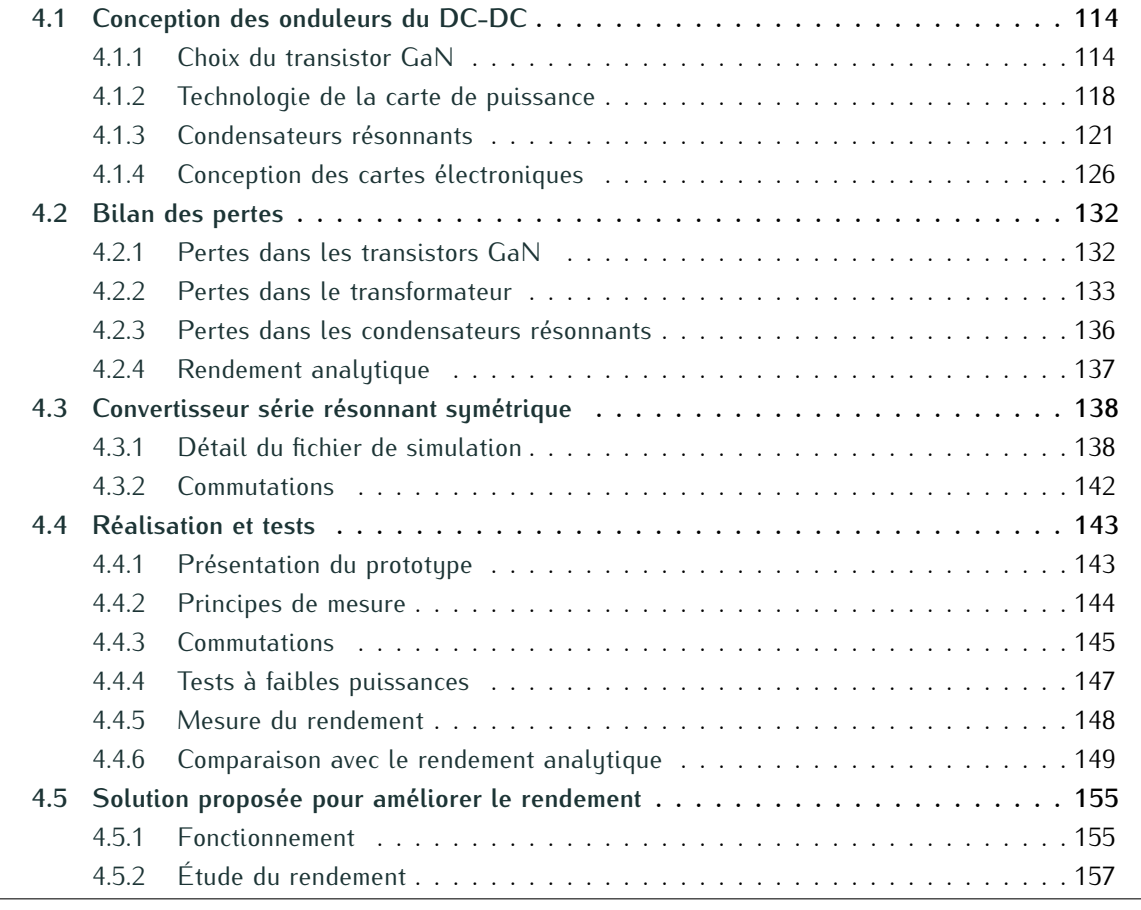

<span id="page-143-0"></span>Dans le chapitre [2,](#page-61-0) la topologie du convertisseur a été sélectionnée. Dans le chapitre [3,](#page-87-0) le sont conçus toujours dans un souci de haute densité de puissance. Les différents choix de conception sont abordés ainsi que l'influence des éléments parasites. Ensuite le détail de la conception et des composants utilisés est étudié. Dans un troisième temps, un étude analytique du rendement est réalisée. Ensuite, le prototype final est présenté et testé. Le rendement expérimental est mesuré réalisée. Ensuite, le prototype final est présenté et testé. Le rendement expérimental est mésuré puis comparé au rendement analytique. En dernier point, différentes améliorations sont discutées.
# **4.1 Conception des onduleurs du DC-DC**

La conception d'un onduleur à haute densité de puissance est complexe et peut être réalisée de également dans l'augmentation de la fréquence qui aggrave les pertes et les effets des éléments parasites. C'est la raison pour laquelle nous avons particulièrement étudié trois points critiques lors du design qui sont les transistors GaN utilisés, la technologie des cartes électroniques et leur lors du design qui sont les transistors Gan unitiese, la technologie des cartes électroniques et leur conception et en dernier point le choix des condensateurs résonnants.

Les transistors GaN sont étudiées car les fréquences élevées augmentent leurs pertes, le but utilisée et le positionnement des composants est directement lié aux éléments parasites. L'influence de ces éléments est amplifié avec l'augmentation de la fréquence. De plus, la technologie de la carte définit le type de refroidissement associé. Le but est de pouvoir réduire le volume des cartes sans augmenter le système de refroidissement. Enfin, les condensateurs résonnants sont étudiés car la valeur de capacité nécessaire est élevée. Le volume associé est donc potentiellement important. la valeur de capacité nécessaire est élevée. Le volume associé est donc potentiellement important. Le but de l'étude est d'analyser l'impact de ces condensateurs en termes de volume et de pertes

# **4.1.1 Choix du transistor GaN**

Pour déterminer le composant GaN le plus adapté à l'application, le calcul des pertes par tors considérés sont ceux du constructeur GaN system. Il s'agit des composants GS66508B [16] et GS66516B [96]. Les tenues en tension de 650*V* proposées par le constructeur correspondent<br>eux contraintes en tension de notre convertisseur. Composées par le constructeur correspondent [aux](#page-39-0) c[ontra](#page-39-1)intes en tension de notre convertisseur. Comparés aux autres composants des Tables<br>1.1 et 1.2, ces composants possèdent de bonnes performances statiques et dynamiques. De plus, ces transistors sont disponibles via les distributeurs d'électronique classiques facilitant l'approces transistors sont disponibles via les distributeurs d'électronique classiques facilitant l'approvisionnement pour le prototypage. Les pertes du composant GS66508B sont évaluées dans deux configurations avec et sans mise en parallèle.

#### <span id="page-144-1"></span>**4.1.1.1 Pertes par conduction**

Les pertes par conduction se déterminent en fonction du courant qui traverse le compo[sant](#page-145-0) pendant la phase de conduction. Les formes d'ondes associées sont représentées sur la Figure 4.1. pendant la phase de conduction. Les formes d'ondes associées sont représentées sur la Figure 4.1. Sur une période, le courant traversant un transistor primaire correspond au courant résonnant *<sup>I</sup>*1.

Le rapport cyclique des transistors est fixe et vaut 50%. [Les](#page-144-0) pertes par conduction pour un transistor primaire *<sup>P</sup>on,*1*GaN* sont définies suivant la relation (4.1). Les pertes pour un transistor  $\sim$  an encarear eccentative convequinditines as rappert as intrinsicalization presents a resolutive a vertex<br>passant  $R_{D Son,100}$ °C dépend de la température. Elle est fixée pour une température de 100°C, car la<br>températur température de fonctionnement du composant à puissance maximale est estimée à cette valeur. Le choix de cette température [est d](#page-260-0)iscuté plus loin. La valeur de résistance *<sup>R</sup>DSon,*100°*<sup>C</sup>* est renseignée dans la datasheet (Figure G.6).

<span id="page-144-0"></span>
$$
P_{on,1GaN} = 0, 5 \cdot R_{DSon,100^{\circ}C} \cdot l_{1eff}^{2}
$$
 (4.1)

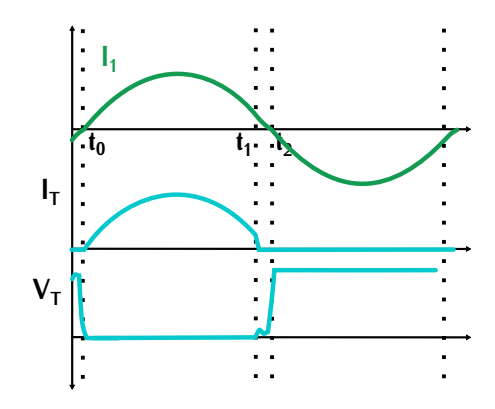

Figure 4.1 – Forme d'ondes d'un transistor primaire

#### <span id="page-145-1"></span><span id="page-145-0"></span>**4.1.1.2 Pertes par commutation**

D'après la section [2.6,](#page-84-0) les commutations mises en jeu dans notre convertisseur à résonance série sont des commutations ZCS. Cette commutation implique des pertes dans les transistors provoquées lors du changement d'état des transistors par la capacité parasite *<sup>C</sup>oss*. Cette capacité est une combinaison des capacités parasites *<sup>C</sup>gs* et *<sup>C</sup>ds* représentées sur la Figure [1.8.](#page-40-0) Elle n'est pas linéaire et dépend de la tension à ses bornes, sa valeur n'est donc pas utilisable directement pour déterminer les pertes.

Les constructeurs de composants définissent dans la datasheet deux autres valeurs de cette capacité pour tenir compte de cette non-linéarité : *<sup>C</sup>o*(*er*) et *<sup>C</sup>o*(*tr*) . Ces deux valeurs sont renseignées dans la Table [G.1](#page-257-0) pour le composant GS66508B. *<sup>C</sup>o*(*er*) correspond à la valeur de la capacité linéaire qui donnerait une énergie stockée identique à celle du composant GaN polarisé sous 400*<sup>V</sup>* . De la même manière, *<sup>C</sup>o*(*tr*) est la capacité équivalente du point de vue temporel. Ces valeurs *<sup>C</sup>o*(*er*) et *<sup>C</sup>o*(*tr*) dépendent de la tension aux bornes du transistor. La valeur de *<sup>C</sup>o*(*er*) est renseignée dans la datasheet pour une tension de 400*<sup>V</sup>* . La tension d['ent](#page-146-0)rée du convertisseur est de 450*<sup>V</sup>* [et la](#page-257-1) tension de sortie est du même ordre. D'après la Figure 4.2 qui est aussi renseignée en Annexe G.1, la capacité *<sup>C</sup>oss* évolue peu entre les tensions 400*<sup>V</sup>* et 450*<sup>V</sup>* . La capacité utilisée pour le calcul des pertes peut donc correspond à celle renseignée dans la datasheet. Elle est notée *<sup>C</sup>o*(*er*)*,*400*<sup>V</sup>* .

Lors d'une commutation, les tensions aux bornes des transistors d'un bras varient simultanément et très rapidem[ent. L](#page-146-1)es capacités se chargent et se déchargent brusquement. Le[s for](#page-146-2)mes d'ondes de cette commutation et le circuit associé sont représentés sur les Figures 4.3 et 4.4.1.

 $\frac{1}{2}$  cost la raison pour laquelle nous utilisons la capacité  $C_{o(er)}$  linéai[re é](#page-146-1)quivalente de  $C_{oss}$ . Pour simplifier l'étude, les capacités *<sup>C</sup>t*<sup>1</sup> et *<sup>C</sup>t*<sup>2</sup> représentés sur la Figure 4.3 sont définies linéaires et correspondent à la valeur *<sup>C</sup>o*(*er*) .

transistors  $T_1$  et  $T_2$  notées  $P_{com,T1}$  et  $P_{com,T2}$  sont induites à l'amorçage. Sur cette Figure, trois phases de fonctionnement sont représentées. Lors de la phase 1,  $T_1$  est passant et  $T_2$  est bloqué. Dans la phase 2, le transistor  $T_1$  se bloque. Le courant commuté lors de son blocage est négligeable.

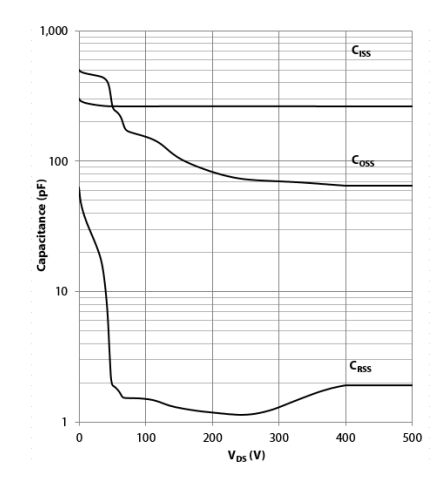

<span id="page-146-0"></span>Figure 4.2 – Valeurs typiques : *<sup>C</sup>iss*,*Coss*,*Crss* vs. *<sup>V</sup>DS*

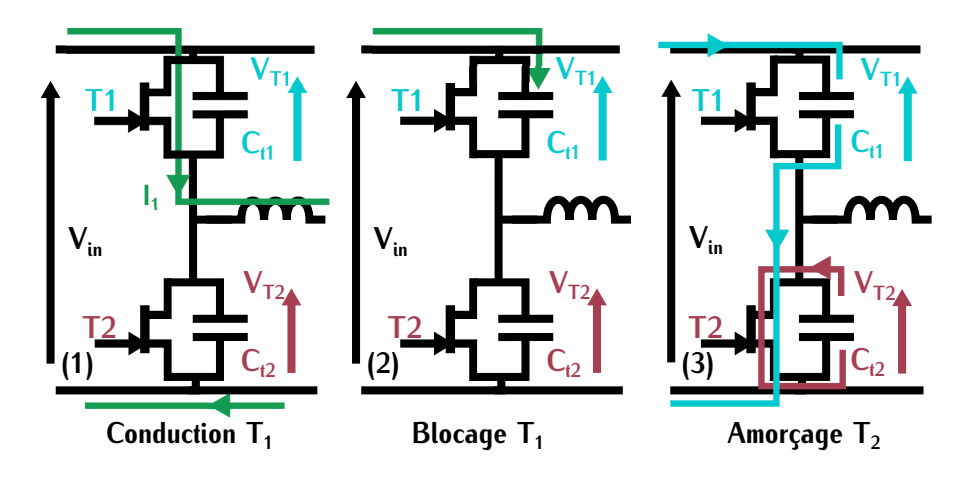

<span id="page-146-1"></span>Figure 4.3 – Phases de commutation d'un bras d'onduleur

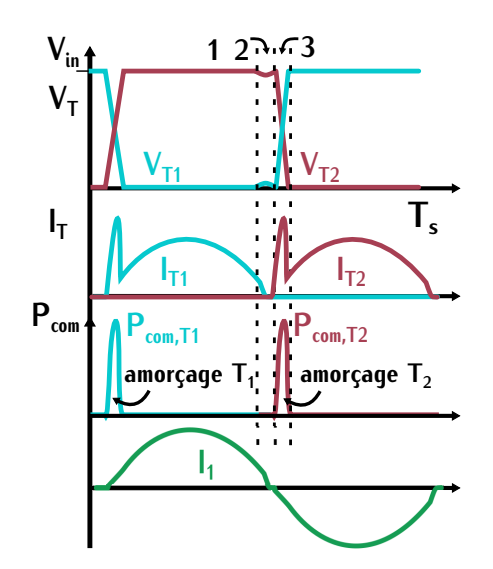

<span id="page-146-2"></span>Figure 4.4 – Tension et courant des transistors complémentaires d'un bras d'onduleur lors de la commutation avec les pertes associées

Les tensions aux bornes des transistors sont inchangées. Dans la phase 3, le transistor  $T_2$  s'amorce. Les capacités *<sup>C</sup>t*<sup>1</sup> et *<sup>C</sup>t*<sup>2</sup> se chargent et se déchargent brusquement. Les courants associés à cette charge et décharge circulent dans le transistor  $T_2$ . Les pertes à l'amorçage du transistor  $T_2$  sont donc dues à la somme des énergies dissipées par ces deux capacités. L'expression de ces pertes donc dues à la somme des énergies dissipées [par c](#page-147-0)es deux capacités. L'expression de ces pertes pour le transistor *<sup>T</sup>*<sup>2</sup> est définie par la relation (4.2).

<span id="page-147-0"></span>
$$
P_{com,T2} = \frac{1}{2} \cdot (C_{t1} + C_{t2}) \cdot V_{in}^2 \cdot f_{tr}
$$
 (4.2)

Tous les transistors commutent de la même façon, leurs pertes sont do[nc id](#page-147-1)entiques. Ces pertes sont notées *<sup>P</sup>com,*1*GaN* pour un transistor et déterminées par la relation (4.3).

<span id="page-147-1"></span>
$$
P_{com,1GaN} = C_{o(er),400V} \cdot V_{in}^2 \cdot f_{tr}
$$
\n
$$
\tag{4.3}
$$

#### **4.1.1.3 Comparaison**

Les pertes par conduction et commu[tatio](#page-147-2)n à la fréquence de 500*kHz* des composants sélecdes pertes par commutation dues à la capacité  $C_{o(er),400V}$ . C'est la raison pour laquell[e les](#page-147-2) valeurs<br>de pertes par commutation dues à la capacité  $C_{o(er),400V}$ . C'est la raison pour laquelle les valeurs de pertes par commutation sont importantes pour tous les composants dans la Table 4.1. D'après cette Table, les pertes totales *<sup>P</sup>tot,*1*GaN* sont équivalentes pour les trois composants testés. Le choix du composant doit donc se faire en fonction du type de pertes (commutation ou conduction) que l'on veut minimiser.

<span id="page-147-2"></span>Table 4.1 – Comparaison des pertes par conduction et des pertes par commutation de deux tran-sistors GaN pour une fréquence de 500*kHz* et une puissance *<sup>P</sup>charge* de 7,3 et 3,6*kW*

|                   | $R_{DSon,100}$ °C | $C_{o(er), 400V}$ | $P_{on,1GaN}$ en $W$ |       | $P_{com, 1GaN}$ en W |       | $P_{tot.1GaN}$ en W |       |
|-------------------|-------------------|-------------------|----------------------|-------|----------------------|-------|---------------------|-------|
|                   | $m\Omega$         | рF                | 3.6kW                | 7.3kW | 3.6kW                | 7.3kW | 3.6kW               | 7.3kW |
| $G$ S66508B $x$ 2 | 48                | 176               |                      |       | 17.8                 | 17.8  | 19.8                | 25,5  |
| GS66508B x1       | 95                | 88                | 3.8                  | 15.4  | q                    |       | 12.8                | 24.4  |
| GS66516B x1       | 42                | 177               | 1.7                  | 6.8   | 17.9                 | 17.9  | 19.6                | 24.7  |

Le convertisseur fonctionne avec une puissance de charge variable, c'est-à-dire un courant de sont constantes en fonction de la puissance car elles dépendent uniquement de la tension. Pour maximiser le rendement sur toute la plage de puissance notamment pour de faibles valeurs de puissances, il est important de minimiser ces pertes par rapport aux pertes par conduction. Le choix se porte donc sur le composant GS66508B car ses pertes par commutation sont les plus choix se porte donc sur le composant GS66508B car ses pertes par commutation sont les plus faibles. L'éval[uatio](#page-147-2)n des pertes pour une puissance de 7,3*kW* et 3,6*kW* est également renseignée dans la Table 4.1. Ce calcul permet de vérifier que le composant GS66608B minimise les pertes totales lors d'un fonctionnement à puissance réduite.

### **4.1.2 Technologie de la carte de puissance**

## **4.1.2.1 Technologies existantes**

Pour réaliser des cartes électroniques, différentes technologies existent. Les trois principales représentées sur la Figure 4.5. L[a tec](#page-148-0)hnologie PCB (Figure 4.5 (a)) permet de réaliser l'interconnexion entre les différents composants sur un circuit imprimé à l'aide de différentes couches. Dans cette technologie, le nombre de couches différentes peut aller jusqu'à 24 permettant la mise en place de circuits complexes. Par contre, elle ne permet pas un refroidissement efficace sur une large surface plane. Les éléments chauffants (transistors, éléments passifs) doivent être plaqués large surface plane. Les éléments chauffants (transistors, éléments passifs[\) do](#page-148-0)ivent être plaqués contre une surface permettant le refroidissement représentée sur la Figure 4.5 (a).

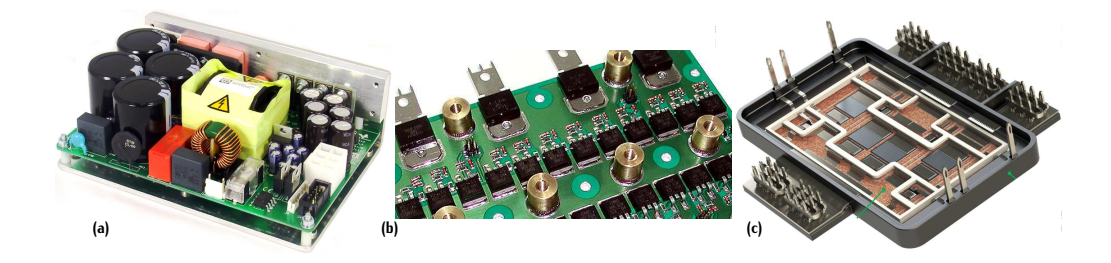

Figure 4.5 – (a) Circuit PCB (b) Circuit SMI (c) Circuit DBC

<span id="page-148-0"></span>Les [tech](#page-148-0)nologies SMI (Substrat métallisé isolé) (Figure [4.5](#page-148-0) (b)) et DBC (Direct bonded copper)<br>(Figure 4.5 (c)), quant à elles, permettent de refroidir le cuivre et les composants directement sur la surface inférieure de la carte. Ces deux technologies n'ont, cependant, pas la même capacité de refroidissement. Leur différence réside dans la composition de la couche isolante réalisant l'interrefroidissement. Leur différence réside dans la composition de la couche isolante réalisant l'interface entre les pistes de cuivre et le système de refroidissement.

Dans le cas du SMI, l'isolation est réalisée par un diélectrique de faible épaisseur avec une [con](#page-149-0)ductivité thermique variant entre 2 et 4 *W /m · <sup>K</sup>*. Ce diélectrique est représenté sur la Figure 4.6 (a). L'élévation de température des composants est très dépendante de cette épaisseur de di-<br>électrique. Plus elle est faible, mieux les composants sont refroidis. Par contre, ce diélectrique génère une capacité parasite dépendante de cette épaisseur. Le choix d'un SMI dépend donc d'un génère une capacité parasite appendante de cette épaisseur. Le choix d'un sur d'une donc d'un<br>compromis ontre conocité parasite et élévation de température. compromis entre capacité parasite et élévation de température.

Dans le cas du DBC, l'isolant composé d'u[n ma](#page-149-0)tériau céramique est situé entre deux feuilles de<br>cuivre. Cet isolant est représenté sur la Figure 4.6 (b). Cette technologie est fortement utilisée pour les modules de forte puissance (Figure 4.5 (c)), car elle permet une faible élévation de température des composants. La conductivité thermique est dépendante du matériau céramique. Avec le matériau Alumine  $(A_2O_3)$ , couramment utilisé, elle est de l'ordre de 30 - 60  $W/m \cdot K$ . Cette technologie permet un meilleur refroidissement que le SMI, mais elle est plus coûteuse.

Les avantages et les inconvénients de chacune des technologies sont renseignés dans la Table la raison pour laquelle les paramètres sont évalués suivant leur impact positif "+" ou négatif "-" et la raison pour laquelle les paramètres sont évaluées suivant leur impact positif "+" ou négatif "-" et<br>pour que des valeurs précises : le but est de déterminer une tendance pour shaque technologie non avec des valeurs précises. Le but est de déterminer une tendance pour chaque technologie.

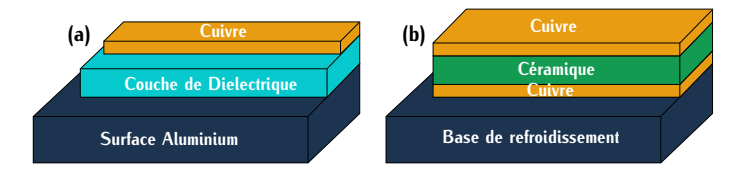

Figure 4.6 – (a) Technologie SMI (b) Technologie DBC

<span id="page-149-1"></span><span id="page-149-0"></span>

|                                   | <b>PCB</b> | <b>SMI</b>          | <b>DBC</b>          |
|-----------------------------------|------------|---------------------|---------------------|
| Coût                              |            | —                   |                     |
| Refroidissement $\lambda$         |            |                     |                     |
| Capacité parasite $\varepsilon_r$ |            |                     |                     |
| $\lambda/\varepsilon_r$           |            |                     |                     |
| Inductance parasite               |            |                     |                     |
| Nombre de couches                 | jusqu'à 24 | 1 couche (une face) | 1 couche (une face) |
|                                   |            |                     |                     |

Table 4.2 – Comparaison des technologies de carte PCB, SMI et DBC

Dans cette table, l'impact de l'inductance parasite est évalué en fonction de l'épaisseur de dielectrique. Plus l'épaisseur est fai[ble,](#page-149-2) plus l'inductance est également faible. L'épaisseur notée *<sup>e</sup>di* dans l'exemple du SMI (Figure 4.7 (a)) est potentiellement plus faible que dans les autres technologies car la fabrication le permet.

D'après la Table [4.2,](#page-149-1) la technologie la plus intéressante est le SMI. Cette technologie présente que le DBC. Elle minimise également les inductances parasites du routage. Par contre, elle induit que le DBC. Elle minimise également les inductances parasites [du r](#page-149-2)outage. Par contre, elle induit des capacités parasités qu'il est nécessaire de maîtriser (Figure 4.7 (b)) tout comme la technologie<br>DPC DBC.

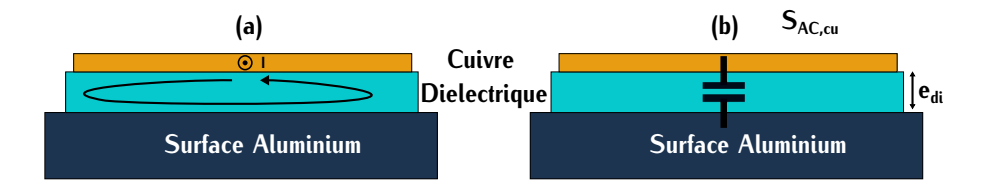

<span id="page-149-2"></span>Figure 4.7 – (a) Boucle responsable d'une inductance parasite (b) Capacité parasite du SMI

### **4.1.2.2 Spécification de la carte SMI**

La capacité parasite du SMI dissipe une énergie notée *<sup>E</sup>C,SMI* lorsqu'elle est excitée par une tension variant alternativement de 0 et V à une fréquence *<sup>f</sup>*. Cette énergie se dissipe dans les (4.4). Pour réduire les pertes dues au SMI, il faut minimiser cette capacité qui dépend de la [\(4.4\)](#page-150-0). Pour réduire les pertes dues au SMI, il faut minimiser cette capacité qui dépend de la permittivité relative *<sup>ε</sup>rSMI* du matériau diélectrique, de la surface de cuivre *<sup>S</sup>AC,cu* so[umise](#page-149-2) à une variation de potentiel et de l'épaisse[ur du](#page-150-1) diélectrique *<sup>e</sup>di* représentée sur la Figure 4.7 (b). Sa valeur est déterminée par la relation (4.5).

<span id="page-150-0"></span>
$$
E_{C,SMI} = \frac{1}{2} \cdot C_{SMI} \cdot V^2
$$
 (4.4)

<span id="page-150-1"></span>
$$
C_{SMI} = \frac{\varepsilon_0 \cdot \varepsilon_{rSMI} \cdot S_{AC,cu}}{e_{di}} \tag{4.5}
$$

Le type de SMI doit être choisi afin de minimiser cette capacité. La surface de cuivre *<sup>S</sup>AC,cu* ne dépend pas du SMI mais du routage. Cette valeur n'influence donc pas le choix du SMI. La permittivité *<sup>ε</sup>rSMI* est intrinsèque au matériau du diélectrique. Le choix du SMI doit donc se faire avec une faible permitti[vité](#page-305-1) au niveau de ce matériau. Pour cette raison, nous avons fait le choix du SMI VT-4B5 de Ventec [97] car la permittivité relative *<sup>ε</sup>rSMI* est de 4,8. Ce SMI possède également une forte conductivité thermi[que n](#page-257-2)otée  $\lambda_{SMI}$  de 4,2*W*/*m* · *K*. Les données relatives de cette carte sont renseignées en Annexe G.2. Avec ce SMI, Ventec propose quatre épaisseurs différentes de sont renseignées en Annexe G.2. Avec ce S.4., Achter propose quatre épaisseurs américies de<br>diélectrique *e<sub>di</sub>*. Pour réduire les pertes capacitives, le SMI avec l'épaisseur la plus importante présente le meilleur choix. Par contre, la résistance thermique résultante est plus élevée.

Un mo[dèle](#page-249-0) thermique simplifié du transistor et de son système de refroidissement est réalisé en Annexe E.2 pour sélectionner l'épaisseur la plus intéressante vis à vis de notre application. Son but est de déterminer l'élévation de température <sup>∆</sup>*TGaN* entre la jonction d'un transistor GaN et son système de refroidissement pour différentes épaisseurs *<sup>e</sup>di*. Les résultats de la variation [de](#page-150-2) température <sup>∆</sup>*TGaN* et l'influence sur la capacité parasite *<sup>C</sup>SMI* sont renseignés dans la Table 4.3 pour les quatre épaisseurs du SMI VT-4B5.

<span id="page-150-2"></span>Table 4.3 – Étude des capacités parasites *<sup>C</sup>SMI* et des élévations de température <sup>∆</sup>*TGaN* entre le transistor et son système de refroidissement pour différentes épaisseurs d'un SMI VT-4B5 avec  $λ_{SMI} = 4, 2W/m \cdot K$ 

| 50                        | 75   | 100                   | 150                 |
|---------------------------|------|-----------------------|---------------------|
| 0,43                      | 0,64 | 0,86                  | 1,28                |
| 61                        | 63   | 67                    | 77                  |
| $\mathit{C}_\mathit{SMI}$ |      | $\frac{C_{SMI}}{2}$   | $\frac{C_{SMI}}{2}$ |
| 5,5                       |      | 2,8                   | 1,8                 |
|                           |      | $\frac{C_{SMI}}{1,5}$ |                     |

Pour un cas critique, la température d'eau est fixée à 60°*C*. Le c[ompo](#page-257-1)sant GaN utilisé possède une température maximale de fonctionnement définie dans la Table G.1. Cette température est de<br>150°C. Le choix de l'épaisseur ne doit pas mener au dépassement de cette température. L'épaisseur de 150*µm* implique une température de composant proche de cette valeur maximale lors d'un cas critique. Cette épaisseur n'est donc pas retenue.

Le <sup>∆</sup>*TGaN* entre les trois autres épaisseurs est équivalent. La différence entre les <sup>∆</sup>*TGaN* des épaisseurs 75*µm* et 100*µm* est de 6°*C*. Cela s'explique par la diminution de la capacité parasité cereque répaisseur dugmente ce qui induit moins de pertes dans les transistors. L'épaisseur<br>sélectionnée est donc l'épaisseur de 100µm car les pertes dans les transistors sont réduites et le <sup>∆</sup>*TGaN* n'est pas critique pour le transistor.

### <span id="page-151-4"></span>**4.1.3 Condensateurs résonnants**

La structure résonnante choisie pour le convertisseur nécessite l'ajout de condensateurs résonnants en série avec les inductances. Ces condensateurs sont situés sur la carte de puissance. Ils participent à l'augmentation de la surface alternative *<sup>S</sup>AC,cu* sur le SMI et cette surface influe sur la valeur de la capacité parasite suivant la relation [4.5.](#page-150-1) De plus, la tension aux bornes de ces condensateurs varie alternativement ce qui peut engendrer des pertes. Le choix des condensateurs doit donc être étudié précisément pour améliorer le fonctionnement global du convertisseur.

#### **4.1.3.1 Pertes dans les capacités**

Un condensateur n'est pas parfait, il possède des éléments parasites. Une modélisation simpli-fiée de ces éléments est représentée sur la Figure [4.8.](#page-151-0) L'impédance *<sup>Z</sup><sup>c</sup>* associée est exprimée suivant la relation [\(4.6\)](#page-151-1). La résistance d'isolation notée *<sup>R</sup><sup>p</sup>* est considérée très grande, c'est la raison pour laquelle elle n'est pas considérée dans l'impédance *<sup>Z</sup>c*. *<sup>X</sup><sup>C</sup>* représente la réactance capacitive du condensateur et *<sup>X</sup><sup>L</sup>* la réactance inductive. La fréquence de fonctionnement d'un condensateur est donc limitée à une certaine valeur au-delà de laquelle le condensateur se comportera comme une inductance.

<span id="page-151-0"></span>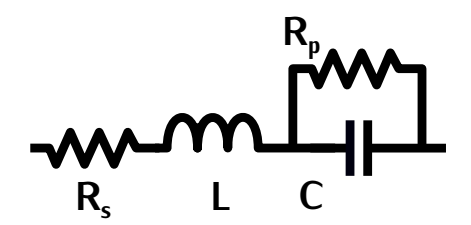

Figure 4.8 – Schéma équivalent simplifié d'un condensateur

<span id="page-151-1"></span>
$$
Z_c = \sqrt{R_s^2 + (X_C - X_L)^2} \qquad X_C = \frac{1}{2 \cdot \pi f_{dec} \cdot C} \qquad X_L = 2 \cdot \pi f_{dec} \cdot L \tag{4.6}
$$

Le facteur de dissipation *DF* définit les pe[rtes](#page-151-2) lorsqu'une tension AC est appliquée au condensateur. Ce facteur correspondant à la relation (4.7) dépend du ratio entre la résistance équivalente du condensat[eur](#page-151-0) (ESR) et la réactance du condensateur *<sup>X</sup><sup>C</sup>* . L'ESR correspond à la résistance *<sup>R</sup><sup>s</sup>* sur la Figure 4.8.

<span id="page-151-2"></span>
$$
DF = \frac{ESR}{X_c} \tag{4.7}
$$

<span id="page-151-3"></span>
$$
P_{cond} = ESR \cdot l_{eff}^2 \tag{4.8}
$$

La facteur de dissipation *DF* représenté sur la Figure [4.9](#page-152-0) est aussi appelé tangente *<sup>δ</sup>*. Ce fréquence de fonctionnement et de la température. Il est déterminé dans les notes d'application des constructeurs évaluées pour différents matériaux. [98]. Il permet de calculer la résistance ESR du constructeurs évaluées pour différents matériaux. [98]. Il permet de calculer la résistance ESR du [cond](#page-151-3)ensateur et ainsi de calculer les pertes *<sup>P</sup>cond* associées. Elles sont définies suivant la relation (4.8).

<span id="page-152-0"></span>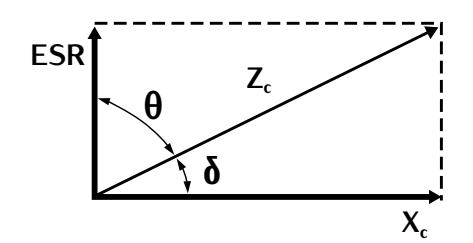

Figure 4.9 – Facteur de dissipation *DF* en fonction de l'impédance *<sup>Z</sup>c*, de la réactance capacitive *<sup>X</sup><sup>C</sup>* et de l'ESR

#### **4.1.3.2 Choix d'un condensateur**

D'après le dimensionnement du transformateur représenté dans la Table [3.9,](#page-141-0) la valeur totale des condensateurs résonnants primaires nécessaires pour une fréquence de résonance de 500*kHz* est de 0,82*µF*. Pour minimiser les contraintes et le *DF* aux bornes de ces condensateurs, des associations série parallèle sont envisageables. L'association série permet de réduire la tension crète<br>*Uc<sub>s</sub>* aux bornes des condensateurs utilisés. Cette configuration est intéressante car cette tension est à l'origine de pertes au sein du composant. Par contre, la mise en série de deux condensateurs divise par deux la valeur totale de la capacité.

L'association parallèle, quant à elle, minimise le cour[ant t](#page-151-3)raversant le condensateur. Ce courant menter la valeur totale de la capacité. Si la mise en parallèle est très intéressante, il y a toutefois un nombre maximal de condensateurs. En effet, plus il y a de composants en parallèle, plus la surface occupée par les condensateurs résonnants sur la carte de puissance SMI est importante. surface occupée par les condensateurs résonnants sur la carte de puissance SMI est importante.<br>Cela revient à [une](#page-150-1) augmentation de la surface *S<sub>AC,cu</sub>* qui intervient dans le calcul de la capacité parasite SMI (4.5) soit une augmentation des pertes dans le transistor.

Dans cette optique, le choix des condensateurs doit se porter sur des composants avec un package compact. Une solution pour réduire la surface des condensateurs sur le SMI est l'empilage des condensateurs en colonne. Cette technique augmente la hauteur de la carte limitant ainsi la des condensateurs en colonne. Cette technique augmente la hauteur de la carte limitant ainsi la superposition possible d'une carte de commande sur la carte de puissance.

Dans le cas où les bras d'onduleur ne sont pas parfaitement en phase à cause de la variabi-lité des circuits de commande, la capacité résonnante admet la tension d'entrée *<sup>V</sup>in* à ses bornes soit 450*<sup>V</sup>* . Le condensateur résonnant doit donc être dimensionné en fonction de cette contrainte sachant qu'il peut supporter jusqu'à 2,5 fois sa tension nominale lors d'un régime transitoire.

Au vu de ces différents aspects, le choix final se porte [sur u](#page-153-0)ne association de deux lots de<br>condensateurs en série. Chaque lot représenté sur la Figure 4.10 comporte cinq condensateurs en condensateurs en série. Chaque lot représenté sur la Figure 4.10 comporte cinq condensateurs en parallèle de 0,33*µF*. Cette disposition permet également d'assurer la symétrie entre chaque bras d'onduleur. Chaque condensateur *<sup>C</sup>CG*<sup>1206</sup> référencé CGA5K2X7R2A334K130AA est conçu avec un packag[e 120](#page-264-0)6 et une tenue en tension de 100*<sup>V</sup>* . La datasheet de ce composant est présentée en Annexe G.3.

Il existe différents types de matériaux céramiques pour réaliser des condensateurs. Ces matériaux sont spécifiés par classe et possèdent des performances électriques et thermiques différentes. Dans ces dimensions et ces valeurs, le seul matériau disponible est le matériau de classe II *<sup>X</sup>*7*R*. Les condensateurs conçus à partir de ce matériau sont plus compacts que ceux réalisés avec le matériau de classe I *<sup>C</sup>*0*<sup>G</sup>* à paramètres égaux (capacité, tenue en tension).

<span id="page-153-0"></span>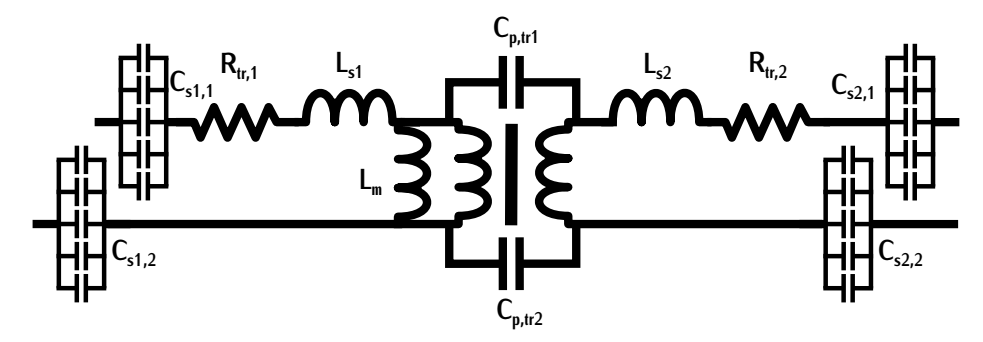

Figure 4.10 – Représentation du transformateur et du cicuit résonnant avec les lots de condensateurs primaires et secondaires

Le matériau *<sup>X</sup>*7*<sup>R</sup>* possède une bonne efficacité volumique. Par contre, il présente une instabilité sur la variation de la valeur de capacité <sup>∆</sup>*<sup>C</sup>* et sur le facteur de dissipation *DF* en fonction de la tension appliquée (AC ou DC). Le facteur <sup>∆</sup>*<sup>C</sup>* représente l'évolution en % de la valeur de capacité bornes du condensateur, ce matériau n'est pas un bon candidat pour des applications résonnantes. À l'inverse, ces deux facteurs sont stables en fonction de la tension pour le matériau diélectrique À l'inverse, ces deux facteurs sont stables en fonction de la tension pour le matériau diélectrique *<sup>C</sup>*0*<sup>G</sup>* de classe I. Ce matériau n'a, tout de même, pas été sélectionné car aucun composant n'était disponible dans les valeurs de capacité et les dimensions recherchées. Pour s'assurer de la viabilité des condensateurs avec le matériau *<sup>X</sup>*7*R*, un calcul de pertes est réalisé.

#### **4.1.3.3 Validation du matériau** *<sup>X</sup>*7*<sup>R</sup>*

Dans cette section, le but est de déterminer le comportement du condensateur en fonction de<br>la tension alternative AC à ses bornes. Le comportement des matériaux des différentes classes est fourni généralement par les notes applicatives des constructeurs. La note sélectionnée ici vient fourni généralement [par](#page-305-2) les notes applicatives des constructeurs. La note sélectionnée ici vient du constructeur CDE [98] et donne l'évolution de la variation de la capacité <sup>∆</sup>*<sup>C</sup>* et du facteur de dissipation *DF* en fonction de la tension, de la fréquence et de la température. Les composants *<sup>C</sup>CG*<sup>1206</sup> sélectionnés sont fabriqués par le constructeur TDK. La note applicative utilisée ne correspond pas au même constructeur mais il s'agit du même matériau céramique.

À puissance maximale (7,3*kW*), le courant primaire crête  $I_{1max}$  implique une tension crête  $\widehat{Uc}_{1s}$ d'environ 10*<sup>V</sup>* aux bornes de la capacité [réson](#page-153-0)nante primaire totale *<sup>C</sup>s*1, c'est-à-dire 5*<sup>V</sup>* aux b[orne](#page-153-1)s de chaque lot de condensateurs (Figure 4.10). La tension  $\widehat{Uc}_{1s}$  est exprimée par la relation (4.9).

<span id="page-153-1"></span>
$$
\widehat{Uc}_{1s} = I_{1max} \cdot \sqrt{\frac{L_{s1}}{C_{s1}}} \tag{4.9}
$$

La note applicative utilisée donne la variation du *DF* en % en fonction d[e la t](#page-154-0)ension AC ou DC aux bornes du condensateur. Cette variation est représentée sur la Figure 4.11. Pour une valeur de tension 5*<sup>V</sup>* , le *DF* est de 3,5%.

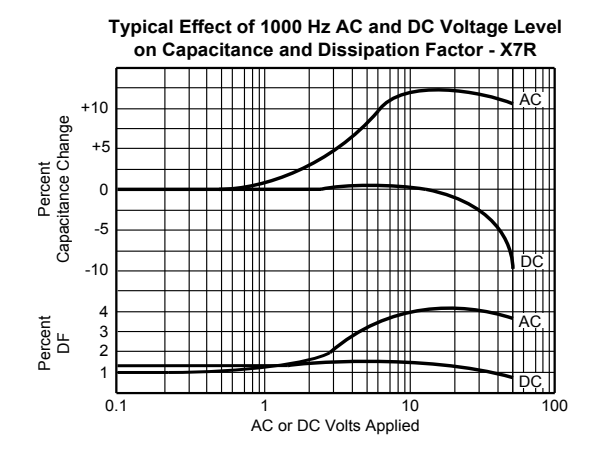

<span id="page-154-0"></span>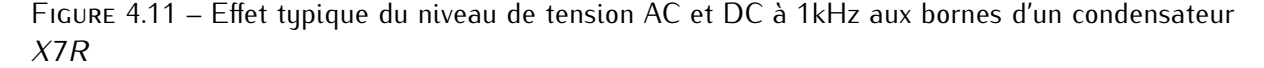

Ce *DF* est défini pour une fréquence de 1*kHz* et la fréquence de fonctionnement est de 500*kHz*. La note applicative de CDE fournit également une courbe dé[finissa](#page-154-1)nt l'impact de la fréquence sur le matériau *<sup>X</sup>*7*R*. Cette courbe est représentée sur la Figure 4.12. Le facteur de dissipation noté *DF*1*kHz* pour une fréquence d'1*kHz* est d'environ 1%. À 500*kHz*, il est de 4,5%. L'écart entre ces deux valeurs est de 3,5%. De manière approximative, nous ajoutons cet écart à la valeur *DF* relevée précédemment. Le *DF* total noté *DFtot* prenant en compte l'influence de la fréquence pour une variation de tension de 5*<sup>V</sup>* est de 7%.

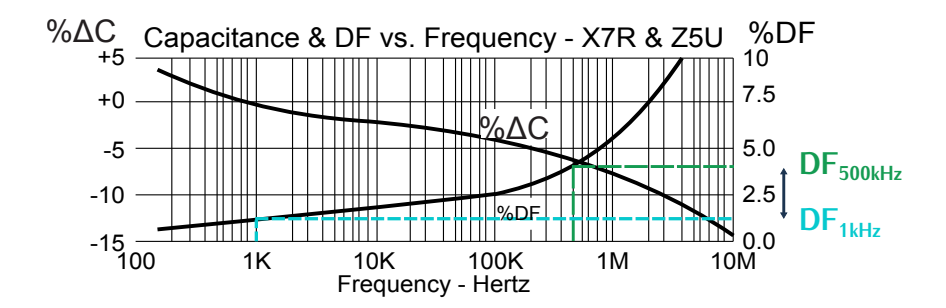

<span id="page-154-1"></span>Figure 4.12 – Variation de la capacité (%) et facteur de dissipation en fonction de la fréquence pour le matériau *<sup>X</sup>*7*<sup>R</sup>*

Le facteur de dissipation a été déterminé en fonction de la fréquence et de la tension mais il n'a pas été évalué en fonction de la température. Le courant efficace qui circule dans chaque condensateur *<sup>C</sup>CG*<sup>1206</sup> correspond au courant efficace primaire divisé par 5, car chaque lot de condensateurs est constitué de cinq composants en parallèle. A puissance maximale, le courant traversant un condensateur est de 3,5*Aef f*.

Sur la Figure [4.13,](#page-155-0) l'élévation de température d'un composant situé sur un PCB en fonction du élévation de température dépassant les données de cette Figure 4.13. Le condensateur est donc élévation de température dépassant les données de cette Figure 4.13. Le condensateur est donc dans un fonctionnement de haute température.

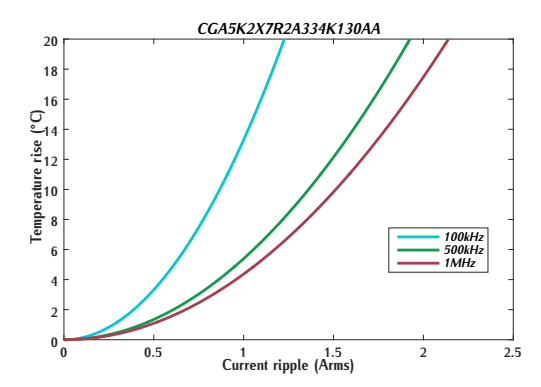

<span id="page-155-0"></span>Figure 4.13 – Élévation de température en fonction du courant efficace traversant le condensateur

Les points de fonctionnement à haute température [ne s](#page-155-1)ont pas critiques car les pertes baissent dissipation des pertes qu'avec un PCB. L'influence de la température n'est pas prise en compte dans le calcul du *DF*, car la température exacte du condensateur est difficilement prédictible.<br>L'évoluation de l'ESD mène dans è un curdimensionnement. L'évaluation de l'ESR mène donc à un surdimensionnement.

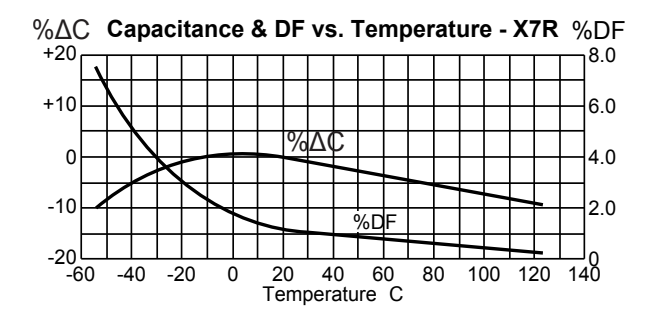

<span id="page-155-1"></span>Figure 4.14 – Variation de la capacité (%) et facteur de dissipation en fonction de la température

D'après l'expression [\(4.7\)](#page-151-2), le facteur de dissipation permet de déterminer l'ESR au sein de chaque condensateur. L'ESR équivalente notée *ESReq* correspond [à l'E](#page-155-2)SR de l'ensemble de la capacité résonnante primaire *<sup>C</sup>s*1. Elle est définie suivant la relation (4.10) car le circuit résonnant [comp](#page-153-0)rend deux lots de condensateurs comprenant chacun cinq condensateurs en parallèle (Figure 4.10).

<span id="page-155-2"></span>
$$
ESR_{eq} = 2\frac{ESR}{5}
$$
 (4.10)

Cette valeur de résistance est estimée à 30*m*<sup>Ω</sup> pour un fonctionnement à puissance maximale. Les pertes associées définies suivant la relation [\(4.8\)](#page-151-3) sont d'environ 8*W*. Ces vale[urs](#page-147-2) sont plus,<br>faibles que les valeurs de pertes générées par les transistors définies dans la Table 4.1. De plus, les condensateurs sont situés sur un circuit de puissance de type SMI. L'échauffement des composants n'est donc pas critique contrairement à une technologie PCB, malgré ces valeurs de pertes. Ces composants conçus à base du matériau X7R sont validés car les valeurs de pertes n'impliquent Ces composants conçus à base du matériau X7R sont validés car les valeurs de pertes n'impliquent pas un fonctionnement critique. Cette utilisation est possible car la puissance résonante échangée

par ces condensateurs reste faible, et leur point de fonctionnement est leur de la tension maximale ce qui permet de limiter les pertes diélectriques.

Sur le même principe de calcul, l'*ESReq* est évaluée pour différentes valeurs de puissance. Ces résultats sont renseignés dans la Table [4.4](#page-156-0)

<span id="page-156-0"></span>

| Tension crête aux bornes la<br><b>Courant efficace</b><br>capacité résonnante $C_{s1}$ V<br>$I_{1eff}$ (A) |     | $DF_{tot}$<br>% | $ESR_{eq}$<br>$m\Omega$ |  |
|----------------------------------------------------------------------------------------------------|-----|-----------------|-------------------------|--|
| 3,5                                                                                                    | 2,0 |                 | 15                      |  |
| 7,0                                                                                                    | 4   | 4,8             | 18,5                    |  |
| 10,5                                                                                                    | 6   | 6               | 23,5                    |  |
| 13,9                                                                                                    | 8   | 6,8             | 26,2                    |  |
| 17.4                                                                                                    | 10  |                 | 30                      |  |

Table 4.4 – *ESR*(*I*1) en fonction du courant résonnant primaire *<sup>I</sup>*<sup>1</sup>

### **4.1.4 Conception des cartes électroniques**

Pour optimiser la densité de puissance du convertisseur, la taille des cartes électroniques doit la carte de puissance sur technologie SMI, la carte de commande et la carte de contrôle sur la c[arte](#page-156-1) de puissance sur technologie SMI, la carte de commande et la carte de complete sur technologie PCB. La disposition de ces trois cartes est définie sur la Figure 4.15.

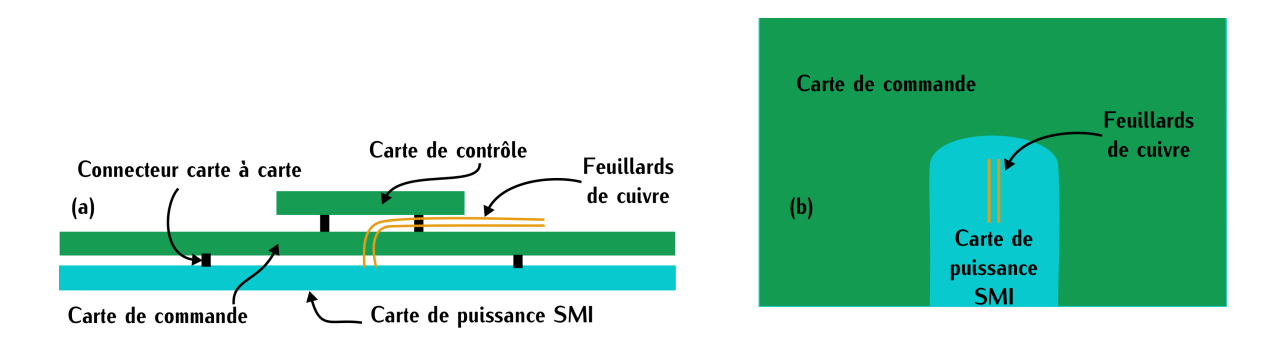

<span id="page-156-1"></span>Figure 4.15 – (a) Superposition des trois cartes : vue de côté (b) Superposition des deux cartes puissance et commande : vue du dessus

Les conducteurs de cuivre qui permettent le raccordement du transformateur à l'onduleur traprésenté sur la Figure 4.15 (a). Comme le convertisseur est symétrique, les cartes des onduleurs primaires et secondaires sont identiques. Les trois cartes ont été schématisées et routées à l'aide primaires et secondaires sont identiques. Les trois cartes ont été conomatisées et routées à l'aide<br>du logicial Decision Charles Cae détaile continuéantée en Annoue II du logiciel DesignSpark. Ces détails sont présentés en Annexe H.

Dans cette section, les choix de conception des cartes pour un fonctionnement à une fréquence de 500*kHz* et une puissance de 7,3*kW* sont analysés et détaillés.

La carte de contrôle est uniquement détaillée en Annexe [H.3.](#page-271-0) Sur le prototype réalisé, il n'y Le rôle de la carte de contrôle est d'adapter le signal de commande du GBF en deux signaux Le rôle de la carte de contrôle est d'adapter le signal de commande du GBF en deux signaux inverses *<sup>S</sup>*<sup>1</sup> et *<sup>S</sup>*<sup>2</sup> et de mettre en place un temps mort entre ces deux signaux. Les signaux *<sup>S</sup>*<sup>1</sup> et *<sup>S</sup>*<sup>2</sup> correspondent aux commandes des deux transistors d'un même bras d'onduleur.

#### **4.1.4.1 Carte de puissance**

La carte de puissance contient, en particulie[r, les](#page-157-0) transistors GaN et les condensateurs résonnants. Son routage est représenté sur la Figure 4.16. Lors de sa conception, trois points critiques ont nécessité une attention particulière : les condensateurs de découplage *<sup>C</sup>dec*, la surface AC du cuivre *<sup>S</sup>AC,cu* et le fait que le SMI se compose d'une seule couche. Le schéma, le rou[tage](#page-267-1) ainsi que la BOM (Bill of Material : Liste des composants utilisés) sont détaillés en Annexe H.1.

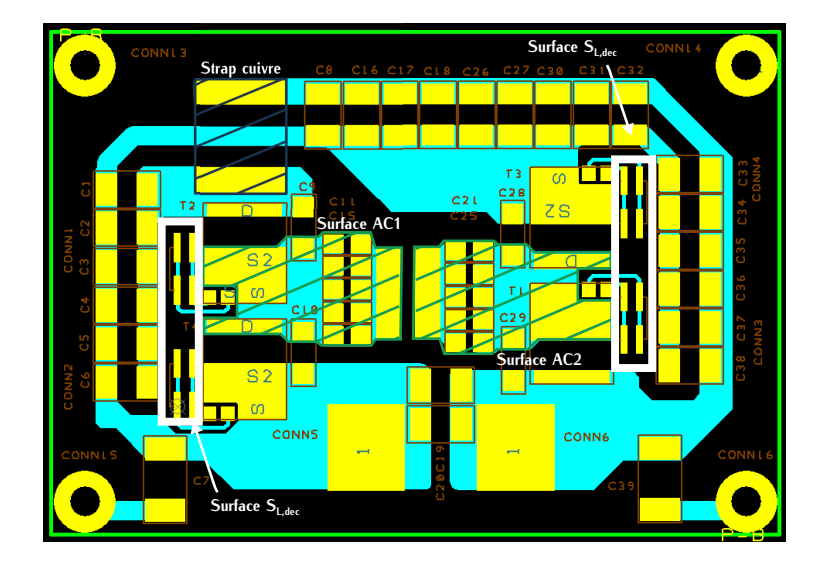

Figure 4.16 – Routage de la carte de puissance

<span id="page-157-0"></span>**Condensateurs de découplage** Le but d'un condensateur de découplage est de minimiser l'inductance parasite d'un bras d'onduleur. La surface *<sup>S</sup>L,dec* représentée sur les Figures [4.16](#page-157-0) et [4.17](#page-158-0) (a) intervient dans la v[aleur](#page-158-0) de l'inductance parasite *<sup>L</sup>p*. Cette inductance est représentée électriquement par la Figure 4.17 (b).

Lorsque l'un des transistors d'un bras change d'état, l'inductance parasite cause de[s surt](#page-158-0)ensions aux bornes de ce transistor. Ces surtensions peuvent être représentées par la Figure 4.17 (c). Ces [surten](#page-157-1)sions notées *<sup>V</sup>L,p* dépendent de la valeur de l'inductance parasite *<sup>L</sup><sup>p</sup>* suivant la relation (4.11).

<span id="page-157-1"></span>
$$
V_{L,p} = L_p \cdot \frac{dI}{dt} \tag{4.11}
$$

Avec les transistors GaN, les <sup>∆</sup>*<sup>t</sup>* lors de la commutation sont très faibles, car ces transistors commutent très rapidement. L'établissement de la tension *<sup>V</sup>ds* aux bornes du transistor se fait très

rapidement dû à [la f](#page-39-1)aible charge *<sup>Q</sup>gs*. Ce point est détaillé dans le chapitre [1](#page-31-0) sur la Figure [1.8](#page-40-0) et dans la Table 1.2. Dans un cas général, pour optimiser la cellule de commutation, il est donc important de minimiser cette inductance afin d'éviter que les surtensions dépassent la tension

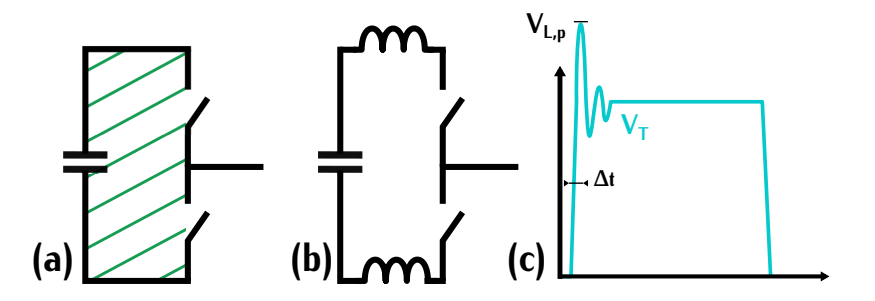

<span id="page-158-0"></span>Figure 4.17 – (a) Modélisation de la surface *<sup>S</sup>L,dec* au niveau d'un bras d'onduleur (b) Représentation électrique de l'inductance parasite induite par la surface *<sup>S</sup>L,dec* (c) Surtension causée par l'inductance parasite

Dans notre application, le convertisseur fonctionne avec des commutations ZCS. Le transistor s'amorce ou se bloque [avec](#page-157-1) un courant quasiment nul. La surtension générée par l'inductance *<sup>L</sup><sup>p</sup>* qui dépend du courant (4.11), est donc fortement minimisée dans ce comportement ZCS. De plus, la<br>technologie SMI limite les inductances parasites grâce à un plan de masse très proche des pistes de cuivre. Toutefois lors du routage, les condensateurs de découplage sont placés au plus proche des transistors (Figure 4.16) afin d'optimiser la cellule de commutation. Le but est de pouvoir tester des transistors (Figure 4.16) afin d'optimiser la cellule de commutation. Le but est de pouvoir tester différents fonctionnements avec l'onduleur conçu.

Les condensateurs de découplage supportent la tension d'entrée, ils doivent avoir une tenue en<br>tension supérieure à [450](#page-305-3)*V*. Le condensateur sélectionné est le condensateur Kemet C1210V154K CRACTU de 0,15*µF* [99].

**Surface AC** Lors du routage, un effort important a été fait [pour](#page-157-0) minimiser les deux surfaces de cuivre *<sup>S</sup>cu,AC*<sup>1</sup> et *<sup>S</sup>cu,AC*<sup>2</sup> qui sont représentées sur la Figure 4.16. Ce sont ces deux surfaces qui entrent dans le calcul de la capacité parasite *<sup>C</sup>SMI*. Comme ces deux valeurs sont critiques, une cette surface. Lors du routage, les transistors ont été placés au plus proche de ces condensateurs pour minimiser ces surfaces. De plus, les pistes de cuivre ont été routées de sorte à ce que les pour minimiser ces surfaces. De plus, les pistes de cuivre ont été routées de sorte à ce que les deux surfaces soient identiques. Le but est d'avoir la même capacité sur chaque bras pour assurer leur symétrie.

**Une face unique** Le routage sur le SMI est réalisé sur une seule face car l'autre face est utilisée différentes couches comme le PCB. Cela interdit les via entre les différentes pistes qui permettent de faciliter le routage. Pour faire face à cette problématique, un strap de cuivre a été ajouté pour de faciliter le routage. Pour faire face à cette problématique, un str[ap de](#page-157-0) cuivre à été ajouté pour relier deux pistes entre-elles. Ce strap est représenté sur la Figure 4.16.

### **4.1.4.2 Carte de commande**

La carte de commande contient le driver ainsi que les alimentations isolées des quatre transispar GaN system pour sa carte d'évaluation GS66508B-EVBDB [100] et sur la note applicative [13]. Cette note rédigée [par](#page-299-0) GaN system détaille le principe de commutation des composants GaN. [13]. Cette note rédigée par GaN system détaille le principe de commutati[on de](#page-269-0)s composants GaN. Le schéma, le routage et la BOM de cette carte sont détaillés en Annexe H.2.

Le circuit de commande implique moins d'échauffement qu'un circuit de puissance, c'est pourquoi final s'est porté sur un PCB quatre couches dont le routage est représenté sur la Figure 4.18 (a). final s'est porté sur un PCB quatre couches dont le routage est représenté sur la Figure 4.18 (a). Pour minimiser les effets de CEM, les cinq potentiels 0*<sup>V</sup>* des drivers is[olés s](#page-159-0)ont répartis sur une couche séparée notée Layer 2. Cette couche est représentée sur la Figure 4.18 (b). Afin d'éviter que la couche la plus proche de la carte de puissance notée Layer 4 soit parasitée par les [trans](#page-159-0)istors,<br>Le vie et les pietes sur le seuche besse ent été réduite su minimum (Leuer 4 : Figure 4.10 (e))

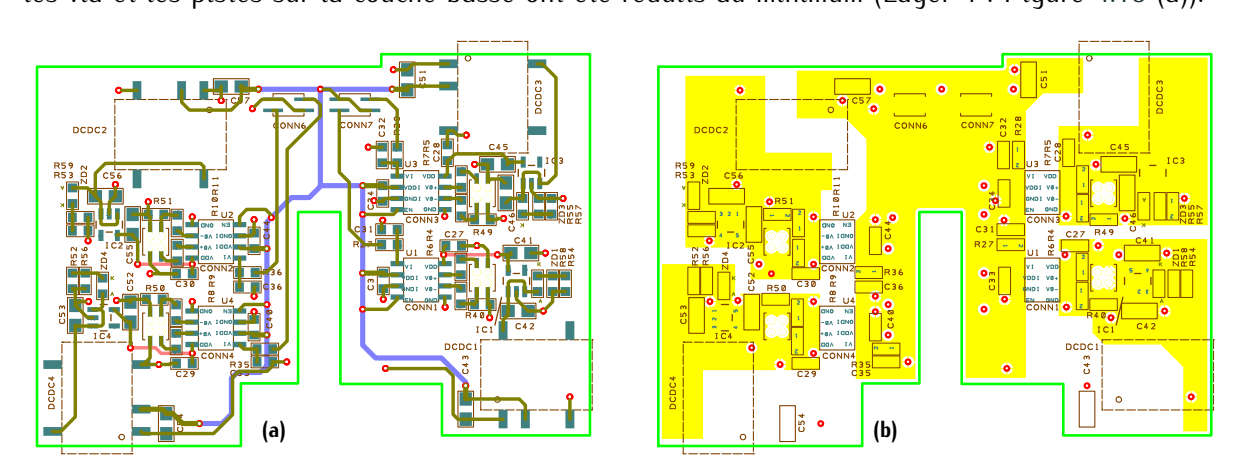

<span id="page-159-0"></span>Figure 4.18 – (a) Routage de la carte de commande PCB avec les trois couches : Layer 1 - pistes vertes , Layer 3 - pistes violettes et Layer 4 - pistes rouges (b) Routage de la carte de commande PCB avec la couche : Layer 2 - plans 0*<sup>V</sup>*

#### **4.1.4.3 Superposition des cartes**

Dans un objectif de compacité, la carte de commande se situe au-dessus de la carte de puis-<br>sance. Ces deux cartes sont reliées par des connecteurs carte à carte représentés sur la Figure 4.15. La superposition de ces deux cartes augmente la distance entre la grille du transistor et les 4.15. La superposition de ces deux cartes augmente la distance entre la grille du transistor et les pins du driver. L'inductance parasite de la grille *<sup>L</sup>p,G* associée dépend fortement de cette distance.

**Détermination de l'inductance** Pour bien compren[dre l'](#page-160-0)influence de cette inductance, le schéma électrique de la grille est représenté sur la Figure 4.19. Lorsque la tension du driver *<sup>V</sup>dr* passe de 0*<sup>V</sup>* à 6*<sup>V</sup>* , le circuit RLC de la grille entre en oscillation. Cette oscillation se répercute sur la tension de grille *<sup>V</sup>gs,GaN* pouvant être à l'origine d'une surtension. Si cette surtension impose à la grille une tension supérieure à sa tension maximale V<sub>gs,max</sub>, la grille risque d'être endommagée.<br>Pour amortir cette oscillation, les éléments électriques de la grille doivent vérifier la condition d'amortissement définie par la relation  $(4.12)$  avec  $R_G$  la résistance interne de la grille,  $R_{dr}$  la résistance ajoutée sur la grille et *<sup>C</sup>gs* la capacité grille source.

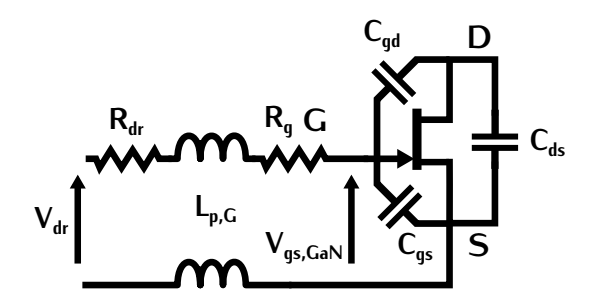

<span id="page-160-0"></span>Figure 4.19 – Schéma électrique de la grille du transistor

<span id="page-160-1"></span>
$$
R_{dr} + R_G > \sqrt{\frac{L_{g,p}}{C_{gs}}} \tag{4.12}
$$

Pour minimiser l'impact de l'oscillation, nous pouvons agir sur la valeur de résistance *<sup>R</sup>dr*, ajoutée lors de la conception du circuit, et sur la valeur de l'inductance qui dépend de la distance entre le driver et la grille. La valeur de résistance *<sup>R</sup>dr* est, tout de même, limitée. Plus cette résistance est élevée, plus le driver va commuter lentement ce qui peut générer des pertes par commutation.

Dans notre circuit, l'inductance parasite *L<sub>p,G</sub>* dépend du circuit électrique entre la grille du transistor et le driver. Ce circuit est décomposé en trois parties. La première partie du circuit se trouve sur la carte de puissance schématisée sur la Figure 4.20 (c). L'inductance parasite associée est très faible car la carte SMI est peu inductive grâce au plan de masse proche des pistes de cuivre (Figure 4.7 (a)). Cette inductance est donc négligée. La troisième partie du circuit se trouve cuivre (Figure 4.7 (a)). Cette inductance est donc négligée. La [trois](#page-160-2)ième partie du circuit se trouve sur la carte de comman[de. E](#page-159-0)lle est représentée sur la Figure 4.20 (a). Grâce aux plans 0*<sup>V</sup>* situés sur le Layer 2 (Figure 4.18 (b)), cette troisième partie de circuit est également peu inductive ce qui nous permet de négliger l'inductance associée. L'inductance parasite de la grille *<sup>L</sup>p,G* est donc principalement générée par le connecteur carte à carte représentée sur la Figure [4.20](#page-160-2) (b).

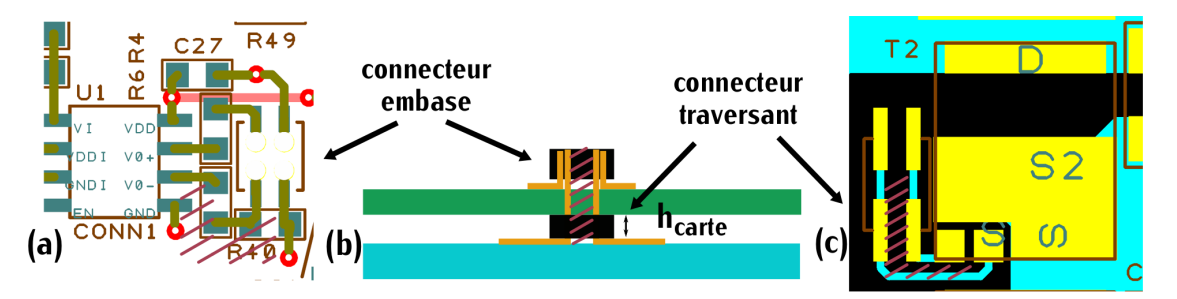

<span id="page-160-2"></span>Figure 4.20 – (a) inductance parasite générée par la carte de commande (b) inductance parasite générée par le connecteur carte à carte (c) Inductance parasite générée par carte de puissance

Pour réduire cette inductance, des connecteurs de faible hauteur sont sélectionnés ce qui 102-02-F-D-BE [101] et traversants FTSH-102-04-L-DV [102]. Deux cartes très proches imposent 102-02-F-D-DE [101] et traversants FTSH-102-04-LE-DV [102]. Deux cartes très proches imposent la nécessité d'avoir des composants (condensateurs, transistors) les plus plats possibles.

**Simulation** En fonction de la géométrie des connecteurs, l'inductance *<sup>L</sup>p,G* est estimée entre 5 et 15*nH*. Afin de vérifier son impact, une si[mulat](#page-161-0)ion sous LTspice du circuit de grille est réalisée. Cette simulation est définie sur la Fig[ure](#page-305-7) 4.21. Le modèle du composant GaN utilisé est celui fourni par le constructeur GaN System [103]. La valeur de résistance *<sup>R</sup>dr* [est d](#page-305-4)e 10Ω. Cette valeur correspond à celle conseillée par GaN System sur sa carte d'évaluation [100].

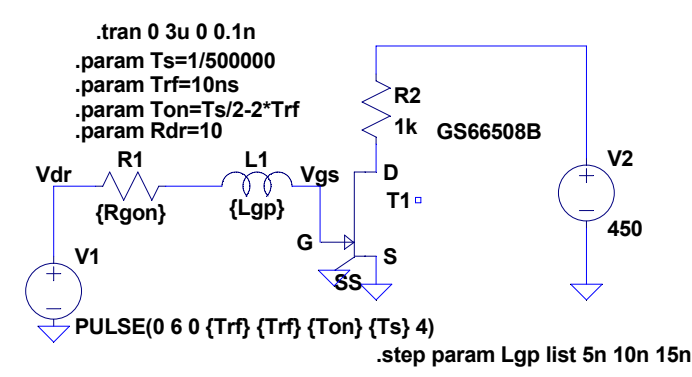

Figure 4.21 – Simulation sous LTspice de l'influence d'une inductance parasite *<sup>L</sup>p,G* comprise entre 5 et 15*nH*

<span id="page-161-1"></span><span id="page-161-0"></span>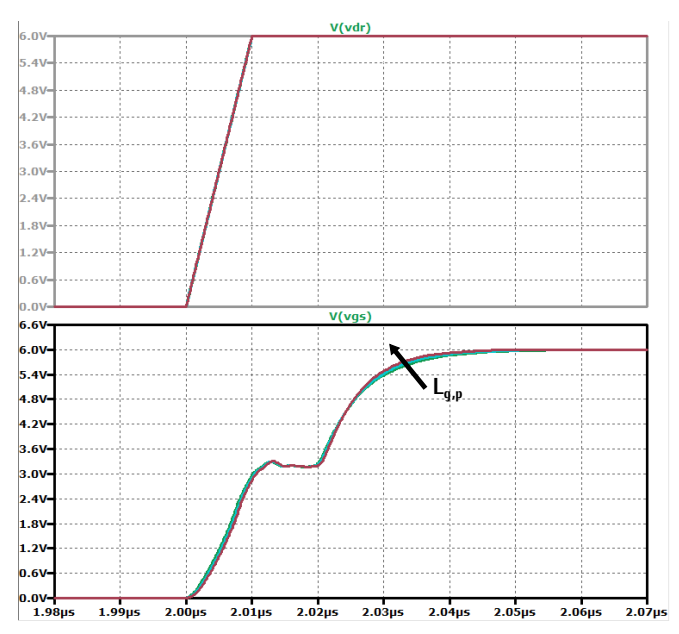

Figure 4.22 – Tension de grille *<sup>V</sup>gs* en fonction du temps lors de l'amorçage du transistor pour trois valeurs d'inductance *<sup>L</sup>p,G* (5nH, 10nH et 15nH) et tension de driver *<sup>V</sup>dr*

<span id="page-161-2"></span>Les formes d'ondes de la tension *<sup>V</sup>gs* a[ux bo](#page-161-1)rnes de la grille du transistor déterminées par la simulation sont représentées sur la Figure 4.22. Pour trois valeurs d'inductance de grille *<sup>L</sup>p,G*, il n'y a pas d'oscillations générant une surtension néfaster La superposition des cartes de commande.<br>A de puissance est depe validée pour la suite de la seposation. Cette simulation sere vérifiée plus et de puissance est donc validée pour la suite de la conception. Cette simulation sera vérifiée plus loin par des tests expérimentaux.

# **4.2 Bilan des pertes**

Le fonctionnement du convertisseur implique différents types de pertes qu'il est nécessaire et des cartes électroniques. L'expression globale de ces pertes est représentée par la relation (4.13). Dans cette section, l'estimation de chaque perte est réalisée afin de calculer le rendement (4.13). Dans cette section, l'estimation de chaque perte set réalisée ann de calculer le rendement théorique du convertisseur. Ce rendement sera ensuite comparé au rendement mesuré dans la phase expérimentale.

<span id="page-162-0"></span>
$$
Pertes_{DCDC} = \overbrace{8 \cdot (P_{on,1GaN} + P_{com,1GaN}) + P_{C,SMI}}^{Pertes} + P_{cutr} + P_{fer,tr} + P_{Cp,trf}}^{Pertes} + P_{CS}^{composants}
$$
\n(4.13)

# **4.2.1 Pertes dans les transistors GaN**

#### **4.2.1.1 Pertes par conduction**

Les pertes p[ar co](#page-144-0)nduction *<sup>P</sup>on,*1*GaN* d'un transistor ont déjà été définies dans la section [\(4.1.1.1\)](#page-144-1) avec la relation (4.1). La résistance *<sup>R</sup>DSon* utilisée dans ce calcul est spécifiée pour une température de composant de 100°C. Elle est notée  $R_{D Son.100}$ °<sub>C</sub>. Cette valeur de température est cohérente pour un fonctionnement à puissance maximale, d'après l'étude thermique développée en Annexe E.2. Ici, le rendement est calculé pour différentes valeurs de puissance. Pour calculer précisément La valeur des pertes, cette résistance doit évoluer en fonction de la puissance. Cependant l'évala valeur des pertes, cette résistance doit évoluer en rénétien de la puissance. Cependant l'éva-<br>luation de *R<sub>DSon</sub>* en fonction de cette puissance est complexe. Les pertes sont dépendantes de la puissance et sont calculées à l'aide de la résistance *<sup>R</sup>DSon*. Et cette dernière est fortement dépendante de la température.

Pour le calcul du rendement, la résistance  $R_{DSon}$  sera fixée à  $R_{DSon,100^{\circ}C}$  pour toutes les valeurs de puissance. Le rendement est donc sous-évalué. Le calcul pourra être réévalué en fonction leurs de puissance. Le rendement est donc sous-évalué. Le calcul pourra être réévalué en fonction des résultats expérimentaux pour s'approcher de la température réelle du composant en fonction de la puissance.

Le courant primaire est différent du courant secondaire car le rapport de transformation n'est pas unitaire. Les pertes par conduction sont donc différentes entre les quatre transistors primaires et les quatre transistors secondaires. Les pertes par c[onduc](#page-162-1)tion totales *<sup>P</sup>on,GaN,tot* prennent en compte cette différence et sont définies par la relation (4.14).

<span id="page-162-1"></span>
$$
P_{on,GaN,tot} = 2 \cdot R_{DSon,100^{\circ}C} \cdot l_{1eff}^{2} + 2 \cdot R_{DSon,100^{\circ}C} \cdot l_{2eff}^{2} \qquad l_{1eff} = \frac{n2}{n1} \cdot l_{2eff} \qquad (4.14)
$$

#### **4.2.1.2 Pertes par commutation**

Les pertes par commutation *<sup>P</sup>com,*1*GaN* d'un transistor ont été définies dans la section [\(4.1.1.2\)](#page-145-1) par la relation [\(4.3\)](#page-147-1). Elles sont dépendantes de la t[ensio](#page-260-1)n den bornes de chaque transistor et de<br>la capacité *C<sub>oss</sub>*. Cette capacité qui varie en fonction de la tension à une valeur équivalente pour des tensions comprises entre 400 et 500*<sup>V</sup>* d'après la Figure G.8. La [data](#page-257-0)sheet donne une valeur de capacité *<sup>C</sup>o*(*er*) pour une tension de 400*<sup>V</sup>* notée *<sup>C</sup>o*(*er*)*,*400*<sup>V</sup>* (Table G.1). Cette valeur est donc choisie pour le calcul des pertes avec notre fonctionnement à 450*<sup>V</sup>* . On suppose dans un premier temps que la valeur de *<sup>C</sup>o*(*er*) spécifiée par le constructeur est représentative de sa valeur réelle. La mesure du rendement du prototype permettra de vérifier cela.

Les pertes par commutation totales *<sup>P</sup>com,GaN,tot* sont définies par l'expression [\(4.15\)](#page-163-0) et prennent en compte la différence de tension entre l'entrée et la sortie du convertisseur.

<span id="page-163-0"></span>
$$
P_{com,GaN,tot} = 4 \cdot C_{o(er),400V} \cdot V_{in}^2 \cdot f_{tr} + 4 \cdot C_{o(er),400V} \cdot V_{out}^2 \cdot f_{tr} \qquad V_{in} = \frac{n1}{n2} \cdot V_{out} \qquad (4.15)
$$

#### <span id="page-163-5"></span>**4.2.1.3 Pertes induites par le SMI**

Les pertes liées au SMI sont induites par les capacités parasites du diélectrique excité[es pa](#page-163-1)r une tension alternative. La capacité parasite notée *<sup>C</sup>SMI,GaN* est exprimée suivant la relation (4.16).

<span id="page-163-1"></span>
$$
C_{SMI,GaN} = \frac{\varepsilon_0 \cdot \varepsilon_{rSMI} \cdot (S_{cu,AC1} + S_{cu,AC2})}{e_{di}} \tag{4.16}
$$

Sur la carte de puissance, les surfaces en cause son[t les](#page-157-0) surfaces *<sup>S</sup>cu,AC*<sup>1</sup> et *<sup>S</sup>cu,AC*<sup>2</sup> qui font chacune 128mm<sup>2</sup>. Elles sont représentées sur la Figure 4.16. Les cartes des onduleurs primaires et secondaires sont identiques, les capacités parasites des cartes primaire et secondaire sont et secondaires sont identiques, les capacités parasites des cartes primaire et secondaire sont également identiques et valent *<sup>C</sup>SMI,GaN*.

est de l'ordre *C* · V<sup>2</sup> · f car il y a deux commutations sur une période de commutation. Cette énergie<br>est de l'ordre *C* · V<sup>2</sup> · f car il y a deux commutations sur une période de fonctionnement. Basée sur [ce m](#page-163-2)ême principe, les pertes dues aux capacités SMI *<sup>P</sup>C,SMI,tot* sont définies suivant la relation 4.17. Dans cette expression, la différence des tensions entrée/sortie est prise en compte.

<span id="page-163-2"></span>
$$
P_{C,SMI,tot} = C_{SMI,GaN} \cdot V_{in}^2 \cdot f_{tr} + C_{SMI,GaN} \cdot V_{out}^2 \cdot f_{tr}
$$
\n
$$
(4.17)
$$

## **4.2.2 Pertes dans le transformateur**

#### **4.2.2.1 Pertes cuivre et pertes fer**

Les pertes fer et cuivre dans le transformateur sont extraites des résultats de la Table [3.8.](#page-141-1)<br>Les pertes cuivres sont calculées à partir du courant efficace et de la résistance des conducteurs. Les pertes cuivres sont calculées à partir du courant efficace et de la résistance des conducteurs. Afin de tenir compte du rapport [de t](#page-163-3)ransformation, la résistance totale *<sup>R</sup>tr* est séparée en deux rési[stance](#page-163-4)s *<sup>R</sup>tr,*<sup>1</sup> et *<sup>R</sup>tr,*<sup>2</sup> suivant (4.18). L'expression des pertes cuivre du transformateur est donnée par (4.19).

<span id="page-163-3"></span>
$$
R_{tr} = R_{tr,1} + \left(\frac{n1}{n2}\right)^2 \cdot R_{tr,2}
$$
 (4.18)

<span id="page-163-4"></span>
$$
P_{Trf} = R_{tr,1} \cdot l_{1eff}^2 + R_{tr,2} \cdot l_{2eff}^2 \tag{4.19}
$$

#### **4.2.2.2 Pertes dues aux capacités parasites du transformateur**

Dans les paragraphes précédents, seules les capacités parasites inter-enroulements ont été<br>analysées. Au sein du convertisseur, différentes capacités parasites interviennent. Elles sont représentées sur la Figure 4.23. Elles peuvent être à l'origine de pertes non négligeables lorsqu'une tension alternative est appliquée à leurs bornes. tension alternative est appliquée à leurs bornes.

<span id="page-164-0"></span>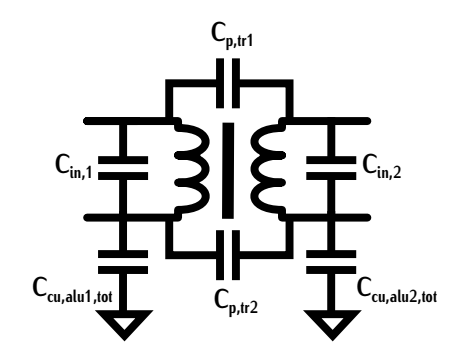

Figure 4.23 – Schéma du transformateur et des capacités parasites

**Capacités parasites d'entrée et de sortie du transformateur** Les capacités parasites primaire *<sup>C</sup>in,*<sup>1</sup> et secondaire *<sup>C</sup>in,*<sup>2</sup> sont calculées à l'aide de l'équation [\(4.20\)](#page-164-1) avec *<sup>l</sup>in,*<sup>1</sup> et *<sup>l</sup>in,*<sup>2</sup> les longueurs de cuivre raccordant les onduleurs au transfor[mateu](#page-164-2)r et *<sup>h</sup>cu* la hauteur du conducteur de cuivre. Ces longueurs sont représentées sur la Figure 4.24.

<span id="page-164-1"></span>
$$
C_{in,1} = \frac{\varepsilon_0 \cdot \varepsilon_{rPTFE} \cdot l_{in,1} \cdot h_{cu}}{e_{in,r}} \qquad C_{in,2} = \frac{\varepsilon_0 \cdot \varepsilon_{rPTFE} \cdot l_{in,2} \cdot h_{cu}}{e_{in,r}}
$$
(4.20)

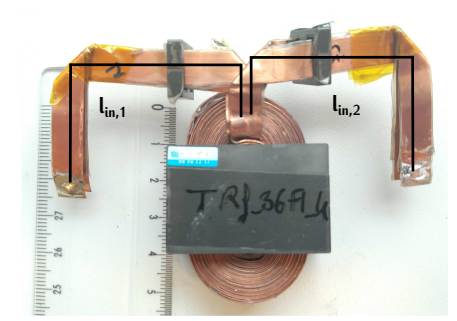

Figure 4.24 – Représentation de la longueur *<sup>l</sup>in,*<sup>1</sup> et *<sup>l</sup>in,*<sup>2</sup> sur le transformateur conçu

entre deux spires est normalement de valeur *e<sub>in</sub>*. Pour minimiser l'impact de ces capacités, cette valeur est deublée et veut en définie pour  $(4.21)$ . L'extre de grandeur de ses capacités est represioné valeur est dou[blée](#page-166-0) et vaut *<sup>e</sup>in,r* définie par [\(4.21\)](#page-164-3). L'ordre de grandeur de ces capacités est renseigné dans la Table 4.5.

<span id="page-164-3"></span><span id="page-164-2"></span>
$$
e_{in,r} = 2 \cdot e_{in} \tag{4.21}
$$

Les pertes induites par ces capacités dépendent de l'expression [\(4.22\)](#page-165-0). La tension aux bornes de ces deux capacités correspond à la tension aux bornes du transformateur soit une tension carrée d'amplitude <sup>+</sup>*Vin* et *−Vin* pour le primaire. Même si les valeurs de capacités sont faibles, ces pertes ne sont pas négligées à cause de la tension importante à leurs bornes.

<span id="page-165-0"></span>
$$
P_{C,in} = C_{in,1} \cdot (2 \cdot V_{in})^2 \cdot f_{tr} + C_{in,2} \cdot (2 \cdot V_{out})^2 \cdot f_{tr}
$$
 (4.22)

**Capacités parasite cuivre-aluminium** Il existe deux types de capacités parasites entre les spires notée *C*<sub>cu,alu1</sub> et celles des conducteurs secondaires notée *C*<sub>cu,alu2</sub>. Ces deux conducteurs sont disposée différencent</sub> primaires disposés différentien pour améliorer le refroidissement (Figure [3.19\)](#page-106-0). Les deux ca[pacité](#page-165-1)s en donc des valeurs différentes. La répartition des capacités est représentée sur la Figure 4.25.

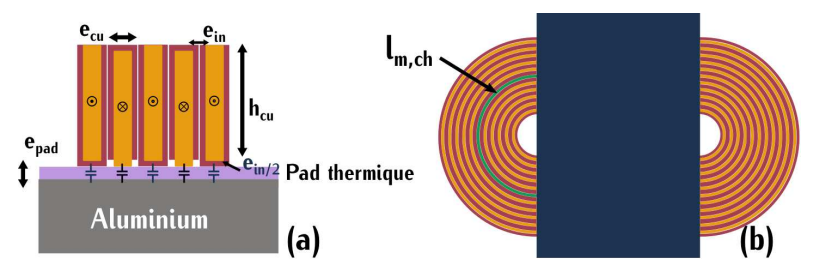

Figure 4.25 – Schéma du transformateur et des capacités parasites entre les conducteurs de cuivre<br>et l'aluminium

Dans le calcul de la capacité parasite d'une spire secondaire *<sup>C</sup>cu,alu*2, l'isolant n'intervient pas. Le conducteur de cuivre est directement plaqué sur le pad thermique. Cette capacité est définie suivant l'expression [\(4.23\)](#page-165-2). La longueur *<sup>l</sup>m,ch* représente la longueur moyenne d'un chignon de conducteurs de cuivre. comme il y a deux chignons, cette valeur [est mu](#page-165-1)ltipliée par deux dans l'expression de la capacité. Cette longueur est définie sur la Figure 4.25 [\(b](#page-305-8)). *<sup>e</sup>pad* correspond à l'épaisseur du pad thermique de perméabilité relative *<sup>ε</sup>r,pad* valant 3,31 [104].

<span id="page-165-2"></span><span id="page-165-1"></span>
$$
C_{cu,alu2} = \frac{\varepsilon_0 \cdot \varepsilon_{r,pad} \cdot 2 \cdot l_{m,ch} \cdot e_{cu}}{e_{pad}}
$$
(4.23)

Dans le calcul de la capacité parasite primaire, l'isolant intervient. Cette capacité *<sup>C</sup>cu,alu*<sup>1</sup> équivaut à deux capacités en série *<sup>C</sup>cu,iso,*<sup>1</sup> et *<sup>C</sup>iso,alu,*1. *<sup>C</sup>cu,iso,*<sup>1</sup> représente la capacité parasite entre le cuivre et l'isolant définie par la relation [\(4.25](#page-165-3)[\) et](#page-165-4) *<sup>C</sup>iso,alu,*<sup>1</sup> représente la capacité parasite entre l'isolant et l'aluminium définie par la relation (4.26).

$$
C_{cu,alu1} = \frac{C_{cu,iso,1} \cdot C_{iso,alu,1}}{C_{cu,iso,1} + C_{iso,alu,1}}
$$
(4.24)

<span id="page-165-3"></span>
$$
C_{cu,iso,1} = \frac{\varepsilon_0 \cdot \varepsilon_{r,PTFE} \cdot 2 \cdot l_{m,ch} \cdot e_{cu}}{e_{in}/2}
$$
(4.25)

<span id="page-165-4"></span>
$$
C_{iso,alu,1} = \frac{\varepsilon_0 \cdot \varepsilon_{r,pad} \cdot 2 \cdot l_{m,ch} \cdot e_{cu}}{e_{pad}}
$$
(4.26)

Les capacités parasites totales primaire et secondaire *<sup>C</sup>cu,alu*1*,tot* et *<sup>C</sup>cu,alu*2*,tot* sont définies par

les équations [\(4.27\)](#page-166-1) car les capacités *<sup>C</sup>cu,alu*<sup>1</sup> et *<sup>C</sup>cu,alu*<sup>2</sup> de chaque spire sont considérées en paralière afin d[e simp](#page-164-0)lifier les calcules Le schéma de ces deux cap[acité](#page-166-0)s équivalentée est représentée sur la Figure 4.23. Ces valeurs sont répertoriées dans la Table 4.5.

<span id="page-166-1"></span>
$$
C_{cu,alu1, tot} = n_1 \cdot C_{cu,alu1} \qquad C_{cu,alu2, tot} = n_2 \cdot C_{cu,alu2} \tag{4.27}
$$

Les tensions aux bornes de chaque spire sont différentes. La formule des pertes totales induites 4.28. Cette valeur majorée est très faible car les capacités sont également faibles et que la tension 4.28. Cette valeur majorée est très faible car les capacités sont également faibles et que la tension considérée correspond à la tension d'entrée *<sup>V</sup>in*. C'est la raison pour laquelle ces pertes sont négligées dans le calcul du rendement.

<span id="page-166-2"></span>
$$
P_{C,cu,alu} < C_{cu,alu1,tot} \cdot V_{in}^2 \cdot f_{tr} + C_{cu,alu2,tot} \cdot V_{out}^2 \cdot f_{tr} \tag{4.28}
$$

<span id="page-166-0"></span>Table 4.5 – Valeurs des capacités parasites *<sup>C</sup>in* et des capacités parasites cuivre/aluminium primaire *<sup>C</sup>cu,alu*

| $C_{in,1}$ | $C_{in,2}$ | $C_{cu, allu1, tot}$ | $C_{cu,alu2, tot}$<br>D' |
|------------|------------|----------------------|--------------------------|
| ίO         |            | 'n<br>יי             |                          |

**Capacités inter-enroulements** Comme détaillée dans la section [\(3.8.1\)](#page-132-0), la tension aux bornes secondaire représentée sur la Figure 3.61. Cette différence de tension est faible car le rapport de transformation est proche de un. Les pertes associées sont définies par l'expression (4.29). Même transformation est proche de un. Les pertes associées sont définies par l'expression (4.29). Même si la v[aleu](#page-166-0)r de la capacité *<sup>C</sup>p,tr* est plus élevée que les valeurs des capacités renseignées dans la Table 4.5, ces pertes sont négligées car la tension considérée est faible.

<span id="page-166-3"></span>
$$
P_{Cp,tr} = C_{p,tr} \cdot (2 \cdot (V_{in} - \frac{n_2}{n_1} \cdot V_{in}))^2 \cdot f_{tr}
$$
 (4.29)

## **4.2.2.3 Pertes totales liées au transformateur**

Au niveau des capacités parasites du transformateur, les pertes ont été négligées dans les capacités parasites inter-enroulements et dans les capacités parasite cuivre/aluminium. L'expression est définie par la relation [\(4.30\)](#page-166-4).

<span id="page-166-4"></span>
$$
P_{Trf} = P_{fer,tr} + P_{cu,tr} + P_{C,in}
$$
\n(4.30)

De la même manière que pour les pertes dues aux capacités parasites du SMI, les pertes *<sup>P</sup>C,in* sont dissipées dans les transistors.

#### **4.2.3 Pertes dans les condensateurs résonnants**

Les condensateurs résonnants génèrent des pertes qui varient en rénetien de la tens[ion](#page-153-1) crète aux bornes des condensateurs et cette tension dépend de la valeur du courant résonnant (4.9). Les différentes valeurs de résistances sont reportées dans la Table [4.4.](#page-156-0)

Le calcul des pertes totales *<sup>P</sup>cond,tot* est défini par l'expression [\(4.31\)](#page-167-0). Il différencie les pertes dans les condensateurs résonnants primaires et secondaires car les courants associés possèdent<br>des valeurs différentes.

<span id="page-167-0"></span>
$$
P_{cond,tot} = ESR(I1) \cdot I_{1eff}^2 + ESR(I2) \cdot I_{2eff}^2 \tag{4.31}
$$

# **4.2.4 Rendement analytique**

Les expressions analytiques des pertes au sein du convertisseur permettent de [tracer](#page-167-1) le rendement en fonction de la puissance d'entrée. Cette courbe est définie sur la Figure 4.26 pour un convertisseur avec un rapport cyclique de 50%.

<span id="page-167-1"></span>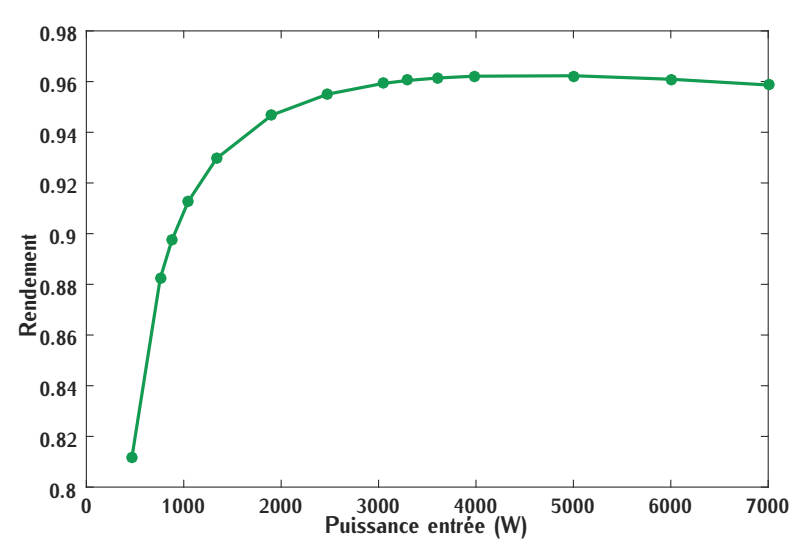

Figure 4.26 – Rendement théorique du convertisseur DC-DC en fonction de la puissance d'entrée pour un rapport cyclique de 50%

Les valeurs de rendement sont plus faibles lorsque la puissance diminue. Cette tendance s'exdes pertes capacitives importantes. Contrairement aux pertes par conduction, les pertes par commutation ne dépendent pas du courant mais de la tension. La tension est fixe dans le convertisseur lors de la charge. À faible puissance, les pertes par commutation deviennent prépondérantes et réduisent le rendement du convertisseur.

Ce rendement sera, par la suite, comparé au rendement mesuré afin d'analyser si toutes les pertes ont été correctement identifiées.

# **4.3 Convertisseur série résonnant symétrique**

Le convertisseur final est simulé sous LTspice. Le but de cette simulation est d'analyser le des mesures. Cette simulation sert également d'outil pour analyser l'origine de potentiels défauts mis en avant par les mesures. Le transformateur est représenté avec tous ses éléments parasites mis en avant par les mesures. Le transformateur est représenté avec tous ses éléments parasites pour évaluer, notamment, l'impact des capacités parasites.

#### **4.3.1 Détail du fichier de simulation**

La modélisation du convertisseur sur le logiciel LTspice est représentée sur la Figure [4.27.](#page-169-0) Les parties et paramètres du modèle sont détaillés dans cette section. Ils se divisent en trois groupes : les paramètres de commutation, les paramètres de puissance et les paramètres électriques.

#### **4.3.1.1 Paramètres de puissance**

Les para[mètres](#page-169-1) de puissance permettent de définir la puissance du convertisseur. Ils sont définis sur la Figure 4.28. C'est le paramètre *<sup>R</sup><sup>c</sup>* considéré comme une résistance de charge qui détermine les courants au sein du convertisseur. Cette résistance est définie en fonction de la tension de sortie *<sup>V</sup>out* et de la valeur de puissance *<sup>P</sup>c*. Cette valeur de puissance est le paramètre qui est modifié pour faire évoluer la charge.

#### **4.3.1.2 Paramètres de commutation**

Les paramètres de commu[tation](#page-170-0) permettent de définir les signaux de commande des transistors. Ils sont définis sur la Figure 4.29. Les différents temps de conduction *TONPW M* et *TONINV* peuvent être modifiés via les variables *T mINV* et *T mPW M* pour simuler un déphasage des transistors d'un même bras. Le paramètre *alpha* permet de modifier le rapport cyclique afin de voir son influence sur le convertisseur. Les paramètres temporels dépendent de la période de commutation *T s* directement liée à la fréquence de découpage.

#### **4.3.1.3 Paramètres électriques**

Les paramètres éléctriques définissent les éléments éléctriques du convertisseur que sont le transformateur, le circuit résonnant et les transistors.

**Transformateur** Dans cette modélisation, le transformateur est décomposé spire par spire afin  $L_1$  et  $L_2$ , de l'inductance mutuelle M et du coefficient de couplage  $k_c$  choisis pour la simulation 3.8 et 3.9. Ces trois éléments [son](#page-141-1)t notés  $L_{fint}$ ,  $L_m$  et m dans la modélisation. Ils correspondent respectivement à l'inductance de fuite du transformateur, à l'inductance de magnétisation et au rapport de transformation.

L'inductance de chaque spire notée *<sup>L</sup>spire*<sup>1</sup> et *<sup>L</sup>spire*<sup>2</sup> correspond à l'inductance spécifique du transformateur *<sup>A</sup>l,tr* définie par l'expression [\(4.32\)](#page-171-0).

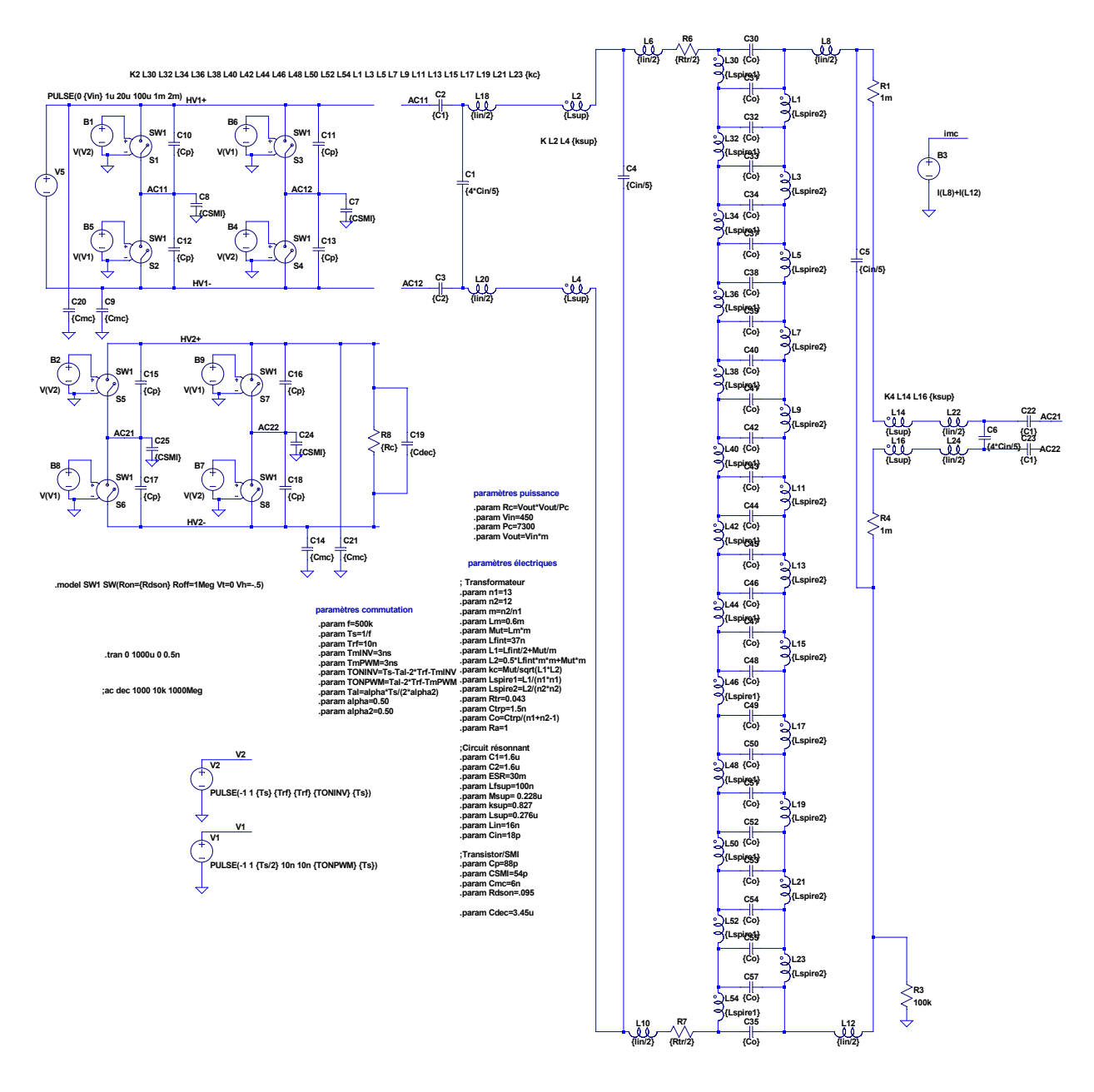

Figure 4.27 – Détail de la modélisation du convertisseur sur le logiciel LTspice

<span id="page-169-1"></span><span id="page-169-0"></span>paramètres puissance .param Rc=Vout\*Vout/Pc<br>.param Vin=450 .param Pc=7300 .param Vout=Vin\*m

Figure 4.28 – Paramètres définissant la puissance dans la simulation LTspice du convertisseur

#### paramètres commutation

<span id="page-170-0"></span>.param f=500k .param Ts=1/f .param Trf=10n .param TmINV=3ns .param TmPWM=3ns .param TONINV=Ts-Tal-2\*Trf-TmINV .param TONPWM=Tal-2\*Trf-TmPWM .param Tal=alpha\*Ts/(2\*alpha2) .param alpha=0.50 .param alpha2=0.50

Figure 4.29 – Paramètres définissant les signaux de commande des transistors dans la simulation LTspice du convertisseur

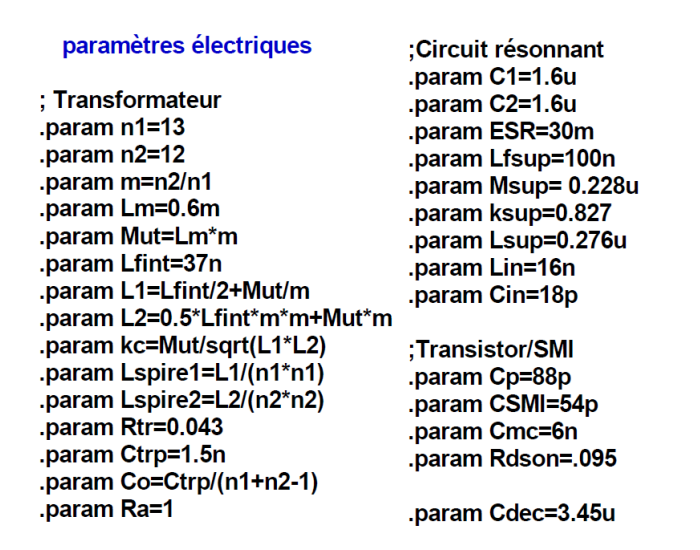

Figure 4.30 – Paramètres définissant les composants électriques dans la simulation LTspice du convertisseur

<span id="page-171-0"></span>
$$
A_{l,tr} = \frac{L_1}{n_1^2} \quad \text{ou} \quad A_{l,tr} = \frac{L_2}{n_2^2} \tag{4.32}
$$

Dans la simulation, la valeur d'une capacité entre deux spires notée *<sup>C</sup><sup>o</sup>* est déterminée en fonction de la capacité parasite totale  $C_{p,tr}$ . Elle est définie par l'expression [\(4.33\)](#page-171-1).

<span id="page-171-1"></span>
$$
C_o = \frac{C_{p,tr}}{n_1 + n_2 - 1}
$$
\n(4.33)

Cette capacité parasite *C*<sub>o</sub> est représentée de manière homogène dans le transformateur. En réalité, chaque capacité parasite est différente. La longueur entre deux spires extérieures d'un chignon de cuivre est plus grande qu'entre deux spires intérieures. Cette différence entre spires est représentée sur la Figure 4.31. Quantifier cette longueur pour chaque spire est complexe, c'est est représentée sur la Figure 4.31. Quantifier cette longueur pour chaque spire est complexe, c'est<br>la reigne nour laquelle les conseités norseites entre deux ceixes cont cohématisées de monière la raison pour laquelle les capacités parasites entre deux spires sont schématisées de manière identique.

<span id="page-171-2"></span>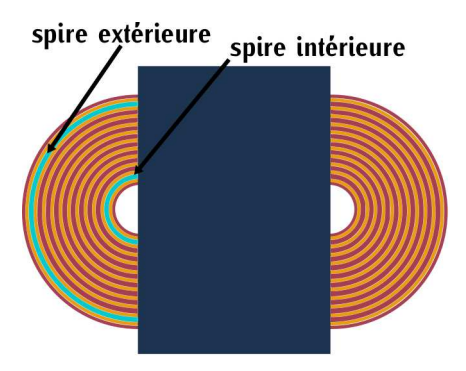

FIGURE 4.31 – Représentation des différentes longueurs entre les spires intérieures et les spires<br>extérieures extérieures

**Circuit résonnant** Les valeurs des capacités résonnantes définies dans la [simul](#page-153-0)ation corressateurs associés sont ceux sélectionnés dans la section 4.1.3. L'ESR totale de deux lots en série sateurs associés sont ceux sélectionnés dans la section 4.1.3. L'ESR totale de deux lots en série correspond à l'ESR équivalente *ESReq*. Les diff[éren](#page-156-0)tes valeurs d'ESR dépendent de la puissance de charge *<sup>P</sup><sup>c</sup>* et sont renseignées dans la Table 4.4

L'inductance notée *<sup>L</sup>sup* dans la simulation correspond à l'inductance supplémentaire dimensionnée dans la section [3.9.](#page-135-0) Son but est d'augmenter la valeur de l'inductance résonnante et de participer au filtrage des courants de mode commun. Les valeurs des inductances propres *<sup>L</sup>sup* et le coefficient de couplage *<sup>k</sup>sup* associés à cette inductance sont représentés dans les [donn](#page-135-0)ées des paramètres électriques. Ils sont déterminés suite au dimensionnement dans la section 3.9.

L'inductance *<sup>L</sup>in* correspond à l'inductance de câblage des conducteurs de cuivre entre le de simulation car il s'agit d'une inductance de câblage répartie. Sur le même principe, les capacités de simulation car il s'agit d'une inductance de câblage répartie. Sur le même principe, les capacités parasites d'entrée et de sortie notées *<sup>C</sup>in* sont également séparées en plusieurs capacités car [cett](#page-166-0)e capacité est également répartie sur l'ensemble du câble. Sa valeur est définie dans la Table 4.5.

**Transistors et carte SMI** Pour faciliter la convergence du logiciel de simulation, les transistors utilisés sont des transistors parfaits modélisés par la commande *.modelSW* . Cette commande prend en compte la résistance à l'état passant via le paramètre *<sup>R</sup>ds,ON*. La capacité parallèle symbolise la capacité *<sup>C</sup>oss*. Cette capacité n'est pas linéaire et ne correspond pas exactement à une capacité en parallèle du transistor. Dans l'exemple, nous cherchons à vérifier la commutation ZCS. C'est la capacité *<sup>C</sup>o*(*er*) qui est utilisée dans le logiciel de simulation. Cette capacité peut être modifiée suivant les valeurs des datasheet en fonction du but recherché lors d'une simulation.

Les capacités de la carte SMI *CSMI* définies [dans le](#page-163-5) logiciel de simulation correspondent aux valeurs de capacités déterminées dans la section 4.2.1.3.

#### **4.3.2 Commutations**

Pour une simulation à puissance maximale soit 7,3*kW* et avec les paramètres définis précédemment, le courant résonnant primaire qui circule [dans](#page-172-0) l'[induc](#page-172-1)tance *<sup>L</sup>*<sup>2</sup> et la tension aux bornes du transistor  $T1<sub>1</sub>$  sont représentés sur les Figures 4.32 et 4.33.

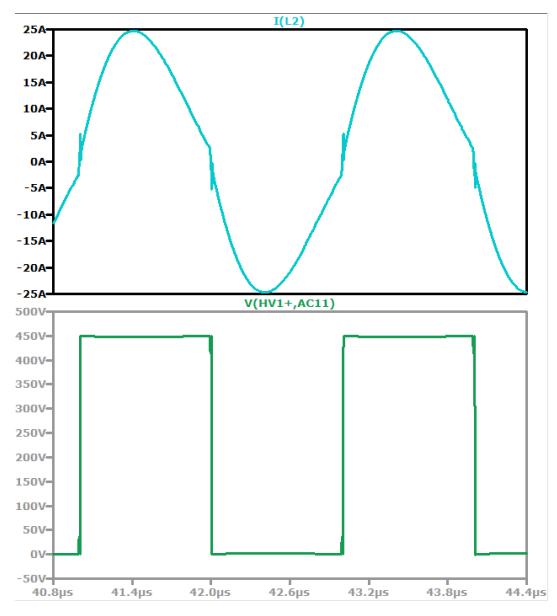

Figure 4.32 – Courant résonnant primaire et<br>tension du transistor *T* 1<sub>1</sub> pour une puissance de 7,3*kW* déterminée par simulation

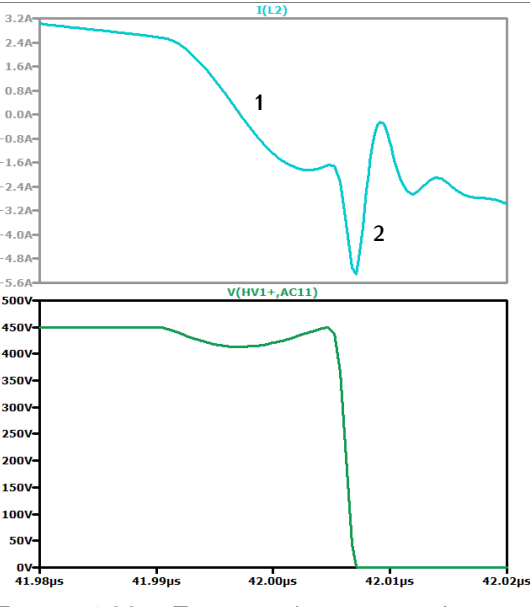

<span id="page-172-1"></span><span id="page-172-0"></span>Figure 4.33 – Zoom sur le courant résonnant primaire et la tension du transistor *<sup>T</sup>* <sup>1</sup><sup>1</sup> pour une puissance de 7,3*kW* déterminée par simulation

Sur la Figure [4.32,](#page-172-0) le courant résonnant est légèrement amortir est amortissement est du au<br>faible rapport  $\frac{L_s}{c_s}$  devant les résistances parasites. Les résistances des transistors et des condensateurs sont plus faibles lorsque la température diminue. Du fait des échauffements, le courant sateurs sont plus faibles lorsque la température diminue. Du fait des échauffements, le courant résonnant pour une faible puissance aura un amortissement moins important qu'à forte puissance.

L'amortissement et l'ajout des inductances parasites décale la fréquence de résonance  $f_{r0}$ . La fréquence de découpage fixée à 500*kHz* ne co[rrespo](#page-172-1)nd donc pas exactement à *<sup>f</sup>r*0. De ce fait, un léger courant est commuté (Point 1 - Figure 4.33). Ce courant n'est pas assez important pour assurer la charge et la décharge des capacités parasites. Il entre en oscillation en fonction de la valeur des capacités *<sup>C</sup>o*(*er*) et de l'inductance résonnante sans décharger ces dernières.

Sur le point 2 défini sur la Figure [4.33,](#page-172-1) les capacités *<sup>C</sup>in* génèrent un pic de courant lorsque la tension à leurs bornes passe de <sup>+</sup>*Vin* <sup>à</sup> *−Vin*. Ces capacités et l'inductance *<sup>l</sup>in* sont réparties uniformément à travers la longueur de cablager des courants capacities sont donc americines dans un cas réel car ces deux grandeurs sont mieux réparties au niveau du câblage.

# **4.4 Réalisation et tests**

# **4.4.1 Présentation du prototype**

Les [choi](#page-173-0)x de conception ont permis d'aboutir à la réalisation d'un prototype représenté sur la Figure 4.34. Les trois cartes de puiss[ance,](#page-173-1) commande et contrôle sont superposées. Cette superposition est représentée sur la Figure 4.35 (a).

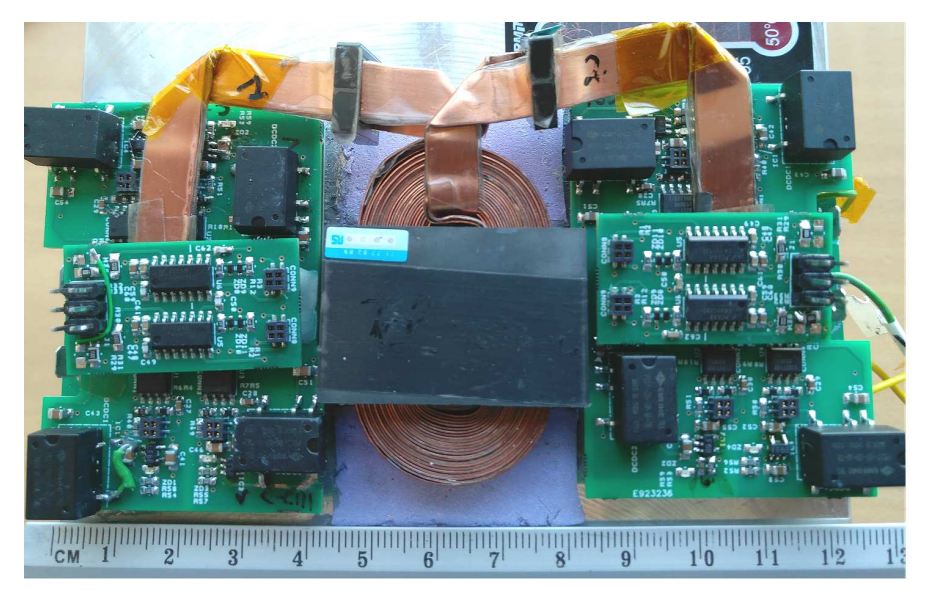

Figure 4.34 – Vue du dessus du prototype

<span id="page-173-1"></span><span id="page-173-0"></span>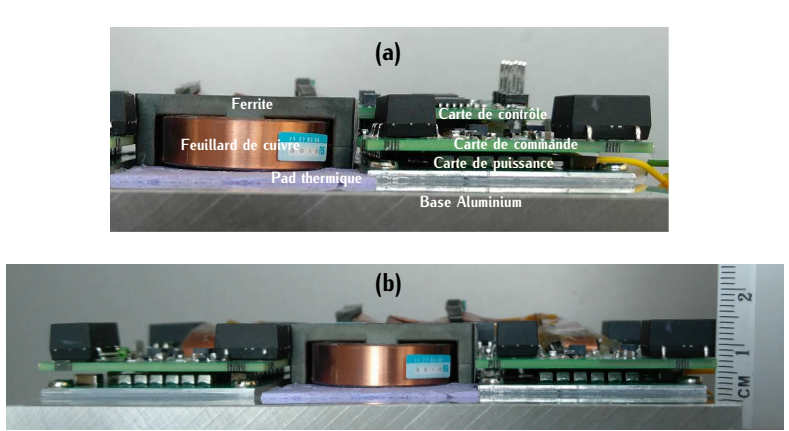

Figure 4.35 – (a) Empilement des cartes du prototype (b) Vue de côté du prototype

Dans le dimensionnement du transformateur, les calculs thermiques ont été menés pour un refroidissement à eau. Pour des raisons de coût et de simplicité de réalisation, le refroidissement dans le prototype est effectué par un radiateur à ailettes équipé de ventilateurs. L'interface thermique entre les cartes de puissance SMI et le radiateur se fait à l'aide d'une pâte thermique. Les deux interfaces entre les feuillards de cuivre et le radiateur et entre le matériau ferrite et le radiateur sont réalisées à l'aide d'un pad thermique comme cela est défini sur la Figure 3.19. Lors des mesures à fortes puissances, une attention particulière sera portée sur l'échauffement car le dimensionnement a été mené avec un refroidissement à eau.

#### **4.4.2 Principes de mesure**

Les mesures du prototype de DC-DC se font à l'aide d'un banc d'essai représenté sur la Figure [4.36.](#page-174-0) L'alimentation de puissance est une alimentation Regatron capable de délivrer au maximum <sup>500</sup>*<sup>V</sup>* , 80*<sup>A</sup>* et 32*kW* . La charge de sortie du convertisseur est à la charge active Chroma. Elle est utilisée de manière passive.

<span id="page-174-0"></span>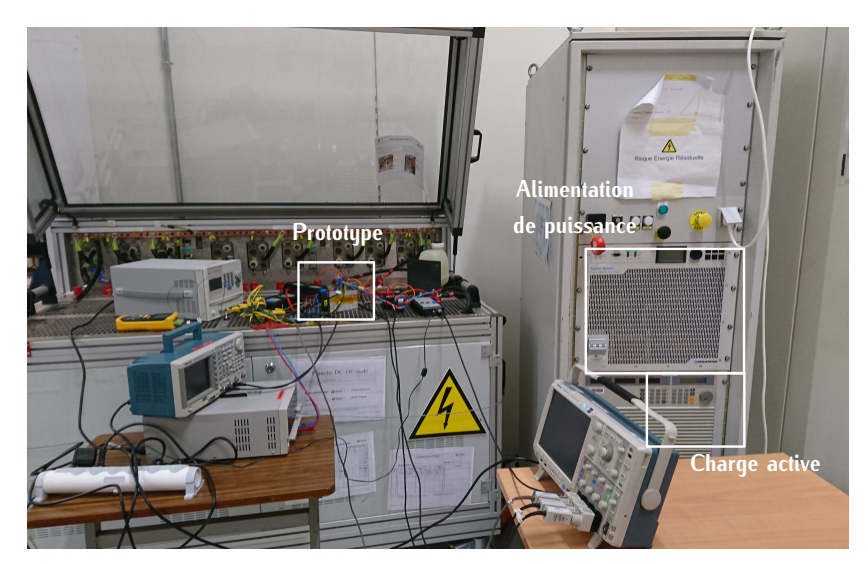

Figure 4.36 – Banc de test du convertisseur DC-DC

Les signaux de commandes sont fournis par un GBF et l'électronique associée est alimentée par une tension de 5*<sup>V</sup>* . Les ventilateurs du radiateur sont alimentés par une t[ensio](#page-176-0)n de 24*<sup>V</sup>* . L'ensemble des appareils d'alimentation et commande so[nt dé](#page-175-0)tailles dans la Table 4.6. Le senema de principe du prototypage est représenté sur la Figure 4.37.

Pour des tests à faibles tensions, les mesures de tensions sont effectuées à l'aide de sondes non lisées. Une sonde de Rogowski est utilisée pour mesurer le courant. Cette sonde est non intrusive, c'est-à-dire qu'elle ne nécessite pas d'être intégrée au circuit. Par contre, cette sonde ne donne pas la valeur moyenne de la mesure réalisée. Dans notre application, le courant résonnant est sinusoïdal et possède une valeur moyenne nulle, cette sonde est donc adaptée pour cette mesure. La mise en forme des mesures est réalisée sur un oscilloscope Tecktronix. La liste des appareils La mise en forme des mesures est réali[sée](#page-176-0) sur un oscilloscope Techtronix. La liste des appareils de mesure est renseignée dans la Table 4.6.

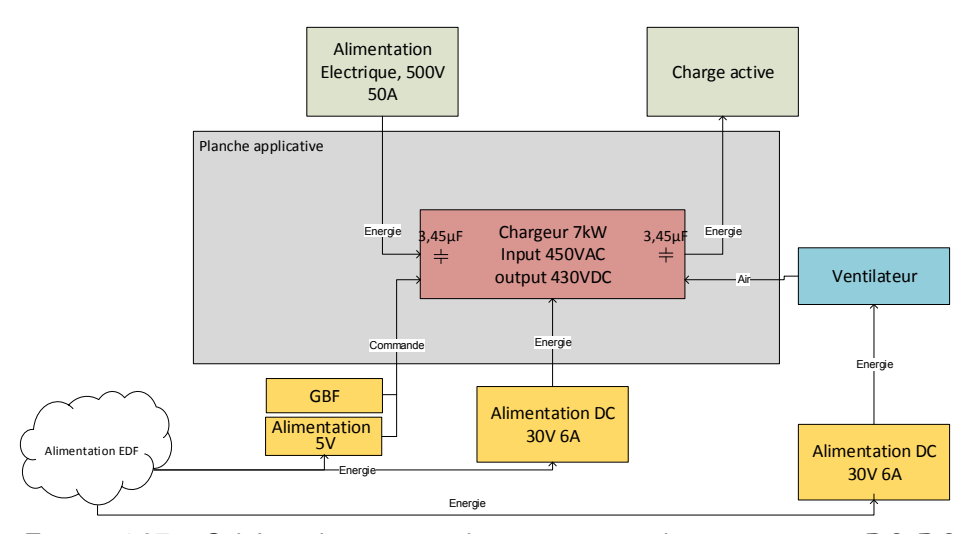

Figure 4.37 – Schéma de principe du prototypage du convertisseur DC-DC

Pour calculer le rendement, les courants en entrée *<sup>I</sup>in* et en sortie *<sup>I</sup>out* du convertisseur sont tension aux bornes de cette résistance donne l'image du courant mesurée. Dans notre application, tension aux [born](#page-176-0)es de cette résistance donne l'image du courant mesurée. Dans notre application,<br>cette résistance vaut 1,6*mΩ*. Les tensions d'entrée, de sortie et aux bornes des deux shunts sont mesurées à l'aide d'un multimètre de précision spécifié dans la Table 4.6. Les tensions et courants sont ensuite multipliés pour déterminer les puissances d'entrée *<sup>P</sup>in* et de sortie *<sup>P</sup>out*. Avec ces valeurs de puissance, le rendement *<sup>η</sup>* est défini suivant l'expression [\(4.34\)](#page-175-1).

<span id="page-175-1"></span><span id="page-175-0"></span>
$$
\eta = \frac{P_{out}}{P_{in}} \qquad P_{in} = V_{in} \cdot I_{in} \qquad P_{out} = V_{out} \cdot I_{out} \qquad (4.34)
$$

La problématique liée à cette mesure est la précision. Les incertitudes des mesures de courant et de tension s'ajoutent entre-elles. De plus, les valeurs des résistances sont également soumises à des incertitudes. En tenant compte de ces différentes erreurs, la précision globale du rendement est estimée à 0,5%.

Le schéma complet du convertisseur est représenté sur la Figure [4.38.](#page-176-1) Les tensions et courants mesurés dans la suite de la section feront référence [à ce](#page-176-2) schéma. Les différents points de mésures testés lors des essais sont regroupés dans la Table 4.7.

Dans la suite de la section, des tests pour valider la commutation des transistors sont détaillés fonctionnement du convertisseur. En dernier point, le rendement du convertisseur pour différentes fonctionnement du convertisseur. En dernier point, le rendement du convertisseur pour différentes valeurs de puissances est mesuré pour être ensuite comparé au rendement analytique.

#### **4.4.3 Commutations**

Pour véri[fier l](#page-176-2)a commutation des transistors des cartes de puissance, l'essai noté *<sup>p</sup>m,*<sup>0</sup> renseigné d'entrée. La tension aux bornes de la grille  $V_{gs,3,1}$  et la tension drain source  $V_{ds,3,1}$  du transistor *<sup>T</sup>*3*,*<sup>1</sup> sont mesurées et représentées sur la Figure [4.39.](#page-177-0)

<span id="page-176-0"></span>

| Type d'<br>appareil                | Constructeur     | Référence                               | Calibre                                  |
|------------------------------------|------------------|-----------------------------------------|------------------------------------------|
| Alimentation de<br>puissance       | Regatron         | TopCon Quadro<br>TC.P.32.500.400.PV.HMI | 500V / 80A / 32kW                        |
| Charge active                      | Chroma           | 63204                                   | 5,2kW 450V                               |
| Alimentation 30V                   | Keysight         | U8031A                                  | 30V / 5A                                 |
| <b>GBF</b>                         | <b>Tektronix</b> | AFG3022B                                | 25 MHz / 2 voies                         |
| Sonde différentielle<br>de tension | <b>Tektronix</b> | <b>THDP0200</b>                         | 1000V / 200MHz                           |
| Sonde de tension<br>non-isolée     | Tektronix        | TPP0200                                 | 200MHz / 10MOhm<br><12pF 10X 300V cat II |
| Sonde de courant<br>Rogowski       | <b>PEM</b>       | <b>CWT</b>                              | 1,5Hz - 30 MHz<br>500A / 1mV/A           |
| Oscilloscope                       | Tektronix        | <b>MS4104B</b>                          | 1 GHz 5GS/s 4 voies                      |
| Multimètre                         | Keysight         | Agilent 34401A                          | $6\frac{1}{2}$ digits / 1000V            |

Table 4.6 – Détails des alimentations et des appareils de mesure

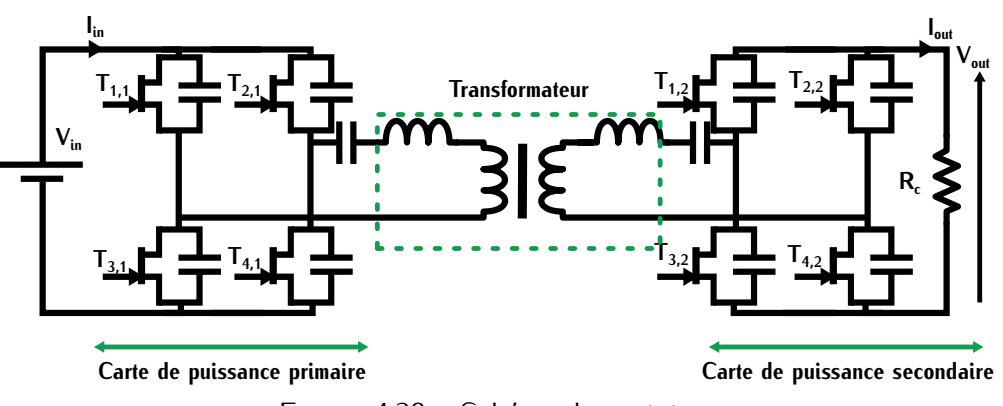

<span id="page-176-1"></span>Figure 4.38 – Schéma du prototype

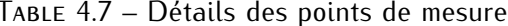

<span id="page-176-2"></span>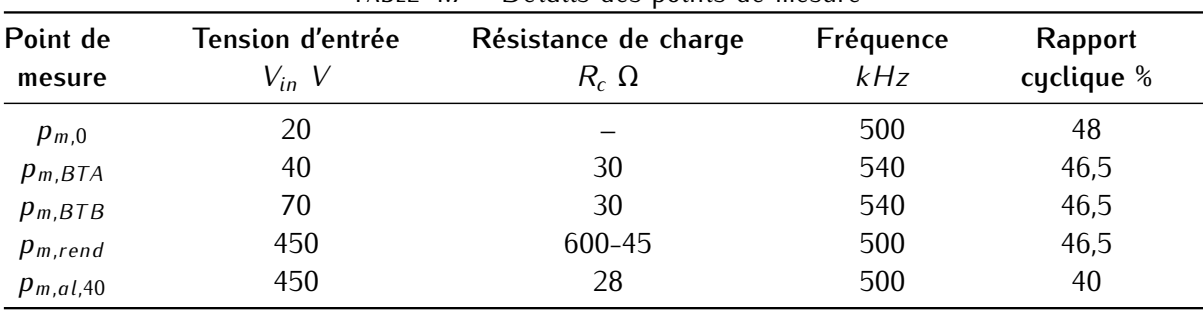

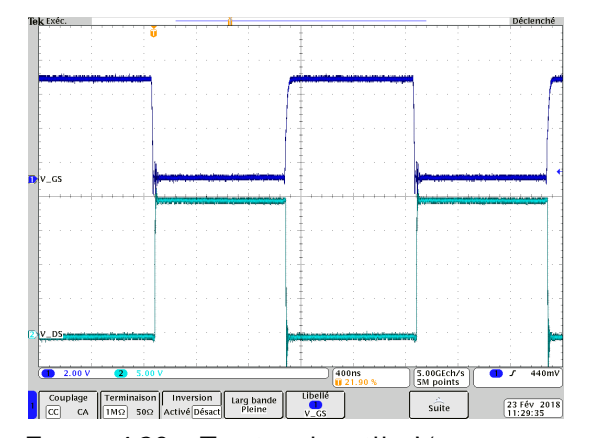

Figure 4.39 – Tension de grille *<sup>V</sup>gs,*3*,*<sup>1</sup> et tensions du transistor *<sup>T</sup>*3*,*<sup>1</sup> *<sup>V</sup>ds,*3*,*<sup>1</sup> en fonction du temps

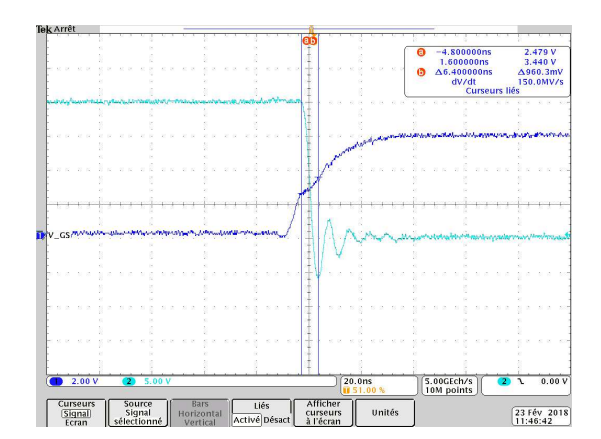

<span id="page-177-1"></span><span id="page-177-0"></span>Figure 4.40 – Zoom sur la tension de grille<br>  $V_{gs,3,1}$  et tensions du transistor  $T_{3,1}$   $V_{ds,3,1}$ lors du blocage en fonction du temps

Ce point de mesure nous permet de vérifier la rapidité de commutation des transistors. Les charges de la grille [sont](#page-39-1) faibles comparées aux charges de grille des composants MOSFET SiC (Table 1.2), la variation de tension ∆*V* lors du blocage du transistor se fait en un<br>tempe ∆t très sourt de l'exclus de 6ne (Ei temps <sup>∆</sup>*<sup>t</sup>* très court de l'ordre de 6*ns* (Figure [4.40\)](#page-177-1).

#### **4.4.4 Tests à faibles puissances**

A faible puissance et faible tension, le DC-DC est testé pour vérifier le fonctionnement du Les points de mesures  $p_{m,BTA}$  et  $p_{m,BTB}$  décris dans la Table [4.7.](#page-176-2) Lors de ces essais, les tensions [aux b](#page-177-2)or[nes d](#page-177-3)es transistors *<sup>T</sup>*4*,*<sup>1</sup> et *<sup>T</sup>*3*,*<sup>2</sup> et le courant résonnant *<sup>I</sup>*<sup>1</sup> sont représentés sur les Figures 4.41 et 4.42.

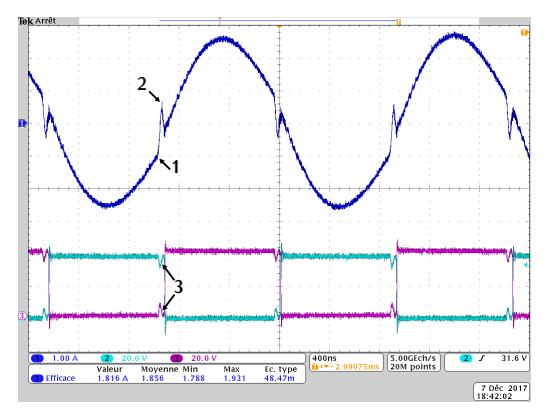

Figure 4.41 – Courant résonnant primaire *<sup>I</sup>*<sup>1</sup> (CH1), Tension *<sup>V</sup>ds,*4*,*<sup>1</sup> du transistor primaire *<sup>T</sup>*4*,*1(CH2), Tension *<sup>V</sup>ds,*3*,*<sup>2</sup> du transistor secondaire *<sup>T</sup>*3*,*<sup>2</sup> (CH3) pour le point de mesure *pm,BTA*

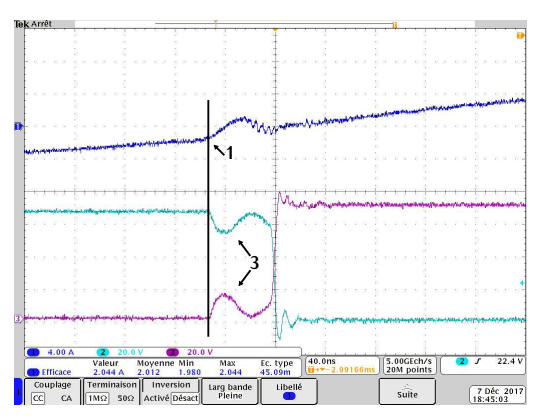

<span id="page-177-3"></span><span id="page-177-2"></span>Figure 4.42 – Zoom sur : Le courant ré-<br>
sonnant primaire *I*<sub>1</sub> (CH1), la tension  $V_{ds,4,1}$ du transistor primaire *<sup>T</sup>*4*,*1(CH2), la tension  $V_{ds,3,2}$  du transistor secondaire  $T_{3,2}$  (CH3) pour le point de mesure *<sup>p</sup>m,BT B*

Sur ces figures, le point "1" met en avant le déphasage du courant par rapport à la tension. courant primaire quasi-sinusoïdal admet donc un léger déphasage avec la tension. Ce déphasage courant primaire quasi-sinusoïdal admet donc un léger déphasage avec la tension. Ce déphasage implique un courant non nul lors de la commutation.

La valeur de ce courant n'est pas suffisante pour décharger les capacités parasites des tran-Ce phénomène est présenté par le point "3" sur les Figures 4.41 et 4.42. La commutation réalisée est bien une commutation quasi ZCS, l'énergie échangée dans les capacités parasites est perdue. Ce phénomène est le même que celui retrouvé en simulation sur les Figures 4.32 et 4.33 ce qui ce phénomène est le même que celui retrouvé en simulation sur les Figures 4.32 et 4.33 ce qui permet de confirmer le fonctionnement en commutation du convertisseur.

Le fonctionnement idéal du convertisseur se fait lorsque la fréquence de découpage est égale fréquences ne sont donc pas exactement égales. La fréquence de découpage est tout de même fixée fréquences ne sont donc pas exactement égales. La fréquence de découpage est tout de même fixée à 500*kHz*, car commuter un faible courant n'est pas problématique pour la commutation ZCS.

Le point "2" sur les Figures [4.41](#page-177-2) et [4.42](#page-177-3) correspond à la résonance entre l'inductance de fuite et les capacités parasites des [trans](#page-172-0)ist[ors. L](#page-172-1)e pic de courant dû aux capacités parasites *<sup>C</sup>in* défini en simulation sur les Figures 4.32 et 4.33 n'est pas visible ici pour plusieurs raisons. La tension d'entrée est de 40*<sup>V</sup>* , le courant de décharge associé est donc beaucoup plus faible qu'à tension d'entrée nominale (450*<sup>V</sup>* ). De plus, la dynamique de ce courant est très rapide de l'ordre de la centaine de *MHz*. La sonde de Rogowski est limitée par sa bande passante à 30 MHz. Ce qui explique que ce courant n'est pas visible par la mesure.

# **4.4.5 Mesure du rendement**

extendent de performance du convertisseur, le rendement est mesuré en fonction de la puis-<br>[san](#page-176-2)ce. Les essais sont testés pour les points de mesures notés  $p_{m,rend}$  renseignés dans la Table 4.7. La tension d'entrée correspond à la tension nominale *<sup>V</sup>in* valant 450*<sup>V</sup>* . Cette tension est fixe durant le fonctionnement du convertisseur. Les variations de puissance sont réalisées avec [la mo](#page-179-0)-dification de la charge *<sup>R</sup>c*. La courbe de rendement associée est représentée sur la Figure 4.43.

D'après cette figure, le rendement est faible lorsque la puissance diminue. Il est inférieur à 90% pour des puissances en deçà de 1500*<sup>W</sup>* et environ 70% pour 500*<sup>W</sup>* . Cette baisse importante s'explique notamment par la commutation ZCS utilisée. Cette commutation induit des pertes dues de la tension et cette tension est constante en fonction de la puissance. À faibles puissances, les de la tension et cette tension cet constante en fonction de la puissance. À faibles puissance, les pertes par conduction sont faibles et les pertes par commutation sont relativement importantes par rapport à la puissance totale consommée.

Pour une puissance d'environ 4*kW* , le rendement est d'environ 95%. La structure DC-DC proposoit intéressante au niveau performance, chaque étage doit réaliser sa fonction avec un haut rendement. La valeur de 95% pour un seul des deux étages est faible comparée à la valeur totale dement. La valeur de 95% pour un seul [des d](#page-57-0)eux étages est faible comparée à la valeur totale requise par le cahier des charges (Figure 1.28).

<span id="page-179-0"></span>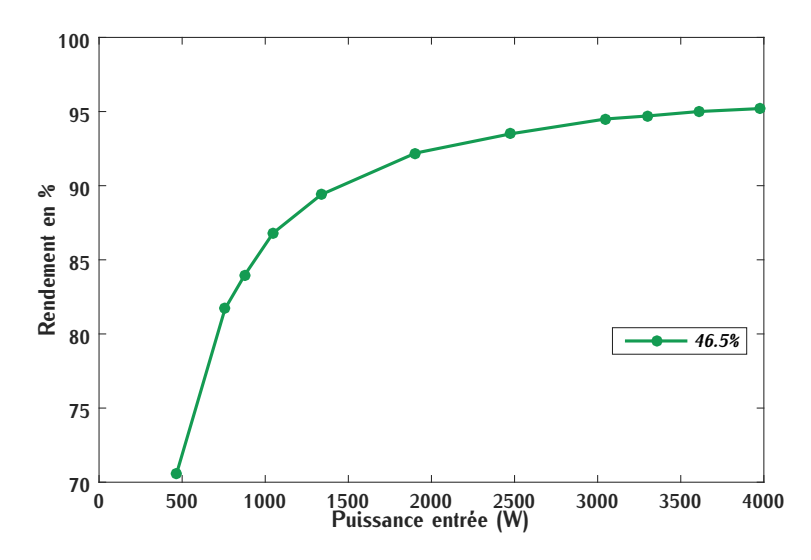

Figure 4.43 – Rendement (%) en fonction de la puissance d'entrée pour un rapport cyclique de 46,5%

Dans la suite de la section, le rendement mesuré est comparé avec les valeurs théoriques afin d'analyser le calcul des pertes. Ensuite, différentes propositions seront faites pour améliorer ce rendement.

#### **4.4.6 Comparaison avec le rendement analytique**

En reprenant les résultats de la section [4.2,](#page-161-2) le rendement mesuré noté *<sup>R</sup><sup>m</sup>* et le rendement calculé a[nalyti](#page-180-0)quement noté *<sup>R</sup>c*<sup>1</sup> peuvent être comparés. Ces deux courbes sont représentées sur la Figure 4.44.

Le rendement analytique est supérieur au rendement mesuré pour tous les points de puissance rectement prises en compte. La différence entre ces deux valeurs est plus importante lorsque la rectement prises en compter La différence entre ces deux valeurs est plus importante lorsque la puissance est faible. À l'inverse, lorsque la puissance augmente les écarts se réduisent.

#### **4.4.6.1 Analyse de l'écart du rendement**

Lors du calcul du rendement, différentes approximations ont été réalisées. Ces approximations sont potentiellement à l'origine des écarts. Dans cette section, la liste de ces approximations est réalisée afin d'analyser l'origine des écarts. Le but est de déterminer les types de pertes qui ont

Dans l'évaluation des pertes par conduction, la résistance à l'état passant a été supposée constante et sa valeur a été fixée pour une température de jonction d'environ 100°*C*. À faible puissance, la température du composant n'est pas à 100°*C*, la résistance équivalente est plus faible. Les pertes par conduction calculées sont donc plus élevées qu'en conditions réclier sont approximation devrait situer le rendement calculé en deçà du rendement mesuré lorsque les puissances
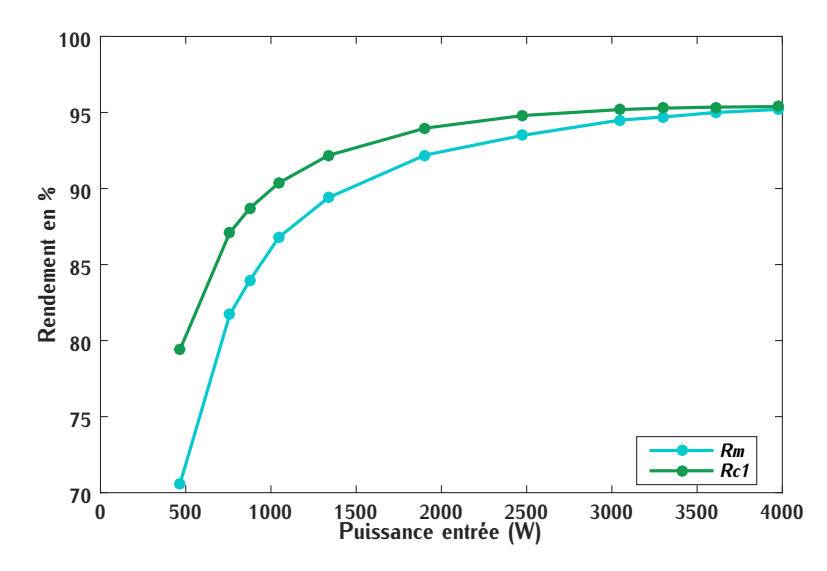

FIGURE 4.44 – Comparaison du rendement théorique  $R_{c1}$  et mesuré  $R_m$  en % en fonction de la puissance d'entrée

sont faibles. Or ce n'est pas le cas, cette approximation n'est donc pas responsable de l'écart entre les valeurs calculées et mesurées dans cette zone de faibles puissances.

L'écart peut également être dû à la valeur des inductances résonnantes relativement faibles notamment lorsque la puissance est élevée. La Figure 4.45 montre la forme d'onde du courant notamment lorsque la puissance est élevée. La Figure 4.45 montre la forme d'onde du courant résonnant primaire amorti lors de l'essai à 3,9*kW* où le rendement associé est de 95%.

<span id="page-180-1"></span><span id="page-180-0"></span>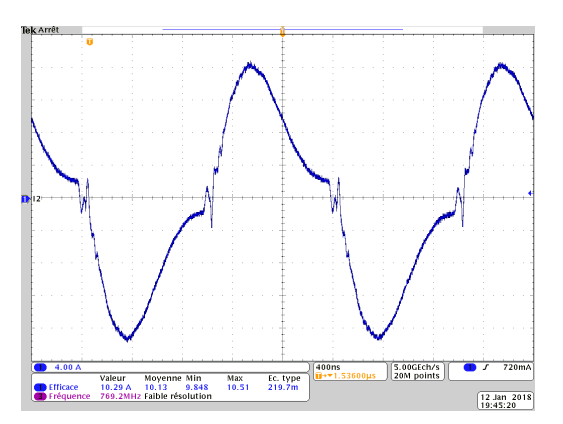

Figure 4.45 – Courant résonnant primaire *<sup>I</sup>*<sup>1</sup> (CH1) pour une puissance de 3,9*kW* et une tension d'entrée de *<sup>V</sup>in* de 450*<sup>V</sup>*

Dans cette configuration, la valeur efficace du courant est plus importante que dans le cas d'un mais cela ne permet pas d'expliquer l'écart de rendement pour les faibles puissances. Pour chaque mesure de rendement, les valeurs efficaces du courant résonnant ont été relevées. Pour la suite mesure de rendement, les ruleurs enteues du courant résonnant ont été relevées. Pour la suite<br>des soleuls de rendement le voleur du courant efficace utilisée care celle des mesures efin de tenir des calculs de rendement, la valeur du courant efficace utilisée sera celle des mesures afin de tenir compte de cet amortissement.

Sur la Figure [4.44,](#page-180-1) l'écart entre les deux valeurs de rendement est plus faible lorsque la puispertes capacitives. Ces pertes ne varient pas avec la puissance de charge, elles sont donc prépondérantes à faible puissance. Dans le convertisseur, trois types de capacités sont susceptibles de générer des pertes qui ont été sous-évaluées. : les capacités parasites de la carte de puissance du SMI, du transformateur et des transistors. du SMI, du transformateur et des transistors.

Une mesure des valeurs de capacités [paras](#page-163-0)ites du SMI a permis de vérifier la bonne estimation des valeurs déterminées par le calcul (4.16). La militait du transformation, les pertes dues à la capacité p[arasit](#page-132-0)e inter-enroulements sont négligeables pour les amérentes raisons avancées dans

Les pertes dues aux capacités des transistors se basent sur la datasheet. La capacité *<sup>C</sup>o*(*er*) capacité  $C_{oss}$  non-linéaire lorsque la tension varie entre  $0V$  et  $400V$ . Pour vérifier cette assertion, une simulation est réalisée dans la section suivante afin de quantifier l'énergie dissipée par ces capacités.

#### **4.4.6.2 Pertes dues aux capacités parasites du transistor**

Pour vérifier l'impact de la capacité non-linéaire *<sup>C</sup>oss*, une simulation sous LTspice est réalisée. Cette simulation s'appuie sur le modèle du composant GS66508B fourni par GaN System. Dans ce modèle, les capacités par[asite](#page-181-0)s du transistor sont prises en compte. Le schéma de simulation est représenté sur la Figure 4.46.

<span id="page-181-0"></span>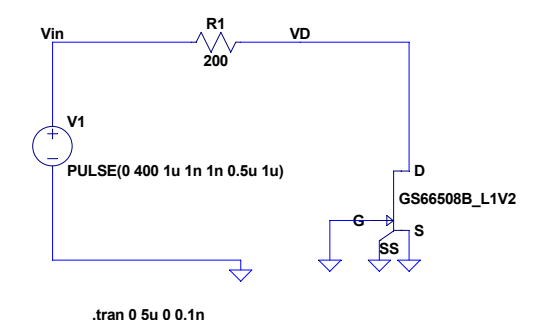

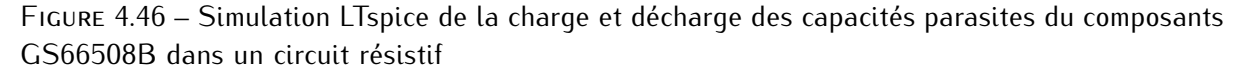

Le but est de cette simulation est d'évaluer l'énergie dissipée dans une résistance lors d'une pond à l'énergie stockée dans les capacités parasites lors de la commutation. Cette hypothèse est pond à l'énergie sto[ck](#page-275-0)ée dans les capacités parasites lors de la commutation. Cette hypothèse est détaillée en Annexe I. L'énergie dét[ermi](#page-257-0)née par simulation est ensuite comparée à l'énergie *<sup>E</sup>oss* renseignée dans la datasheet (Table G.1). *<sup>E</sup>oss* correspond à l'énergie de commutation du transistor à courant nul.

Dans la datasheet, *<sup>E</sup>oss* est déterminée pour une tension de 400*<sup>V</sup>* et une fréquence d'1*MHz*. La simulation est évaluée avec ces mêmes conditions. La puissance dissipée dans la résistan[ce en](#page-182-0) fonction du temps ainsi que la tension aux bornes du transistor est représentée sur la Figure 4.47.

<span id="page-182-0"></span>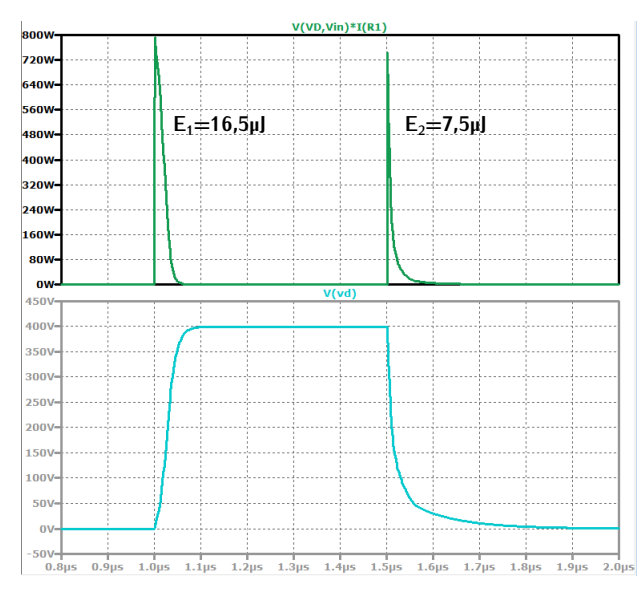

Figure 4.47 – Puissance dissipée dans la résistance et tension aux bornes du transistor en fonction du temps dans la simulation LTspice

Lors de l'amorçage et du blocage du transistor, les énergies *<sup>E</sup>*<sup>1</sup> et *<sup>E</sup>*<sup>2</sup> dissipées sont différentes. L'énergie *<sup>E</sup>oss* renseignée dans la datasheet est de 7*µJ*. Cette valeur correspond à l'énergie dissipée dans la résistance uniquement lors de l'amorçage du transistor.

Ce résultat permet de comprendre que la connaissance de la seule valeur *<sup>E</sup>oss* renseignée dans Cependant, les résultats précédents se basent uniquement sur le modèle de simulation fourni par GaN System. Ce modèle peut ne pas être représentatif d'un composant réel. Pour vérifier l'adéquation du modèle avec la réalité, le calcul des pertes théoriques est modifié en fonction des valeurs tion du modèle avec la réalité, le calcul des pertes théoriques est modifié en fonction des valeurs d'énergie déterminées par simulation. Ce nouveau calcul est ensuite comparé avec les mesures de

Lors d'une commutation d'un bras d'onduleur, le transistor dont la capacité se charge est responsable de l'énergie *<sup>E</sup>*<sup>1</sup> et l'autre dont la capacité se décharge est responsable de l'énergie *<sup>E</sup>*2. L'énergie totale perdue notée *<sup>E</sup>tot,GaN* d'un bras d'onduleur corres[pond](#page-182-0) à la somme des deux énergies *<sup>E</sup>*<sup>1</sup> et *<sup>E</sup>*2. Ces deux énergies sont représentées sur la Figure 4.47. Les pertes associées *<sup>P</sup>bras,com,T s* lors d'une période sont définies suivant l'expression [\(4.35\)](#page-182-1).

<span id="page-182-1"></span>
$$
P_{bras, com, Ts} = 2 \cdot E_{tot, GaN} \cdot f_{tr} \qquad E_{tot, GaN} = E_1 + E_2 \tag{4.35}
$$

A l'échelle d'un bras d'onduleur, nous pouvons définir la capacité parasite *<sup>C</sup>o*(*er*)*,reel* qui correspond à la capacité linéaire équivalente de *<sup>C</sup>oss* du point de vue énergétique. Cette nouvelle capacité est déterminée en fonction de l'énergie *<sup>E</sup>tot,GaN*. Elle est définie suivant l'expression [\(4.36\)](#page-182-2) pour une tension de 400*<sup>V</sup>* .

<span id="page-182-2"></span>
$$
C_{o(er),real} = \frac{E_{tot,GaN}}{V_{400V}^2}
$$
\n(4.36)

La capacité *<sup>C</sup>o*(*er*)*,reel* vaut environ 160*pF*. Elle correspond à presque deux fois la valeur de *<sup>C</sup>o*(*er*)*,*400*<sup>V</sup>* renseignée dans la datasheet (Table [G.1\)](#page-257-0). Les pertes par commutation associées sont donc supérieures à celles précédemment calculées.

#### **4.4.6.3 Nouveau calcul de rendement**

**Calcul du rendement** *<sup>R</sup>c*<sup>2</sup> Avec ces nouvelles valeurs de pertes, le rendement analytique est recalculé. La Figure [4.48](#page-183-0) représente le rendement mesuré noté *<sup>R</sup>m*, le rendement déterminé avec l'ancienne valeur de *<sup>C</sup>o*(*er*) noté *<sup>R</sup>c*<sup>1</sup> et le rendement calculé suite à l'étude des énergies de commutation noté *<sup>R</sup>c*2.

<span id="page-183-0"></span>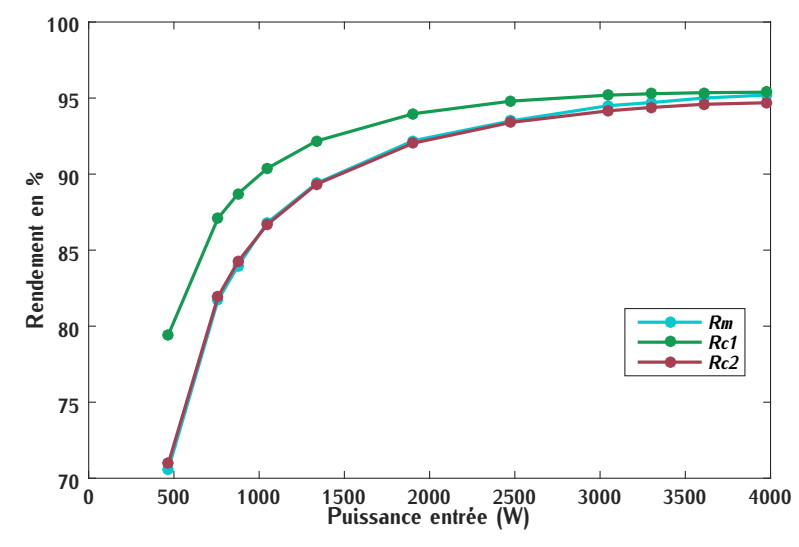

FIGURE 4.48 – Comparaison des deux rendements théoriques  $R_{c1}$  et  $R_{c2}$  et du rendement mesuré *<sup>R</sup><sup>m</sup>* en % en fonction de la puissance d'entrée

Dans la détermination du rendement *<sup>R</sup>c*2, d'autres modifications ont été prises en compte. Pour  $R_{c2}$  sont celles relevées lors des mesures  $p_{m,rend}$ . La résistance à l'état passant dans le calcul des partes par conduction est fixée pour une température de innetion de  $75\%$ C esit une valeur de  $75\%$ pertes par conduction est fixée pour une température de jonction de 75°*<sup>C</sup>* soit une valeur de 75*m*Ω. Cette résistance a été modifiée par rapport au rendement *<sup>R</sup>c*<sup>1</sup> car la puissance maximale évaluée est de 4*kW* et que la température du laboratoire lors des essais se situait aux alentours de 20°*C*. La valeur de résistance à l'état passant précéde[mme](#page-249-0)nt évaluée dans *<sup>R</sup>c*<sup>1</sup> pour une température de jonction de 100°*<sup>C</sup>* est donc surestimée (Annexe E.2).

Lors de la mesure du rendement, le rapport cyclique est de 0,46%. Cette valeur a été fixée dans Pendant le temps mort, les capacités parasites des transistors viennent se décharger légèrement de manière passive à l'aide du faible courant magnétisant. Ce courant est faible mais la variation de manière passive à l'aide du faible courant magnétisant. Ce courant est faible mais la variation de tension est perceptible. La valeur de tension *<sup>V</sup>in* utilisée dans le calcul des pertes est donc plus faible et vaut 430*<sup>V</sup>* . C'est cette valeur de tension qui a été utilisée dans l'évaluation du rendement  $R_{c2}$ .

**Comparaison** À faible puissance, le rendement mesurée *<sup>R</sup><sup>m</sup>* est très proche des valeurs calculées  $R_{c2}$ . Ce faible écart indique que les pertes capacitives ont été correctement évaluées et que les informations données par le modèle de simulation sont cohérentes avec les mesures.

À puissances plus élevées (de 3 à 4*kW* ), un écart apparait entre ces deux rendements. Les pertes surévaluées sont donc résistives.

Les résistances à l'origine de pertes proviennent principalement de la résistance à l'état passant des transistors, du transformateur et des condensateurs résonnants. La valeur de la résistance à l'état passant a été modifiée dans le calcul de *<sup>R</sup>c,*<sup>2</sup> pour tenir compte des valeurs de puissance des mesures. Nous supposons donc que cet écart n'est pas lié à la valeur de *<sup>R</sup>ds,on*.

Les autres pertes résistives sont donc surévaluées. Les pertes au sein du transformateur sont définies par la résistance *<sup>R</sup>AC* qui a été simulée et mesurée. À l'inverse, les pertes au sein des condensateurs résonnants ont été uniquement déterminées analytiquement. Nous en arrivons à la conclusion que ce sont les pertes au sein des condensateurs résonnants induites par l'ESR qui sont surévaluées dans le calcul du rendement.

#### **4.4.6.4 Amélioration du rendement**

Cette comparaison nous a permis d'évaluer les différentes pertes au sein du convertisseur et ainsi d'identifier leur origine. Nous pouvons maintenant tenter de les minimiser. Cette section propose plusieurs solutions qui ont pour but d'améliorer le rendement.

A 1500*<sup>W</sup>* , le rendement est inférieur à 90%. Comme nous l'avons vu précédemment, les pertes brusque des capacités. Pour minimiser ces pertes, l'énergie de ces capacités peut être stockée dans une inductance. Le convertisseur réalise ainsi des commutations douces de tupe ZVS. Ce dans une inductance. Le convertis[se](#page-61-0)ur réalise ainsi des commutations douces de type ZVS. Ce point est détaillé dans le Chapitre 2.

Dans notre application et sans ajout de composants, ces commutations peuvent être réalisées les capacités parasites au sein de l'inductance résonnante. Ce fonctionnement correspond au mode huper-résonnant d'un convertisseur à résonance série détaillé dans la section 2.3.1. La deuxième méthode utilise l'inductance de magnétisation. Cette inductance est généralement dimensionnée afin que le courant magnétisant associé décharge et charge les capacités parasites durant le temps afin que le courant magnétisant associé décharge et charge les capacités parasites durant le temps mor[t. Cett](#page-80-0)e méthode de commutation correspond au convertisseur LLC et est détaillée dans la sec-<br>fion 0.4.0  $\frac{1}{2}$ 

Appliquées à notre convertisseur, les deux méthodes peuvent être utilisées car le convertisl'inductance de résonance de faible valeur ne permet pas la décharge complète des capacités. L'inductance de magnétisation a été dimensionnée avec une très grande valeur pour minimiser les pertes potentielles dues à un entrefer dans le transformateur. Le courant magnétisant associé n'est pertes potentielles dues à un entrefer dans le transformateur. Le courant magnétisant associé n'est pas assez important pour réaliser une commutation ZVS.

**Fonctionnements en commutation ZVS partielle** Dans ce paragraphe, différents fonctionnements sont évalués pour parvenir à réaliser des commutations ZVS partielles dans notre convertisseur.

Dans un fonctionnement LLC, le courant magnétisant décharge les capacités parasites suivant la relation [\(4.37\)](#page-185-0) avec <sup>∆</sup>*Vin* la variation de tension aux bornes du transistor, <sup>∆</sup>*t<sup>m</sup>* le temps mort et *<sup>I</sup><sup>m</sup>* le courant magnétisant supposé peu variable pendant le temps mort.

<span id="page-185-0"></span>
$$
I_m = \frac{2 \cdot C_{o(tr)} \cdot \Delta V_{in}}{\Delta t_m}
$$
\n(4.37)

Le courant magnétisant a été fixé fixé du dimensionnement du convertisseur ainsi que la ten-<br>sion d'entrée *V<sub>in</sub>*. Les capacités parasites dépendent des transistors GaN. Ces valeurs ne sont donc pas modifiables pour réaliser une commutation 2000 Le seur paramètre permettant de jouer sur<br>la valeur des pertes est le temps mort  $\Delta t_m$  durant lequel les capacités vont se décharger. Pour augmenter ce temps, nous pouvons diminuer la valeur du rapport cyclique.

Dans un fonctionnement à résonance série, les capacités parasites sont déchargées à l'aide en fonction de la fréquence de découpage par rapport à la fréquence de résonance. Dans notre situation, la variation de fréquence n'est pas un fonctionnement pour lequel le convertisseur a été conçu. Le transformateur et les onduleurs ont été dimensionnés pour la fréquence particulière de conçu. Le transformateur et les onduleurs ont été dimensionnés pour la fréquence particulière de <sup>500</sup>*kHz*. Faire varier cette fréquence peut mener à une augmentation des pertes du convertisseur.

Pour utiliser le principe de commutation du convertisseur à résonance série sans faire varier temps de conduction est diminué. Le courant résonnant sur une demi-période a moins de temps pour s'établir impliquant un courant non nul dans les transistors lors de la commutation. Ce courant suivant sa valeur permet de décharger une partie de l'énergie des capacités parasites. Par contre, la valeur du courant efficace résonnant est plus élevée lorsque le rapport cyclique est inférieur à 50%. Cela peut entrainer des pertes supplémentaires en conduction. La variation du rapport à 50%. Cela peut entrainer des pertes supplémentaires en conduction. La variation du rapport cyclique est donc limitée lorsque la puissance augmente.

## **4.5 Solution proposée pour améliorer le rendement**

#### **4.5.1 Fonctionnement**

En faisant varier le rapport cyclique, une commutation ZVS partielle est réalisable grâce à la dans le convertisseur LLC et dans le convertisseur à résonance série. Pour bien comprendre ce dans le comernesseur LLC et dans le comernesseur à résonance sérier i sur sien comp[rendre](#page-186-0) ce fonctionnement lors de la commutation, les formes d'ondes représentées sur la Figure 4.49 de-<br>exitent estée commutation nortielle crivent cette commutation partielle.

Cet essai est défini pour le point de fonctionnement *<sup>p</sup>m,al,*40. Le rapport cyclique associé est de de la commutation rencontrée dans le cas du convertisseur à résonance série. Dans la zone 2, c'est de la commutation rencontrée dans le cas du convertisseur à résonance série. Dans la zone 2, c'est le courant magnétisant qui décharge les capacités pendant le temps mort <sup>∆</sup>*tm*. Sur cet essai, la

moitié de la tension est déchargée de manière passive. Les pertes capacitives sont donc environ réduites par quatre.

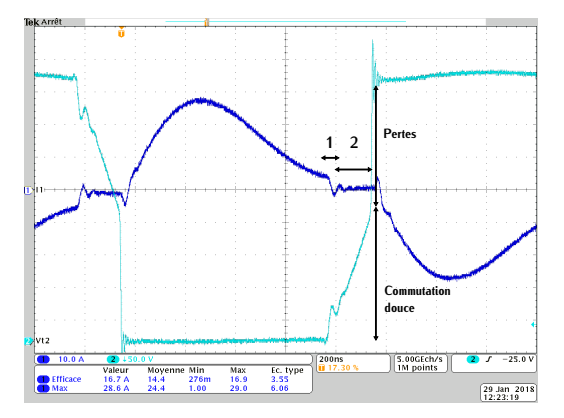

Figure 4.49 – Courant résonnant primaire *<sup>I</sup>*<sup>1</sup> (CH1) et tension du transistor primaire *<sup>V</sup>ds,*2*,*<sup>1</sup> (CH2) pour le point de mesure *<sup>p</sup>m,al,*<sup>40</sup>

Au seco[ndaire](#page-186-1), l[es co](#page-186-2)mmandes des transistors sont synchronisées avec c[elles d](#page-168-0)u primaire.<br>Les Figures 4.50 et 4.51 déterminée à l'aide du modèle de simulation (section 4.3.1) permettent d'illustrer le fonctionnement des transistors secondaires. Sur ces Figures apparait une oscillation d'illustrer le fonctionnement des transistors secondaires. Sur ces Figures apparait une oscillation qui n'est pas présente en test car la résonance associée est amortie.

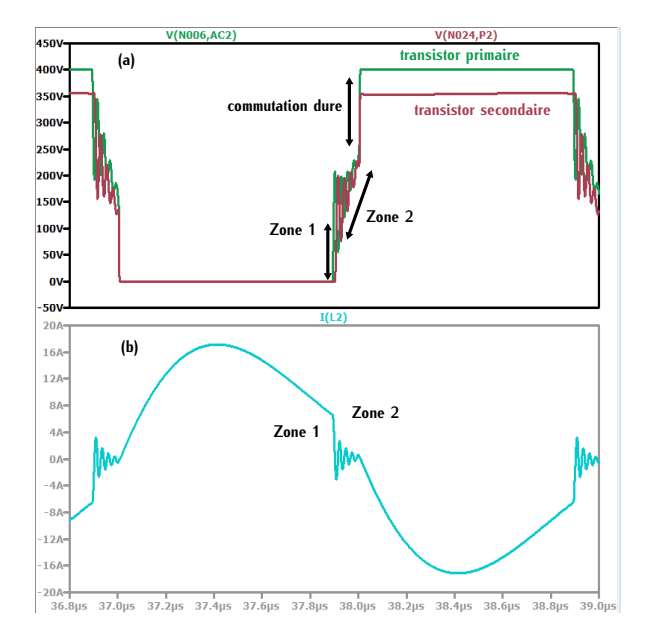

<span id="page-186-1"></span>FIGURE 4.50 – (a)Tension aux bornes d'un<br>transistor primaire et d'un transistor secontransistor primaire et d'un transistor secondaire symétrique (b) Courant résonnant primaire

<span id="page-186-0"></span>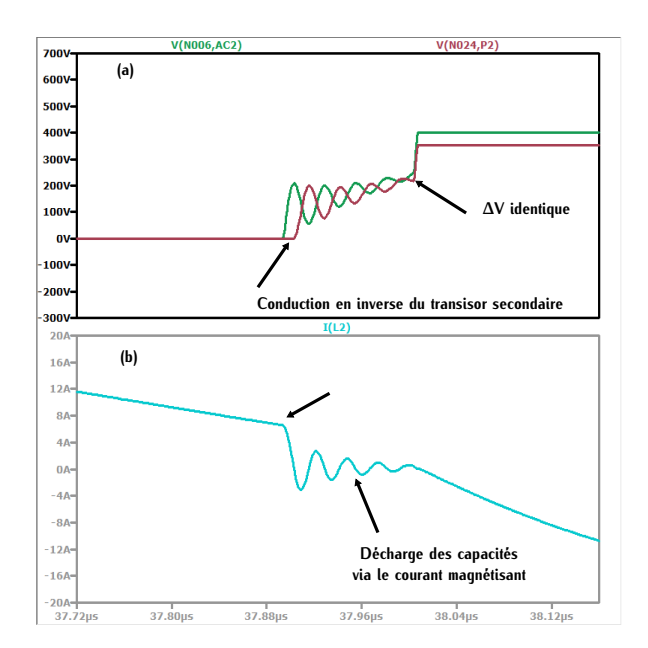

<span id="page-186-2"></span>FIGURE 4.51 – (a)Tension aux bornes d'un<br>transistor primaire et d'un transistor secontransistor primaire et d'un transistor secondaire symétrique (b) Courant résonnant primaire

Lorsqu'un transistor primaire et son symétrique secondaire se bloque, le courant résonnant est commuté. Nous sommes dans le début de la phase du temps mort où tous les transistors sont bloqués. Cette phase est illustrée par la zone 1 sur la Figure [4.50.](#page-186-1) Au primaire, ce cour[ant co](#page-186-0)msecondaire, le courant de sens opposé ne circule pas à travers les capacités comme au primaire mais circule en inverse dans le transistor qui vient de se bloquer. Cela se traduit par une différence de tension aux bornes du transistor primaire et de son sumétrique secondaire (Figure 4.51). Cependant la durée de cette phase est très courte car l'inductance de fuite est faible. Le courant Cependant la durée de cette phase est très courte car l'inductance de fuite est faible. Le courant résonnant décroit très rapidement pour atteindre la valeur du courant magnétisant.

Dans cette deuxième phase représentée par le point 2 sur les Figures [4.49](#page-186-0) et [4.50,](#page-186-1) la tension fin du temps mort, le transistor complémentaire s'amorce. Le transistor primaire s'amorce avec la même tension à ses bornes que le transistor secondaire. La commutation ZVS partielle est donc mème tension à ses bornes que le transistor secondaire. La commutation ZVS partielle est donc réalisée à la fois au primaire et au secondaire.

Par contre, la conduction en inverse des transistors secondaires génèrent plus de pertes que ceux au primaire. Cependant ces pertes sont faibles car la durée de la zone 1 est très courte.

La topologie étant parfaitement symétrique, le convertisseur est bidirectionnel. Son fonctionnement en mode réversible est le même que celui énoncé ci-dessus avec les pertes en cendaction inverse reportées sur les transistors primaires.

#### **4.5.2 Étude du rendement**

Pour évaluer l'impact de cette méthode sur le rendement, plusi[eurs](#page-187-0) essais avec des rapports cycliques différents sont testés. Ils sont représentés sur la Figure 4.52. Les puissances d'essais varient de 500*<sup>W</sup>* à 6,1*kW* avec une tension d'entrée *<sup>V</sup>in* de 450*<sup>V</sup>* .

<span id="page-187-0"></span>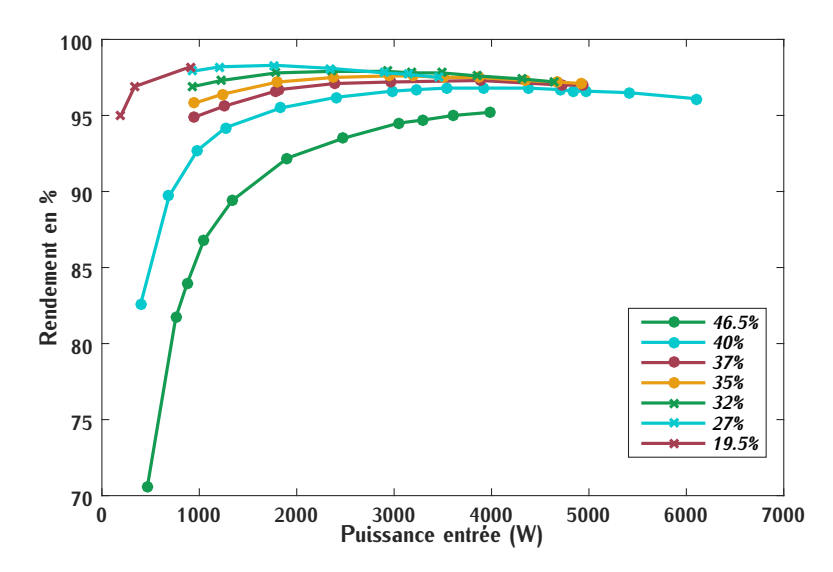

Figure 4.52 – Rendement (%) en fonction de la puissance d'entrée pour différentes valeurs de rapport cyclique

Le rendement maximal correspond à l'enveloppe des courbes. Cette méthode permet de réduire les pertes dues aux capacités parasites, c'est-à-dire les pertes par commutation. Cependant elle augmente la valeur efficace des courants résonnants ce qui implique une augmentation des pertes par rapport au pertes par commutation. C'est la raison pour laquelle la diminution du rapport cypar rapport au pertes par commutation. C'est la raison pour laquelle la diminution du rapport cyclique limite le rendement lorsque la puissance augmente.

Par contre lorsque les puissances sont inférieures 4*kW* . Cette méthode permet d'augmenter le rendement du convertisseur. Nous obtenons un rendement supérieur à 98% pour une p[uissa](#page-179-0)nce de <sup>3</sup>*kW* soit 4 points de rendement supplémentaires que lors des premiers essais (Figure 4.43). Dans cette plage, les pertes par commutation deviennent plus importantes que les pertes par conduction ce qui explique l'amélioration du rendement.

Cette solution est donc intéressante pour améliorer l'efficacité du convertisseur. De plus, le comportement bidirectionnel du convertisseur n'est pas remis en cause. Cependant cette méthode a été testée sur quelques points de puissance et le fonctionnement a été étudié uniquement par a été testée sur quelques points de puissance et le fonctionnement a été étudié uniquement par simulation. Cette solution nécessite une étude plus approfondie pour évaluer ses avantages et ses limites.

En conclusion, ce chapitre nous a permis de montrer la faisabilité et la réalisation du converet des cartes électroniques. C'est grâce à cette étude que le convertisseur a pu fonctionner à la fréquence définie avec un faible niveau de pertes. En fin de chapitre, une amélioration du système a été proposée. Pour évaluer, l'ensemble du DC-DC du chargeur une topologie de convertisseur a été proposée. Pour étaites, l'ensemble du DC-DC-du chargeur une topologie de convertisseur.<br>Duels est prenecée dans le chanitre quivant dans le but d'évaluer le volume alabel du DC-DC Buck est proposée dans le chapitre suivant dans le but d'évaluer le volume global du DC-DC.

# **Évaluation des deux étages du convertisseur DC-DC**

#### **Sommaire**

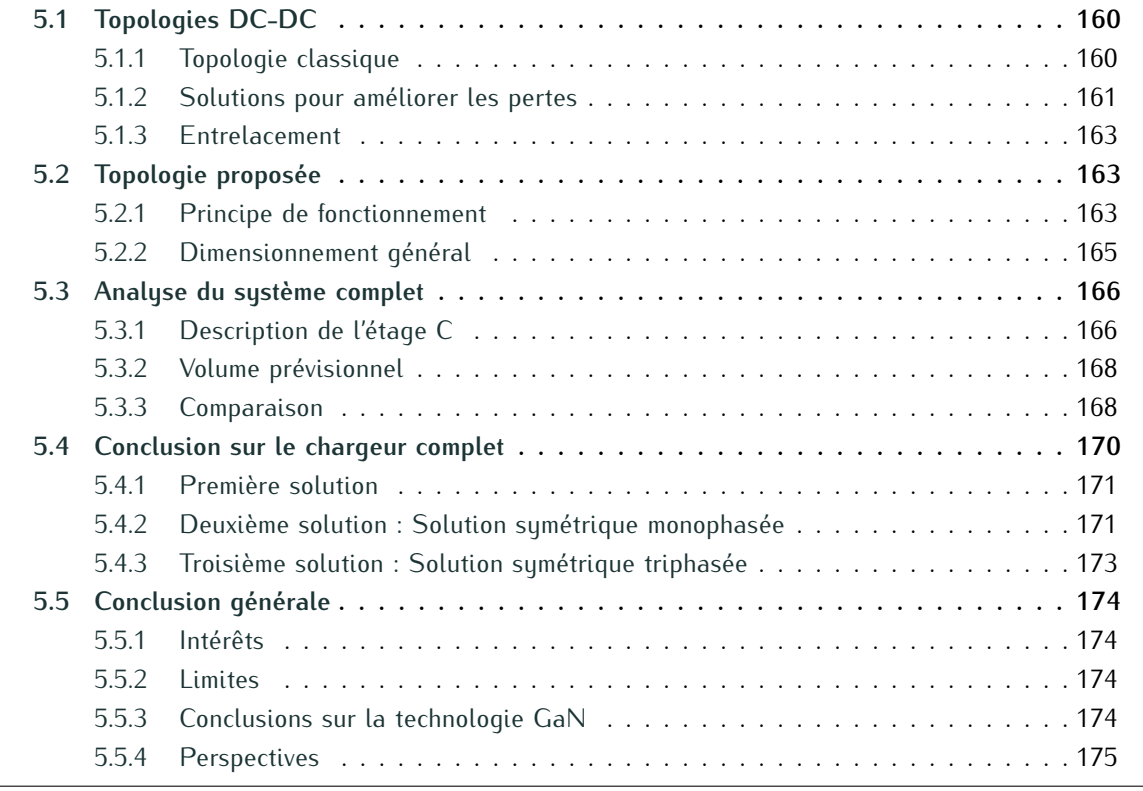

Da[ns le](#page-190-1) chapitre précédent, le convertisseur DC-DC isolé qui correspond à l'étage B sur la<br>Figure 5.1 a été dimensionné et conçu. Le troisième étage correspondant à l'étage C doit être étudié afin de pouvoir conclure sur la solution à trois étages. La structure sélectionnée pour cet étage est très développée dans la littérature. Le but de ce chapitre est de proposer une topologie étage est très développée dans la littérature. Le but de ce chapitre est de proposer une topologie dans une optique de haute densité de puissance en adéquation avec l'étage DC-DC isolé.

<span id="page-189-0"></span>Dans un premier temps, les différentes topologies de convertisseur abaisseur rencontrées dans<br>la littérature sont analysées. Ensuite, la structure choisie pour l'étage C est développée. Puis, le volume complet du convertisseur sera évalué et comparé avec un chargeur de l'état de l'art. le volume complet du convertisseur sera évalué et comparé avec un chargeur de l'état de l'art. Finalement, une proposition de chargeur complet à trois étages sera discutée.

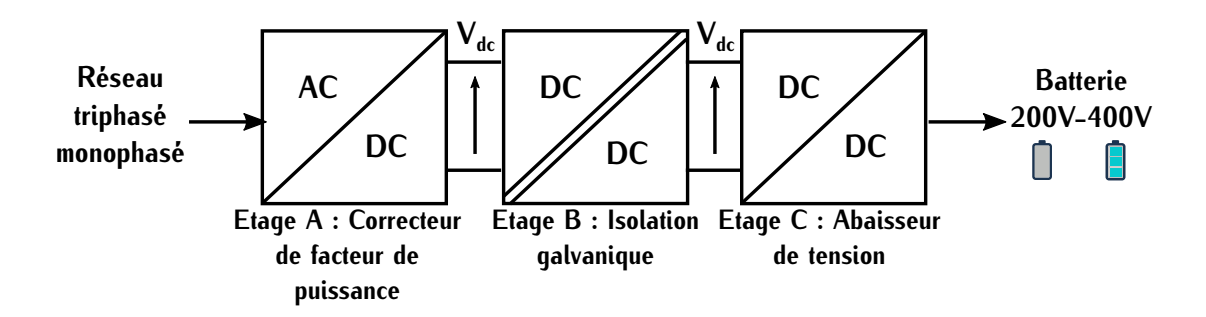

Figure 5.1 – Structure de chargeur de VE à trois étages

## <span id="page-190-1"></span>**5.1 Topologies DC-DC**

#### <span id="page-190-0"></span>**5.1.1 Topologie classique**

La tension de sortie de l'étage B du convertisseur DC-DC isolé est de l'ordre de 450*<sup>V</sup>* . La tension de batterie évolue entre 400 et 200*<sup>V</sup>* suivant son état de charge. Pour réaliser l'étage C, la topologie la plus simple est l[e hac](#page-190-2)heur dévolteur aussi appelé convertisseur Buck. Cette topologie est représentée sur la Figure 5.2.

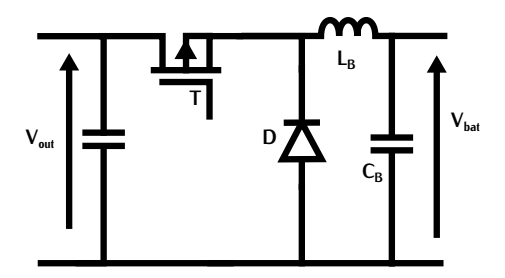

Figure 5.2 – Topologie d'un hacheur dévolteur

<span id="page-190-2"></span>Le principal avantage de cette structure est sa simplicité. Elle possède une seule cellule de commutation pouvant être composée d'une diode, d'un transistor et d'un élément de stockage. Elle possède un filtre de sortie LC. Dans notre application, ce filtre constitue une partie du filtre CEM de sortie.

Les inductance et condensateur de ce convertisseur prennent une part importante du volume du convertisseur isolé. Si le volume gagné sur un étage est perdu dans l'étage voisin, la structure du convertisseur isolée se le volume gagné sur un étage est perdu dans l'étage voisin, la structure à trois étages perd son intérêt sur la densité de puissance. C'est pourquoi la structure proposée<br>doit minimiser la taille du filtre doit minimiser la taille du filtre.

Appliqué à notre cahier des charges, le convertisseur Buck dans sa structure simple présente et en mode discontinu. Ces deux méthodes seront détaillées plus loin dans le chapitre. En fonctionnement continu qui est le fonctionnement le plus classique, l'inductance est volumineuse et les tionnement continu qui est le fonctionnement le plus classique, l'inductance est volumineuse et les commutations des composants de puissance sont dures. Cela implique des pertes par commutation

importantes. A puissance maximale, les tensions et courants mis en jeu durant les commutations sont importants. Les pertes associées impactent directement le rendement. L'utilisation de transistors GaN peut permettre de limiter ces pertes.

Dans une structure DC-DC à deux étages, le rendement est critique. Même si les transistors GaN sont utilisés dans la structure simple du convertisseur Buck, les commutations dures peuvent réduire fortement le rendement. Pour améliorer cette structure, différentes solutions existent.

#### <span id="page-191-0"></span>**5.1.2 Solutions pour améliorer les pertes**

#### **5.1.2.1 Ajout de composants**

Pour diminuer les pertes au sein des transistors, différentes méthodes de commutation douces vement retarder l'établissement du courant ou de la tension afi[n que](#page-41-0) le produit *v · i* durant la<br>commutation soit quosi-pul Co point est détaillé dans le costion 124. commutation soit quasi-nul. Ce point est détaillé dans la section 1.2.4.

Les circuits snubber associés sont de type résistance, aisde et condensateur [noté](#page-305-0) rice cu résistance, diode et inductance noté RLD. Ces différents circuits sont détaillés dans [105].

L'ajout d'un circuit résonnant (L et C) permet également de réaliser des commutations douces. Deux c[ircu](#page-191-1)its résonnants conventionnels appliqués au convertisseur [Buck](#page-305-1) son[t rep](#page-306-0)résentés sur la

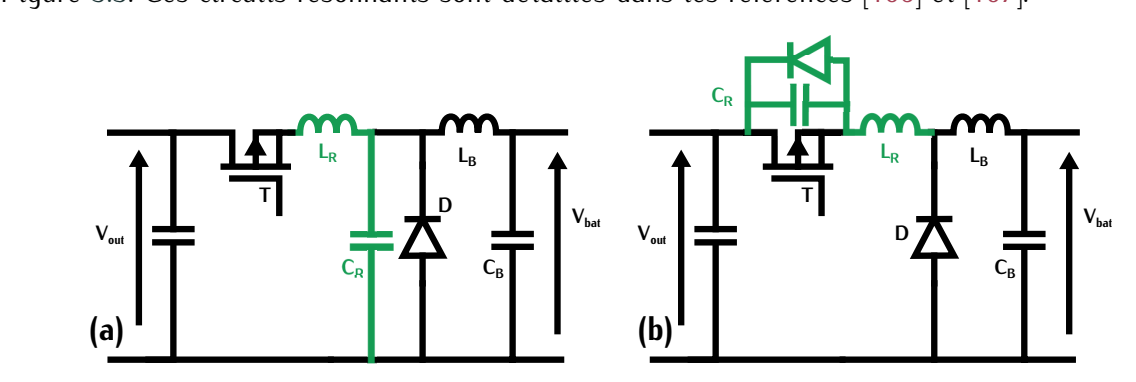

<span id="page-191-1"></span>Figure 5.3 – Topologie d'un hacheur avec l'ajout d'un circuit résonnant de type ZCS (a) et l'ajout d'un circuit résonnant de type ZVS (b)

L'ajout de ce type de circuits implique une oscillation des grandeurs de courant et tension.<br>Les calibres en tension ou en courant des transistors sont plus importants que dans la structure classique du Buck à commutations dures. De plus, ces types de convertisseurs nécessitent l'ajout classique du Buck à commutations dures. De plus, ces types de convertisseurs nécessitent l'ajout de composants passifs qui peuvent être volumineux.

La commutation douce peut également être réalisée à l'aide d'un circuit d'aide à la commuta-Traditionnellement, le transistor auxiliaire requiert une commande complexe et n'évite pas l'ajout de composants passifs. Les commutations de ce transistor auxiliaire ne sont pas douces. Une étude de composants passifs. Les commutations de ce transistor auxiliaire ne [sont](#page-306-1) pas douces. One étude de circuits actifs adaptés à un convertisseur boost est détaillée dans [108].

L'ensemble de ces solutions nécessite l'ajout de composants passifs. Ces composants peuvent dans le cadre de convertisseurs unidirectionnels et le convertisseur Buck sélectionné doit être dans le cadre de convertisseurs unidirectionnels et le convertisseur Buck sélectionné doit être bidirectionnel. C'est pourquoi elles ne sont pas retenues.

#### **5.1.2.2 Conduction discontinue**

Pour réaliser une commutation douce sans ajout d[e com](#page-192-0)posant, le convertisseur peut fonctionner en mode de conduction discontinuer sur la Figure 5.4 sont illustrées les formes d'ondes d'un convertisseur Buck pour les deux modes de fonctionnement : continu et discontinu.

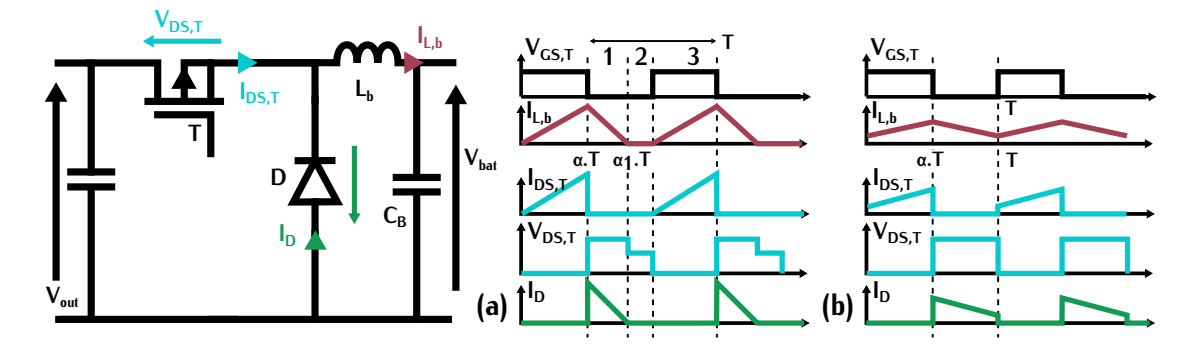

<span id="page-192-0"></span>Figure 5.4 – Formes d'onde du convertisseur Buck (a) avec un mode de conduction discontinue (b) avec un mode de conduction continue

Dans un mode disconti[nu, l](#page-192-0)a période de fonctionnement peut être décomposée en trois zones dans la diode. Dans ce mode de fonctionnement, l'inductance est dimensionnée de sorte que le courant la traversant s'annule au temps  $\alpha_1 \cdot T$  avant l'amorçage du transistor. À  $t = \alpha_1 \cdot T$ , la<br>diade se bleuve à courant aul limitant les partes dues à seu recourrement. Dans la zone 2, le diode se bloque à courant nul limitant les pertes dues à son recouvrement. Dans la zone 2, le sa tension inverse correspond à la tension de batterie. Au niveau du transistor, la tension équivaut à la différence des tensions d'entrée et sortie. Lors de la phase 3, le transistor s'amorce avec un à la différence des tensions d'entrée et sortie. Lors de la phase 3, le transistor s'amorce avec une courant initialement nul. La commutation douce associée est une commutation de type ZCS.

Ce mode de fonctionnement permet de réaliser certaines commutations douces de type ZCS sans ajouter de composants supplémentaires. De plus, l'inductance *<sup>L</sup><sup>b</sup>* peut potentiellement être moins volumineuse car sa valeur doit être relativem[ent fa](#page-306-2)ible, malgré une forte ondulation de courant. Ce mode de fonctionnement est détaillé dans [109].

Cependant, la forte ondulation de courant nécessite d'être filtrée par le condensateur *<sup>C</sup>B*. Cela augmente le volume global du convertisseur et dégrade ainsi la dénote de puissance sette forte ondulation implique également un courant crête plus élevé que lors d'un mode de conduction continu à courant moyen équivalent.

Dans notre application, le convertisseur de l'étage C doit être bidirectionnel ce qui limite l'utilisation de ce mode de conduction. En effet, lorsque la diode est remplacée par un transistor, le courant dans l'inductance devient négatif après son passage par zéro. L'ondulation de courant est plus élevée et la réalisation de commutation douce est donc plus complexe. Pour minimiser<br>l'impact de cette ondulation dans le cas d'un convertisseur Buck bidirectionnel, le convertisseur l'impact de cette ondulation dans le cas d'un convertisseur Buck bidirectionnel, le convertisseur buck peut être entrelacé. Ce principe est décrit dans la section suivante.

#### <span id="page-193-0"></span>**5.1.3 Entrelacement**

Ce type de structure associe différents convertisseurs en parallèle. Les com[mand](#page-193-3)es de chaque convertisseur sont déphasées entre-elles comme cela est présenté sur la Figure 5.5.

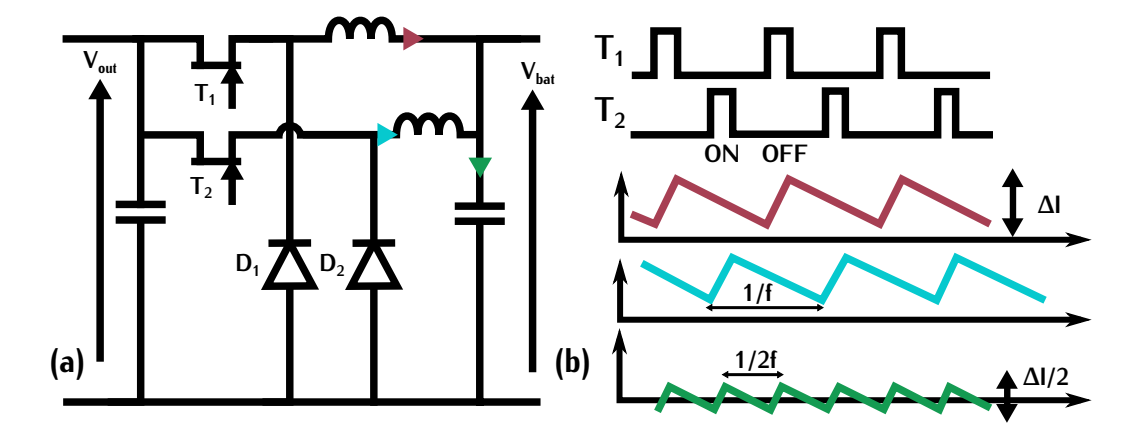

<span id="page-193-3"></span>Figure 5.5 – (a) Convertisseur Buck entrelacé à deux cellules (b) Formes d'ondes dans le cas de commandes déphasées de 180°

Le but principal de cette structure est de réduire l'ondulation du courant en sortie et en entrée entrelacés, la fréquence de l'ondulation de courant dans le condensateur de filtrage est multipliée entrelacés, la fréquence de l'ondulation de courant dans le condensateur de filtrage est multipliée par deux par rapport à l'ondulation du courant dans chaque inductance.

La mise en parallèle des convertisseurs permet également de réduire le courant au sein des conduction dans chaque transistor. Par contre, l'augmentation du nombre de convertisseurs en parallèle possède un certain coût. De plus, le volume n'est pas forcément réduit lorsqu'on augmente la parallélisation. Pour déterminer le convertisseur optimal en fonction de l'application, différentes études réalisent des optimisations sur le nombre de cellules en parallèle en fonction du volume études réalisent des optimisation[s sur](#page-306-3) [le no](#page-306-4)mbre de cellules en parallèle en fonction du volume des inductances et du rendement.  $[110]$ 

## <span id="page-193-1"></span>**5.2 Topologie proposée**

#### <span id="page-193-2"></span>**5.2.1 Principe de fonctionnement**

La topologie proposée tient compte des différents avantages des deux solutions précédentes. ondulation de courant. Ce convertisseur est représenté sur les Figures 5.6 et 5.7. L'exemple repréondulation de courant. Ce convertisseur est représenté sur les Figures 5.6 et 5.7. L'exemple représenté, ici, correspond à un entrelacement de deux convertisseurs Buck.

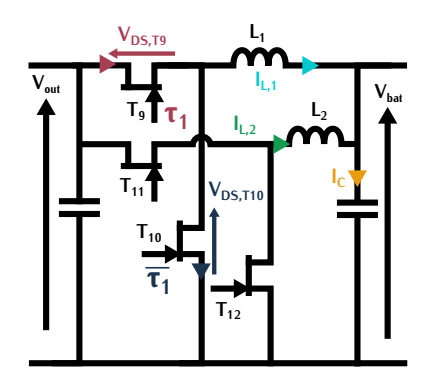

<span id="page-194-0"></span>Figure 5.6 – Schéma du convertisseur Buck entrelacé sélectionné

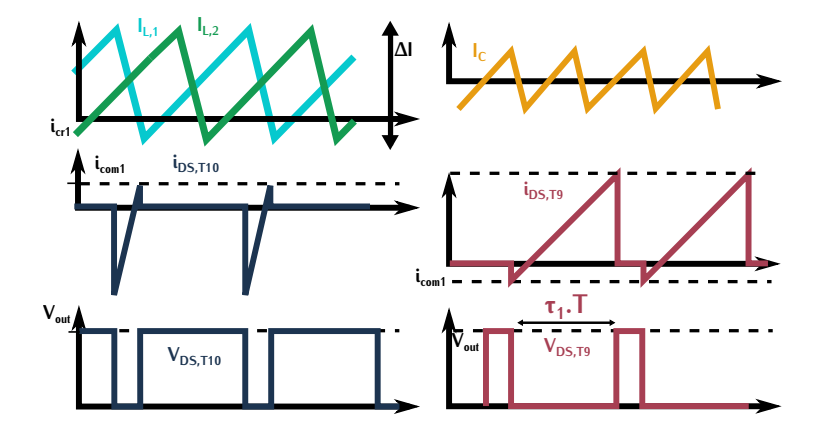

Figure 5.7 – Formes d'ondes du convertisseur Buck entrelacé sélectionné

<span id="page-194-1"></span>L'intérêt de cette topologie est de réaliser des commutations de type ZVS grâce au courant commuté *<sup>i</sup>com*1. Le mécanisme de cette commutation est analysé à l'aide d'une simulation en Annexe [J.2.1.](#page-282-0) Cette commutation est possible que si la valeur du courant *<sup>i</sup>com*<sup>1</sup> est négative. Ce fonctionnement implique une forte ondulation de courant. La combinaison de ce fonctionnement en forte ondulation avec le principe d'entrelacement permet de minimiser l'ondulation du courant dans les condensateurs.

Le fonctionnement du convertisseur régulé par variation de rapport cyclique ne permet pas de garder constante la valeur de *<sup>i</sup>com*<sup>1</sup> lorsque la tension de batterie évolue. Pour remédier à cette problématique et garantir la commutation ZVS, le convertisseur peut être régulé par variation de qie simple. Un contrôle par variation de fréquence combiné à une structure entrelacée complexifie gie simple. En contrôle par variation de fréquence combiné à une structure entrelacée complexitie la structure. C'est la raison pour laquelle nous n'avons pas opté pour cette solution.

Les transistors GaN sont de bons candidats pour des fonctionnements en commutations dures<br>grâce à leurs performances lors de la commutation. Par contre, les commutations douces permettent d'améliorer le rendement en réduisant les pertes par commutation. Sur le même principe que pour le convertisseur DC-DC isolé, nous avons choisi de combiner les deux commutations suivant la le convertisseur DC-DC isolé, nous avons choisi de combiner les deux commutations suivant la plage de fonctionnement du convertisseur.

Le choix de cette plage nécessite une étude approfondie afin de maximiser le rendement et de minimiser le volume. La section suivante propose un dimensionnement général qui permet de définir une zone approximative de fonctionnement ZVS.

#### <span id="page-195-0"></span>**5.2.2 Dimensionnement général**

#### **5.2.2.1 Structure du convertisseur**

Dans cette section, l'étude est menée pour une tension de batterie évoluant entre 300*<sup>V</sup>* et <sup>400</sup>*<sup>V</sup>* avec une puissance de charge constante. Les tensions inférieures à 300*<sup>V</sup>* correspondent à un fonctionnement différent qui n'est pas détaillé ici.

Le choix du nombre de cellules en parallèle dans le convertisseur entrelacé est fixé en fonction de l'étage amont. La fréquence de découpage *<sup>f</sup>tr* du DC-DC isolé est de 500*kHz*. Afin de minimiser le spectre fréquentiel du chargeur complet, la fréquence des cellules entrelacées notée *<sup>f</sup>cell* est définie par un multiple de la fréquence *<sup>f</sup>tr*. Le but est d'obtenir une fréquence d'ondulation de courant au niveau du condensateur de valeur *<sup>f</sup>tr*. Dans le cas d'un convertisseur à deux cellules, *<sup>f</sup>cell* vaudrait 250*kHz* et 166*kHz* pour un convertisseur à trois cellules.

Dans ce dimensionnement général, nous cherchons à déterminer un volume global pour la structure se rapproche des cartes onduleurs dimensionnées pour le DC-DC isolé. Ce choix nous permet d'avoir une bonne estimation du volume des cartes de puissance du convertisseur entrelacé. permet d'avoir une bonne estimation du volume des cartes de puissance du convertisseur entrelacé. Pour définir ce nombre de manière optimale, une étude approfondie est nécessaire.

#### **5.2.2.2 Commutation ZVS**

La valeur du courant *<sup>i</sup>com*<sup>1</sup> qui permet la charge et la décharge des capacités lors de l'amorçage de *<sup>T</sup>*<sup>9</sup> dépend de la relation [\(5.1\)](#page-195-1) avec *<sup>V</sup>out* la tension d'entrée du convertisseur, *<sup>C</sup>o*(*tr*) la capacité parasite du transistor GaN et <sup>∆</sup>*t<sup>m</sup>* le temps mort. Cette expression est détaillée en Annexe [J.2.1.3.](#page-283-0)

<span id="page-195-1"></span>
$$
i_{com1} = \frac{2 \cdot C_{o(tr)} \cdot V_{out}}{\Delta t_m}
$$
\n(5.1)

Cette équation ne dépend pas de la tension de sortie, c'est-à-dire que ce courant n'évolue pas en fonction de l'état de charge de la batterie.

À l'inverse, l'ondulation de c[oura](#page-195-2)nt est dépendante de la valeur de tension de la batterie. Elle est exprimée suivant la relation (5.2) avec *<sup>τ</sup>*<sup>1</sup> le rapport cyclique d'un des convertisseurs entrelacés et *<sup>L</sup>*<sup>1</sup> son inductance de sortie (Figure [5.6\)](#page-194-0). Le choix de la zone de fonctionnement en commutation ZVS dépend donc de la tension de sortie du convertisseur.

<span id="page-195-2"></span>
$$
\Delta i = \frac{V_{out} \cdot (1 - \tau_1) \cdot \tau_1}{L_1 \cdot f_{dec}} \quad \tau = \frac{V_{bat}}{V_{out}}
$$
(5.2)

Pour fixer la zone ZVS, plusieurs tensions sont évaluées et [les o](#page-196-2)ndulations de courant associées sont calculées. Ces valeurs sont retranscrites dans la Table 5.1. Dans cette table, la plage de fonctionnement de la commutation est définie entre 300*<sup>V</sup>* et la valeur définie dans la colonne

"Tension ZVS". L'ondulation <sup>∆</sup>*icrit* correspond à l'ondulation maximale de courant rencontrée sur la plage de fonctionnement. Cette ondulation est [définie](#page-283-0) lorsque la tension de batterie atteint 300*<sup>V</sup>* . Le calcul de cette table est détaillé en Annexe J.2.1.3.

<span id="page-196-2"></span>

| Tension ZVS V | $\Delta i$ @Tension ZVS A | $\Delta i_{crit}$ A | Inductance $L_1$ $\mu$ H |
|---------------|---------------------------|---------------------|--------------------------|
| 400           | 23                        | 98                  | 5                        |
| 350           | 25                        | -41                 | 10                       |
| 325           | 26                        | 33                  | 12                       |
| 315           | 27                        | 31                  | 12                       |
| 300           | 28                        | 28                  | 13                       |

Table 5.1 – Plage de fonctionnement ZVS en fonction de l'ondulation de courant

D'après cette table, plus la zone de commutation ZVS est large, plus l'ondulation <sup>∆</sup>*icrit* est élevée. Une forte ondulation de courant <sup>∆</sup>*icrit* permet également de réduire la valeur de l'induccrête élevé responsable de pertes dans cette inductance et dans les condensateurs. Le choix de crête élevé responsable de pertes dans cette inductance et dans les condensateurs. Le choix de la zone de commutation ZVS correspond donc à un compromis entre commutations dures et pertes dans les composants passifs.

Pour déterminer la plage ZVS minimisant les pertes et le volume du convertisseur, une étude complète doit être réalisée. Par manque de temps, nous avons choisi approximativement une plage de fonctionnement ZVS entre 300*<sup>V</sup>* et 315*<sup>V</sup>* impliquant une ondulation <sup>∆</sup>*icrit* de 31*A*. Le but de ce choix est de réaliser des commutations ZVS pour les points où le rendement est le plus crilorsque la tension de batterie est faible car le courant moyen est plus élevé et que la tension aux lorsque la tension de batterie est faible car le courant moyen est plus élevé et que la tension aux bornes des transistors est fixe et correspond à la tension d'entrée.

Pour ce point de fonctionnement, les inductances de sortie nécessaires sont de 12*µH* pour pour le transformateur est nécessaire. Également par mangue de temps, les inductances définies pour le transformateur est nécessaire. Également par manque de temps, les inductances définies dans la section suivante sont des inductances dimensionnées pour un prototype de Renault conçu pour un fonctionnement similaire avec des contraintes équivalentes.

## <span id="page-196-0"></span>**5.3 Analyse du système complet**

Dans cette partie, une analyse sur le volume prévisionnel et les performances du convertisseur. DC-D[C iso](#page-190-1)lé complet est réalisée. Ce convertisseur possède les étages B et C représentés sur la Figure 5.1.

#### <span id="page-196-1"></span>**5.3.1 Description de l'étage C**

L'étage C [final](#page-194-0) correspond à un convertisseur entrelacé à deux cellules comme celui représenté sur la Figure 5.6. La fréquence *<sup>f</sup>cell* vaut 250*kHz* afin d'obtenir une fréquence de 500*kHz* sur l'ondulation de courant du filtre de sortie. Dans cette section, les éléments du filtre de sortie sont spécifiés.

ne soit reporté d'un transistor à un autre. Pour ces composants passifs d'une valeur de 12*µH*, le<br>hebineae se feit en fil de litz et le neueu cerreconant à un demi neueu de géométrie PO40 défini bobinage s[e fa](#page-225-0)it en fil de Litz et le noyau correspond [à un](#page-197-0) demi noyau de géométrie PQ40 défini en Annexe C.6. Ce noyau est représenté sur la Figure 5.8.

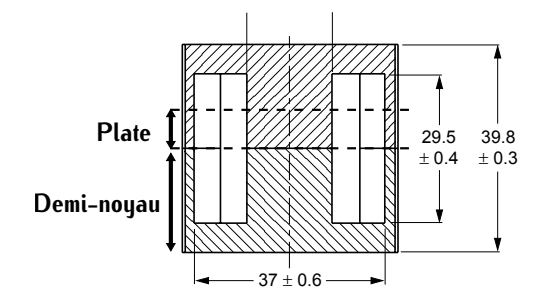

Figure 5.8 – Géométrie des inductances du Buck

<span id="page-197-0"></span>Le matériau sélectionné est défini en fonction du facteur de performance. La Figure [5.9](#page-197-1) indique le facteur de performance pour université matériaux magnétiques du constructeur Ferroxcube. À la fréquence de 250*kHz*, les matériaux 3*C*95 et 3*F*36 peuvent convenir pour ces inductances de sortie.

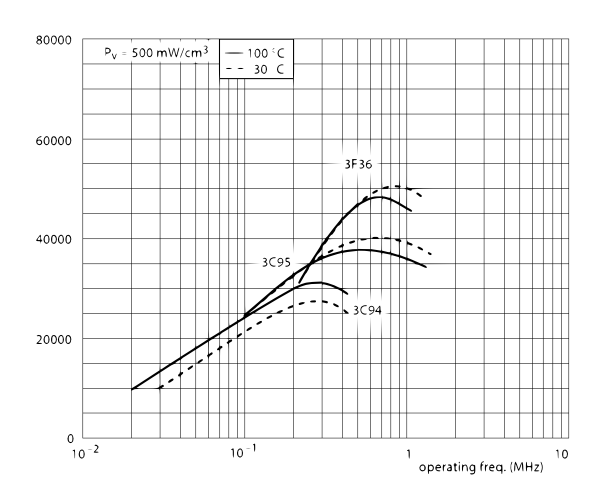

Figure 5.9 – Facteur de performance pour différents matériaux Ferroxcube

<span id="page-197-1"></span>L'ondulation maximale de courant dans le condensateur de sortie est fixée à 15,5*<sup>A</sup>* lorsque la tension de batterie est de 300*V*. Cette [val](#page-196-2)eur correspond à l'ondulation ∆*i<sub>crit</sub>* divisée par deux.<br>Elle a été définie à l'aide de la Table 5.1. Pour maximiser le filtrage, la valeur de capacité du Elle a été définie à l'aide de la Table 5.1. Pour maximiser le filtrage, la valeur de capacité du condensateur est spécifiée à 10*µF*. En fonction de ces deux valeurs, deux condensateurs en parallèle de [réfé](#page-306-5)rence B32774D8505 ont été sélectionnés. La datasheet associée correspond à la référence [112].

Les transistors utilisés correspondent aux transistors des onduleurs de l'étag[e B.](#page-257-1) Il s'agit des composants GaN System GS66508B dont les paramètres sont définis en Annexe G.1.

#### <span id="page-198-0"></span>**5.3.2 Volume prévisionnel**

A partir des informations précédentés, un volum[e prév](#page-198-2)isionnel du convertisseur DC-DC complet est estimé. Ce volume est représenté sur la Figure 5.10.

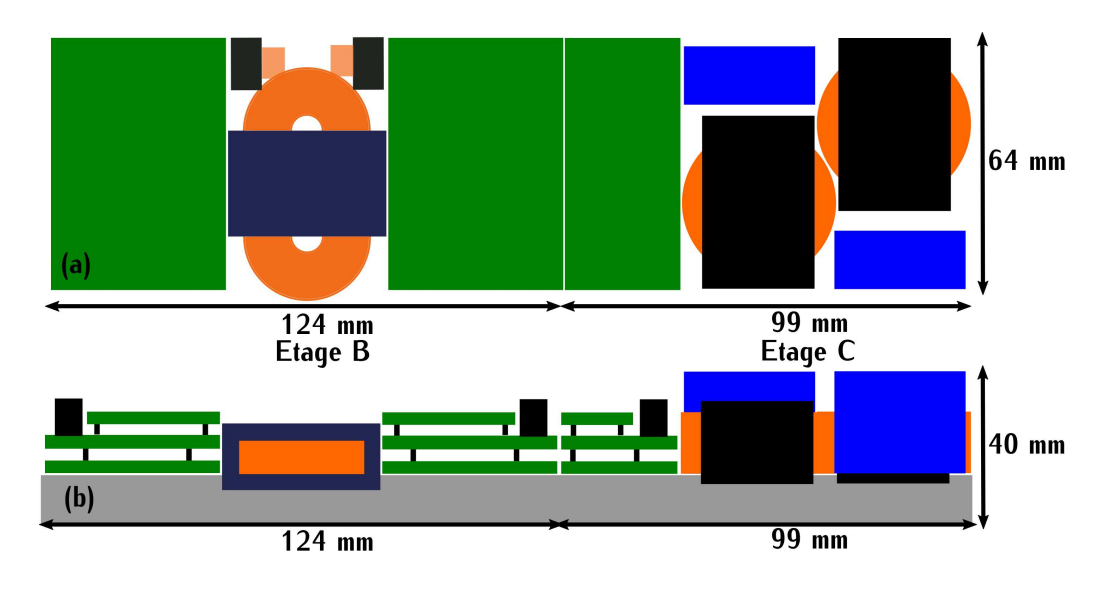

Figure 5.10 – Encombrement estimé des deux étages du convertisseur DC-DC

<span id="page-198-2"></span>Les transistors et les commandes utilisés correspondent à ceux des onduleurs de l'étage isolé. La taille de la carte de puissance du Buck est déterminée en fonction de la taille de ces onduiteurs sans les capacités résonnantes. Les éléments du filtre de sortie correspondent à ceux définis dans la section précédente.

#### <span id="page-198-1"></span>**5.3.3 Comparaison**

Afin de conclure sur le convertisseur dimensionné, il est nécessaire de comparer notre système<br>avec un chargeur similaire de l'état de l'art. Le chargeur de l'état de l'art sélectionné correspond à un chargeur à base de transistors SiC défini par la référence [70]. Ce chargeur a déjà été présenté un chargeur à [base](#page-54-0) de transistors Sic défini par la référence propriété chargeur a déjà ét[é pré](#page-198-3)senté dans la section 1.4. Les différents points de comparaison sont renseignés dans la Table 5.2.

Table 5.2 – Comparaison de l'étage DC-DC réalisé avec un chargeur de l'état de l'art

<span id="page-198-3"></span>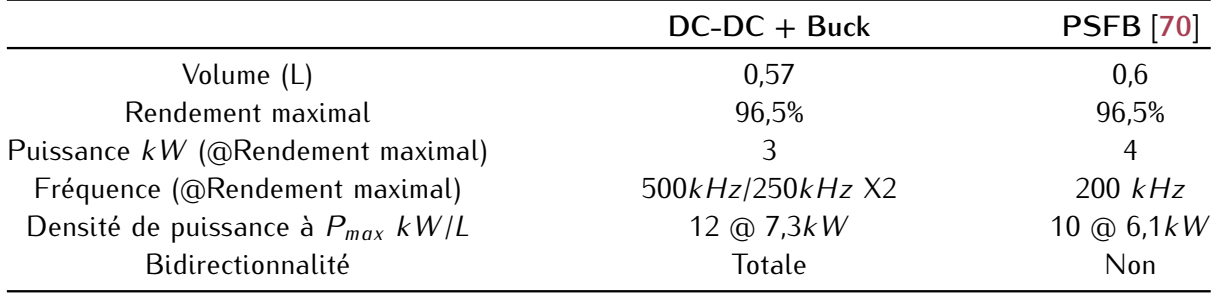

#### **5.3.3.1 Volume**

Dans cette table, le volume de notre éta[ge e](#page-303-0)st défini à l'aide de la Figure [5.10](#page-198-2) qui correspond<br>au volume prévisionnel. Dans la référence [70], la valeur du volume est définie pour l'ensemble du chargeur. D'après la Figure 5.11 qui représente ce chargeur, le volume de l'étage isolé est du chargeur. D'après la Figure 5.11 qui représente ce chargeur, le volume de l'étage isolé est quantifié à la moitié du volume du chargeur. Dans cette configuration, les deux étages ont un volume équivalent.

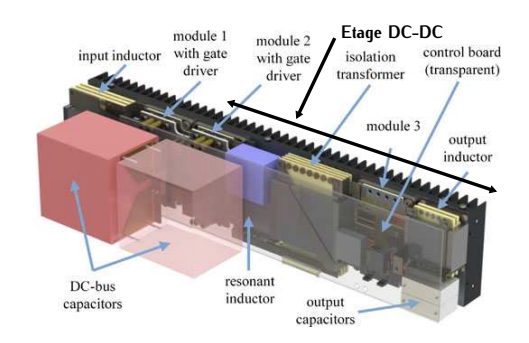

Figure 5.11 – Représentation du volume du chargeur de l'état de l'art

#### <span id="page-199-0"></span>**5.3.3.2 Rendement**

Le rendement maximal est défini [pou](#page-198-3)r une valeur de puissance et une valeur de fréquence<br>renseignées également dans la Table 5.2. Dans le cas du chargeur de l'état de l'art, cette valeur renseignées également dans la Table 5.2. Dans le cas d[u cha](#page-199-1)rgeur de l'état de l'art, cette valeur a été définie suivant le courbe représentée sur la Figure 5.12 pour une puissance de 4*kW* et une fréquence de 200*kHz*.

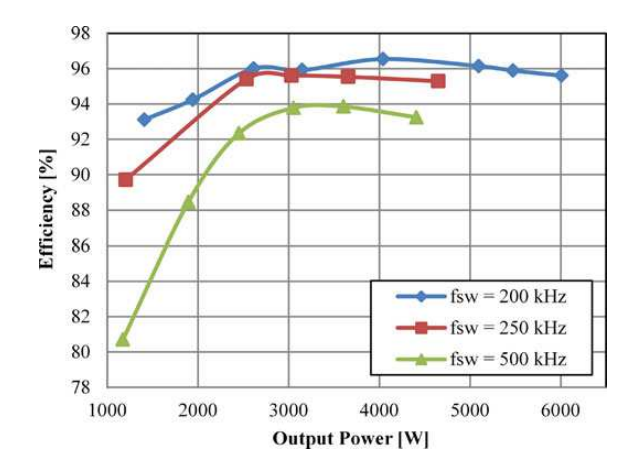

<span id="page-199-1"></span>Figure 5.12 – Courbe de rendement en fonction de la puissance d'entrée de l'étage isolé du chargeur de l'état de l'art pour une tension d'entrée de 350*<sup>V</sup>* et une tension de sortie de 400*<sup>V</sup>*

Le rendement de notre premier étag[e isol](#page-187-0)é a été défini à l'aide de la courbe de rendement mesuré qui est représentée sur la Figure 4.52. Le rendement du sécond étage à été définit à l'aide<br>d'une étude préliminaire non détaillée ici. Il c'est dens d'une estimation est non d'une mesure d'une étude préliminaire non détaillée ici. Il s'agit donc d'une estimation est non d'une mesure.

Dans ce second étage, le rendement est maximal lorsque la tension de batterie est maximale et il est minimal lorsque la valeur de la tension de batterie est la plus faible. Le point de rendement est spécifié pour une tension de sortie de 350*<sup>V</sup>* .

La comparaison entre les deux chargeurs au niveau du rendement est complexe pour différentes Les points de rendement renseignés pour le chargeur de l'état de l'art ne le sont que pour un point de tension (Figure 5.12). D'autre part, le rend[emen](#page-199-1)t défini pour notre chargeur est en partie mesuré (Étage B) et en partie estimé (Étage C) ce qui rend complexe la comparaison avec un rendement défini uniquement par mesure. Ces points de rendement permettent tout de même de donner un ordre de grandeur de la performance de notre chargeur qui semble proche de celle du chargeur de ordre de grandeur de la performance de notre chargeur qui semble proche de celle du chargeur de l'état de l'art avec une fréquence de commutation plus élevée.

#### **5.3.3.3 Densité de puissance**

La densité de puissance exprimée en *kW /L* correspond à la puissance maximale de fonctionnement divisée par le volume du convertisseur. Dans le cadre de notre étude, la puissance maximale atteinte lors des mesures est de 6,3*kW* alors que la puissance de dimensionnement est de 7,3*kW* . Cette limitation en puissance lors des essais s'explique par le système de refroidissement utilisé. du prototupage était un refroidissement à air pour des raisons de simplicité et de coût. Les transistors GaN étant limités en courant, le refroidissement à air a limité leur fonctionnement à haute puissance. C'est la raison pour laquelle la densité de puissance a, tout de même, été calculée pour puissance. C'est la raison pour laquelle la densité de puissance a, tout de même, été calculée pour la puissance de dimensionnement de 7,3*kW* .

Les deux valeurs de densité de puissance renseignées dans la Table [5.2](#page-198-3) sont élevées ce qui permet de confirmer la forte densité de puissance au sein de notre étage de chargeur.

#### **5.3.3.4 Bidirectionnalité**

Notre étage de chargeur a été conçu afin d'être bidirectionnel. À l'inverse, le chargeur de l'état rivalise avec celui défini par la référence [70]. Ce chargeur de l'éta[t de](#page-303-0) l'art représente déjà un rivalise avec celui défini par la référence [70]. Ce chargeur de l'état de l'art représente déjà une chargeur à forte densité de puissance. Nous avons donc réussi à réaliser un système réversible à<br>forte depoité de puissance. forte densité de puissance.

## <span id="page-200-0"></span>**5.4 Conclusion sur le chargeur complet**

<span id="page-200-1"></span>Le convertisseur DC-DC proposé dans ce chapitre constitue une partie du chargeur complet. À partir de cette brique isolée de 7,3*kW* , il est possible de réaliser un chargeur complet opérant à une puissance de 22*kW* . Dans cette section, nous proposons différentes solutions de chargeur complet qui utilise le module DC-DC isolé que nous avons réalisé et conçu. Le but est d'analyser différentes pistes pour concevoir un chargeur à forte densité de puissance.

#### **5.4.1 Première solution**

La solution de chargeur la plus simple est représentée sur la Figure [5.13.](#page-201-1) Cette solution est constituée d'un correcteur de facteur de puissance et de trois briques isolées de 7,3*kW* . Ces trois briques sont connectées en parallèle et permettent de charger à la puissance maximale de 22*kW* .

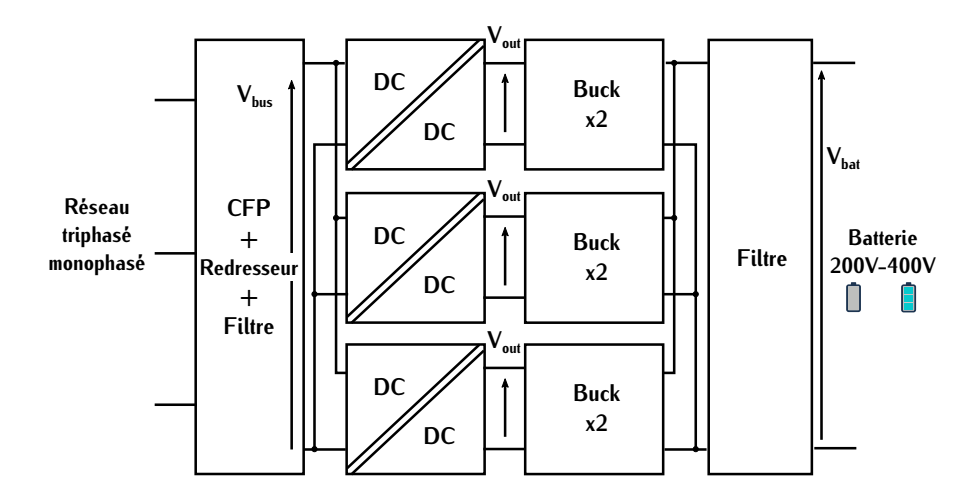

<span id="page-201-1"></span>Figure 5.13 – Chargeur complet avec trois briques isolées de 7,3*kW* : première solution

L'étage B bidirectionnel qui comprend le transformateur est complètement symétrique. Cette primaire et secondaire sont identiques. Le coût de production de ces cartes est donc plus avantageux que si ces deux cartes étaient de conceptions différentes. C'est pourquoi nous proposons une que si ces deux cartes étaient de conceptions différentes. C'est pourquoi nous proposons une deuxième solution utilisant la symétrie des cartes.

#### <span id="page-201-0"></span>**5.4.2 Deuxième solution : Solution symétrique monophasée**

Ce principe de symétrie peut être appliqué à l'ensemble du chargeur. Le convertisseur Buck se lorsque c'est la batterie qui transfère son énergie au réseau il se comporte comme un élévateur de tension. Si le correcteur de facteur de puissance choisi correspond à un correcteur de type Boost entrelacé (Figure 1.16), les cartes de puissance du troisième étage et du premier étage peuvent être identiques. Le principe de symétrie s'étend aux trois étages. Cette solution est présentée sur être ident[iques](#page-202-1). Le principe de symétrie s'étend aux trois étages. Cette solution est présentée sur<br>le Figure 544, le correcteur de facteur de puissance de tune Boost entrelacé est présenté dans la Figure [5.14. Le](#page-46-0) correcteur de facteur de puissance de type Boost entrelacé est présenté dans  $\frac{1}{2}$ 

Cette solution connecte en ét[oile trois](#page-48-0) briques de chargeur monophasé. Ce principe de charchargeur autour de l'axe représenté sur la Figure 5.14. Ce chargeur est donc composé de six cartes de puissance identiques. Les parties symétriques des convertisseurs Buck et Boost correspondent uniquement aux cartes de puissance car les filtres et les réqulations sont différents. De plus, la uniquement aux cartes de puissance car les filtres et les régulations sont amérents. De plus, la partie redressement du correcteur de facteur de puissance est également déportée des cartes symén loccor

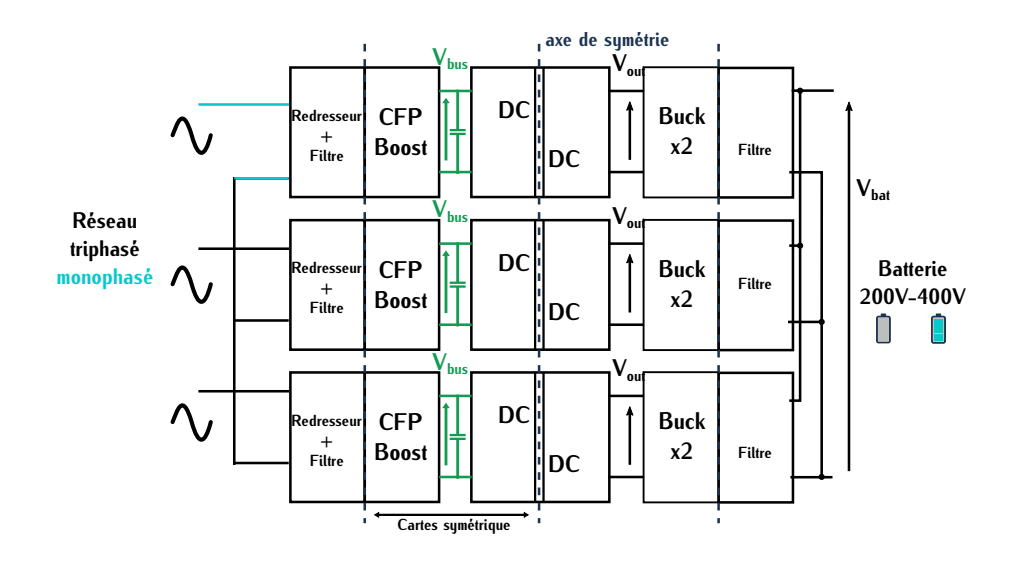

<span id="page-202-1"></span>Figure 5.14 – Chargeur complet avec trois briques isolées de 7,3*kW* symétrisées : seconde solution

Cette solution permet une réduction potentielle des coûts avec l'augmentation du nombre de Lors d'un fonctionnement en régime triphasé, la puissance instantanée est constante. À l'inverse dans un régime monophasé, cette puissance ne l'est pas. Dans la deuxième solution, les trois briques connectées sur chaque phase fonctionnent sur le principe d'un régime monophasé. Lors briques connectées sur chaque phase fonctionnent sur le principe d'un régim[e mon](#page-202-2)ophasé. Lors d'une charge à 7,3*kW* , la puissance instantanée est représentée sur la Figure 5.15.

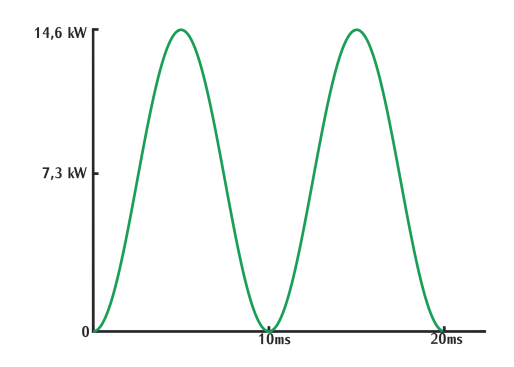

<span id="page-202-2"></span>Figure 5.15 – Forme d'ondes de la puissance instantanée pour une puissance moyenne de 7,3*kW*

<span id="page-202-0"></span>La courbe définie sur la Figure [5.15](#page-202-2) implique des pics de puissance à 14,6*kW* . Les DC-DC isolés dimensionnés pour une puissance de 7,3*kW* doivent donc gérer des pics de puissance cor-<br>respondant au double de leur puissance de dimensionnement. Cette problématique a des conséquences néfastes sur les performances du chargeur. Pour pallier à ces pics de puissance, des capacités peuvent stocker cette puissance instantanée. Ces capacités appelées capacités DC sont représentées en vert sur la Figure 5.14. Cependant elles représentent un volume important diminuant la densité de puissance du chargeur. Pour se donner un ordre d'idée, un exemple de ces nuant la densité de puissance du cha[rgeur](#page-199-0). Pour se donner un ordre d'idée, un exemple de ces capacités est représenté sur la Figure 5.11 qui correspond au chargeur de l'état de l'art.

#### **5.4.3 Troisième solution : Solution symétrique triphasée**

Pour s'affranchir des inconvénients de la solution [préc](#page-203-0)édente, les trois modules monophasés cartes des onduleurs de l'étage central sont toujours identiques et les cartes de puissance Buck et Boost sont également identiques. Mais ces deux tupes de carte notées carte DC et carte Buck et Boost sur la Figure 5.16 ne sont pas nécessairement reliées par la symétrie. Dans cette solution, les convertisseurs entrelacés possèdent un entrelacement supérieur à deux pour être dimensionnés les convertisseurs entrelacés possèdent un entrelacement supérieur à deux pour être dimensionnés à une puissance de 22*kW* . Une étude adéquate doit être réalisée pour déterminer le nombre précis de cellules.

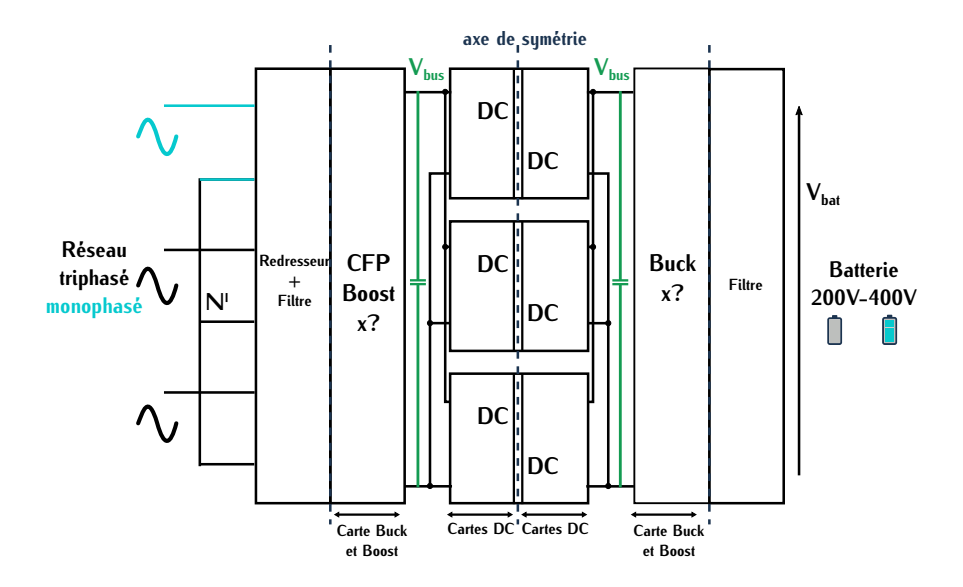

<span id="page-203-0"></span>Figure 5.16 – Chargeur complet avec trois briques isolées de 7,3*kW* symétrisées : troisième solution

L'intérêt de cette solution est de garder le principe de symétrisation des cartes tout en s'affranchissant de capacités DC volumineuses même en régime monophasé. Le chargeur doit pouvoir se charger sur des bornes triphasées et monophasées. Lors d'une charge triphasée à 22*kW* , la problématique ne se pose pas car la puissance instantanée est constante. Lors d'une charge mono-<br>phasée, cette solution peut s'adapter à la variation de puissance instantanée. Les modules DC-DC phasée, cette solution peut s'adapter à la variation de puissance instantanée. Les modules DC-DC<br>connectés en parallèle sont dimensionnés pour une puissance de 7,3*kW*. Les pics de puissance de 14,6*kW* peuvent donc être gérés par deux des trois modules connectés en parallèle sans dégrader les performances du convertisseur.

La variation de puissance instantanée est donc reportée au niveau de la batterie. Dans le cas ment intéressante en termes de performance et de densité de puissance. Dans le cahier des charges imposé par Renault, cette ondulation n'est pas contraignante au niveau de la batterie. C'est la raiimposé par Renault, cette ondulation n'est pas contraignante au niveau de la batterie. C'est la raison pour laquelle cette solution est proposée en tant que topologie finale pour un chargeur complet.

Cependant, cette solution possède quelques inconvénients. Les transistors dans le convertisseur Boost en entrée du chargeur doivent être de calibre 1200*<sup>V</sup>* si la topologie utilisée est de type

Boost entrelacé et que les condensateurs DC sont faibles. Cette problématique limite l'utilisation<br>de transistor GaN dans cet étage. Pour utiliser des transistors GaN, il est nécessaire d'envisager de transistor GaN dans cet étage. Pour utiliser des transistors GaN, il est nécessaire d'envisager des topologies de type multi-niveaux. Ces différents points sont des perspectives d'amélioration de la solution proposée.

## <span id="page-204-0"></span>**5.5 Conclusion générale**

### <span id="page-204-1"></span>**5.5.1 Intérêts**

La structure DC-DC proposée et réalisée dans le cadre de la thèse possède une f[orte d](#page-199-0)ensité de puissance de 12*kW /L*. De plus, le volume prévisionnel représenté sur la Figure 5.11 définit une structure plate. Le DC-DC est donc facilement intégrable mécaniquement.

Cette structure est bidirectionnelle sur toute la plage de puissance de dimensionnement. Le transfert de l'énergie entre la batterie est donc possible avec un système à forte densité de puissance.

Dans cette structure qui est composée de l'isolation galvanique et de l'adaptation de tension,<br>la plupart des efforts ont été concentrés sur l'isolation galvanique, ce qui nous a permis de développer une brique isolée extrêmement compacte avec un transformateur à fort rendement. Cette brique peut être réutilisée pour des systèmes nécessitant une faible adaptation de tension pour brique peut être réutilisée pour des systèmes nécessitaire aux raiste adaptation de tension pour d'autres applications tels que les convertisseurs à destination des serveurs informatiques.

#### <span id="page-204-2"></span>**5.5.2 Limites**

L'inconvénient majeur de la solution proposée se situe au niveau du rendement. Le cahier des charges des chargeurs de VE impose un haut rendement d'environ 98% et notre solution fonctionne avec des rendements de l'ordre de 96%. Dans le chapitre 2, nous avons sélectionné une topologie induisant des pertes lors de la commutation tout en minimisant les contraintes sur les composants magnétiques. Dans notre solution, nous avons décidé d'optimiser le volume des composants magnétiques au détriment des pertes dans les transistors limitant ainsi le rendement. Les améliorations futures sur les matériaux magnétiques semblent limitées. À l'inverse, les transistors GaN rations futures sur les matériaux magnétiques semblem limitées. À l'inverse, les transistors GaN représentent une technologie jeune promettant des évolutions au niveau de leurs performances.

Le DC-DC conçu minimise les contraintes au niveau de composants magnétiques. Nous avons importantes. Notre solution n'est peut-être pas industrialisable aujourd'hui à cause de ses perimportantes. Notre solution n'est peut-être pas industrialisable aujourd'hui à cause de ses performances mais peut devenir très intéressante avec l'amélioration des composants GaN dans les futures années.

#### <span id="page-204-3"></span>**5.5.3 Conclusions sur la technologie GaN**

Classiquement les convertisseurs utilisent des commutations dures ou des commutations douces.<br>Les transistors GaN sont plus performants en termes de pertes par commutation. Ils sont donc de Les transistors Gan communique performants en termes de pertes par commutation. Ils sont donc de bons candidats pour des convertisseurs à commutations dures. Intégrés dans des convertisseurs à

commutation douce, ils peuvent permettre une augmentation importante de la fréquence de découpage et ainsi potentiellement minimiser le volume des convertisseurs.

Dans les différentes topologies étudiées dans le cadre de la thèse, nous avons choisi d'analybut d'optimiser le volume sans dégrader considérablement le rendement. Ce choix nous a permis de réaliser un convertisseur à forte densité de puissance. Par contre, cette solution nécessite des études précises pour définir efficacement les zones de fonctionnement des commutations dures et douces pour minimiser le volume et maximiser le rendement. douces pour minimiser le volume et maximiser le rendement.

En conclusion, l'utilisation des transistors GaN au sein des convertisseurs de l'électronique de puissance nécessite à adapter les structures existantes utilisées pour les transistors classiques afin de bénéficier de toutes les performances offertes par ce composant.

#### <span id="page-205-0"></span>**5.5.4 Perspectives**

Le convertisseur proposé a été conçu et testé expérimentalement uniquement pour un de ses des travaux, il est nécessaire de réaliser une étude précise de ce deuxième étage. Le but est de pouvoir minimiser la taille et les pertes des éléments passifs pour garantir une forte densité de puissance du convertisseur complet. L'intérêt est de réaliser un prototype de ce deuxième étage puissance du convertisseur complet. L'intérêt est de réaliser un prototype de ce déditeme étage pour pouvoir ensuite faire une comparaison complète à l'aide de résultats expérimentaux.

Un second axe d'amélioration se porte sur le contrôle du convertisseur. Dans le chapitre [4,](#page-143-0) suite des travaux, il est nécessaire d'évaluer différents contrôles qui permettent d'améliorer les suite des travaux, il est nécessaire d'évaluer différents contrôles qui permettent d'améliorer les performances du convertisseur et d'analyser l'impact sur son fonctionnement.

Un troisiè[me ax](#page-39-0)e d'amélioration du convertisseur se situe au niveau des cartes de commande. GaN. Ce principe peut permettre de réduire la taille des systèmes de commandes (driver, alimentation isolée). Dans le cadre de la thèse, la carte de commande a été conçue à l'aide des systèmes d[e comm](#page-198-2)ande proposés par GaN System. La Figure 5.10 définissant le volume prévisionnel montre l'impact des cartes de commande sur le volume total. Les alimentations isolées prennent notamment l'impact des cartes de commande sur le volume total. Les alimentations isolées prennent notamment une place importante. Dans la suite des travaux, il est important de travailler sur la minimisation des systèmes de commande.

## **Facteur de puissance**

Le facteur de puissance, compris entre 0 et 1, représente le rapport entre la puissance consom-mée *<sup>P</sup>* et la puissance apparente *<sup>S</sup>*. Le but d'un CFP est de garantir une valeur de facteur la plus proche de l'unité. Dans cette configuration, le courant efficace consommé au réseau est minimal pour une puissance absorbée donnée.

Le calcul de cette valeur se détermine à l'aide des puissances *<sup>P</sup>* et *<sup>S</sup>*. Dans le cas d'un régime où les grandeurs de tens[ion e](#page-207-0)t de courant sont purement sinusoïdales, le facteur de puissance *<sup>F</sup><sup>P</sup>* s'exprime sous la forme (A.1) avec  $V_{eff}$  et  $I_{eff}$  les valeurs efficaces respectives de la tension et du courant et *<sup>φ</sup><sup>d</sup>* le déphasage entre ces deux grandeurs. Dans cette situation, le déphasage *<sup>φ</sup><sup>d</sup>* est le seul paramètre again une influence sur le facteur de puissance. Pour garantir un facteur de puissance unitaire, la tension et le courant doivent donc être en phase.

<span id="page-207-0"></span>
$$
F_P = \frac{P}{S} \qquad F_P = \frac{V_{eff}.I_{eff} \cos \varphi_d}{V_{eff}.I_{eff}} \qquad F_P = \cos \varphi_d \tag{A.1}
$$

Cependant l'expression [\(A.1\)](#page-207-0) n'est valable que pour des signaux de tension et courant sinu-<br>soïdaux. Dans le cas d'un système non-linéaire qui correspond au cas des chargeurs de VE, le socidaux. Dans le cas d'un système non-linéaire qui correspond au cas des chargeurs de VE, le<br>courant de ligne noté *I* poss[ède](#page-207-1) une forme d'onde dont la décomposition en série de Fourier est représentée par l'expression (A.2) avec *<sup>I</sup>*1*<sup>f</sup>* la composante efficace fondamentale du courant.

<span id="page-207-1"></span>
$$
I = \sqrt{I_{1f}^2 + \sum_{n=2}^{n=\infty} I_n^2}
$$
 (A.2)

Ce courant intervient dans l'expression de la puissance apparente *<sup>S</sup>*. Lors d'un fonctionnement avec un courant *<sup>I</sup>*, le facte[ur d](#page-207-2)e puissance fait intervenir les harmoniques de ce courant. Ce facteur est défini par la relation (A.3) avec *<sup>I</sup><sup>n</sup>* la [nième](#page-306-6) composante harmonique efficace du courant et *<sup>F</sup><sup>d</sup>* un facteur appelé facteur de déformation. [113]

<span id="page-207-2"></span>
$$
F_P = \frac{V_{eff} I_{1f} \cdot \cos \varphi_d}{V_{eff} \cdot \sqrt{I_{1f}^2 + \sum_{n=2}^{n=\infty} I_n^2}} \qquad F_d = \frac{I_{1f}}{\sqrt{I_{1f}^2 + \sum_{n=2}^{n=\infty} I_n^2}} \qquad F_P = F_d \cdot \cos \varphi_d \tag{A.3}
$$

Pour garantir un facteur de puissance unitaire, le CFP doit donc agir sur la valeur des har-moniques de rang n et sur le déphasage *<sup>φ</sup><sup>d</sup>* afin d'obtenir le facteur de puissance le plus proche de un. La minimisation des harmoniques est un point critique au niveau du convertisseur car, non<br>seulement, ces harmoniques limitent le facteur de puissance mais elles perturbent également le réseau. L'impact de ces harmoniques est détaillé dans [114]. Les perturbations limites sont fixées réseau. L'impact de ces harmoniques est détaille dans [114]. Les perturbations limites sont fixées par des [norm](#page-306-8)[es qu](#page-306-9)i doivent être prises en compte dans le choix de la topologie et la conception du CFP. [115][116]

## **Études comparatives des convertisseurs**

## **B.1 Calculs des grandeurs de courant**

### **B.1.1 Calcul du courant moyen**

Dans un convertisseur à résonance série dont la topologie est représentée sur la Figure [B.1,](#page-209-0) le courant d'e[ntrée](#page-209-1) *<sup>I</sup>in* correspond au courant résonnant redressé. Sa forme d'onde est représentée sur la Figure B.2

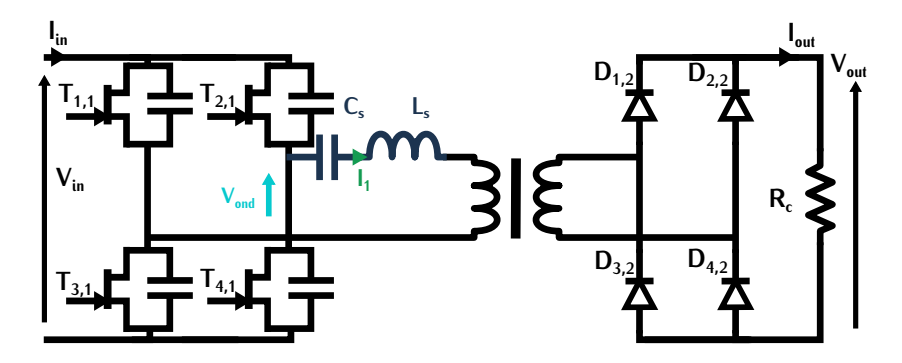

Figure B.1 – Convertisseur à résonance série

<span id="page-209-0"></span>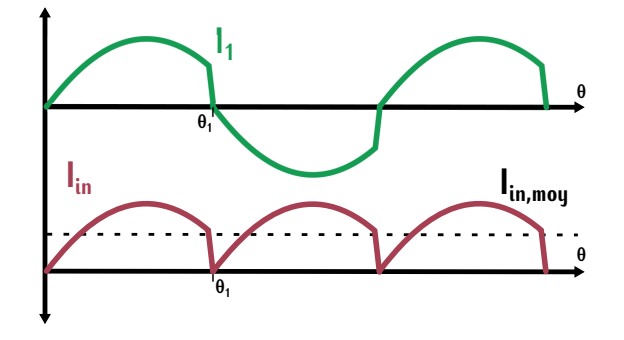

Figure B.2 – Courant d'entrée *<sup>I</sup>in* d'un convertisseur à résonance série

#### <span id="page-209-1"></span>**B.1.1.1 Courant moyen dans un cas général**

Dans le cas général où *<sup>θ</sup>*<sup>1</sup> qui est défini sur la Fi[gure](#page-209-2) [B.2](#page-209-1) est quelconque, l'expression de la valeur moyenne du courant correspond à l'expression (B.1)

<span id="page-209-2"></span>
$$
I_{in, moy} = \frac{1}{\theta_1} \cdot \int_0^{\theta_1} \hat{I}_1 \sin \theta \tag{B.1}
$$

Par intégration, le résultat de ce calcul est défini par la relation [\(B.2\)](#page-210-0).

<span id="page-210-0"></span>
$$
I_{in, moy} = \frac{1}{\theta_1} \hat{I}_1 \cdot (1 - \cos \theta_1) \tag{B.2}
$$

## **B.1.1.2** Courant moyen lorsque  $\theta_1 = \frac{\pi}{2}$

Lorsque le [déph](#page-210-1)asage entre courant et tension est égal à  $\frac{\pi}{2}$ , l'expression du courant moyen *<sup>I</sup>in,moy* devient (B.3).

<span id="page-210-1"></span>
$$
I_{in, moy} = \frac{2}{\pi} \hat{I}_1
$$
 (B.3)

#### **B.1.1.3** Courant moyen lorsque  $\theta_1 = \pi$

Lorsque le déphasage entre courant et tension est nul, l'angle  $θ_1$  [vaut](#page-210-2) *π*. Dans cette configuration, l'expression du courant moyen *<sup>I</sup>in,moy* correspond à la relation (B.4).

<span id="page-210-2"></span>
$$
I_{in, moy} = \frac{2}{\pi} \hat{I}_1
$$
 (B.4)

#### **B.1.2 Calcul du courant efficace**

Le valeur efficace du courant résonnant représenté sur la Figure [B.2](#page-209-1) est définite par l'expression.<br>[\(B.5\)](#page-210-3) avec  $\hat{I}_1$  la valeur crête du courant et 2*·θ*<sub>1</sub> une période de fonctionnement. À l'aide des formules trigonométriques et par intégration, cette expression est simplifiée par

<span id="page-210-3"></span>
$$
I_{eff} = \sqrt{\frac{1}{2\theta_1} \int_0^{2\theta_1} \hat{I}_1^2 \cdot \sin(\theta)^2 \cdot d\theta} \qquad \sin(\theta)^2 = \frac{1 - \cos(2 \cdot \theta)}{2} \tag{B.5}
$$

$$
I_{eff} = \frac{I1}{\sqrt{2}} \cdot \sqrt{1 + \frac{\sin(4 \cdot \theta_1)}{2\theta_1}}
$$
(B.6)

#### **B.1.3 Calcul du courant magnétisant pic**

Dans la cas d'un convertisseur LLC (Figure [B.3\)](#page-210-4). Le courant m[agnét](#page-211-0)isant doit être calculé. À l'aide des formes d'ondes de ce convertisseur ill[ustré](#page-211-1)es sur la Figure B.4, nous pouvons établir une relation de ce courant définie par l'expression (B.7).

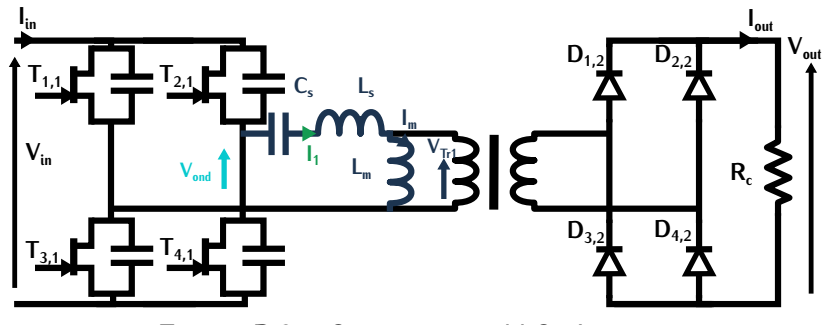

<span id="page-210-4"></span>Figure B.3 – Convertisseur LLC résonnant

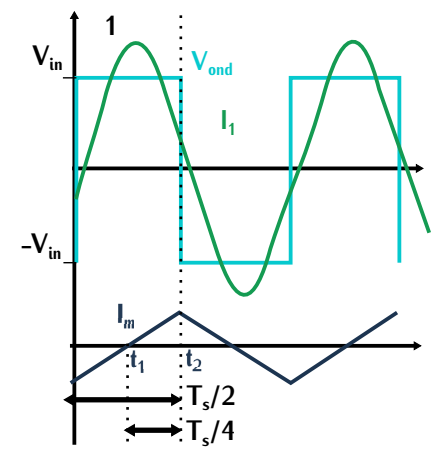

<span id="page-211-1"></span><span id="page-211-0"></span>
$$
V_{in} = L_m \cdot \frac{dI_{m(t)}}{d} \tag{B.7}
$$

d Si nous évaluons cette expression entre les temps *<sup>t</sup>*<sup>1</sup> et *<sup>t</sup>*2, l'équation devient [\(B.8\)](#page-211-2) avec *<sup>I</sup><sup>m</sup>* la valeur crête du courant magnétisant et *<sup>T</sup><sup>s</sup>* la période de découpage.

<span id="page-211-2"></span>
$$
V_{in} = L_m \cdot \frac{I_m}{T_s/4} \tag{B.8}
$$

La valeur du courant magnétisant pic noté *<sup>I</sup><sup>m</sup>* est donc exprimé suivant la relation [\(B.9\)](#page-211-3) avec *<sup>f</sup><sup>s</sup>* la fréquence de découpage.

<span id="page-211-3"></span>
$$
I_m = \frac{V_{in}}{4 \cdot f_s \cdot L_m}
$$
 (B.9)

## **B.2 Simulation des topologies comparées**

#### **B.2.1 Dual activ Bridge**

Dans le but de vérifier les valeurs analytiques, le convertisseur Dual Activ Bridge est modélisé sous le logiciel LTspice. Le convertisseur Dual activ Bridge est étudié dans le cas d'une commande par déphasage des onduiteurs primaire [et se](#page-212-0)condaire. Le schéma sous LTspice associé à ce fonctionnement est représenté sur la Figure B.5

Le but de cette simulation n'est pas de réaliser une régulation mais de vérifier le fonctionnement du convertisseur. La valeur du déphasage est définie suivant le paramètre *phi* dans la simulation. Ce paramètre est associé à u[ne va](#page-212-1)leur de puissance *Pin*. Le déphasage en fonction de la puissance est représenté sur la Figure B.6.

Dans la simulation, lorsque ce déphasage est modifié, la valeur de puissance doit également être modifiée en fonction.

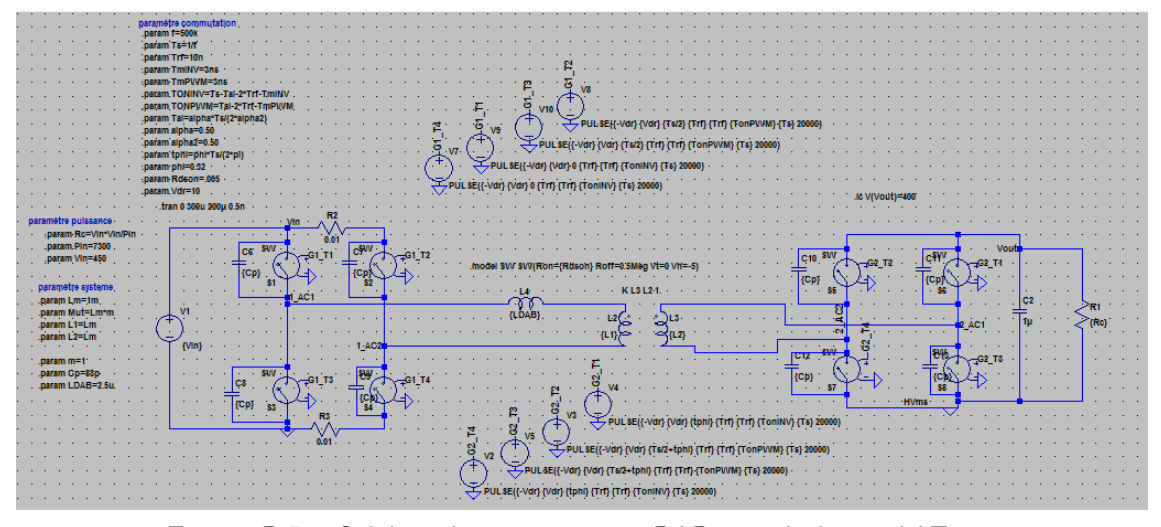

<span id="page-212-0"></span>Figure B.5 – Schéma du convertisseur DAB sous le logiciel LTspice

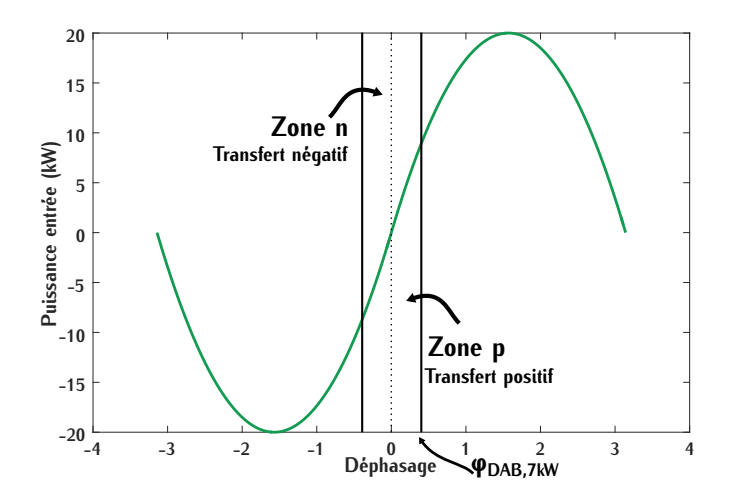

<span id="page-212-1"></span>Figure B.6 – Puissance du convertisseur en fonction du déphasage *<sup>φ</sup>DAB*

#### **B.2.1.1 Fonctionnement à 7,3***kW*

Lors [d'un](#page-213-0) fonctionnement à puissance maximale, les formes d'ondes associées définie[s su](#page-213-1)r les Figures B.7 et [B.8.](#page-213-1) Les courants et les tensions aux bornes des transistors de la Figure B.16 sont<br>définie nous les transistors d'un bres primeire. Le sempertement du convertisseur correspond que définis pour les transistors d'un bras [prim](#page-66-0)aire. Le comportement du convertisseur correspond aux formes d'ondes définies sur la Figure 2.6.

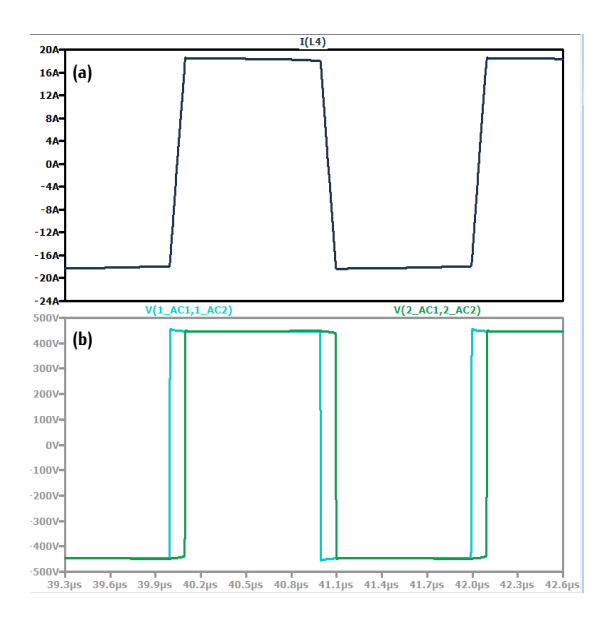

<span id="page-213-0"></span>Figure B.7 – (a) Tension de l'onduleur primaire (vert) et tension de l'onductour secondaire (bleu) (b) Courant dans l'inductance *LDAB*

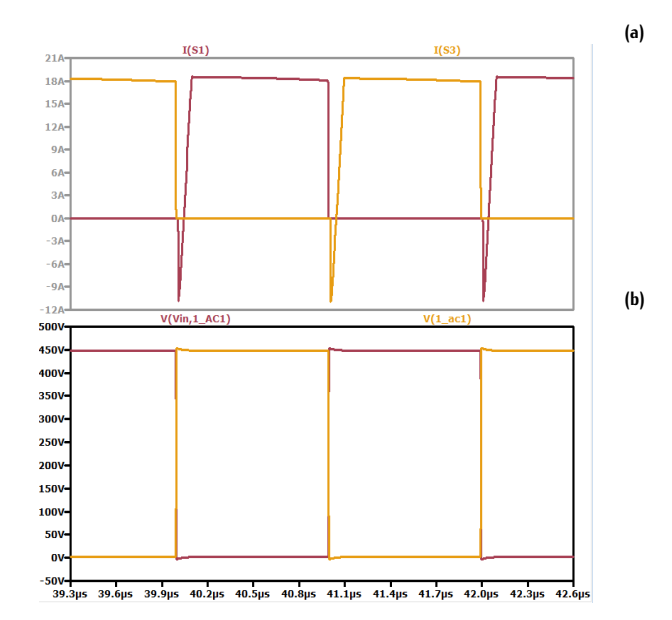

<span id="page-213-1"></span>FIGURE  $B.8 - (a)$  Courant dans le transistor primaire S1 (jaune) et courant dans le transistor primaire S3 (rouge) (b) Tension aux bornes du transistor primaire S1 (jaune) et bornes du transistor primaire S1 (jaune) et Tension aux bornes du transistor primaire S3 (rouge)

#### **B.2.1.2 Commutation ZVS**

Afin de vérifier la commutation ZVS dans la zone définie sur la Figure [B.9,](#page-214-0) une simulation à puissance maximale (7,3*kW* ) est réalisée [et le](#page-214-1)s formes d'ondes du convertisseur lors de la commutation sont représentées sur la Figure B.10. Une seconde simulation est réalisée pour une valeur de déphasage *phi* = 0*,* <sup>075</sup> et pour une puissance de 1,8*kW* . Ce point se situe dans la zone de commutation dure.

#### **B.2.1.3 Conduction**

Les pertes par conduction à puissance maximale peuvent être vérifiées lors de la simulation.  $\lambda$  la valeur de  $R_{DSon,100^{\circ}C}$ . Le produit te[nsion](#page-214-2) fois courant au sein d'un transistor est ensuite relevé.<br>Ce produit est représenté sur la Figure B.11. Ce produit est représenté sur la Figure B.11.

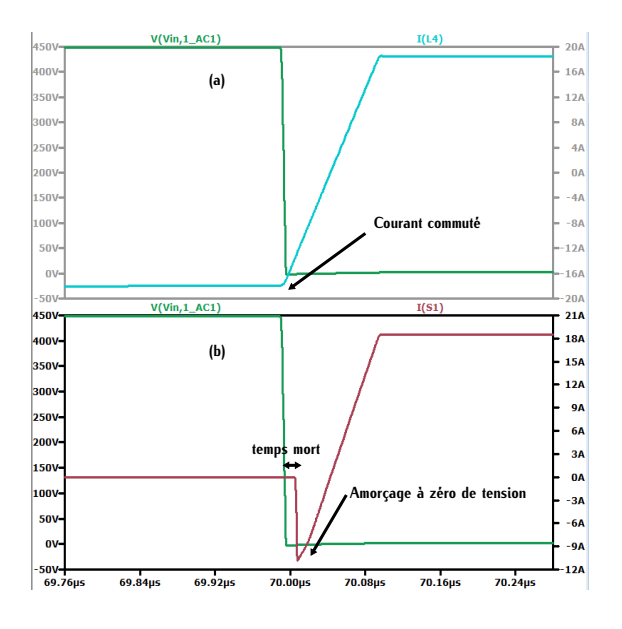

<span id="page-214-0"></span>Figure B.9 – Simulation à 7,3*kW* (a) Tension aux bornes du transistor S1 (vert) et Cou-rant dans l'inductance *<sup>L</sup>DAB* (b) Tension aux bornes du transistor S1 (vert) et courant traversant le transistor S1 (rouge)

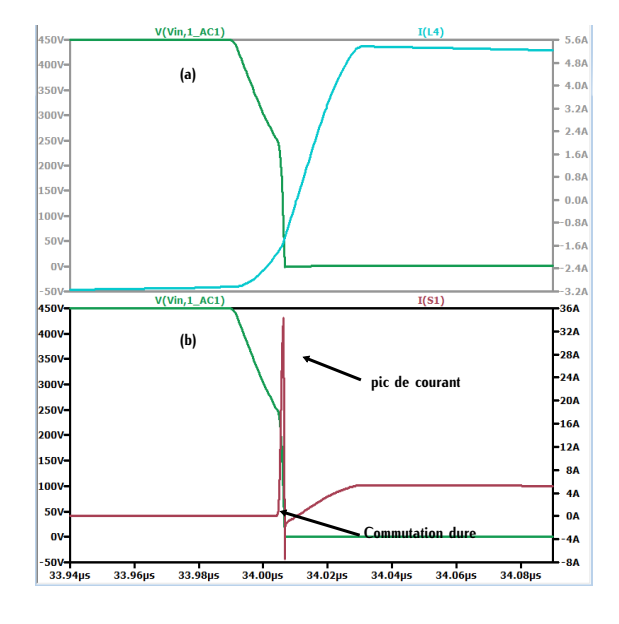

<span id="page-214-1"></span>FIGURE B.10 – Simulation à 1,8*kW* (a) Tension aux bornes du transistor S1 (vert) et Cousion aux bornes du transistor S1 (vert) et Cou-<br>rant dans l'inductance *L<sub>DAB*</sub> (b) Tension aux bornes du transistor S1 (vert) et courant traversant le transistor S1 (rouge)

<span id="page-214-2"></span>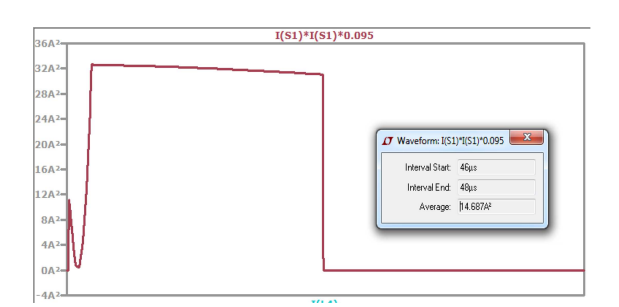

Figure B.11 – Produit du courant et de la tension au sein du transistor S1

La valeur moyenne de ces pertes peut être déterminée à l'aide du logiciel LTspice. Pour une puissance [de](#page-69-0) 7,3*kW* , cette valeur vaut environ 14*<sup>W</sup>* ce qui correspond à la valeur renseignée sur la Figure 2.9.

## **B.3 Convertisseur à résonance série**

#### **B.3.1 Fonctionnement en hypo-résonance**

Le convertisseur fonctionne en hypo-r[ésonn](#page-215-0)ance lorsque que *<sup>f</sup>dec < fr*0. Le déroulement [lde la](#page-215-1) commutation est représenté sur la Figure B.12 et les formes d'ondes associées sur la Figure B.13.

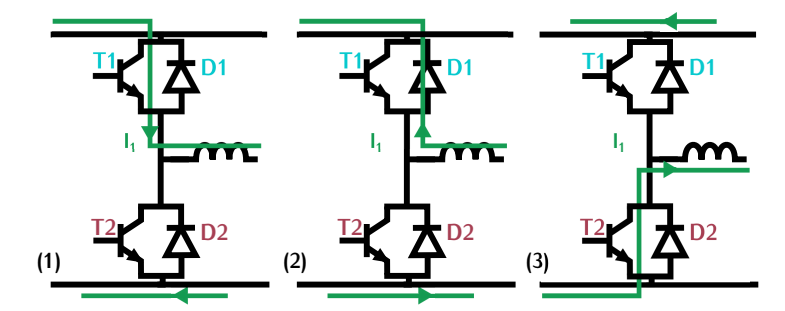

Figure B.12 – Différentes phases lors de la commutation ZCS

<span id="page-215-0"></span>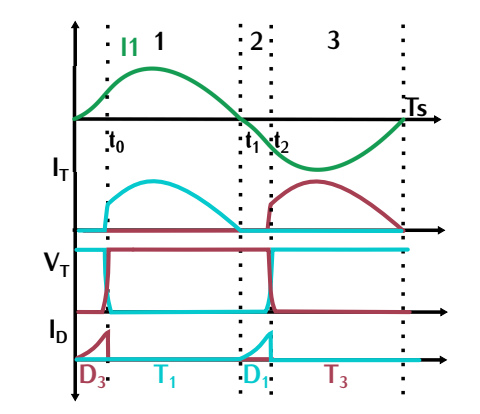

<span id="page-215-1"></span>Figure B.13 – Formes d'ondes lors d'une commutation ZCS

Dans la zone 1, le composant *T*<sub>1</sub> est passant, *T*<sub>1</sub> conduit le courant résonnant *I*<sub>1</sub>. Le composant *T*<sub>3</sub> est bloqué avec la tension  $V_{in}$  à ses bornes. A la fin de la zone 1 à  $t = t_1$ , le courant résonnant s'annule et change de signe. Dans la zone 2, la diode  $D_1$  devient passante car le courant a changé de signe. Dans la zone 3, à  $t = t_2$  le contrôle commande la fermeture du transistor  $T_3$  et l'ouverture de  $T_1$ , le composant  $T_1$  se bloque avec une commutation à zéro de courant (Figure [B.12\)](#page-215-0).

#### **B.3.2 Fonctionnement en hyper-résonance**

#### **B.3.2.1 Fonctionnement**

Dans la partie comparaison, nous avons analysé deux points de fonctionnement. Ces points sont définis par deux valeurs de puissance et deux valeurs de fréquences [540*kHz* ;7,3*kW* ] et
[1*MHz* ;1,8*kW* ]. Le but de cette section est de vérifier le fonctionnement du convertisseur à résonance série pour ces deux pours de fonctionnement. La sim[ulation](#page-216-0) est réalisée sur le logiciel<br>L'Ionice et le convertiséeur détaillé est renrécenté sur le Figure D 44 LTspice et le convertisseur détaillé est représenté sur la Figure B.14.

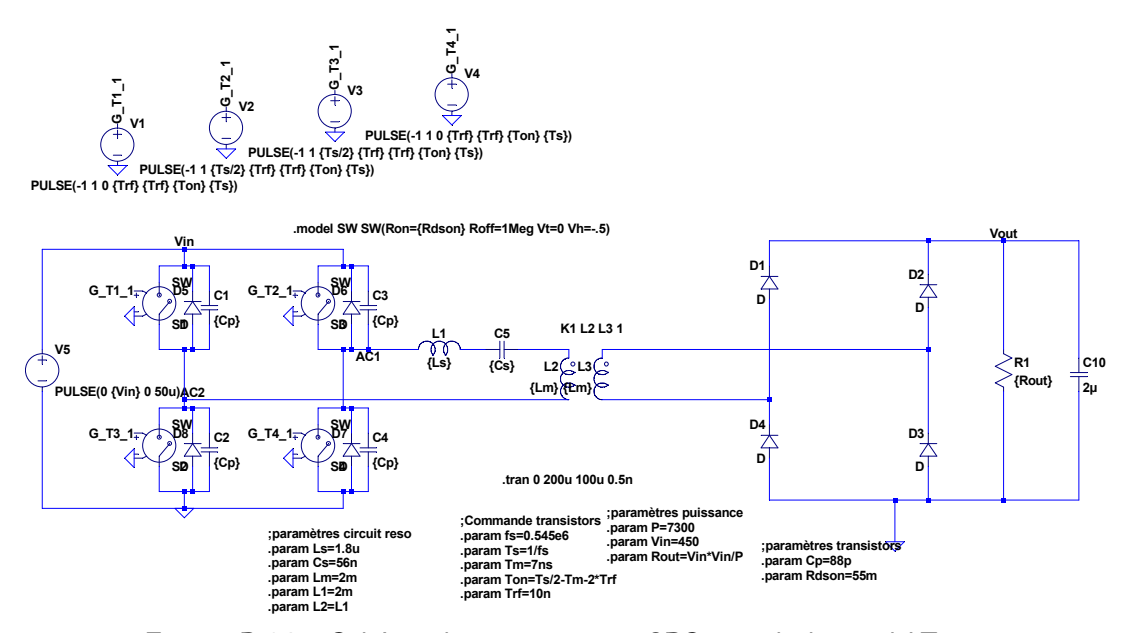

<span id="page-216-0"></span>Figure B.14 – Schéma du convertisseur CRS sous le logiciel LTspice

La fréquence du fonctionnement à la puissance de 7,3*kW* a été déterminée par approximation. Cette fréquence à été modifiée à 545*kHz* pour correspondre au fonctionnement recherché. Les formes [d'onde](#page-217-0)s [du con](#page-217-1)vertisseur pour les deux points de fonctionnement sont représentés sur les Figures B.15 et B.16

#### **B.3.2.2 Commutation ZVS**

L'inductance résonnante a été dimensionnée pour réaliser des commutations ZVS pour une valeur de courant *<sup>I</sup>com*. A forte puissance, les formes d'ondes de la commuta[tion s](#page-217-3)ont représentées sur la Figure [B.17.](#page-217-2) A faible puissance, elle sont représentées sur la Figure B.18.

pacités parasites correspond également au courant résonnant divisé par deux et la tension évolue pacités parasites correspond également au courant résonnant divisé par deux et la tension évolue telle une sinusoïde ce qui confirme les explications de la section [2.3.1.1.](#page-73-0)

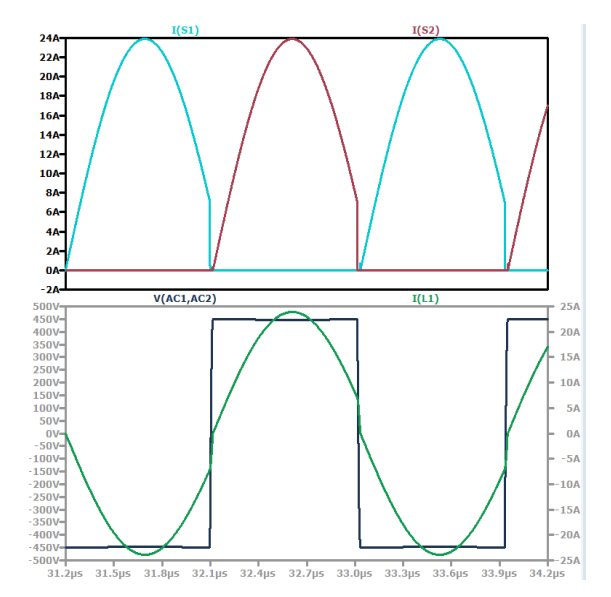

<span id="page-217-0"></span>Figure B.15 – Simulation à 7,3*kW* (a) Courant traversant le transistor S2 (rouge) (b) Courant résonnant primaire (vert) et tension Courant résonnant primaire (vert) et tension d'onduleur primaire (bleue)

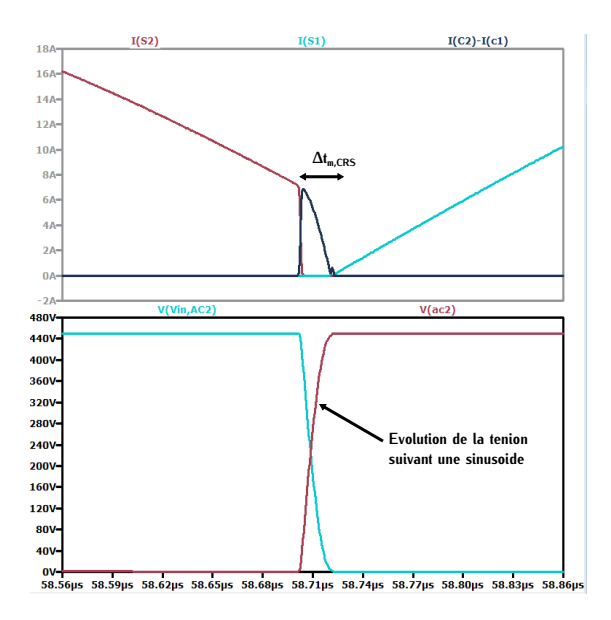

<span id="page-217-2"></span>Figure B.17 – Simulation à 7,3*kW* (a) Courant traversant le transistor S2 (rouge) et somme de courant des capacités parallèles des transistors S1 et S2 (b) Tension aux bornes du transistor S1 (bleu) et tension aux bornes du transistor S1 (bleu) et tension aux  $\frac{1}{2}$ 

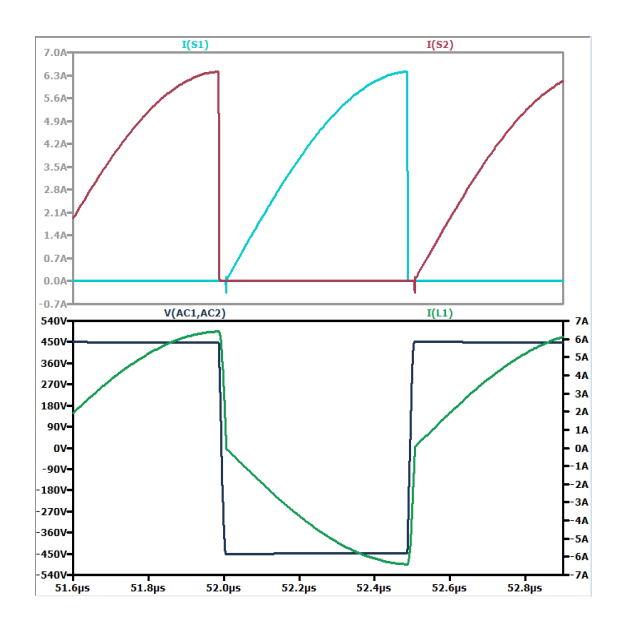

<span id="page-217-1"></span>Figure B.16 – Simulation à 7,3*kW* (a) Courant traversant le transistor  $S2$  (rouge) (b) Courant résonnant primaire (vert) et tension Courant résonnant primaire (vert) et tension d'onduleur primaire (bleue)

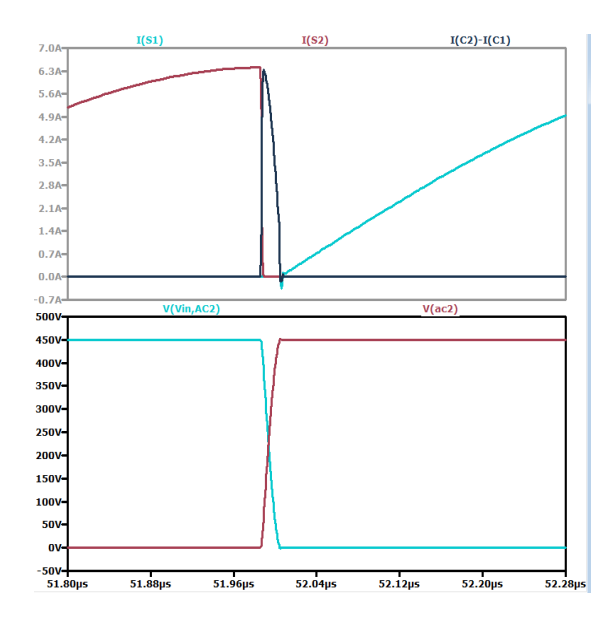

<span id="page-217-3"></span>Figure B.18 – Simulation à 1,8*kW* (a) Courant traversant le transistor S2 (rouge) et somme de courant des capacités parallèles des transistors S1 et S2 (b) Tension aux bornes du transistor S1 (bleu) et tension aux bornes du transistor S1 (bleu) et tension aux bornes du transistor S2 (rouge)

## **C.1 Datasheet 3F36 [\[1\]](#page-299-0)**

|                    | <b>CONDITIONS</b>           | <b>VALEURS</b> | <b>UNITES</b>     |
|--------------------|-----------------------------|----------------|-------------------|
| $\mu_i$            | 25 °C; ≤10 kHz; 0.25 mT     | 1600 ±20%      |                   |
| $\mu$ <sub>a</sub> | 100 °C; 25 kHz; 200 mT      | $\approx$ 2400 |                   |
| B                  | 25 °C; 10 kHz; 1200 A/m     | $\approx 520$  | mT                |
|                    | 100 °C; 10 kHz;<br>1200 A/m | $\approx$ 420  |                   |
| $P_v$              | 100 °C; 500 kHz; 50 mT      | $\approx 90$   | kW/m <sup>3</sup> |
|                    | 25 °C; 500 kHz; 100 mT      | $\approx 700$  |                   |
|                    | 100 °C; 500 kHz; 100 mT     | $\approx 700$  |                   |
| ρ                  | DC; 25 ℃                    | $\approx$ 12   | $\Omega$ m        |
| $T_{C}$            |                             | $\geq$ 230     | ٩.                |
| density            |                             | $\approx$ 4750 | kg/m <sup>3</sup> |

Table C.1 – Spécifications globales du matériau 3F36

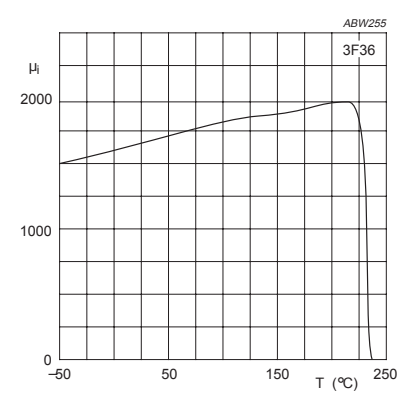

Figure C.2 – Perméabilité initiale en fonction de la température

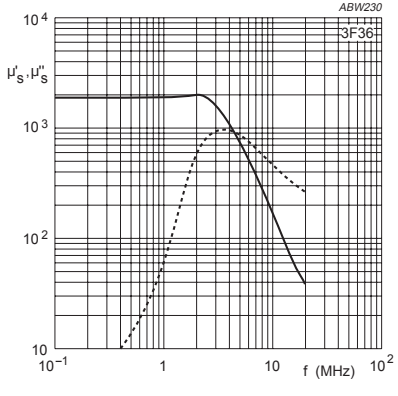

Figure C.1 – Perméabilité complète en fonction de la fréquence

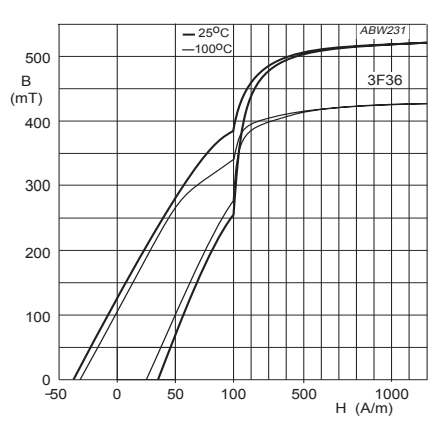

Figure C.3 – Courbe B-H typique

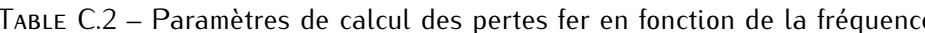

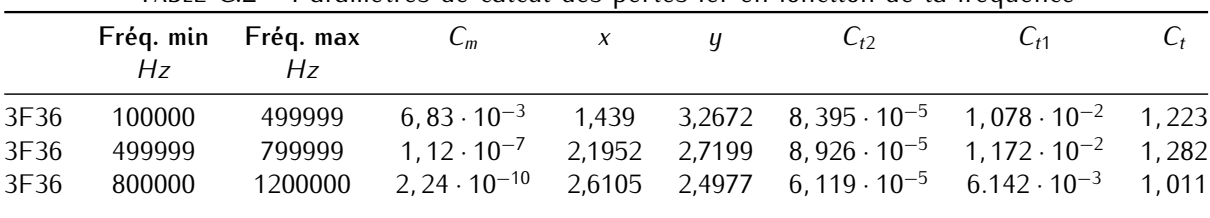

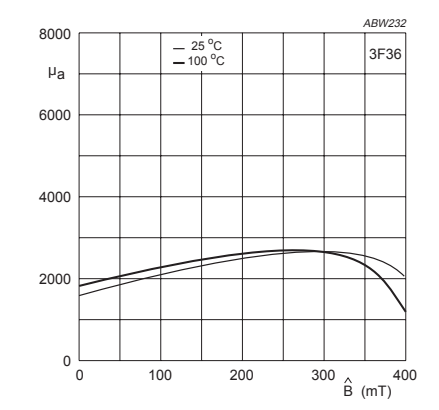

Fraction de l'induction megnétique en fonction fonction de l'induction magnétique crête

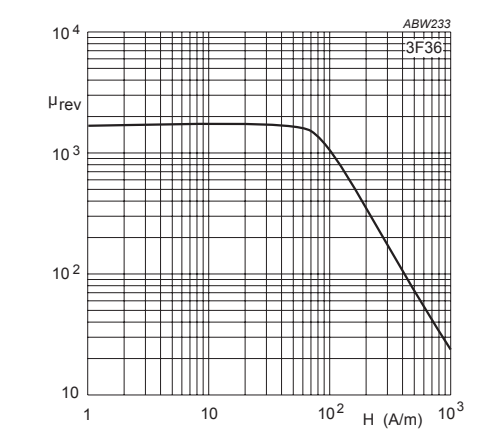

Figure C.5 – Perméabilité réversible en fonc-<br>tion de l'induction mognétique en îte tion de l'induction magnétique crête

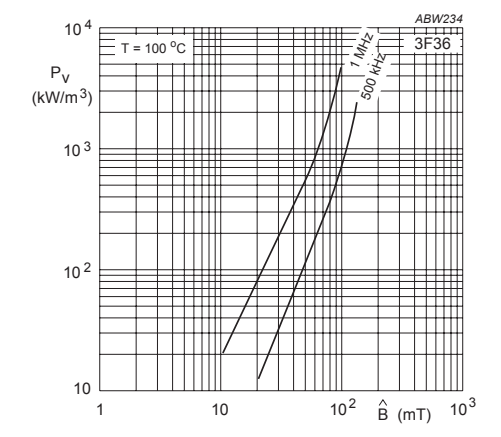

Figure C.6 – Pertes volumiques en fonction du champ magnétique crête à fréquence fixée

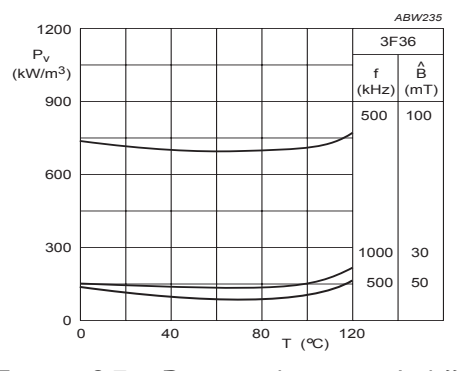

FIGURE C.7 – Pertes volumiques à différentes<br>valeurs de fréquence/champ magnétique en valeurs de fréquence/champ magnétique en fonction de la température

# **C.2 Datasheet noyau E32/6/20** *<sup>X</sup><sup>E</sup>*<sup>32</sup> **[\[1\]](#page-299-0)**

| <b>SYMBOL</b>  | <b>PARAMETER</b>  | <b>VALUE</b> | <b>UNIT</b>     |
|----------------|-------------------|--------------|-----------------|
| $\Sigma(1/A)$  | core factor (C1)  | 0.323        | $mm^{-1}$       |
| $V_{e}$        | effective volume  | 5380         | mm <sup>3</sup> |
| l <sub>e</sub> | effective length  | 41.4         | mm              |
| $A_{\rm e}$    | effective area    | 130          | mm <sup>2</sup> |
| <b>\</b> min   | minimum area      | 130          | mm <sup>2</sup> |
| m              | mass of core half | $\approx 13$ | g               |

Table C.3 – Paramètres géométriques du noyau E32/6/20

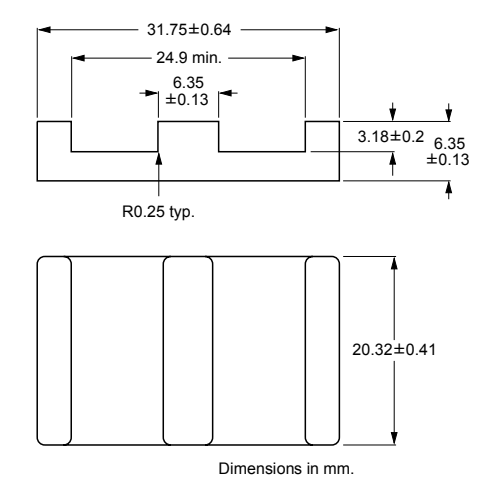

Figure C.8 – Dimension géométrique du noyau E32/6/20

| <b>GRADE</b>           | $A_L$<br>(nH)                | μe             | <b>TOTAL AIR GAP</b><br>$(\mu m)$ | <b>TYPE NUMBER</b>   |
|------------------------|------------------------------|----------------|-----------------------------------|----------------------|
| 3C90                   | 160 ±3%(1)                   | $\approx 41$   | $\approx$ 1200                    | E32/6/20-3C90-E160-E |
|                        | $250 \pm 3\%$ <sup>(1)</sup> | $\approx 64$   | $\approx 700$                     | E32/6/20-3C90-E250-E |
|                        | 315 ±3%                      | $\approx 81$   | $\approx 550$                     | E32/6/20-3C90-A315-E |
|                        | 400 ±5%                      | $\approx 103$  | $\approx$ 450                     | E32/6/20-3C90-A400-E |
|                        | 630 ±8%                      | $\approx$ 162  | $\approx$ 260                     | E32/6/20-3C90-A630-E |
|                        | 6425 ±25%                    | $\approx$ 1650 | $\approx$ 0                       | E32/6/20-3C90        |
| 3C92<br>des            | 5000 ±25%                    | $\approx$ 1290 | $\approx 0$                       | E32/6/20-3C92        |
| 3C93<br>des            | 5900 ±25%                    | $\approx$ 1520 | $\approx 0$                       | E32/6/20-3C93        |
| 3C94                   | $160 \pm 3\%$ <sup>(1)</sup> | $\approx 41$   | $\approx$ 1200                    | E32/6/20-3C94-E160-E |
|                        | 250 ±3%(1)                   | $\approx 64$   | $\approx 700$                     | E32/6/20-3C94-E250-E |
|                        | 315 ±3%                      | $\approx 81$   | $\approx 550$                     | E32/6/20-3C94-A315-E |
|                        | 400 ±5%                      | $\approx 103$  | $\approx 450$                     | E32/6/20-3C94-A400-E |
|                        | 630 ±8%                      | $\approx$ 162  | $\approx$ 260                     | E32/6/20-3C94-A630-E |
|                        | 6425 ±25%                    | $\approx$ 1650 | $\approx$ 0                       | E32/6/20-3C94        |
| 3C95<br>des            | 7690 ±25%                    | $\approx$ 1950 | $\approx 0$                       | E32/6/20-3C95        |
| 3C96<br>des            | 6425 ±25%                    | $\approx$ 1650 | $\approx$ 0                       | E32/6/20-3C96        |
| 3F <sub>3</sub>        | $160 \pm 3\%$ <sup>(1)</sup> | $\approx 41$   | $\approx$ 1200                    | E32/6/20-3F3-E160-E  |
|                        | $250 \pm 3\%$ <sup>(1)</sup> | $\approx 64$   | $\approx 700$                     | E32/6/20-3F3-E250-E  |
|                        | 315 ±3%                      | $\approx 81$   | $\approx 550$                     | E32/6/20-3F3-A315-E  |
|                        | 400 +5%                      | $\approx 103$  | $\approx 450$                     | E32/6/20-3F3-A400-E  |
|                        | 630 ±8%                      | $\approx$ 162  | $\approx$ 260                     | E32/6/20-3F3-A630-E  |
|                        | 5900 ±25%                    | $\approx$ 1520 | $\approx 0$                       | E32/6/20-3F3         |
| 3F <sub>4</sub><br>des | 160 ±3%(1)                   | $\approx 41$   | $\approx$ 1200                    | E32/6/20-3F4-E160-E  |
|                        | $250 \pm 3\%$ <sup>(1)</sup> | $\approx 64$   | $\approx 700$                     | E32/6/20-3F4-E250-E  |
|                        | 315 ±3%                      | $\approx 81$   | $\approx 550$                     | E32/6/20-3F4-A315-E  |
|                        | 400 +5%                      | $\approx$ 103  | $\approx$ 450                     | E32/6/20-3F4-A400-E  |
|                        | 630 ±8%                      | $\approx$ 162  | $\approx$ 260                     | E32/6/20-3F4-A630-E  |
|                        | 3200 ±25%                    | $\approx 820$  | $\approx 0$                       | E32/6/20-3F4         |

Table C.4 – Paramètres agnétiques du noyau E32/6/20

## **C.3 Datasheet noyau E38/8/25** *<sup>X</sup><sup>E</sup>*<sup>38</sup> **[\[1\]](#page-299-0)**

| <b>SYMBOL</b>  | <b>PARAMETER</b>  | <b>VALUE</b> | <b>UNIT</b>     |
|----------------|-------------------|--------------|-----------------|
| $\Sigma(1/A)$  | core factor (C1)  | 0.272        | $mm^{-1}$       |
| V <sub>e</sub> | effective volume  | 10200        | mm <sup>3</sup> |
| le             | effective length  | 52.4         | mm              |
| Ae             | effective area    | 194          | mm <sup>2</sup> |
| <b>min</b>     | minimum area      | 194          | mm <sup>2</sup> |
| m              | mass of core half | $\approx$ 25 | g               |

Table C.5 – Paramètres géométriques du noyau E38/6/20

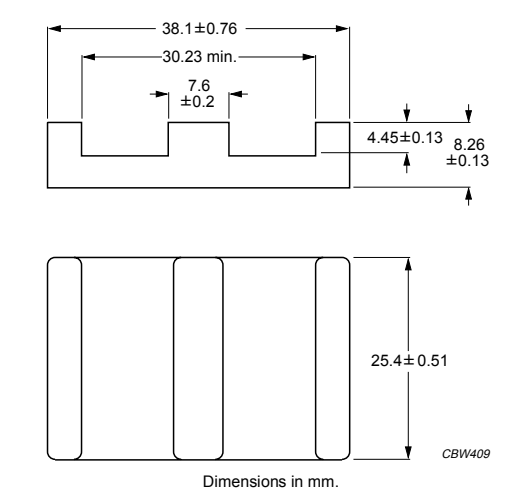

Figure C.9 – Dimension géométrique du noyau E38/6/20

| <b>GRADE</b>           | $A_L$<br>(nH)                | μe             | <b>TOTAL AIR GAP</b><br>$(\mu m)$ | <b>TYPE NUMBER</b>    |
|------------------------|------------------------------|----------------|-----------------------------------|-----------------------|
| 3C90                   | 250 ±3%(1)                   | $\approx 54$   | $\approx 1100$                    | E38/8/25-3C90-E250-E  |
|                        | 315 $\pm 3\%$ <sup>(1)</sup> | $\approx 68$   | $\approx 850$                     | E38/8/25-3C90-E315-E  |
|                        | 400 $\pm 3\%$ <sup>(1)</sup> | $\approx 86$   | $\approx 650$                     | E38/8/25-3C90-E400-E  |
|                        | 630 ± 5%                     | $\approx 136$  | $\approx 400$                     | E38/8/25-3C90-A630-E  |
|                        | 1000 ±10%                    | $\approx$ 216  | $\approx$ 250                     | E38/8/25-3C90-A1000-E |
|                        | 7940 ±25%                    | $\approx$ 1720 | $\approx 0$                       | E38/8/25-3C90         |
| 3C92<br>des            | 6100 ±25%                    | $\approx$ 1320 | $\approx 0$                       | E38/8/25-3C92         |
| 3C93<br>des            | 7250 ±25%                    | $\approx$ 1570 | $\approx 0$                       | E38/8/25-3C93         |
| 3C94                   | $250 \pm 3\%$ <sup>(1)</sup> | $\approx 54$   | $\approx$ 1100                    | E38/8/25-3C94-E250-E  |
|                        | $315 \pm 3\%$ <sup>(1)</sup> | $\approx 68$   | $\approx 850$                     | E38/8/25-3C94-E315-E  |
|                        | 400 $\pm 3\%$ <sup>(1)</sup> | $\approx 86$   | $\approx 650$                     | E38/8/25-3C94-E400-E  |
|                        | 630 ± 5%                     | $\approx 136$  | $\approx 400$                     | E38/8/25-3C94-A630-E  |
|                        | 1000 ±10%                    | $\approx$ 216  | $\approx$ 250                     | E38/8/25-3C94-A1000-E |
|                        | 7940 ±25%                    | $\approx$ 1720 | $\approx 0$                       | E38/8/25-3C94         |
| 3C95<br>des            | 9600 ±25%                    | $\approx$ 2060 | $\approx 0$                       | E38/8/25-3C95         |
| 3F <sub>3</sub>        | $250 \pm 3\%$ <sup>(1)</sup> | $\approx 54$   | $\approx 1100$                    | E38/8/25-3F3-E250-E   |
|                        | 315 $\pm 3\%$ <sup>(1)</sup> | $\approx 68$   | $\approx 850$                     | E38/8/25-3F3-E315-E   |
|                        | 400 $\pm 3\%$ <sup>(1)</sup> | $\approx 86$   | $\approx 650$                     | E38/8/25-3F3-E400-E   |
|                        | 630 ± 5%                     | $\approx$ 136  | $\approx 400$                     | E38/8/25-3F3-A630-E   |
|                        | 1000 ±10%                    | $\approx$ 216  | $\approx$ 250                     | E38/8/25-3F3-A1000-E  |
|                        | 7250 ±25%                    | $\approx 1570$ | $\approx 0$                       | E38/8/25-3F3          |
| 3F <sub>4</sub><br>des | 250 ±3%(1)                   | $\approx 54$   | $\approx$ 1100                    | E38/8/25-3F4-E250-E   |
|                        | $315 \pm 3\%$ <sup>(1)</sup> | $\approx 68$   | $\approx 850$                     | E38/8/25-3F4-E315-E   |
|                        | 400 ±3%(1)                   | $\approx 86$   | $\approx 650$                     | E38/8/25-3F4-E400-E   |
|                        | 630 ± 5%                     | $\approx$ 136  | $\approx 400$                     | E38/8/25-3F4-A630-E   |
|                        | 1000 ±10%                    | $\approx$ 216  | $\approx$ 250                     | E38/8/25-3F4-A1000-E  |
|                        | 3880 ±25%                    | $\approx 840$  | $\approx 0$                       | E38/8/25-3F4          |

Table C.6 – Paramètres magnétiques du noyau E38/6/20

# **C.4 Datasheet noyau E43/10/28** *<sup>X</sup><sup>E</sup>*<sup>43</sup> **[\[1\]](#page-299-0)**

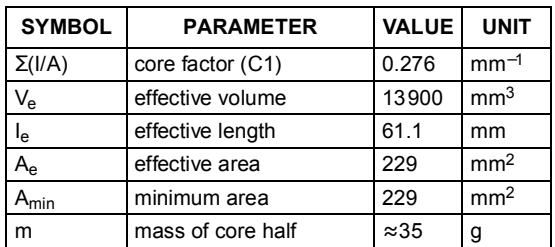

Table C.7 – Paramètres géométriques du noyau E43/10/28

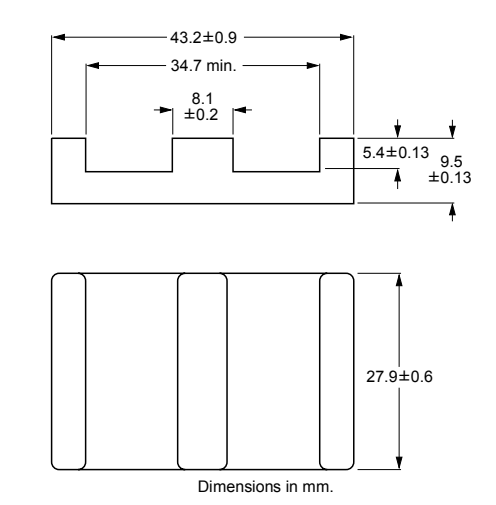

Figure C.10 – Dimension géométrique du noyau E43/10/28

| <b>GRADE</b>    | Αı<br>(nH)                   | $\mu_{\rm e}$  | <b>TOTAL AIR GAP</b><br>$(\mu m)$ | <b>TYPE NUMBER</b>     |
|-----------------|------------------------------|----------------|-----------------------------------|------------------------|
| 3C90            | $250 \pm 3\%$ <sup>(1)</sup> | $\approx 55$   | $\approx 1100$                    | E43/10/28-3C90-E250-E  |
|                 | $315 \pm 3\%$ <sup>(1)</sup> | $\approx 69$   | $\approx 800$                     | E43/10/28-3C90-E315-E  |
|                 | 400 $\pm 3\%$ <sup>(1)</sup> | $\approx 87$   | $\approx 700$                     | E43/10/28-3C90-E400-E  |
|                 | 630 ± 5%                     | $\approx 138$  | $\approx 400$                     | E43/10/28-3C90-A630-E  |
|                 | 1000 ±10%                    | $\approx$ 219  | $\approx$ 250                     | E43/10/28-3C90-A1000-E |
|                 | 8030 ±25%                    | $\approx$ 1710 | $\approx 0$                       | E43/10/28-3C90         |
| 3C92<br>des     | 6300 ±25%                    | $\approx 1380$ | $\approx 0$                       | E43/10/28-3C92         |
| 3C93<br>des     | 7310 ±25%                    | $\approx 1610$ | ≈∩                                | E43/10/28-3C93         |
| 3C94            | $250 \pm 3\%$ <sup>(1)</sup> | $\approx 55$   | $\approx 1100$                    | E43/10/28-3C94-E250-E  |
|                 | $315 \pm 3\%$ <sup>(1)</sup> | $\approx 69$   | $\approx 800$                     | E43/10/28-3C94-E315-E  |
|                 | 400 $\pm 3\%$ <sup>(1)</sup> | $\approx 87$   | $\approx 700$                     | E43/10/28-3C94-E400-E  |
|                 | 630 #5%                      | $\approx 138$  | $\approx 400$                     | E43/10/28-3C94-A630-E  |
|                 | 1000 ±10%                    | $\approx$ 219  | $\approx$ 250                     | E43/10/28-3C94-A1000-E |
|                 | 8030 ±25%                    | $\approx$ 1710 | $\approx 0$                       | E43/10/28-3C94         |
| 3C95<br>des     | 9700 ±25%                    | $\approx$ 2060 | ≈∩                                | E43/10/28-3C95         |
| 3F <sub>3</sub> | $250 \pm 3\%$ <sup>(1)</sup> | $\approx 55$   | $\approx 1100$                    | E43/10/28-3F3-E250-E   |
|                 | $315 \pm 3\%$ <sup>(1)</sup> | $\approx 69$   | $\approx 800$                     | E43/10/28-3F3-E315-E   |
|                 | 400 $\pm 3\%$ <sup>(1)</sup> | $\approx 87$   | $\approx 700$                     | E43/10/28-3F3-E400-E   |
|                 | 630 ± 5%                     | $\approx$ 138  | $\approx 400$                     | E43/10/28-3F3-A630-E   |
|                 | 1000 ±10%                    | $\approx$ 219  | $\approx$ 250                     | E43/10/28-3F3-A1000-E  |
|                 | 7310 ±25%                    | $\approx$ 1600 | $\approx 0$                       | E43/10/28-3F3          |
| 3F4<br>des      | 250 ±3%(1)                   | $\approx 55$   | $\approx$ 1100                    | E43/10/28-3F4-E250-E   |
|                 | $315 \pm 3\%$ <sup>(1)</sup> | $\approx 69$   | $\approx 800$                     | E43/10/28-3F4-E315-E   |
|                 | 400 $\pm 3\%$ <sup>(1)</sup> | $\approx 87$   | $\approx 700$                     | E43/10/28-3F4-E400-E   |
|                 | 630 ± 5%                     | $\approx 138$  | $\approx 400$                     | E43/10/28-3F4-A630-E   |
|                 | 1000 ±10%                    | $\approx$ 219  | $\approx$ 250                     | E43/10/28-3F4-A1000-E  |
|                 | 3860 ±25%                    | $\approx 850$  | $\approx 0$                       | E43/10/28-3F4          |

Table C.8 – Paramètres magnétiques du noyau E43/10/28

## **C.5 Datasheet noyau E13/7/4 [\[1\]](#page-299-0)**

| <b>SYMBOL</b>  | <b>PARAMETER</b>  | <b>VALUE</b>  | <b>UNIT</b>     |
|----------------|-------------------|---------------|-----------------|
| $\Sigma(1/A)$  | core factor (C1)  | 2.39          | $mm^{-1}$       |
| V <sub>e</sub> | effective volume  | 369           | mm <sup>3</sup> |
| le             | effective length  | 29.7          | mm              |
| Ae             | effective area    | 124           | mm <sup>2</sup> |
| <b>\</b> min   | minimum area      | 12.2          | mm <sup>2</sup> |
| m              | mass of core half | $\approx 0.9$ | g               |

Table C.9 – Paramètres géométriques du noyau E13/7/4

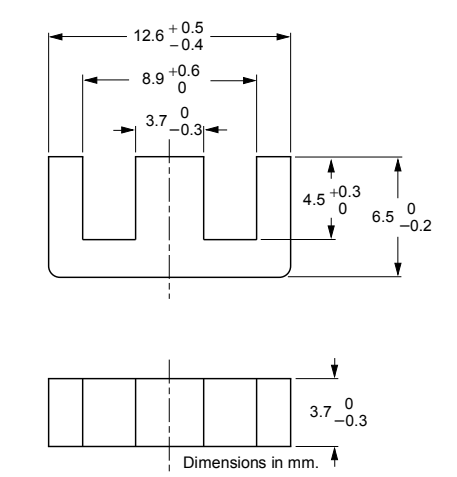

Figure C.11 – Dimension géométrique du noyau E13/7/4

| <b>GRADE</b>    | Αı<br>(nH)    | $\mu_{\rm e}$  | <b>AIR GAP</b><br>$(\mu m)$ | <b>TYPE NUMBER</b> |
|-----------------|---------------|----------------|-----------------------------|--------------------|
| 3C90            | $63 + 5%$     | $\approx$ 120  | $\approx$ 320               | E13/7/4-3C90-A63   |
|                 | $100 + 8%$    | $\approx$ 190  | $\approx$ 175               | E13/7/4-3C90-A100  |
|                 | 160 ±8%       | $\approx$ 305  | $\approx 100$               | E13/7/4-3C90-A160  |
|                 | $250 + 15%$   | $\approx$ 480  | $\approx 55$                | E13/7/4-3C90-A250  |
|                 | $315 + 15%$   | $\approx 600$  | $\approx 40$                | E13/7/4-3C90-A315  |
|                 | 800 ± 25%     | $\approx$ 525  | $\approx 0$                 | E13/7/4-3C90       |
| 3C92<br>des     | 630 $\pm 25%$ | $\approx$ 1200 | $\approx$ 0                 | E13/7/4-3C92       |
| 3C94            | 800 ± 25%     | $\approx$ 1525 | $\approx 0$                 | E13/7/4-3C94       |
| 3C96<br>des     | 700 ± 25%     | $\approx$ 1330 | $\approx 0$                 | E13/7/4-3C96       |
| 3F <sub>3</sub> | 63 $\pm$ 5%   | $\approx$ 120  | $\approx$ 320               | E13/7/4-3F3-A63    |
|                 | $100 + 8%$    | $\approx$ 190  | $\approx$ 175               | E13/7/4-3F3-A100   |
|                 | 160 ±8%       | $\approx$ 305  | $\approx$ 100               | E13/7/4-3F3-A160   |
|                 | $250 + 15%$   | $\approx$ 480  | $\approx 55$                | E13/7/4-3F3-A250   |
|                 | $315 + 15%$   | $\approx 600$  | $\approx 40$                | E13/7/4-3F3-A315   |
|                 | 700 ± 25%     | $\approx$ 1330 | $\approx 0$                 | E13/7/4-3F3        |
| 3F35<br>des     | 560 ± 25%     | $\approx$ 1070 | $\approx 0$                 | E13/7/4-3F35       |

Table C.10 – Paramètres magnétiques du noyau E13/7/4

## **C.6 Datasheet noyau PQ40/40 [\[1\]](#page-299-0)**

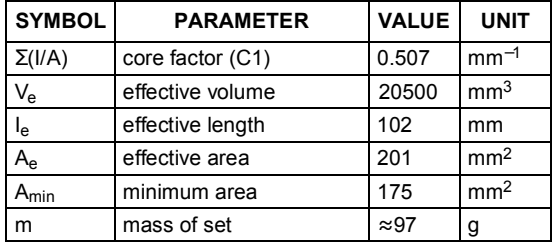

Table C.11 – Paramètres géométriques du noyau PQ40/40

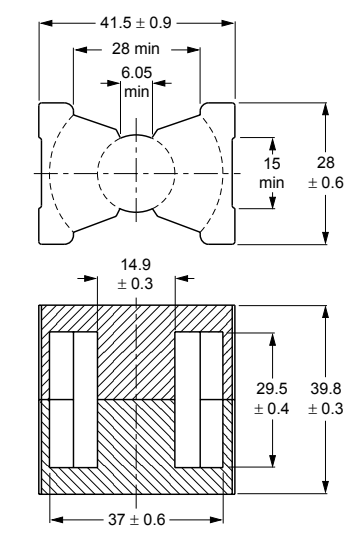

Figure C.12 – Dimension géométrique du noyau PQ40/40

|              | B (mT) at                                       |                                                  |                                                 |                                                  |                                                 |
|--------------|-------------------------------------------------|--------------------------------------------------|-------------------------------------------------|--------------------------------------------------|-------------------------------------------------|
| <b>GRADE</b> | $H = 250$ A/m;<br>$f = 10$ kHz;<br>$T = 100 °C$ | $f = 100$ kHz;<br>$B = 100 mT$ ;<br>$T = 100 °C$ | $f = 100$ kHz;<br>$B = 200 mT$ ;<br>$T = 25 °C$ | $f = 100$ kHz;<br>$B = 200 mT$ ;<br>$T = 100 °C$ | $f = 500$ kHz;<br>$B = 50 mT$ ;<br>$T = 100 °C$ |
| 3C91         | $\geq 320$                                      | ≤1.65 <sup>(1)</sup>                             | -                                               | $\leq 10^{(1)}$                                  |                                                 |
| 3C94         | $\geq 320$                                      | $\leq$ 2.1                                       |                                                 | $≤12.6$                                          |                                                 |
| 3C95         | $\geq 320$                                      |                                                  | $\leq 12.9$                                     | $≤12.3$                                          |                                                 |
| 3C96         | $\geq 340$                                      | $≤1.65$                                          |                                                 | $\leq 10$                                        | $≤8.0$                                          |

Table C.12 – Paramètres magnétiques du noyau PQ40/40

## **D.1 Bobinage**

### **D.1.1 Comparaison des pertes entre deux entrelacements**

Pour minimiser les pertes au sein des conducteurs de cuivre, un entrelacement strict des conducspire par spire sont possibles. La première imbrication entrelace un nombre total pair de spires primaires et secondaires. Cette imbrication est représentée sur la Figure D.1 (a). La seconde utilise un nombre impair de spires totales avec un nombre pair de spires côté primaire et impair côté lise un nombre impair de spires totales avec u[n nom](#page-227-0)bre pair de spires côté primaire et impair côté secondaire. Elle est représentée sur la Figure D.1 (b).

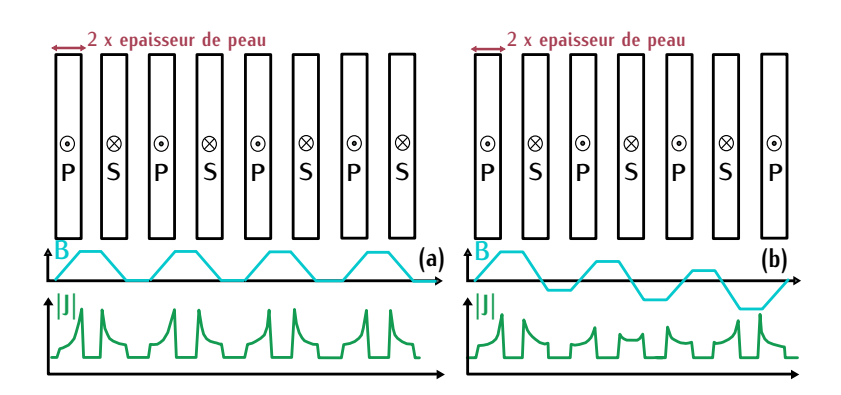

<span id="page-227-0"></span>Figure D.1 – Induction magnetique et densité de courant selon la position des spires pour : (a) un nombre identique de spires primaires et secondaires (b) un nombre pair de spires primaires et impair de spires secondaires

Dans le premier cas, le courant circule sur l'épaisseur de peau en regard de chaque conduc-teur. Dans le second cas, l'amplitude de l'induction *<sup>B</sup>* au sein des spires centrales est plus faible. Les courants induits par effet de proximité se trouvent réduits dans ces spires. La résistance des conducteurs est donc plus faible dans la deuxième solution.

Cette assertion est vérifiée par différentes simulations sur le logiciel à élément finis FEMM. différentes épaisseurs de cuivre lorsque la fréquence est fixée et ensuite de faire une comparaison amerentes épaisseurs de catrie tersque la fréquence est fixée et ensuite de faire une comparaison de ces rapports pour les deux imbrications données.

Le principe de simulation est, dans un premier temps, de modéliser les conducteurs de cu[ivre](#page-228-0) rectangulaires pour les deux types à imbrication. Cette étape est représentée sur la Figure D.2 pour un bobinage avec un nombre impair de conducteurs. L'épaisseur de cuivre de chacun de ces

conducteurs dépend de l'épaisseur de peau *<sup>δ</sup>* définie par l'équation [\(D.1\)](#page-228-1). Trois é[paiss](#page-229-0)eurs de cuivre différentes sont testées, elles correspondent à celles renseignées dans la Table D.1.

ecu Profil de la densité de courant

<span id="page-228-1"></span>
$$
\delta = \frac{1}{\sqrt{\sigma \cdot \mu_0 \cdot \pi \cdot f}}
$$
 (D.1)

<span id="page-228-0"></span>Figure D.2 – Modélisation d'une section de bobinage sur FEMM pour une imbrication de conducteurs en nombre impair

Ensuite deux simulations sont réalisées, la première impose une fréquence de fonctionnement de 5*Hz*. Cette simulation permet de mesurer la résistance DC associée au bobinage. La seconde simulation est [réali](#page-228-1)sée à 500*kHz*. C'est cette valeur de fréquence utilisée dans le calcul de l'épaisdeuxième simulation, la résistance AC est mesurée. A la suite de ces deux simulations, le rapport de [ces](#page-229-0) deux résistances est calculé et renseigné dans la Table D.1. Pour chaque épaisseur de de ces deux résistances est calculé et renseigné dans la Table D.1. Pour chaque épaisseur de cairie e[t ch](#page-229-1)[aque](#page-230-0) i[mbric](#page-230-1)ation, le profit de la densité du courant est relèvé et représenté par les<br>Figures D2 D4 et D5 Figures D.3, D.4 et D.5.

Les résultats des calculs de résistance sont renseignés dans la Table [D.1.](#page-229-0) Ils montrent l'intérêt fréquence est plus faible. Ce résultat se vérifie lorsque l'épaisseur de cuivre augmente par rapport à l'épaisseur de peau. Dans cette configuration, nous pouvons donc augmenter l'épaisseur de cuivre à l'épaisseur de peau. Dans cette configuration, nous pouvons donc augmenter l'épaisseur de cuivre notamment lorsque la valeur du courant est importante sans accroitre considérablement les pertes dues à une valeur de fréquence élevée.

Au sein du bobinage impair, le choix final de l'épaisseur se porte sur une épaisseur de cuivre valant deux fois l'épaisseur de peau. Avec un courant de 24*<sup>A</sup>* crête soit une puissance de 7,3*kW* dans notre application, les pertes d'une spire sont plus faibles comparées aux autres valeurs d'épaisseur de cuivre. Les variables de puissance de l'étude paramétrique varient de 3,6*kW* <sup>à</sup> <sup>11</sup>*kW* . A 11*kW* , l'épaisseur de cuivre correspondant à trois fois *<sup>δ</sup>* est plus intéressante en terme de pertes par spire. Par contre, ce n'est pas le cas des puissances inférieures à 7,3*kW* . C'est la raison pour laquelle celle raiant deux fois répaisseur de peau est raitace pour rettace paramétrique car elle représente un juste milieu entre toutes les valeurs de puissances.

| Essai pour un nombre<br>impair de conducteurs | Courant crête<br>primaire $I_{ac}$ (A) | Pertes moyennes<br>par spire à 500kHz (W)    | Rapport<br>$R_{AC}/R_{DC}$ |
|-----------------------------------------------|----------------------------------------|----------------------------------------------|----------------------------|
| $e_{cu} = \delta$                             | 24,4                                   | 0,85                                         | 1,04                       |
| $e_{cu} = 2 \cdot \delta$                     | 24,4                                   | 0,5                                          | 1,4                        |
| $e_{cu} = 3 \cdot \delta$                     | 24,4                                   | 0,58                                         | 2,1                        |
| Essai pour un nombre<br>pair de conducteurs   | Courant crête<br>primaire $I_{ac}$ (A) | Pertes moyennes<br>par spire à 500 $kHz$ (W) | Rapport<br>$R_{AC}/R_{DC}$ |
| $e_{cu} = \delta$                             | 24,4                                   | 0,83                                         | 1,1                        |
| $e_{cu} = 2 \cdot \delta$                     | 24,4                                   | 0,65                                         | $\mathcal{P}$              |
| $e_{cu} = 3 \cdot \delta$                     | 24,4                                   | 0,81                                         | 3,2                        |

<span id="page-229-0"></span>These BM – Comparation du rapport de la résistance AC sur la résistance BC simulées sur FEMM

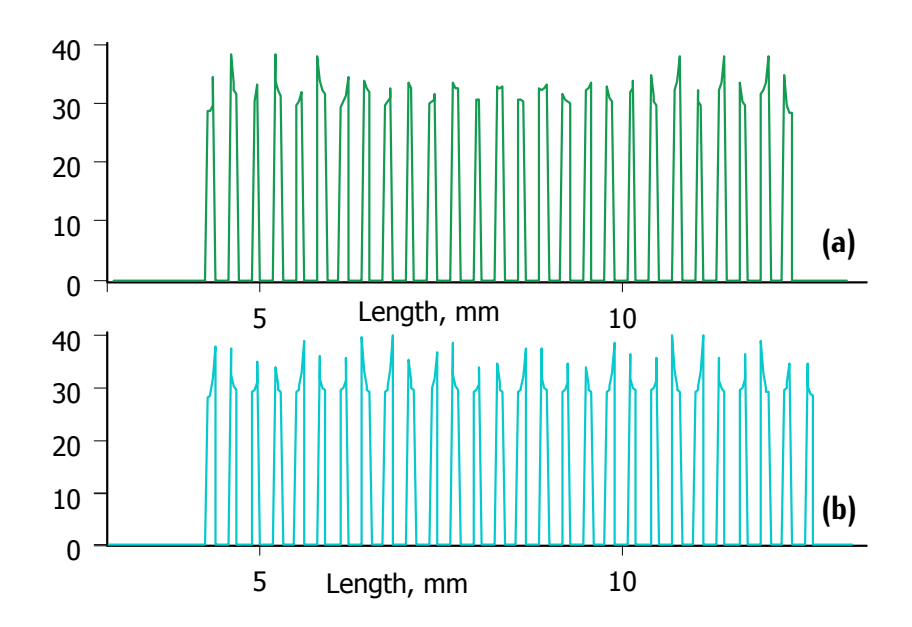

<span id="page-229-1"></span>Figure D.3 – Profil de la densité de courant dans une section de bobinage pour une épaisseur de cuivre égale à l'épaisseur de peau avec (a) un nombre impair de conducteurs (b) un nombre pair de conducteurs

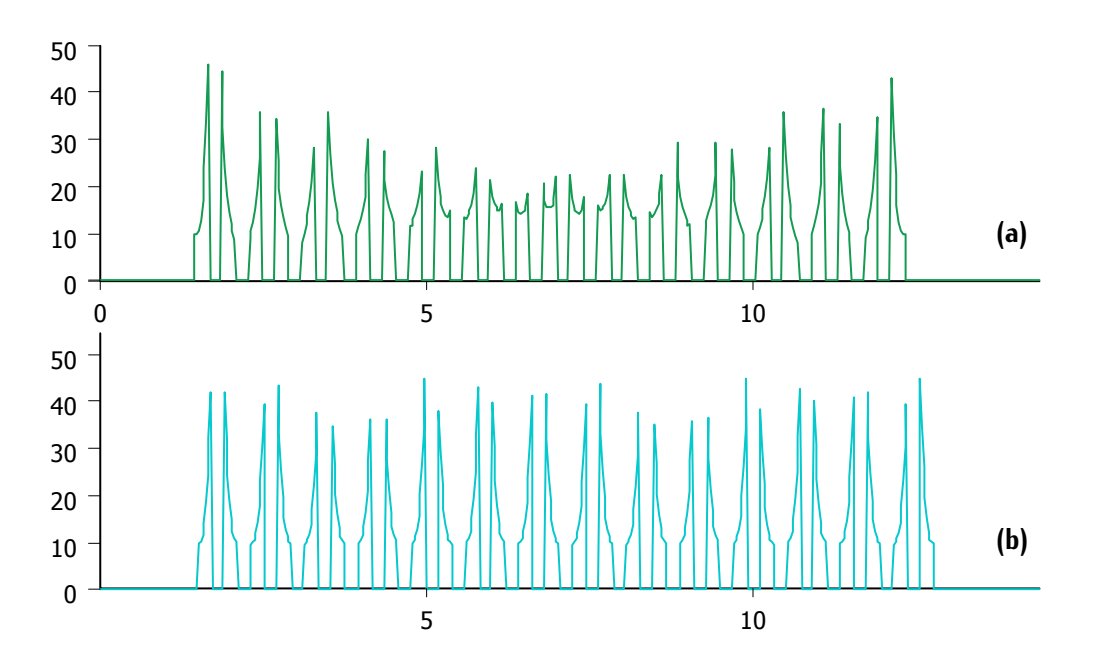

<span id="page-230-0"></span>Figure D.4 – Profit de la densité de courant dans une section de bobinage pour une épaisseur.<br>Le cuium épale à deux fais l'épaisseur de poeu que (a) un pembre impair de conducteurs (b) un de cuivre égale à deux fois l'épaisseur de peau avec (a) un nombre impair de conducteurs (b) un nombre pair de conducteurs

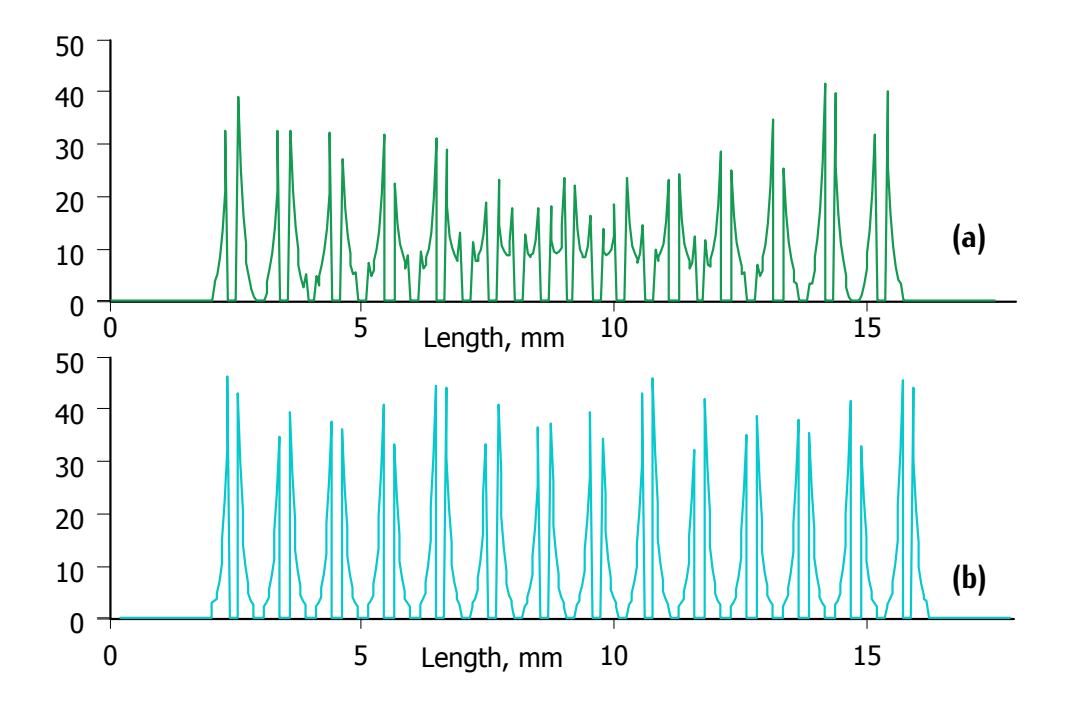

<span id="page-230-1"></span>Figure D.5 – Profit de la densité de courant dans une section de bobinage pour une épaisseur.<br>Je enime épale à trois fais l'épaisseur de poeu que la un pembre impair de conducteurs (b) un de cuivre égale à trois fois l'épaisseur de peau avec (a) un nombre impair de conducteurs (b) un nombre pair de conducteurs

#### **D.1.2 Épaisseur de cuivre réelle**

Nous avons mentionné dans la section [3.3.3](#page-99-0) un des avantages du bobinage feuillard qui corune épaisseur maximale. Pour l'étude, l'épaisseur de cuivre a été fixée à deux fois l'épaisseur de peau. L'épaisseur de peau varie avec la fréquence. Dans notre application, la fréquence a été choipeau. L'épaisseur de peau varie avec la fréquence. Dans notre application, la fréquence a été choisie comme variable de dimensionnement. L'épaisseur de cuivre va donc varier au cours de l'étude paramétrique.

Pour des problématiques de fabrication, les différentes épaisseurs de cuivre simulées dans la Figure D.6 avec l'épaisseur de cuivre idéale en fonction de la fréquence. Par exemple pour la Figure D.6 avec l'épaisseur de cuivre idéale en fonction de la fréquence. Par exemple pour des fréquences allant de 450kHz à 700*kHz*, l'épaisseur de cuivre est de 200*µm* soit l'épaisseur standard la plus proche du double de l'épaisseur de peau associée.

<span id="page-231-0"></span>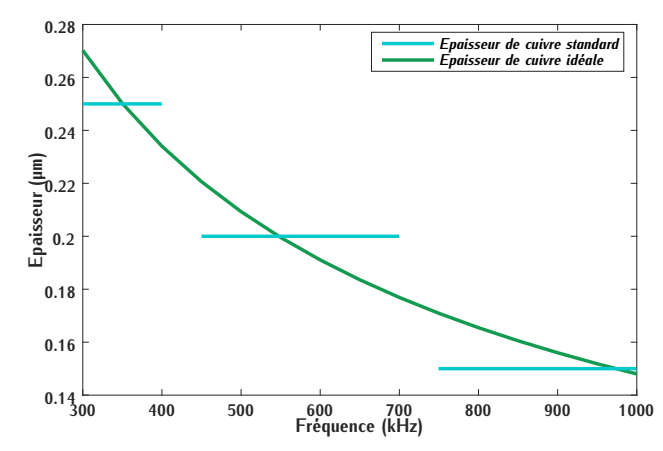

Figure D.6 – Épaisseur de cuivre standard et épaisseur de cuivre idéale en fonction de la fréquence *ftr*

### **D.2 Approximations**

Pour le calcul analytique des pertes cuivre, le courant mag[nétisa](#page-232-0)nt est négligé. Cette approxithat the set value of the course the state of the square state of the source set define pour un noyau  $X_{E38}$ , une épaisseur d'isolation  $e_{in1}$ , et pour les quatre valeurs de puissance  $P_{tr,mp}$ . Elle est tracée en fonction des valeurs de fréquence *f<sub>tr</sub>* sélectionnée dans les paramètres fixes. Sur<br>cette fiqure, le rapport entre ces deux grandeurs est très faible, ce qui nous permet de valider cette figure, le rapport entre ces deux grandeurs cet très faible, ce qui nous permet de valider.<br>L'anneximation d'un courant mognaticant nul nous le coleul analutique des nestes suivre. l'approximation d'un courant magnétisant nul pour le calcul analytique des pertes cuivre.

Le courant magnétisant même s'il est faible peut engendrer des courants de Foucault au sein simulations sur FEMM sont lancées avec et sans courant magnétisant pour vérifier l'influence de simulations sur FEMM sont lancées avec et sans courant magnétisant pour vérifier l'influence de ces courants de Foucault. La géométrie testé est un double E planar de dimension *<sup>X</sup>E*<sup>32</sup> et la puissance de fonctionnement est de 3,6*kW* ce qui correspo[nd à](#page-232-1) l[a plu](#page-232-2)s faible valeur. La densité de courant des conducteurs est représentée sur les Figures D.8 et D.9.

<span id="page-232-0"></span>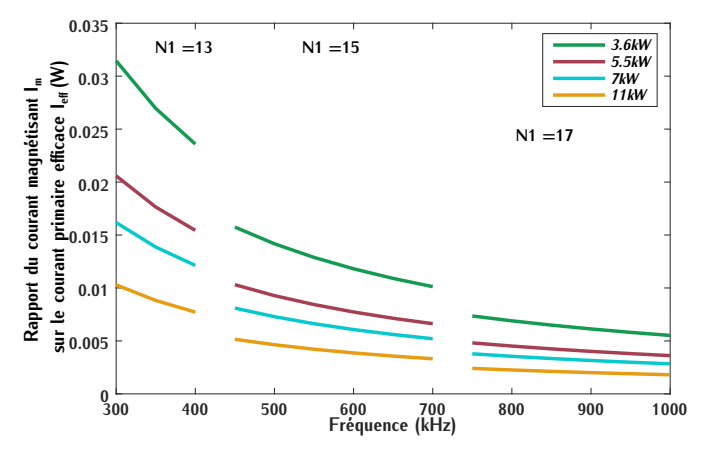

FIGURE D.7 – Rapport du courant magnétisant  $I_m$  sur le courant efficace primaire  $I_{1eff}$  en fonction de la fréquence *<sup>f</sup>tr* pour 54 points de fonctionnement

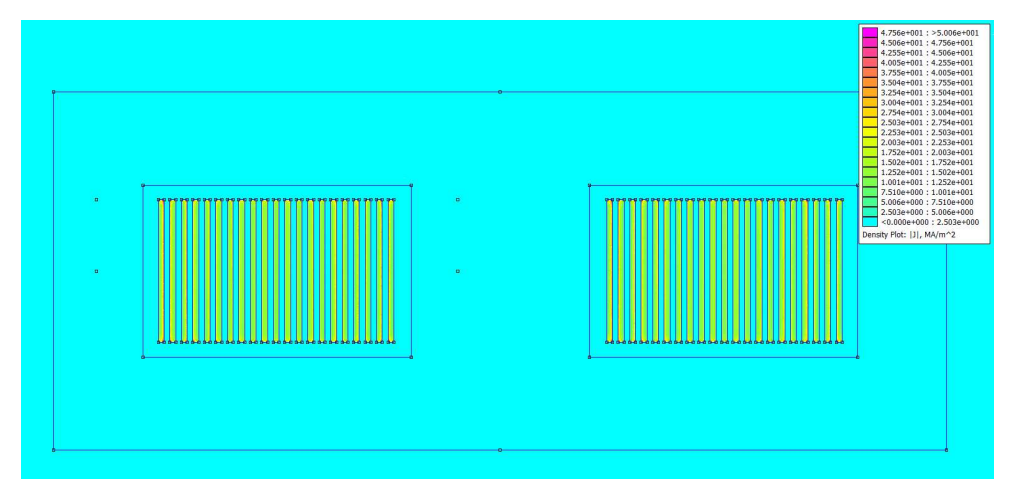

Figure D.8 – Densité de courant dans un noyau de type *<sup>X</sup>E*<sup>32</sup> avec un courant magnétisant nul pour une puissance de 3,6*kW*

<span id="page-232-2"></span><span id="page-232-1"></span>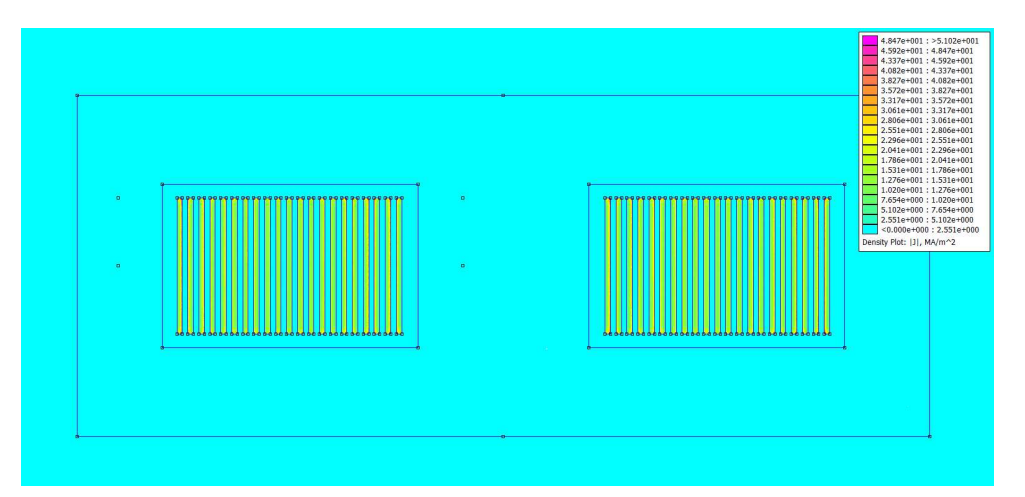

Figure D.9 – Densité de courant dans un noyau de type *<sup>X</sup>E*<sup>32</sup> avec un courant magnétisant non nul pour une puissance de 3,6*kW*

### **D.2. Approximations 203**

La valeur maximale de densité de courant dans ces deux simulations est très proche. L'influence puissance. Elle est donc négligeable pour les puissances plus élevées car le rapport entre le courant efficace et le courant magnétisant est plus faible (Figure D.7). Ces différents points permettent de efficace et le courant magnétisant est plus faible (Figure *D.1).* Ces amerents permet permettent de valider l'approximation d'un courant nul pour le calcul analytique des pertes cuivre.

### **D.3 Résultats : Dimensionnement du transformateur**

### **D.3.1 Noyau E32/6/20**

#### **D.3.1.1 Pertes**

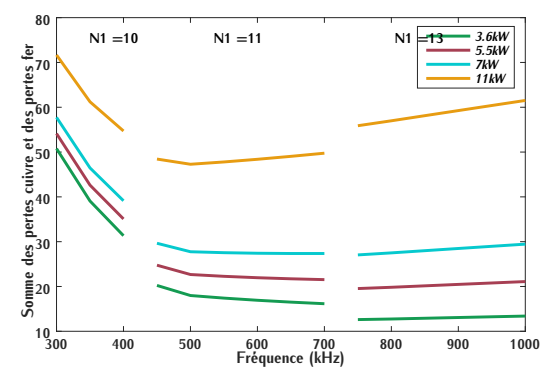

FIGURE D.10 – Pertes cuivre et pertes fer en fonction de la fréquence pour un noyau de type fonction de la fréquence pour un noyau de type E32/6/20 et une épaisseur d'isolation *<sup>e</sup>in* <sup>=</sup> <sup>204</sup>*µm*

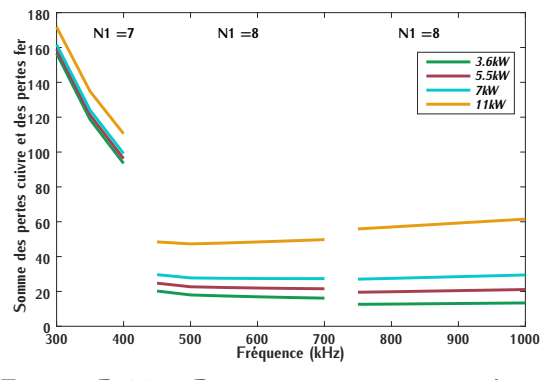

FIGURE D.11 – Pertes cuivre et pertes fer en<br>fonction de la fréquence pour un noyau de type fonction de la fréquence pour un noyau de type E32/6/20 et une épaisseur d'isolation *<sup>e</sup>in* <sup>=</sup> <sup>408</sup>*µm*

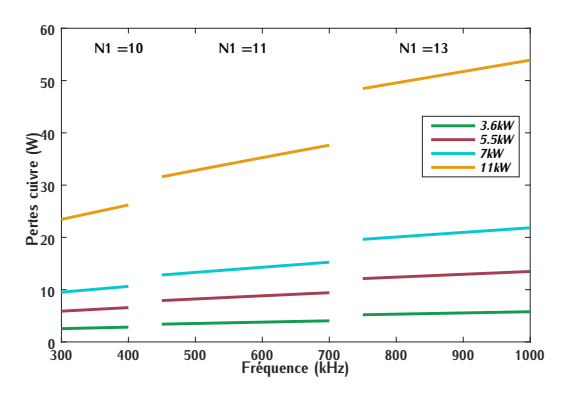

FIGURE D.12 – Pertes cuivre en fonction de la<br>fréquence pour un noyau de type E32/6/20 et fréquence pour un noyau de type E32/6/20 et une épaisseur d'isolation *<sup>e</sup>in* = 204*µm*

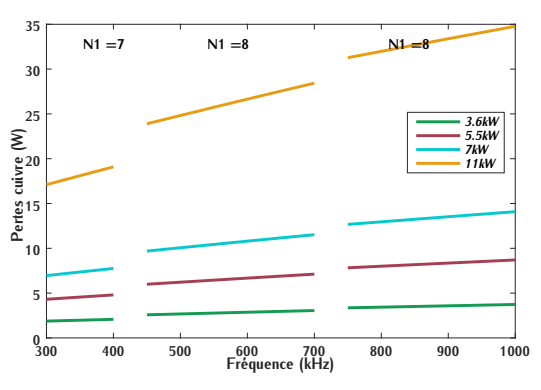

FIGURE D.13 – Pertes cuivre en fonction de la<br>fréquence pour un noyau de type E32/6/20 et fréquence pour un noyau de type E32/6/20 et<br>une épaisseur d'isolation  $e_{in} = 408 \mu m$ 

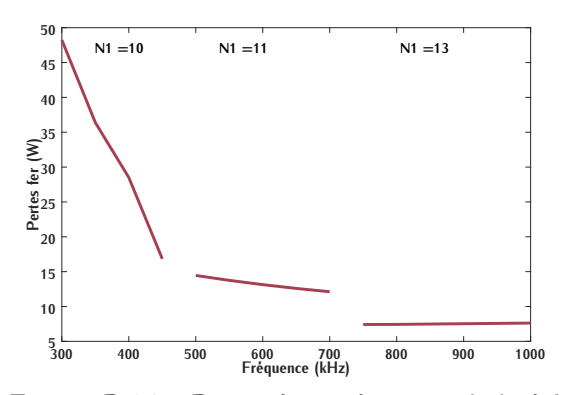

FIGURE D.14 – Pertes fer en fonction de la fré-<br>quence pour un noyau de type E32/6/20 et quence pour un noyau de type E32/6/20 et une épaisseur d'isolation *<sup>e</sup>in* = 204*µm*

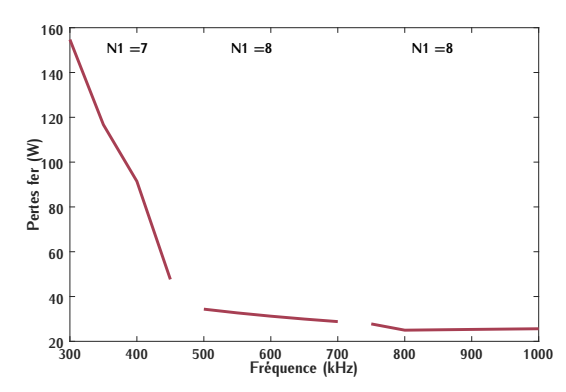

FIGURE D.15 – Pertes fer en fonction de la fré-<br>quence pour un noyau de type E32/6/20 et quence pour un noyau de type E32/6/20 et une épaisseur d'isolation *<sup>e</sup>in* = 408*µm*

#### **D.3.1.2 Inductance de fuite**

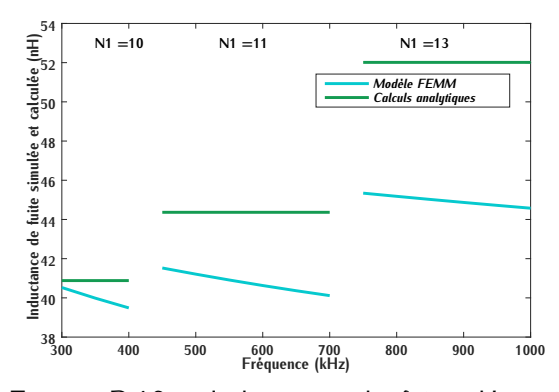

FIGURE D.16 – Inductance de fuite détermi-<br>née analytiquement et par simulation en fonction de la fréquence pour un noyau de type tion de la fréquence pour un noyau de type E32/6/20 et une épaisseur d'isolation *<sup>e</sup>in* <sup>=</sup> <sup>204</sup>*µm*

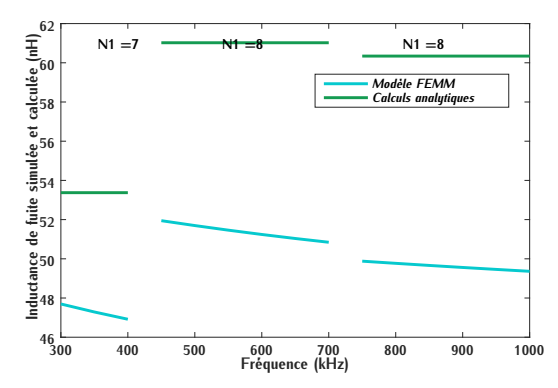

FIGURE D.17 – Inductance de fuite détermi-<br>née analytiquement et par simulation en fonction de la fréquence pour un noyau de type tion de la fréquence pour un noyau de type E32/6/20 et une épaisseur d'isolation *<sup>e</sup>in* <sup>=</sup> 408*µm*

#### **D.3.1.3 Capacité inter-enroulement**

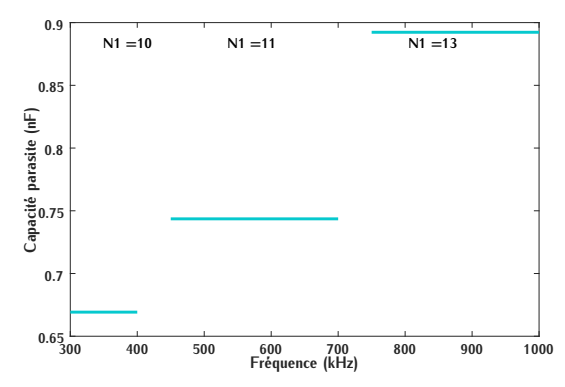

FIGURE D.18 – Capacité inter-enroulement en<br>fonction de la fréquence pour un noyau de type fonction de la fréquence pour un noyau de type E32/6/20 et une épaisseur d'isolation *<sup>e</sup>in* <sup>=</sup> <sup>204</sup>*µm*

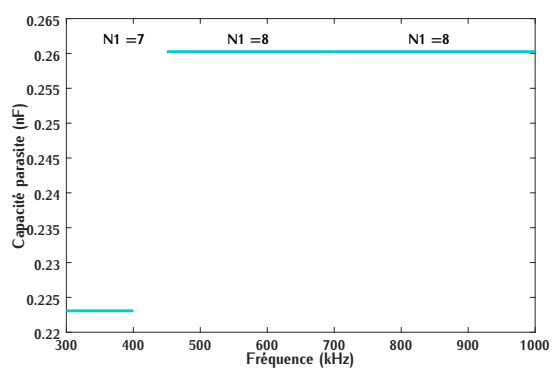

FIGURE D.19 – Capacité inter-enroulement en<br>fonction de la fréquence pour un noyau de type fonction de la fréquence pour un noyau de type E32/6/20 et une épaisseur d'isolation *<sup>e</sup>in* <sup>=</sup> <sup>408</sup>*µm*

#### **D.3.1.4 Vérification des pertes cuivre**

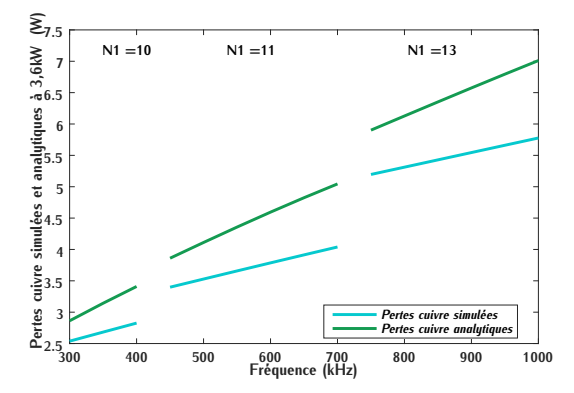

FIGURE D.20 – Pertes cuivre déterminées ana-<br>lytiquement et par simulation en fonction de la fréquence pour un noyau de type E32/6/20 la fréquence pour un noyau de type E32/6/20 et une épaisseur d'isolation *<sup>e</sup>in* = 204*µm*

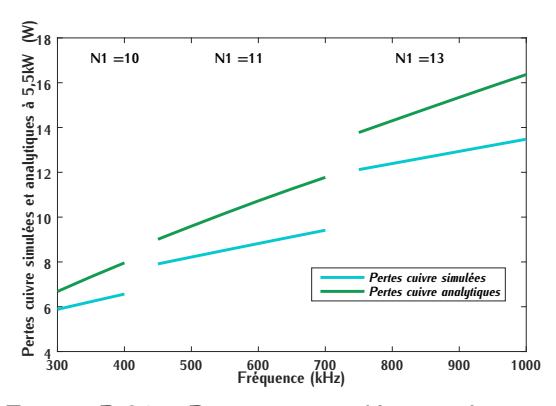

FIGURE D.21 – Pertes cuivre déterminées ana-<br>lytiquement et par simulation en fonction de la fréquence pour un noyau de type E32/6/20 et une épaisseur d'isolation  $e_{in} = 204 \mu m$ 

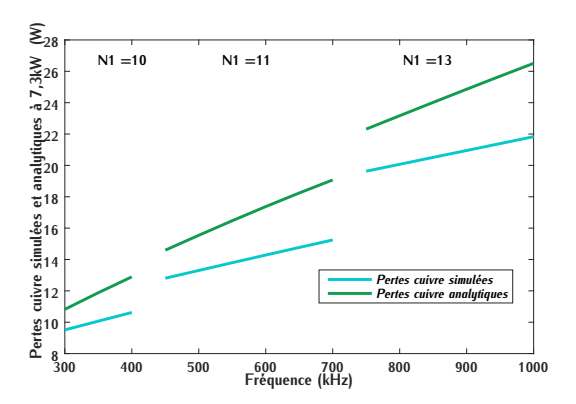

FIGURE D.22 – Pertes cuivre déterminées ana-<br>lytiquement et par simulation en fonction de la fréquence pour un noyau de type E32/6/20 la fréquence pour un noyau de type E32/6/20 et une épaisseur d'isolation *<sup>e</sup>in* = 204*µm*

#### **D.3.2 Noyau E38/8/25**

#### **D.3.2.1 Pertes**

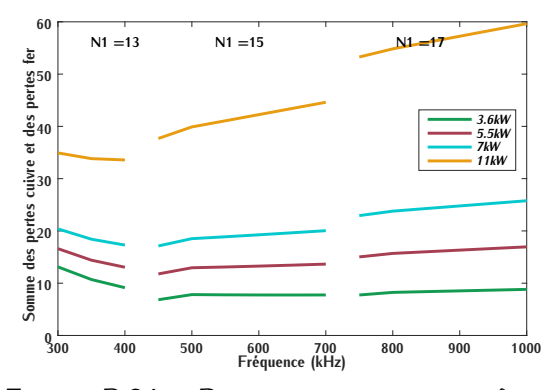

FIGURE D.24 – Pertes cuivre et pertes fer en<br>fonction de la fréquence pour un noyau de type fonction de la fréquence pour un noyau de type E38/8/25 et une épaisseur d'isolation *<sup>e</sup>in* <sup>=</sup> <sup>204</sup>*µm*

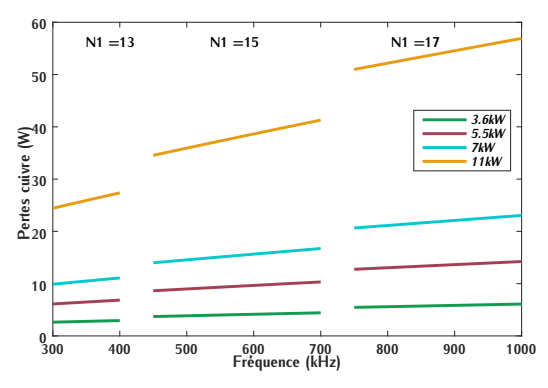

FIGURE D.26 – Pertes cuivre en fonction de la<br>fréquence pour un noyau de type E38/8/25 et fréquence pour un noyau de type E38/8/25 et une épaisseur d'isolation *<sup>e</sup>in* = 204*µm*

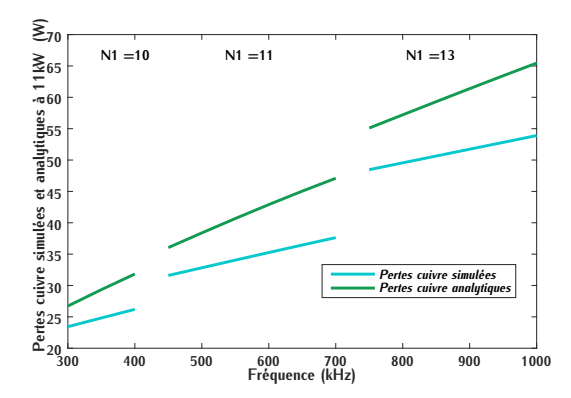

FIGURE D.23 – Pertes cuivre déterminées ana-<br>lutiquement et par simulation en fonction de la fréquence pour un noyau de type E32/6/20 la fréquence pour un noyau de type E32/6/20 et une épaisseur d'isolation *<sup>e</sup>in* = 204*µm*

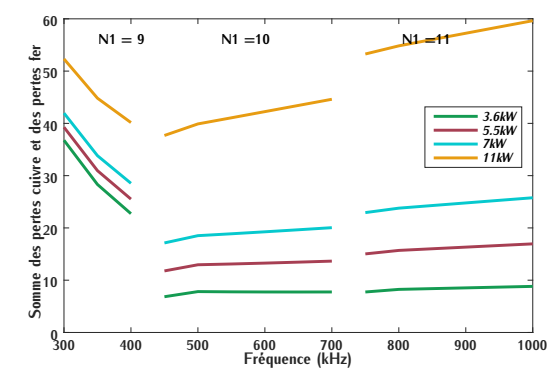

FIGURE D.25 – Pertes cuivre et pertes fer en fonction de la fréquence pour un noyau de type fonction de la fréquence pour un noyau de type E38/8/25 et une épaisseur d'isolation *<sup>e</sup>in* <sup>=</sup> <sup>408</sup>*µm*

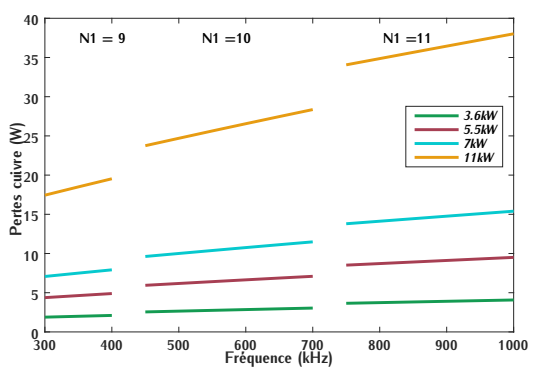

FIGURE D.27 – Pertes cuivre en fonction de la<br>fréquence pour un noyau de type E38/8/25 et fréquence pour un noyau de type E38/8/25 et une épaisseur d'isolation *<sup>e</sup>in* = 408*µm*

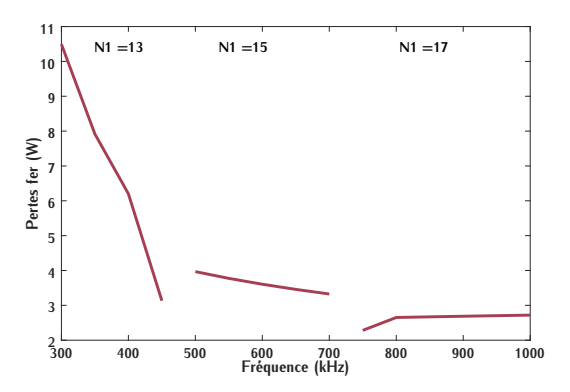

FIGURE D.28 – Pertes fer en fonction de la fré-<br>quence pour un noyau de type E38/8/25 et quence pour un noyau de type E38/8/25 et une épaisseur d'isolation *<sup>e</sup>in* = 204*µm*

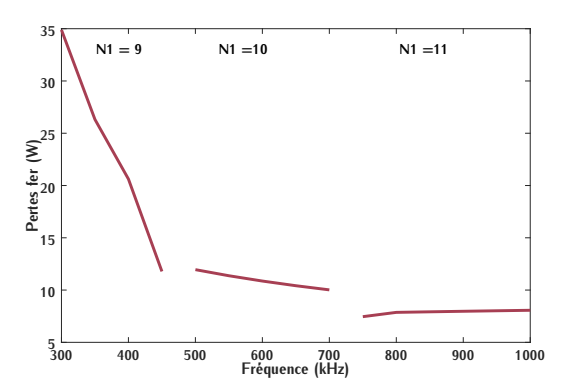

FIGURE D.29 – Pertes fer en fonction de la fré-<br>quence pour un noyau de type E38/8/25 et quence pour un noyau de type E38/8/25 et une épaisseur d'isolation *<sup>e</sup>in* = 408*µm*

#### **D.3.2.2 Inductance de fuite**

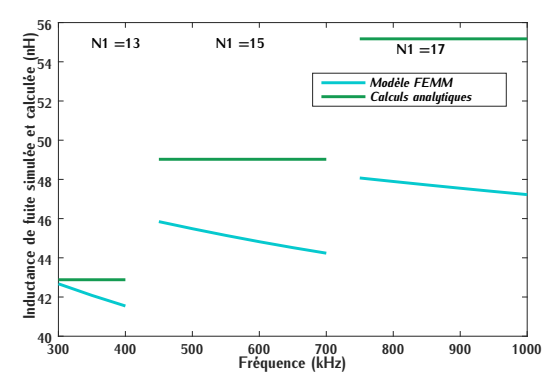

FIGURE D.30 – Inductance de fuite détermi-<br>née analytiquement et par simulation en fonction de la fréquence pour un noyau de type tion de la fréquence pour un noyau de type E38/8/25 et une épaisseur d'isolation *<sup>e</sup>in* <sup>=</sup> <sup>204</sup>*µm*

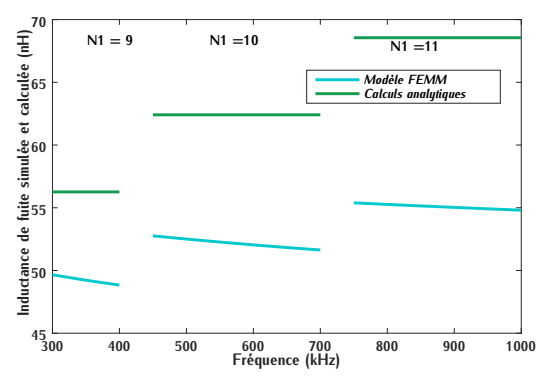

FIGURE D.31 – Inductance de fuite détermi-<br>née analytiquement et par simulation en fonction de la fréquence pour un noyau de type tion de la fréquence pour un noyau de type E38/8/25 et une épaisseur d'isolation *<sup>e</sup>in* <sup>=</sup> 408*µm*

#### **D.3.2.3 Capacité inter-enroulement**

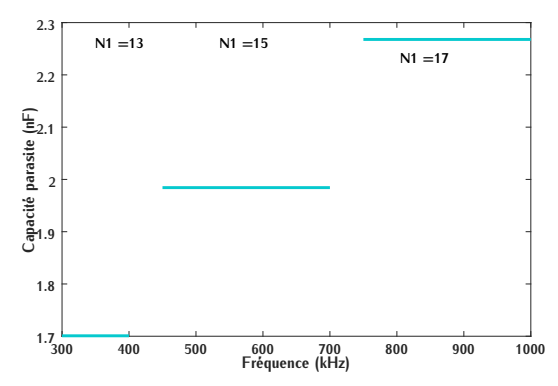

FIGURE D.32 – Capacité inter-enroulement en<br>fonction de la fréquence pour un noyau de type fonction de la fréquence pour un noyau de type E38/8/25 et une épaisseur d'isolation *<sup>e</sup>in* <sup>=</sup> <sup>204</sup>*µm*

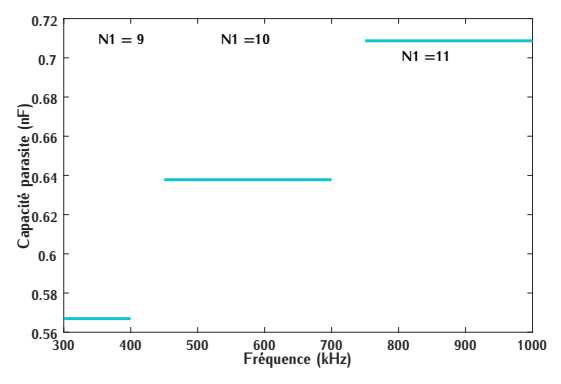

FIGURE D.33 – Capacité inter-enroulement en<br>fonction de la fréquence pour un noyau de type fonction de la fréquence pour un noyau de type E38/8/25 et une épaisseur d'isolation *<sup>e</sup>in* <sup>=</sup> <sup>408</sup>*µm*

#### **D.3.2.4 Vérification des pertes cuivre**

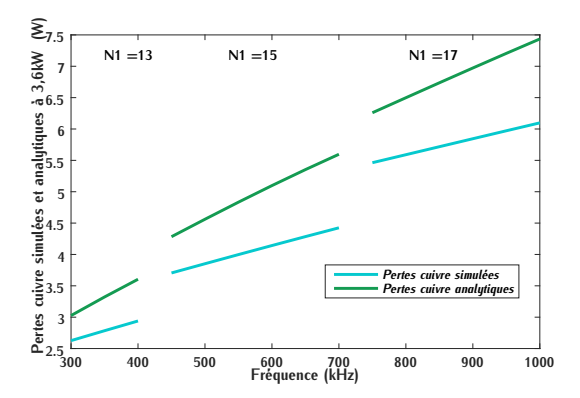

FIGURE D.34 – Pertes cuivre déterminées ana-<br>lytiquement et par simulation en fonction de la fréquence pour un noyau de type E38/8/25 la fréquence pour un noyau de type E38/8/25 et une épaisseur d'isolation *<sup>e</sup>in* = 204*µm*

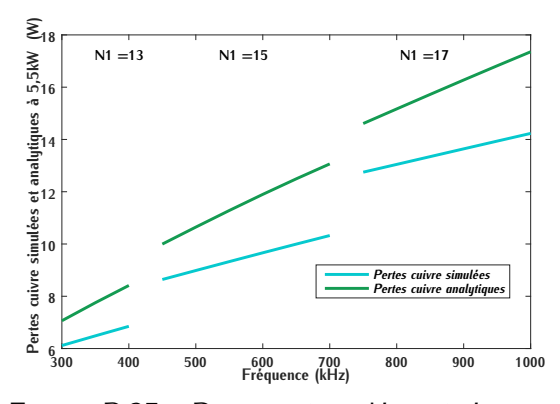

FIGURE D.35 – Pertes cuivre déterminées ana-<br>lytiquement et par simulation en fonction de la fréquence pour un noyau de type E38/8/25 la fréquence pour un noyau de type E38/8/25 et une épaisseur d'isolation *<sup>e</sup>in* = 204*µm*

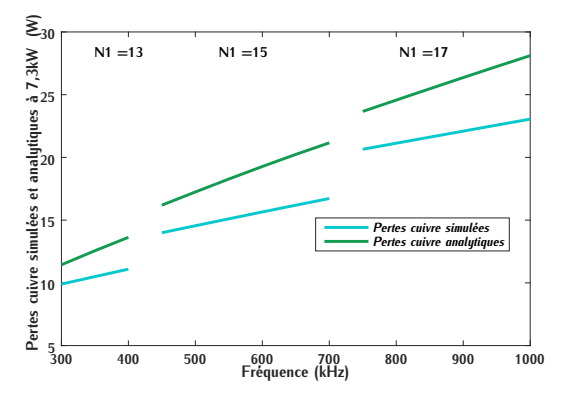

FIGURE D.36 – Pertes cuivre déterminées ana-<br>lutiquement et par simulation en fonction de la fréquence pour un noyau de type E38/8/25 la fréquence pour un noyau de type E38/8/25 et une épaisseur d'isolation *<sup>e</sup>in* = 204*µm*

#### **D.3.3 Noyau E43/10/28**

#### **D.3.3.1 Pertes**

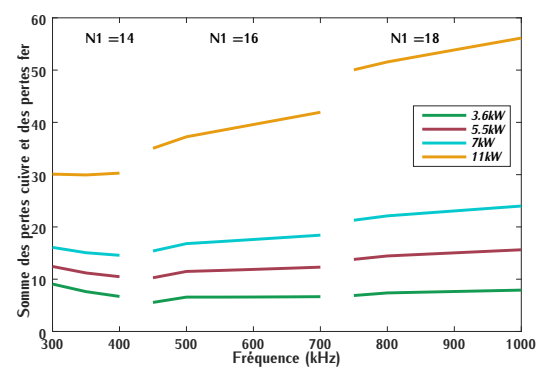

FIGURE D.38 – Pertes cuivre et pertes fer en fonction de la fréquence pour un noyau de type fonction de la fréquence pour un noyau de type E43/10/28 et une épaisseur d'isolation *<sup>e</sup>in* <sup>=</sup> <sup>204</sup>*µm*

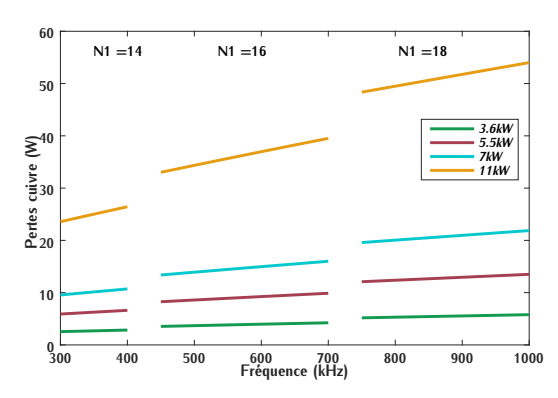

FIGURE D.40 – Pertes cuivre en fonction de la<br>fréquence pour un noyau de type E43/10/28  $f(x) = \frac{f(x)}{g(x)}$  en un noyau de type E13/10/28

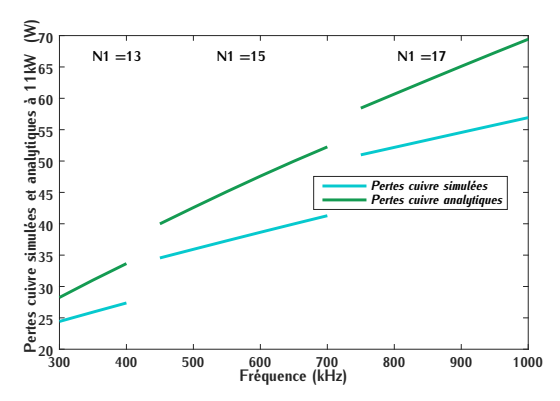

FIGURE D.37 – Pertes cuivre déterminées ana-<br>lutiquement et par simulation en fonction de la fréquence pour un noyau de type E38/8/25 et une épaisseur d'isolation  $e_{in} = 204 \mu m$ 

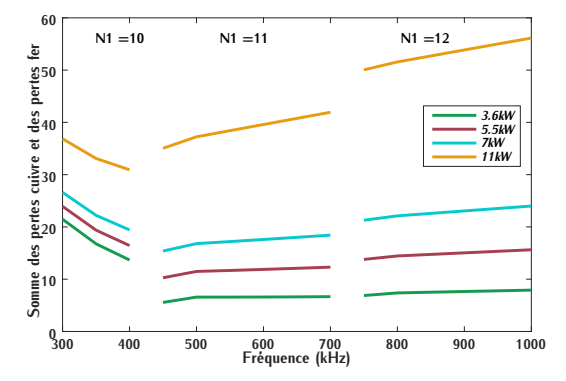

FIGURE D.39 – Pertes cuivre et pertes fer en<br>fonction de la fréquence pour un noyau de type fonction de la fréquence pour un noyau de type E43/10/28 et une épaisseur d'isolation *<sup>e</sup>in* <sup>=</sup> <sup>408</sup>*µm*

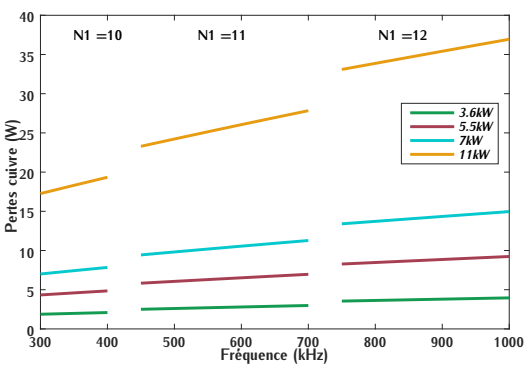

FIGURE D.41 – Pertes cuivre en fonction de la<br>fréquence pour un noyau de type E43/10/28 et une épaisseur d'isolation  $e_{in} = 408 \mu m$ 

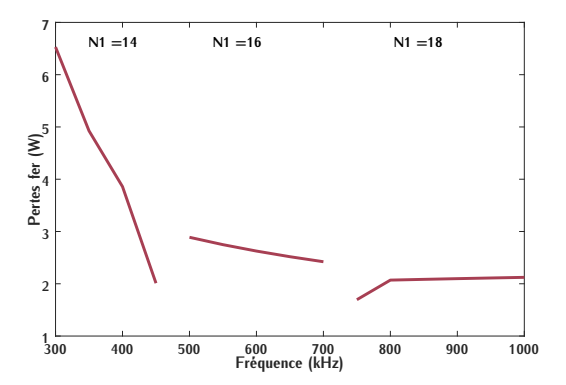

FIGURE D.42 – Pertes fer en fonction de la fré-<br>quence pour un noyau de type E43/10/28 et quence pour un noyau de type E43/10/28 et une épaisseur d'isolation *<sup>e</sup>in* = 204*µm*

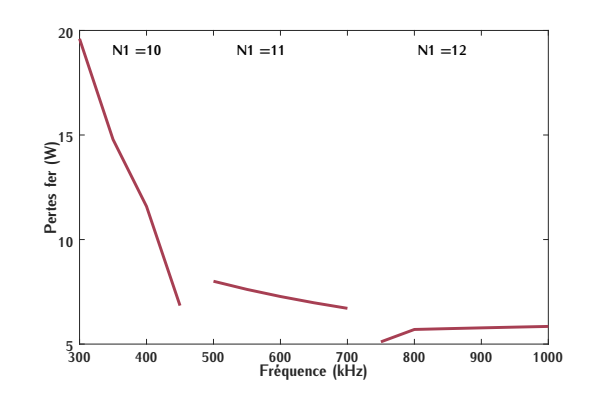

FIGURE D.43 – Pertes fer en fonction de la fré-<br>quence pour un noyau de type E43/10/28 et quence pour un noyau de type E43/10/28 et une épaisseur d'isolation *<sup>e</sup>in* = 408*µm*

#### **D.3.3.2 Inductance de fuite**

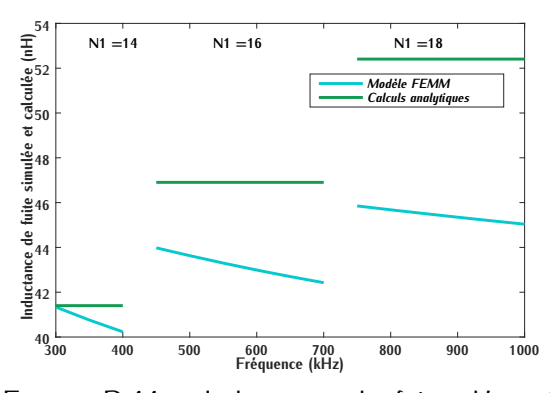

FIGURE D.44 – Inductance de fuite détermi-<br>née analytiquement et par simulation en fonction de la fréquence pour un noyau de type tion de la fréquence pour un noyau de type E43/10/28 et une épaisseur d'isolation *<sup>e</sup>in* <sup>=</sup> <sup>204</sup>*µm*

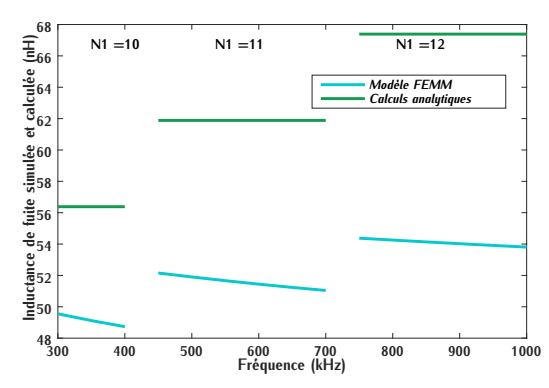

FIGURE D.45 – Inductance de fuite détermi-<br>née analytiquement et par simulation en fonction de la fréquence pour un noyau de type tion de la fréquence pour un noyau de type E43/10/28 et une épaisseur d'isolation *<sup>e</sup>in* <sup>=</sup> 408*µm*

#### **D.3.3.3 Capacité inter-enroulement**

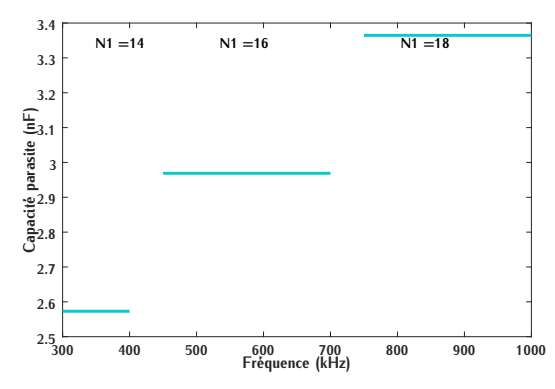

FIGURE D.46 – Capacité inter-enroulement en<br>fonction de la fréquence pour un noyau de type fonction de la fréquence pour un noyau de type E43/10/28 et une épaisseur d'isolation *<sup>e</sup>in* <sup>=</sup> <sup>204</sup>*µm*

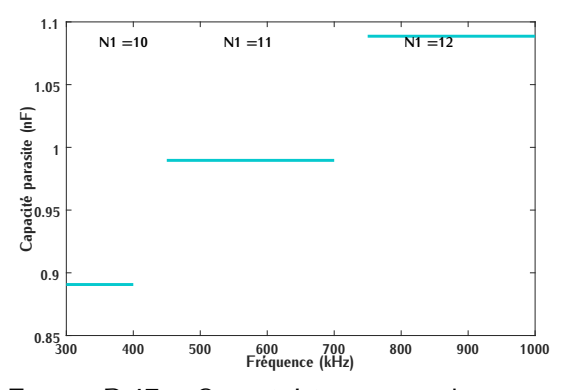

FIGURE D.47 – Capacité inter-enroulement en<br>fonction de la fréquence pour un noyau de type fonction de la fréquence pour un noyau de type E43/10/28 et une épaisseur d'isolation *<sup>e</sup>in* <sup>=</sup> <sup>408</sup>*µm*

#### **D.3.3.4 Vérification des pertes cuivre**

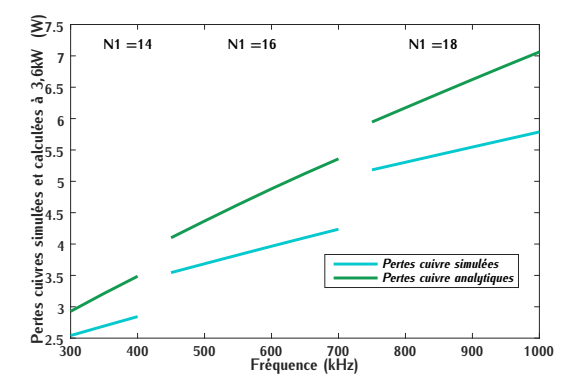

FIGURE D.48 – Pertes cuivre déterminées ana-<br>lytiquement et par simulation en fonction de la fréquence pour un noyau de type E43/10/28 et fréquence pour un noyau de type E43/10/28 et une épaisseur d'isolation *<sup>e</sup>in* = 204*µm*

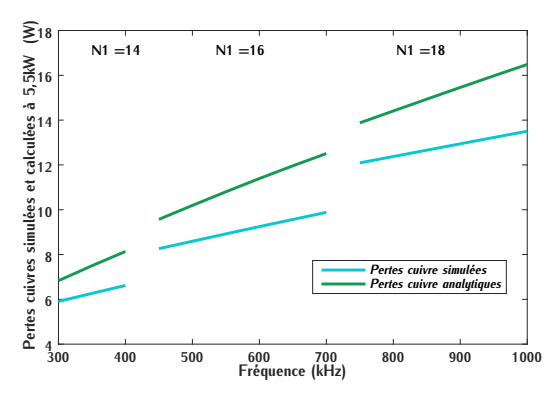

FIGURE D.49 – Pertes cuivre déterminées ana-<br>lytiquement et par simulation en fonction de la fréquence pour un noyau de type E43/10/28 et fréquence pour un noyau de type E43/10/28 et un noyau de type E43/10/28 et un nova et un nova et un nova et un nova

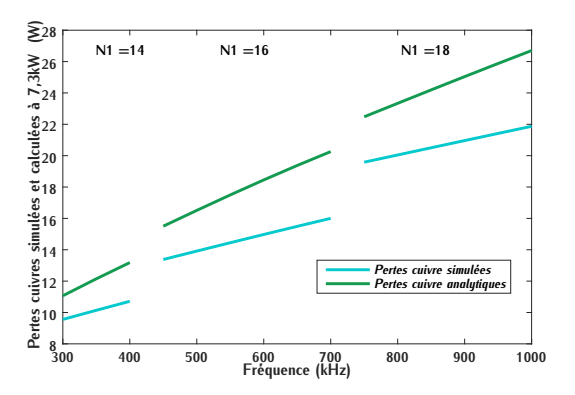

FIGURE D.50 – Pertes cuivre déterminées ana-<br>lytiquement et par simulation en fonction de la fréquence pour un noyau de type E43/10/28 et fréquence pour un noyau de type E43/10/28 et une épaisseur d'isolation *<sup>e</sup>in* = 204*µm*

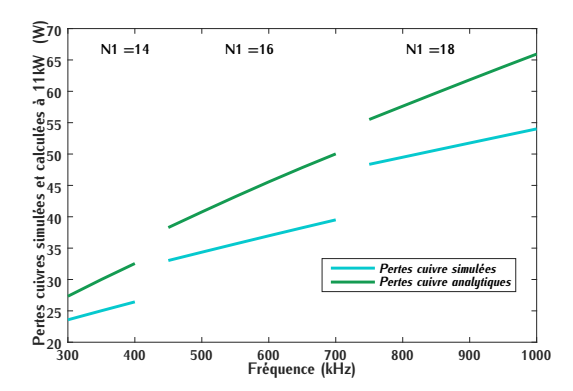

FIGURE D.51 – Pertes cuivre déterminées ana-<br>lytiquement et par simulation en fonction de la fréquence pour un noyau de type E43/10/28 et fréquence pour un noyau de type E43/10/28 et de type E43/10/28 et de type E43/10/28 et de type E43/10/28 et de type E43/10/28 et de type E43/10/28 et de type E43/10/28 et de type E43/10/28 et de type E43/10/28 et de type

## **E.1 Modélisation thermique du transformateur**

### **E.1.1 Calcul des résistances thermiques**

| Matériau                      | Conductivité thermique<br>$\lambda$ en $W/m \cdot K$         | Épaisseur du<br>matériau m | <b>Surface</b><br>d'échange $m2$                       | Résistance thermique<br>$R_{th}$ en $K/W$                           |
|-------------------------------|--------------------------------------------------------------|----------------------------|--------------------------------------------------------|---------------------------------------------------------------------|
| Ferrite                       | $\lambda_{fer} = 4$                                          | $H_{\text{fer}}$           | $S_{\text{fer}} = L_{\text{fer}} \cdot l_{\text{fer}}$ | $R_{th,fer}$<br>$\frac{H_{fer}}{\lambda_{fer} \cdot S_{fer}}$       |
| Jambe<br>ferrite              | $\lambda_{fer} = 4$                                          | $H_{j,fer}$                | $S_{i,fer} = 4 \cdot l_{i,fer} \cdot l_{fer}$          | $R_{th,j,fer}$<br>$\frac{H_{j,fer}}{\lambda_{fer} \cdot S_{j,fer}}$ |
| Cuivre                        | $\lambda_{cu} = 398$                                         | $H_{cu}$                   | $S_{cu} = \pi \cdot (\frac{D_{cu}}{2})^2$              | $R_{th,cu}$<br>$\frac{H_{cu}}{\lambda_{cu}\cdot S_{cu}}$            |
| <b>Isolant</b><br><b>PTFE</b> | $\lambda$ PTFF = 0,25                                        | $e_{in}$                   | $S_{cu} = \pi \cdot (\frac{D_{cu}}{2})^2$              | $R_{th,PTFE}$<br>$\frac{e_{in}}{\lambda_{PTFE} \cdot S_{cu}}$       |
| <b>Isolant</b><br>Kapton      | $\lambda_K = 0.16$                                           | $e_{in}$                   | $S_{cu} = \pi \cdot (\frac{D_{cu}}{2})^2$              | $R_{th,K}$<br>$\frac{e_{in}}{\lambda_K \cdot S_{cu}}$               |
| Pad<br>thermique              | $\lambda_{pad} = 3, 3$                                       | $e_{pad}$                  | $S_{cu} = \pi \cdot (\frac{D_{cu}}{2})^2$              | $R_{th,pad,cu}$<br>$\frac{e_{pad}}{\lambda_{pad}\cdot S_{cu}}$      |
| Pad<br>thermique              | $\lambda_{pad} = 3, 3$                                       | $e_{pad}$                  | $S_{\text{fer}} = L_{\text{fer}} \cdot l_{\text{fer}}$ | $R_{th,pad,fer}$<br>$\frac{e_{pad}}{\lambda_{pad}\cdot S_{tot}}$    |
| <b>Base</b><br>aluminium      | $\lambda_{alu} = 140$                                        | $e_{alu}$                  | $S_{tot} = S_{cu} + S_{fer}$                           | $R_{th,alu}$<br>$\frac{e_{alu}}{\lambda_{alu} \cdot S_{tot}}$       |
| Refroi-<br>dissement<br>eau   | coeff. de convection<br>$h_{eau} = 10000$<br>$W/m^2 \cdot K$ |                            | $S_{tot} = S_{cu} + S_{fer}$                           | $R_{th,ref}$<br>$\frac{1}{h_{eau} \cdot S_{tot}}$                   |

Table E.1 – Calcul des résistances thermiques de chaque élément du système

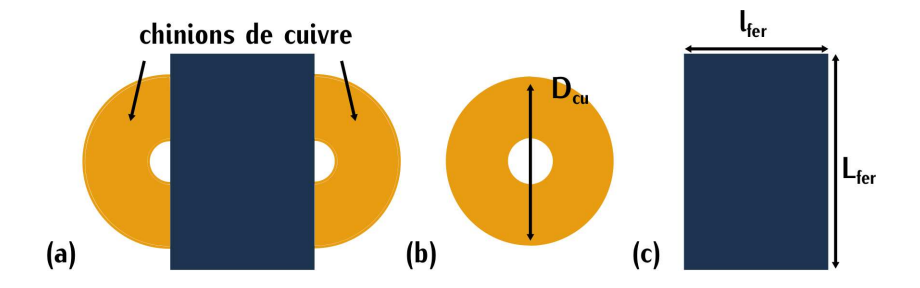

Figure E.1 – (a) Vue du dessus d'un transformateur planar (b) Vue du dessus de la partie considérée pour le calcul de *<sup>T</sup>h,cu* (c) Vue du dessus de la partie considérée pour le calcul de *<sup>T</sup>h,fer*

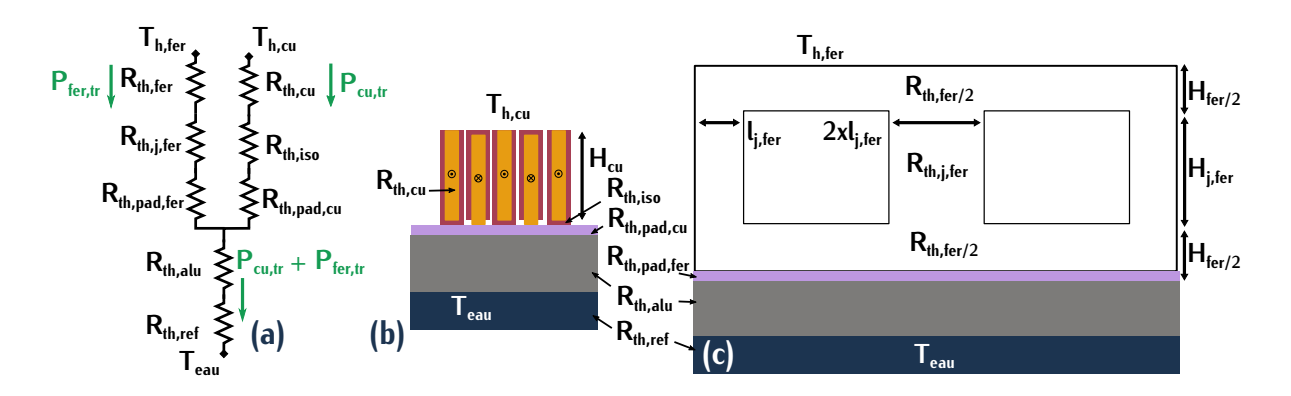

Figure E.2 – (a) Modélisation thermique 2D simplifiée du transformateur à l'aide de résistances thermiques (b) Vue 2D du bobinage cuivre sur le refroidissement (c) Vue 2D du la géométrie planar sur le refroidissement

#### **E.1.2 Calcul des températures du cuivre et du matériau ferrite**

**E.1.2.1 Température de la surface haute du cuivre et du matériau ferrite pour un noyau de type E32/6/20**

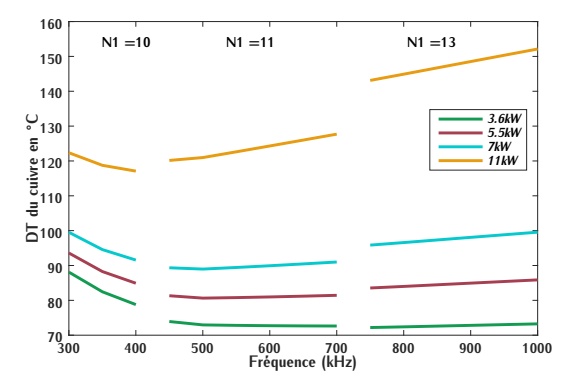

Figure  $T_{h,cu}$  en fonction de la fréquence<br>neur un neure de tune  $522/6/20$  et une énsie  $\sum_{i=1}^{n}$  an noyau de type E32/6/20 et une épais-

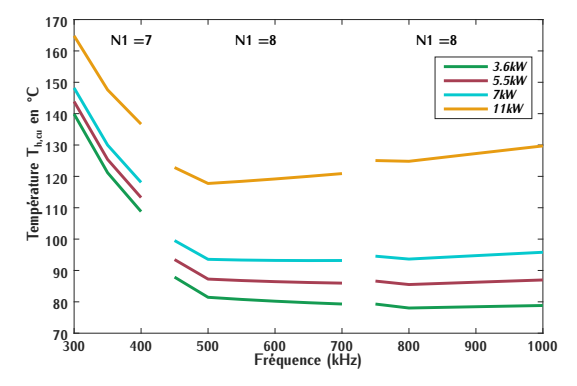

Figure E.4 – Température de la surface haute<br>du cuivre  $T_{h,cu}$  en fonction de la fréquence  $\frac{1}{2}$  eur un noyau de type E32,  $\frac{1}{2}$ ,  $\frac{1}{2}$  et une épais-<br>seur d'isolation  $e_{in} = 408 \mu m$ 

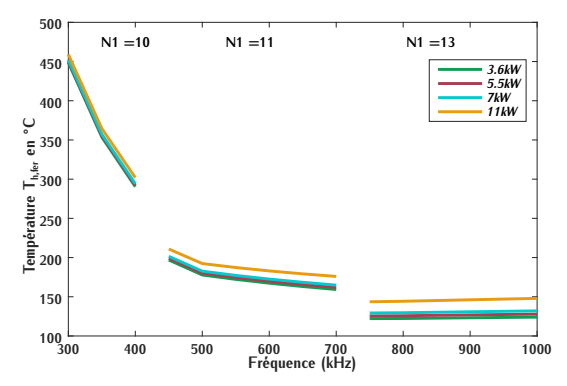

Figure E.5 – Température de la surface haute du matériau ferrite *<sup>T</sup>h,fer* en fonction de la fréquence pour un noyau de type E32/6/20 et une épaisseur d'isolation *<sup>e</sup>in* = 208*µm*

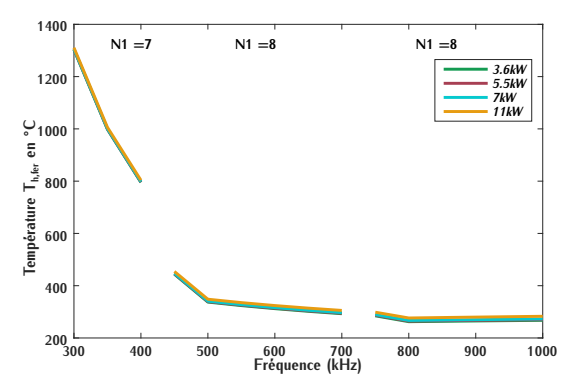

Figure E.6 – Température de la surface haute<br>matériau ferrite  $T_{h,fer}$  en fonction de la fréquence pour un noyau de type E32/6/20 et une épaisseur d'isolation *<sup>e</sup>in* = 408*µm*

**E.1.2.2 Température de la surface haute du cuivre et du matériau ferrite pour un noyau de type E38/8/25**

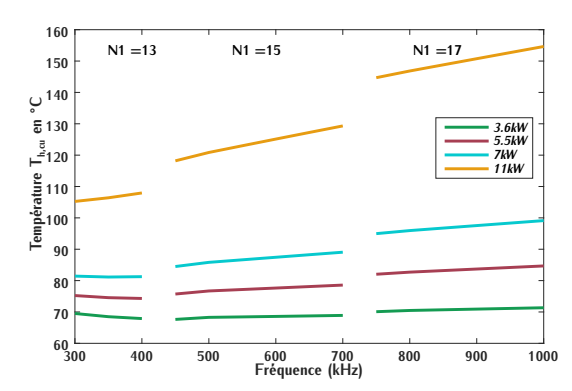

Figure  $T_{h,cu}$  en fonction de la fréquence<br>neur un neure de tune  $F^{29/9/2E}$  et une énsie pour un noyau de type E38/8/25 et une épaisseur d'isolation *<sup>e</sup>in* = 204*µm*

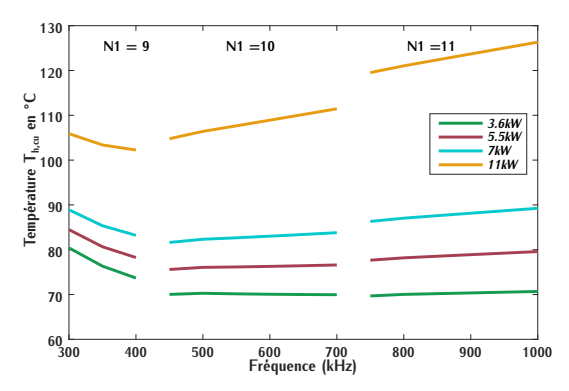

Figure  $T_{h,cu}$  en fonction de la fréquence<br>nous un nous de tune  $F^{29/9/2E}$  et une énsie pour un noyau de type E38/8/25 et une épaisseur d'isolation *<sup>e</sup>in* = 408*µm*

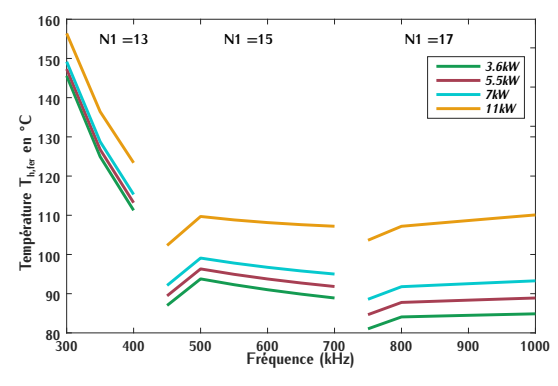

Figure E.9 – Température de la surface haute du matériau ferrite *<sup>T</sup>h,fer* en fonction de la fréquence pour un noyau de type E38/8/25 et une épaisseur d'isolation *<sup>e</sup>in* = 204*µm*

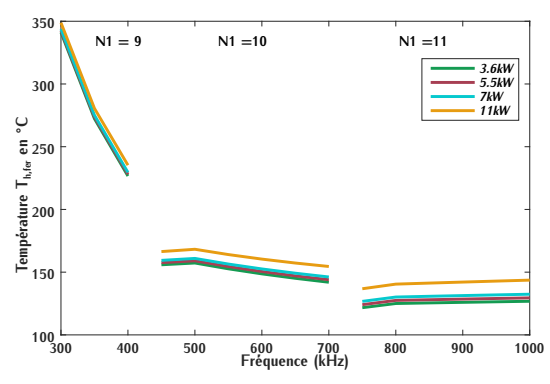

Figure E.10 – Température de la surface haute<br>matériau ferrite  $T_{h,fer}$  en fonction de la fréquence pour un noyau de type E38/8/25 et une épaisseur d'isolation *<sup>e</sup>in* = 408*µm*

**E.1.2.3 Température de la surface haute du cuivre et du matériau ferrite pour un noyau de type E43/10/28**

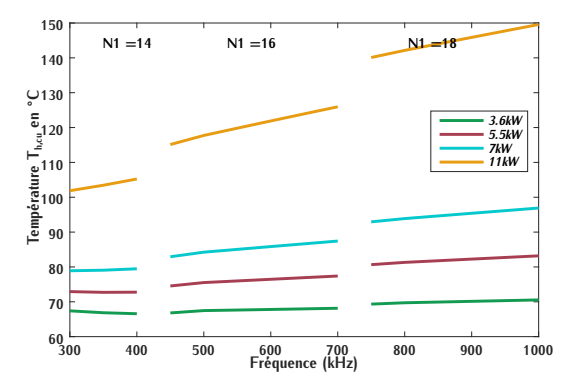

Figure E.11 – Température de la surface haute<br>du cuivre  $T_{h,cu}$  en fonction de la fréquence pour un noyau de type E43/10/28 et une épaisseur d'isolation *<sup>e</sup>in* = 204*µm*

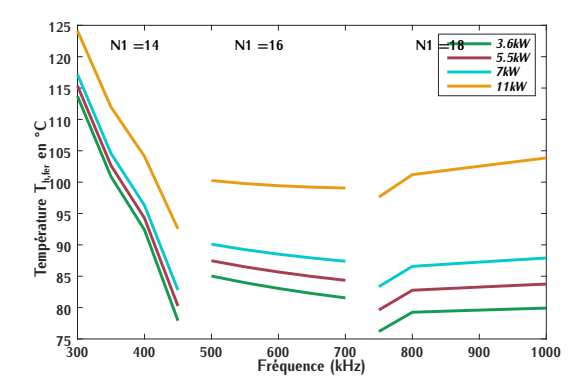

Figure E.13 – Température de la surface haute du matériau ferrite *<sup>T</sup>h,fer* en fonction de la fréquence pour un noyau de type E43/10/28 et une épaisseur d'isolation *<sup>e</sup>in* = 204*µm*

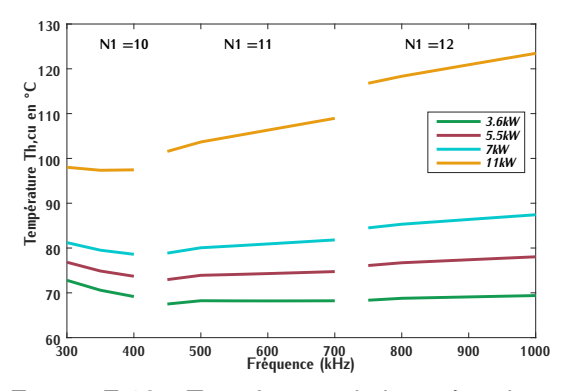

Figure E.12 – Température de la surface haute<br>du cuivre  $T_{h,cu}$  en fonction de la fréquence pour un noyau de type E43/10/28 et une épaisseur d'isolation *<sup>e</sup>in* = 408*µm*

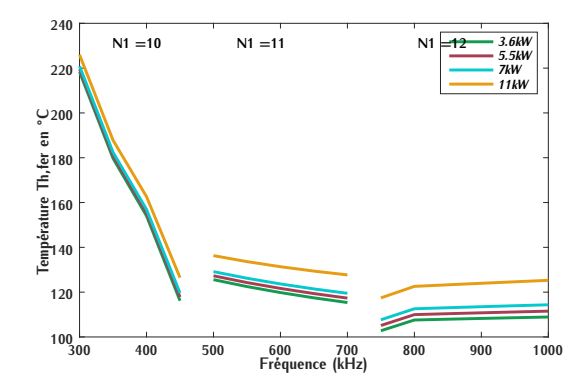

Figure E.14 – Température de la surface haute<br>matériau ferrite  $T_{h,fer}$  en fonction de la fréquence pour un noyau de type E43/10/28 et une épaisseur d'isolation *<sup>e</sup>in* = 408*µm*

### **E.2 Modélisation thermique d'un transistor GaN**

[Dans](#page-257-0) cette section, une modélisation thermique simplifiée du composant GaN GS66508B (Annexe Gri<sub>n</sub> et de son système refroidissement est réalisée. Le but est d'étatder l'influence de l'épais-<br>seur de diélectrique notée *e<sub>di</sub>* et de la capacité parasite du SMI en fonction de l'élévation de température ∆*T<sub>GaN</sub>* du composant. Les pertes considérées dans le calcul du ∆*T* correspondent aux<br>pertes totales mises en jeu dans le transistor, c'est-à-dire la somme des pertes par conduction et par commutation renseignées dans la Table 4.1. A ces pertes s'ajoutent les pertes dues à l'énergie dissipée dans les transistors par la capacité parasite du SMI. Le calcul de ces pertes est détaillé dissipée dans les transistors par la capacité parasite du SMI. Le calcul de ces pertes est détaillé dans la se[ction](#page-250-0) [4.2.1.3.](#page-163-0) Les pertes totales dans le transistor notées *<sup>P</sup>moy,GaN* sont définies par l'équation (E.1).

<span id="page-250-0"></span>
$$
P_{moy,GaN} = P_{on,moy} + P_{off,GaN} + P_{C,SMI}
$$
 (E.1)

L'élévation de température du transistor notée <sup>∆</sup>*TGaN* est définie entre la jonction du comrefroidissement sont représentées sur la vue en coupe du transistor sur la Figure E.15. Chacune de refroidissement sont représentées sur la vue en coupe du transistor sur la Figure Errer endeant de ces structures [peut](#page-250-2) être modélisées par une résistance thermique. Le schéma associé est représenté sur la Figure E.16.

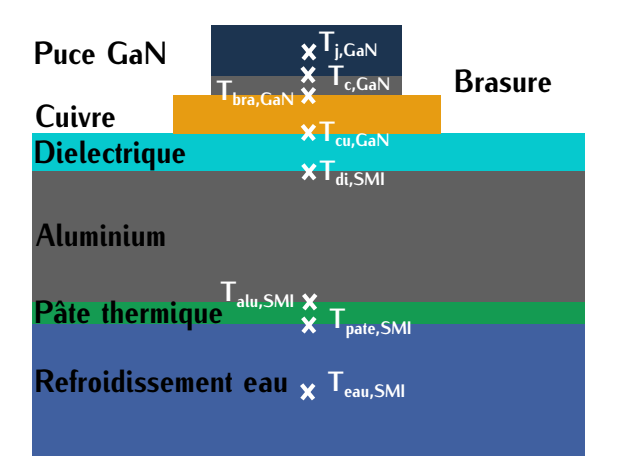

 $R_{th,j-c,GaN}$  $\begin{matrix} \sum_{n=1}^{\infty} R_{th,SMI,di} \end{matrix}$  $\mathsf{R}_{\mathsf{th,cu,GaN}}$  $T_{j,GaN}$  $\mathsf{R}_{\mathsf{th},\mathsf{SMI},\mathsf{alu}}$  $P_{moy,GaN}$  $R_{th,SMI,pate}$  $R_{th,SMI, eau}$  $S_{\text{puce}}$  $S_{\text{puce}_+}$  $R_{th,bra,GaN}$ Teau,SMI

FIGURE E.15 – Vue en coupe d'un transistor<br>GaN et de son sustème de refroidissement GaN et de son système de refroidissement  $\sum_{n=1}^{\infty}$ 

<span id="page-250-2"></span><span id="page-250-1"></span>Figure E.16 – Modélisation d'un transistor Gan et de son modèle moninque à l'aide des résistances thermiques

Le calcul des résistances thermiques est réalisé dans la Table [E.2.](#page-251-0) Ces deux figures permettent de calculer l'élévation de température <sup>∆</sup>*TGaN* entre le composant de puissance et son système de refroidissement défini par la relation [\(E.2\)](#page-250-3).

<span id="page-250-3"></span>
$$
\Delta T_{GaN} = P_{moy,GaN} \cdot (R_{th,j-c,GaN} + R_{th,cu,GaN} + R_{th,SMI,di} + R_{th,SMI,alu} + R_{th,SMI,gate} + R_{th,SMI,eau})
$$
\n(E.2)

(E.2) La surface de la puce *<sup>S</sup>puce* correspond aux surfaces conductrices du transisto[r. Ces](#page-251-1) surfaces correspondent aux surfaces du drain et de la source représentées sur la Figure E.17. C'est la somme de ces deux surfaces qui définit *<sup>S</sup>puce*.

Les pertes du transistor se dissipent suivant un cône appelé cône de diffusion. La surface du diélectrique sont très fines, l'impact du cône de diffusion sur ces surfaces est négligeable. L'augmentation de la surface de dissipation est significative à partir du matériau aluminium. De L'augmentation de la surface de dissipation est significative à partir du matériau aluminium. De manière approximative, elle est prise en compte dans le calcul des *<sup>R</sup>th* à partir de la pâte thermique. Cette nouvelle [surfa](#page-250-4)ce est notée *<sup>S</sup>puce*+. Elle est supposée équivalente à deux fois la surface *<sup>S</sup>puce* soit l'équation (E.3).

<span id="page-250-4"></span>
$$
S_{puce+} = 2 \cdot S_{puce} \tag{E.3}
$$

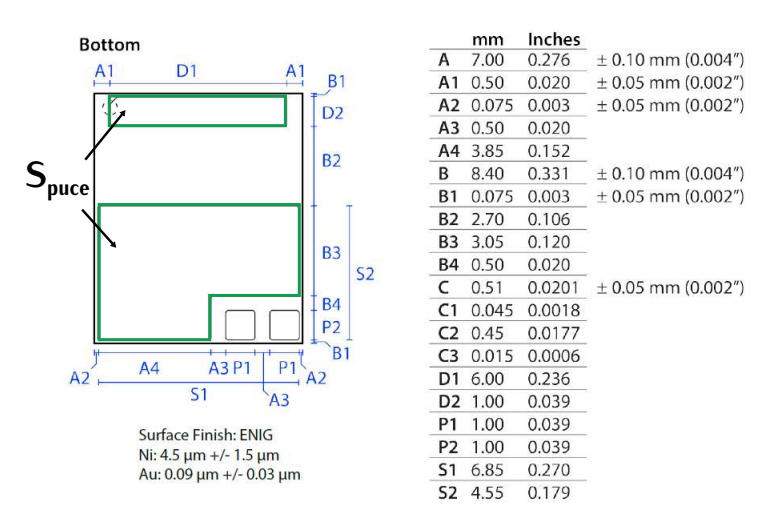

<span id="page-251-1"></span>Figure E.17 – Géométrie du composant GaN

<span id="page-251-0"></span>Table E.2 – Calcul des résistances thermiques du système de refroidissement des transistors

| Matériau                  | Conductivité thermique<br>$\lambda$ en $W/m \cdot K$ | <b>Épaisseur</b><br>du matériau      | <b>Surface</b><br>d'échange $m2$ | Résistance thermique<br>$R_{th}$ en $K/W$                              |
|---------------------------|------------------------------------------------------|--------------------------------------|----------------------------------|------------------------------------------------------------------------|
| Transistor                |                                                      |                                      | $S_{\text{pure}}$                | $R_{th,j-c,GaN} = 0.5^{1}$                                             |
| <b>Brasure</b>            | $\lambda_{bra}=60$                                   | $e_{bra}$<br>$50 \mu m$              | $S_{\text{pure}}$                | $R_{th,bra,GaN} = \frac{e_{bra}}{\lambda_{bra} \cdot S_{succ}}$        |
| Cuivre                    | $\lambda_{\scriptscriptstyle\rm CII}=398$            | $e_{\text{piste,cu}}$<br>$100 \mu m$ | $S_{\text{pure}}$                | $R_{th,cu,GaN} = \frac{e_{piste,cu}}{\lambda_{cu} \cdot S_{puce}}$     |
| Diélectrique              | $\lambda_{SMI} = 4,2$                                | $e_{di}$                             | $S_{\text{pure}}$                | $R_{th,SMI,di} = \frac{e_{di}}{\lambda_{SMI} \cdot S_{succ}}$          |
| Aluminium                 | $\lambda_{alu} = 140$                                | $e_{alu,SMI}$<br>1,5mm               | $S_{\text{pure}}$                | $R_{th,SMI,alu} = \frac{e_{alu,SMI}}{\lambda_{alu} \cdot S_{nuce}}$    |
| Pâte<br>thermique         | $\lambda_{pa,th} = 6$                                | $e_{pa,th}$<br>$50 \mu m$            | $S_{\text{pure+}}$               | $R_{th,SMI, pate} = \frac{e_{pa,th}}{\lambda_{pa.th} \cdot S_{pure+}}$ |
| Refroidi-<br>-ssement eau | coeff. de convection<br>$h_{e\alpha\mu} = 10000$     |                                      | $S_{\text{pure+}}$               | $R_{th,SMI, eau} = \frac{1}{h_{eau} \cdot S_{puce+}}$                  |

<sup>1</sup> Valeur définie par la datasheet du composant (Annexe [G.1\)](#page-257-0)

Table E.3 – Étude des capacités parasites *<sup>C</sup>SMI* et élévations de température <sup>∆</sup>*TGaN* entre le transistor et son système de refroidissement pour différentes épaisseurs de SMI VT-4B5 avec  $λ_{SMI} = 4, 2W/m \cdot K$ 

| 50                        | 75   | 100                   | 150                 |
|---------------------------|------|-----------------------|---------------------|
| 0,43                      | 0,64 | 0,86                  | 1,28                |
| 61                        | 63   | 67                    |                     |
| $\mathit{C}_\mathit{SMI}$ |      | $\frac{C_{SMI}}{2}$   | $\frac{C_{SMI}}{3}$ |
| 5,5                       |      | 2,8                   | 1,8                 |
|                           |      | $\frac{C_{SMI}}{1,5}$ |                     |
# Annexe F **Mesures de l'impédance du transformateur**

# **F.1 Mesures de la résistance DC**

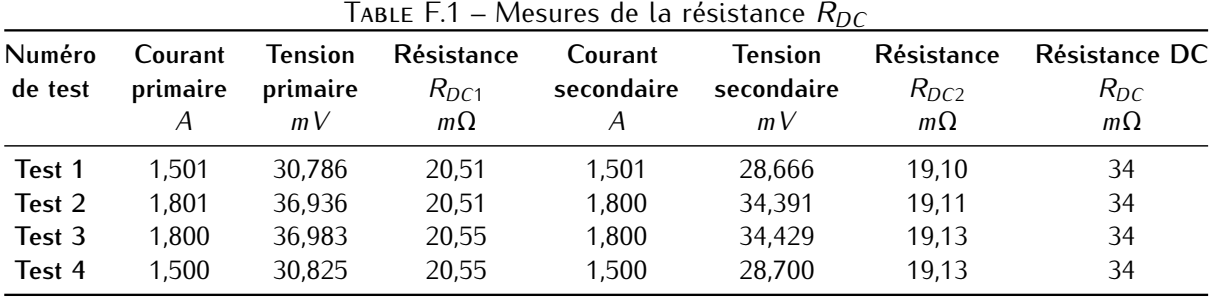

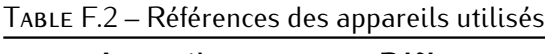

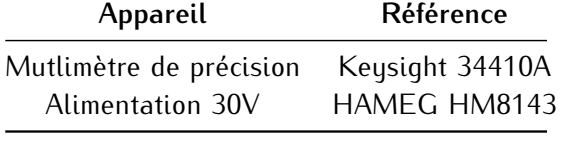

Table F.3 – Mesure de la résistance *<sup>R</sup>DC* des longueurs *<sup>l</sup>in,*<sup>1</sup> et *<sup>l</sup>in,*<sup>2</sup>

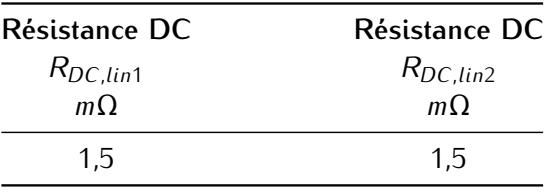

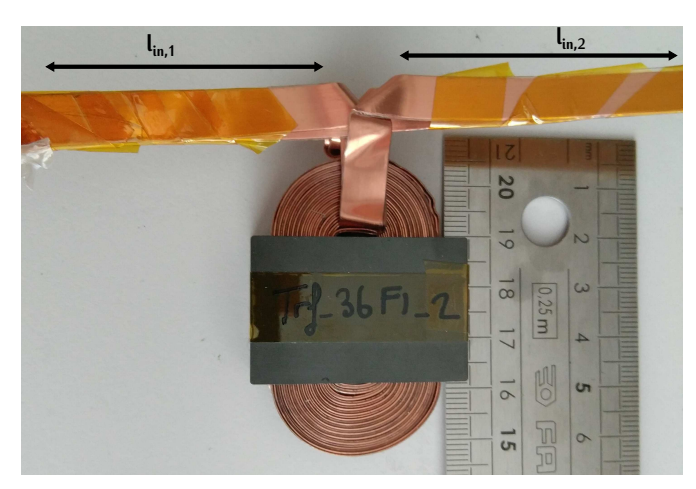

Figure F.1 – Photographie du transformateur testé pour la vérification expérimentale

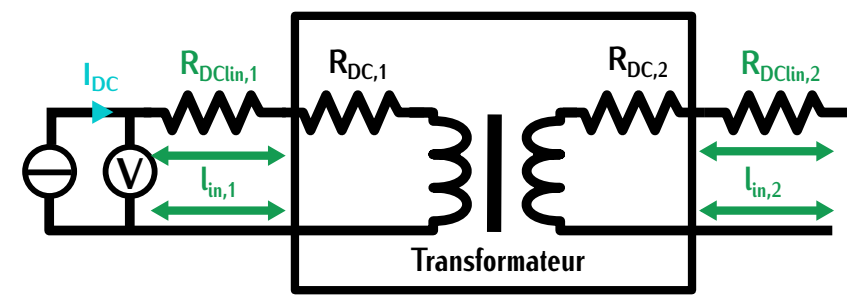

Figure F.2 – Schéma du principe de mesure de la résistance *<sup>R</sup>DC,*<sup>1</sup>

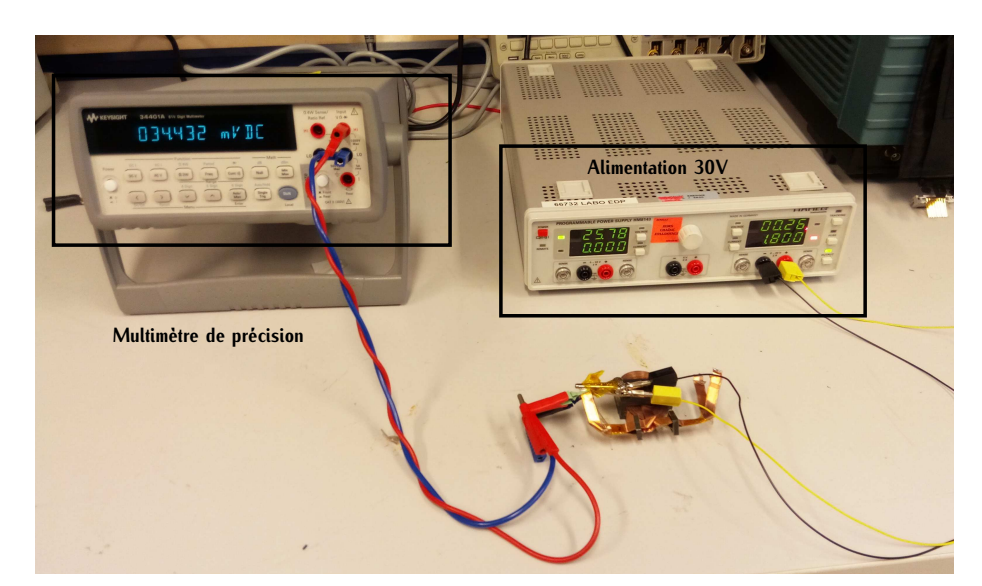

Figure F.3 – Mesure de la résistance *<sup>R</sup>DC*

### **F.2 Mesures de la résistance AC et de l'inductance de fuite**

| TABLE F.4 – Mesures de résistance $R_{AC,mes}$ et d'inductance de fuite $L_{Lmes}$ à l'impédance-mètre |                                       |                                              |                                             |                                                   |  |  |
|----------------------------------------------------------------------------------------------------|---------------------------------------|----------------------------------------------|---------------------------------------------|---------------------------------------------------|--|--|
| Numéro<br>de test                                                                                      | Inductance<br>série<br>$L_{mes,s}$ nH | Résistance<br>série<br>$R_{mes,s}$ $m\Omega$ | Inductance<br>de fuite<br>$L_{f,tr,mes}$ nH | <b>Résistance AC</b><br>$R_{AC,mes}$<br>$m\Omega$ |  |  |
| Test 1<br>Test 2                                                                                       | 83<br>81                              | 63<br>62                                     | 42<br>40                                    | 51,5<br>50.5                                      |  |  |

Table F.5 – Mesures de la résistance AC et de l'inductance Lf des longueurs *<sup>l</sup>in,*1*/*2, *<sup>l</sup>in,*<sup>2</sup> et *<sup>l</sup>imp* <sup>à</sup> l'impédance-mètre

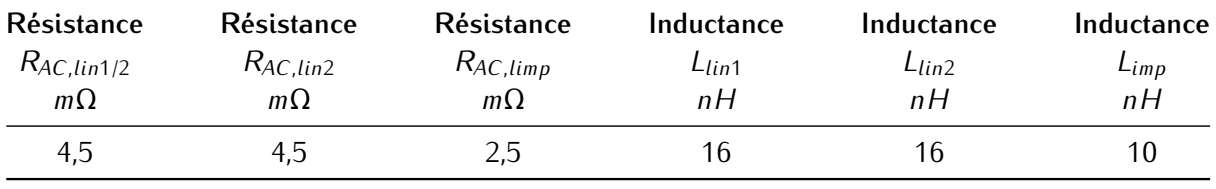

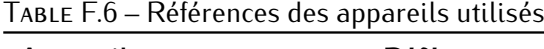

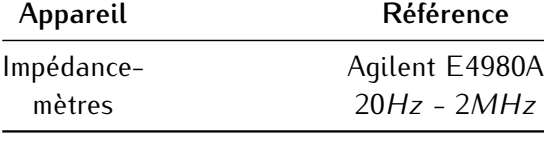

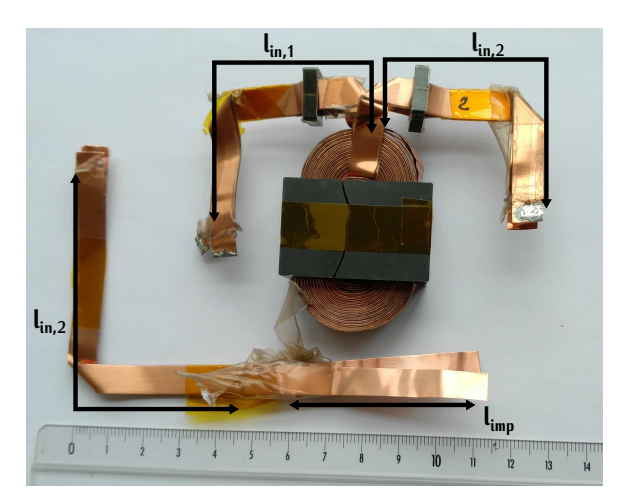

Figure F.4 – Photographie du transformateur testé avec représentation des longueurs de raccord

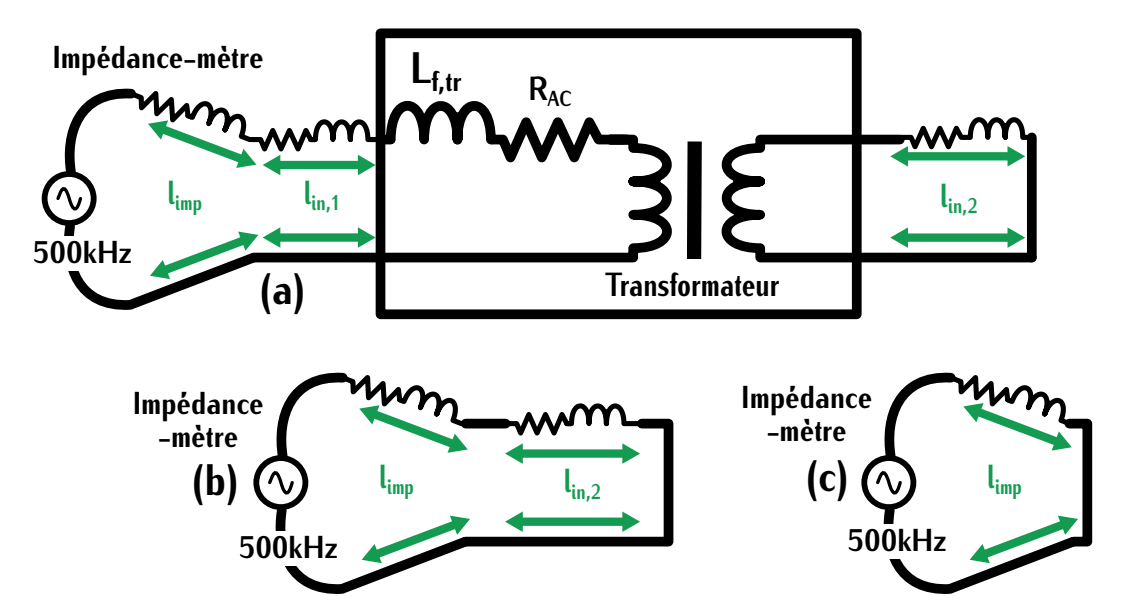

Figure F.5 – Schéma du principe de mesure de l'inductance *<sup>L</sup>f,tr,mes* et de la résistance *<sup>R</sup>AC,mes*

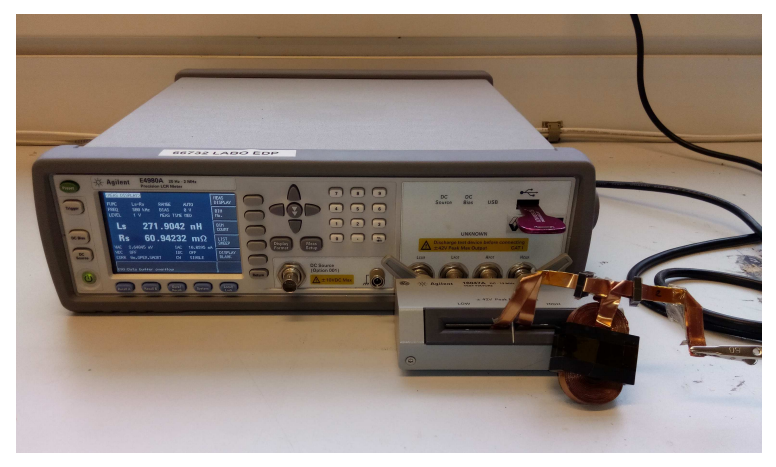

Figure F.6 – Mesure de l'inductance et de la résistance AC

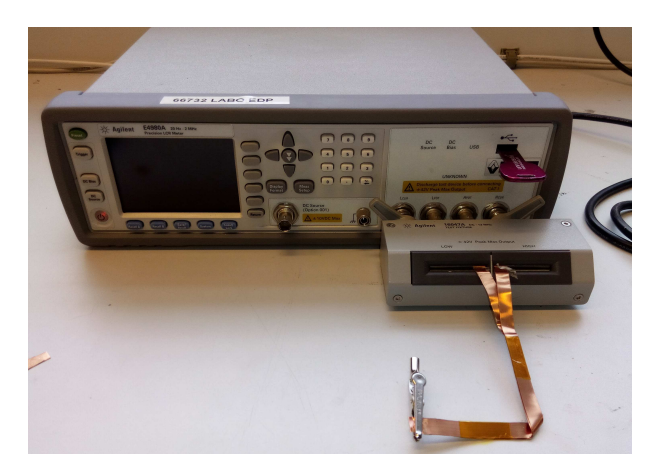

Figure F.7 – Mesure de l'inductance et de la résistance AC pour une longueur de raccordement

# **Datasheet des composants**

# **G.1 Datasheet transistor GS66508B**

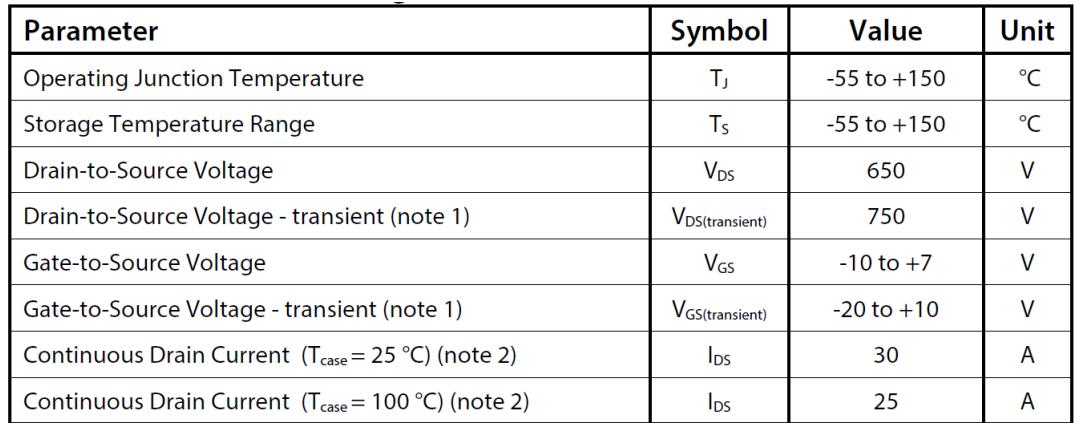

<sup>1</sup> Pour 1*µs*

<sup>2</sup> Limité par la saturation

Table G.1 – Caractéristiques maximales pour une température de composant *<sup>T</sup>case* de 25°*<sup>C</sup>*

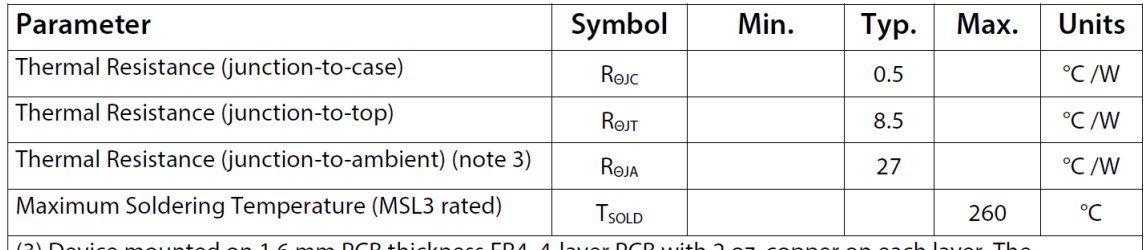

(3) Device mounted on 1.6 mm PCB thickness FR4, 4-layer PCB with 2 oz. copper on each layer. The recommendation for thermal vias under the thermal pad are 0.3 mm diameter (12 mil) with 0.635 mm pitch (25 mil). The copper layers under the thermal pad and drain pad are 25 x 25 mm<sup>2</sup> each. The PCB is mounted in horizontal position without air stream cooling.

Table G.2 – Caractéristiques maximales pour une température de composant *<sup>T</sup>case* de 25°*<sup>C</sup>*

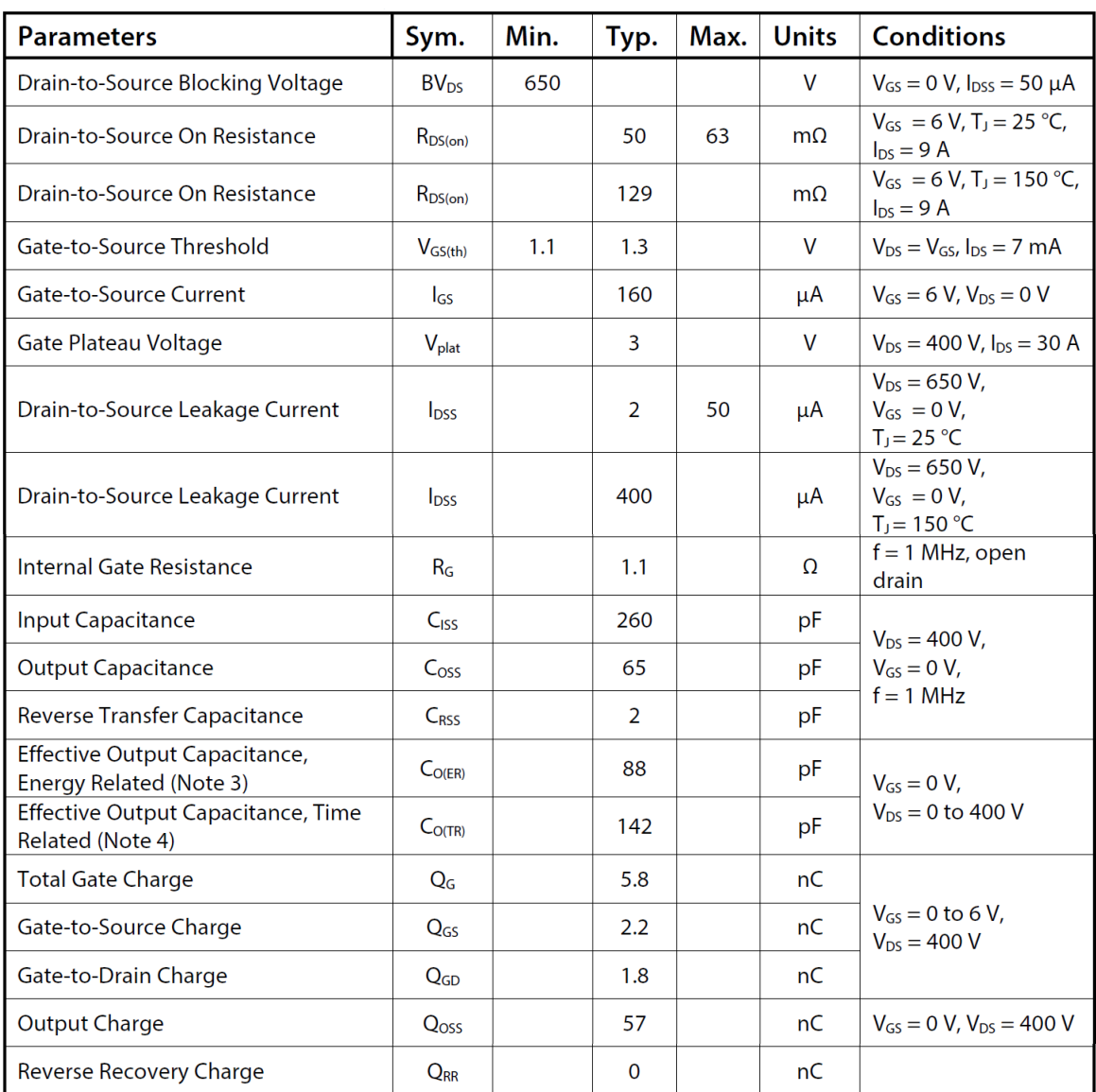

<sup>3</sup> *<sup>C</sup><sup>o</sup>*(*er*) est la valeur d'une capacité linéaire qui stockerait la même énergie que la capacité *<sup>C</sup>oss* lorsque la tension *<sup>V</sup>ds* évolue de 0*<sup>V</sup>* à sa valeur nominale

<sup>4</sup> *<sup>C</sup><sup>o</sup>*(*tr*) est la valeur d'une capacité linéaire qui aurait le même temps de charge que la capacité *<sup>C</sup>oss* lorsque la tension *<sup>V</sup>ds* évolue de 0*<sup>V</sup>* à sa valeur nominale

Table G.3 – Caractéristiques électriques (Valeurs typiques pour une température de composant *<sup>T</sup>case* de 25°*<sup>C</sup>* et une tension *<sup>V</sup>gs* de 6*<sup>V</sup>*

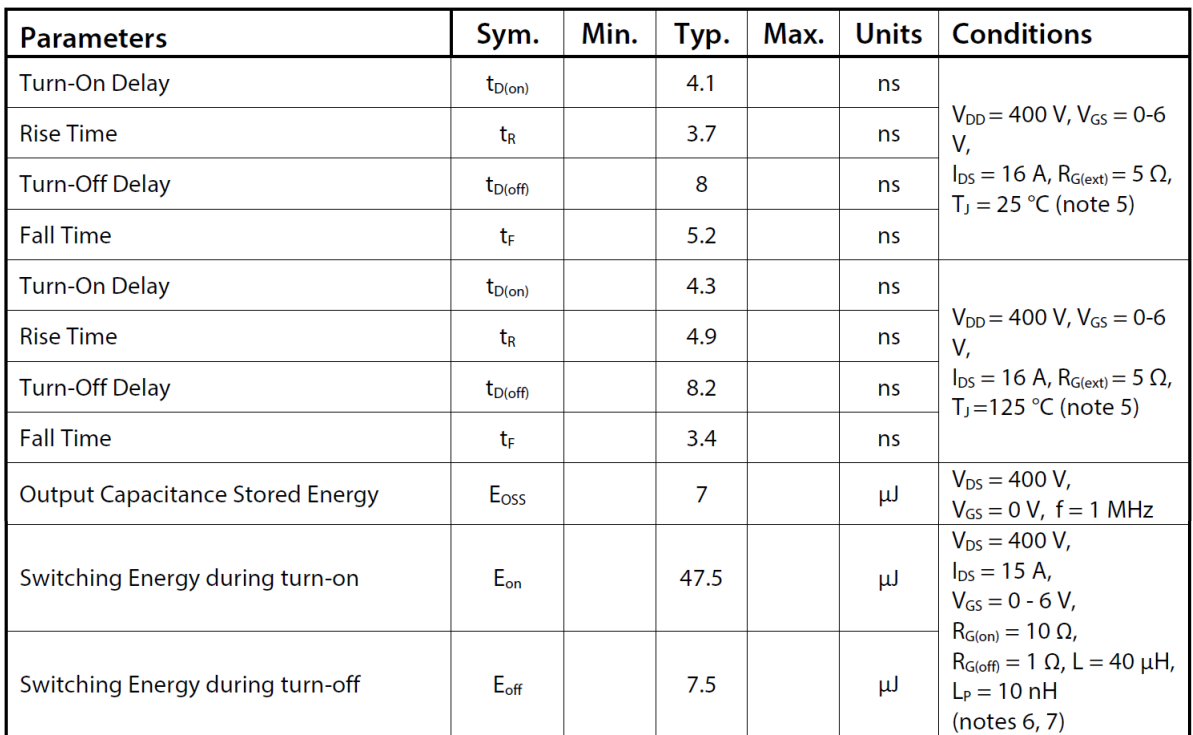

<sup>5</sup> Voir Figure [G.12](#page-261-0) pour le détail du circuit et des formes d'ondes

<sup>6</sup> *<sup>L</sup><sup>P</sup>* : Induct[ance p](#page-261-1)arasite

<sup>7</sup> Voir Figure G.13 pour le détail du circuit de test

Table G.4 – Caractéristiques électriques (Valeurs typiques pour une température de composant *<sup>T</sup>case* de 25°*<sup>C</sup>* et une tension *<sup>V</sup>gs* de 6*<sup>V</sup>*

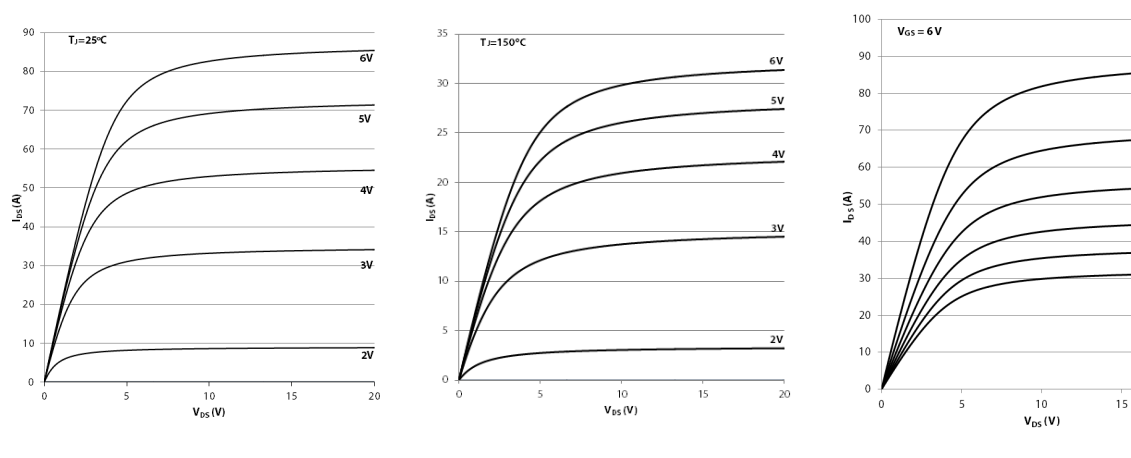

 $F_1$  –  $F_2$  is the value of  $T_f$  =  $F_3$  ( $F_2$  vs.  $V_{DS}$  @  $T_f$  = <sup>25</sup> °*<sup>C</sup>*

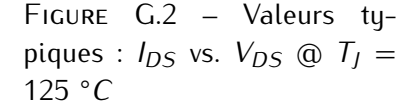

 $F_1$  and  $F_2$  and  $F_3$  vs.  $V_{DS}$  @  $V_GS$  $= 6 V$ 

 $25^{\circ}C$ 

 $50^{\circ}$ C

 $75^{\circ}$ C

 $100^{\circ}$ C

 $\frac{125}{150}$ C

 $\overline{20}$ 

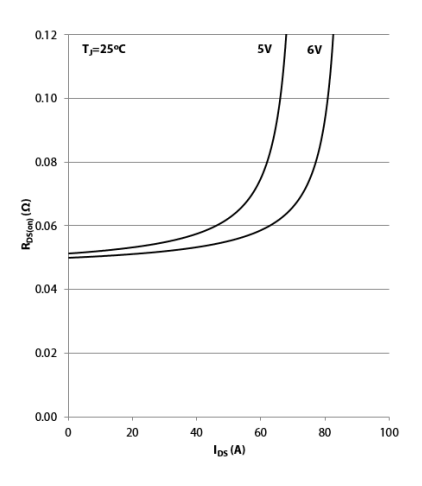

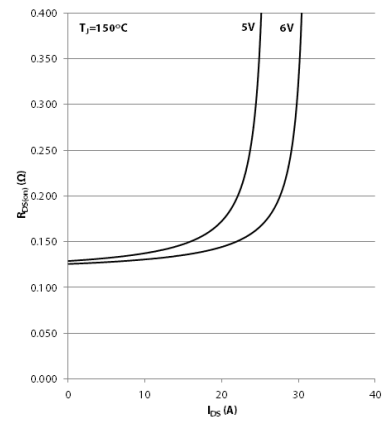

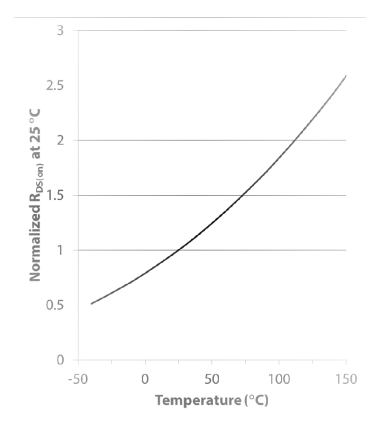

Figure G.6 – *<sup>R</sup>DS,on* en fontion de la température de jonction *TJ*

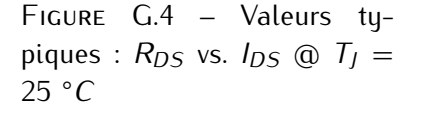

Figure G.5 – Valeurs ty-<br>piques :  $R_{DS}$  vs.  $I_{DS}$  @  $T_J =$ <sup>125</sup> °*<sup>C</sup>*

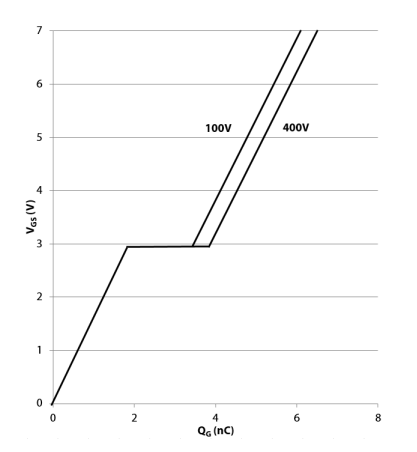

 $F_{1}$  –  $F_{1}$  –  $F_{2}$  –  $F_{1}$  –  $F_{2}$  vs.  $Q_{G}$  @  $V_{D}$ *S* = 100,400 *<sup>V</sup>*

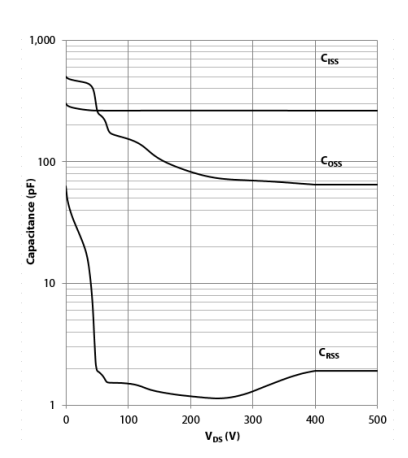

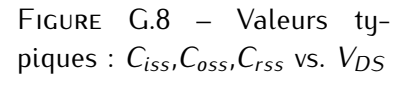

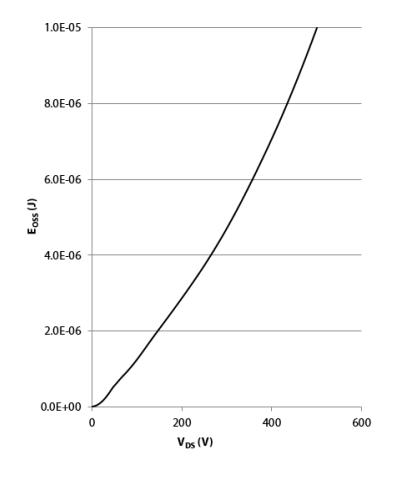

Figure G.9 – Valeurs typiques :Énergie stockée dans *Coss*

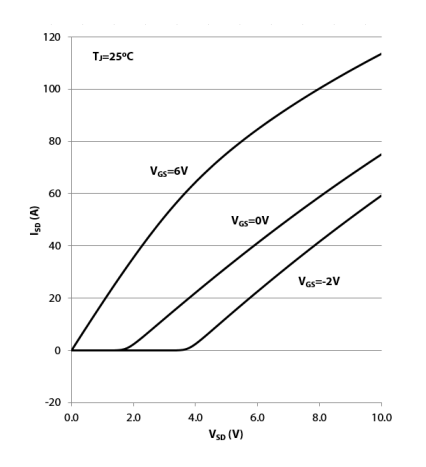

 $F_{1}$  and  $F_{2D}$  vs.  $V_{SD}$ 

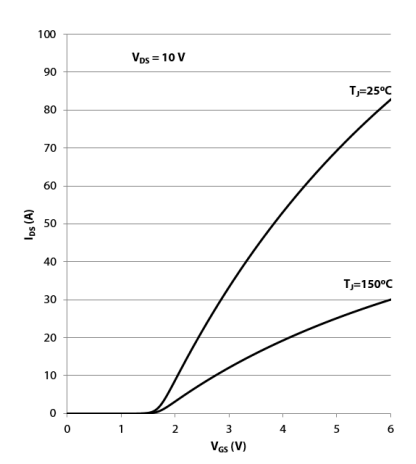

<span id="page-261-0"></span> $F_{1}$  and  $F_{1}$   $F_{2}$  vs.  $V_{GS}$ 

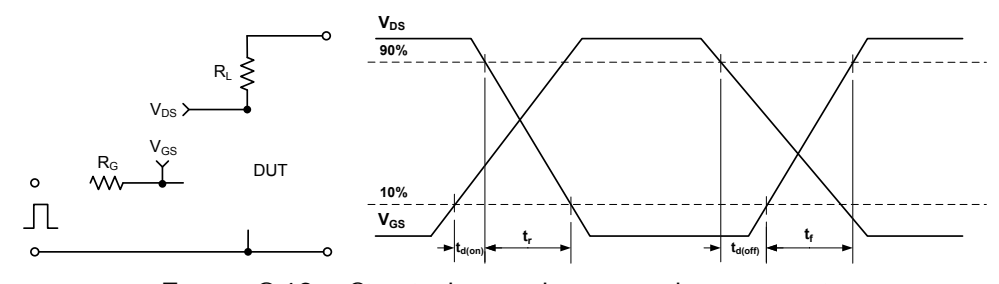

Figure G.12 – Circuit de test des temps de commutation

<span id="page-261-1"></span>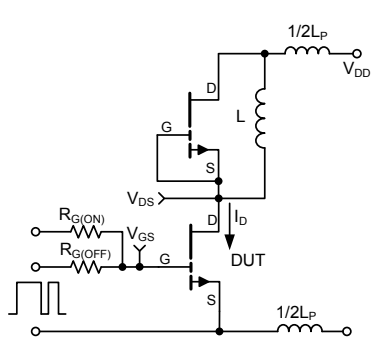

Figure G.13 – Circuit de test des énergies de commutation

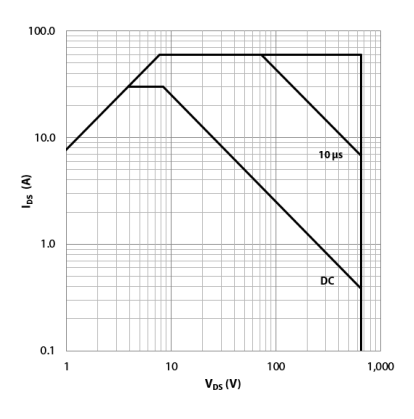

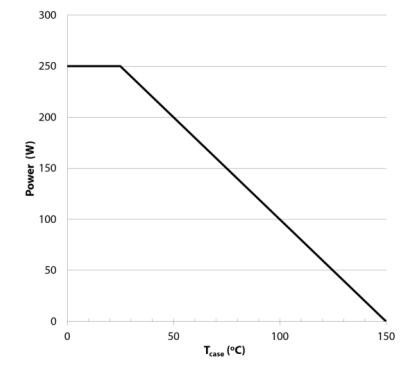

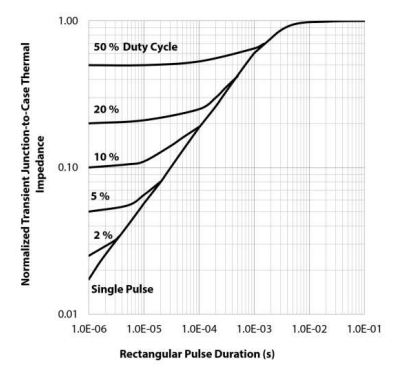

Figure G.1.1 –  $25^{\circ}$ C<br>nement @  $T_J = 25^{\circ}C$ 

Figure G.15 – Limitation de la puissance vs. *<sup>T</sup>case*

Figure Gris – impédance thermique transitoire

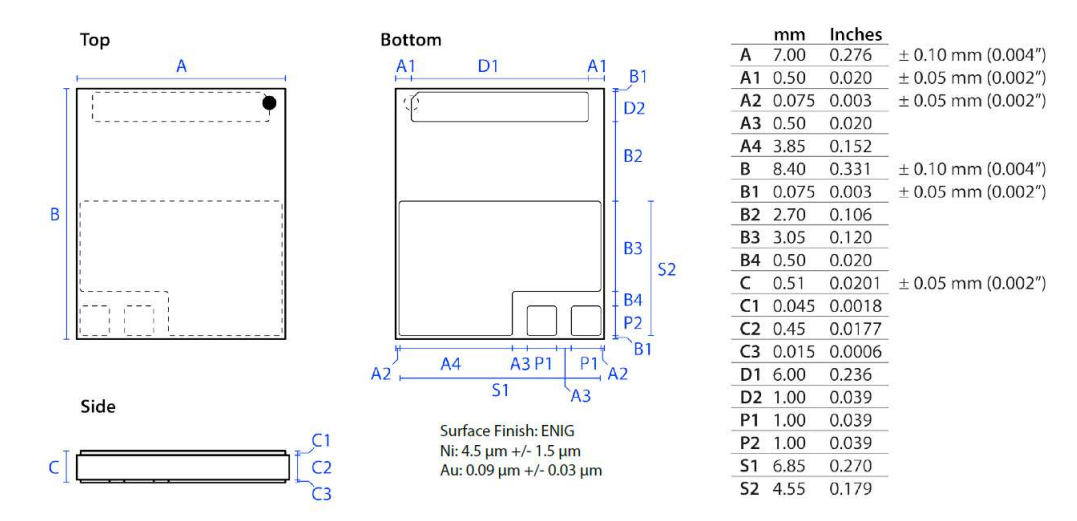

Figure G.17 – Dimensions du composant

# **G.2 Spécification du SMI VT-4B5 de Ventec**

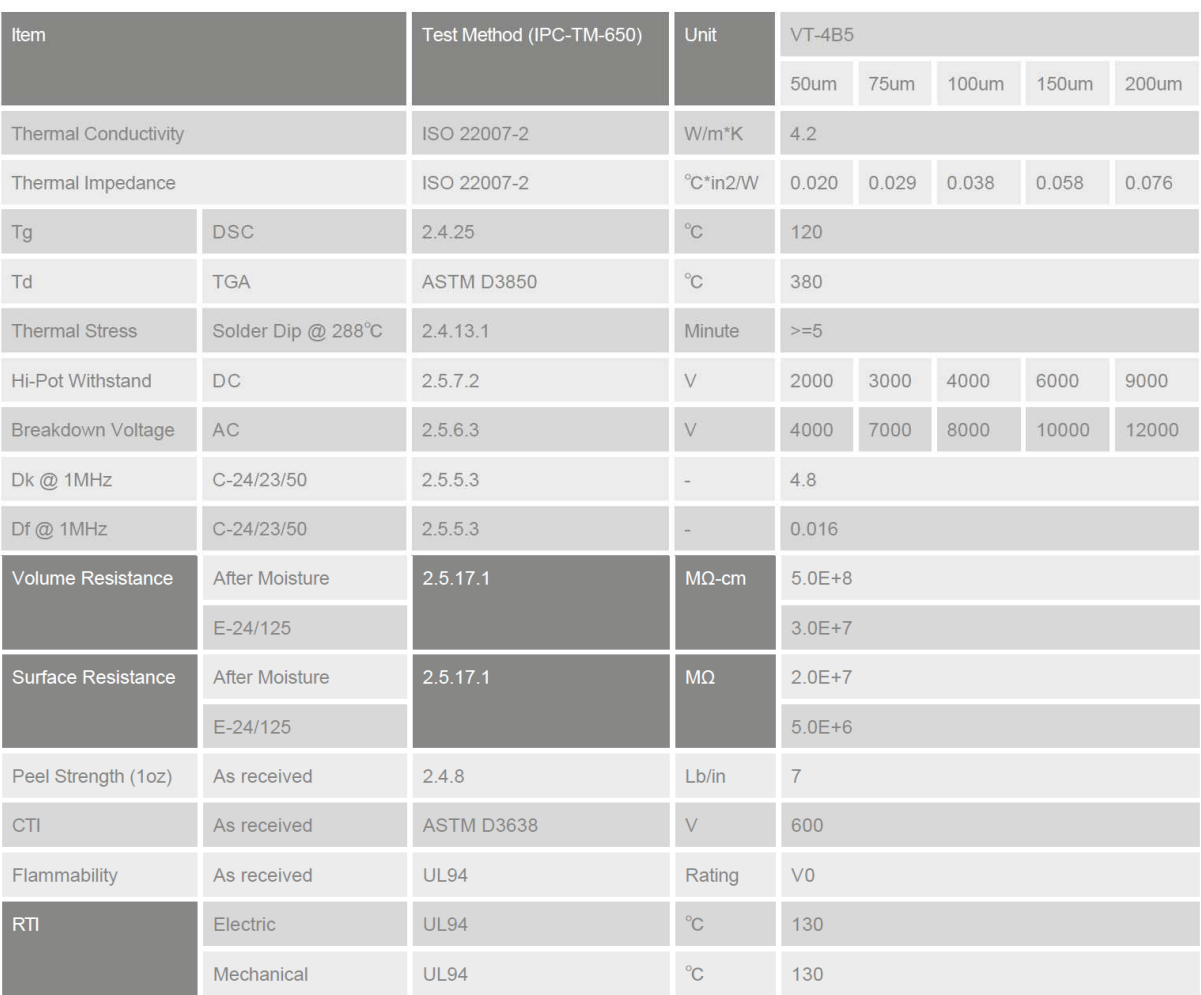

Figure G.18 – Données du SMI VT-4B5 sélectionné

## **G.3 Spécification des condensateurs résonnants CGA5K2X7R2A334K130AA**

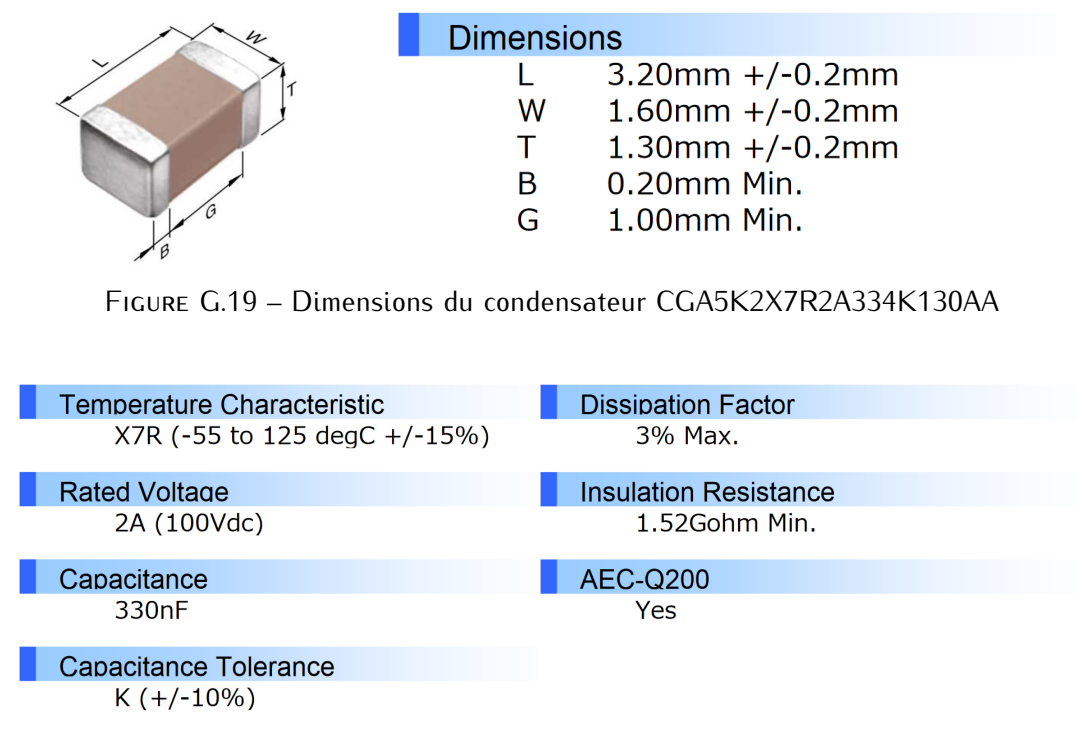

Figure G.20 – Spécifications générales condensateur CGA5K2X7R2A334K130AA

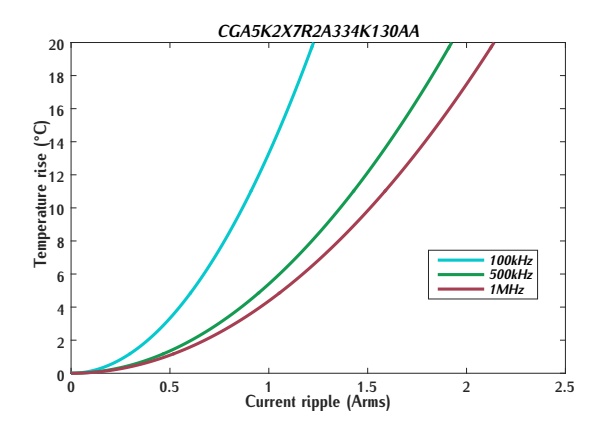

FIGURE G.21 – Élévation de température du<br>condensateur en fonction du courant efficace condensateur en fonction du courant efficace

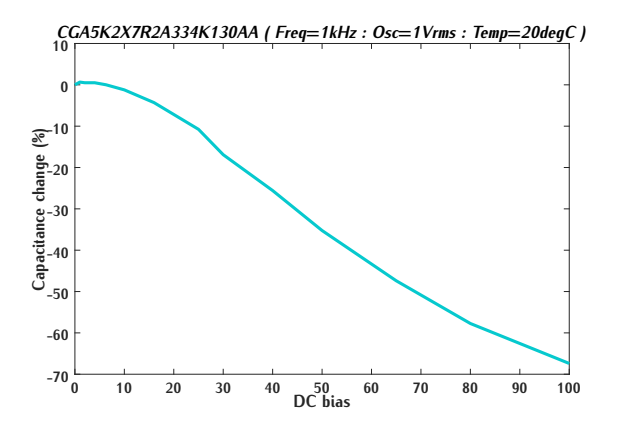

Figure G.22 – Variation de la capacité <sup>∆</sup>*<sup>C</sup>* en fonction de la tension DC appliquée

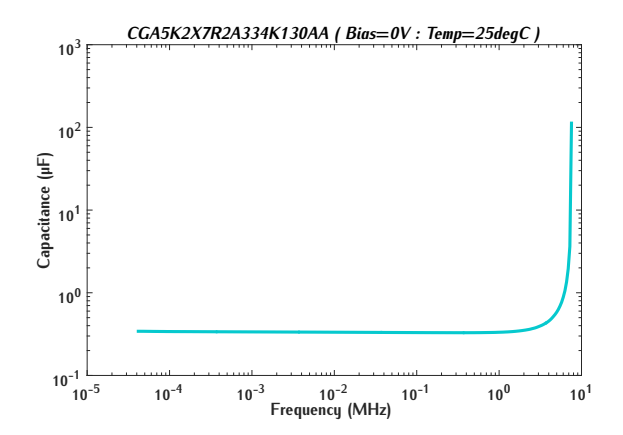

Figure G.23 – Capacité en fonction de la fréquence

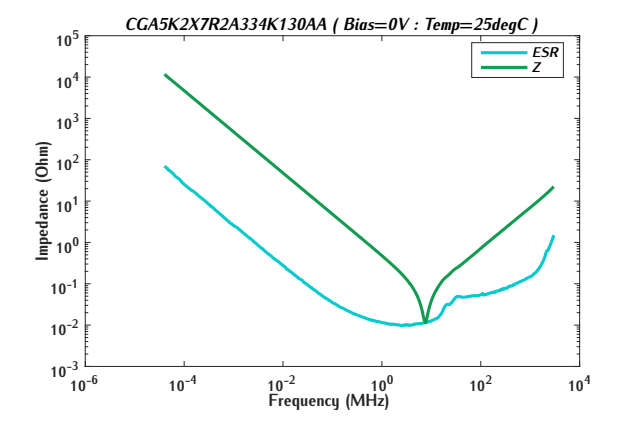

Figure G.24 – Impédance en fonction de la fréquence

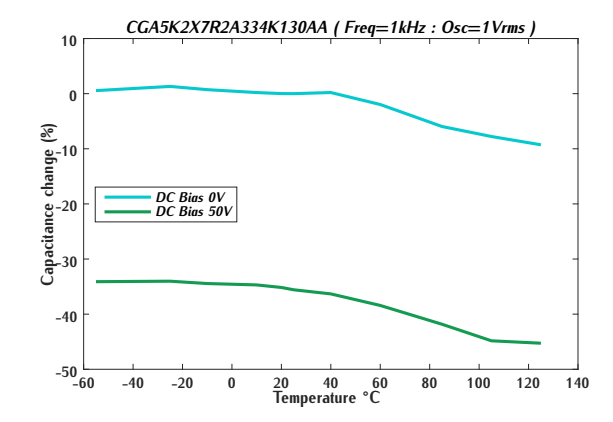

Figure G.25 – Variation de la capacité en fonction de la température

Annexe H

# **Design des cartes électroniques**

# **H.1 Carte de puissance**

## **H.1.1 Schéma de la carte de puissance**

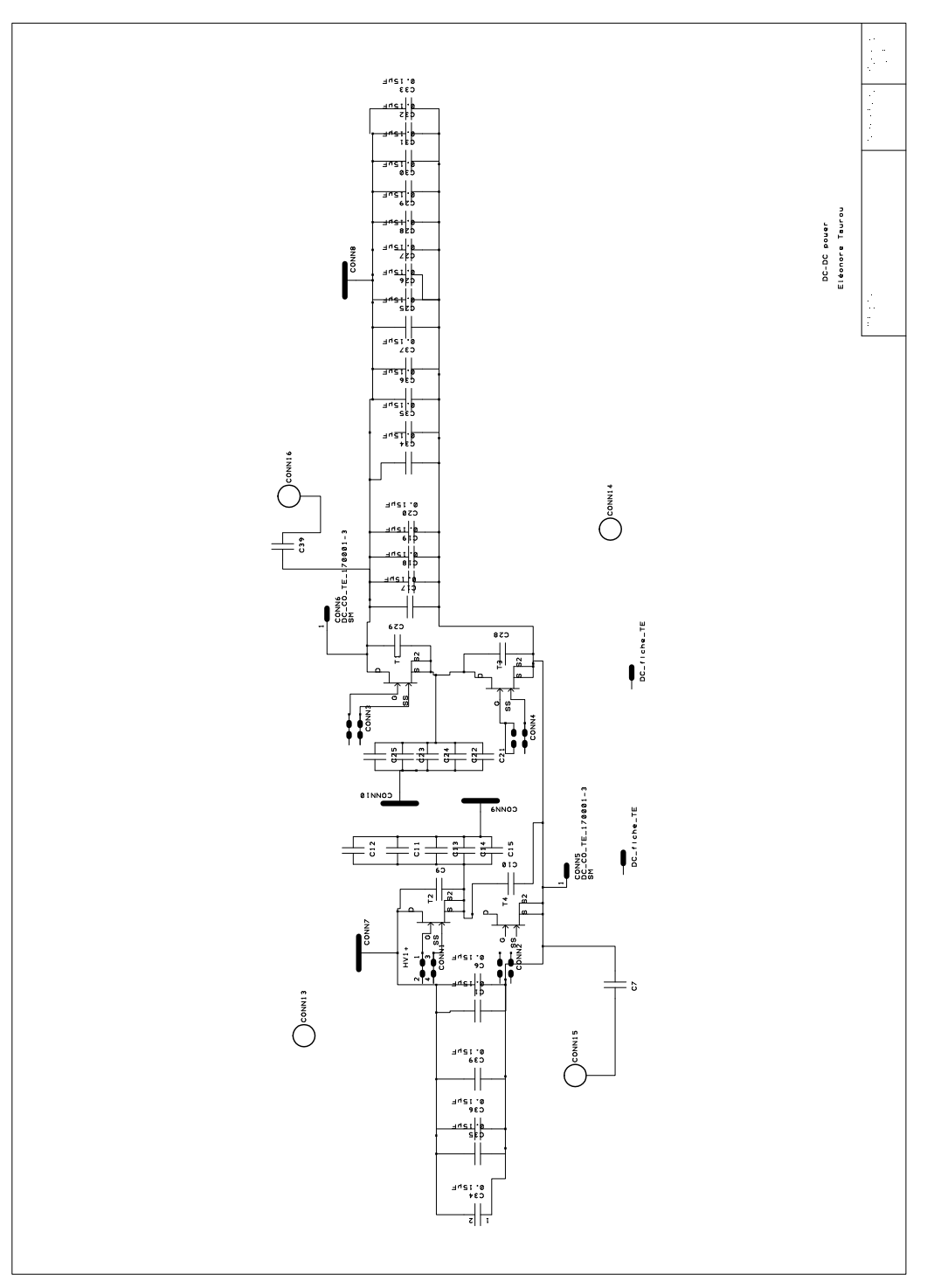

Figure H.1 – Schéma de la carte de puissance

### **H.1.2 Routage**

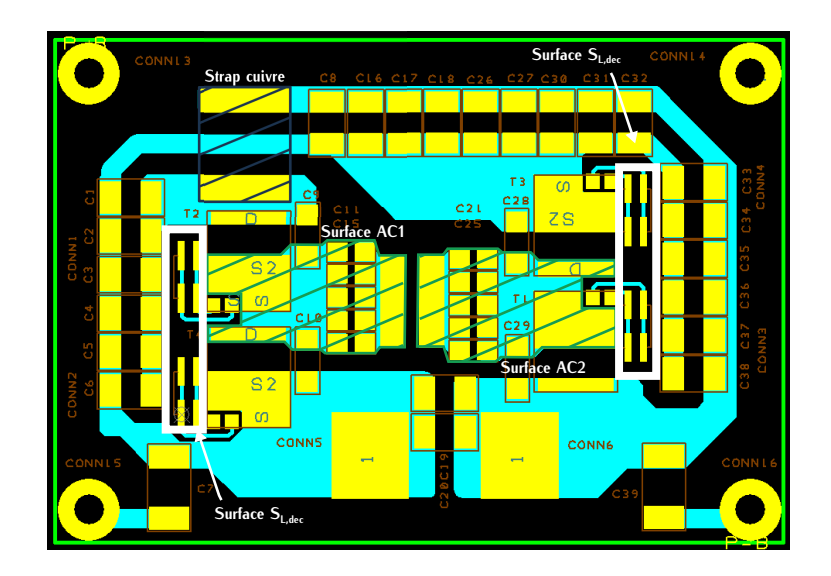

Figure H.2 – Routage de la carte de puissance

### **H.1.3 Bill of Material**

| <b>Ref Name</b>                                                                                              | <b>Value</b> | <b>Ref</b>              | Package | <b>Manufacturer</b>    | <b>MPN</b>               | Oté            |
|----------------------------------------------------------------------------------------------------|--------------|-------------------------|---------|------------------------|--------------------------|----------------|
| $T1 - T4$                                                                                                    |              | 499-GS66508B-E01-<br>MR |         | GaN System             | GS66508B                 | 4              |
| $C1 - C6$ , $C8$ , $C16 -$<br>C <sub>20</sub> , C <sub>26</sub> , C <sub>27</sub> , C <sub>30</sub> -<br>C38 | $0.15 \mu F$ | FR 2085200              | 1210    | Kemet                  | C1210V154KCRACT<br>U     | 23             |
| $C11 - C15, C21 - C25$                                                                                       | $0.33$ u $F$ | RS 915-5326             | 805     | TDK                    | CGA5K2X7R2A334K<br>130AA | 10             |
| CONN1 - CONN4                                                                                                |              | FR 1767024              |         | <b>Samtec</b>          | <b>FTSH-102-04-L-DV</b>  | 4              |
| C <sub>9</sub> , C <sub>10</sub> , C <sub>28</sub> , C <sub>29</sub>                                         |              |                         | 1206    |                        |                          | $\overline{4}$ |
| CONN7 - CONN10                                                                                               |              |                         |         |                        |                          | 4              |
| $CONN13 - CONN16$                                                                                            |              | FR 149637               |         | <b>NETTLEFOL</b><br>DS | MS06025010081FA          | 4              |
| CONN5, CONN6                                                                                                 |              | RS 718-7959             |         | TE<br>Connectivity     | 170001-3                 | $\overline{2}$ |
| C39, C7                                                                                                    | 1000pF       | FR 1305147              | 1812    | Yaqeo                  | SC1812KKX7RWBB1<br>02    | 2              |
| SMI Ventec 100µm 4B5                                                                                         |              |                         |         |                        | VT-4B5 100um             | 1              |

Figure H.3 – BOM de la carte de puissance

## **H.2 Carte de commande**

### **H.2.1 Schéma de la carte de commande**

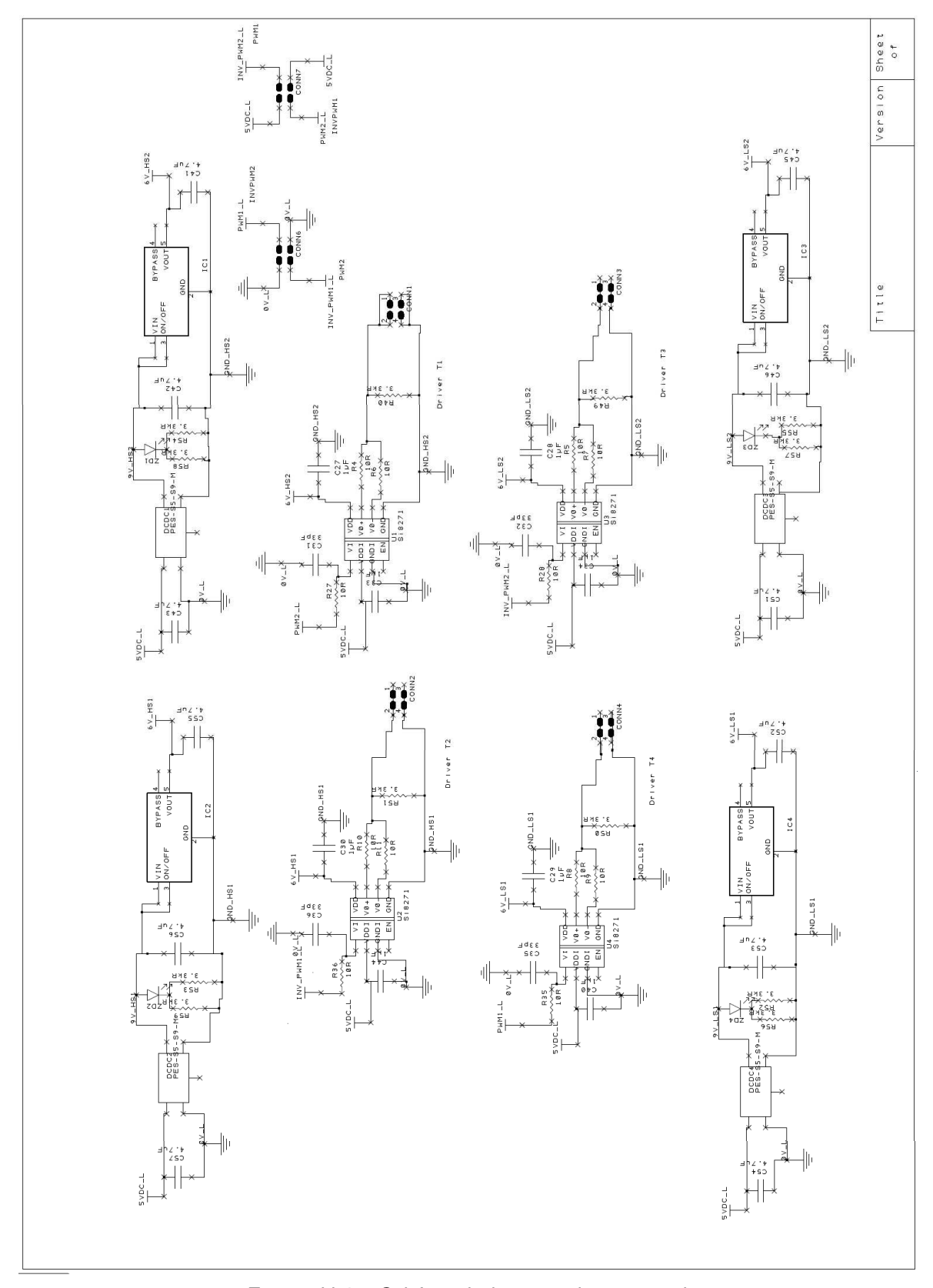

Figure H.4 – Schéma de la carte de commande

### **H.2.2 Routage**

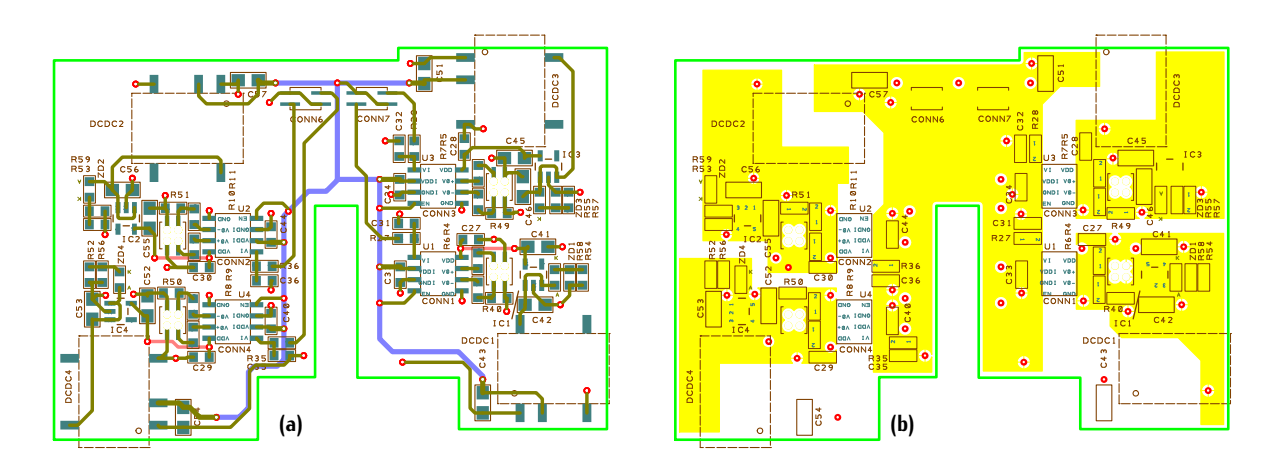

Figure H.5 – (a) Routage de la carte de commande PCB avec les trois couches : Layer 1 - pistes vertes , Layer 3 - pistes visiteites et Layer 4 - pistes rouges (b) rioutage de la carte de commande PCB avec la couche : Layer 2 : plans 0*<sup>V</sup>*

#### **H.2.3 Bill of Material**

|                                                                | Qtu            | Value              | Ref.                       | Package | <b>Manufacturer</b> | <b>MPN</b>             |
|----------------------------------------------------------------|----------------|--------------------|----------------------------|---------|---------------------|------------------------|
| C27, C28, C29, C30, C33, C34, C40, C44                         | 8              | 1µF                | RS 723-5632                | 0603    | Murata              | GRM188R71E105KA12D     |
| C31, C32, C35, C36                                             | 4              | 33pF               | RS 815-1305                | 0603    | Murata              | GCM1885C1H330JA16D     |
| C41, C42, C43, C45, C46, C51, C52, C53, C54,<br>C55, C56, C57  | 12             | 4.7 <sub>u</sub> F | RS 103-4141                | 0805    | Taiyo Yuden         | TMK212AB7475KG-T       |
| CONN1, CONN2, CONN3, CONN4                                     | 4              |                    | FR 1927988                 |         | Samtec              | CLP-102-02-F-D-BE      |
| CONN6, CONN7                                                   | 2              |                    | FR 1767024                 |         | Samtec              | FTSH-102-04-L-DV       |
| ZD1, ZD2, ZD3, ZD4                                             | 4              | 2.4V               | RS 692-1010                |         | Liteon              | LTST-C191KGKT          |
| IC1, IC2, IC3, IC4                                             |                |                    | DK LP2985IM5-              |         | Texas               | LP2985IM5-6.1/NOPBCT-  |
|                                                                | 4              |                    | 6.1/NOPBCT-ND              |         | Instruments         | ND.                    |
| DCDC1, DCDC2, DCDC3, DCDC4                                     | 4              |                    | MR 490-PES1-S5-S9-<br>M-TR |         | <b>CUI</b>          | <b>PES1-S5-S9-M-TR</b> |
| R4, R5, R6, R7, R8, R9, R10, R11, R27, R28, R35,<br><b>R36</b> | 12             | 10 <sub>R</sub>    | RS 862-6710                | 0603    | Panasonic           | ERJPA3F10R0V           |
| R40, R49, R50, R51, R52, R53, R54, R55, R56,<br>R57, R58, R59  | 12             | 3.3kR              | RS 213-2339                | 0603    | TE.<br>Connectivity | <b>CRG0603F3K3</b>     |
| U1, U2, U3, U4                                                 | $\overline{4}$ |                    | MR 634-SI8271GB-IS         |         | <b>Silicon Labs</b> | <b>SI8271GB-IS</b>     |
| Câble coaxial                                                  | 3              |                    | RS 409-6976                |         | TE.<br>Connectivity | 1337769-5              |
| Ferrite                                                        | 2              |                    | FR 1635642                 |         | Wurth               | 74270191               |
| Ferrite MC                                                     | 10             |                    | FR 1635660                 |         | Wurth               | 7427009                |
| PCB 4 couches Cu 35µm                                          |                |                    |                            |         |                     |                        |

Figure H.6 – BOM de la carte de commande

# **H.3 Carte de contrôle**

### **H.3.1 Schéma de la carte de contrôle**

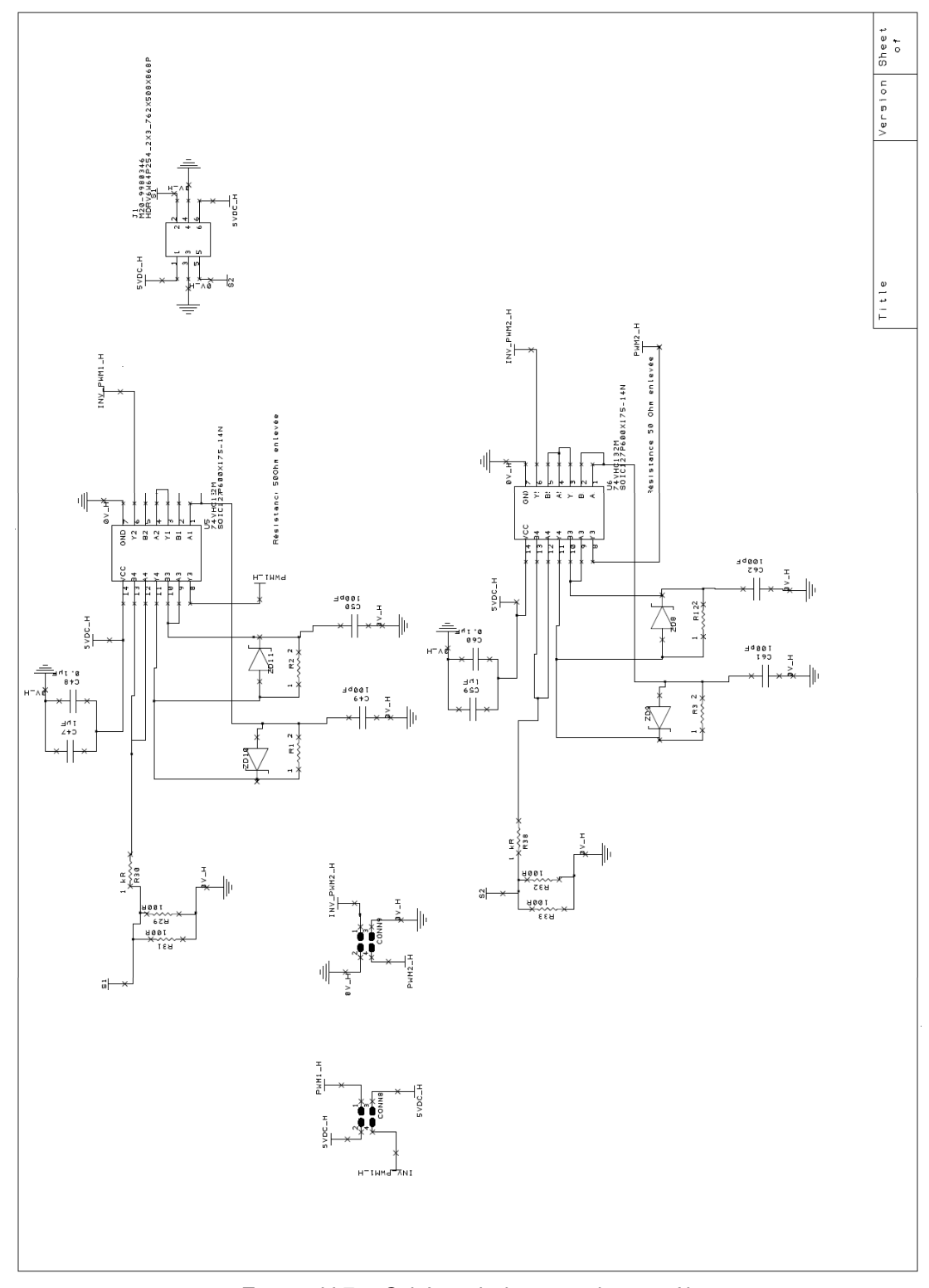

Figure H.7 – Schéma de la carte de contrôle

### **H.3.2 Routage**

#### **H.3.3 Bill of Material**

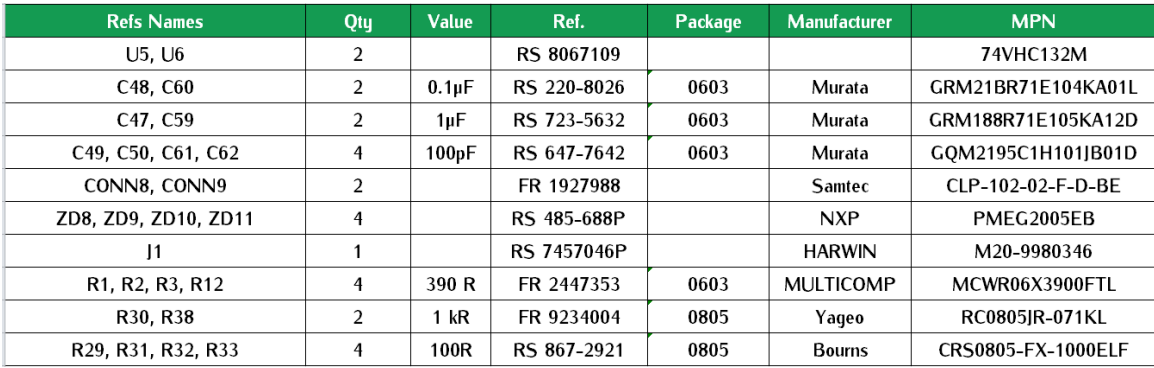

Figure H.8 – BOM de la carte de contrôle

# Annexe I **Calculs des énergies des capacités parasites**

Pour déterminer les pertes induites par les capacités parasites des transistor[s G](#page-275-0)aN, une sisimulation, un bras d'onduleur est représenté. Nous cherchons à calculé les énergies induites par les capacités du transistor GaN étudié. Le modèle du composant GaN System fournis par le par les capacités du transistor Gan étudié. Le modèle du composant Gan System fournis par le constructeur est utilisé. Ce modèle tient compte des capacités non linéaires.

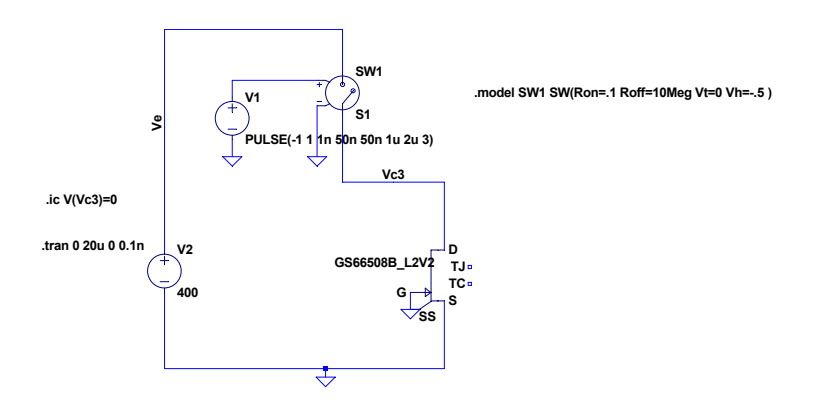

<span id="page-275-0"></span>Figure I.1 – Schéma de simulation d'évaluation des énergies au sein des capacités parasites

Le transistor du haut est représenté par un transistor quasi-parfait avec une résistance R<sub>off</sub> lorsqu'il est bloqué valant 10*M*<sup>Ω</sup> et une résistance *<sup>R</sup>on* lorsqu'il est passant valant 100*m*Ω. Lors du blocage du transistor GaN, la tension à ses bornes évolue rapidement. Sa capacité parasite, initialement déchargée, se [cha](#page-276-0)rge et l'énergie dissipée dans le transistor du haut notée *<sup>E</sup>oss,of f* est représentée sur la Figure I.2. Lors du blocage du transistor GaN, la tension à ses bornes évolue rapidement. Sa capacité parasite, initialement chargée, se décharge et l'énergie dissipée dans le transistor du haut est notée *<sup>E</sup>oss,on*.

Pour simplifier ce schéma, le transistor du haut peut être considéré comme une résistance variable dont les vale[urs](#page-276-1) évoluent entre 10*M*<sup>Ω</sup> et 100*m*Ω. Le schéma de ce système peut donc être illustré par la Figure I.3 avec le transistor GaN modélisé par sa capacité parasite .

Ce nouveau schéma nous permet de supposer que peut importe la valeur de la résistance, l'énergie dissipée dans c[elle](#page-276-2)-ci sera toujours équivalente. Nous pouvons donc simplifier à nouveau ce schéma par la Figure I.4 avec *<sup>u</sup><sup>e</sup>* une tension carrée.

Pour vérifier cette affirmation, nous pouvons calculer de manière simplifiée l'énergie aux bornes

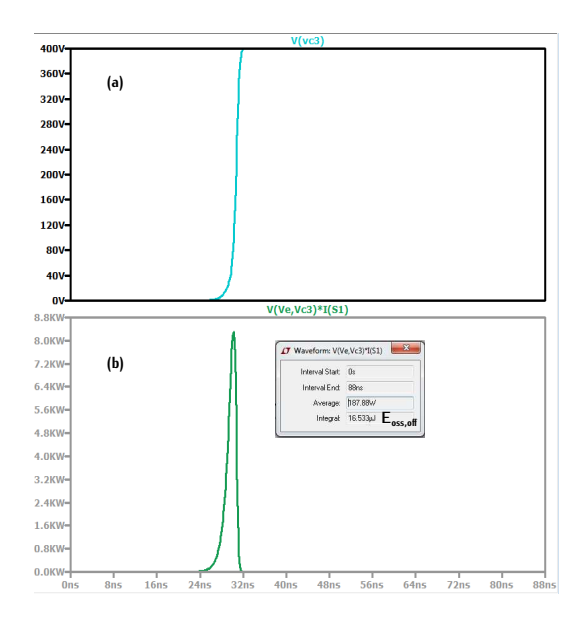

<span id="page-276-0"></span>Figure I.2 – (a) Tension aux bornes du transistor GaN (b) Puissance dissipée dans le transistor du haut

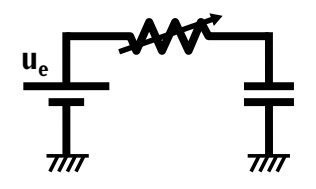

<span id="page-276-1"></span>Figure I.3 – Schéma simplifié du calcul des énergies avec une résistance variable

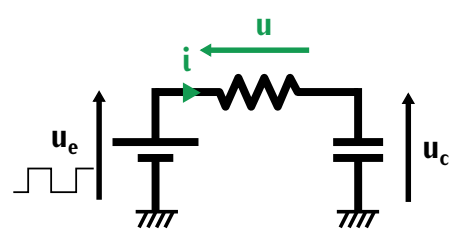

Figure I.4 – Schéma simplifié du calcul des énergies avec une résistance fixe

<span id="page-276-2"></span>de la résistance *<sup>E</sup><sup>r</sup>* définie par la relation [\(I.1\)](#page-276-3) avec *<sup>u</sup>* et *<sup>i</sup>* ses courant et tension respectifs. Ce courant et cette tension peuvent être exprimé par l'équation [\(I.2\)](#page-276-4) en fonction de la tension d'entrée et des grandeurs aux bornes de la capacité parasite du GaN.

<span id="page-276-3"></span>
$$
E_r = \int_t u(t) \cdot i(t) \cdot dt \tag{1.1}
$$

<span id="page-276-4"></span>
$$
\int_{t} u(t) \cdot i(t) \cdot dt = \int_{t} (u_{\epsilon}(t) - u_{\epsilon}(t)) \cdot i_{\epsilon}(t) \cdot dt \qquad (1.2)
$$

Le courant *<sup>i</sup><sup>c</sup>* traversant le condensateur peut s'exprimer également sous la forme [\(I.3\)](#page-277-0) avec *<sup>q</sup><sup>c</sup>* la charge capacitive. La tension aux bornes du condensateur *<sup>u</sup><sup>c</sup>* est une fonction de cette charge et peut être notée suivant [\(I.4\)](#page-277-1). L'équation [\(I.2\)](#page-276-4) devient [\(I.5\)](#page-277-2).

<span id="page-277-0"></span>
$$
i_c = \frac{\mathrm{d}q_c}{\mathrm{d}t} \tag{1.3}
$$

<span id="page-277-1"></span>
$$
u_c = f(q_c) \tag{1.4}
$$

<span id="page-277-2"></span>
$$
\int_{t} u(t) \cdot i(t) dt = \int_{t} (u_e(t) - f(q_c)) \cdot \frac{dq_c}{dt} \cdot dt \qquad (1.5)
$$

Par changement de variable, nous pouvons exprimer cette équation en fonction de la charge. valeur de la résistance R. Nous pouvons donc en déduire que l'énergie induite par les capacités valeur de la résistance rui reus pouvons donc en déduire que l'énergie induite par les capacités parasites est dissipée dans les éléments résistifs du circuit. Mais cette énergie ne dépend pas des valeurs de ces éléments résistifs.

<span id="page-277-3"></span>
$$
\int_{t} u(t) \cdot i(t) \mathrm{d}t = \int_{q} (u_e - f(q_c)) \cdot \mathrm{d}q_c \tag{1.6}
$$

Pour vérifier cela, le schéma représenté sur la Figure [I.4](#page-276-2) est simulé sur le logiciel LTspice GaN de GaN System. Les résultats des énergies dissipées dans les résistances sont représentées sur la Figure I.5. Les différentes valeurs d'énergie sont proche ce qui nous permet de valider cette sur la Figure II.5. Les amérieurs valeurs d'énergie sont proche ce qui nous permet de valider cette affirmation. Dans la suite, nous utiliserons le schéma avec une résistance fixe d'une valeur de 200Ω

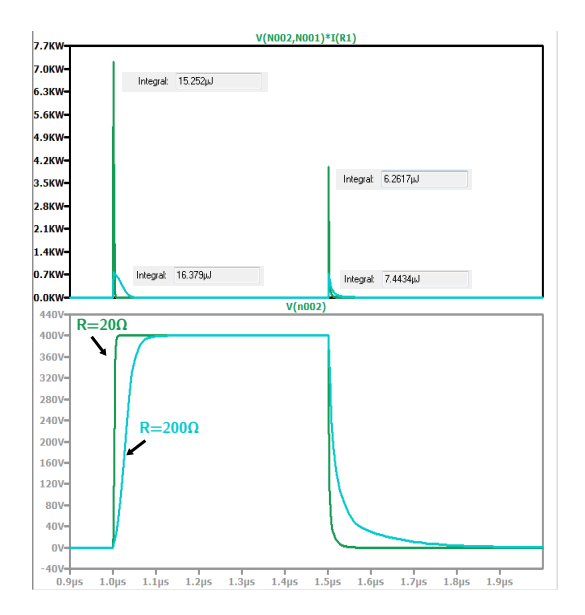

<span id="page-277-4"></span>Figure I.5 – Pour R=2011 et R=2001 : (a) Énergies dissipés dans la résistance au blocage et à<br>l'ameresce du transistar CoN (b) Tonsion aux bernes du transister CoN l'amorçage du transistor GaN (b) Tension aux bornes du transistor GaN

# **Convertisseur Buck**

### **J.1 Équations du convertisseur Buck classique**

Dans sa version classique, le Buck bidirectionnel (Figure [J.1\)](#page-279-0) est commandé par variation de rapport cyclique. Les commandes respectives *<sup>α</sup>* et *<sup>α</sup>* de l'interrupteur "haut" *<sup>K</sup>*<sup>1</sup> et de l'interrupteur "bas" *<sup>K</sup>*<sup>2</sup> sont complémentaires. Lorsque l'un des deux transistors est passant, l'autre est bloqué. En mode de conduction continue, le fonctionnement est divisé en deux phases.

Dans la première phase, *<sup>α</sup>* est égal à un. Le transistor *<sup>K</sup>*<sup>1</sup> est passant (Figure [J.1\)](#page-279-0) et le transistor *<sup>K</sup>*<sup>2</sup> est bloq[ué.](#page-280-0) L['ind](#page-280-1)uct[ance](#page-280-2) de sortie *<sup>L</sup><sup>B</sup>* voit la différence de tension entrée sortie à ces bornes. Les équations (J.1),(J.2) et (J.3) définissent le comportement du convertisseur pour *<sup>α</sup>* = 1 avec *<sup>V</sup>K*<sup>1</sup> et  $V_{K2}$  les tensions aux bornes des transistors  $K_1$  et  $K_2$ ,  $i_{K1}$  et  $i_{K2}$  les courants traversant les transistors *<sup>K</sup>*<sup>1</sup> et *<sup>K</sup>*2, *<sup>i</sup>Lb* le courant de l'inductance *<sup>L</sup>B*, *<sup>V</sup>Cb* la tension aux bornes du condensateur de sortie *<sup>C</sup><sup>B</sup>* et *<sup>I</sup>m,bat* le courant moyen de sortie.

Dans la seconde phase, la commande est inversée  $\alpha = 0$ , le transistor  $K_1$  est bloqué et le transistor *<sup>K</sup>*<sup>2</sup> est passant, la tension aux bornes *<sup>V</sup>L<sup>b</sup>* de l'inductance correspond à la ten[sion](#page-280-3) [inve](#page-280-4)rse [de l](#page-280-5)a batterie *<sup>V</sup>bat*. Les expressions du système sont représentées par les équations (J.4),(J.5) et (J.6).

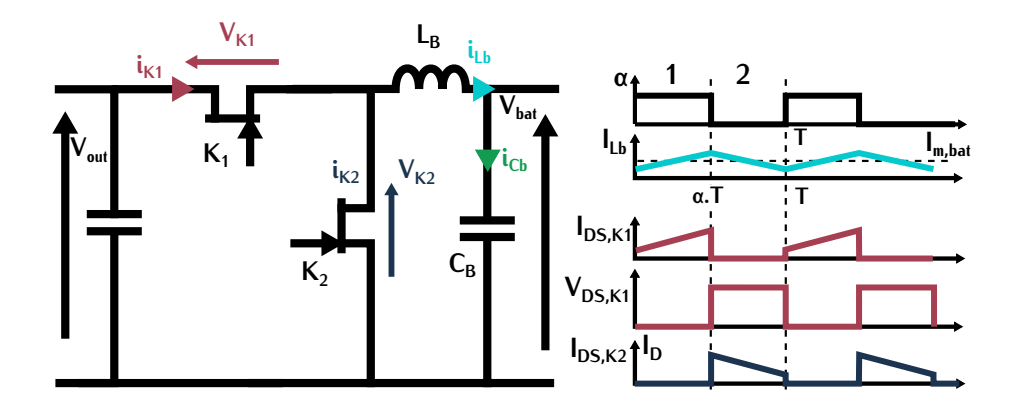

<span id="page-279-0"></span>Figure J.1 – Topologie Buck non entrelacée

Pour  $\alpha = 1$  :

<span id="page-280-5"></span><span id="page-280-4"></span><span id="page-280-3"></span><span id="page-280-1"></span><span id="page-280-0"></span>Pour  $\alpha = 0$  :

$$
V_{K1} = 0 \t V_{K2} = V_{out} \t (J.1) \t V_{K1} = V_{out} \t V_{K2} = 0 \t (J.4)
$$
  
\n
$$
i_{K1} = i_L b \t i_{K2} = 0 \t (J.2) \t i_{K1} = 0 \t i_{K2} = i_L b \t (J.5)
$$
  
\n
$$
L_B \frac{di_{Lb}}{dt} = V_{out} - V_{bat} \t C \frac{dV_{Cb}}{dt} = i_{Lb} - I_{m,bat} \t (J.3)
$$
  
\n
$$
V_{K1} = V_{out} \t V_{K2} = 0 \t (J.4)
$$
  
\n
$$
i_{K1} = 0 \t i_{K2} = i_L b \t (J.5)
$$
  
\n
$$
L_B \frac{di_{Lb}}{dt} = -V_{bat} \t C \frac{dV_{Cb}}{dt} = i_{Lb} - I_{m,bat} \t (J.6)
$$

Le rapport cyclique *<sup>τ</sup><sup>B</sup>* est la variable de commande du convertisseur. Associé à la période de fonctionnement  $T_B$ , il définit par la relation [\(J.7\)](#page-280-6) le temps de conduction  $T_{on,K1}$  du transistor *K*1.<br>La valeur moyenne de la tension aux bornes d'une inductance étant nulle, le rapport cyclique en La valeur moyenne de la tension aux bornes d'une inducta[nce](#page-280-7) étant nulle, le rapport [cyc](#page-280-2)li[que](#page-280-5) en fonction des tensions d'entrée et sortie est exprimé suivant (J.9) d'après les équations (J.3), (J.6) et [\(J.8\)](#page-280-8).

<span id="page-280-2"></span>(J.3)

<span id="page-280-6"></span>
$$
T_{on,K1} = \tau_B \cdot T_B \tag{J.7}
$$

<span id="page-280-8"></span>
$$
\frac{1}{T_B} \cdot \int_0^{T_B} L \frac{di_{Lb}}{dt} = 0
$$
\n
$$
= \frac{1}{T_B} \cdot \left( \int_0^{\tau_B \cdot T_B} V_{out} - V_{bat} + \int_{\tau_B \cdot T_B}^{T_B} -V_{bat} \right)
$$
\n
$$
= \tau_B \cdot V_{out} - V_{bat}
$$
\n(1.8)

<span id="page-280-10"></span><span id="page-280-9"></span><span id="page-280-7"></span>
$$
\tau_B = \frac{V_{bat}}{V_{out}}\tag{J.9}
$$

Sur chaque intervalle de temps  $[0; \tau_B \cdot T_B]$  et  $[\tau_B \cdot T_B; T_B]$ , le courant dans l'inductance  $i_{Lb}$  est calculé par l'intégration des expressions [\(J.6\)](#page-280-5) et [\(J.3\)](#page-280-2) avec *i*<sub>L0</sub> et *i*<sub>Lmax</sub> les valeurs respectives du courant  $i_{Lb}$  quand  $t = 0$  et  $t = \tau_B \cdot T_B$ .

\n
$$
\text{Pour } t \in [0; \tau_B \cdot T_B]:
$$
\n

\n\n $i_{Lb, \alpha = 1}(t) = \frac{V_{out} - V_{bat}}{L_B} \cdot t + i_{L0}$ \n

\n\n $i_{Lb, \alpha = 0}(t) = \frac{V_{bat}}{L_B} \cdot (\tau_B \cdot T_B - t) + i_{Lmax}$ \n

\n\n $i_{Lb}(0) = i_{L0}$ \n

\n\n $i_{Lb}(0) = i_{L0}$ \n

\n\n $i_{Lb}(T_B \cdot T_B) = i_{Lmax}$ \n

\n\n $i_{Lb}(\tau_B \cdot T_B) = i_{Lmax}$ \n

\n\n $i_{Lb}(\tau_B \cdot T_B) = i_{Lmax}$ \n

\n\n $i_{Lb}(\tau_B \cdot T_B) = i_{Lmax}$ \n

Comme le courant dans l'inductance *L<sub>B</sub>* est continu sur une période de fonctionnement, les égalités (J.14) et (J.15) se vérifient. Ces équations permettent de déduire l'ondulation de courant égalités [\(J.14\)](#page-280-9) et [\(J.15\)](#page-280-10) se vérifient. Ces éq[uatio](#page-281-0)ns permettent de déduire l'ondulation de courant dans l'inductance <sup>∆</sup>*iLb* grâce à l'expression (J.17). Cette ondulation correspond à la différence entre le courant crête *<sup>i</sup>Lmax* et le courant minimal *<sup>i</sup>L*0.

$$
i_{Lb,\alpha=1}(0) = i_{Lb,\alpha=0}(T_B) \qquad \qquad i_{L0} = \frac{V_{bat}}{L_B} \cdot (\tau_B \cdot T_B - T_B) + i_{Lmax} \qquad (J.14)
$$

$$
i_{Lb,\alpha=1}(\tau_B \cdot T_B) = i_{Lb,\alpha=0}(\tau_B \cdot T_B) \qquad i_{Lmax} = \frac{V_{out} - V_{bat}}{L_B} \cdot (\tau_B \cdot T_B) + i_{L0} \qquad (J.15)
$$

$$
\Delta i_{Lb} = i_{Lmax} - i_{L0}
$$
 (J.16)

$$
\Delta i_{Lb} = \frac{V_{out} \cdot (1 - \tau_B) \cdot \tau_B \cdot T_B}{L_B} \tag{J.17}
$$

<span id="page-281-0"></span>
$$
L_B = \frac{V_{out} \cdot (1 - \tau_B) \cdot \tau_B \cdot T_B}{\Delta i_{Lb}}
$$
 (J.18)

## **J.2 Topologie Buck entrelacée fonctionnant avec une forte ondulation de courant**

La topologie sélectionnée pour le second étage du DC-DC isolé est représenté sur la [Figu](#page-281-2)re [J.2.](#page-281-1) Les formes d'ondes pour une tension de sortie de 300*<sup>V</sup>* sont représentées sur la Figure J.3.

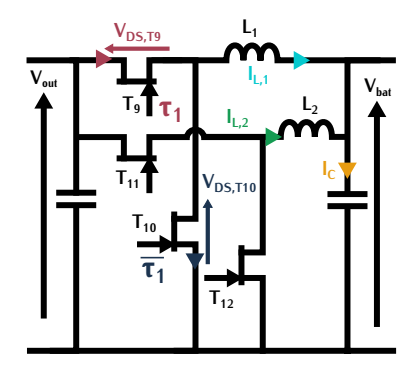

<span id="page-281-1"></span>Figure J.2 – Schéma du convertisseur Buck entrelacé sélectionné

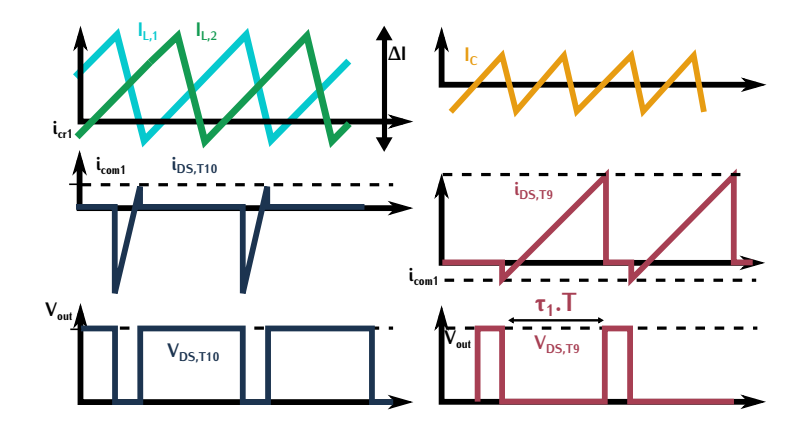

Figure J.3 – Formes d'ondes du convertisseur Buck entrelacé sélectionné

<span id="page-281-2"></span>L'intérêt de cette topologie est de réaliser des commutations de type ZVS grâce au courant commuté *<sup>i</sup>com*1. Cette commutation est possible que si la valeur du courant *<sup>i</sup>com*<sup>1</sup> est négative. Ce fonctionnement implique une forte ondulation de courant. La combinaison de ce fonctionnement en forte ondulation avec le principe d'entrelacement permet de minimiser l'ondulation du courant dans les condensateurs et ainsi réduire les pertes.

#### **J.2.1 Fonctionnement des commutations douces**

Pour analyser le fonctionnement des commutations de la topologie, u[ne](#page-282-0) simulation LTspice cellule d'un convertisseur Buck entrelacée. Les capacités en parallèle du transistor représentent les capacités parasites du composant. La puissance du convertisseur correspond à la puissance les capacités parasites du composant. La puissance du convertisseur correspond à la puissance maximale du DC-DC 7,3*kW* divisée par le nombre de convertisseur en parallèle, c'est-à-dire 3,6*kW* .

<span id="page-282-0"></span>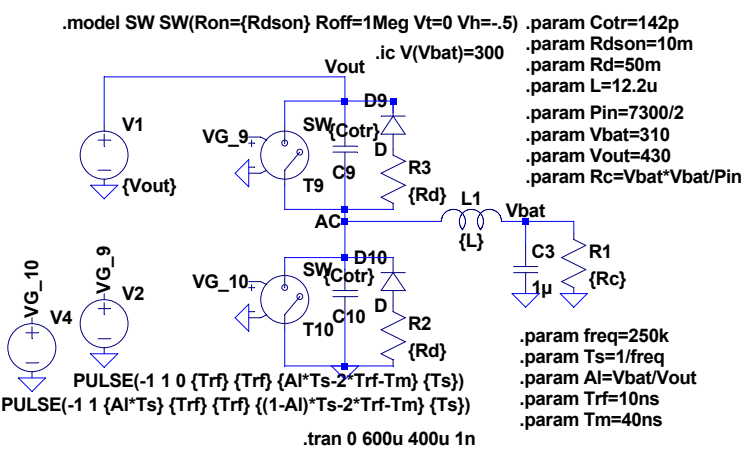

Figure J.4 – Schéma de simulation LTspice pour analyser le fonctionnement des commutations

Lors du fonctionnement du convertisseur, deux commutations ZVS se produisent. Les deux com-posants s'amorcent sans tension à leurs bornes. La première correspond à l'amorçage de *<sup>T</sup>*<sup>10</sup> et le seconde à l'amorçage de *<sup>T</sup>*9, c'est cette seconde commutation qui nécessite un courant *<sup>i</sup>com*<sup>1</sup> négatif.

#### **J.2.1.1** Amorçage de  $T_{10}$

Lors de cette commutat[ion,](#page-283-0) quatre phases de fonctionnement peuvent être relevées. Elles sont

représentées sur la Figure J.6. Lors de la phase 1, le transistor *<sup>T</sup>*<sup>9</sup> se bloque avec un courant le traversant valant *<sup>i</sup>com,cr*ê*te*. Durant la phase 2, ce courant charge et décharge les capacités parasites des transistors. Chaque capacité est traversée par le courant *<sup>i</sup>com,cr*ê*te* divisé par deux. Cette charge et décharge permet la croissance et décroissance des tensions respectives aux bornes de *<sup>T</sup>*<sup>9</sup> et *<sup>T</sup>*10. La durée de la phase 3 est définie par le reste de temps mort. Durant cette phase, le courant traverse en inverse le transistor *<sup>T</sup>*10. La conduction inverse des transistors est responsable de pertes importantes. C'est na raison pour laquelle le temps entre les conduction des deux transistors qui correspond au temps<br>mort doit être réduit au maximum. Lors de la phase 4, le transistor *T*<sub>10</sub> s'amorce sans tension à ses bornes. Il s'agit d'une commutation douce de type ZVS.

Cette commutation est réalisée à l'aide du courant crête de l'inductance. Cette commutation est donc garantie sur toute la zone de fonctionnement à l'inverse de celle présentée dans la section suivante.

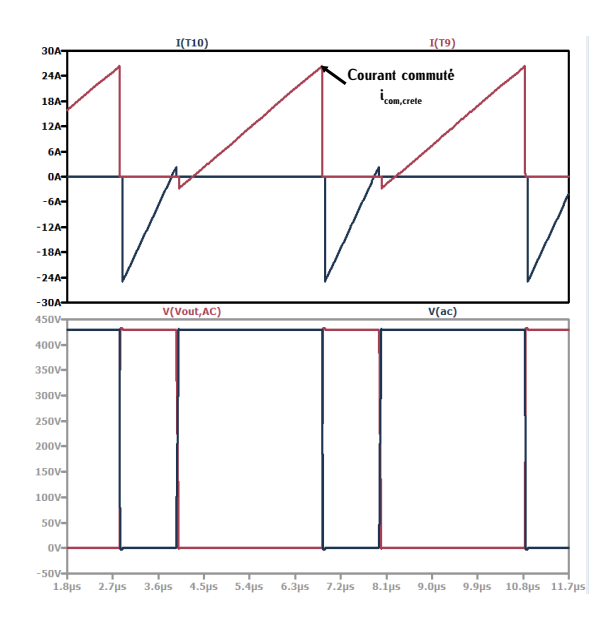

FIGURE J.5 – Pour une tension  $V_{bat} = 310V$ (a) Courant dans le transistor T<sub>9</sub> (rouge) et courant dans le transistor primaire *T*<sub>10</sub><br>(bleu) (b) Tension aux bornes du transistor (bleu) (b) Tension aux bornes du transistor<br> $T_9$  (rouge) et tension aux bornes du transis-

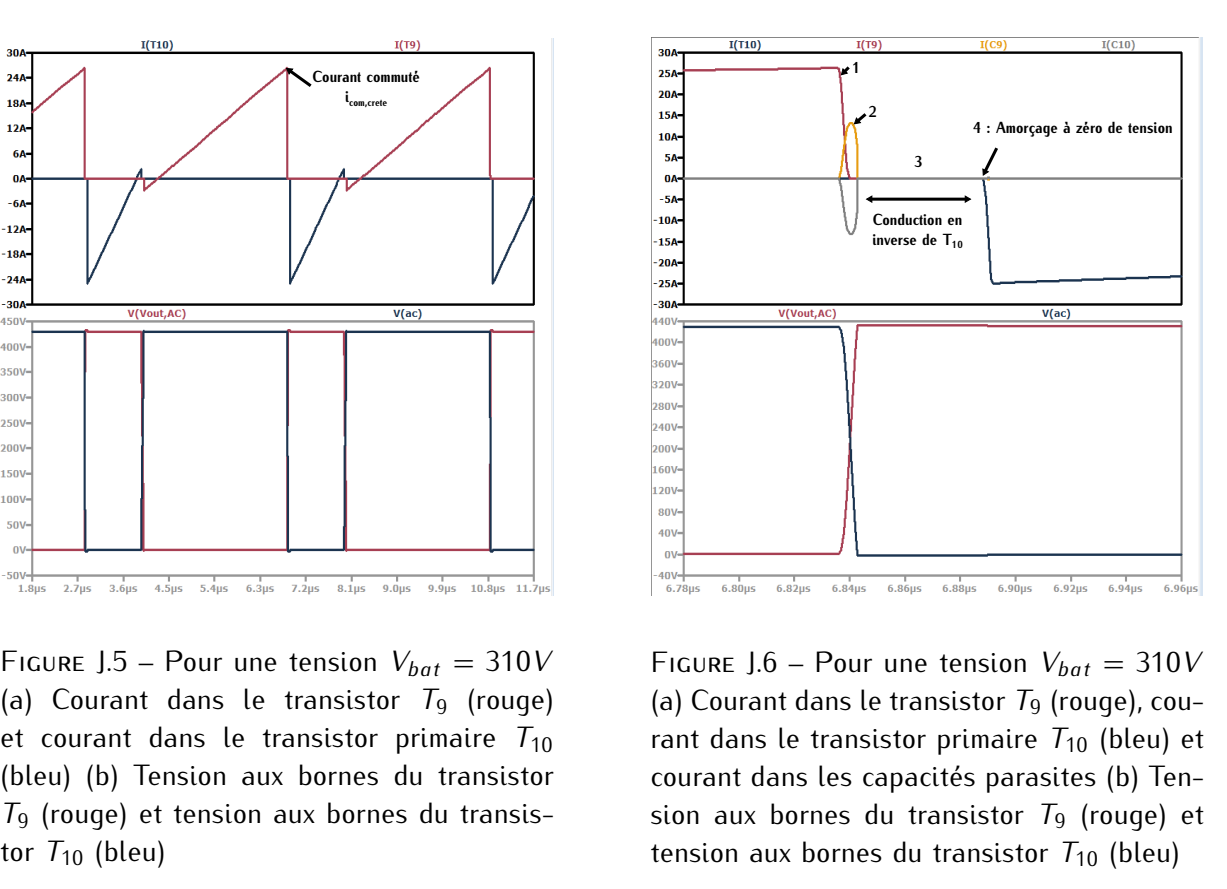

<span id="page-283-0"></span>FIGURE J.6 – Pour une tension  $V_{bat} = 310V$ (a) Courant dans le transistor *<sup>T</sup>*<sup>9</sup> (rouge), courant dans le transistor primaire  $T_{10}$  (bleu) et courant dans les capacités parasites (b) Tension aux bornes du transistor  $T_9$  (rouge) et<br>tension aux bornes du transistor  $T_{9}$  (rouge) et tension aux bornes du transistor  $T_{10}$  (bleu)

#### **J.2.1.2 Amorçage de** *<sup>T</sup>*<sup>9</sup>

Lors de cette commutat[ion,](#page-284-0) quatre phases de fonctionnement peuvent être relevées. Elles sont représentées sur la Figure J.8.

représentées sur la Figure J.8. Lors de la phase 1, le transistor *<sup>T</sup>*<sup>10</sup> se bloque avec un courant le traversant valant *<sup>i</sup>com*1. Durant la phase 2, ce courant charge et décharge les capacités parasites des transistors. Chaque capacité est traversée par le courant *<sup>i</sup>com*<sup>1</sup> divisé par deux. Cette charge et décharge permet la croissance et décroissance des tensions respectives aux bornes de *T*<sub>10</sub> et *T*<sub>9</sub>. La durée de la<br>phase 3 est définie par le reste temps mort. Durant cette phase, le courant traverse en inverse le phase 3 est définite par le reste temps mort. D'arant cette phase, le courant traverse en inverse le<br>transistor *T*<sub>9</sub>. La conduction inverse des transistors est responsable de pertes importantes. C'est la raison pour laquelle ce temps doit être réduit au maximum. Lors de la phase 4, le transistor *<sup>T</sup>*<sup>9</sup> s'amorce avec aucune sans tension à ses bornes. Il s'agit d'une commutation douce de type ZVS.

Cette commutation est réalisée à l'aide du courant minimal traversant l'inductance. Ce courant commutation douce n'est donc pas garantie sur toute la zone de fonctionnement du convertisseur. commutation douce n'est donc pas garantie sur toute la zone de fonctionnement du convertisseur. Dans l'étude du fonctionnement, il est nécessaire de déterminer cette zone.

#### **J.2.1.3 Zone de commutation ZVS du transistor** *<sup>T</sup>*<sup>9</sup>

Pour déterminer la zone de commutation ZVS, il faut, dans un premier temps, calculer le courant<br>minimal *i<sub>com1</sub>*. Le courant qui assure la charge et décharge des capacités parasit[es co](#page-284-1)rrespond à *<sup>i</sup>com,* divisé par deux. L'équation associée à cette commutation est définie suivant (J.19).

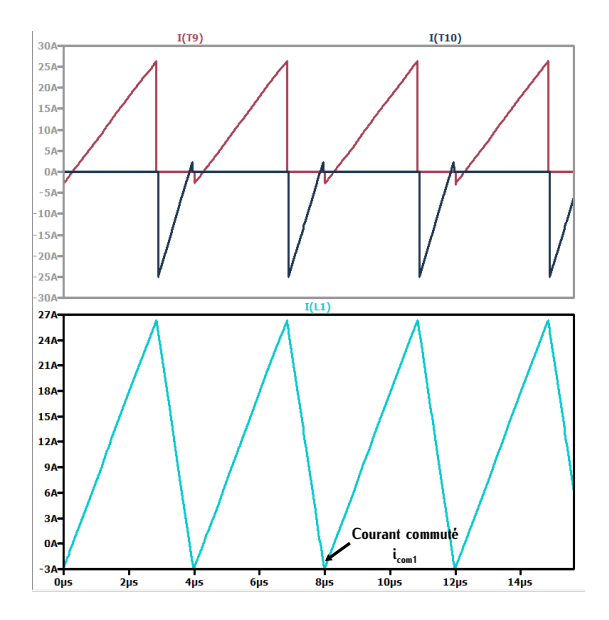

FIGURE J.7 – Pour une tension  $V_{bat} = 310V$ (a) Courant dans le transistor *<sup>T</sup>*<sup>9</sup> (rouge) et courant dans le transistor primaire *<sup>T</sup>*<sup>10</sup> (bleu) (b) Courant dans l'inductance de sortie

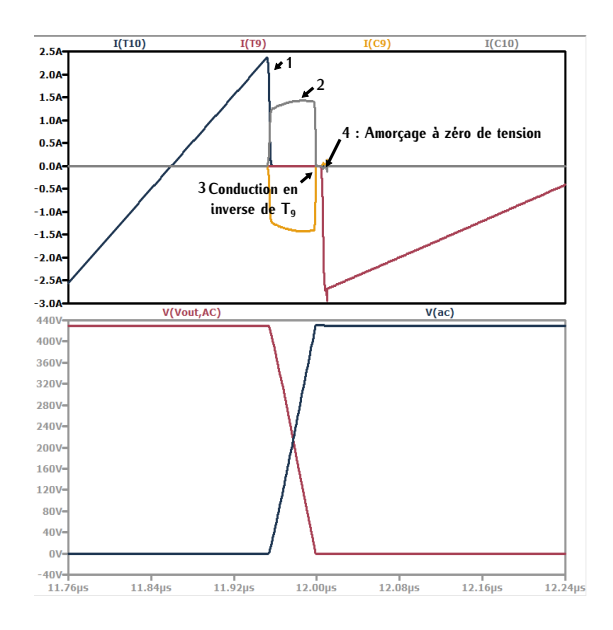

<span id="page-284-0"></span>FIGURE J.8 – Pour une tension  $V_{bat} = 310V$ (a) Courant dans le transistor *<sup>T</sup>*<sup>9</sup> (rouge), courant dans le transistor primaire  $T_{10}$  (bleu) et courant dans les capacités parasites (b) Tension aux bornes du transistor  $T_9$  (rouge) et<br>tension aux bornes du transistor  $T_{9}$  (rouge) et tension aux bornes du transistor  $T_{10}$  (bleu)

<span id="page-284-1"></span>
$$
i_{com1} = \frac{2 \cdot C_{o(tr)} \cdot V_{out}}{\Delta t_m}
$$
 (J.19)

<sup>∆</sup>*t<sup>m</sup>* correspond au temps mort entre les commandes des transistors. La capacité parasite parallèle des transistors est définie par la capacité *<sup>C</sup>oss*. Cette capacité n'est pas linéaire, les constructeurs définissent des valeurs de capacités linéaires équivalentes. *<sup>C</sup>o*(*tr*) correspond à la capacité linéaire équivalente qui se chargerait/déchargerait suivant la même constante de temps que *<sup>C</sup>oss*. C'est cette capacité qui est utilisée dans le calcul de *<sup>i</sup>com*1.

L'ondulation de courant définie par l'équation [\(J.17\)](#page-281-0) dépend du rapport cyclique donc de la tension de sortie. Il faut déterminer une tension *<sup>V</sup>bat,icom*<sup>1</sup> en deça de laquelle la commutation ZVS de transistor *<sup>T</sup>*<sup>9</sup> est garantie et au-delà de laquelle elle ne l'est plus. Pour cela, il est nécessaire d'exprimer l'ondulation de courant notée <sup>∆</sup>*iicom*<sup>1</sup> en fonction de la tension de sortie qui assure un courant minimal valant *<sup>i</sup>com*1. Cette expression définie suivant est déterminée à l'aide du courant moyen de sortie.

$$
\Delta i_{icom1} = 2 \cdot \left(\frac{P_{in}}{V_{bat,icom1}} - i_{com1}\right) \qquad I_{moy,bat} = \frac{P_{in}}{V_{bat}}
$$
(J.20)

Cette valeur d'ondulation permet de déterminer l'inductance de sortie *<sup>L</sup>*<sup>1</sup> suivant la relation [\(J.21\)](#page-285-0).

<span id="page-285-0"></span>
$$
L_1 = \frac{V_{out} \cdot (1 - \tau_{1,icom1}) \cdot \tau_{1,icom1}}{\Delta i_{icom1}} \qquad \tau_{1,icom1} = \frac{V_{bat,icom1}}{V_{out}} \qquad (J.21)
$$

Pour réduire les pertes dues à l'amorçage de *<sup>T</sup>*9, le premier réflexe est de choisir la tension *<sup>V</sup>bat,icom*<sup>1</sup> la plus élevée possible afin d'avoir la zone de fonctionnement ZVS la plus large. Cependant plus la valeur *<sup>V</sup>bat,icom*<sup>1</sup> est importante, plus la valeur d'ondulation de courant à *<sup>V</sup>bat* minimale est élevé. Une forte ondulation de courant implique un courant crête élevée qui peut causer des pertes dans les éléments passifs du filtre de sortie.

Afin d'évaluer cette problématique, plusieurs ondulations de courant critique notées <sup>∆</sup>*icrit* sont [cal](#page-285-1)culées pour différentes valeurs de tension *<sup>V</sup>bat,icom*1. Ces valeurs sont renseignées dans la Table J.1. Le temps mort <sup>∆</sup>*t<sup>m</sup>* utilisé dans les calculs est de 55*ns*.

<span id="page-285-1"></span>

| Tension ZVS $V_{bat,icom1}$ V | $\Delta i$ @Tension ZVS A | $\Delta i_{crit}$ A | Inductance $L_1$ $\mu$ H |
|-------------------------------|---------------------------|---------------------|--------------------------|
| 400                           | 23                        | 98                  | C                        |
| 350                           | 25                        |                     | 10                       |
| 325                           | 26                        | 33                  | 12                       |
| 315                           | 27                        | 31                  | 12                       |
| 300                           | 28                        | 28                  |                          |
|                               |                           |                     |                          |

Table J.1 – Plage de fonctionnement ZVS en fonction de l'ondulation de courant

Cette table nous permet d'évaluer, les ondulations de courant très élevées lorsque la plage de commutation  $\pm$ 15 est large. Le choix de la zone de commutation douce correspond donc à un compromis entre pertes dans les transistors et pertes dans les éléments passifs dues à la forte ondulation de courant.

# **Nomenclature**

#### **Abréviations**

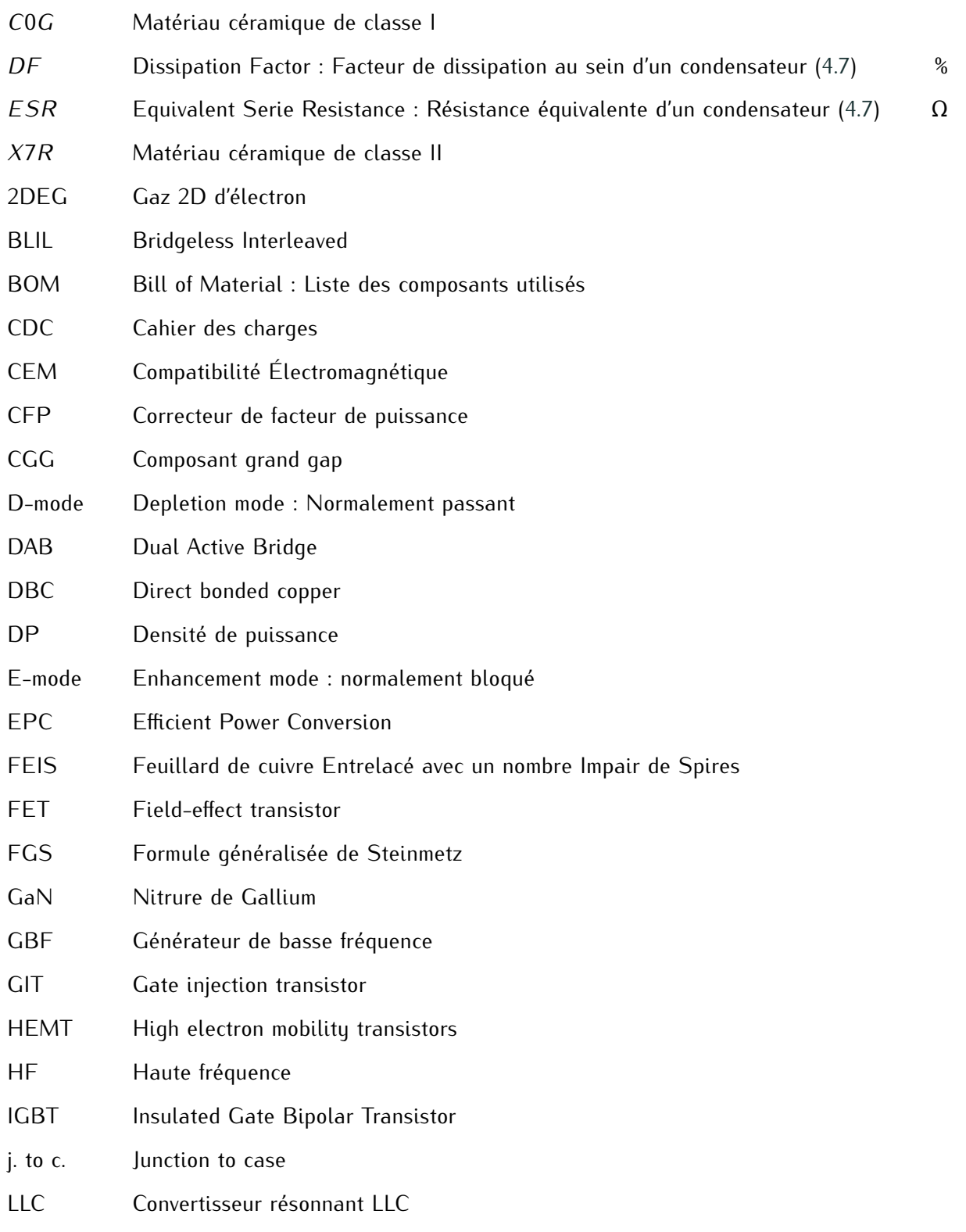
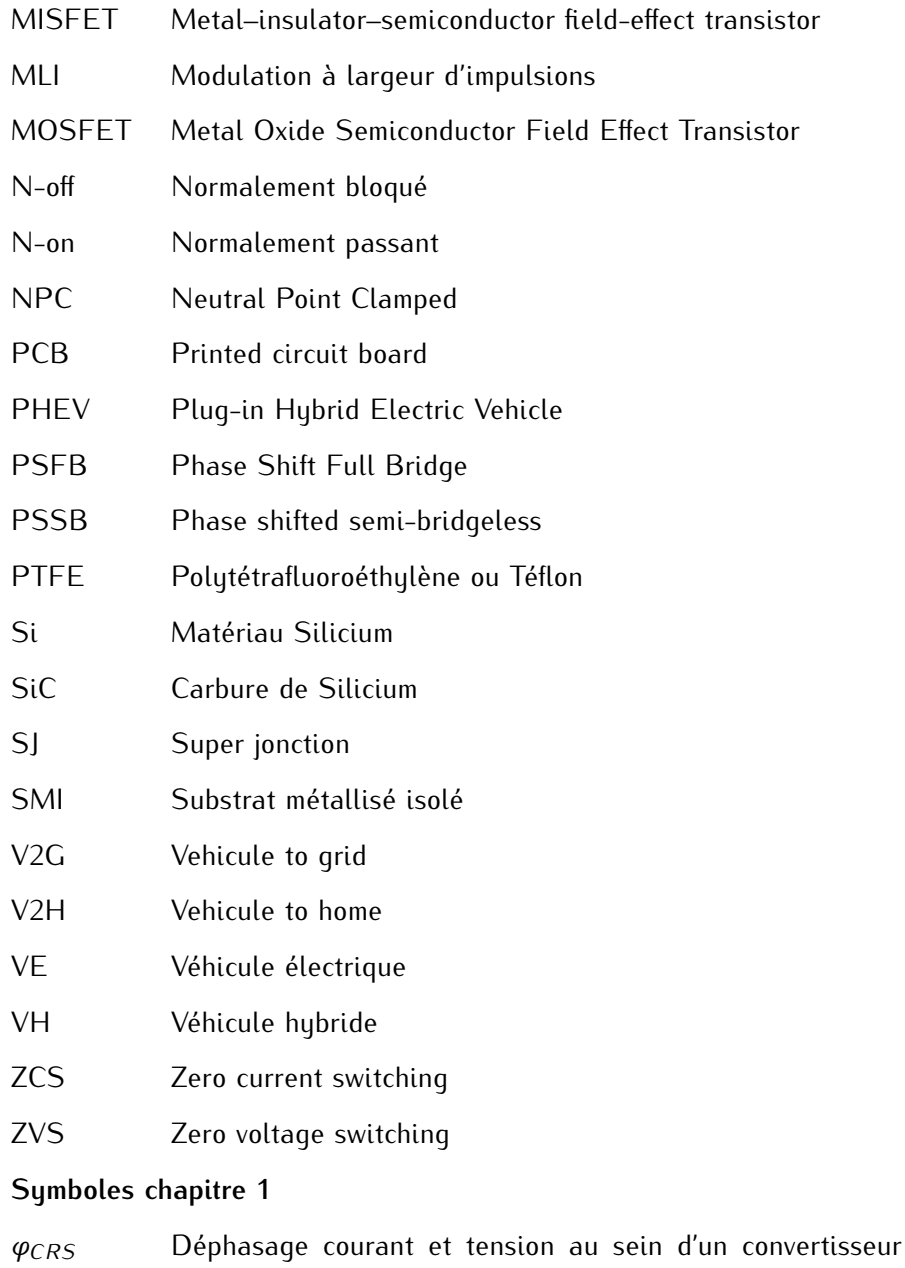

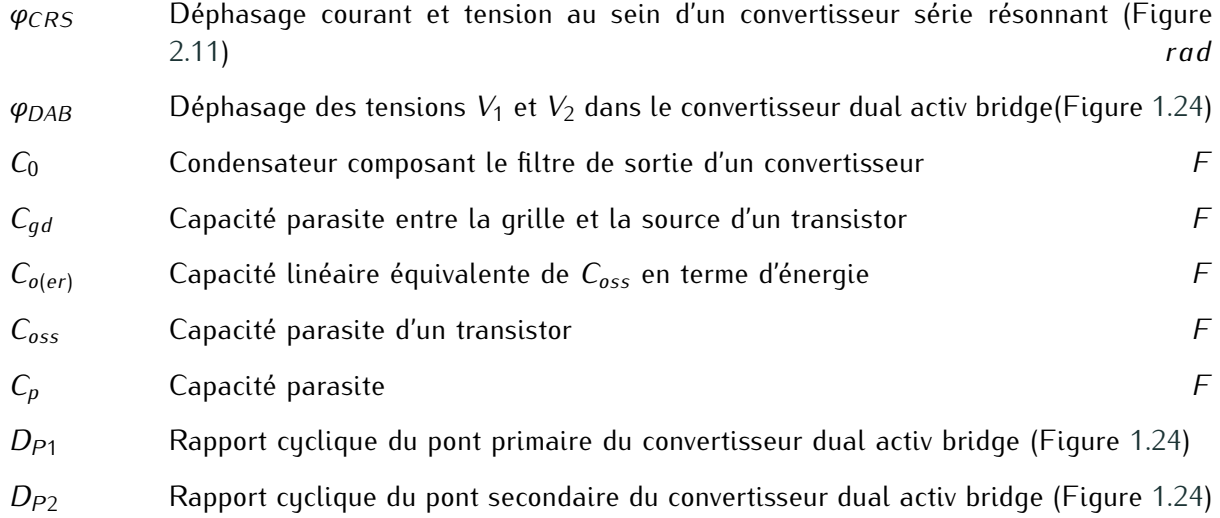

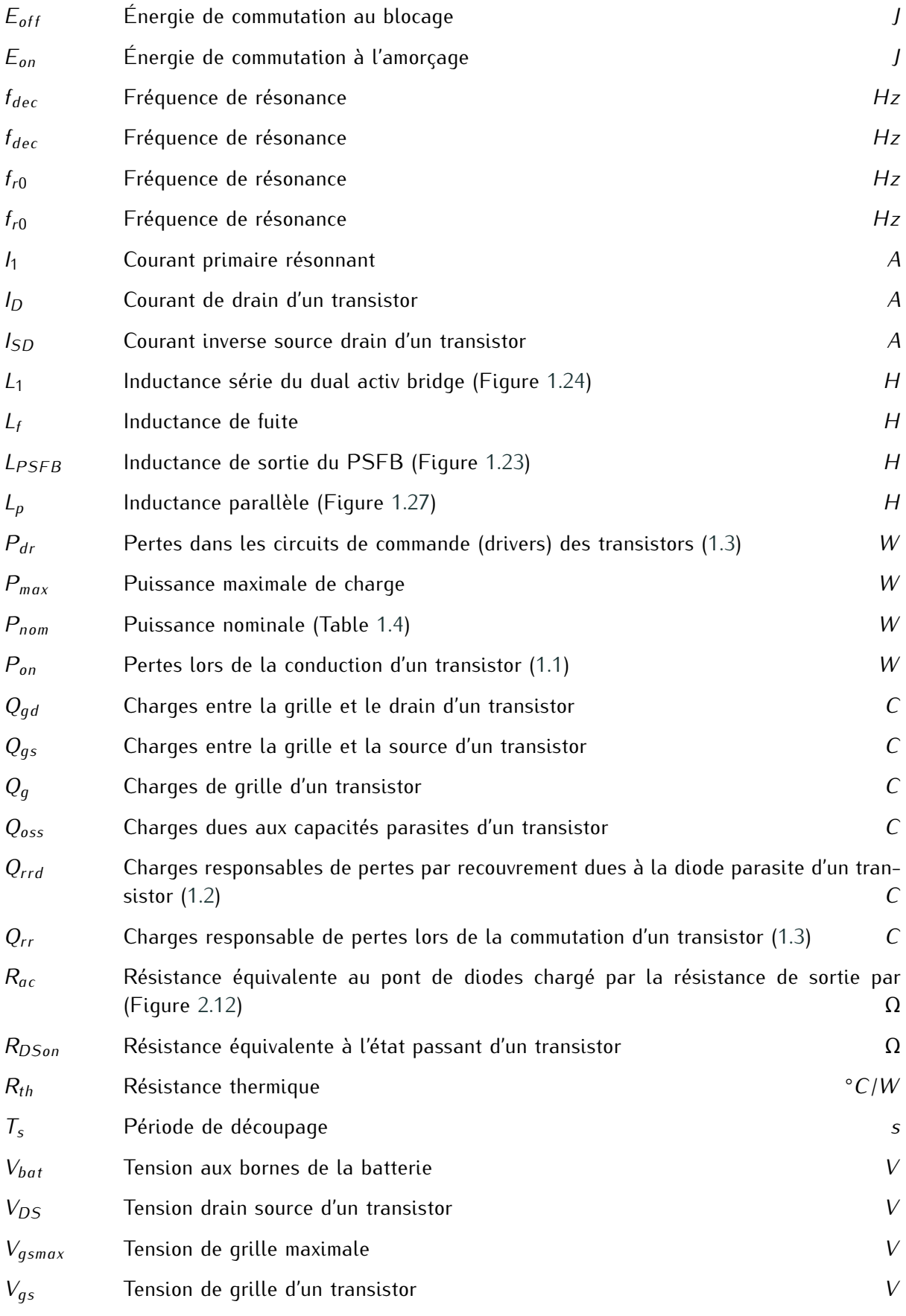

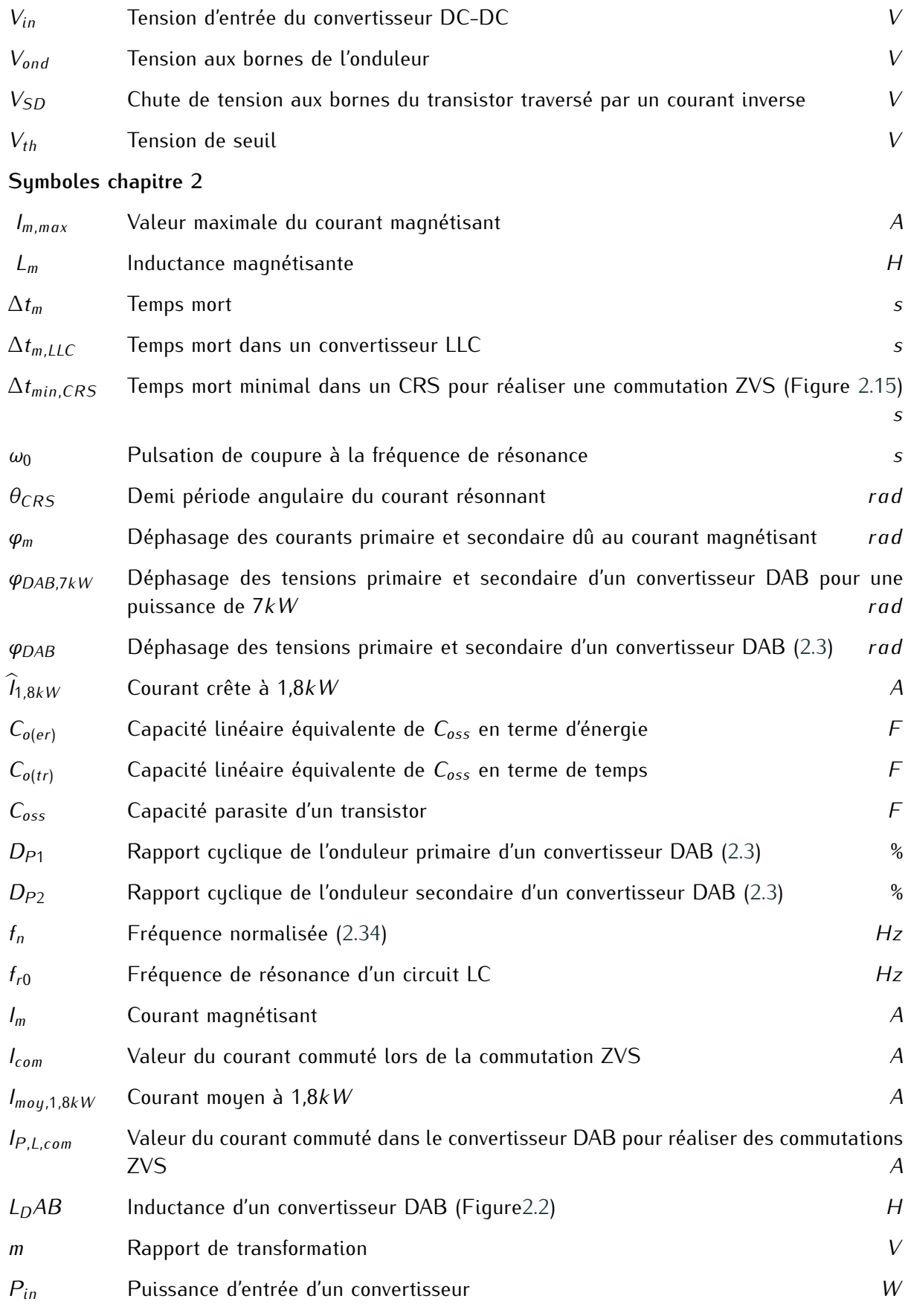

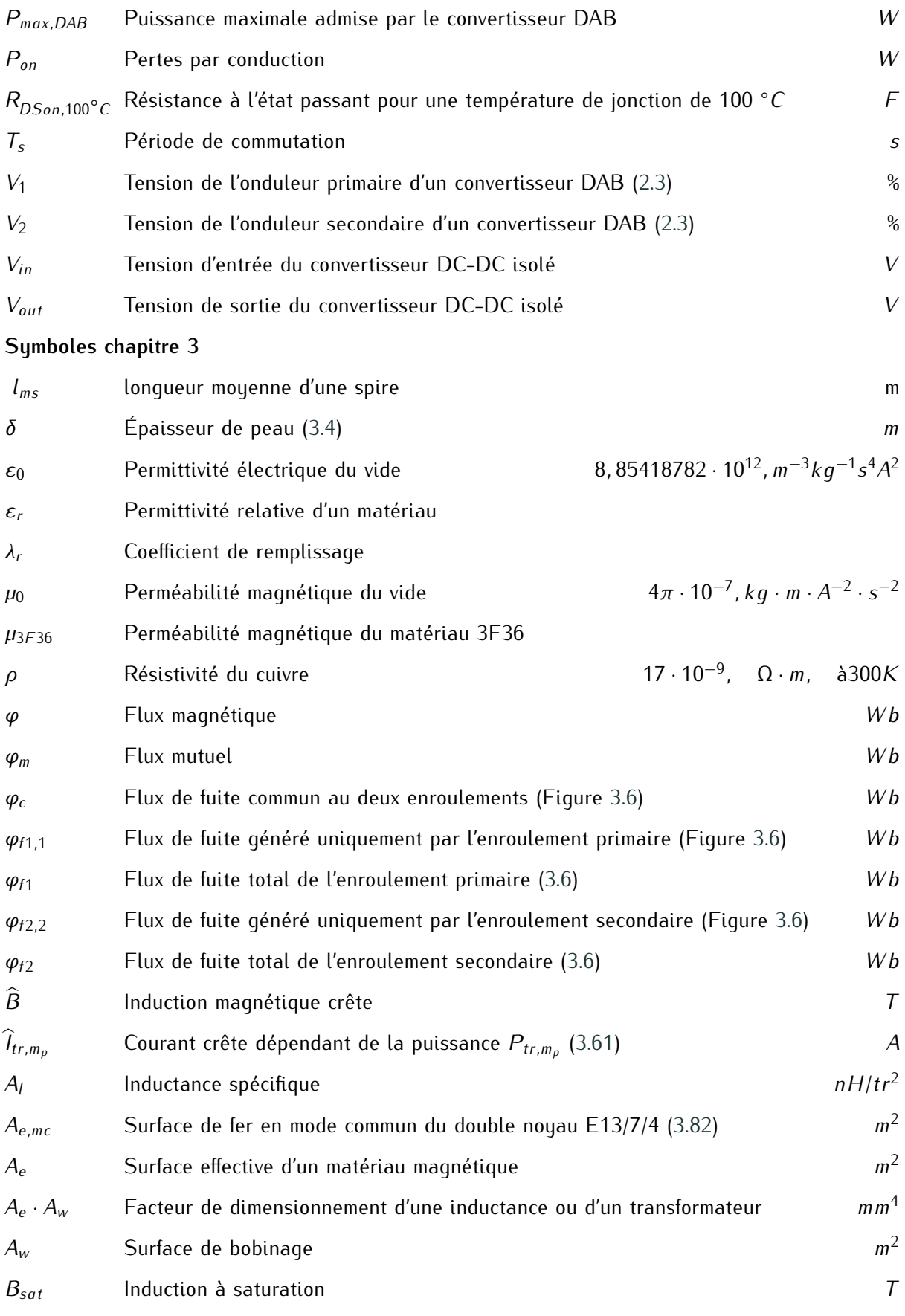

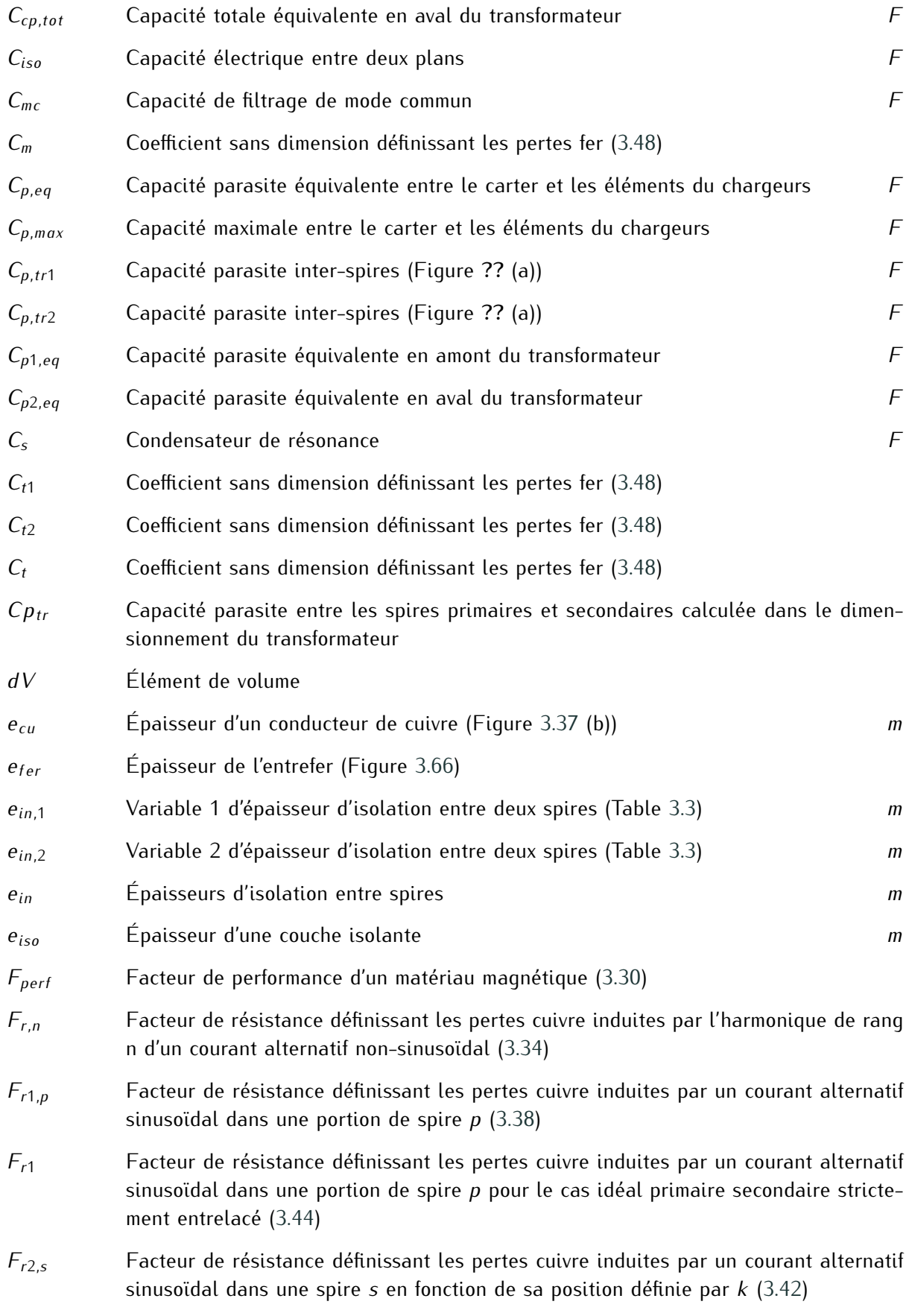

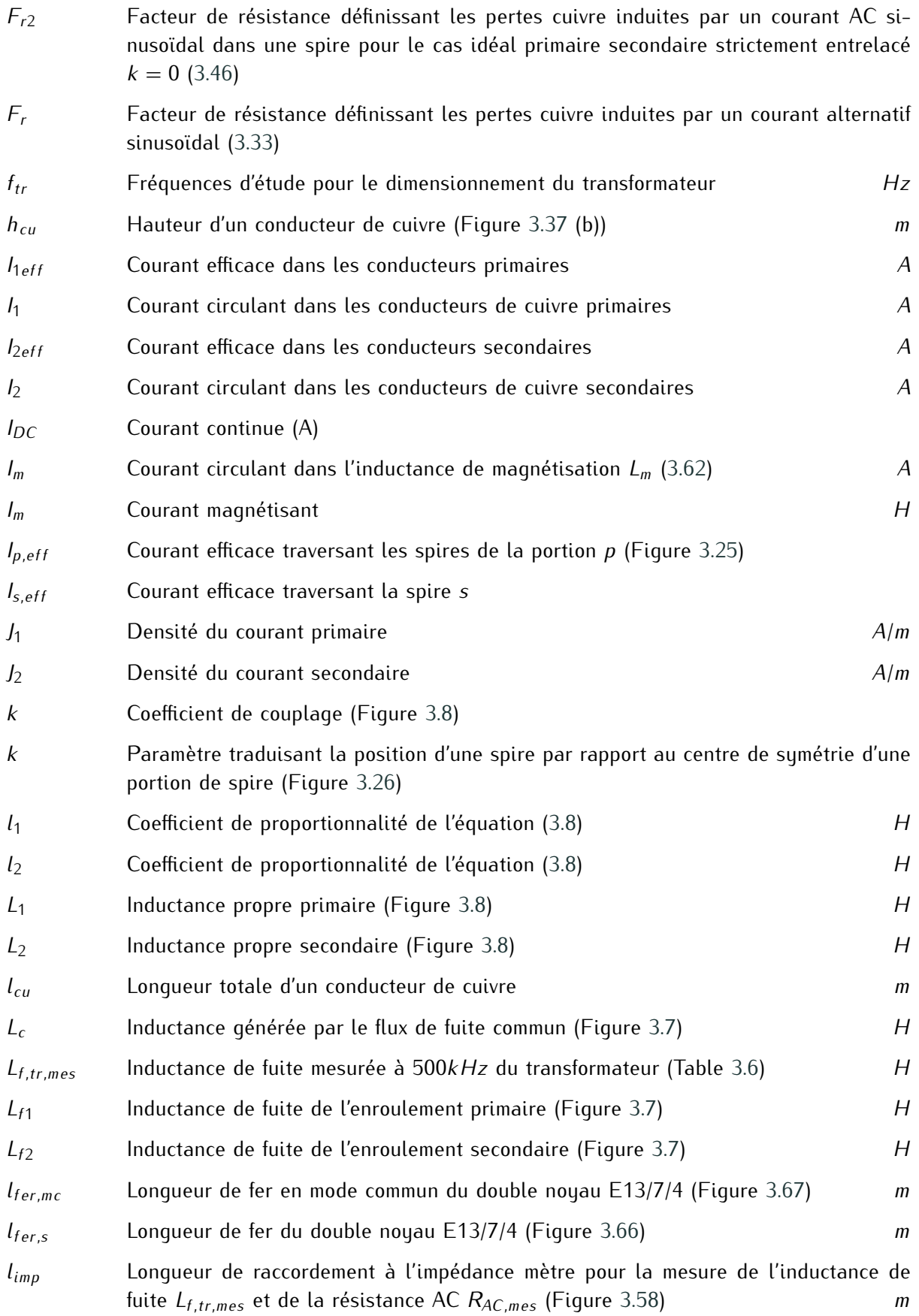

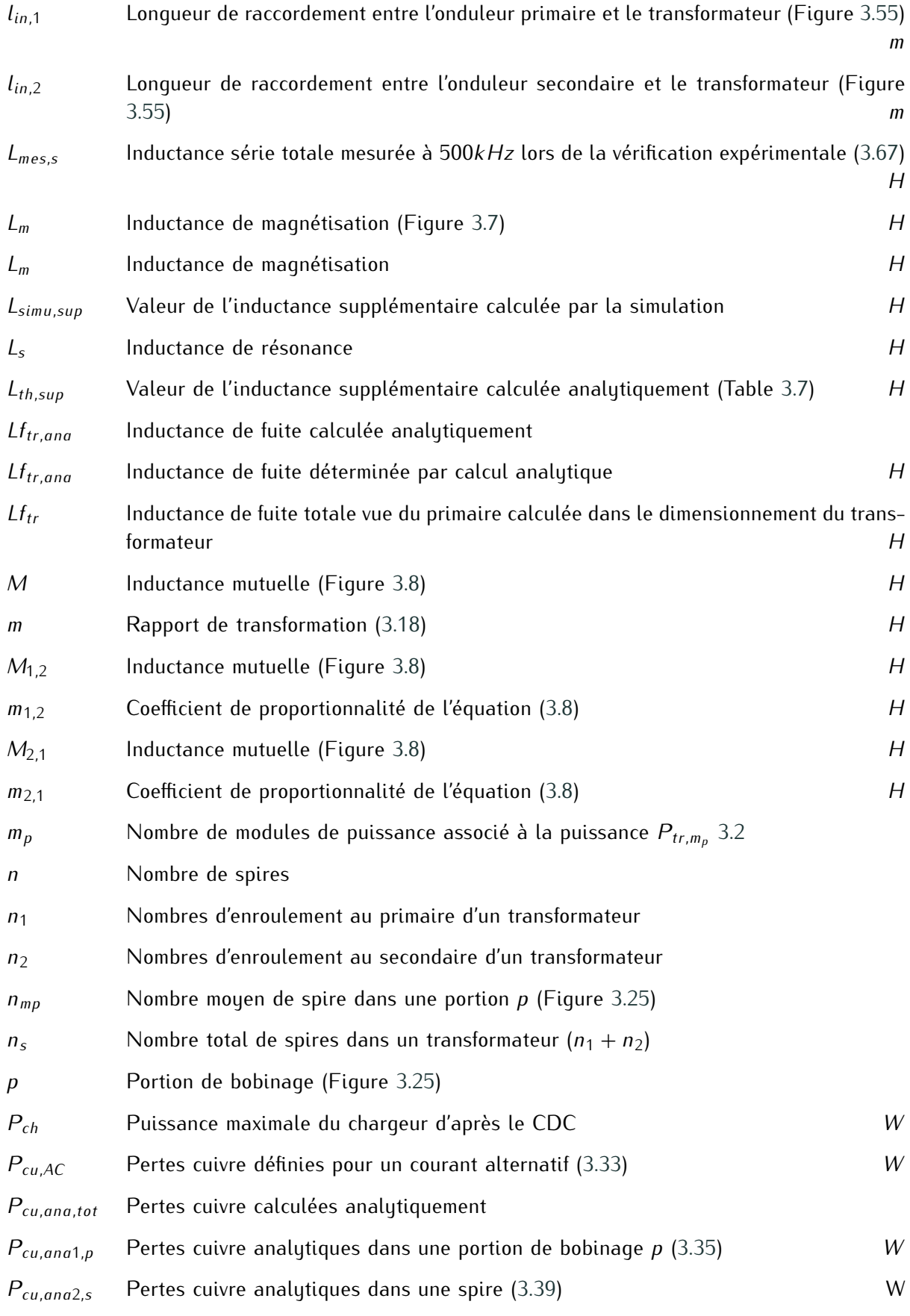

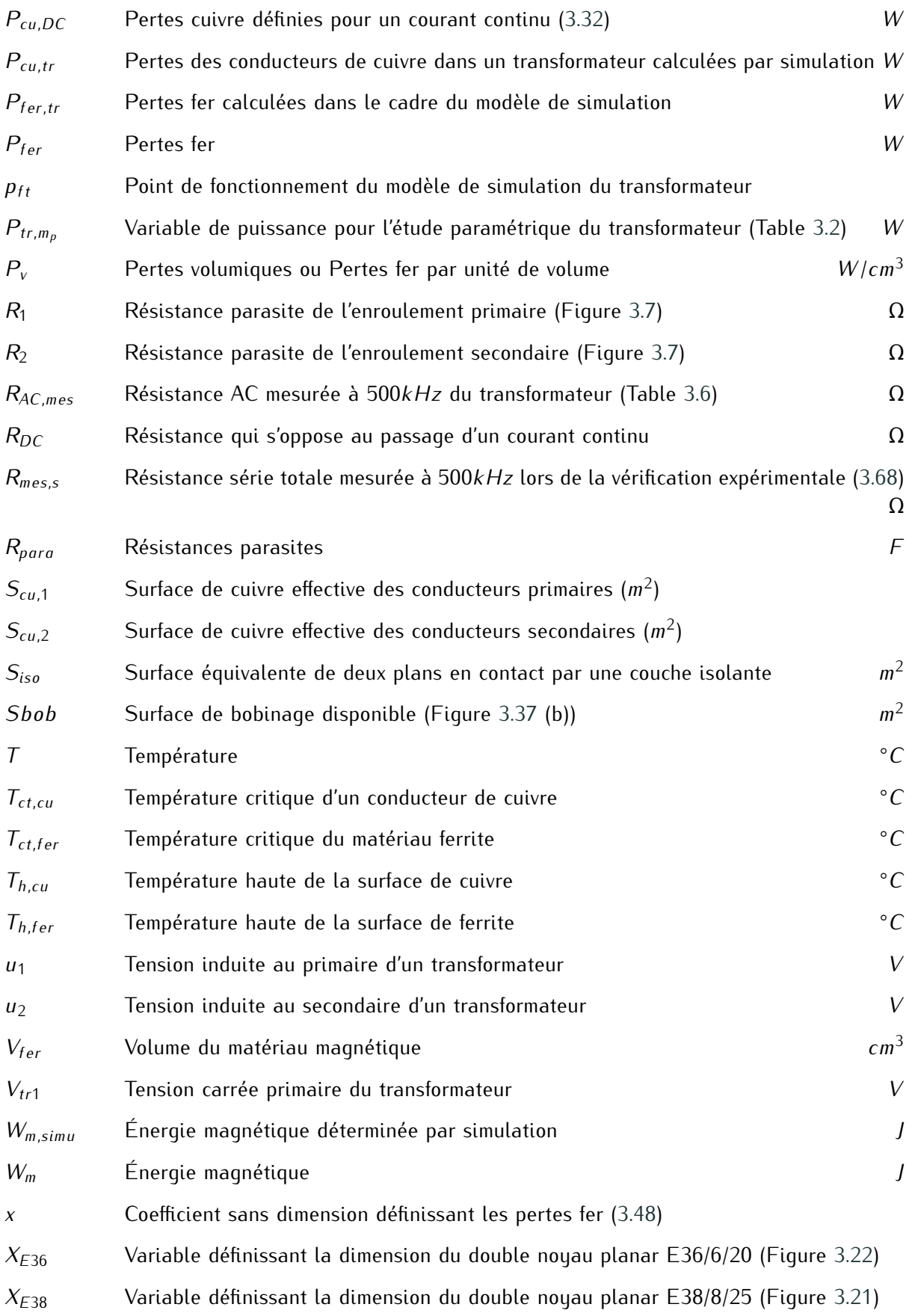

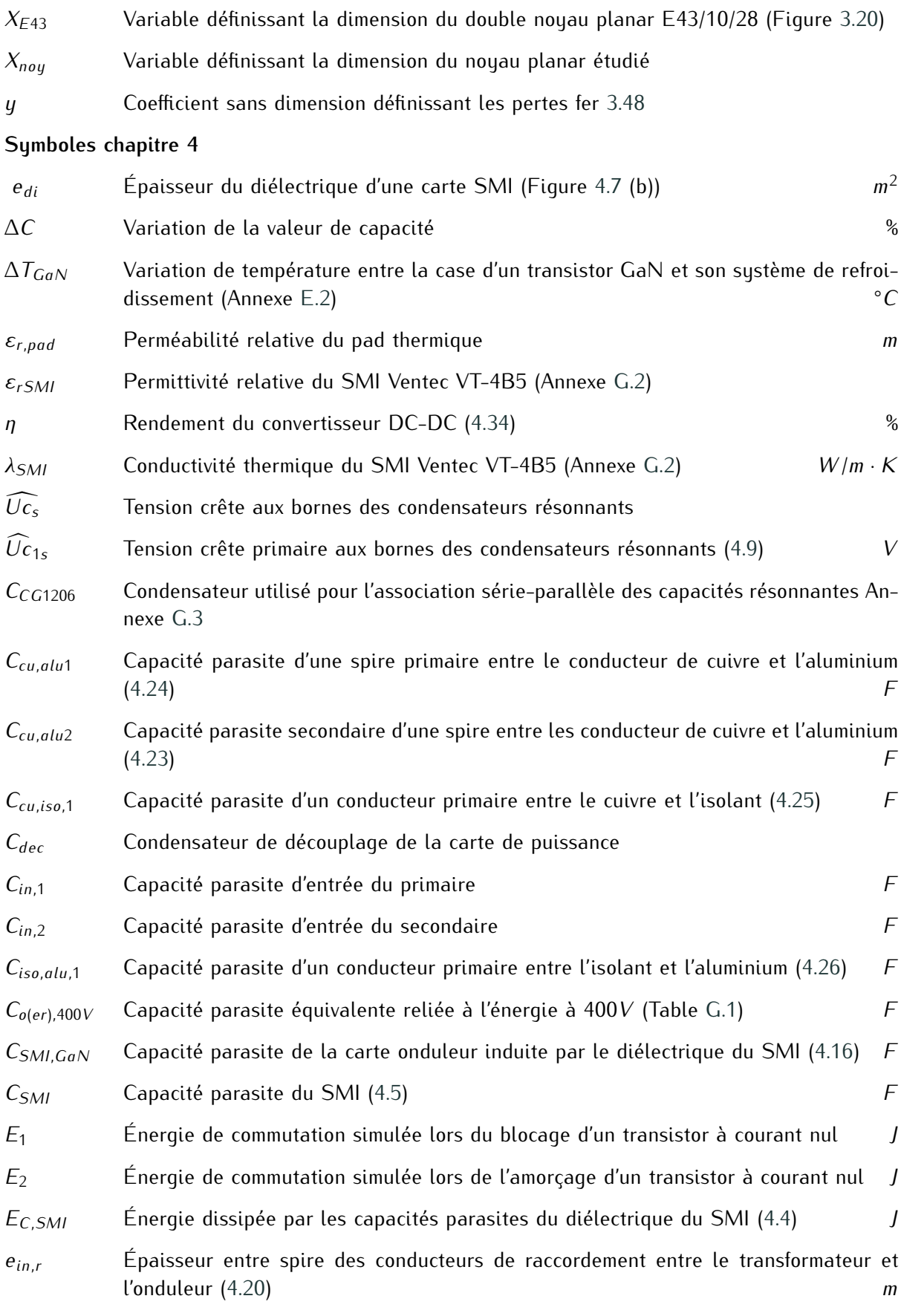

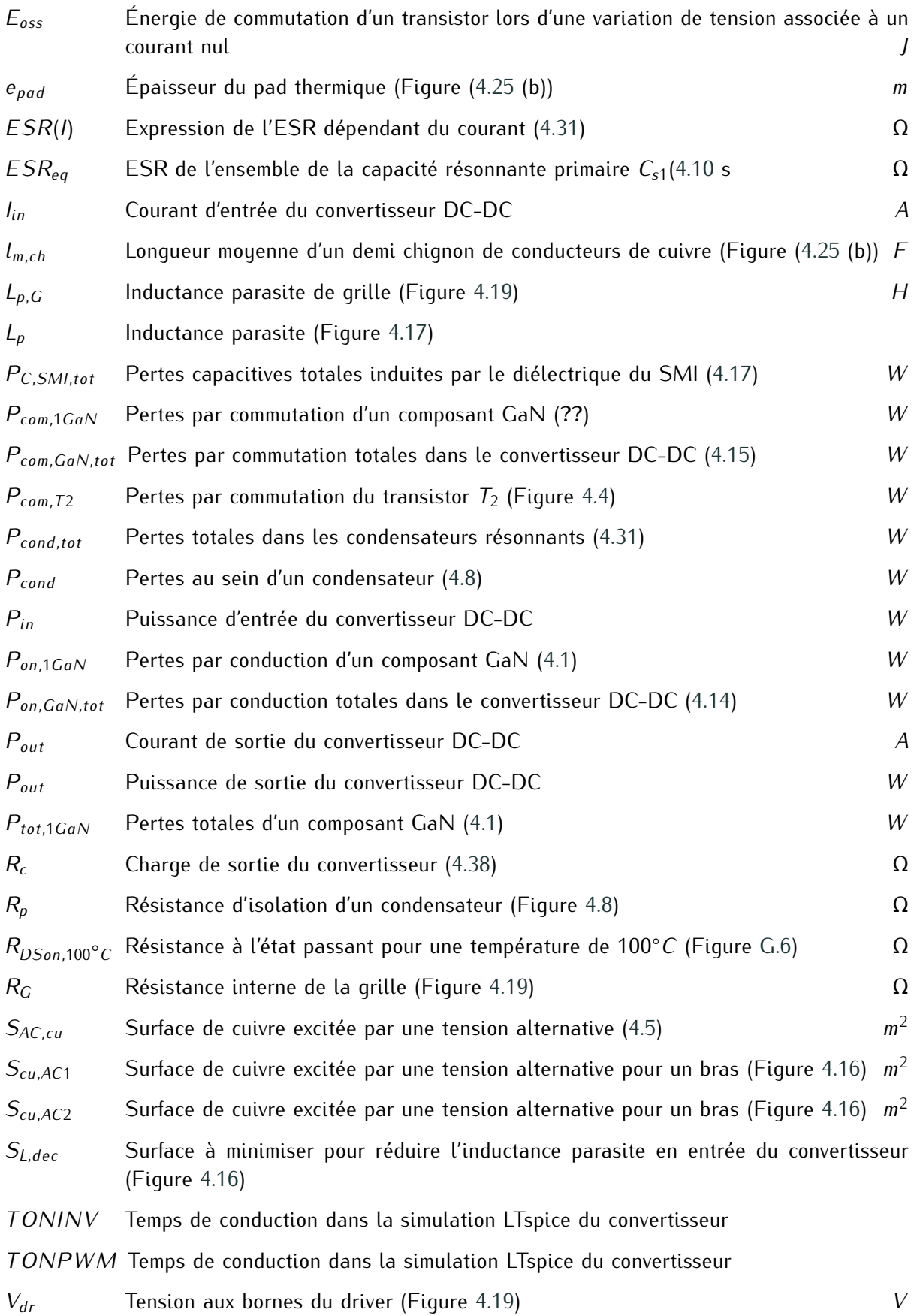

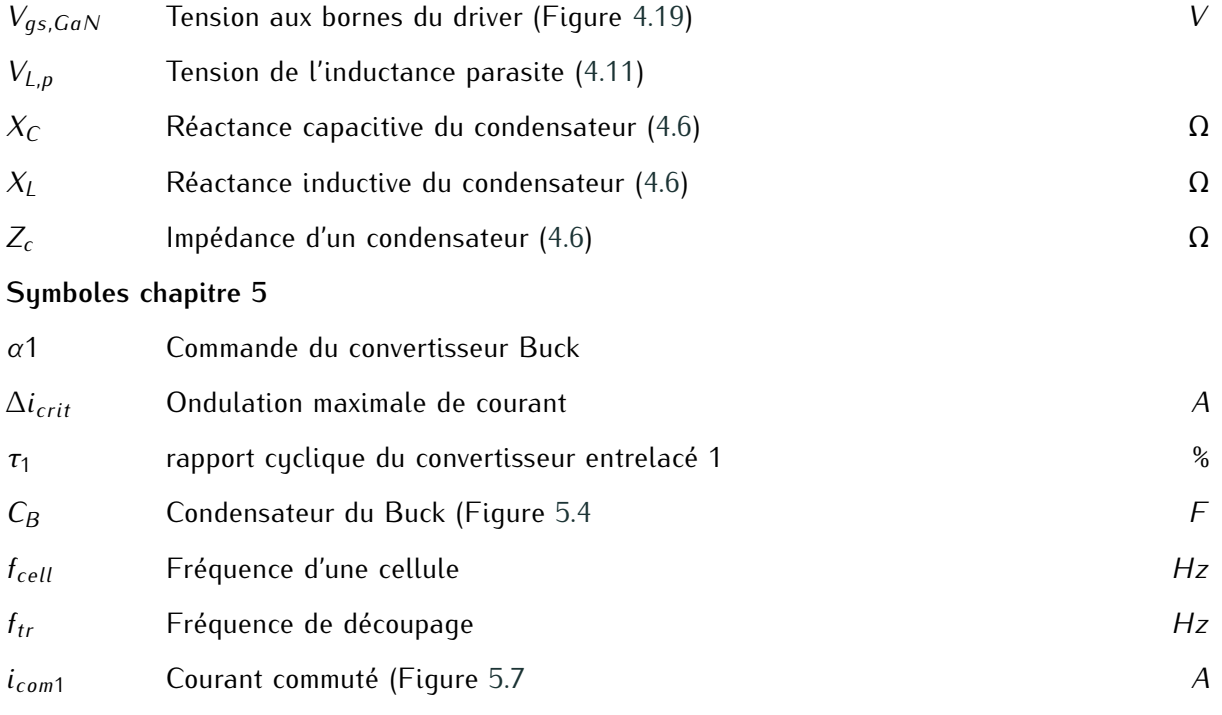

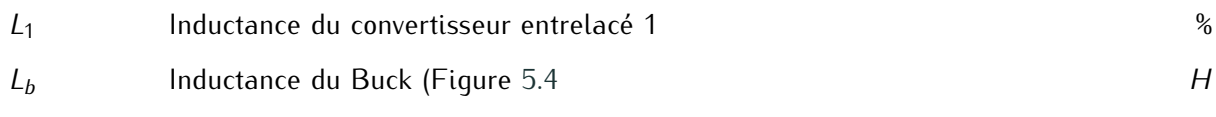

## **Bibliographie**

- [1] [Fer](#page-107-4)[roxcu](#page-219-0)[be.](#page-221-0) [Soft](#page-222-0) [Ferrit](#page-223-0)[es an](#page-224-0)d [Acce](#page-225-0)ssories Data Handbook, 2013. (Cité en pages [xxv,](#page-27-0) [xxvi,](#page-28-0) 77, 189, 191, 192, 193, 194 et 198,
- [2] Inter[na](#page-31-0)tional Energy Agency IEA. Global EV Outlook 2018. page 141, 2018. (Cité en page 1.)
- 
- [3] Incentives & Legislation | EAFO. (Cité en page [2.](#page-32-0))<br>[4] Jia Ying Yong, Vigna K. Ramachandaramurthy, Kang Miao Tan, and N. Mithulananthan. A review on the state-of-the-art technologies of electric vehicle, its impacts and prospects. A review on the state-of-the-art technologies of electric vehicle, its impacts and prospe[cts](#page-32-0). *Renewable and Sustainable Energy Reviews*, 49 :365–385, September 2015. (Cité en page 2.)
- [5] K. Boutros, R. Chu, and B. Hughes. Recent advances in GaN power electronics. In *Proceedings of the IEEE 2013 Custom Integrated Circuits Conference*, pages 1–4, September 2013. (Cité en page [5.](#page-35-1))
- [6] Dominique TOURNIER. Composants de puissance en SiC Applications. *Techniques de l'ingénieur Composants actifs en électronique de puissance*, base documentaire : TIB245DUO.(ref.
- [7] K. Shenai. Future Prospects of Widebandgap (WBG) Semiconductor Power Switching Devices. *IEEE Transactions on Electron Devices*, 62(2) :248–257, February 2015. (Cité en page [5.](#page-35-1))<br>[8] J. Millán, P. Godignon, X. Perpiñà, A. Pérez-Tomás, and J. Rebollo. A Survey of Wide Bandgap
- Power Semiconductor De[vic](#page-35-1)es. *IEEE Transactions on Power Electronics*, 29(5) :2155–2163,<br>May 2014, (Cité en noce 5) May 2014. (Cité en page 5.)<br>[9] D. Han, S. Li, W. Lee, and B. Sarlioglu. Adoption of wide bandgap technology in hybrid/e-
- [9] D. Han, S. Li, W. Lee, and B. Sarlioglu. Adoption of wide bandgap technology in hybrid/e-lectric vehicles-opportunities and challenges. In *2017 IEEE Transportation Electrification Conference and Expo (ITEC)*, pages 561–566, June 2017. (Cité en page [6.](#page-36-0))
- [10] Kevin J. Chen, Oliver Haberlen, Alex Lidow, Chun lin Tsai, Tetsuzo Ueda, Yasuhiro Uemoto, and Yifeng Wu. GaN-on-Si Power Technology : Devices and Appli[cat](#page-37-0)ions. *IEEE Transactions on Electron Devices*, 64(3) :779–795, March 2017. (Cité en page 7.)<br>[11] Ming Su, Chingchi Chen, and Siddharth Rajan. Prospects for the application of GaN power
- devices in hybrid electric vehicle drive [sy](#page-37-0)stems. *Semiconductor Science and Technology*,<br>29/7) .074042, kiki 2012, (Cité en nege 7) 28(7) :074012, July 2013. (Cité en page 7.)
- D. Ueda. Gate Injection Transistor (GIT) A Normally-Off AlGaN/GaN Power Transistor D. Ueda. Gate Injection Transistor (GIT) - A Normally-Off AlGaN/GaN Power Transistor Using Conductivity Modulation. *IEEE Transactions on Electron Devices*, 54(12) :3393–3399, December 200[7.](#page-37-0) (Cité en page 7.)<br>[13] GaN System Inc. Design with GaN Enhancement mode HEMT - Application Note. Technical
- Report GN001 [Ap](#page-38-0)[plica](#page-41-1)tion Guide, October 2016. (Cité en pages 8, 11 et 129.) Report GN001 Application Guide, October 2016. (Cité en pages 8, 11 et 129.)
- $\binom{14}{6}$  Panasonic. GaN  $\binom{14}{6}$  Panasonic  $\binom{14}{6}$  Panasonic Semiconductor Semiconductor Semiconductor Solutions Co., Ltd., October 2016. (Cité en page 8.)
- [15] Wenduo Liu, Haihua Zhou, and Eric Persson. Switching Characteristics of Cascode GaN Switches. In *Renewable Energy and Energy Management ; Proceedings of PCIM Europe*

*2015 ; International Exhibition and Conference for Power Electronics, Intelligent Motion*, pages 1–8, May 2015. (Cité en page [8.](#page-38-0))

- [16] GaN Systems Inc. G[S6](#page-39-0)65[08b](#page-144-1) Datasheet. Technical Report Rev 161101, GaN Systems Inc., 2016. (Cité en pages 9 et 114.)
- $\begin{bmatrix} 11 \end{bmatrix}$  Panasonic. PGA 26007ba Datasheet. Technical [Re](#page-39-0)port Rev. 003, Panasonic Semiconductor  $S$ olumens Co., Ltd., January 2017. (Cité en page 9.)
- [18] Tran[sph](#page-39-0)orm. Gan FET TPH3205w. Technical report, Transphorm, November 2017. (Cité en page 9.)
- [19] ROHM [Co](#page-39-0). SCT3060al Datasheet. Technical Report 2017.08-Rev. C, ROHM Co., 2016. (Cité en page 9.)
- [20] Infineon Technologies AG. IPB60r060c7 Datas[he](#page-39-0)et. Technical Report Rev. 2.0, Infineon Technologies AG, November 2015. (Cité en page 9.)<br>[21] R. Bosshard and J. W. Kolar. Inductive power transfer for electric vehicle charging : Technical
- [21] R. Bosshard and J. W. Kolar. Inductive power transfer for electric vehicle charging : Technical challenges an[d tr](#page-43-0)adeoffs. *IEEE Power Electronics Magazine*, 3(3) :22–30, September 2016. (Cité en page 13.)
- 
- [22] La recharge des voitures électriques. (Cité en page [13.](#page-43-0))<br>[23] D. Aggeler, F. Canales, H. Zelaya-De La Parra, A. Coccia, N. Butcher, and O. Apeldoorn. [23] D. Aggeler, F. Canales, H. Zelaya-De La Parra, A. Coccia, N. Butcher, and O. Apeldoorn. Ultra-fast DC-charge infrastructures for EV-mobility and future smart grids. In *Innovative Smart Grid Technologies Conference Europe (ISGT Europe), 2010 IEEE PES*, pages 1–8, October 2010. (Cité en page [13.](#page-43-0))<br>[24] N. Sakr, D. Sadarnac, and A. Gascher. A review of on-board integrated chargers for electric
- vehicles. In *2014 16th European Conference on Power Electronics and Applications (EPE'14-*<br>FCCF Europe) pages 1.10 August 2014 (Cité en page 12) *ECCE Europe)*, pages 1–10, August 2014. (Cité en page [13.](#page-43-0))<br>[25] Hussain Shareef, Md. Mainul Islam, and Azah Mohamed. A review of the stage-of-the-art
- [25] Hussain Shareef, Md. Mainul Islam, and Azah Mohamed. A review of the stage-of-the-art charging technologies, placement methodologies, and impacts of electric vehicles. *Renewable and Sustainable Energy Reviews*, 64 :403–420, October 2016. (Cité en page [14.](#page-44-0))
- [26] Murat Yilmaz and Philip T. Krein. Review of Battery Charger Topologies, Charging Power Levels, and Infrastructure for Plug-In Electric and Hybrid Vehi[cles](#page-44-0). *IEEE Transactions on Power Electronics*, 28(5) :2151–2169, May 2013. (Cité en page 14.)
- [27] Huai Wei and Issa Batarseh. Comparison of basic converter topologies for power factor corre[ctio](#page-45-0)n. In *Southeastcon'98. Proceedings. IEEE*, pages 348–353. IEEE, 1998. (Cité en page 15.)<br>[28] Yong Chen and Wen-ping Dai. Classification and comparison of BPFC Techniques : A review.
- [28] Yong Chen and Wen-ping Dai. Classification and comparison of BPFC Techniques : A revi[ew.](#page-45-0) *PRZEGLAD ELEKTROTECHNI-CZNY, ISSN*, pages 0033–2097, 2013. (Cité en pages <sup>15</sup> et [18.](#page-48-0))<br>[29] Bin Su, Junming Zhang, and Zhengyu Lu. Totem-Pole Boost Bridgeless PFC Rectifier
- With Simple Zero-Current Detection and Full-Range ZVS Operating at the Boundary of With Simple Zero-Current Detection and Full-Range ZVS Operating at the Boundary of<br>DCM/C[CM.](#page-46-0) *IEEE Transactions on Power Electronics*, 26(2) :427–435, February 2011. (Cité en page 16.)<br>[30] Fariborz Musavi, William Eberle, and William G. Dunford. A phase-shifted gating tech-
- migue with simplified current sensing for the semi-bridgeless AC–DC con[vert](#page-46-0)er. *Vehicular*<br>Technology *IEEE Transaction* on 62(4), 1569, 1576, 2012, (Cité on noge 16). *Technology, IEEE Transactions on*, 62(4) :1568–1576, 2013. (Cité en page 16.)
- [31] Laszlo Balogh and Richard Redl. Power-factor correction with interleaved boost converters in continuous-inductor-current mode. In *Applied Power Electronics Conference and Exposition, 1993. APEC'93. Conference Proceedings 1993., Eighth Annual*, pages 168–174. IEEE, 1993. (Cité en page [16.](#page-46-0))
- [32] Fariborz Musavi, Wilson Eberle, and William G. Dunford. A High-Performance Single-Phase Bridgeless Interleaved PFC Converter for Plug-in Hybrid Electric Vehicle Battery Char[gers](#page-47-0). *IEEE Transactions on Industry Applications*, 47(4) :1833–1843, July 2011. (Cité en page 17.)
- phase PWM rectifiers. In *23rd International Conference on Industrial Electronics, Control*<br>and Instrumentation 1007 JECOM 07 volume 2 negate 805,000 vol 2 Nevember 1007 JCitá *and Instrumentation, 1997. IECON 97*, volume 2, pages 895–900 vol.2, November 1997. (Cité en page [17.](#page-47-0))
- [34] Y. Nishida, O. Miyashita, T. Haneyoshi, H. Tomita, and A. Maeda. A predictive instantaneous-current PWM controlled rectifier with AC-side harmonic current redu[ction](#page-47-0). *IEEE Transactions on Industrial Electronics*, 44(3) :337–343, June 1997. (Cité en page 17.)
- [35] J. Rodriguez, S. Bernet, P. K. Steimer, and I. E. Lizama. A Survey on Neutral-Point-Clamped Inverters. *IEEE Transactions on Industrial Electronics*, 57(7) :2219–2230, July 2010. (Cité en page [17.](#page-47-0))<br>[36] J. Rodriquez, Jih-Sheng Lai, and Fang Zheng Peng. Multilevel inverters : a survey of topolo-
- gies, controls, and applications. *IEEE Transactions on Industrial Electronics*, 49(4) :724–738,<br>Ayayet 2002, (Cité en nege 18) August 2002. (Cité en page [18.](#page-48-0))<br>[37] T.A. Meynard and H. Foch. Imbricated Cells Multi-Level Voltage-Source Inverters for High
- [37] T.A. Meynard and H. Foch. Imbricated Cells Multi-Level Voltage-Source Inver[ters](#page-48-0) for High Voltage Applications. *EPE Journal*, 3 :99–106, September 2015. (Cité en page 18.)
- [38] B. Singh, B.N. Singh, A. Chandra, K. Al-Haddad, A. Pandey, and D.P. Kothari. A review of single-phase improved power quality AC-DC converters. *IEEE Transactions on Industrial Electronics*, 50(5) :962–981, October 2003. (Cité en page [18.](#page-48-0))
- of single-phase PFC topologies based on the boost converter. In *Industry Applications*<br>(A/D*USCON)*, 2010 0th *IEEE/IAS* International Conference on pages 1.6, IEEE, 2010 *(INDUSCON), 2010 9th IEEE/IAS International Conference on*, pages 1–6. IEEE, 2010. (Cité en page [18.](#page-48-0))
- rectifier with high order harmonic injected PWM. In *PESC Record. 27th Annual IEEE Power*<br>Flectronics Specialists Conference, volume 2, pages 1266, 1271 vol.2, lune 1006, *ICité*, en *Electronics Specialists Conference*, volume 2, pages 1266–1271 vol.2, June 1996. (Cité en page [18.](#page-48-0))
- [41] Johann W. Kolar and Thomas Friedli. The Essence of Three-Phase PFC Rectifier Systems Part I. *IEEE Transactions on Power Electronics*, 28(1) :176–198, January 2013. (Cité en pages [18](#page-48-0) et [19.](#page-49-0))
- [42] Sylvain Sanjuan Lechat. Voltage oriented control of three-phase boost PWM converters. 2010. (Cité en page [18.](#page-48-0))
- [43] D. Krähenbühl, C. Zwyssig, K. Bitterli, M. Imhof, and J. W. Kolar. Evaluation of ultra-compact rectifiers for low power, high-speed, permanent-magnet generators. In *2009 35th Annual Conference of IEEE Industrial Electronics*, pages 448–455, November 2009. (Cité en page [18.](#page-48-0))
- high-frequency isolated three-phase PWM rectifier [syst](#page-49-0)em. *Industrial Electronics, IEEE*<br>Transactions on 46(4) 674, 601, 1000, (Cité on none 10) *Transactions on*, 46(4) :674–691, 1999. (Cité en page 19.)
- for more electric aircraft applications employing a novel PWM current control concept. In for more electric aircraft applications employing a novel PWM current control concept. In *Applied Power Electronics Conference and Exposition, 2009. APEC 2009. Twenty-Fourth Annual IEEE*, pages 1633–1640. IEEE, 2009. (Cité en page [19.](#page-49-0))
- [46] Michael Hartmann. *Ultra-compact and ultra-efficient three-phase PWM rectifier systems for more electric aircraft*. PhD thesis, Diss., [Eid](#page-49-0)genössische Technische Hochschule ETH
- Zürich, Nr. 19755, 2011, 2011. (Cité en page 19.) [47] A. Nabae, I. Takahashi, and H. Akagi. A New Neutral-Point-Clamped PWM Inverter. *IEEE Transactions on Industry Applications*, IA-17(5) :518–523, September 1981. (Cité en page [19.](#page-49-0))
- [48] Roland Greul, Simon D. Round, and Johann W. Kolar. Analysis and Control of a Three-Phase, Unity Power Factor Y-Rectifier. *IEEE Transactions on Power Electronics*, 22(5) :1900–1911, September 2007. (Cité en page [19.](#page-49-0))
- [49] R. Ridley, Siegfried Kern, and B. Fuld. Analysis and design of a wide input range power factor correction circuit for three-phase applications. In *Applied Power Electronics Conference and Exposition, 1993. APEC '93. Conference Proceedings 1993., Eighth Annual*, pages 299–305,
- March 1993. (Cité en page [19.](#page-49-0)) [50] Roland Greul. *MODULARE DREIPHASEN- PULSGLEICHRICHTERSYSTEME*. PhD thesis, Diss[., E](#page-49-0)idgenössische Technische Hochschule ETH Zürich, Nr. 16370, 2006, 2006. (Cité
- [51] B. Singh, B.N. Singh, A. Chandra, K. Al-Haddad, A. Pandey, and D.P. Kothari. A Review of [51] B. Singh, B.N. Singh, A. Chandra, K. Al-Haddad, A. Pandey, and D.P. Kothari. A Review of Three-Phase Improved Power Quality AC-DC Convert[ers](#page-49-0). *IEEE Transactions on Industrial Electronics*, 51(3) :641–660, June 2004. (Cité en page 19.)
- [52] R.L. Steigerwald, R.W. De Doncker, and M.H. Kheraluwala. A comparison of high-power DC-DC soft-switched converter topologies. *IEEE Transactions on Industry Applications*, 32(5) :1139–1145, September 1996. (Cité en page [21.](#page-51-1))
- voltage-switched DC-DC converter. In *, 23rd Annual IEEE Power Electronics Specialists*<br>Conference 1002 *DESC* (02 *Decent* pages 1201, 1200 vol.2, line 1002, (Cité en page 21) *Conference, 1992. PESC '92 Record*, pages 1301–1309 vol.2, June 1992. (Cité en page [21.](#page-51-1))
- for high-voltage high-power full-bridge zero-voltage-switched PWM converter. In *Fifth An-*<br>*Righers can ambied Dower Electronics Conference and Expection pages* 275, 284 *nual Proceedings on Applied Power Electronics Conference and Exposition*, pages 275–284,
- [55] R. W. A. A. De Doncker, D. M. Divan, and M. H. Kheraluwala. A three-phase soft-switched [55] R. W. A. A. De Doncker, D. M. Divan, and M. H. Kheraluwala. A three-phase soft-switched high-power-density DC/DC converter for high-power applications. *IEEE Transactions on Industry Applications*, 27(1) :63–73, January 1991. (Cité en page [22.](#page-52-1))
- [56] M.N. Kheraluwala, R.W. Gascoigne, D.M. Divan, and E.D. Baumann. Performance charac-terization of a high-power dual active bridge DC-to-DC converter. *IEEE Transactions on Industry Applications*, 28(6) :1294–1301, November 1992. (Cité en page [22.](#page-52-1))
- Isolated Bidirectional DC-DC Converter for High-Frequency-Link Power-Conversion System. Isolated Bidirectional DC-DC Converter for High-Frequency-Link Power-Conversion Sys[tem](#page-52-1). *IEEE Transactions on Power Electronics*, 29(8) :4091–4106, August 2014. (Cité en page 22.)
- MOSFETs and planar magnetics. In *Power Electronics Conference (IPEC-Hiroshima 2014*<br>FCCF 4514) 2014 International pages 2502, 2510, May 2014, (Cité en pages 22) *- ECCE-ASIA), 2014 International*, pages 2503–2510, May 2014. (Cité en page [22.](#page-52-1))
- [59] Jean-Paul Ferrieux and François Forest. *Alimentations à découpage, convertisseurs à résonance : principes, composants, modélisation*. Dunod, July 2006. (Cité en pages [23](#page-53-0) et [40.](#page-70-1))
- [60] R.L. Steigerwald. A comparison of half-bridge resonant converter topol[ogie](#page-53-0)s. *IEEE Transactions on Power Electronics*, 3(2) :174–182, April 1988. (Cité en pages 23, [40](#page-70-1) et [41.](#page-71-1))<br>[61] S. D. Johnson, A. F. Witulski, and R. W. Erickson. Comparison of resonant topologies in
- [61] S. D. Johnson, A. F. Witulski, and R. W. Erickson. Comparison of resonant topologies in high-voltage DC applications. *IEEE Transactions on Aerospace and Electronic Systems*, 24(3) :263–274, May 1988. (Cité en page [23.](#page-53-0))
- [62] R. P. Severns. Topologies for three-element resonant c[onve](#page-54-1)rters. *IEEE Transactions on Power Electronics*, 7(1) :89–98, January 1992. (Cité en page 24.)
- [63] J. F. Lazar and R. Martinelli. Steady-state analysis of the LLC series resonant converter. In *Sixteenth Annual IEEE Applied Power Electronics Conference and Exposition, 2001. APEC <sup>2001</sup>*, volume 2, pages 728–735 vol.2, 2001. (Cité en page [24.](#page-54-1))
- [64] T. Duerbaum. First harmonic approximation including design constraints. In *Telecommunications Energy Conference, 1998. INTELEC. Twentieth International*, pages 321–328, 1998. (Cité en page [24.](#page-54-1))<br>[65] Bo Yang, Rengang Chen, and F. C. Lee. Integrated magnetic for LLC resonant converter.
- [65] Bo Yang, Rengang Chen, and F. C. Lee. Integrated magnetic for LLC resonant converter. In *APEC. Seventeenth Annual IEEE Applied Power Electronics Conference and Exposition (Cat. No.02CH37335)*, volume 1, pages 346–351 vol.1, 2002. (Cité en page [24.](#page-54-1))
- [66] Junjun Deng, Siqi Li, Sideng Hu, C.C. Mi, and Ruiqing Ma. Design Methodology of LLC Resonant Converters for Electric Vehicle Battery Chargers. *IEEE Transactions on Vehicular Technology*, 63(4) :1581–1592, May 2014. (Cité en pages [24](#page-54-1) et [49.](#page-79-1))
- tavelli. Bi-directional PHEV battery charger based on normally-off GaN-on-Si multi-chip tavelli. Bi-directional PHEV battery charger based on normally-on-daily-on-Si-matte-chip<br>module. In *2014 Twenty-Ninth Annual IEEE Applied Power Electronics Conference and*<br>Expection (APEC) pages 1662-1668. Marsh 2014, (Ci *Exposition (APEC)*, pages 1662–1668, March 2014. (Cité en page [25.](#page-55-1))
- [68] Timothy J. Han, Jared Preston, Seok J. Jang, and David Ouwerkerk. A high density 3.3 kW isolated on-vehicle battery charger using SiC SBDs and SiC DMOSFETs. In *Transportation Electrification Conference and Expo (ITEC), 2014 IEEE*, pages 1–5. IEEE, 2014. (Cité en page [25.](#page-55-1))
- [69] Wolfspeed. C2m0080120d Datashe[et.](#page-55-1) Technical Report C2M0080120D Rev. C, Cree Company, October 2015. (Cité en page 25.)<br>[70] Bret Whitaker, Adam Barkley, Zach Cole, Brandon Passmore, Daniel Martin, Ty R. McNutt,
- Alexander B. Lostetter, Jae Seung Lee, and Koji Shiozaki. A High-Density, High-Efficiency, Alexander B. Lostetter, Jae Seung Lee, and Koji Shiozaki. A High-Density, High-Efficiency, Isolated On-Board Vehicle Battery Charger Utilizing Silicon Carbide Power Devices. *IEEE Transactions on Power Electronics*, 29(5) :2606–2617, May 2014. (Cité en pages [25,](#page-55-1) [168,](#page-198-0) [169](#page-199-0) et [170.](#page-200-0))<br>[71] Wolfspeed. CPMF-1200-S080b Datasheet. Technical Report CPMF-1200-S080B Rev. A,
- [71] Wolfspeed. CPMF-1200-S080b Datasheet. [Tech](#page-55-1)nical Report CPMF-1200-S080B Rev. A, Cree Company, February 2016. (Cité en page 25.)
- [72] B. Li, Q. Li, and F. C. Lee. A novel PCB winding transformer with controllable leakage

integration for a 6.6kw 500khz high efficiency high density bi-directional on-board charger. In *2017 IEEE Applied Power Electronics Conference and Exposition (APEC)*, pages 2917– 2924, March 2017. (Cité en page [29.](#page-59-0))<br>[73] F. Krismer, J. Biela, and J.W. Kolar. A comparative evaluation of isolated bi-directional DC/DC

- [73] F. Krismer, J. Biela, and J.W. Kolar. A comparative evaluation of isolated bi-directional DC/DC converters with wide input and output voltage range. In *Industry Applications Conference, 2005. Fourtieth IAS Annual Meeting. Conference Record of the 2005*, volume 1, pages 599– 606 Vol. 1, October 2005. (Cité en page [29.](#page-59-0))
- [74] Florian Krismer. *Modeling and optimization of bidirectional dual active bridge DC-DC converter topologies*. PhD thesis, ETH ZURICH, 2010. (Cité en pages [29,](#page-59-0) [34](#page-64-1) et [38.](#page-68-0))
- [75] Antoine Caillierez. *Etude et mise en oeuvre du transfert de l'énergie électrique par induction : application à la route électrique pour véhicules en mouvement*. Paris Saclay, January 2016. (Cité en page [29.](#page-59-0))
- [76] VICOR. Factorized Power Architecture and VI Chips. *800 927.9474*, 1(3) :9. (Cité en page [29.](#page-59-0))
- ters, July 2003. CIB: H02J1/10; H02M3/00; H02M3/28; H02M3/335; H02M3/337; ters, July 2003. Cibi : Holly i, Hollins, Soy Hollins, 201, Hollins, 339, Hollins, 337, Hollins, 199  $\frac{1}{2}$  is extraportion of  $\frac{1}{2}$  is extraportion of  $\frac{1}{2}$  is equal to the page 20.
- [78] Bing Lu, Wenduo Liu, Yan Liang, F. C. Lee, and J. D. van Wyk. Optimal design methodology for LLC resonant converter. In *Twenty-First Annual IEEE Applied Power Electronics Conference and Exposition, 2006. APEC '06.*, pages 6 pp.–, March 2006. (Cité en page [52.](#page-82-0))
- [79] Francois Beauclair, Jean-Pierre Delvinquier, and Jean Pie[rre](#page-90-0) Gros. *Transformateurs et inductances*. Ed. Techniques Ingénieur, 1998. (Cité en pages <sup>60</sup> et [68.](#page-98-0))
- [80] Colonel William T. McLyman. *Transformer and inductor design handbook*. Number 121 in Electrical and computer engi[neer](#page-90-0)[ing](#page-93-3). [Marc](#page-100-0)el Dekker, New York, 3rd ed., rev. and expanded edition, 2004. (Cité en pages 60, 63 et 70.)
- [81] Daniel Sadarnac. *Du composant magnétique à l'électronique de puissance : Analyse, modélisation, conception, dimensionnement des transformateurs, inductances, convertisseurs ; Cours et exercices corrigés*. E[llip](#page-112-4)[ses](#page-113-3) M[arke](#page-116-0)ting, 2013. Google-Books-ID : d7DbnAEACAAJ. (Cité en pages [60,](#page-90-0) [63,](#page-93-3) [64,](#page-94-1) [65,](#page-95-2) 82, 83 et 86.)<br>[82] J. S. Ngoua Teu Magambo, R. Bakri, X. Margueron, P. LeMoigne, A. Mahe, S. Guguen, and
- T. Bensalah. Planar Magnetic Components in More Electric Aircraft: Review of Techno-T. Bensalah. Planar Magnetic Components in More Electric Aircraft : Review of Techno-logy and Key Parameters for DC-DC Power Electronic Conver[ter.](#page-99-1) *IEEE Transactions on Transportation Electrification*, PP(99) :1–1, 2017. (Cité en page 69.)
- [83] Z. Ouyang, O. C. Thomsen, and M. A. E. Andersen. Optimal design and tradeoffs analysis for planar transformer in high power DC-DC converters. In *Power Electronics Conference (IPEC), 2010 International*, pages 3166–3173, June 2010. (Cité en page [71.](#page-101-0))
- [84] Z. Ouyang, J. Zhang, and W. G. Hurley. Calculation of Leakage Inductance for High-Frequency Transformers. *IEEE Transactions on Power Electronics*, 30(10) :5769–5775, Oc-tober 2015. (Cité en page [71.](#page-101-0))<br>[85] M. Saket, N. Shafiei, and M. Ordonez. LLC Converters with Planar Transformers : Issues and
- [85] M. Saket, N. Shafiei, and M. Ordonez. LLC Converters with Planar Transformers : Issues [and](#page-101-0) Mitigation. *IEEE Transactions on Power Electronics*, PP(99) :1–1, 2016. (Cité en page 71.)
- [86] Nigel [Sp](#page-104-0)rin[get](#page-105-0)t. A circuit board with a planar magnetic element, May 2004. (Cité en pages 74 et 75.)
- [87] James Roger [Boo](#page-105-0)th. Planar transformer having integrated cooling features, November 2000. (Cité en page 75.)
- [88] 3M. PTFE Film W[ith](#page-108-1) Silicone Adhesive. Datasheet, 3M United Kingdom PLC, January 2000. (Cité en page 78.)<br>[89] DU PONT. Kapton – Principales caractéristiques. Technical Report H-38492-1, Du Pont
- [89] DU PONT. Kapton Prin[cipa](#page-108-1)les caractéristiques. Technical Report H-38492-1, Du Pont  $\frac{d}{dx}$ . Tembers. (Site on page 78.)
- [90] P. L. Dowell. Effects of eddy currents in transformer windings. *Proceedings of the Institution of Electrical Engineers*, 113(8) :1387–1394, August 1966. (Cité en pages [81](#page-111-3) et [83.](#page-113-3))
- [91] David Meeker. Finite element method magnetics. *FEMM*, 4 :32, 2010. (Cité en page [84.](#page-114-1))
- [92] Chas P. Stein[metz](#page-114-1). On the law of hysteresis. *Proceedings of the IEEE*, 72(2) :197–221, 1984. (Cité en page 84.)<br>[93] S. A. Mulder. Fit formulae for power loss in ferrites and their use in transformer design.
- $[39]$  S. A. Mulder. Fit formulae for power l[oss](#page-114-1) in [fer](#page-115-1)rites and their use in transformer design. pages 345–359, Europe. (Cité en pages 84 et 85.)
- rimagnetic materials based on the modified Steinmetz equation. In *Conference Record of*<br>the 1000 IEEE Industry Applications Conference, Thirty Forth 10S Appuel Meeting (Cat *the 1999 IEEE Industry Applications Conference. Thirty-Forth IAS Annual Meeting (Cat. No.99CH36370)*, volume 3, pages 2087–2092 vol.3, 1999. (Cité en page [84.](#page-114-1))
- [95] Ferroxcube. 3f36 Improved performance at low temperature, 2014. (Cité en page [85.](#page-115-1))
- [96] GaN System Inc. G[S665](#page-144-1)16b Datasheet. Technical Report Rev 180213, GaN System Inc., 2013. (Cité en page 114.)<br>[97] Ventec International Group. VT-4b5 datasheet. Technical Report B8, Ventec International
- [97] Ventec International Group. VT-[4b5 d](#page-150-2)atasheet. Technical Report B8, Ventec International Group, April 2017. (Cité en page 120.)
- [98] CDE Cornell Dubilier. Multilayer Cera[mic C](#page-151-3)a[pacito](#page-153-1)rs Performance Characteristics. Tech $mca$  report,  $mag \text{2009}$ . (Cité en pages 121 et 123.)
- [99] KEMET. C1210v154kcra[ctu d](#page-158-1)atasheet. Technical report, KEMET Electronics Corporations, June 2017. (Cité en page 128.)<br>[100] GaN System Inc. GS66508b-EVBDB GaN E-HEMT Daughter Board and GS665mb-EVB
- [100] GaN System Inc. GS66508b-EVBDB GaN E-HEMT Daughter Board and GS665mb-EVB Evaluation Pla[tform](#page-159-0). [Techn](#page-161-0)ical Report Rev. 20160928-1, GaN Systems Inc., September 2016. (Cité en pages 129 et 131.)
- [101] Samt[ec.](#page-160-1) CLP Series Datasheet. Technical Report F-218, Samtec, July 2017. (Cité en page 130.)
- [102] Samtec. FTS[H S](#page-160-1)eries SMT Datasheet. Technical Report F-218, Samtec, October 2017. (Cité en page 130.)<br>[103] GaN Systems. GS66508b. (Cité en page 131.)
- [103] GaN Systems. GS66508b. (Cité en page [131.](#page-161-0))
- $[104]$  Laird Technologies. There  $\frac{1060}{200}$  Series Thermal Gap Filler. Technologies  $\frac{1040}{200}$ 0707, Laird Technologies. (Cité en page [135.](#page-165-5))<br>[105] C. U-Yaisom, W. Khanngern, and S. Nitta. The study and analysis of the conducted EMI
- erfort the conduction on power MOSFET using passive snubber circuits. In *2002 3rd International*<br>Suppression on power MOSFET using passive snubber circuits. In *2002 3rd International Symposium on Electromagnetic Compatibility*, pages 561–564, May 2002. (Cité en page [161.](#page-191-0))
- switching buck chopper. In *Proceedings of the 2003 10th IEEE International Conference*

*on Electronics, Circuits and Systems, 2003. ICECS 2003*, volume 2, pages 842–845 Vol.2, December 2003. (Cité en page [161.](#page-191-0))<br>[107] K. H. Liu and F. C. Lee. Resonant Switches - A Unified Approach to Improve Performances

- of Switching Converters. In *Telecommunications Energy Conference, 1984. INTELEC '84.*<br>International pages 244, 254. Nevember 1994. (Cité en page 161.) *International*, pages 344–351, November 1984. (Cité en page [161.](#page-191-0))
- Techniques for High-Power-Applications An Overview. *IEEE Transactions on Industrial*<br>Cleatrenice 52(2), 701–709, June 2005, *Cité en nege* 161) *Electronics*, 52(3) :701–708, June 2005. (Cité en page [161.](#page-191-0))<br>[109] R. E. Strawser, B. T. Nguyen, and M. K. Kazimierczuk. Analysis of a buck PWM DC-DC
- converter in discontinuous conduction mode. In *Aerospace and Electronics Conference*, 1994.<br>NAECON 1994. Presentings of the IEEE 1994 National present 25, 42 vel 1. May 1994. *NAECON 1994., Proceedings of the IEEE 1994 National*, pages 35–42 vol.1, May 1994. (Cité en page [162.](#page-192-1))<br>[110] M. Bendali, C. Larouci, T. Azib, C. Marchand, and G. Coguery. Design methodology of an
- interleaved buck converter for onboard automotive application, multi-objective optimisation interleaved buck converter for onboard automotive application, multi-objective optimisation under multi-p[hysic](#page-193-0) constraints. *IET Electrical Systems in Transportation*, 5(2) :53–60, 2015. (Cité en page 163.)<br>[111] K. Ejjabraoui, C. Larouci, P. Lefranc, and C. Marchand. Presizing Methodology of DC-
- DC Converters Using Optimization Under Multiphusic Constraints : Application to a Buck DC Converters Using Optimization Under Multiphysic Constraints : Application to a Buck Converter. *IEEE Transactions on Industrial Electronics*, 59(7) :2781–2790, July 2012. (Cité en page [163.](#page-193-0))<br>[112] TDK. Film Capacitors - Metallized Polypropylene Film Capacitors (MKP). Technical Report
- $[112]$  TDFC. Film Capacitors Metallized Polypropy[lene](#page-197-0) Film Capacitors (MKP). Technical Report  $332777$  ...  $332778$ , June 2015. (Cité en page 167.)
- [113] L. Wuidart. Understanding power factor. *AN*, 824 :0795, 2003. (Cité en page [177.](#page-207-0))
- [114] G. K. Singh. Power system harmonics research : a survey. *European Transactions on Electrical Power*, 19(2) :151–172, March 2009. (Cité en page [177.](#page-207-0))
- émissions de courant harmonique (courant appelé par les appareils inférieur ou égal à 16 A émissions de courant harmonique (courant appelé par les appareils inférieur o[u ég](#page-207-0)al à 1671) par phase). Technical Report NF EN 61000-3-2, August 2006. (Cité en page 177.)
- [116] AFNOR. Compatibilité électromagnétique (CEM) Partie 3-12 : limites Limites pour tension ayant un courant appelé  $> 16$  A et  $<$  ou = 75 A par phase. Technical Report NF tension ayant un courant appelé > 16 A e[t < o](#page-207-0)u = 75 A par phase. Technical Report NF  $E_N$  61000-3-12, April 2012. (Cité en page 177.)

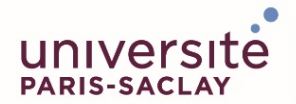

Titre : Utilisation de transistors GaN pour les chargeurs de véhicule électrique

**Mots clés :** Transistors GaN, Chargeur, Véhicule électrique, Haute densité de puissance, Transformateur, Convertisseur à résonance

**Résumé :** Le but de cette thèse est de concevoir un chargeur de véhicule électrique avec une forte densité de puissance car il doit être embarqué dans le véhicule. La thèse se focalise sur le deuxième étage du chargeur qui comporte un transformateur. Cet élément représente une part importante du volume total du convertisseur.

Pour réaliser cela, une nouvelle technologie de transistors est utilisée : les transistors GaN. Ces composants induisent des pertes par commutation plus faibles que les transistors classiquement utilisés ce qui permet d'augmenter la fréquence de découpage. Cette fréquence est un levier pour améliorer la densité de puissance des convertisseurs. Cependant la fréquence est également responsable de pertes dans

d'autres composants comme le transformateur et les inductances. Pour augmenter efficacement cette densité, la topologie du convertisseur doit être concue pour réduire les contraintes sur ces composants.

La thèse comporte trois parties. Tout d'abord, le comportement des transistors GaN est évalué et différentes topologies sont analysées pour en déduire une structure de chargeur qui minimise les pertes dans le transformateur. Ensuite, un dimensionnement compact de transformateur est réalisé à l'aide d'une étude paramétrique et des simulations par éléments finis. Enfin, un prototype de ce deuxième étage du chargeur est réalisé et testé pour évaluer ses performances et son volume

**Title :** Use of GaN transistors in electric vehicle chargers

**Keywords :** GaN transistor, Charger, electric vehicle, high power density, transformer, resonant converter

**Abstract :** Improvement of power density is a big challenge for embedded electric vehicle chargers. Goal of the study is to reduce the volume of the DC-DC charger which contains a bulky transformer. The key point is to use wide band gap transistors (GaN) to increase the charger switching frequency. High switching frequency can improve power density but the inconvenient is the increase of switching and transformer losses. The PhD dissertation is organized in

three steps. First step is the definition of a charger topology. This topology is optimized to reduce transformer losses. Second part of the study is the theoretical design of a high power density transformer. A complete transformer parametric model is presented with Finite Element Analysis. Third part present the prototype and test results of the charger DC-DC. Electrical behavior, volume and efficiency results are discussed in this part.